## TECHNISCHE UNIVERSITÄT MÜNCHEN

TUM School of Engineering and Design

## **Prozesssimulation des Laserstrahlschmelzens mit der Smoothed-Particle-Hydrodynamics-Methode**

### **Johannes Weirather**

Vollständiger Abdruck der von der TUM School of Engineering and Design der Technischen Universität München zur Erlangung des akademischen Grades eines

## **Doktors der Ingenieurwissenschaften (Dr.-Ing.)**

genehmigten Dissertation.

Vorsitz: Prof. Dr. techn. Peter Mayr

Prüfer der Dissertation: 1. Prof. Dr.-Ing. Michael F. Zäh 2. Prof. Dr.-Ing. Nikolaus A. Adams

Die Dissertation wurde am 29.06.2022 bei der Technischen Universität München eingereicht und durch die TUM School of Engineering and Design am 07.11.2022 angenommen.

### **Vorwort**

Die vorliegende Arbeit entstand während meiner Tätigkeit als wissenschaftlicher Mitarbeiter am Institut für Werkzeugmaschinen und Betriebswissenschaften (*iwb*) der Technischen Universität München.

Herrn Prof. Dr.-Ing. Michael F. Zäh und Herrn Prof. Dr.-Ing. Gunther Reinhart, den Leitern des Instituts, danke ich für die wohlwollende Förderung und die großzügige Unterstützung. Bei Herrn Prof. Dr.-Ing. Michael F. Zäh bedanke ich mich des Weiteren für die Betreuung meiner Arbeit und für das in mich gesetzte Vertrauen. Weiterhin danke ich Prof. Dr. techn. Peter Mayr für die Übernahme des Vorsitzes der Prüfungskommission sowie Prof. Dr.-Ing. Nikolaus A. Adams für das Korreferat.

Ebenso bedanke ich mich bei den Kolleginnen und Kollegen des Instituts für Werkzeugmaschinen und Betriebswissenschaften (*iwb*) sowie des Fraunhofer IGCV für die Zusammenarbeit. Die spannende und lehrreiche gemeinsame Zeit wird stets in positiver Erinnerung bleiben.

Ein besonderer Dank gilt auch meinem Freundeskreis sowie meiner Familie für den Rückhalt und die fortwährende Unterstützung. Schließlich danke ich meiner Frau Carolin für das Ermöglichen der zur Erstellung dieser Arbeit notwendigen Freiräume und für die unerschöpfliche Geduld.

# **Inhalt**

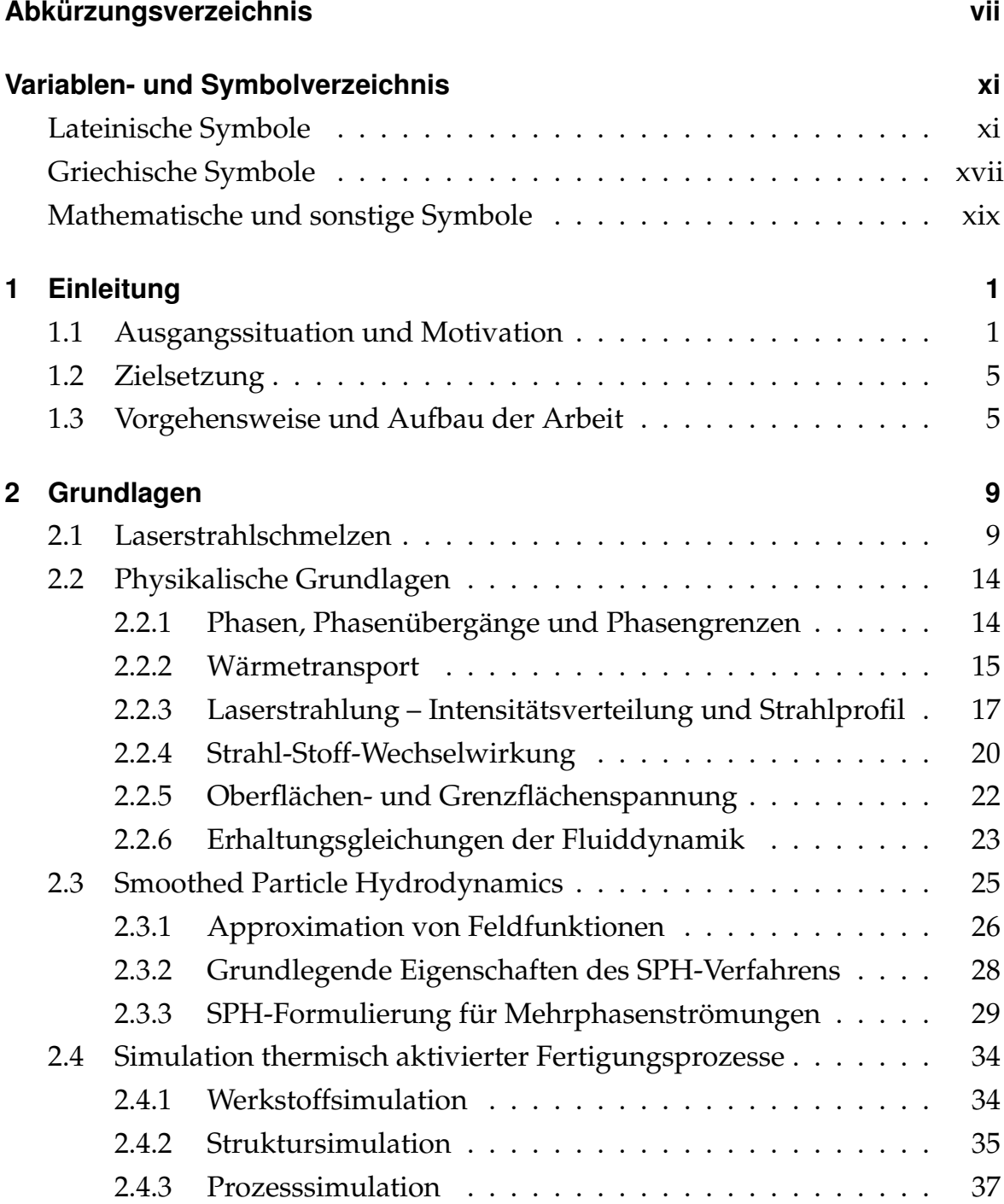

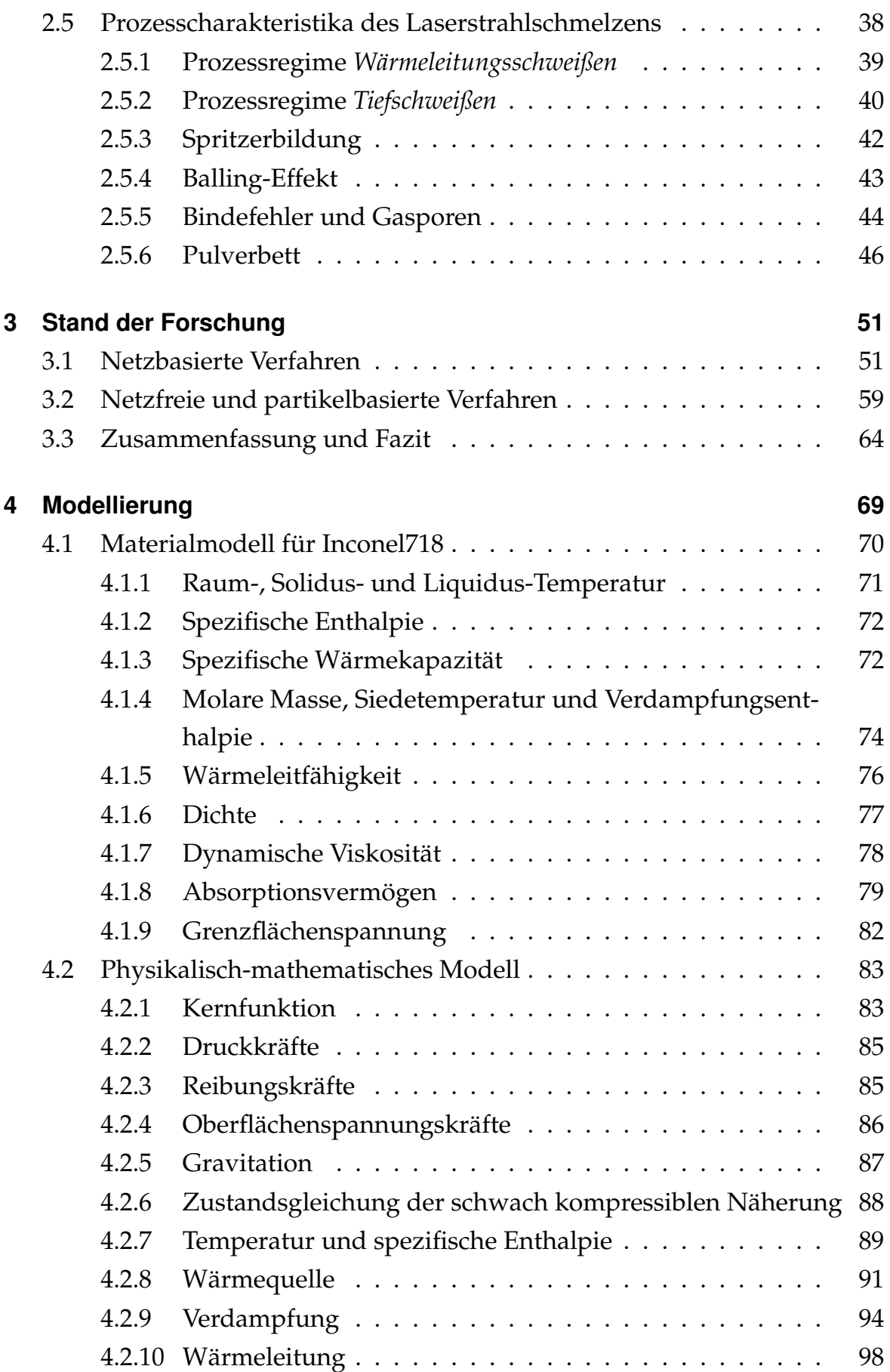

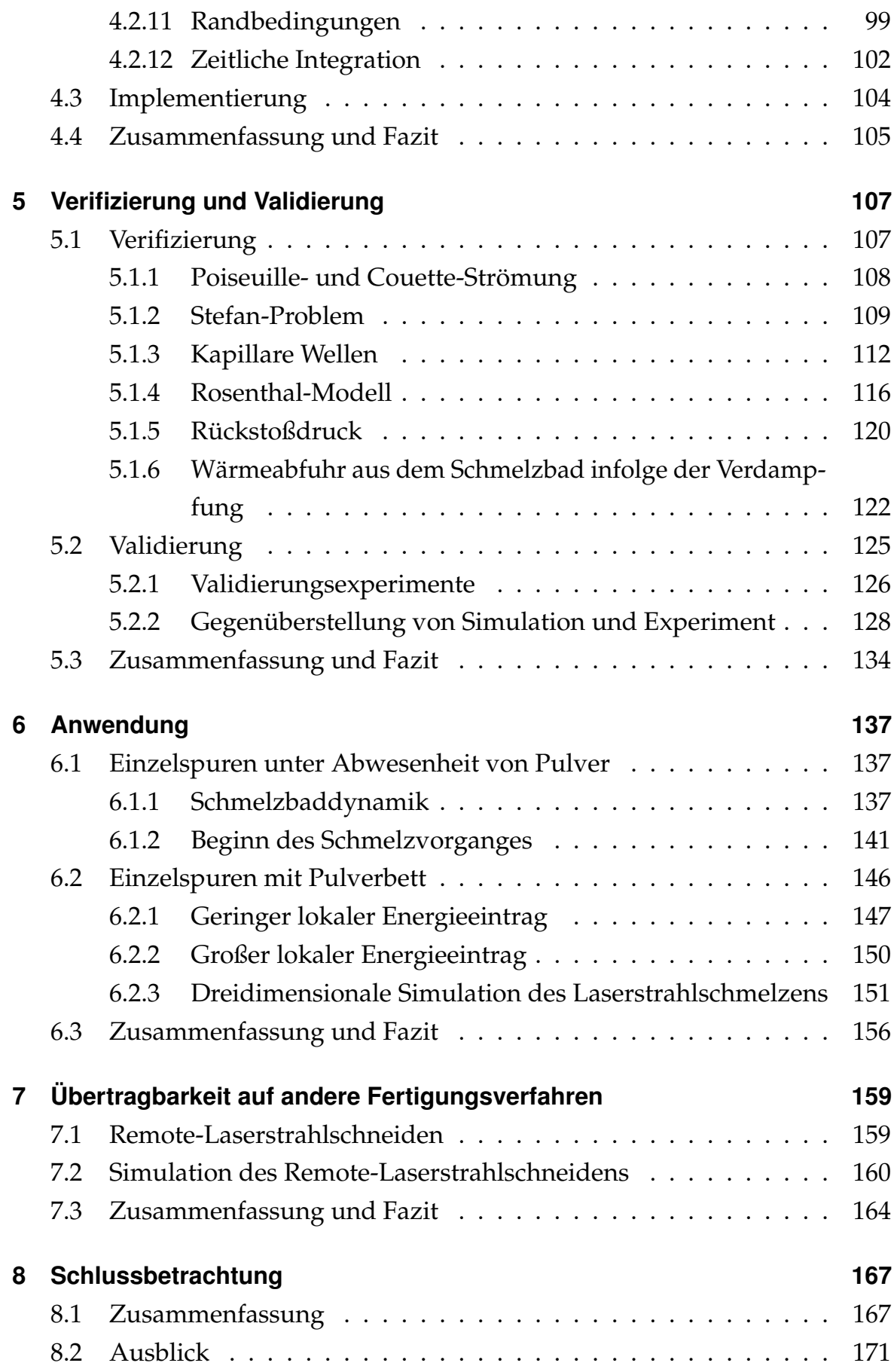

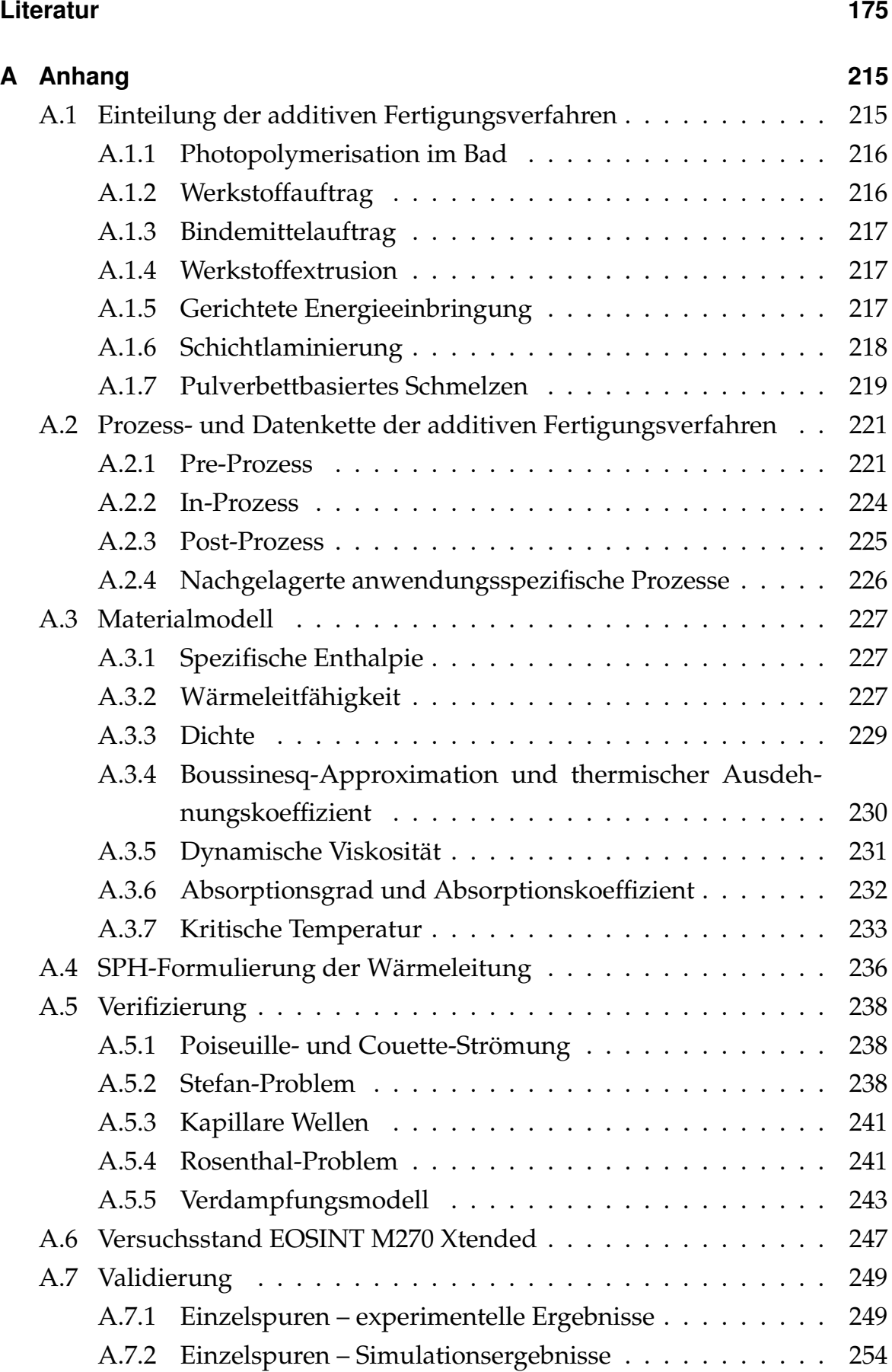

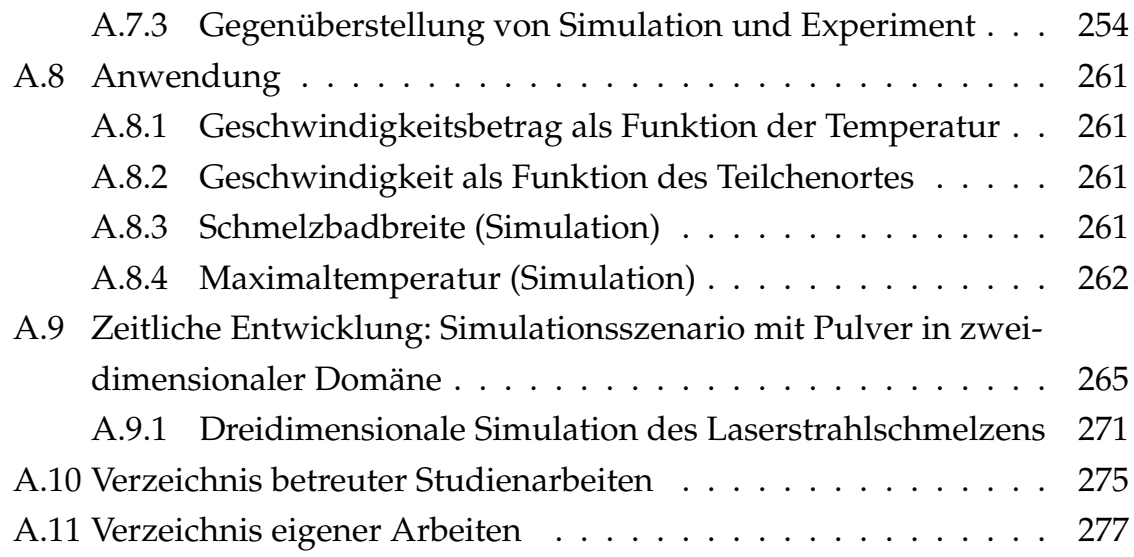

# **Abkürzungsverzeichnis**

<span id="page-10-0"></span>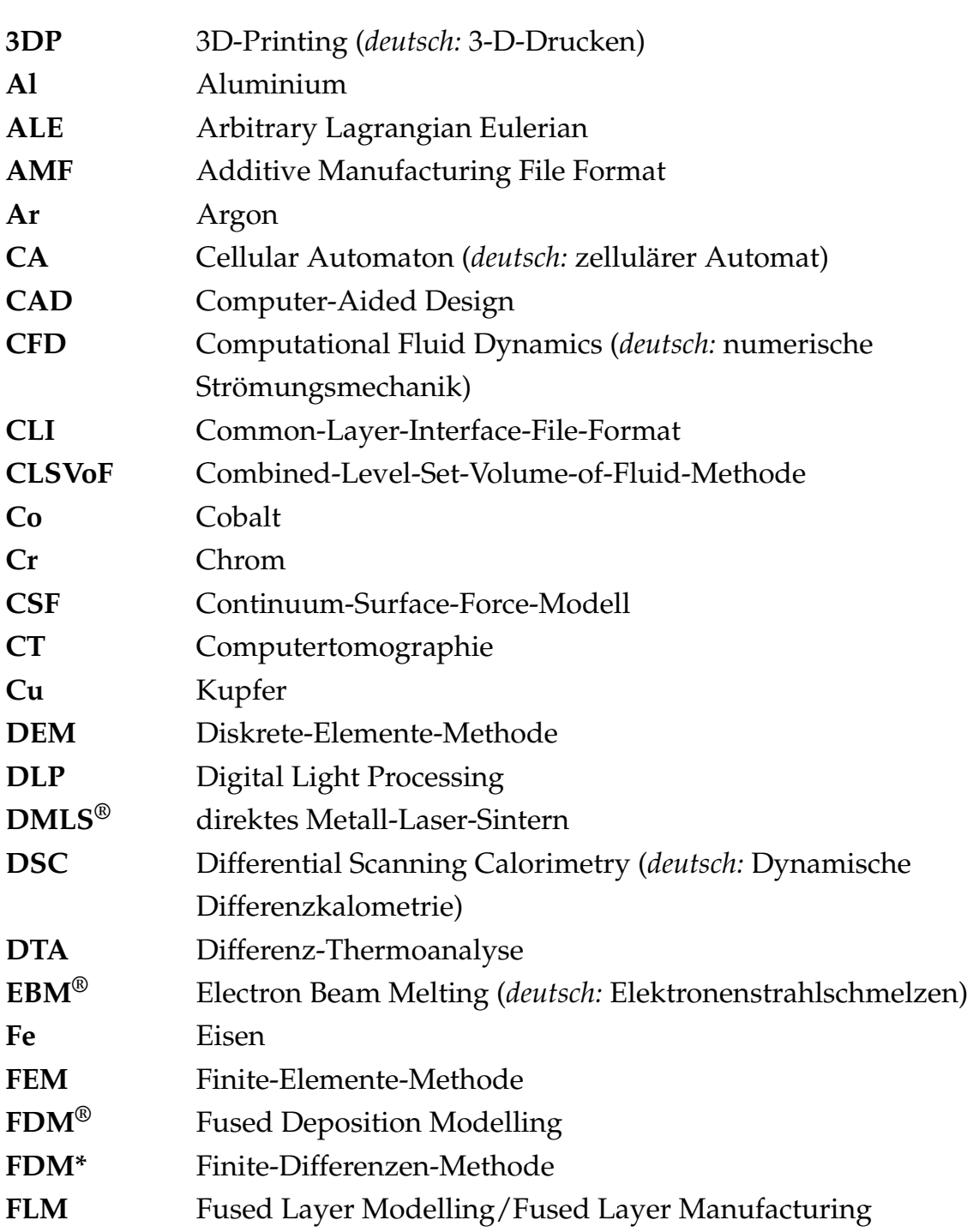

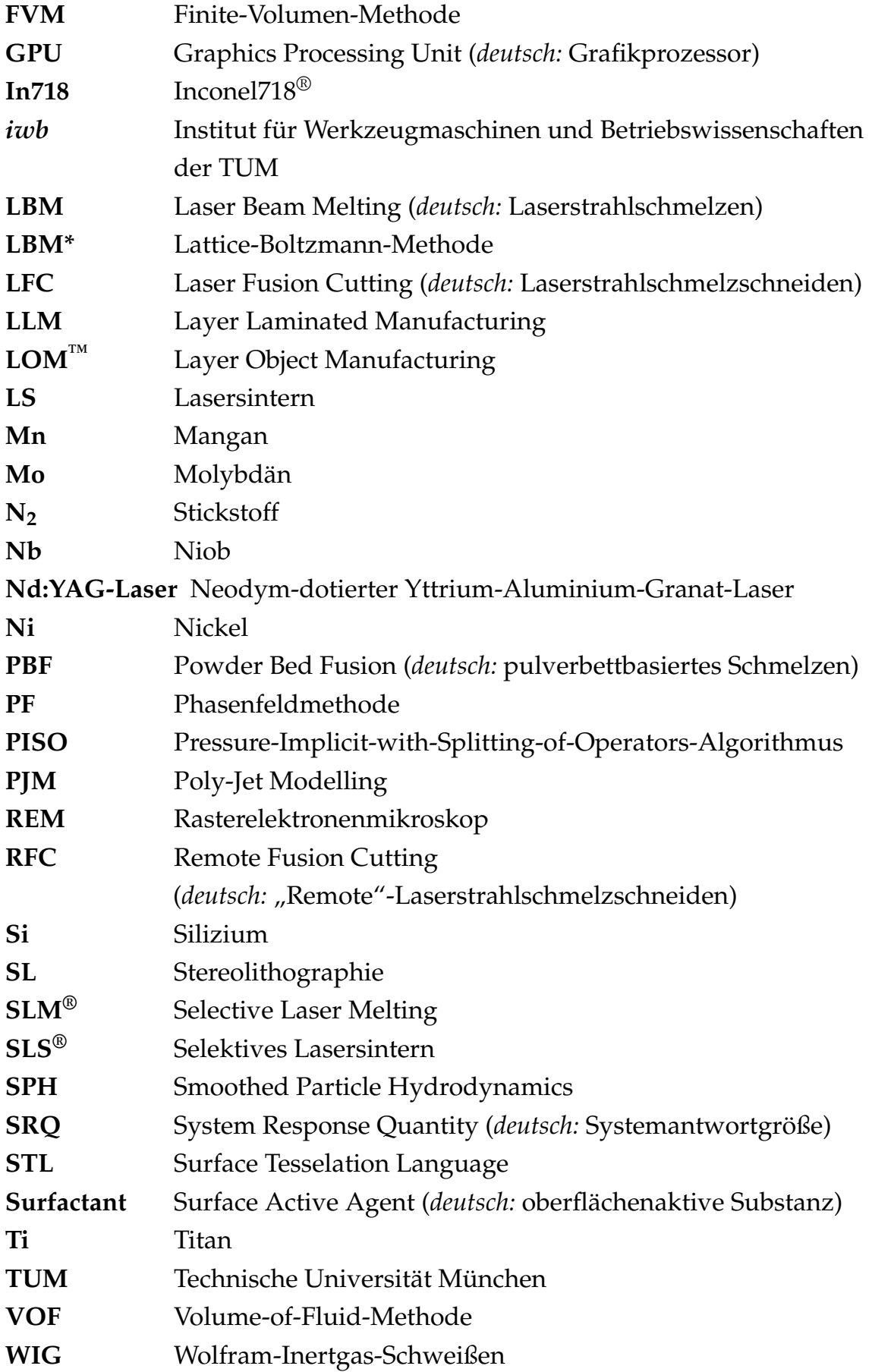

**Yb** Ytterbium

# **Variablen- und Symbolverzeichnis**

# **Lateinische Symbole**

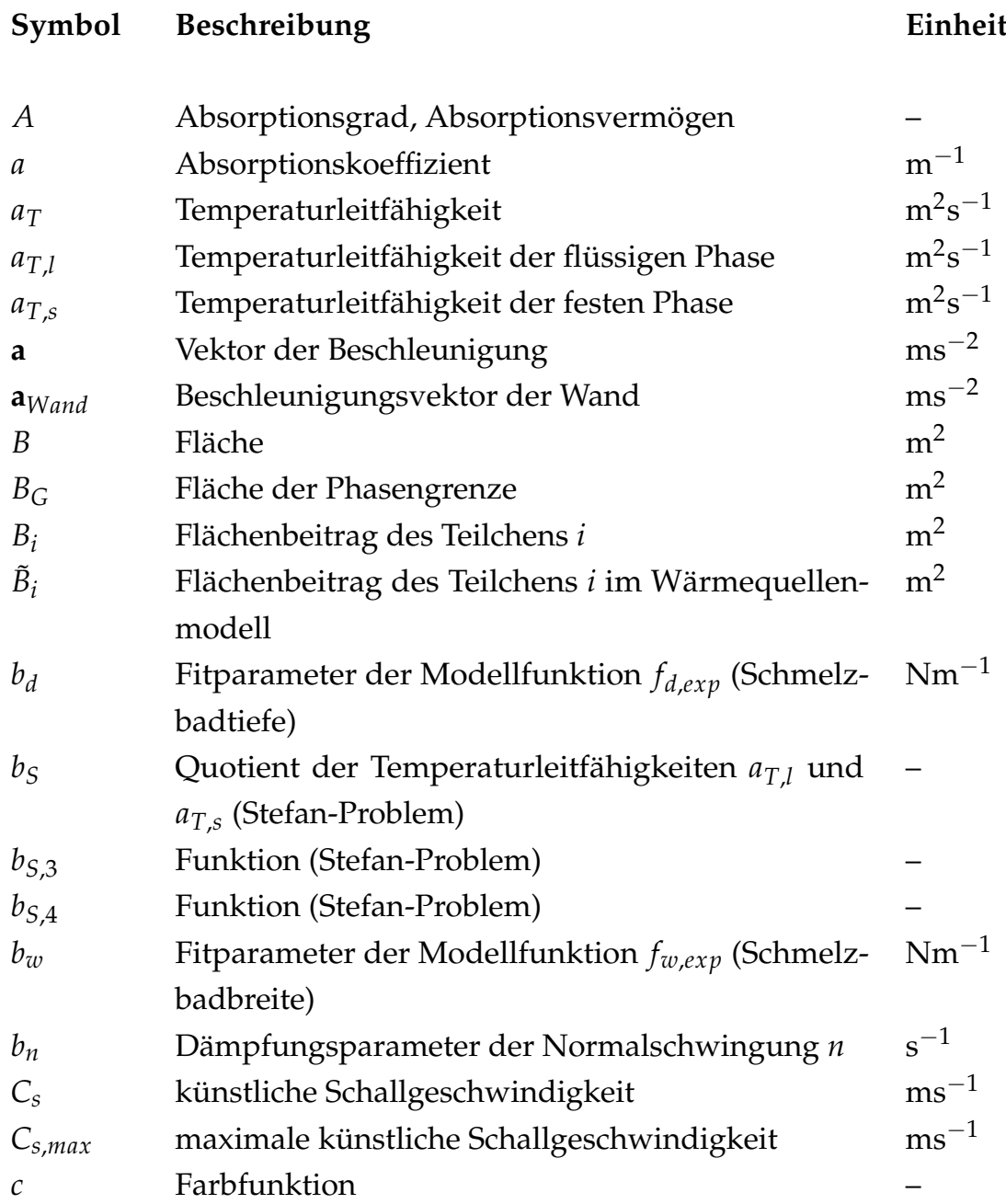

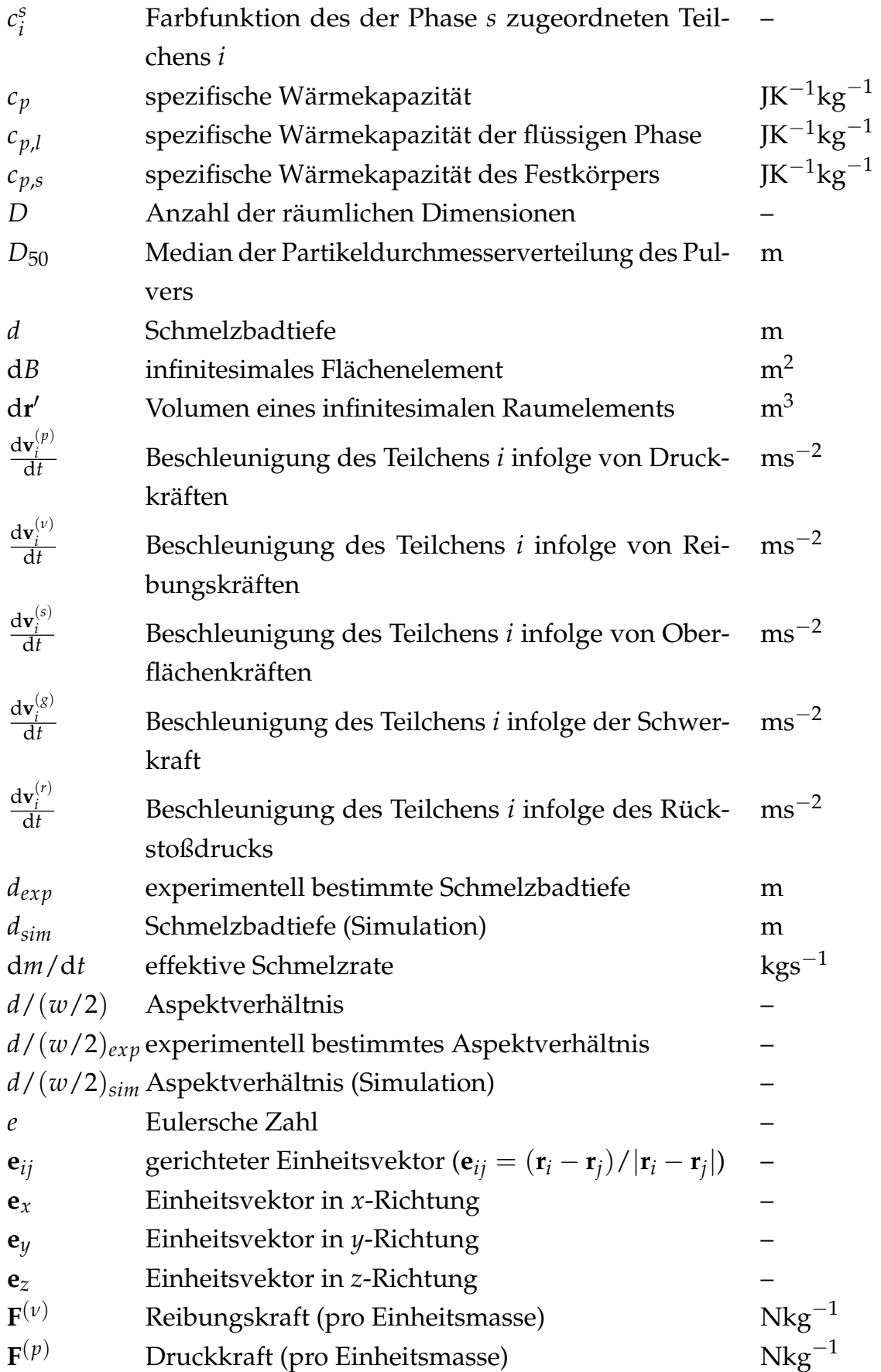

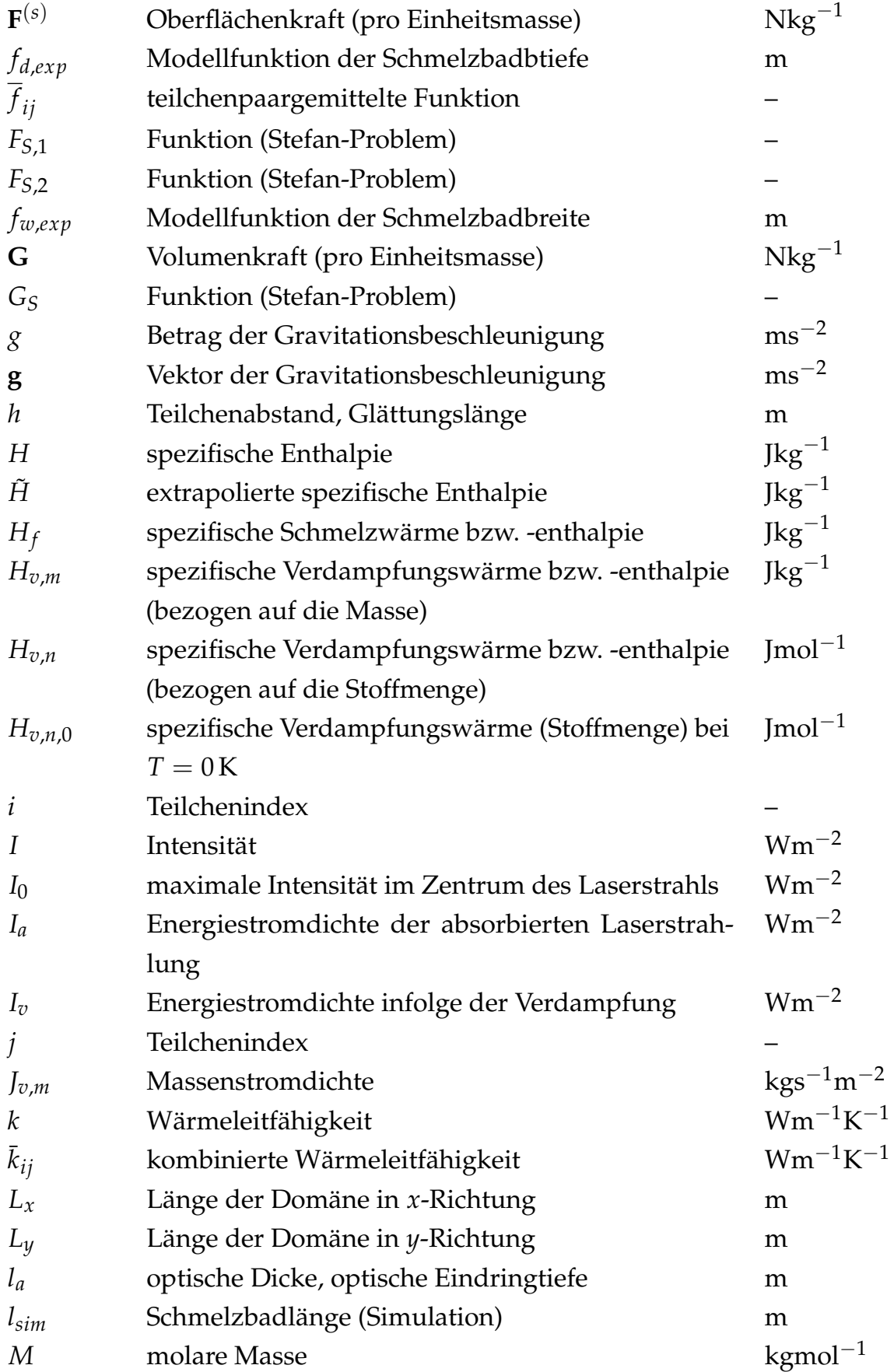

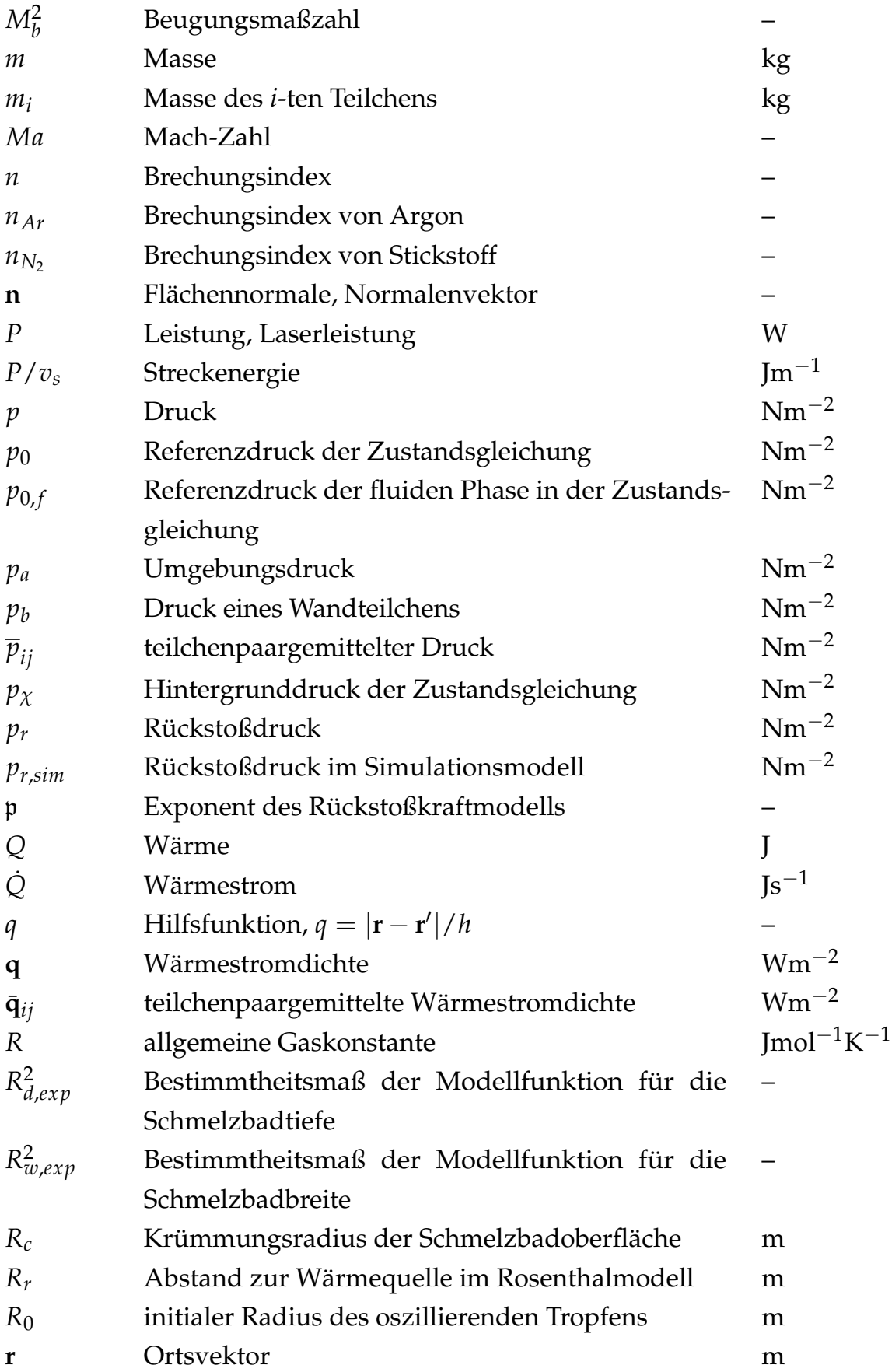

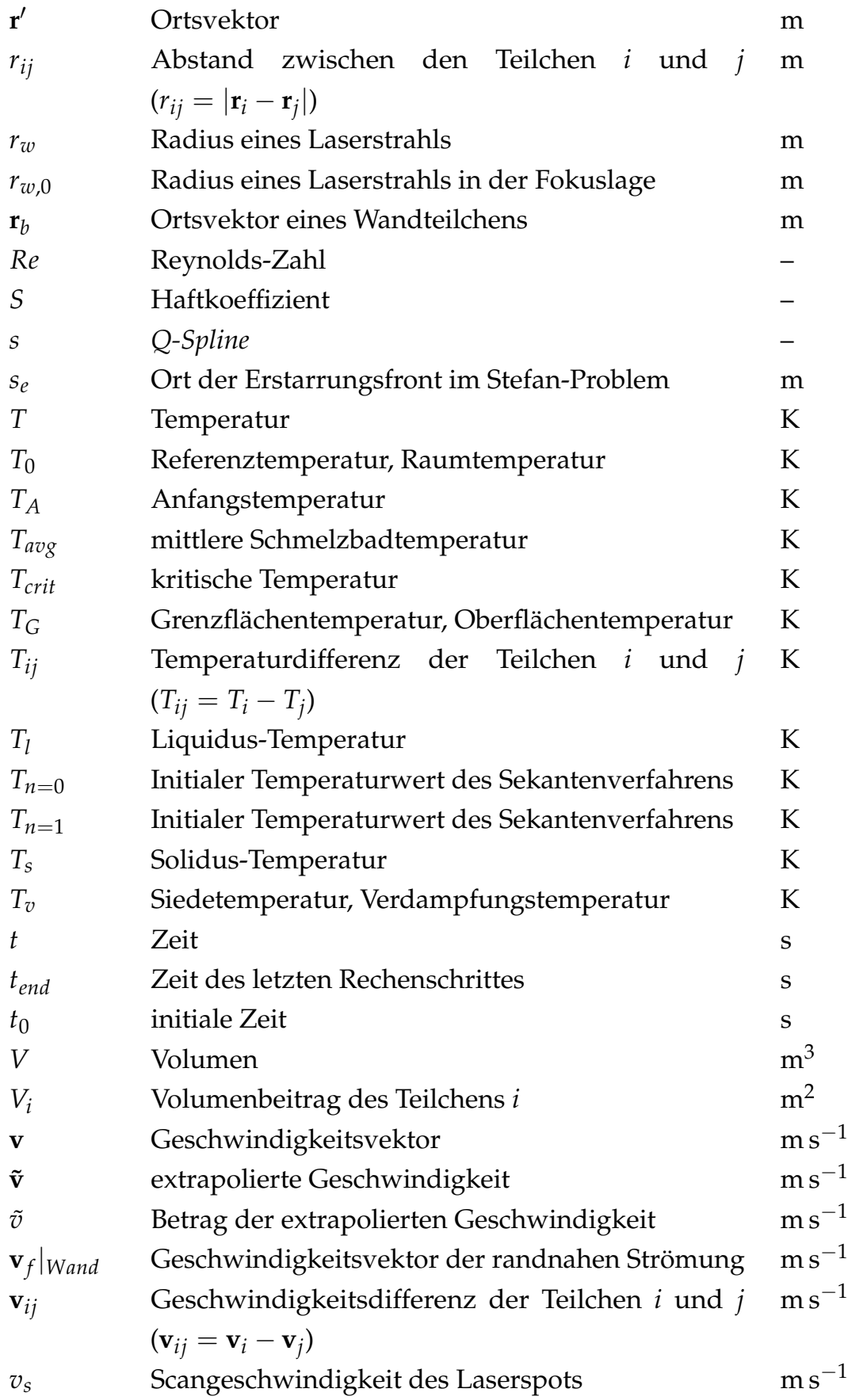

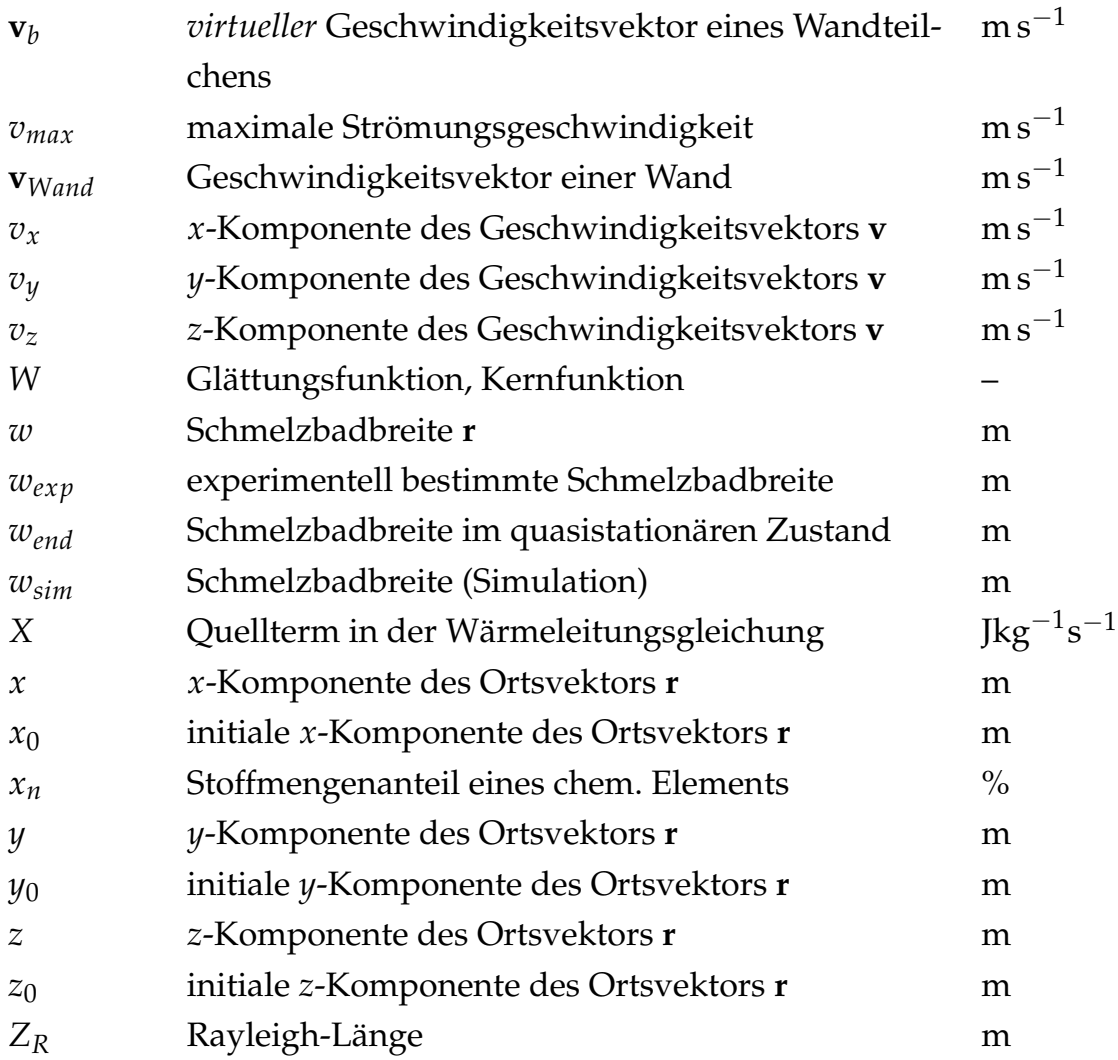

# **Griechische Symbole**

<span id="page-20-0"></span>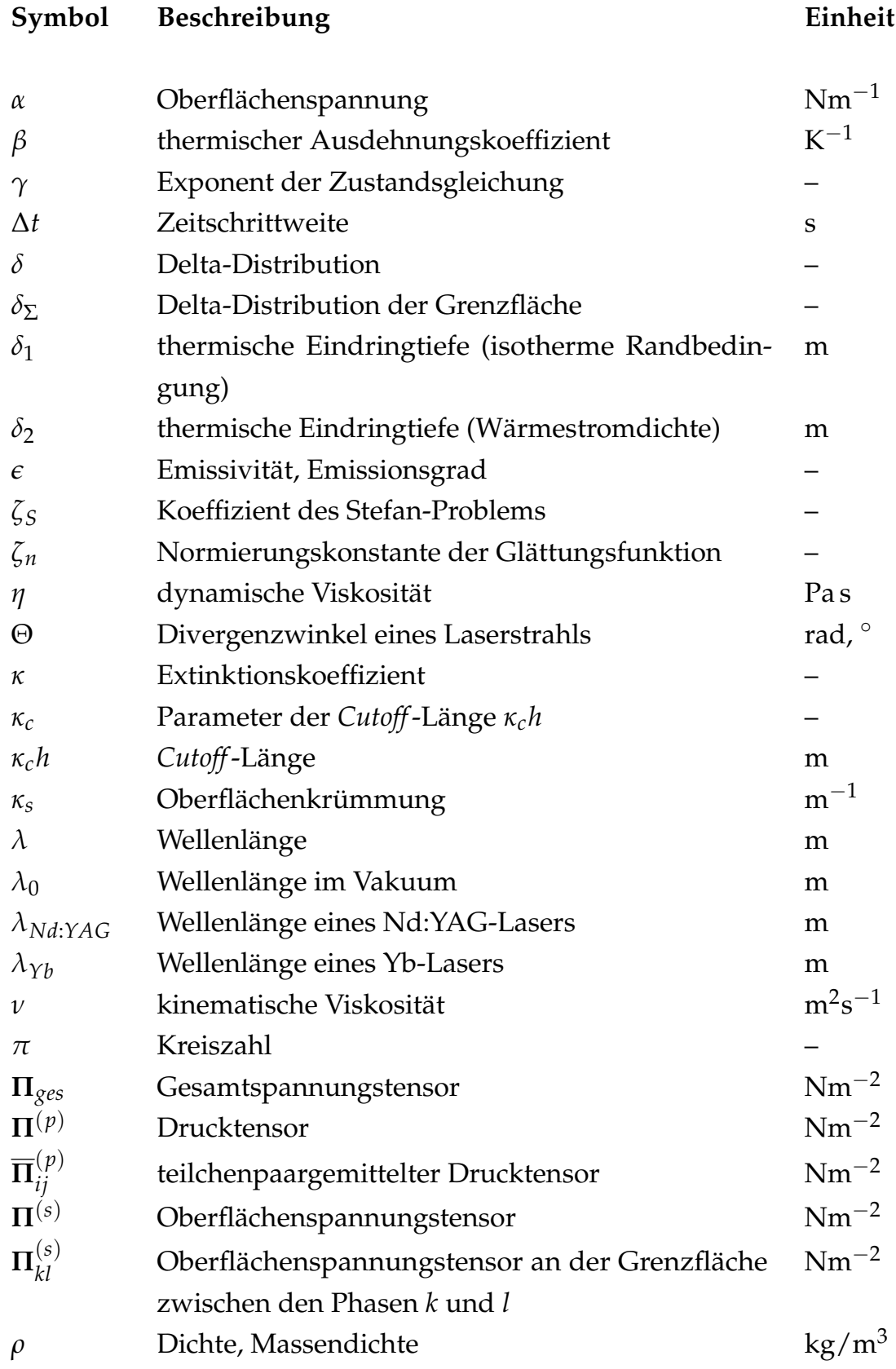

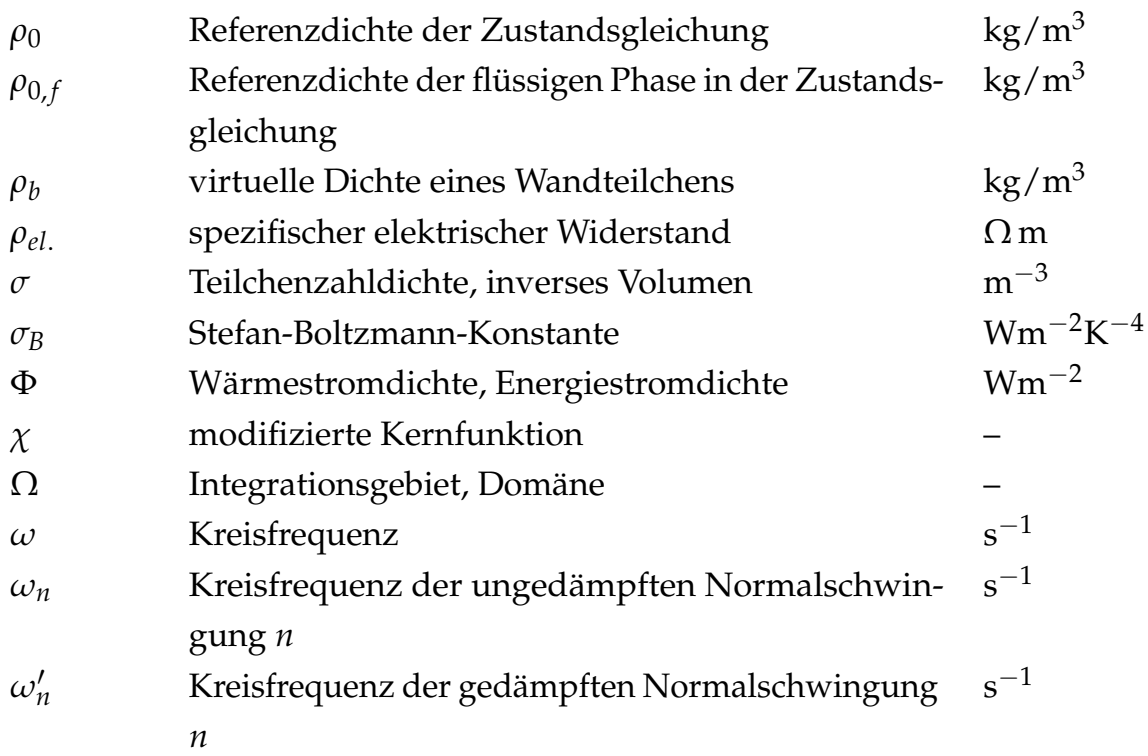

# **Mathematische und sonstige Symbole**

<span id="page-22-0"></span>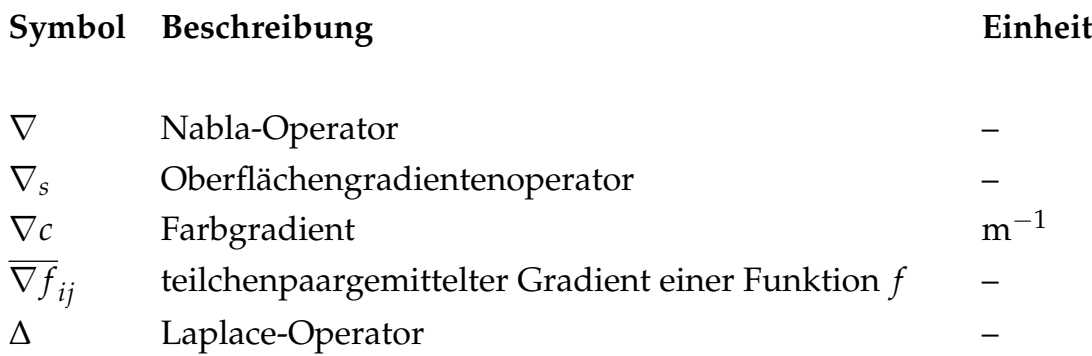

## **1 Einleitung**

#### **1.1 Ausgangssituation und Motivation**

<span id="page-24-0"></span>Während die spanenden Fertigungsverfahren bereits seit einigen hundert Jahren zur Bearbeitung von Metallen eingesetzt werden, liegen die Ursprünge des Gießens gar mehrere tausend Jahre in der Vergangenheit (SPUR 1991). Demgegenüber kann die *additive Fertigung* erst auf eine vergleichsweise kurze Geschichte zurückblicken – die Anfänge lassen sich auf die 1980er-Jahre datieren (WOHLERS et al. 2016).

<span id="page-24-1"></span>Die additiven Verfahren sind dadurch charakterisiert, dass Bauteile durch ein schicht- oder elementweises Hinzufügen von Werkstoff – jedoch ohne den Einsatz von Formen – generiert werden (VDI-RICHTLINIE 3405). Auch wenn dieses Grundprinzip denkbar einfach erscheint, war zunächst ein ebenfalls erst in den 1980er-Jahren erreichter Reifegrad [der C](#page-232-0)omputer- bzw. Informationstechnologien als *Enabler* für den weiteren Erfolg der additiven Fertigung vonnöten. Zum e[inen](#page-235-0) musste das zu erzeugende Bauteil anstatt mit zweidimensionalen Zeichnungen in Papierform durch ein digitales und dreidimensionales Modell definiert sein. Zum an[deren war eine au](#page-234-0)sreichend große Rechenleistung erforderlich, um diese Geometrie anschließend in Maschinensteuerungsdaten überführen zu können.

Mit der Maschine SLA-1 des Herstellers 3D Systems erreichte schließlich im Jahr 1987 die Stereolithographie (SL) als erstes additives Fertigungsverfahren die Marktreife (WOHLERS et al. 2016). Anfang der 1990er Jahre konnten sich weitere Technologien wie Fused Deposition Modelling (FDM®), Layer Object Manufacturing  $(LOM^{\mathbb{N}})$  und Lasersintern (LS) bzw. Selektives Lasersintern  $(SLS^{\circledR})$  etablieren.

Bei dem letztgenanntem SLS®-Verfahren wird ein Pulverbett lokal von einem Laserstrahl belichtet. Ziel ist es üblicherweise, ein *teilweises* Schmelzen und ein damit einhergehendes Sintern der Pulverpartikel zu erreichen (KLOCKE 2015, S. 140-141). Nach Abschluss der Belichtung einer Schicht wird die Bauplattform abgesenkt, neues Pulver aufgetragen und wiederum selektiv bestrahlt. Durch das wiederholte Durchführen der zuletzt aufgeführten Schritte entsteht so Schicht für Schicht das Bauteil.

Aufbauend auf dem SLS®-Prozess wurden die pulverbett- und laserbasierten additiven Fertigungstechnologien in den folgenden Jahren kontinuierlich weiterentwickelt (MEINERS 1999). Die darauf abzielenden Arbeiten resultierten schließlich unter anderem in dem heute als Laser Beam Melting (*deutsch:* Laserstrahlschmelzen) (LBM) bezeichneten Verfahren (VDI-RICHTLINIE 3405). Das zugrundeliegende Prinzip ist dabei demjenigen des SLS® ähnlich. Der wesentliche Unterschied liegt jedoch darin, dass beim L[BM](#page-216-0) ein *vollständiges* Schmelzen des pulverförmigen Ausgangsmaterials angestrebt wird (KLOCKE 2015, S. 147). In der industriellen Praxis wird LBM primär zur Verarbeitung metallischer Werkstoffe eingesetzt. Heute lässt sich mit dem LBM-Verfahren bereits für viele Legierungen eine relative Dichte $^1$  von nahezu 100% realisieren (SEIDEL 2019, S. 1).

Mit einer steten Verbesserung [der Technologien](#page-234-0) sowie einer Erweiterung des Werkstoff- und Verfahrensspektrums ging auch die Erschließung neuer Einsatzgebiete für die additiv gefertigten Kompo[nen](#page-216-0)ten einher. Während zu Beginn noch hauptsächlich Anschauungsmodelle und Prototypen produziert wurden (*Rapid Prototyping*), [f](#page-25-0)anden sich bald Anwend[ungs](#page-231-0)felder im Werkzeug- und Formenbau (*Rapid Tooling*) und schlussendlich in der *direkten* Herstellung von Produkten (*Rapid Manufacturing*) (ZÄH et al. 2018).

Im Vergleich mit *konventionellen* Verfahren (wie dem Spanen oder dem Gießen) lassen sich der additiven Fertigung zweifelsohne die folgenden Vorteile zusprechen: Zunäc[hst ist die g](#page-237-0)eringere Zahl an Prozessschritten zu nennen, welche auf dem Weg vom digitalen Modell zur eigentlichen Bauteilherstellung durchzuführen sind. Die Umwandlung des 3-D-Modells in Maschinencode wird von der Datenvorbereitungssoftware automatisiert bewerkstelligt.

<span id="page-25-0"></span><sup>&</sup>lt;sup>1</sup>Dichteverhältnis eines additiv gefertigten Bauteils und einer idealen, d. h. porenfreien Vergleichsprobe

Vom Rüsten der Maschine abgesehen sind üblicherweise keine weiteren Zwischenschritte notwendig. Weiterhin eröffnet die additive Fertigung eine große Formgebungsfreiheit in der Konstruktion, fertigungstechnische Restriktionen entfallen weitestgehend. Hierdurch ergeben sich vielfältige Möglichkeiten einer Funktionsintegration (EMMELMANN & KLAHN 2012) und zur Realisierung von Leichtbauansätzen durch bionische Strukturen (KAMPS et al. 2016). Die additive Fertigung kann demnach ihre Vorteile insbesondere dann ausspielen, wenn die Stückzahl vergleichsweise gering ist oder die herzustellenden Teile einen hohen Komplexitätsgrad aufweisen. Somit verwundert es kaum, dass heute neben dem Prototypenbau vor allem in den Branchen der Medizin- und Dental- wie auch der Luft- und Raumfahrttechnik metallbasierte Verfahren (wie z. B. LBM) erfolgreich zur *direkten* Erzeugung von Werkstücken eingesetzt werden.

Die zunehmende Bedeutung der metallbasierten additiven Fertigungsverfahren für die In[dustrie im Allgemeinen](#page-206-0) lässt sich auch an der Zahl weltweit pro Jahr verkaufter Maschinen erke[nnen. Den Sch](#page-214-0)ätzungen von WOHLERS et al. (2018) zufolge stiegen diese von etwa 1000 (im Jahr 2016) binnen eines Jahres auf annähernd 1800 (im Jahr 2017) an. Die Entwicklung der Maschinenverkäufe pro Jahr seit der Jahrtausendwende ist in Abb. 1.1 verdeutlicht.

Trotz der positiven Marktentwicklung und vieler Vorteile der additiven Fertigungsverfahren hemmen limitierende Faktoren einen noch breiteren Einsatz der Technologien. So hängen beispielsweise die res[ultie](#page-235-1)renden Bauteileigenschaften vom komplexen Wechselspiel einer Vielzahl verschiedener Einflussfaktoren, Prozessparameter und p[hy](#page-27-0)sikalischer Phänomene ab. Daher sind meist sehr umfangreiche, zeit- und kostenintensive Experimente zur Prozessauslegung notwendig, um schließlich die Fertigung von den Qualitätsanforderungen genügenden Komponenten zu ermöglichen (DEBROY et al. 2017; KHAIRALLAH et al. 2016).

Nach FRANCOIS et al. (2017) können geeignete Simulationsmodelle einen Bei[tra](#page-215-0)g leisten, den Einfluss von Fertig[ungs](#page-205-0)parametern auf den Prozess sowie die daraus resultierenden Eigenschaften der additiv gefertigten Bauteile zu untersuchen un[d zu](#page-208-0) bewerten. Außerdem ermöglicht die Simulation eine Vertiefung des Verständnisses der dem additiven Fertigungsprozess zugrundeliegenden physikalischen Phänomene. Damit bietet die Simulation auch das Potenzial, die

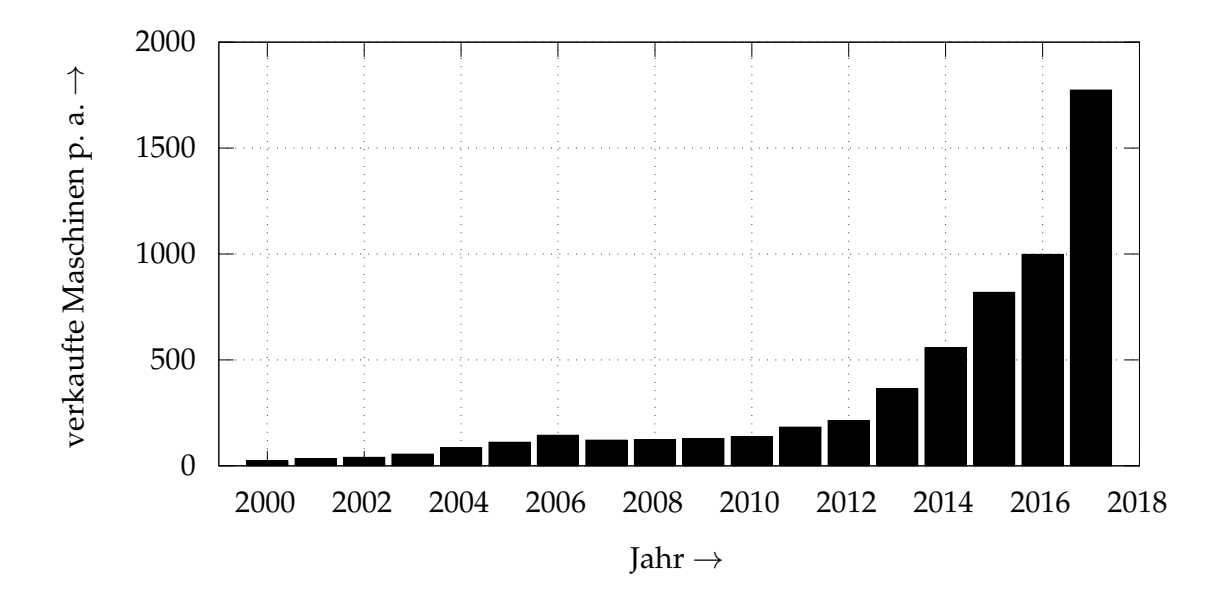

*Abbildung 1.1: Zeitliche Entwicklung der weltweit pro Jahr verkauften metall- und pulverbettbasierten Fertigungssysteme (*WOHLERS *et al. 2018)*

Zahl der für die Prozessqualifizierung erforderlichen Versuchsreihen signifikant zu reduzieren (DEBROY et al. 2017).

<span id="page-27-0"></span>Die Herausforderung bei einer Modellierung des Laserstrahlschmelzens liegt in einer ausreichend detaillierten Beschreibung des komplexen Wechselspiels von Laserstrahlung, Pulverbett, verfestigten Bereichen, dem Prozessgas sowie dem transienten Temperaturfeld und den [Strö](#page-235-1)mungsvorgängen im Schmelzbad. Eine Möglichkeit zur numerischen Simulation fluiddynamischer Vorgänge, wie sie auch in d[er P](#page-205-0)rozesszone beim Laserstrahlschmelzen auftreten, ist mit dem Verfahren Smoothed Particle Hydrodynamics (SPH) gegeben. Die SPH-Methode wurde erstmals von LUCY (1977) sowie GINGOLD & MONAGHAN (1977) beschrieben und zunächst im Kontext astrophysikalischer Fragestellungen eingesetzt. Im SPH-Formalismus wird ein Kontinuum durch diskrete (auch als *Partikel* bezeichnete) Interpolationspunkte approximiert, welche sich im zeitlichen Verlauf mit d[er St](#page-220-0)römung bewegen (ADAMI 2014; MONAGHAN 2005). [V](#page-209-0)erglichen mit *netzbasierten* Simulationsmethoden weist das SPH-Verfahren Eigenschaften auf, die für eine Modellierung des Laserstrahlschmelzprozesses vorteilhaft sein können: Neben d[er ex](#page-199-0)akten Er[haltu](#page-223-0)ng von Masse und Impuls (ADAMI et al. 2013) ermöglicht SPH eine einfache Behandlung von Mehrphasenströmungen, da die mit der Strömung bewegten Partikel eindeutig einer Phase zuge[ordn](#page-198-1)et sind (ADAMI 2014). Außerdem ist das Verfahren auch in hohem

Maße geeignet für die Modellierung von Schmelz- und Erstarrungsvorgängen (MONAGHAN et al. 2005).

#### **1.2 Zielsetzung**

<span id="page-28-0"></span>Für die vorliegende Arbeit lassen sich die folgenden übergeordneten Ziele formulieren: Es soll ein Simulationsmodell aufgebaut werden, dessen Anwendung Erkenntnisse über das Laserstrahlschmelzen liefern und so einen Beitrag zu einem verbesserten Prozessverständnis leisten kann. Damit soll auch die Grundlage geschaffen werden, um eine Reduzierung des experimentellen Aufwandes in der Prozessauslegung und insbesondere bei der Qualifizierung neuer Werkstof[fe zu](#page-223-1) ermöglichen. Das Modell soll eine Beschreibung der strömungsmechanischen Vorgänge im Schmelzbad sowie des Temperaturfeldes in dessen unmittelbarer Umgebung beinhalten. Weiterhin wird angestrebt, durch die Simulation eine realitätsnahe Bestimmung der Schmelzbadgeometrie in Abhängigkeit von Eingangsgrößen wie der Laserleistung und der Scangeschwindigkeit zu ermöglichen. Zu diesem Zweck soll das *netzfreie* bzw. *partikelbasierte* numerische Verfahren Smoothed Particle Hydrodynamics (SPH) herangezogen werden, da diesem eine große Eignung für die Modellierung von Mehrphasenströmungen, Phasenübergängen und den Vorgängen an freien Oberflächen bzw. Phasengrenzen zugesprochen werden kann. Dabei soll die speziell für Mehrphasengebiete geeignete SPH-Formulierung nach HU & ADAMS (2006) Anwendung finden.

#### **1.3 Vorgehensweise und Aufbau der Arbeit**

<span id="page-28-1"></span>In Abb. 1.2 ist die Struktur des Hauptteils der vorliegenden Arbeit schematisch dargestellt, und die Zusammenhänge der verschiedenen Kapitel werden veranschaulicht.

[Das](#page-29-0) Kapitel 2 behandelt die für das weitere Verständnis der Arbeit erforderlichen *Grundlagen*. Dabei wird zunächst auf das Verfahrensprinzip des Laserstra[hl](#page-32-0)schmelzens eingegangen und die dem Prozess zugrundeliegenden physikalischen Phänomene werden erläutert. Im weiteren werden die verschiedenen

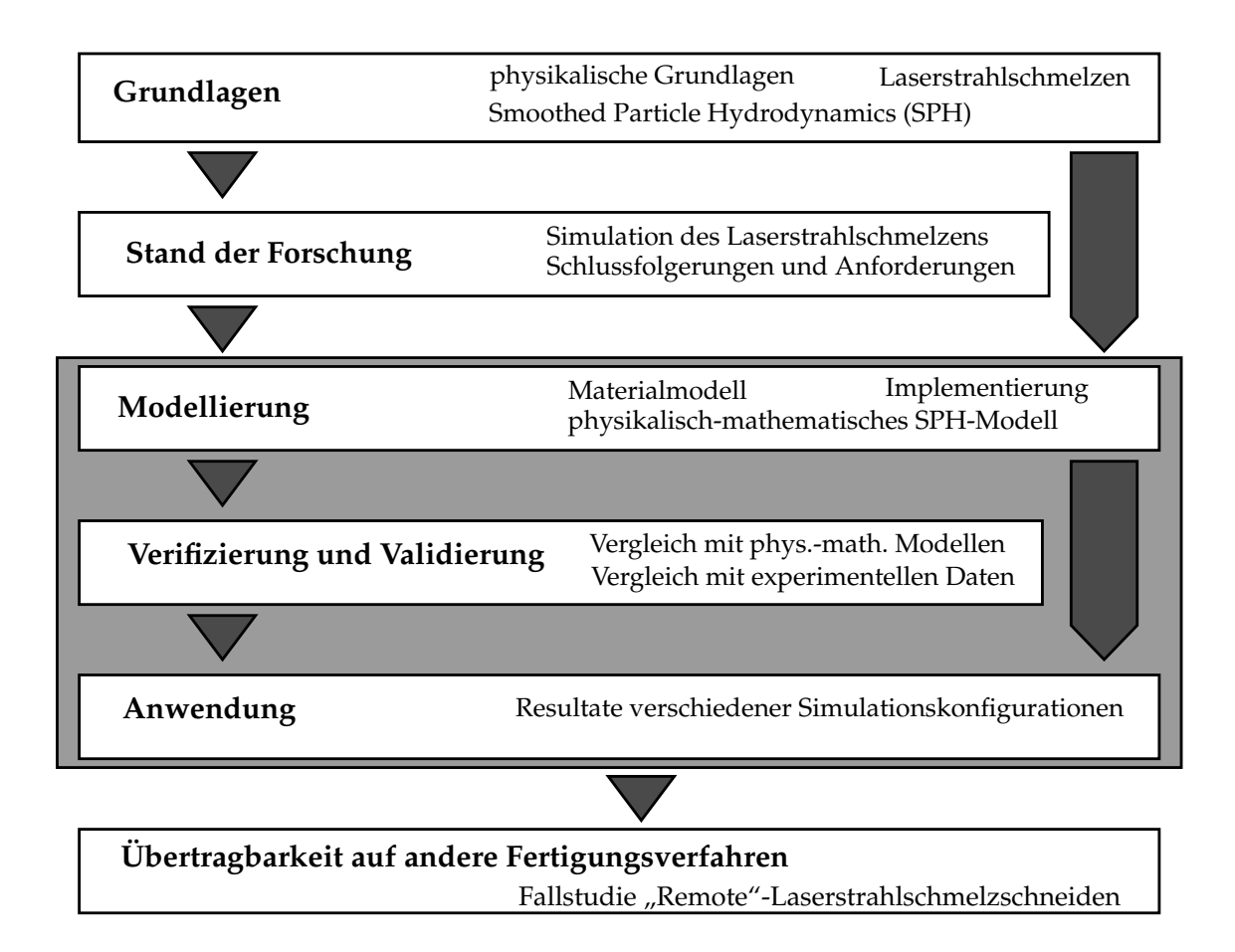

<span id="page-29-0"></span>*Abbildung 1.2: Struktur der vorliegenden Arbeit*

Teildisziplinen der Simulation thermisch aktivierter Prozesse vorgestellt sowie das netzfreie, numerische Verfahren Smoothed Particle Hydrodynamics (SPH) eingeführt. In diesem Zusammenhang wird auch auf die zur Beschreibung von Mehrphasenströmungen geeignete Formulierung der SPH-Methode nach HU & ADAMS (2006) eingegangen, auf welcher das in der vorliegenden Arbeit beschriebene Simulationsmodell aufbaut. Das Kapitel schließt mit einer detaillierten Betrachtung charakteristischer Phänomene und Effekte, die für den Laserstrahlschmelzprozess typisch sind.

In Kapi[tel](#page-213-0) 3 wird der für das Themenfeld der Prozesssimulation des Laserstrahlschmelzens relevante *Stand der Forschung* vorgestellt. Dabei werden sowohl Modelle auf Basis von netzbasierten wie auch netzfreien bzw. partikelbasierten Me[th](#page-74-0)oden in die Betrachtungen einbezogen. Weiterhin werden neben Arbeiten, welche die laserbasierte additive Fertigung fokussieren, auch diejenigen Modelle berücksichtigt, deren Gegenstand die Simulation von Verfahren ist, die dem Laserstrahlschmelzen ähnlich sind.

Die *Modellierung* wird in Kapitel 4 beschrieben. Zu Beginn dieses Kapitels erfolgt die Vorstellung der zugrundeliegenden Materialdaten des Werkstoffs Inconel718® (In718). Im Weiteren wird das physikalisch-mathematische SPH-Modell des Laserstrahlschmelzens vorgestellt, wobei insbesondere die Erkenntnisse aus Kapitel 2 und Kapitel 3 einfließen. Abschließend wird in diesem Kapitel auf die programmiertechnische Umsetzung des computergestützten Modells bzw. die Implementierung der physikalisch-mathematischen Beschreibung eingegangen.

Inhalt des Kapitels 5 ist die *Verifizierung und Validierung* des Modells. Dabei werden im Abschnitt *Verifizierung* die Simulationsergebnisse zunächst physikalischmathematischen Modellen bzw. analytischen Lösungen einfacher Problemstellungen gegenüber[ge](#page-92-0)stellt und so die korrekte Modellierung bzw. Implementierung überprüft. Ein Vergleich des Simulationsmodells mit experimentell bestimmten Daten wird dagegen im Abschnitt *Validierung* vorgenommen.

In dem Kapitel 6 wird die *Anwendung* des Simulationsmodells auf verschiedene Problemstellungen beschrieben. Dabei werden diverse Konfigurationen untersucht, welche sich beispielsweise durch das Vorhandensein eines Pulverbetts oder die [l](#page-130-0)okal eingebrachte Energie voneinander unterscheiden.

In dem den Hauptteil dieser Arbeit abschließenden Kapitel 7 werden Möglichkeiten einer Übertragbarkeit des Modells auf andere laserbasierte Fertigungstechnologien anhand einer Fallstudie am Beispiel des Verfahrens Remote Fusion Cutti[ng](#page-160-0) (*deutsch:* "Remote"-Laserstrahlschmelzschneiden) (RFC) untersucht.

## **1 Einleitung**

### **2 Grundlagen**

<span id="page-32-0"></span>In diesem Kapitel werden zunächst die Grundlagen des additiven Verfahrens *Laserstrahlschmelzen* beschrieben und anschließend die für das weitere Verständnis des in dieser Arbeit vorgestellten Simulationsmodells erforderlichen *physikalischen und mathematischen Grundlagen* erläutert. Dabei wird auf *Phasen* und *Phasenübergänge*, die verschiedenen Arten des *Wärmetransports*, Eigenschaften eines *Laserstrahls* sowie die *Strahl-Stoff-Wechselwirkung* eingegangen. Weiterhin werden die *Oberflächenspannung* sowie die *Erhaltungsgleichungen der Fluiddynamik* diskutiert. Anschließend wird das *netzfreie* bzw. *partikelbasierte* numerische Verfahren *Smoothed Particle Hydrodynamics (SPH)* näher betrachtet und dabei insbesondere auf eine zur Beschreibung von Mehrphasenströmungen geeignete Formulierung der SPH-Methode eingegangen. Hierauf folgt eine Einführung in das Themenfeld der *Simulation thermisch aktivierter Fertigungsprozesse*. In diesem Zusammenhang werden auch die Teildisziplinen der *Werkstoff-*, *Struktur-* sowie *Prozesssimulation* vorgestellt und gegeneinander abgegrenzt. Abschließend wird auf die *Prozesscharakteristika des Laserstrahlschmelzens* eingegangen, wobei insbesondere die Vorgänge in der Prozesszone im Fokus stehen. In diesem letzten Abschnitt werden die Prozessregimes *Wärmeleitungs-* und *Tiefschweißen* einander gegenübergestellt sowie weitere für das Verfahren typische Phänomene vorgestellt. Hierzu zählen die *Spritzerbildung* und der *Balling-Effekt* als Störgrößen des Prozesses wie auch das Auftreten von *Bindefehlern* und *Gasporen* als Folgen einer ungünstigen Prozessauslegung. Weiterhin werden Eigenschaften des *Pulverbetts* sowie damit assoziierte Effekte erläutert.

#### **2.1 Laserstrahlschmelzen**

<span id="page-32-1"></span>In diesem Abschnitt wird das additive Fertigungsverfahren Laser Beam Melting (*deutsch:* Laserstrahlschmelzen) (LBM) beschrieben. Dabei wird zunächst auf

die allgemeinen *Verfahrensgrundlagen* eingegangen. In diesem Zusammenhang werden auch die Begriffe *Belichtungsmuster*, *Belichtungsstrategie* und *Support* erläutert.

**Allgemeine Verfahrensgrundlagen** Additive Verfahren wie das *Laserstrahlschmelzen* zeichnen sich dadurch aus, dass die Herstellung von Bauteilen im Gegensatz zu spanenden Verfahren nicht materialabtragend bzw. -abhebend, sondern durch ein sukzessives Hinzufügen von Werkstoff erfolgt (VDI-RICHTLINIE 3405). Aus dieser Eigenschaft leitet sich auch die Bezeichnung "additive" Fertigung ab. Zusätzlich ist in Abgrenzung zum Gießen (welches bekanntermaßen ebenfalls auf dem Hinzufügen von Material basiert) den Verfahren gemeinsam, dass die Bauteile ohne den Einsatz von Formen erzeugt werden, vgl. hierzu auch Abschnitt 1.1.

Das *Laserstrahlschmelzen* wird in die Verfahrensgruppe Powder Bed Fusion (*deutsch:* pulverbettbasiertes Schmelzen) (PBF) eingeordnet (vgl. DIN EN ISO 17296-2), vgl. auch Anhang A.1.7. Weit[erhin wird im](#page-234-0) Anhang A.1 ein allgemei[n](#page-234-0)er Überblick über die sieben Prozesskategorien der additiven Fertigungstechnologien gegeben.

**Ablauf des Prozesses** Im Folgenden werden die für das *Laserstrahlschmelzen* [ch](#page-206-1)arakteristisc[hen T](#page-242-0)eilschritte vorgest[ellt](#page-238-1)[, die unm](#page-206-1)ittelbar mit der additiven Fertigung selbst zusammenhängen. Dieser Abschnitt beschränkt sich demnach auf den *In-Prozess* (vgl. VDI-RICHTLINIE 3405). Auf die gesamte Prozess- und Datenkette in der additiven Fertigung sowie die Teilschritte des *Pre-*, *In-* und *Post-Prozesses* sowie weitere *nachgelagerte Prozessschritte* (vgl. VDI-RICHTLINIE 3405) wird in Anhang A.2 eingegangen.

Der additive Fertigungsprozess des Laserstrahlschmelzens muss unter [S](#page-234-0)chutzgas- [bzw](#page-244-0). Inertgasatmosphäre [erfolgen. Dies](#page-234-0) ist erforderlich, um eine Oxidation oder gar Explosion des Pulverwerkstoffs infolge der großen lokalen Wärmeerzeugung durch den Laser zu verhindern. Die einzige Ausnahme im *In-Prozess* bildet die Bauteilentnahme nach Abschluss der Fertigung (vgl. auch Anhang A.2.2), welche meist unter Luftatmosphäre erfolgt.

Den ersten Verfahrensschritt stellt beim LBM das Absenken der Bauplattform um eine Schichtdicke dar. Hieran anschließend erfolgt die Zufuhr des pulverförmigen metallischen Werkstoffs. In dem in Abb. 2.1 dargestellten Maschinentyp wird dies durch das Anheben einer den Pulvervorrat tragenden Dosierplattform bewerkstelligt. Die vom Pulverreservoir bereitgestellte Pulvermenge sollte dabei mindestens so groß sein, dass das Volumen einer Schicht ausgefüllt werden kann.

Ein Beschichtungssystem trägt anschließend durch das Ausführen einer horizontalen Bewegung das Pulver auf. Für die unmittelbar mit den Pulverpartikeln in Kontakt tretende Komponente des Beschichters werden unter anderem Metallklingen, Bürsten oder Kunststoffelemente eingesetzt. Überschüssiges Pulver wird in diesem Prozessschritt über den Bereich der Baukammer hinaus in einen Überlaufbehälter geschoben[. Da](#page-35-0)ran anschließend bewegt sich der Beschichter – meist mit einer deutlich höheren Geschwindigkeit als beim Schichtauftrag selbst – zurück zu seiner ursprünglichen Position. Hierbei wird die Bauplattform zunächst abgesenkt und nach Vorbeifahrt des Beschichters wieder angehoben. Dies ist erforderlich, um einen erneuten und unerwünschten Eingriff des Beschichters in das aufgetragene Pulverbett auszuschließen.

Im Anschluss daran erfolgt die selektive Belichtung der obersten Schicht. Dabei wird die elektromagnetische Strahlung zunächst von der Laserquelle erzeugt. Das Leistungsspektrum der in additiven Fertigungsmaschinen eingesetzten Lasersysteme erstreckt sich dabei gegenwärtig von etwa 100 W (vgl. CL MLAB) bis zu 1 kW (vgl. EOS M400-1). Neben dem in Abb. 2.1 beschriebenen Maschinentyp existieren auch Fertigungssysteme, die über mehr als eine Ablenkeinheit bzw. Strahlquelle verfügen. Damit ist es möglich, dass die Schicht von mehreren Laserstrahlen gleichzeitig belichtet wird (vgl. EOS M400-4). Dies kann zu einer verkürzten Fertigungszeit beitragen.

Die Laserstrahlung wird zunächst über einen geeigneten Lichtleiter zur Scanneroptik geführt. Diese beste[ht im wese](#page-207-0)ntlichen aus zwei zueinander orthogonal angeordneten sowie galvanometrisch angetriebenen Spiegeln, wodurch der Strahl unter zwei Winkeln abgelenkt und so jeder Bereich der neu aufgetragenen Schicht belichtet werden kann. Um zu gewährleisten, dass der Brennpunkt des Laserstrahls über der gesamten Baukammer in der Arbeitsebene (d. h. parallel zur Bodenplatte) liegt, ist weiterhin eine geeignete variable Fokussiereinheit

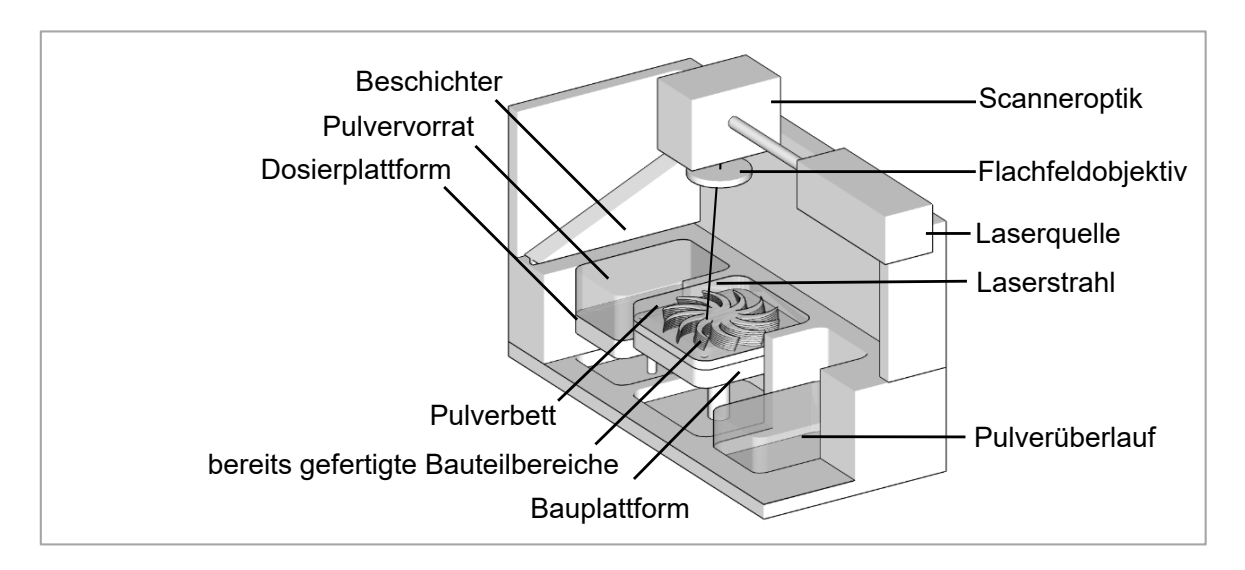

*Abbildung 2.1: Schematische Darstellung der Prozesskammer einer Laserstrahlschmelzmaschine*

erforderlich. Hierfür kommen häufig Flachfeld- bzw. F-Theta-Objektive zum Einsatz (HÜGEL et al. 2009, S. 96).

<span id="page-35-0"></span>Da beim LBM ein vollständiges Schmelzen des Pulvers angestrebt wird (vgl. KLOCKE 2015; KRUTH et al. 2005), muss auch die vom Laser während der Belichtung bereitgestellte Energie groß genug sein, um neben dem Pulver der zuletzt aufgetragenen Schicht auch die darunterliegenden und bereits verfestigten Schichten erneut lokal zu schmelzen. Nur so ist gewährleistet, dass bei der folgen[den E](#page-213-1)rstarrung des Werkstoffs eine ausreichende Schichtanbindung gegeben ist (ZÄH & HAGEMANN 2006, S. 18).

Di[e Sc](#page-216-0)hritte *Ab[senke](#page-218-0)n der Bauplattform*, *Auftragen von Pulver* und *selektives Belichten* werden Schicht für Schicht wiederholt, bis der Fertigungsprozess abgeschlossen ist. Anschließend kann das Pulver im Bauraum entfernt und die Bodenplatte mitsa[mt ge](#page-237-1)fertigter Bauteile entnommen werden.

**Belichtungsmuster und Belichtungsstrategie** Der vom Laserspot überstrichene Pfad wird auch *Belichtungsmuster* genannt. Ein Beispiel hierfür ist die sogenannte Streifenbelichtung: Es erfolgt eine streifenweise und innerhalb dieser Streifen mäanderförmig verlaufende Bearbeitung der zu verfestigenden Schichtbereiche. Teil der Belichtungsstrategie ist es in vielen Fällen, dass das Muster – bezogen auf die vorangegangene Schicht – verschoben und rotiert
wird. Ziel dieser schichtweisen Variation ist eine möglichst große räumliche Homogenisierung der von einem Volumenbereich des Bauteils durchlaufenen Temperaturzyklen, was sich auch günstig auf die mechanischen Eigenschaften auswirkt.

Weiterhin sind die Laserleistung, der Durchmesser des Brennflecks, die Ablenkgeschwindigkeit (*Scangeschwindigkeit*) und der Abstand benachbarter Schmelzspuren (*Hatch-Abstand*) wesentliche Merkmale der Belichtungsstrategie. Diese Fertigungsparameter müssen abhängig vom eingesetzten Werkstoff individuell eingestellt werden. Teilweise ist auch ergänzend hierzu eine Anpassung für bestimmte Geometriemerkmale – wie zum Beispiel filigrane oder überhängende Strukturen – erforderlich. Die Identifikation geeigneter Parameter erfolgt dabei in der eigentlichen Fertigung vorangestellten Experimenten, welche häufig mit hohem Aufwand verbunden sind (GEBHARDT 2007, S. 360).

**Support** Für viele zu fertigende Komponenten sind *Support* genannte Stützstrukturen vorzusehen. Diese werden gemeinsam mit dem Bauteil im Laserstrahlschmelzprozess schichtweise erzeugt, vgl. Abschnitt A.2.1). Der Support verbindet dabei überhängende Geometriemerkmale mit der Bauplattform oder anderen bereits verfestigten Bauteilbereichen (vgl. GIBSON et al. 2010, S. 50). Diese Supportstrukturen si[nd au](#page-209-0)s folgenden Gründen erforderlich:

Sofern das erzeugende Bauteil nicht direkt mit der Bauplattform verbunden ist, besteht ohne die Supportanbindung das Risiko, dass die Komponente im Pulverbett einsinkt. Dies liegt darin b[egrü](#page-247-0)ndet, dass das lose Pulver der von verfestigten Bauteilbereichen ausgeübten Ge[wicht](#page-209-1)skraft nur bis zu einem gewissen Grad entgegenwirken kann.

Des Weiteren führen die verfahrensbedingt auftretenden Temperaturgradienten zu Eigenspannungen und Deformationen in dem zu erzeugenden Bauteil. So ist ohne den die Verformung nach oben hin begrenzenden Support die Wahrscheinlichkeit einer Kollision mit dem Beschichter groß. Dies kann eine Zerstörung des Bauteils bzw. einen Abbruch des Fertigungsprozesses zur Folge haben.

Darüber hinaus kann durch die Stützstrukturen Wärme von der Prozesszone in Richtung der Bodenplatte übertragen werden. Dies trägt dazu bei, dass auch in filigranen oder stark überhängenden Geometriemerkmalen die Wärmeenergie in vergleichbarem Maße abgeführt wird wie in massiven Bereichen. So kann eine räumliche Homogenisierung des Abkühlverhaltens erreicht und sichergestellt werden, dass alle Volumina des Bauteils im Verlauf des Fertigungsprozesses eine vergleichbare thermische Historie durchlaufen.

Der eigentlichen additiven Fertigung nachgelagert müssen die Supports im Rahmen des so genannten *Post-Prozesses* (Nachbearbeitung, vgl. Anhang A.2.3) wieder entfernt werden, was vor allem bei komplexen Bauteilstrukturen oft mit großem Aufwand verbunden sein kann (GIBSON et al. 2010, S. 53 ff.).

## **2.2 Physikalische Grundlagen**

In diesem Abschnitt wird auf die physikalischen Phänomene eingegangen, welche für den Prozess des Laserstrahlschmelzens sowie das in dieser Arbeit vorgestellte Simulationsmodell von Bedeutung sind.

## **2.2.1 Phasen, Phasenübergän[ge u](#page-209-1)nd Phasengrenzen**

<span id="page-37-0"></span>Im Allgemeinen kann ein Stoff in Abhängigkeit von den äußeren Bedingungen (wie Temperatur oder Druck) in verschiedenen Zustandsformen vorliegen, welche auch als *Phasen* bezeichnet werden. Diese lassen sich durch andersartige Eigenschaften bzw. signifikant unterschiedliche Werte gewisser makroskopischer Größen gegeneinander abgrenzen. Die eine Phase charakterisierenden Merkmale können beispielsweise die Dichte oder auch die Kristallstruktur sein (NOLTING 2014, S. 282-283). Der Vorgang, bei welchem ein Stoff eine Umwandlung von einem Zustand in einen anderen erfährt, wird als *Phasenübergang* bezeichnet. Weiterführende Informationen zu Phasen, Phasenübergängen und den damit im Zusammenhang stehenden Phänomenen sind in der Literatur zu [finden \(](#page-224-0)vgl. GERHARDT & KREY 1980; NOLTING 2014; STANLEY 1987). In der vorliegenden Arbeit werden unter *Phasen* in erster Linie die Aggregatzustände (Festkörper, Flüssigkeit und Gas) eines Stoffes verstanden (DEMTRÖDER 2015, S. 310). Für die Sch[melz](#page-209-2)[baddynam](#page-224-0)ik im L[BM-](#page-232-0)Prozess sind die *Phasenübergänge* zwischen festem und flüssigem Zustand (Sc[hme](#page-205-0)lzen und Erstarren) sowie die Umwandlung von Flüssigkeit in Gas (Verdampfen) von hervorgehobener Bedeutung.

Weiterhin werden nach LAURIEN & OERTEL (2011, S. 190-192) im Kontext der Strömungsmechanik verschiedene Materialien, welche sich nicht miteinander vermischen und damit durch eine *Phasengrenze* voneinander getrennt sind, als *Phasen* eines Fluids bezeichnet<sup>1</sup>. Neben dem in verschiedenen Aggregatzuständen vorliegenden Werkstoff kann damit im Falle des LBM das Schutzgas in der Prozesskammer als weitere Phase aufgefasst werden.

### **2.2.2 Wärmetransport**

Im Allgemeinen kann Wärme auf drei verschiedene Arten transportiert werden. Dabei handelt es sich [um d](#page-218-0)ie Wärmetransportphänomene Wärmeleitung, Konvektion und Wärmestrahlung (vgl. DEMTRÖDER 2015, S. 273; BAEHR & STEPHAN 2010, [S.](#page-38-0) 1), welche im Folgenden näher erläutert werden.

### <span id="page-38-2"></span>**Wärmeleitung**

<span id="page-38-1"></span>Unter *Wärmeleitung* (oder auch *Konduktion*) wird allgemein die Übertragung von thermischer Energie ohne gleichz[eitig](#page-205-0)en Transport von Masse verstanden. Der z[ugrun](#page-200-0)deliegende Mechanismus ist dabei der Austausch von Schwingungsenergie zwischen benachbarten Atomen bzw. Elektronen (vgl. DEMTRÖDER 2015, S. 274-276). Nach dem zweiten Hauptsatz der Thermodynamik kann Energie nur vom wärmeren auf den kälteren Volumenbereich übergehen, sofern an dem System keine externe Arbeit verrichtet wird (vgl. BAEHR & STEPHAN 2010, S. 1). Dies drückt sich auch im *Fourierschen Gesetz* aus:

$$
\mathbf{q} = -k \nabla T. \tag{2.1}
$$

Dabei ist **q** die Wärmestromdichte, währe[nd](#page-200-0) *k* die Wärmeleitfähigkeit und *T* das skalare Temperaturfeld bezeichnen.

<span id="page-38-0"></span> $1$ Der Vollständigkeit halber sei darauf hingewiesen, dass die Bestandteile einer Phase – also mischbare, chemische Stoffe – als *Komponenten* des Fluids bezeichnet werden (LAURIEN & OERTEL 2011, S. 190- 192).

Unter der Annahme einer annähernd konstanten Dichte (*ρ* ≈ *const.*) lässt sich die *Wärmeleitungsgleichung* nach BAEHR & STEPHAN (2010, S. 121) folgendermaßen formulieren:

$$
c_p \frac{\partial T}{\partial t} = -\frac{1}{\rho} \nabla \cdot \mathbf{q} + X = \frac{1}{\rho} \nabla \cdot (k \nabla T) + X. \tag{2.2}
$$

Dabei bezeichnet *cp* die spezifische Wärmekapazität, während *X* für einen Senk- oder Quellterm steht. Die Wärmeleitungsgleichung kann analog zu Gl. (2.2) auch bezogen auf die Enthalpie *H* ausgedrückt werden (vgl. CLEARY & MONAGHAN 1999):

$$
\frac{\partial H}{\partial t} = -\frac{1}{\rho} \nabla \cdot \mathbf{q} + X = \frac{1}{\rho} \nabla \cdot (k \nabla T) + X.
$$
 (2.3)

Für weiterführende Information[en zu](#page-200-0)r Wärmeleitung sei auf die Fachliteratur verwiesen (vgl. BAEHR 2005; BAEHR & STEPHAN 2010; DEMTRÖDER 2015; HERWIG 2000).

#### **Konvektion**

In Flüssigkeiten und Gasen erfolgt ein Transport von thermischer Energie nicht nur infolge der Wärmeleitung (siehe Abschnitt 2.2.2), sondern auch durch die Strömung des Fluids selbst (BAEHR & STEPHAN 2010, S. 11). Im Unterschied zur Wärmeleitung geht diese Form des Wärmetransports also mit einem gleichzeitigen Transport von Masse einher. Dieser Mechanismus wird auch als *Konvektion* bezeichnet. Dabei lässt sich nach OERTEL et al. (2015, S. 195) eine Unterscheidung in *freie* und *erz[wun](#page-38-1)[gen](#page-200-0)e Konvektion* vornehmen. Die *freien Konvektionsströmungen* werden von Temperatur- bzw. Konzentrationsgradienten hervorgerufen. Der Begriff *erzwungene [Konv](#page-224-1)ektion* findet hingegen Anwendung, wenn die Strömung durch eine äußere Kraft (beispielsweise in Form eines Druckgradienten) getrieben wird. Die Strömungen in Fluiden lassen sich mathematisch durch die *Navier-Stokes-Gleichungen* beschreiben. Auf diese wird nachfolgend näher eingegangen.

#### **Wärmestrahlung**

Unter Wärmestrahlung wird der Effekt verstanden, infolge dessen innere Energie eines Körpers in elektromagnetische Wellen umgewandelt und auf diese Weise an die Umgebung abgegeben wird (vgl. BAEHR & STEPHAN 2010, S. 592). Nach BAEHR & STEPHAN (2010) wird die in Form von Strahlung pro Zeit an die Umgebung abgegebene Wärme *Q*˙ eines Körpers, dessen Oberfläche den Flächeninhalt *B* hat, durch das *Stefan-Boltzmann-Gesetz* beschrieben:

$$
\dot{Q} = B \cdot \epsilon(T) \cdot \sigma_B \cdot (T^4 - T_0^4). \tag{2.4}
$$

Dabei bezeichnen *σ<sup>B</sup>* die *Stefan-Boltzmann-Konstante* und *e*(*T*) den von der Temperatur abhängigen Emissionsgrad, während *T* für die Temperatur des strahlenden Körpers und *T*<sup>0</sup> für die Temperatur der (*schwarzen*) Umgebung stehen. Im Falle eines *schwarzen* Körpers gilt *e* = 1. Ist *e* < 1, wird der Körper als *grauer* [Stra](#page-200-0)hler bezeichnet (vgl. B[AEH](#page-200-0)R & STEPHAN 2010). Nach dem *Kirchhoffschen Strahlungsgesetz* gilt weiterhin, dass mit einem hohen Absorptionsvermögen auch ein hoher Emissionsgrad einhergeht (BAEHR & STEPHAN 2010, S. 615). Das Themenfeld des Wärmetransports durch Strahlung wird umfassend in der Fachliteratur behandelt (vgl. BAEHR & STEPHAN 2010; MODEST 2003).

### **2.2.3 Laserstrahlung – Intensität[sver](#page-200-0)teilung und Strahlprofil**

<span id="page-40-0"></span>In diesem Abschnitt werden einig[e Gr](#page-200-0)undla[gen](#page-222-0) zur Beschreibung der Intensitätsverteilung und des Profils eines Laserstrahls erläutert, wobei eine Beschränkung auf den idealisierten Fall des *Gaußschen Strahls* erfolgt. Eine umfassende und allgemeinere für ein breites Spektrum realer Laserquellen anwendbare mathematische Formulierung ist in der Fachliteratur zu finden (vgl. ALLMEN & BLATTER 1998; HÜGEL et al. 2009; STEEN & MAZUMDER 2010).

Die Intensitätsverteilung eines idealen *Gaußschen Strahls* ist gegeben durch (vgl. H[ÜGE](#page-199-0)L et al. 2[009,](#page-213-0) S. 38):

$$
I(r,z) = I_0 \cdot \left(\frac{r_{w,0}}{r_w(z)}\right)^2 \cdot \exp\left[-2\left(\frac{r}{r_w(z)}\right)^2\right].
$$
 (2.5)

Dabei stehen *r* für den Abstand eines Punktes im Raum zum Strahlmittelpunkt und *I*<sup>0</sup> für die Maximalintensität im Fokus. Mit *rw*,0 ist der Fokusradius (bei *z* = 0) bezeichnet. Ferner steht *rw*(*z*) für den Strahlradius in Abhängigkeit vom Abstand *z* zur Fokuslage. Für letzteren gilt im Fall eines Gaußschen Strahls (vgl. HÜGEL et al. 2009, S. 17)

$$
r_w(z) = \pm r_{w,0} \cdot \sqrt{1 + \left(\frac{z}{Z_R}\right)^2}.
$$
\n(2.6)

In Gl. (2.6) steht *Z<sup>R</sup>* für die *Rayleigh-Länge*, welche definiert ist durch (vgl. STEEN & MAZUMDER 2010, S. 106)

$$
Z_R = \frac{n \cdot \pi \cdot r_{w,0}^2}{\lambda_0} = \frac{\pi \cdot r_{w,0}^2}{\lambda}.
$$
 (2.7)

<span id="page-41-0"></span>Dabei bezeichnet *n* den Brechungsindex des Mediums, in welchem sich der Strah[l aus](#page-213-0)breitet, während  $\lambda_0$  der Wellenlänge des Laserstrahls im Vakuum entspricht. Weiterhin ist  $\lambda = \lambda_0/n$  die Wellenlänge der Laserstrahlung, wenn diese sich in einem Stoff mit dem Brechungsindex *n* ausbreitet. In einem Abstand von *Z[R](#page-41-0)* von der Fokuslage (in Ausbreitungsrichtung) ist der Strahlradius um den Faktor <sup>√</sup> [2](#page-232-1) größer als der Fokusradius, d. h. es gilt *<sup>r</sup>w*(*ZR*) = <sup>√</sup> 2 ·*rw*,0. Weiterhin ist die Maximalintensität im Abstand *Z<sup>R</sup>* halb so groß wie die Maximalintensität  $I_0$  am Ort  $z=0$ .

<span id="page-41-1"></span>Im Fall eines Gaußschen Strahls gilt für den *Divergenzwinkel* näherungsweise

$$
\Theta \approx \frac{\lambda_0}{\pi \cdot n \cdot r_{w,0}}.\tag{2.8}
$$

Der vom Abstand *z* abhängige Strahlradius *rw*(*z*) nähert sich dabei asymptotisch an den von Θ aufgespannten Kegel an.

<span id="page-41-2"></span>In Abb. 2.2 ist der Zusammenhang von Intensitätsverteilung *I*(*r*, *z*), dem Fokusradius *rw*,0, dem vom Abstand zur Fokuslage abhängigen Strahlradius *rw*(*z*), der *Rayleigh-Länge Z<sup>R</sup>* und dem Divergenzwinkel Θ veranschaulicht. Dabei ist d[ie I](#page-43-0)ntensität in Form eines Farbverlaufs visualisiert. Es gilt zu beachten, dass sich die Skalierung der Ordinatenachse von derjenigen der Abszissenachse aus Gründen der Übersichtlichkeit in dieser Darstellung unterscheidet. Die zugrundeliegende Leistung (*P* = 195 W), die Wellenlänge (*λ* = 1080 nm) sowie der

Fokusradius (*rw*,0 = 38,14 µm) entsprechen in der Darstellung den Werten der Laserstrahlschmelzmaschine EOSINT M270 Xtended. Dieses Fertigungssystem wurde zur Durchführung der nachfolgend in dieser Arbeit vorgestellten Validierungsexperimente eingesetzt. In Anhang A.6 sind die Messergebnisse des Strahlprofils für die Fertigungsmaschine EOSINT M270 Xtended zu finden.

Für den Brechungsindex *n*, vgl. Gleichungen (2.7) und (2.8), wird *n* ≈ 1 angenommen, da die Brechungsindizes der üblicherweise beim Laserstrahlschmelzen eingesetzten Prozessgase nur unwesentlich von eins verschieden sind. So gilt nach PECK & FISHER (1964) für den Brechungsindex des Edelgases Argon (Ar) bei zuvor genannter Wellenlänge *nAr* = 1, 00027873. Das ebenfalls häufig eingesetzte Schutz- bzw. Prozessgas Stickstoff (N<sub>2</sub>) verfügt nach PECK & KHANNA (1966) über den [Brec](#page-270-0)hungsindex  $n_{N_2} = 1$ ,00029512 (vgl. REFRACTIVE INDEX DATABASE).

Für die Maximalintensität i[m](#page-41-1) [Fo](#page-41-1)kus *[I](#page-41-2)*<sup>0</sup> ergibt sich aus Gl. (2.6) mit der Laserleistung *P* sowie [dem](#page-226-0) Fokusradius *rw*,0 die Beziehung

$$
I_0 = 2 \cdot \frac{P}{\pi \cdot r_{w,0}^2}.
$$
\n(2.9)

<span id="page-42-0"></span>[Der](#page-226-1) [dur](#page-226-1)ch Gl. (2.9) gegebene Zusammenhang ist in Abbildung 2.3 grafisch dargestellt. Aufgetragen ist *I*<sup>0</sup> dabei als Funktion von *rw*,0 und *P*. Weiterhin sind in Abb. 2.3 einige kommerzielle L[ase](#page-41-0)rstrahlschmelzmaschinen eingeordnet, wobei ein Gaußsches Strahlprofil angenommen wird und die Herstellerangaben für den minimal erreichbaren Fokusradius sowie die größtmögliche Laserl[eis](#page-42-0)tung der jeweiligen Fertigungs[ma](#page-44-0)schine zugrunde gelegt werden. [Die](#page-44-0) Werte stammen aus den Datenblättern CL MLAB, CL MLAB 200R, CL M2, CL MLINE FACTORY, EOS M100, EOS M290, EOS M400-1, SLM 280 2.0, SLM 125, SLM 500 und TRUMPF TRUPRINT 3000.

[W](#page-231-0)[ie aus A](#page-231-1)bb. 2.3 [hervorgeht, sin](#page-233-0)d mit gegenwärtig kommerziell verfügbaren additiven Fertigungsmaschinen Maximalintensitäten in Größenordnungen von etwa [10](#page-44-0)<sup>7</sup> W/cm<sup>2</sup> bis 10<sup>8</sup> W/cm<sup>2</sup> realisierbar.

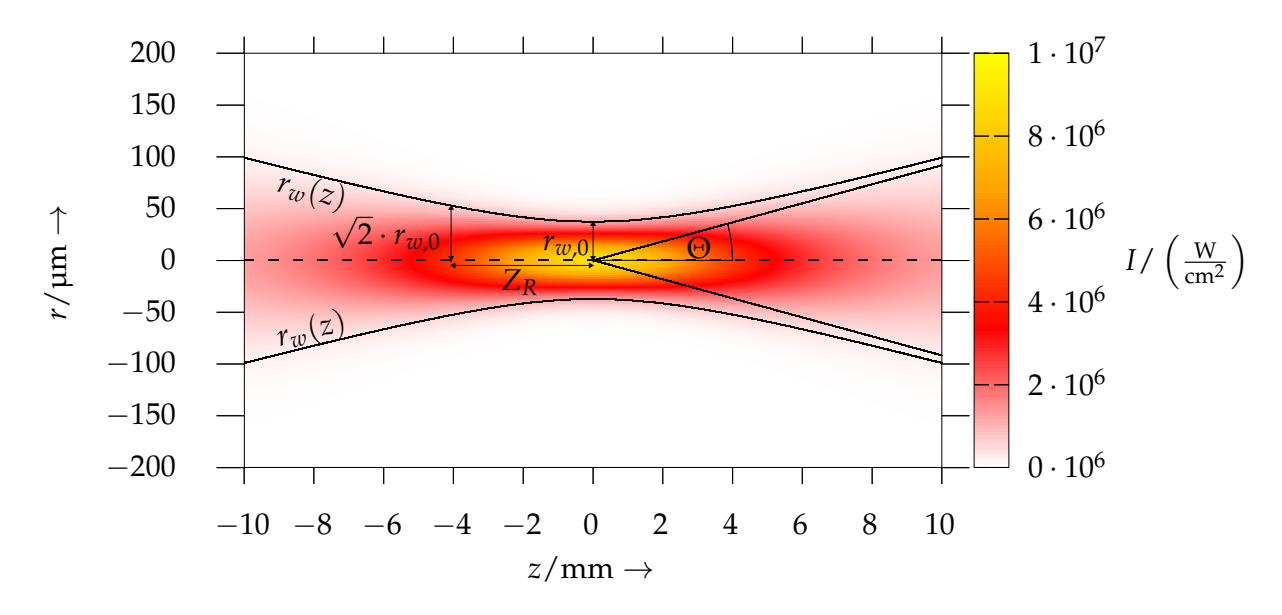

*Abbildung 2.2: Profil eines Gaußschen Strahls mit der Laserleistung P* = 195 W*, dem Brechungsindex des Mediums n*  $\approx$  1, der Wellenlänge  $\lambda$  = 1080 nm *und dem Fokusradius*  $r_{w,0} = 38,14$  µm; die Fokuslage be*findet sich bei z* = 0*. Die Rayleigh-Länge ergibt sich in diesem Fall zu*  $Z_R \approx 4.23$  mm. Die Intensitätsverteilung  $I(r, z)$  ist durch den farbli*chen Verlauf veranschaulicht.*

### **2.2.4 Strahl-Stoff-Wechselwirkung**

<span id="page-43-0"></span>Treffen elektromagnetische Wellen auf ein Medium, wird die Strahlung anteilig reflektiert, absorbiert und transmittiert. Das Verhältnis von Reflexion, Absorption und Transmission zueinander hängt dabei sowohl von der Wellenlänge der Laserstrahlung wie auch den Oberflächen- und Materialeigenschaften des bestrahlten Stoffes ab.

Das Abklingen der Intensität einer einfallenden Welle in einem Medium kann durch das *Bouguer-Lambert-Beer-Gesetz*<sup>2</sup> beschrieben werden (vgl. BAEHR & STEPHAN 2010, S. 693; HÜGEL et al. 2009, S. 119):

$$
I(z) = A I_0 e^{-az}.
$$
 (2.10)

Da[bei s](#page-200-0)ind *I*<sup>0</sup> die Int[ensit](#page-213-0)ät des Laserstrahls, *A* der Absorptionsgrad bzw. das

<sup>2</sup> In der Literatur sind auch Bezeichnungen wie *Bouguer-Gesetz* oder *Lambert-Beer-Gesetz* zu finden.

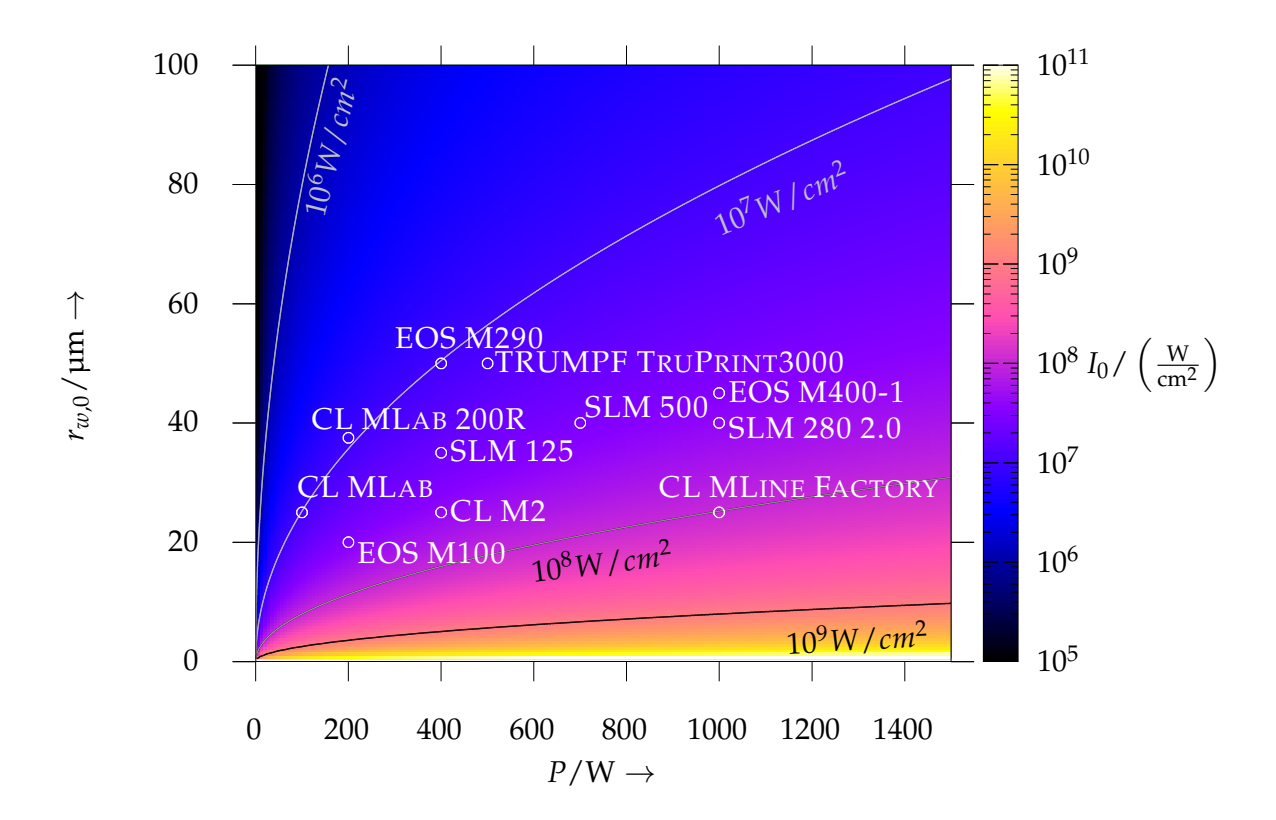

*Abbildung 2.3: Maximalintensität I*<sup>0</sup> *als Funktion der Laserleistung P und des Fokusradius rw*,0 *sowie Eindordnung einiger kommerziell verfügbarer Laserstrahlschmelzsysteme der Maschinenhersteller ConceptLaser (CL), EOS, SLM Solutions (SLM) und TRUMPF*

Absorptionsvermögen des bestrahlten Mediums und *a* der *Absorptionskoeffizient*. Weiterhin steht *z* für die von der elektromagnetischen Welle im absorbierenden Material zurückgelegte Wegstrecke.

<span id="page-44-0"></span>Der *Absorptionskoeffizient a* lässt sich nach HÜGEL et al. (2009, S. 120) und STEEN & MAZUMDER (2010, S. 89) folgendermaßen bestimmen:

$$
a = 4\pi \frac{\kappa}{\lambda}.\tag{2.11}
$$

Dabei [steh](#page-232-1)en *λ* für die Wellenlän[ge d](#page-213-0)er einfallenden Strahlung und *κ* für den *Extinktionskoeffizienten* des Stoffes.

Die *optische Eindringtiefe la* ist diejenige Strecke, nach deren Zurücklegen die Intensität einer sich in einem Medium ausbreitenden elektromagnetischen Welle auf 1/*e* der Maximalintensität abgeklungen ist. Sie kann demnach als Maß dafür interpretiert werden, auf welchen Längenskalen die einfallende Strahlung im Werkstoff in Wärme umgewandelt wird. Sie entspricht dem Inversen des Absorptionskoeffizienten, d. h. es gilt

$$
l_a = a^{-1} = \frac{\lambda}{4\pi\kappa}.
$$
\n(2.12)

Bei der Wechselwirkung von Laserstrahlung mit metallischen Werkstoffen kann nach HÜGEL et al. (2009, S. 120) davon ausgegangen werden, dass die *optische Eindringtiefe la* lediglich einige Nanometer beträgt. Demzufolge wird die Strahlung bereits innerhalb weniger Atomlagen vollständig absorbiert. Daraus resultiert, dass die Transmission der elektromagnetischen Wellen bei der Lasermaterialbearbeitung von metallischen Werkstücken eine untergeordnete Rolle spielt.

### **2.2.5 Oberflächen- und Grenzflächenspannung**

<span id="page-45-0"></span>Im Inneren einer Flüssigkeit bzw. eines Fluids sind die auf ein Molekül ausgeübten Kräfte im zeitlichen Mittel im Gleichgewicht, da es in allen Richtungen von gleichartigen Nachbarn umgeben ist (OERTEL et al. 2015, S. 56). Anders verhält es sich jedoch bei Teilchen in unmittelbarer Nähe zu einer freien Oberfläche: In diesem Fall ist das betrachtete Molekül nicht in allen Richtungen von gleichartigen Nachbarn umgeben (vgl. DEMTRÖDER 2015, S. 167). Damit ergibt sich eine Anisotropie der wirkenden Kräfte an der Oberfläche. Dies manifestiert sich in einem tangential zur Flüssigkeitsoberfläche gerichteten Spannungszustand, welcher *Oberflä[chen](#page-224-1)spannung* bzw. *Grenzflächenspannung* genannt wird (MARCHAND et al. 2011). Ist die Flüssigkeitsoberfläche aus der Gleichgewichtslage ausgelenkt, füh[rt die](#page-205-0) Oberflächenspannung zu einer der Auslenkung entgegengerichteten Rückstellkraft.

Weiterhin können r[äum](#page-221-0)liche Temperaturunterschiede oder Variationen der Konzentration bestimmter chemischer Stoffe einen Gradienten der Oberflächenspannung hervorrufen. Dieser wiederum bedingt eine *tangential* zur Oberfläche wirkende Kraft, welche auch *Marangoni-Kraft* genannt wird (vgl. auch MA-RANGONI 1871). Diese ist von Bereichen mit geringer zu Regionen mit großer Ob[erflä](#page-221-1)chenspannung gerichtet.

Eine Möglichkeit zur mathematischen Beschreibung der Oberflächen- bzw. Grenzflächenspannung ist mit dem Continuum-Surface-Force-Modell (CSF) nach BRACKBILL et al. (1992) gegeben. Gemäß diesem lassen sich die an der Grenzfläche zweier Phasen auftretenden *Oberflächenkräfte* beschreiben durch (vgl. ADAMI et al. 2010b; BREINLINGER et al. 2013):

$$
\mathbf{F}^{(s)} = \frac{1}{\rho} \nabla \mathbf{\Pi}^{(s)} = \frac{1}{\rho} \alpha \kappa_s \mathbf{n} \delta_\Sigma + \frac{1}{\rho} \nabla_s \alpha \delta_\Sigma.
$$
 (2.13)

Dabei ist **Π**(*s*) der *Oberflächenspannungstensor*. Mit *δ*Σ ist eine *Delta-Distribution* bezeichnet, welche nur unmittelbar an der Grenzfläche eins und ansonsten gleich null ist. Weiterhin stehen *α* für die Oberflächenspannung und **n** für die Oberflächennormale. Mit ∇*<sup>s</sup>* ist der *Oberflächengradientenoperator* bezeichnet, für welchen gilt:

$$
\nabla_s \alpha = \nabla \alpha - \mathbf{n} (\mathbf{n} \cdot \nabla \alpha). \tag{2.14}
$$

<span id="page-46-0"></span>In Gl. ([2.13\)](#page-198-0) bezeichnet *κs* [die O](#page-202-0)berflächenkrümmung, welche nach LAFAURIE et al. (1994) definiert ist durch

$$
\kappa_s = -\nabla \cdot \mathbf{n}.\tag{2.15}
$$

Der erste Term auf der rechten Seite des Gleichheitszeichens (1/*ρ* · *ακs***n***δ*Σ) in Gl. (2.13) bezeichnet die von der Oberflächenspannung hervorgerufene Kraft. Der zweite Term (1/*ρ* · ∇*sαδ*Σ) dagegen steht für die *Marangoni-Kräfte*, welche infol[ge e](#page-46-0)ines Oberflächenspannungsgradienten entlang der Grenzfläche auftreten. [Für](#page-218-1) weitere Informationen zu Oberflächenspannung und -energie sei an dieser Stelle auf die Fachliteratur verwiesen (vgl. DEMTRÖDER 2015; MARCHAND et al. 2011; OERTEL et al. 2015).

### **2.2.6 Erhaltungsgleichungen de[r Flu](#page-205-0)iddynamik**

<span id="page-46-1"></span>In diesem Abschnitt werden die *Navier-Stokes-Gleichungen* vorgestellt. Diese bilden ein System nichtlinearer partieller Differentialgleichungen, welche sich aus den Bedingungen der *Massen-*, *Impuls-* und *Energieerhaltung* in Fluiden herleiten lassen und die zeitliche Entwicklung einer Strömung beschreiben. Im Folgenden erfolgt eine weitgehende Beschränkung auf den Fall *inkompressibler* Fluide. Weiterhin sind alle Gleichungen für ein *Lagrangesches* Bezugssystem formuliert (vgl. VERSTEEG & MALALASEKERA 2007, S. 11).

Die *Kontinuitätsgleichung* in einem *Lagrangeschen* Bezugssystem kann folgendermaßen formuliert werden (vgl. ADAMI et al. 2010b):

$$
\frac{\mathrm{d}\rho}{\mathrm{d}t} = -\rho \nabla \cdot \mathbf{v},\tag{2.16}
$$

wobei **v** der Geschwindigkeitsvektor, *ρ* die Massendichte und *t* für die Zeit stehen. Demnach hängt die zeitliche Änderung der Dichte unmittelbar mit der Divergenz des Geschwindigkeitsfeldes zusammen. Für eine *inkompressible* Strömung gilt definitionsgemäß d*ρ*/d*t* = 0, was gleichbedeutend mit einer Divergenzfreiheit der Geschwindigkeit ist.

Unter Vernachlässigung von [Volu](#page-234-0)menkräften ist die *Impulsgleichung* im *Lagrangeschen* Bezugssystem gege[ben d](#page-198-0)urch

$$
\frac{\mathrm{d}\mathbf{v}}{\mathrm{d}t} = \frac{1}{\rho} \nabla \cdot \mathbf{\Pi}_{\text{ges}}.\tag{2.17}
$$

Dies entspricht der *Differentialform* des Impulssatzes. In Gleichung (2.17) bezeichnet **Π***ges* den *Gesamtspannungstensor*. Damit ist auch die insgesamt auf ein Fluidelement wirkende Kraft pro Masseneinheit<sup>3</sup> definiert. Sie lässt sich wie folgt ausdrücken:

<span id="page-47-0"></span>
$$
\mathbf{F}_{\text{ges}} = \frac{1}{\rho} \nabla \cdot \mathbf{\Pi}_{\text{ges}}.\tag{2.18}
$$

Für den Gesamtspannungstensor **Π***ges* gilt wiederum, dass dieser sich aus der Summe aller mit verschiedenen physikalische[n P](#page-47-0)hänomenen *i* einhergehenden Spannungen **Π***<sup>i</sup>* ergibt:

$$
\Pi_{\text{ges}} = \sum_{i} \Pi_{i}.\tag{2.19}
$$

Unter Einbeziehung von Volumenkräften **G** lässt sich die *Impulsgleichung* schließlich auch durch die Summe der Teilkräfte ausdrücken und nimmt somit die folgende Form an:

$$
\frac{d\mathbf{v}}{dt} = \mathbf{F}^{(p)} + \mathbf{F}^{(\nu)} + \mathbf{F}^{(s)} + \mathbf{G}.\tag{2.20}
$$

<sup>&</sup>lt;sup>3</sup>Die Dimension der Kraft pro Einheitsmasse entspricht einer Beschleunigung.

Dabei sind  $\mathbf{F}^{(p)}$  die Druckkraft,  $\mathbf{F}^{(\nu)}$  die viskose Kraft und  $\mathbf{F}^{(s)}$  die bereits in Gl. (2.13) eingeführte Oberflächenkraft. Für die auf eine Einheitsmasse bezogene Druckkraft gilt

$$
\mathbf{F}^{(p)} = \frac{1}{\rho} \nabla \cdot \mathbf{\Pi}^{(p)} = -\frac{1}{\rho} \nabla (p \cdot \mathbf{I}), \qquad (2.21)
$$

wobei  $\Pi^{(p)} = -p \cdot I$  der *Drucktensor* ist, während *p* den Druck und *I* den *Einheitstensor* bezeichnen.

Für den Fall einer *inkompressiblen* Strömung kann die viskose Kraft pro Einheitsmasse beschrieben werden durch (vgl. HU & ADAMS 2006)

$$
\mathbf{F}^{(\nu)} = \frac{\eta}{\rho} \nabla^2 \mathbf{v} = \nu \nabla^2 \mathbf{v}.
$$
 (2.22)

Dabei bezeichnet *ν* die kinematische Viskosität, welche mit der dynamischen Viskosität *η* und der Dichte *ρ* gemäß der Beziehung *ν* = *η*/*ρ* zusammenhängt.

### **2.3 Smoothed Particle Hydro[dyn](#page-213-1)amics**

Nach VERSTEEG & MALALASEKERA (2007) wird unter Computational Fluid Dynamics (*deutsch:* numerische Strömungsmechanik) (CFD) die computergestützte numerische Berechnung von physikalischen Systemen verstanden, in welchen fluiddynamische Vorgänge, Wärmetransport und weitere damit im Zusammenhang stehende Phänomene auftreten. Eine Möglichkeit zur Behandlung strömungsmechanisc[her V](#page-234-0)orgänge ist mit dem Verfahren Smoothed Particle Hydrodynamics (SPH) gegeben. Dessen grundlegenden Konzepte und Eigenschaften werden in diesem Abschnitt vorgestellt.

Bei der SPH-Methode handelt es sich um ein *netzfreies* und *partikelbasiertes* Verfahren (vgl. LI & LIU 2002) zur numerischen Berechnung kontinuumsmechanischer Systeme auf Grundlage einer *Lagrangeschen* Betrachtungsweise. Der SPH-Formali[smu](#page-219-0)s geht zurück auf die Arbeiten von GINGOLD & MONAGHAN (1977) und LUCY (1977).

### **2.3.1 Approximation von Feldfunktionen**

Für den Aufbau eines auf SPH basierenden Modells sind nach LIU & LIU (2010) im Wesentlichen zwei Schritte erforderlich. Zunächst ist die sogenannte *Kernapproximation* durchzuführen. Hierbei werden Funktionen - und gegebenenfalls deren Ableitungen - durch eine sogenannte Kernfunktion (oder auch Glättungsfunktion) und deren Ableitungen näherungsweise bestimmt. Der zweite Schritt wird *Teilchenapproximation* genannt, in welchem das Rechengebiet zunächst durch eine Verteilung von (auch als *Partikel* oder *Teilchen* bezeichneten) Punkten diskretisiert wird, welche den initialen Zustand des System repräsentiert. Anschließend werden die am Ort eines Partikels vorliegenden Feldgrößen durch Summieren der Werte der Nachbarpartikel angenähert.

<span id="page-49-1"></span>**Kernapproximation** Für die *Kernapproximation* wird zunächst von der folgenden Identität ausgegangen:

$$
f(\mathbf{r}) = \int_{\Omega} f(\mathbf{r}') \cdot \delta(\mathbf{r} - \mathbf{r}') d\mathbf{r}'. \tag{2.23}
$$

Dabei bezeichnen Ω das Integrationsgebiet und *δ*(**r** − **r** 0 ) die *Diracsche Deltadistribution*.

Für die *Kernapproximation* wird nun die *Diracsche Deltadistribution* durch die *Kernfunktion W*(**r** − **r'**, *h*) ersetzt (vgl. LIU & LIU 2010), womit Gleichung (2.23) übergeht in

<span id="page-49-0"></span>
$$
f(\mathbf{r}) \approx \int_{\Omega} f(\mathbf{r}') \cdot W(\mathbf{r} - \mathbf{r}', h) \, \mathrm{d}\mathbf{r}'. \tag{2.24}
$$

In diesem Zusammenhang w[ird](#page-219-1) *h* auch als *Glä[ttun](#page-49-0)gslänge* bezeichnet. Damit diese Näherung Gültigkeit besitzt, muss die *Kernfunktion W*(**r** − **r** 0 , *h*) den folgenden Anforderungen genügen: Sie erfüllt die *Normierungsbedingung*, d. h. es gilt

$$
\int_{\Omega} W(\mathbf{r} - \mathbf{r}', h) d\mathbf{r}' = 1.
$$
\n(2.25)

Des Weiteren muss die *Kernfunktion* für infinitesimal kleine Werte von *h* wieder in die *Diracsche Deltadistribution* übergehen, d. h. es muss gelten

$$
\lim_{h \to 0} W(\mathbf{r} - \mathbf{r}', h) = \delta(\mathbf{r} - \mathbf{r}'). \tag{2.26}
$$

Zuletzt ist noch die Erfüllung der *Kompaktheitsbedingung* gefordert:

$$
W(\mathbf{r} - \mathbf{r}', h) = 0, \text{ wenn } |\mathbf{r} - \mathbf{r}'| > \kappa_c h,
$$
 (2.27)

wobei *κc* eine Konstante und *κch* den Radius bezeichnet, außerhalb dessen die *Kernfunktion* den Wert Null annimmt. Daher wird *κch* auch als *Cutoff-Länge* bezeichnet (vgl. ADAMI 2014; LIU & LIU 2010).

**Teilchenapproximation** Für die *Teilchenapproximation* ist zunächst die räumliche Diskretisierung des Rechengebiets erforderlich. Zu diesem Zweck wird die Domäne in einzelne Integrationspunkte (bzw. *Partikel* oder *Teilchen*) zerlegt, die mit den Eigenschaften des Feldes verknüpft sind. Ist das Rechengebiet schließlich derart unterteilt, kann das Integral in Gl. (2.24) durch eine Summe approximie[rt we](#page-199-1)rden.

Im Folgenden wird auf die *Teilchenapproximation* für die *konventionelle*, d. h. eine auf der Dichte basierende, SPH-Formulierung eingegangen. Durch Erweiterung des Terms in dem Integral aus Gl. (2.24) mit der Dichte *ρ* ergibt sich (MONAGHAN 2005)

$$
f(\mathbf{r}) \approx \int_{\Omega} f(\mathbf{r}') \cdot W(\mathbf{r} - \mathbf{r}', h) d\mathbf{r}' = \int_{\Omega} \frac{f(\mathbf{r}')}{\rho(\mathbf{r}')} \cdot W(\mathbf{r} - \mathbf{r}', h) \cdot \underbrace{\rho(\mathbf{r}') d\mathbf{r}'}_{\text{Masse des}}.
$$
 (2.28)

<span id="page-50-0"></span>Dab[ei](#page-223-0) [ka](#page-223-0)nn d**r'** als das Volumen eines Raumelements aufgefasst werden. Das formale Produkt aus Dichte ρ(**r'**) und dem Volumen d**r'** entspricht der Masse des Raumelements (MONAGHAN 2005, S. 1711). Damit kann das Integral aus Gl. (2.28) schließlich in Form einer Summe über die eine Masse tragenden Elemente umgewandelt werden, womit sich schließlich folgende Beziehung [er](#page-50-0)gibt:

<span id="page-50-1"></span>
$$
f(\mathbf{r}) \approx \sum_{j} \frac{m_j}{\rho_j} f(\mathbf{r}_j) W(\mathbf{r} - \mathbf{r}_j, h).
$$
 (2.29)

Dabei ist *f*(**r***<sup>j</sup>* ) der Wert, den die Funktion *f*(**r**) am Ort des Teilchens *j* annimmt. Dies bedeutet weiterhin, dass sich die Eigenschaften am Ort eines Teilchens aus der Summe aller umgebenden Partikel ergeben, wobei jeder Summand mit der vom Abstand abhängigen Kernfunktion *W*(**r** − **r** 0 , *h*) zu gewichten ist. Üblicherweise wird dabei *W*(**r** − **r** 0 , *h*) so gewählt, dass diese Glättungsfunktion nur dann von null verschiedene Werte annimmt, wenn der Betrag des Partikelabstands |**r** − **r** 0 | kleiner als eine definierte *Cutoff*-Länge *κch* ist. Somit müssen nicht alle Teilchen in der Domäne, sondern lediglich einige wenige Nachbarpartikel in die durch Gl. (2.29) gegebene Summe einbezogen werden. Dies ist vor allem in Bezug auf die erforderliche Berechnungsdauer vorteilhaft. Auch der Gradient einer Funktion ∇ *f*(**r**) kann in Analogie zu Gl. (2.29) in Form einer Summe dargestellt werden: (ADAMI 2014, S. 10-11)

$$
\nabla f(\mathbf{r}) \approx \sum_{j} \frac{m_j}{\rho_j} f(\mathbf{r}_j) \nabla W(\mathbf{r} - \mathbf{r}_j, h).
$$
 (2.30)

Demnach lässt sich der Gradient einer Funktion durch die Funktion selbst und den Gradienten der Glättungsfunktion approximieren.

Soll nun mit Gl. (2.29) beispielsweise die Dichte *ρ*(**r**) am Ort **r** bestimmt werden, ist in der Summe *f*(**r***<sup>j</sup>* ) durch die dem Tei[lche](#page-50-1)n *j* zugehörige Dichte *ρ<sup>j</sup>* = *ρ*(**r***<sup>j</sup>* ) zu ersetzen. Damit ergibt [sich](#page-199-1) schließlich

$$
\rho(\mathbf{r}) \approx \sum_{j} \frac{m_j}{\rho_j} \rho_j W(\mathbf{r} - \mathbf{r}_j, h) = \sum_{j} m_j W(\mathbf{r} - \mathbf{r}_j, h).
$$
 (2.31)

<span id="page-51-0"></span>Die Dic[hte](#page-50-1) am Ort **r** resultiert demzufolge aus der Summe der mit *W*(**r** − **r***<sup>j</sup>* , *h*) gewichteten Teilchenmassen *m<sup>j</sup>* . Die SPH-Partikel sind weiterhin nicht nur Stützstellen für die Integration, sondern bewegen sich selbst im zeitlichen Verlauf und repräsentieren so die Strömung des Fluids (vgl. LIU & LIU 2010; MONAGHAN 2005).

### **2.3.2 [Gru](#page-223-0)ndlegende Eigenschaften des S[PH-V](#page-219-1)erfahrens**

Da jedem Teilchen eine im Verlauf der numerischen Simulation unveränderliche Masse zugeordnet wird (vgl. ADAMI 2014, S. 11), ergibt sich für das SPH-Verfahren die Massene[rhalt](#page-199-1)ung unmittelbar aus der erhaltenen Teilchenzahl

in einer Domäne. Weitere Vorteile gegenüber anderen numerischen Methoden sind in Form einer exakten Erhaltung des Impulses sowie der Energie gegeben (vgl. ADAMI 2014, S. 12; CLEARY & MONAGHAN 1999).

Da weiterhin jedes Teilchen eindeutig einer Phase zugeordnet wird, ergeben sich die Wechselwirkungen an der Grenze zwischen den beteiligten Fluiden unmittelbar aus dem SPH-Formalismus (vgl. ADAMI 2014, S. 13). Es besteht damit keine Notwendigkeit, weitere Verfahren wie z. B. die Volume-of-Fluid-Methode (VOF) (vgl. HIRT & NICHOLS 1981) für eine Behandlung der Phasengrenzen einzubeziehen. Die Eigenschaft, dass ein Teilchen direkt einer Phase zugewiesen werden kann, ist auch für die Modellierung von Phasenübergängen (vgl. Abschnitt 2.2.1) vorteilhaft. Insbesondere das Schmelzen und Erstarren eines Werkstoffs lassen sich hierdurch in einfacher Weise darstellen (vgl. MO-NA[GHAN](#page-199-1) et al. 2005).

Allerdings kann die in Abschnitt 2.3.1 vorgestellte *konventionelle* SPH-Formulierung unplausible bzw. [inko](#page-199-1)rrekte Ergebnisse für Mehrphasenströmungen liefern. Dies ist insbesondere dann der Fall, wenn die in Kontakt stehenden Medien ein[en g](#page-212-0)roßen Dichteunterschied aufweisen. Da die Masse aller Nachbarn in die Berechnung der auf ein Partikel wirkenden Kräfte eingeht, werd[en Te](#page-37-0)ilchen des weniger dichten Fluids an der Grenzfläche übermäßig stark [vom](#page-223-1) dichteren Medium abgestoßen (vgl. AGERTZ et al. 2007). Daraus resultiert eine in der [Reali](#page-49-1)tät nicht auftretende *Separation der Phasen*, die eine korrekte Beschreibung der Wechselwirkungen beider Fluide verhindert.

Beim Laserstrahlschmelzen unterscheidet sich die Dichte des metallischen Werkstoffs allerdings deutlich von derjenigen des Prozessgases. Dementsprechend muss für die Modellierung dieses Ferti[gung](#page-199-2)sprozesses eine Variante der SPH-Methode gewählt werden, welche auch für Mehrphasenprobleme mit großen Dichtegradienten an der Phasengrenze geeignet ist. Eine dieser Anforderung genügende Formulierung wird im folgenden Abschnitt vorgestellt.

## **2.3.3 SPH-Formulierung für Mehrphasenströmungen**

Zunächst soll auf einige im Weiteren verwendete, die Gleichungen verkürzende Formulierungen eingegangen werden, wie sie auch in HU & ADAMS (2006) zu

finden sind. Für den Glättungskern *W*(**r***<sup>i</sup>* − **r***<sup>j</sup>* , *h*) kann die folgende Schreibweise genutzt werden:

$$
W_{ij} = W(\mathbf{r}_i - \mathbf{r}_j, h). \tag{2.32}
$$

Analog hierzu kann der Gradient des Glättungskerns ∇*W*(**r***<sup>i</sup>* − **r***<sup>j</sup>* , *h*) auch geschrieben werden als *∂W*

$$
\frac{\partial W}{\partial r_{ij}} \mathbf{e}_{ij} = \nabla W(\mathbf{r}_i - \mathbf{r}_j, h), \qquad (2.33)
$$

wobei **e***ij* den Einheitsvektor zwischen den Teilchen *i* und *j* bezeichnet (vgl. ADAMI 2014, S. 13). Dieser weist vom Ort **r***<sup>i</sup>* in Richtung **r***<sup>j</sup>* und es gilt

$$
\mathbf{e}_{ij} = \frac{\mathbf{r}_i - \mathbf{r}_j}{|\mathbf{r}_i - \mathbf{r}_j|}.
$$
 (2.34)

In ähnlicher Weise kann auch für den Vektor **r***<sup>i</sup>* − **r***<sup>j</sup>* die folgende vereinfachte Darstellung gewählt werden:

<span id="page-53-0"></span>
$$
\mathbf{r}_{ij} = \mathbf{r}_i - \mathbf{r}_j = r_{ij} \mathbf{e}_{ij}.
$$
 (2.35)

D[abei](#page-199-1) steht *rij* für den Betrag des Vektors, d. h. es gilt *rij* = |**r***<sup>i</sup>* − **r***<sup>j</sup>* |.

Weiterhin soll an dieser Stelle die *teilchenpaargemittelte Funktion f ij* eingeführt werden. Für diese gilt im Allgemeinen

$$
\overline{f}_{ij} = \overline{f}(f(\mathbf{r}_i), f(\mathbf{r}_j)).
$$
\n(2.36)

Eine Möglichkeit zur Defintion einer solchen *teilchenpaargemittelten Funktion* ist mit dem *arithmetischen Mittel* gegeben. In diesem einfachen Fall gilt

$$
\overline{f}_{ij} = \frac{1}{2} \left( f(\mathbf{r}_i) + f(\mathbf{r}_j) \right). \tag{2.37}
$$

Abhängig von der Problemstellung kann im Allgemeinen jedoch auch die Wahl anderer *teilchenpaargemittelter Funktionen* zielführend sein. So kann der *teilchenpaargemittelte Gradient einer Funktion* beispielsweise geschrieben werden als (HU & ADAMS 2006)

$$
\overline{\nabla f}_{ij} = \frac{\mathbf{e}_{ij}}{r_{ij}} \left( f(\mathbf{r}_i) - f(\mathbf{r}_j) \right). \tag{2.38}
$$

In der SPH-Formulierung für Mehrphasenströmungen nach HU & ADAMS

(2006) wird zunächst von einer abgewandelten Definition der Kernfunktion ausgegangen. Am Ort **r***<sup>i</sup>* eines Teilchens *i* gilt für diese

$$
\chi_i(\mathbf{r}) = \frac{W(\mathbf{r} - \mathbf{r}_i, h)}{\sum_j W(\mathbf{r} - \mathbf{r}_j, h)} = \frac{W_i(\mathbf{r})}{\sigma(\mathbf{r})}.
$$
\n(2.39)

Dabei ist *σ*(**r**) ein Maß für die *Teilchenzahldichte*, d. h. die Anzahl von SPH-Partikeln in einem Gebiet bzw. Volumen. Mit Gl. (2.32) kann das einem Teilchen *i* zugeordnete Volumen *V<sup>i</sup>* nach HU & ADAMS (2006) beschrieben werden durch

$$
V_i = \int_{\Omega} \chi_i(\mathbf{r}) d\mathbf{r} = \int_{\Omega} \frac{1}{\sigma(\mathbf{r})} W(\mathbf{r} - \mathbf{r}_i, h) d\mathbf{r}) \approx \frac{1}{\sigma_i}.
$$
 (2.40)

Hieraus wird ersichtlich, dass  $\sigma_i = \sigma(\mathbf{r}_i)$  näherungsweise als das Inverse des Volumens eines Teilchens aufgefasst werden kann.

<span id="page-54-0"></span>Eine Funktion *f*(**r**) kann nun mit dem angepassten Glättungskern aus Gl. (2.39) folgendermaßen dargestellt werden:

$$
f_i = \frac{1}{V_i} \int_{\Omega} \chi_i(\mathbf{r}) f(\mathbf{r}) d\mathbf{r}.
$$
 (2.41)

<span id="page-54-1"></span>Äquivalent hierzu gilt für den Gradienten einer Funktion ∇ *f*(**r**) die folgende Beziehung:

$$
\nabla f_i = \frac{1}{V_i} \int_{\Omega} \chi_i(\mathbf{r}) \nabla f(\mathbf{r}) d\mathbf{r}.
$$
 (2.42)

Im Rahmen der *Teilchenapproximation* (vgl. Abschnitt 2.3.1), welche im Detail in HU & ADAMS (2006) beschrieben ist, lässt sich der Gradient einer Funktion aus Gl. (2.42) schließlich folgendermaßen ausdrücken:

$$
\nabla f_i \approx \sum_j \left( \frac{f_i}{\sigma_i^2} + \frac{f_j}{\sigma_j^2} \right) \sigma_i \frac{\partial W}{\partial r_{ij}} \mathbf{e}_{ij}.
$$
 (2.43)

Unter Verwendung einer in Gl. (2.36) eingeführten teilchenpaargemittelten Funktion *f ij* ergibt sich

$$
\nabla f_i \approx \sum_j \left( \frac{1}{\sigma_i^2} + \frac{1}{\sigma_j^2} \right) \sigma_i \overline{f}_{ij} \frac{\partial W}{\partial r_{ij}} \mathbf{e}_{ij}.
$$
 (2.44)

Die mittlere Dichte eines Teilchens ist gegeben durch  $\rho_i = m_i/V_i$ , wobei  $m_i$  die dem Partikel zugewiesene Masse ist und *V<sup>i</sup>* dessen Volumen bezeichnet. Wie aus Gl. (2.40) hervorgeht, entspricht *V<sup>i</sup>* dem Inversen von *σ*(**r***<sup>i</sup>* ). Damit geht die Berechnung der Dichte über in

$$
\rho_i = m_i \sigma(\mathbf{r}_i) = m_i \sum_j W_{ij}, \qquad (2.45)
$$

wobei *Wij* der in Gl. (2.32) eingeführten Kurzschreibweise der Glättungsfunktion entspricht. Am Beispiel der Dichteberechnung wird auch ein wesentlicher Unterschied der für Mehrphasenströmungen geeigneten SPH-Formulierung gegenüber dem *konventionellen SPH*-Verfahren deutlich: Wie sich an Gl. (2.31) erkennen lässt, trägt im konventionellen Fall die Masse der Nachbarpartikel *j* zur Dichte des Partikels *i* bei, da  $\rho_i = \sum_j m_j W_{ij}$  gilt (vgl. MONAGHAN & KOCHA-R[YAN](#page-54-1) 1995). Die durch Gl. (2.45) gegebene Approximation der Dichte am Ort des Teilchens *i* ist dagegen von der Masse benachbarter Teilchen unabhängig. Die Nachbarn gehen lediglich in die Berechnung der Teilchenzahldichte *σ*(**r***<sup>i</sup>* ) ein. Damit [erm](#page-53-0)öglicht diese SPH-Formulierung auch die Berechnung von Problemstellungen, in welchen die Massen benachbarter Partikel in hohem Maße verschieden sind. Dies ist beispielsweise in Mehrphasengebieten und insbesondere an den Phasengrenzen zu erwarten, wen[n die](#page-51-0) beteiligten Medien große Dichteunterschiede aufweisen (vgl. HU & ADAMS 2006).

**Farbfunktion und Farbgradient** Wie bereits in Abschnitt 2.3.2 erläutert, können im SPH-Formalismus Mehrphasenprobleme auf einfache Weise modelliert werden, indem jedes Teilchen ei[ndeu](#page-213-1)tig einer Phase zugeordnet wird. Das Identifizierungsmerkmal, welches die Partikel eindeutig einer Phase zuweist, wird *Farbfunktion* genannt. Für ein Teilchen *i* und eine Phase *s* ist diese nach HU & ADAMS (2006) definiert durch

$$
c_i^s = \begin{cases} 1, & \text{wenn Teilchen } i \text{ Bestandteil der Phase } s, \\ 0 & \text{sonst.} \end{cases} \tag{2.46}
$$

Der Gradient einer Farbfunktion wird auch als *Farbgradient* bezeichnet. Nach HU & ADAMS (2006) lässt sich der Farbgradient eines Teilchen *i* der Phase *k* ausdrücken durch

$$
\nabla c_i^{kl} = \sigma_i \sum_j \left( \frac{c_i^l}{\sigma_i^2} + \frac{c_j^l}{\sigma_j^2} \right) \frac{\partial W}{\partial r_{ij}} \mathbf{e}_{ij}, k \neq l. \tag{2.47}
$$

Der Farbgradient *c kl i* nimmt nur dann von null verschiedene Werte an, wenn sich in unmittelbarer Nachbarschaft des Teilchens *i* der Phase *k* auch Partikel der Phase *l* befinden. Dies bedeutet gleichermaßen, dass der Farbgradient nur dort nicht verschwindet, wo die Entfernung zwischen Teilchen zweier Phasen *k* und *l* kleiner als die *Cutoff-Länge* ist, vgl. Abschnitt 2.3.1.

**Flächeninhalt und Flächennormale an der Phasengrenze** Der Flächeninhalt *B<sup>G</sup>* einer Grenzfläche zwischen zwei Phasen lässt sich formal ausdrücken als das Volumenintegral der Grenzflächenfunktion  $\delta_{\Sigma}$  über die Domäne Ω

$$
B_G = \int_{\Omega} \delta_{\Sigma} dV. \tag{2.48}
$$

Mit *δ*<sup>Σ</sup> ≈ |∇*c*| kann dieses Integral im Rahmen des SPH-Formalismus angenähert werden durch

$$
B_G \approx \sum_j \frac{1}{\sigma_j} |\nabla c_j|.
$$
 (2.49)

Dabei bezeichnet ∇*c* den durch Gl. (2.47) definierten Farbgradienten. Die Bildung der Summe erfolgt über alle Teilchen beider Phasen. Damit lässt sich der Beitrag eines Teilchens *i* zur Grenzfläche in folgender Form formulieren:

$$
B_i = \frac{1}{\sigma_i} |\nabla c_i|.
$$
 (2.50)

Die dem Teilchen *i* zugeordnete Flächennormale kann nach ADAMI et al. (2010b) ausgedrückt werden durch

$$
\mathbf{n}_i = \frac{\nabla c_i}{|\nabla c_i|}.
$$
\n(2.51)

Auf die SPH-Approximationen der fluiddynamischen Gleichungen (vgl. Abschnitt 2.2.6), der Oberflächenspannung (vgl. Abschnitt 2.2.5) wie auch des [Wär](#page-46-1)metransports (vgl. Abschnitt 2.2[.2\) w](#page-45-0)ird an dieser Stelle nicht weiter einge-

gangen. Es sei hierzu auf folgende Kapitel verwiesen, in welchen die *Modellierung des Laserstrahlschmelzens* im Detail behandelt wird.

## **2.4 Simulation thermisch aktivierter Fertigungsprozesse**

Der Begriff *Simulation* (im Kontext der Simulation von Produktionssystemen) kann folendermaßen definiert werden: *"Nachbildung eines Systems mit seinen dynamischen Prozessen in einem experimentierbaren Modell, um zu Erkenntnissen zu gelangen, die auf die Wirklichkeit übertragbar sind"* (VDI-RICHTLINIE 3633).

Nach RADAJ (2002) lassen sich derartige Modelle für Schweißverfahren in die Teildisziplinen *Werkstoffsimulation*, *Struktursimulation* und *Prozesssimulation* einordnen. Diese Systematik lässt sich jedoch auch auf andere thermisch aktivierte Fertigungsprozesse wie das in dieser Arbeit betrachtete Laser Beam Melting (*deutsch:* Laserstrahlschmelzen) (LBM) anwenden (vgl. BRANNER 2011; SEIDEL 2019). Eine schematische Darstellung der verschiedenen Simulationsdisziplinen ist in Abb. 2.4 zu sehen. Die in der vorliegenden Arbeit erörterten Ansätze zur Modellierung des *[Laserstrahlschmelz](#page-234-1)ens* lassen sich der *Prozesssimulation* [sowi](#page-228-0)e der Untergruppe der *Prozessmodelle* zuordnen. Dies ist in Abb. 2.4 durch die grau hervorgehobenen Felder verdeutlicht.

Im Falle einer Kopplung von Modellen aus verschiedenen der oben genannten T[eildi](#page-231-2)sziplinen werden auch die Begriffe *Mehrsk[alen-](#page-202-1)* oder *Multiskalensimulation* verwendet. [Ein](#page-58-0) Überblick über verschiedene Ansätze zur *Multiskalensimulation* im Kontext der additiven Fertigung ist in MARKL [&](#page-58-0) KÖRNER (2016) zu finden.

# **2.4.1 Werkstoffsimulation**

Mit Modellen aus dem Teilgebiet der *[Werks](#page-221-2)toffsimulation* wird das Ziel verfolgt, Aussagen über das sich infolge des Fertigungsprozesses einstellende Gefüge zu ermöglichen. Dies erlaubt wiederum Rückschlüsse im Bezug auf die resultierenden mechanischen Materialeigenschaften. Nach MARKL & KÖRNER (2016) werden zur Modellierung der Erstarrung und der damit einhergehenden Phänomene primär die Phasenfeldmethode (PF) so[wie C](#page-221-2)ellular Automata (*deutsch:* zelluläre Automaten) (CA) eingesetzt.

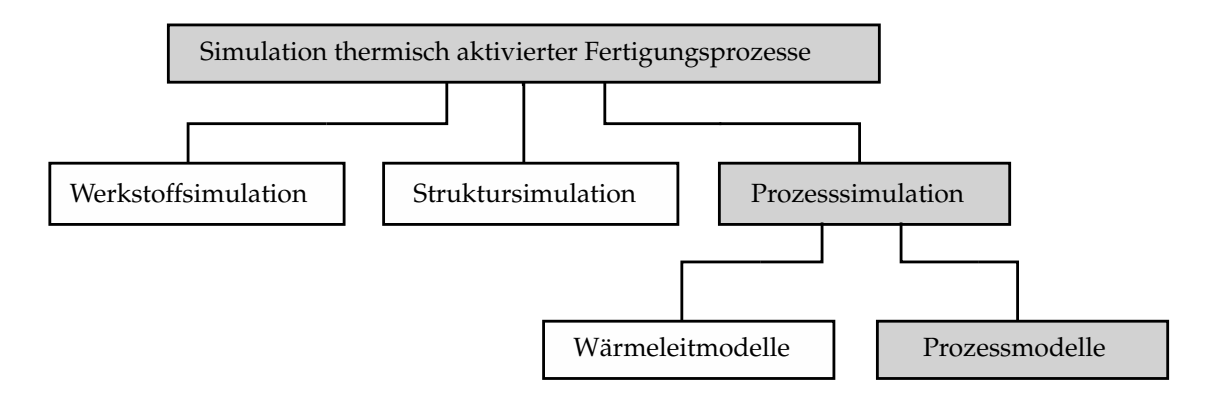

*Abbildung 2.4: Schematische Darstellung der Teildisziplinen thermisch aktivierter Fertigungsprozesse (*RADAJ *2002;* WOHLFAHRT *&* WELTERS *2005); die graue Hervorhebung verdeutlicht die Einordnung des in der vorliegenden Arbeit vorgestellten Simulationsmodells für das Laserstrahlschmelzen.*

<span id="page-58-0"></span>Da die Werkstoffsimulation nicht im Fokus der vorliegenden Arbeit liegt, sei hierzu an dieser Stelle auf die Fachliteratur verwiesen. Weiterführende Informationen zur Simulation mit der PF-Methode sind beispielsweise in BOETTINGER et al. (2000, 2002), in CHEN (2002) sowie in MOELANS et al. (2008) zu finden. Als weitere Quelle zu [Gru](#page-228-0)ndlagen der mikr[osko](#page-235-0)pischen Simulation mittels CA-Verfahren seien in diesem Zusammenhang die Arbeiten von RAI et al. (2016), RAPPAZ & GANDIN (1993) sowie WOLFRAM (1983) genannt.

# **2.4.2 Struktursimulation**

Struktursimulationsmodelle fokussieren das [tran](#page-228-1)siente Temperaturfeld, den resultiere[nden](#page-228-2) Eigenspann[ung](#page-236-0)szustand sowie die damit einhergehenden Verschiebungen bzw. Verformungen (vgl. RADAJ 2002). Ist der additive Fertigungsprozess vollständiger Bauteile bzw. größerer Strukturen Gegenstand der Modelle, werden in der Literatur neben *Struktursimulation* (vgl. BRANNER 2011) auch Bezeichnungen wie *makroskopische Simulation* (vgl. RIEDLBAUER et al. 2012) oder *Aufbauprozesssimulation* (vgl. [S](#page-228-0)EIDEL 2019) verwendet. Nach LAVERY et al. (2014) liegt eine *makroskopische* Betrachtungseben[e vo](#page-202-1)r, wenn die Modelle Größenskalen im Bereich von mm oder gar mehreren [cm a](#page-228-3)ufweisen.

Um eine numerische Simulation der additiven Erzeugung von Bauteilen innerhalb akzeptabler Berechnungszeiten zu ermöglichen, sind nach heutigem Stand

### **2 Grundlagen**

der Technik diverse Vereinfachungen notwendig: So werden beispielsweise die in der Realität oft unter 100 µm hohen Schichten in der Simulation zu *Schichtverbünden* zusammengefasst, wodurch sich die Zahl der räumlichen Freiheitsgrade und damit die Berechnungsdauer reduzieren lässt.

Die Ansätze zur Struktursimulation von thermisch aktivierten additiven Fertigungsverfahren basieren heute entweder auf einer *thermisch-mechanischen Kopplung* oder der *Methode inhärenter Dehnungen*.

### **Thermisch-mechanische Kopplung**

In den thermisch-mechanischen Modellen wird üblicherweise zunächst das Temperaturfeld für den gesamten Aufbau der Komponente ermittelt. Während im realen Prozess die Belichtung einer Schicht sukzessive erfolgt, wird die Wärme in der Simulation im obersten Schichtverbund meist an allen Orten simultan eingebracht. Durch diese Vereinfachung lässt sich die Zahl der erforderlichen Berechnungsschritte weiter senken. Nach Abschluss der thermischen Berechnung findet die Übertragung im Sinne einer sequenziellen Kopplung an die mechanische Simulation statt (vgl. SEIDEL 2019, S. 38). Somit lassen sich dann die prozessbedingt auftretenden Eigenspannungen und die Verformungen des Bauteils berechnen.

### **Methode inhärenter Dehnungen**

In Modellen, welche auf der Methode inhärenter Dehnungen basieren, wird auf eine Berechnung des Temperaturfeldes im Bauteil gänzlich verzichtet. Anstatt dessen wird schichtweise jeweils dem zuoberst liegenden Schichtverbund eine fertigungsparameter- und materialspezifische Dehnung aufgeprägt. Daraus können die Eigenspannungen und Verformungen des Bauteils bestimmt werden (vgl. KELLER & PLOSHIKHIN 2014; KELLER 2017). Die aufzuprägenden inhärenten Dehnungen sind jedoch initial geeignet zu kalibrieren. Letzteres kann nach KELLER & [P](#page-215-0)LOSHIK[HIN](#page-215-1) (2014) beispielsweise durch ein detailliertes thermisch-mechanisches Wärmeleitmodell (vgl. Abschnitt 2.4.3) für einen repräsentativen Schic[htau](#page-215-0)sschnitt gesch[ehen](#page-60-0).

### **2.4.3 Prozesssimulation**

Die Teildisziplin der Prozesssimulation befasst sich mit der Berechnung aller thermischen, mechanischen und fluiddynamischen Vorgänge im Schmelzbad sowie in dessen unmittelbarer Umgebung. Im Zusammenhang mit additiven Fertigungsverfahren hat sich neben *Prozesssimulation* auch der Begriff *mesoskopische* Simulation etabliert (vgl. KHAIRALLAH & ANDERSON 2014; KÖRNER et al. 2011)<sup>4</sup>. Arbeiten auf dem Gebiet der Prozesssimulation lassen sich wiederum in *Wärmeleitmodelle* und *Prozessmodelle* unterteilen (WOHLFAHRT & WELTERS 2005).

<span id="page-60-0"></span>**Wärmeleitmodelle** Die *Wärmeleitmodelle* basieren auf der Definition einer *äquivalenten* Wärmequelle. Letztere wird derart eingestellt, dass die Ergebnisse der numerischen Berechnung eine möglichst große Übereinstimmung mit experimentellen Daten aufweisen. Diese *Kalibrierung* erfolgt durch die Wahl geeigneter Parameter im analytischen Wär[mequ](#page-215-2)ellenmo[dell.](#page-216-0) [A](#page-60-1)ls ein Beispiel für derartige Wärmequellen kann die *Goldak-Quelle* (GOLDAK et al. 1984) genannt werden. Phänomene wie Massen- und Wärmetransp[ort in](#page-235-0)nerhalb des Schmelzbades finden in Wärmeleitmodellen typischerweise keine weitere Berücksichtigung. Aufgrund dieser starken Vereinfachungen eignen sich diese Ansätze zwar zur Beschreibung von Effekten in der unmittelbaren Umgebung des Schmelzbades. Allerdings sind Aussagen über den Prozess selbst (bzw. über die Zusammenhänge von den Prozessparametern und der Schmelzbaddynamik) nicht oder nur eingeschränkt möglich (WOHLFA[HRT](#page-210-0) & WELTERS 2005). Auf Wärmeleitmodelle für strahlbasierte additive Fertigungsverfahren wie das *Laserstrahlschmelzen* wird beispielsweise von ROMANO et al. (2015), SCHILP et al. (2014) sowie WEI-RATHER et al. (2013) eingegangen.

**Prozessmodelle** Sind [Vor](#page-229-0)gänge inn[erha](#page-230-0)lb der flüssigen Phase von Interesse, so ist [es u](#page-235-1)numgänglich, alle für das untersuchte Fertigungsverfahren relevanten Phänomene wie beispielsweise Strömungen, die Strahl-Stoff-Wechselwirkung

<span id="page-60-1"></span><sup>4</sup> Stellenweise werden Modelle aus dem Gebiet der Prozesssimulation auch der *mikroskopischen* Größenskala zugeordnet, insbesondere wenn nur eine einzelne Schmelzspur berechnet wird (vgl. KELLER & PLOSHIKHIN 2014).

und gegebenenfalls auch die Verdampfung in geeigneter Weise zu beschreiben. Ansätze, in welchen eine möglichst ganzheitliche Einbeziehung der physikalischen Effekte erfolgt, werden nach WOHLFAHRT & WELTERS (2005) als *Prozessmodelle* bezeichnet. In diesen wird meist eine *selbstkonsistente* Formulierung der Wärmequelle angestrebt. Dies bedeutet, dass lediglich reale Fertigungsparameter in das Modell eingehen, womit die Notwendigkeit einer Kalibrierung entfällt (vgl. BRANNER 2011; RADAJ 1999). Gegenüber den Wärmeleitmodellen weisen die Prozessmodelle häufig einen gesteigerten Komplexitätsgrad auf, was mit einer deutlich längeren Berechnungsdauer einhergeht. In Tabelle 2.1 sind die nach WOHLFAHRT & WELTERS (2005) zu erwartenden Vor- und Nachteile von Wärmeleit- und Prozessmodellen zusammengefasst.

### **2.5 Prozesscharakteristika des Laserstrahlschmelzens**

Während in Abschnitt [2.](#page-235-0)1 eher auf allgemeine Grundlagen des Laserstrahlschmelzens eingegangen wurde, wird im Folgenden eine Fokussierung auf die für dieses Verfahren charakteristischen Vorgänge innerhalb der Prozesszone vorgenommen. Abbildung 2.5 gibt hierzu einen illustrativen Überblick über die beteiligten Werk- und Betriebsstoffe, die physikalischen Phänomene sowie die für das Verfahren besonders charakteristischen Effekte. Daran wird deutlic[h, d](#page-32-0)ass eine Vielzahl von Faktoren einen Einfluss auf den Prozess und damit auch auf das Fertigungsergebnis ausübt. Die additive Fertigung mittels Laserstrahl[sch](#page-63-0)melzen weist verschiedene Gemeinsamkeiten mit dem Laserstrahlschweißen auf. So wird die für das Schmelzen benötigte Energie in Form von Laserstrahlung bereitgestellt und beide Verfahren werden primär zur Bearbeitung metallischer Werkstoffe eingesetzt. Zudem ist den Technologien die Relativbewegung zwischen Werkstück und Laserstrahl gemeinsam (vgl. HÜGEL et al. 2009, S. 2). Daraus ergibt sich auch unmittelbar, dass viele für das Laserstrahlschweißen typische Phänomene auch im Laserstrahlschmelzprozess [auftr](#page-213-0)eten können. Beispielsweise lassen sich die mit den Prozessregimes *Wärmeleitungs-* bzw. *Tiefschweißen* im Zusammenhang stehenden Effekte auch beim Laserstrahlschmelzen beobachten (vgl. KING et al. 2014).

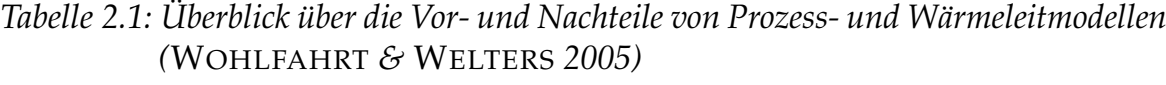

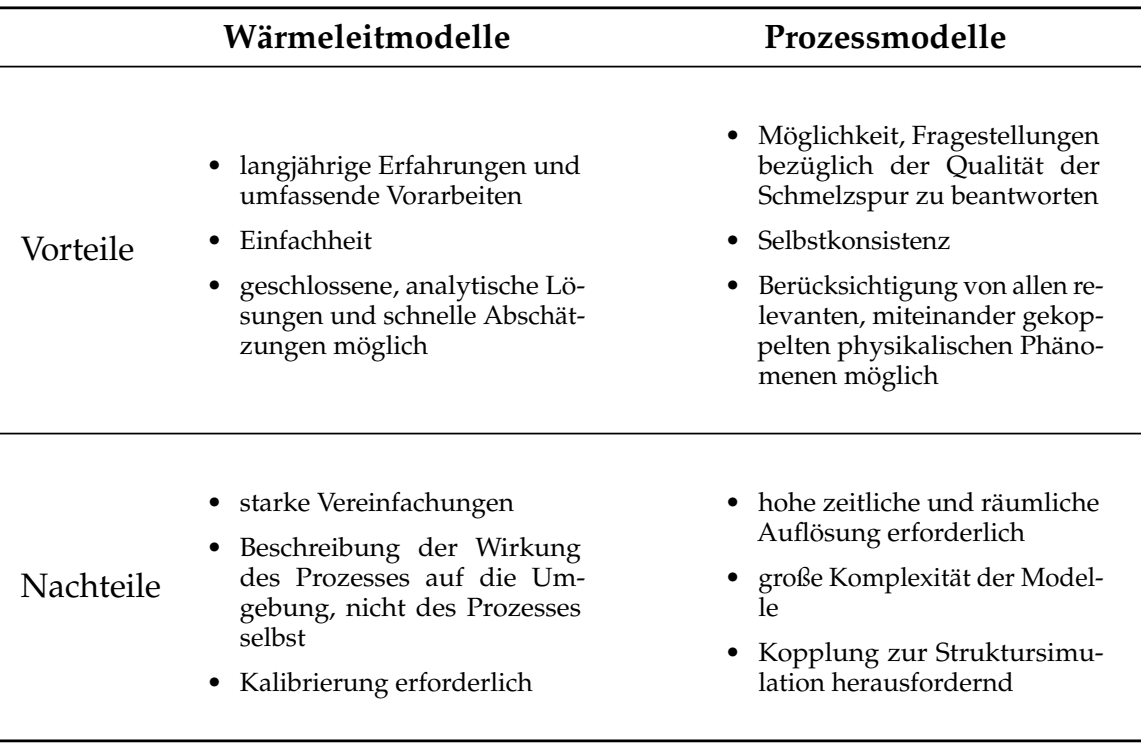

## **2.5.1 Prozessregime** *Wärmeleitungsschweißen*

Wie die Bezeichnung *Wärmeleitungsschweißen* bereits impliziert, findet nach HÜGEL et al. (2009, S. 213-214) der Transport von Energie innerhalb des Schmelzbades in diesem Prozessregime primär in Form von *Konduktion* statt (vgl. Abschnitt 2.2.2). In der englischsprachigen Literatur wird dementsprechend auch der Begriff *Conduction-Mode* für diese Prozessbedingungen verwendet (vgl. KING et al. 2014). Außerdem ist das *Wärmeleitungsschweißen* dadurc[h gek](#page-213-0)ennzeichnet, dass der Werkstoff zwar den Übergang vom festen in den flüssigen Zustand erfährt, jedoch keine nennenswerte Verdampfung des M[ater](#page-38-2)ials auftritt. Nach KING et al. (2014) ist das Verhältnis von Tiefe zu halber Breit[e de](#page-216-1)r Schweißnaht für dieses Prozessregime in der Regel kleiner eins. Neben der Wärmeleitung kann auch die *Marangoni-Konvektion* (vgl. Abschnitt 2.2.5) einen dom[inan](#page-216-1)ten Einfluss auf die Schmelzbaddynamik ausüben (vgl. DAUB 2012; HÜGEL et al. 2009, S. 214). Sofern keine Surface Active Agents (*[deu](#page-45-0)tsch:* oberflächenaktive Substanzen) (Surfactants)<sup>5</sup> vorliegen, nimmt die Ob[erflä](#page-205-1)chenspa[nnun](#page-213-0)g flüssiger [Me](#page-63-1)talle üblicherweise mit zunehmender Tem-

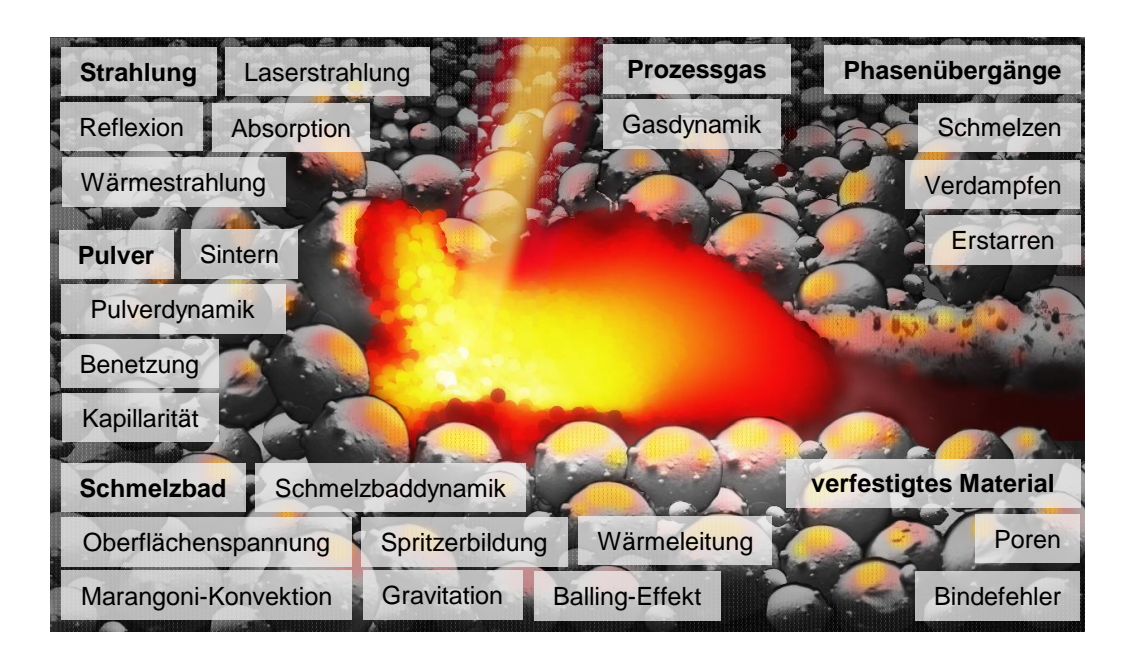

*Abbildung 2.5: Übersicht über die beim LBM auftretenden physikalischen Effekte, die beteiligten Medien sowie Prozesscharakteristika (in Anlehnung an* MARKL *&* KÖRNER *2016;* OTTO *et al. 2011); im Hintergrund ist die sich aus den Wechselwirkungen von Laserstrahlung, Schmelzbad und Pulverbett ergebende Prozesszone schematisch dargestellt.*

<span id="page-63-0"></span>die Oberflächenkräfte einen größeren Einfluss auf die Schmelzbaddynamik ausüben als beispielsweise die Schwerkraft (vgl. KÖRNER et al. 2013). 4 Zusammenhang sei auch darauf hingewiesen, dass beim Laserstrahlschmelzen maximums ausgehend in Richtung des Schmelzbadrandes verläuft. In diesem entlang der Oberflä[che,](#page-221-2) die vom [hei](#page-225-0)ßen Zentrum nahe des Laserintensitätsdies*,* dass die *Marangoni-Kraft* vom Ort der größten Oberflächentemperatur zu kälteren Bereichen gerichtet ist. Es ergibt sich demzufolge eine Strömung peratur ab. Für die laserbasierte Bearbeitung metallischer Legierungen bedeutet

# **2.5.2 Prozessregime** *Tiefschweißen*

Wird die Leistung des Lasers bei ansonst[en](#page-217-0) [gl](#page-217-0)eichbleibenden Parametern kontinuierlich erhöht, ist nach HÜGEL et al. (2009) bei einer definierten Intensitätsschwelle ein sprunghafter Anstieg der Schmelzbadtiefe festzustellen. Dieser

<span id="page-63-1"></span><sup>5</sup>Der Einfluss von Surfactants auf die Marangoni-Konvektion im Prozess des Wärmeleitungsschweißens wird beispielsweise von DAUB (2012) vertiefend behandelt.

Effekt ist auch in Abb. 2.6 verdeutlicht. Das Phänomen charakterisiert den Übergang vom Wärmeleitungsschweißen zum sogenannten *Tiefschweißen*. Demzufolge wird dieser abrupte Übergang zwischen den beiden Prozessregimes auch als *Tiefschweißschwelle* bezeichnet (vgl. HÜGEL et al. 2009; BRAUNREUTHER 2014, S. 17-19). Beim Tiefschweißen ist die lokale Energieeinbringung so groß, dass

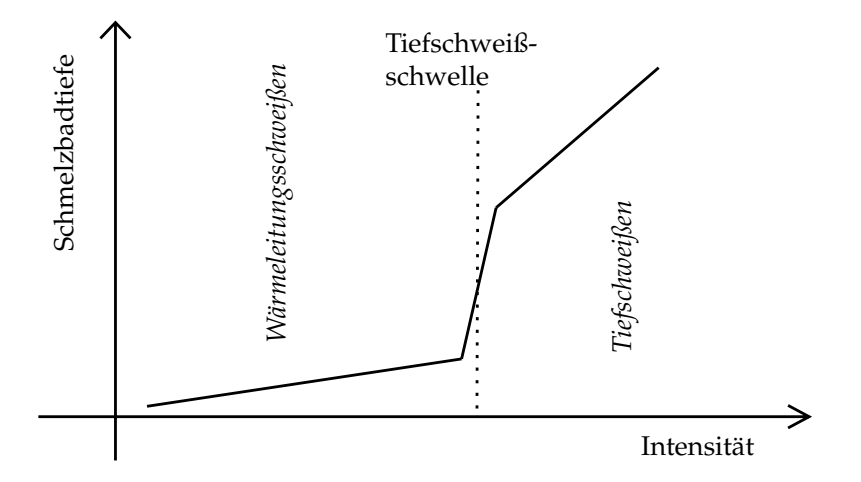

*Abbildung 2.6: Tiefschweißschwelle: Abrupte Zunahme der Schmelzbadtiefe bei einer definierten Intensitätsschwelle der Laserintensität (in Anlehnung an* HÜGEL *et al. 2009, S. 214)*

auch ein Verdampfen des Werkstoffs auftritt. Die Atome, welche im Zuge der Verdampfung das Schmelzbad verlassen, üben auf dessen Oberfläche einen *Rückstoßdruck* aus. Dieser wiederum drückt die flüssige Phase ein, wodurch eine Vertiefung entsteht. Sobald diese ausreichend tief ist, kann die reflektierte Strahlung wei[tere](#page-213-0) Male mit der Schmelzbadoberfläche in Wechselwirkung treten, wodurch sich die insgesamt in den Werkstoff eingebrachte Wärmemenge erhöht. Dies führt auch zu einer stärker ausgeprägten Verdampfung und damit zu einer größer werdenden Vertiefung im Schmelzbad. Die sich daraus ergebende Schmelzbadgeometrie begünstigt wiederum die mehrfache Reflexion (und Absorption) der Strahlung. Aus diesem Wechselspiel von Verdampfung, Mehrfachreflexion und Absorption sowie der Bewegung der Schmelzbadoberfläche resultiert ein quasistationärer Zustand, welcher durch eine näherungsweise konstante Schmelzbadtiefe ausgezeichnet ist (HÜGEL et al. 2009, S. 214-215).

Die sich beim Tiefschweißen ausprägende Vertiefung wird *Dampfkapillare* oder *Keyhole* genannt. Hieraus leitet sich [auch](#page-213-0) die alternative Bezeichnung *Keyhole-Mode*-Prozessregime ab (vgl. KING et al. 2014; RAI et al. 2007). Nach KING et al. (2014) kann von einem Tiefschweißprozess ausgegangen werden, wenn das Verhältnis von Tiefe der Schmelzspur zu deren halber Breite Werte größer eins annimmt.

Ein weiteres Charakteristikum des Tiefschweißens ist in vielen Fällen das Vorhandensein eines *laserinduzierten Plasmas*. Die von der Laserquelle bereitgestellte Energie ist in diesem Prozessregime oft groß genug, um den metallischen Dampf im *Keyhole* zu ionisieren. Eine detaillierte Beschreibung der komplexen, dem Entstehen des Plasmas zugrundeliegenden Mechanismen ist in HÜGEL et al. (2009, S. 152 ff.) zu finden. Die Laserstrahlung kann auf ihrem Weg durch das Plasma von diesem in hohem Maße absorbiert werden. Dadurch gelangt nur noch ein Bruchteil der Strahlungsenergie bis zur Werkstückoberfläche. Weiterhin können [d](#page-216-1)ie elektromagnetischen Wellen des Laserstrahls am Plasma gebrochen werden, was zu einer (meist unerwünschten) Veränderung des Strahlprofils führt (HÜGEL et al. 2009, S. 155 ff.).

### **2.5.3 Spritzerbildung**

Ein Auswerfen von Spritzern aus dem Schmelzbad kann vermehrt im Fall eines großen lokalen Energieeintrags beobachtet werden (vgl. LUTTER-GÜNTHER et al. [2018](#page-213-0)), weswegen dieser Effekt hauptsächlich mit dem *Keyhole-Mode*-Prozessregime in Verbindung gebracht werden kann.

<span id="page-65-0"></span>Nach KHAIRALLAH et al. (2016) & LY et al. (2017) entsteht infolge des für das *Tiefschweißen* typischen Rückstoßdrucks, welcher auf die Flüssigkeitsoberfläche einwirkt, an der Schmelzbadfront eine aufwärts gerichtete Strömung. Ist die [kine](#page-220-0)tische Energie der Fluidbereiche groß genug, um das von der Oberflächenspannung hervorgerufene rückstellende Moment zu überwinden, kann sich ein Tropfen vo[m S](#page-215-3)chmelz[bad a](#page-220-1)blösen. Diese Bedingung für die Entstehung von Spritzern kann mathematisch in folgender Form ausgedrückt werden (LY et al. 2017):

$$
\rho v^2 > \frac{\alpha}{R_c}.\tag{2.52}
$$

[Dab](#page-220-1)ei bezeichnen *α* die Oberflächenspannung, *ρ* die Dichte des flüssigen Metalls und *Rc* den lokalen Krümmungsradius der Schmelzbadoberfläche. Weiterhin steht *v* für die Strömungsgeschwindigkeit.

## **2.5.4 Balling-Effekt**

Unter dem mit *Balling* bezeichneten Effekt wird der Zerfall des Schmelzbades in einzelne nicht mehr zusammenhängende Tropfen verstanden. Dies resultiert häufig in einer unzureichenden Bauteilqualität und wird durch die Anwendung ungeeigneter Prozessparameter hervorgerufen (vgl. GUSAROV et al. 2007; KRUTH et al. 2004). In der Abbildung 2.7 sind schematische Darstellungen eines zusammenhängenden Schmelzbades (Abb. 2.7 a) und einer in einzelne Tropfen zerfallenden Schmelzspur (Abb. 2.7 b) einander gegenübergestellt.

Die Tropfenbildung lässt sich nach GUSAROV et al. (2009) & LI et al. (2012) auf die *Plateau-Rayleigh-Instabilität* (PLATEAU 1873; RAYLEIGH 1878) zurückführen. Beim Auftreten dieser Instabilität zerfällt eine zylindrische Fluiddomäne aufgrund der Oberflächenspannung (vgl. Abschnitt 2.2.5) in einzelne Teilvolumina, da dies eine Minimierung der freien Oberflächenenergie mit sich bringt. Weiterhin wird das Auftreten von *Balling* begünstigt[, we](#page-211-0)nn zwar das Pulver, jedoch nic[ht da](#page-218-2)s darunterlie[gen](#page-67-0)de Material in ausreichendem Maße den flüssigen Zustand einnimmt b[zw.](#page-67-2) die [Kon](#page-67-1)taktfläche zwischen Flüssigkeit und Festkörper klein ist. Durch diese fehlende oder nur schwach ausgeprägte Benetzung des Substrats ist eine weitge[hend](#page-226-2) fre[ie Be](#page-211-1)[weg](#page-228-4)un[g des](#page-219-2) Schmelzbades möglich. Damit steigt die Wahrscheinlichkeit, dass das flüssige Metall die energetisch günstigere Konfiguration in Form von [Einz](#page-45-0)eltropfen annimmt (vgl. KÖRNER et al. 2011). Nach TOLOCHKO et al. (2004) können die so entstandenen Tropfen auch größer als der Fokusdurchmesser des Laserstrahls sein.

In den Abbildungen 2.7 c und 2.7 d sind REM-Aufnahmen von mit unterschiedlichen Prozessparametern erzeugten Einzelspuren dargestellt. Dabei weist die Schmelzsp[ur in](#page-233-1) Abb. 2.7 c eine geringe Schw[anku](#page-216-0)ng der Spurbreite auf. Ein Zerfall des Schmelzbades kann in diesem Fall nicht festgestellt werden. Demgegenüber i[st in](#page-67-3) A[bb.](#page-67-4) 2.7 d zu erkennen, dass sich infolge des *Balling*-Effektes vereinzelte, nicht zusammenhängende sphärische Volumenregionen ergeben. Bei dem einge[setzt](#page-67-3)en Werkstoff handelt es sich in beiden Fällen um die Nickelbasislegierung [In7](#page-67-4)18. Die Einzelspuren wurden mit der Laserstrahlschmelzmaschine EOSINT M270 Xtended generiert. Die Einzelspur in Abb. 2.7 c wurde mit der Laserleistung  $P = 195$  W und der Scangeschwindigkeit  $v_s = 1.2$  m/s erzeugt, während in Abb. 2.7 d die Fertigun[gspa](#page-67-3)rameter  $P = 125$  W und  $v_s = 1.5$  m/s

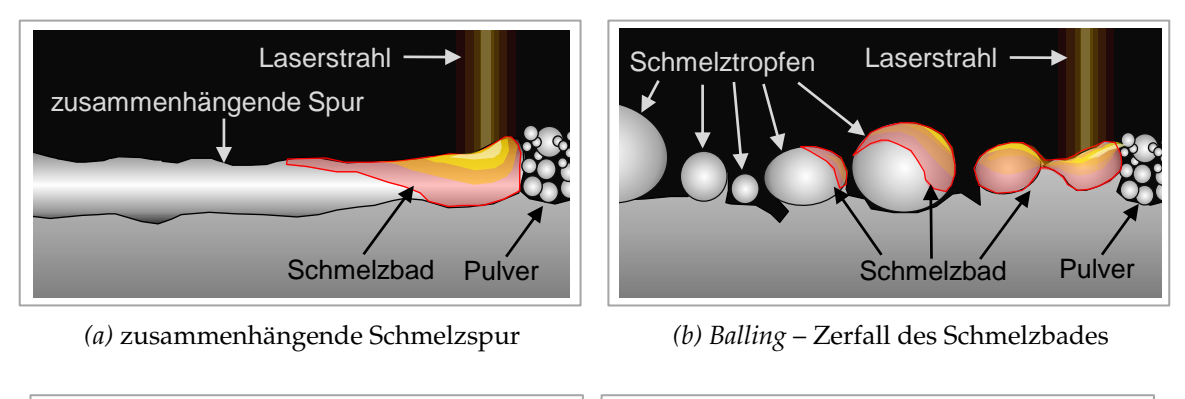

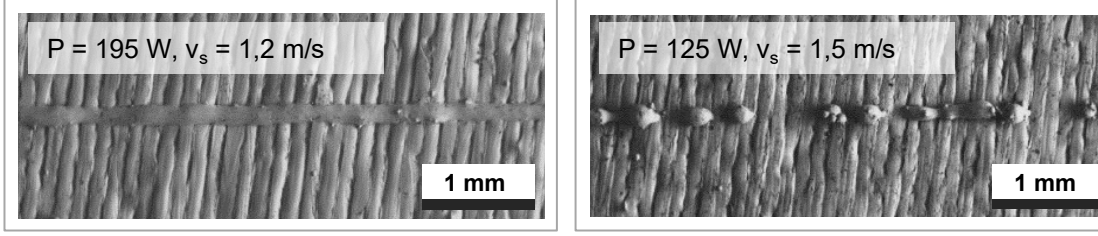

<span id="page-67-2"></span><span id="page-67-1"></span>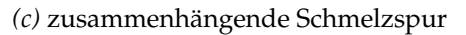

*(d) Balling* – Zerfall des Schmelzbades

<span id="page-67-3"></span>*Abbildung 2.7: Oben: Schematische Darstellung von Schmelzspuren beim Laserstrahlschmelzen (Seitenansicht); unten: REM-Aufnahmen von mit dem LBM-Verfahren erzeugten Einzelspuren (Draufsicht); in den Teilabbildungen auf der linken Seite sind zusammenhängende Schmelzspuren dargestellt, während die Prozessbedingungen der rechtsseitigen Abbildungen einen Zerfall des Schmelzbades in einzelne Schmelztropfen hervorrufen.*

<span id="page-67-4"></span><span id="page-67-0"></span>zur Anwendung kamen. Alle weiteren Prozessparameter waren in beiden Experimenten identisch. Daran ist auch ersichtlich, dass der *Balling*-Effekt häufig dann auftritt, wenn der lokale Energieeintrag zu gering ist, um das Substratmaterial in ausreichendem Maße zu schmelzen<sup>6</sup> . Der *Balling-Effekt* ist demzufolge eher mit dem Prozessregime des *Wärmeleitungsschweißens* (vgl. Abschnitt 2.5.1) in Verbindung zu bringen.

# **2.5.5 Bindefehler und [Ga](#page-67-5)sporen**

Gemeinsam ist *Bindefehlern* und *Gasporen*, dass es sich in beiden Fällen um Defekte im Inneren des additiv gefertigten Bauteils handelt. Diese Fehlstellenarten

<span id="page-67-5"></span><sup>6</sup>Dies geht auch aus Abb. A.11 (Anhang A.7.1) hervor, welche REM-Aufnahmen weiterer, mit verschiedenen Parameterkombinationen erzeugter Einzelspuren zeigt.

unterscheiden sich jedoch sowohl durch ihre geometrische Form wie auch durch die ihre Entstehung bedingenden Mechanismen voneinander. In Abbildung 2.8 sind die geometrischen Unterschiede von *Bindefehlern* (Abb. 2.8 a) und *Gasporen* (Abb. 2.8 b) ersichtlich. Dargestellt sind lichtmikroskopische Aufnahmen von Proben, die mit der Laserstrahlschmelzmaschine EOSINT M270 Xtended<sup>7</sup> gefertigt, anschließend getrennt und geschliffen wurden. Die Schliffebene ist dabei parallel zur Aufbaurichtung orientiert. Für die Prozessparameter gilt im Fall von Abb. 2.8 a  $P = 150$  W und  $v_s = 1.5$  m/s. Demgegenüber wurde die in Abb. 2.8 b gezeigte Probe mit der Laserleistung *P* = 195 W und der Scangeschwindigkeit *v<sup>s</sup>* = 0,25 m/s gefertigt. In beiden Fällen wurde der Werkstoff In718 verwendet, der Fokusradius betrug *rw*,0 = 38,14 µm, vgl. Abschnitt 2.2.3 und Anhang A.6. Wie aus Abb. 2.8 a hervorgeht, lassen sich Bindefehler durch eine unregelmäßige Gestalt und spitz zulaufend[e Be](#page-69-0)reiche charakterisieren. Die Gasporen in Abb. 2.8 b sind hingeg[en d](#page-69-1)urch eine nahezu sphärische Form g[eken](#page-69-2)nzeichnet.

**Bind[efeh](#page-69-1)ler** Fehlstellen in Form von *Bindefehlern* entstehen nach DARVISH et al. [\(201](#page-69-2)6), wenn das Material in der Prozesszone nur unzureichend geschmolzen wird. Dies kann durch Prozessbedingungen h[ervo](#page-40-0)rgerufen werden, die einen zu g[erin](#page-270-0)gen lokal[en E](#page-69-1)nergieeintrag nach sich ziehen. Weiterhin ist es aber auch möglich, [dass](#page-69-2) ein großer Tropfen das vollständige Schmelzen tieferliegender Bereiche verhindert. Derartige Tropfen können beispielsweise aus einem Spritzer (vgl. Abschnitt 2.5.3) oder infolge des *Balling*-Effekts (vgl. Abschnitt 2.5.4) entstehen. Die Masse eines solchen Tropfens kann so groß sein, dass die vom Laser eingebrachte Energie nicht ausreicht, um das Tropfenvolumen vollständig zu verflüssigen. Als Konsequenz verbleibt unterhalb des Tropfens eine Fehlstelle im Material.

**Gasporen** Während Bindefehler mit einem tendenziell geringen Energieeintrag in Verbindung gebracht werden können, sind die sphärischen *Gasporen* vor allem im Fall einer sehr großen lokalen Energieeinkopplung zu beobachten. Dieser Fehlstellentyp tritt demnach primär im Prozessregime des Tiefschweißens

<sup>7</sup>Die Maschine EOSINT M270 Xtended verfügt über einen Yb-Faserlaser.

### **2 Grundlagen**

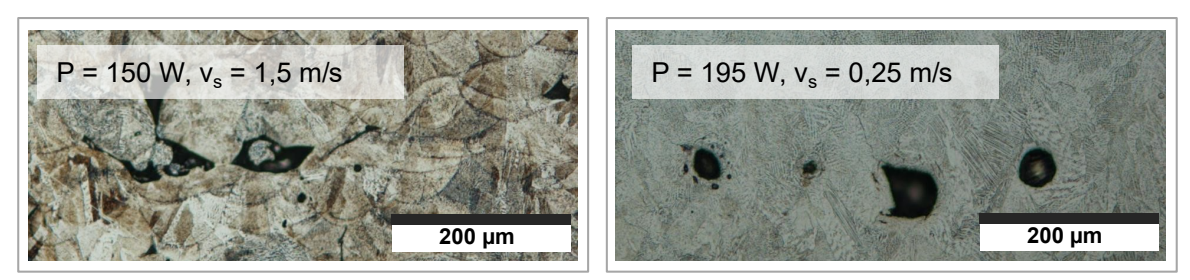

*(a)* Bindefehler

*(b)* Gasporen

*Abbildung 2.8: Lichtmikroskopische Schliffbildaufnahmen von mit unterschiedlichen Prozessparametern gefertigten Proben; auf der linken Seite sind Bindefehler zu erkennen, während in der Abbildung auf der rechten Seite Gasporen dargestellt sind.*

<span id="page-69-2"></span><span id="page-69-1"></span>auf (vgl. Abschnitt 2.5.2). Die Gasporen entstehen beim Kollaps der für dieses Prozessregime charakteristischen Dampfkapillare (vgl. BERGER et al. 2011; MADISON & AAGESEN 2012): Dabei bilden sich infolge der stark ausgeprägten Dynamik im *Keyhole* zunächst nahe der Phasengrenze *Gasblasen* in der metallischen Schmelze, welche im weiteren Verlauf aufgrund der raschen Erstarrung als Fehlstellen im verfestigten Werkstoff verbleiben können.

### <span id="page-69-0"></span>**2.5.6 Pulverbett**

In diesem Abschnitt wird auf die für das Laserstrahlschmelzen charakteristische Materialbereitstellung in Form eines Pulverbetts und die damit in Zusammenhang stehenden Effekte eingegangen.

Korngrößenverteilung Die Partikeldurchmesser<sup>8</sup> der beim Laserstrahlschmelzen eingesetzten Pulverwerkstoffe liegen häufig im Bereich zwischen 15 µm und 63 µm (CORDOVA et al. 2019; NGUYEN et al. 2017).

 ${}^{8}{\rm In}$  diesem Zusam[menh](#page-205-2)ang ist unter [dem D](#page-223-2)urchmesser eines, sich im Allgemeinen von der idealen Kugelgestalt unterscheidenden, Partikels der *äquivalente sphärische Durchmesser* (vgl. ISO 13320, S. 3) zu verstehen.

Für das Beispiel In718-Pulver sind in der Literatur für  $D_{50}^{\mathrm{}}$ <sup>9</sup> Werte zwischen 31,24 µm (NGUYEN et al. 2017) und 35 µm (CORDOVA et al. 2019) zu finden.

**Schmelzen des Pulvers** Beim Laserstrahlschmelzen kann dem Pulver die für den Übergang in den flüssigen Zustand erforderliche Wärme im Wesentlichen auf zwei Arten zugeführt werden: Zum einen besteht die Möglichkeit, dass ein Partikel die für den Phasenübergang erforderliche Energie *direkt* durch die Absorption der Laserstrahlung aufnimmt. Zum anderen kann ein Pulverkorn in Kontakt mit einem bereits bestehenden Schmelzbad treten, wodurch es infolge des konduktiven Wärmetransports schließlich schmilzt (vgl. GUSAROV & SMUROV 2010). Da im letztgenannten Fall keine unmittelbare Wechselwirkung zwischen dem Pulver und dem Laser[st](#page-70-0)rahl besteht, kann dies auch als *indirekte* Zufuhr der f[ür d](#page-223-2)as Schmelzen notw[endi](#page-205-2)gen Energie aufgefasst werden.

Bei der *direkten* Interaktion mit dem Laserstrahl tritt unter anderem im Pulverbett eine mehrfache Reflexion der Strahlung auf (vgl. STREEK et al. 2013). Da bei jedem Reflexionsvorgang ein Teil der Energie von den Partikeln absorbiert wird, folgt, dass das effektive Absorptionsvermögen des Pulverbetts immer größer ist als jenes einer planen Oberfläche eines Werkstücks des identischen Materials (G[USA](#page-211-2)ROV & SMUROV 2010).

Pulver, welches auf der Spur des Brennflecks liegt, kann sowohl zuerst durch Strahlung als auch darauf folgend zusä[tzlic](#page-232-2)h durch den verflüssigten Werkstoff in der Prozesszone erwärmt werden. Dagegen treten Partikel neben der belichteten Spur praktisch nicht in unmittelbare Wechselwirkung mit dem Laserspot. De[men](#page-211-2)tsprechend ist für seitlich des Schmelzbades liegendes Pulver meist von einer *indirekten* Energiezufuhr auszugehen. Dabei kann auch ein nicht vollständiges Schmelzen der Partikel auftreten, welche dann lediglich über Sinterbrücken mit der Schmelzspur verbunden sind (KHAIRALLAH et al. 2016). Die Anlagerung von unvollständig geschmolzenen Pulverkörnern an eine Einzelspur ist auch anhand der in Abb. 2.9 dargestellten experimentellen Ergebnisse erkennbar. In Abb. 2.9 a ist die lichtmikro[skop](#page-215-3)ische Aufnahme des geätzten Schliffes einer aus In718 mit den Parametern  $P = 195$  W und  $v_s = 1.2$  m/s

<span id="page-70-0"></span><sup>&</sup>lt;sup>9</sup>Mit  $D_{50}$  ist der Median der Partikeldurchmesserverteilung bezeichnet. Dies bedeutet, dass 50 % vol der Pulverpartikel geringere Durchmesser als  $D_{50}$  aufweisen.

gefertigten Einzelspur dargestellt. Die Schliffebene ist dabei parallel zur Aufbaurichtung sowie senkrecht zur Einzelspur orientiert. In Abb. 2.9 b ist hingegen die Draufsicht einer mit *P* = 150 W und *v<sup>s</sup>* = 0,5 m/s erzeugten Spur zu sehen, wobei für die Bildgebung das REM-Verfahren zum Einsatz kam. Im Inneren der zu fertigenden Komponente wird das nur partiell geschmolzene Pulver häufig durch die in nachfolgenden Schichten erfolgende Belichtung vollständig verflüssigt. In nur einmal bzw. wenige Male belichteten Randbereichen des Bauteils können die angesinterten Partikel jedoch verbleiben und so zu einer Vergrößerung der Oberflächenrauheit beitragen (vgl. FOX et al. 2016).

**Pulverdynamik** Der aus dem *Keyhole* entweichende metallische Dampf verändert lokal auch die Strömungsverhältnisse des Prozessgases. In unmittelbarer Umgebung der Prozesszone resultiert [eine](#page-72-0) Strömung, welche zur Dampfkapillare hin orientiert ist und entlang der metallischen Oberfläche verläuft (vgl. BIDARE et al. 2018; LY et al. 2017). Unmittelbar oberhalb der Prozesszone ist die Strömung (aufgrund des aus dem *Keyhole* entweichenden Dampfes) nach oben gerichtet. Die Strömungsbedingungen des Prozessgases in der lokalen Umgebung des Schmelzbades sind in A[bb.](#page-208-0) 2.10 veranschaulicht.

Diese Gasströmung kann auch Partikel aus dem Pulverbett mitreißen. Für den weiteren zeitlichen Verlauf des auf diese Art mitgeführten Pulvers ist nach LY et al. (2017) zwischen den folgenden drei Szenarien zu unterscheiden:

- Das Pulverkorn tritt in Kontakt mit dem flüssigen Metall, schmilzt und wird schließlich ein [Best](#page-73-0)andteil des Schmelzbades.
- Das Teilchen bewegt sich in Richtung der Dampfkapillare, verfehlt den Laserstrahl und verlässt die Prozesszone als *kaltes Partikel*.
- Der Pfad des Pulverkorns schneidet den Laserstrahl. Dies führt zu einer Erwärmung und damit zum Schmelzen des Teilchens. Dieses verlässt die Prozesszone schließlich aufgrund des aus dem *Keyhole* ausströmenden Dampfes als glühendes *heißes Partikel*. Das Pulverkorn kann bei der Beobachtung des Prozesses kaum von aus dem Schmelzbad ausgeworfenen Spritzern (vgl. Abschnitt 2.5.3) unterschieden werden.

Die verschiedene[n M](#page-65-0)öglichkeiten einer Wechselwirkung des Pulvers mit der Prozesszone sowie die zugehörigen Partikeltrajektorien sind schematisch in
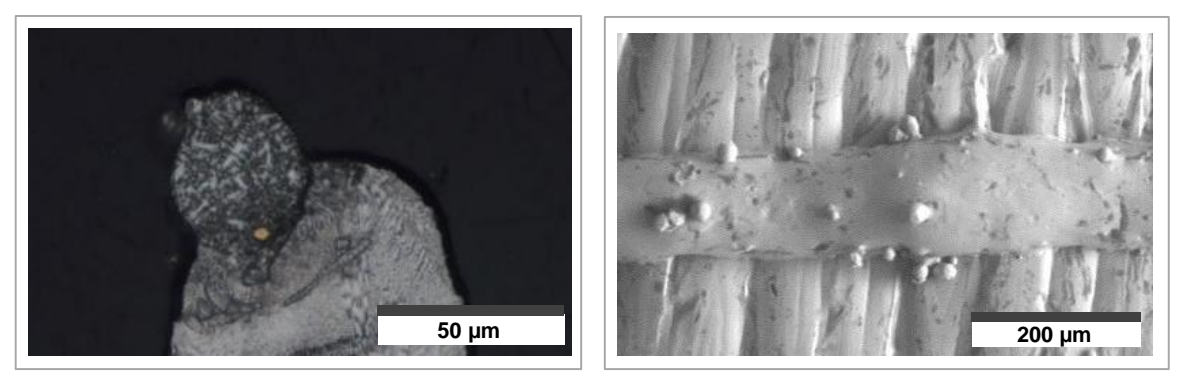

*(a)* Schliffbild

*(b)* REM-Aufnahme

*Abbildung 2.9: Anlagerung unvollständig geschmolzener Pulverpartikel an mit dem Laserstrahlschmelzen erzeugten Einzelspuren; in der linken Abbildung ist die lichtmikroskopische Aufnahme eines geätzten Schliffes dargestellt, während auf der rechten Seite eine REM-Aufnahme (Draufsicht) einer Spur zu sehen ist.*

Abb. 2.10 dargestellt. Ein Pulverkorn, welches mit dem Schmelzbad kollidiert, schmilzt und auf diese Weise dem Schmelzbadvolumen hinzugefügt wird, ist dunkelgrau dargestellt. Ein beispielhaftes *kaltes Partikel* ist in blauer Farbe gezeigt, während ein *heißes Partikel* rot gekennzeichnet ist.

Die Dynamik des Pulvers geht auch aus Abb. 2.11 hervor. In dieser ist eine Einzelaufnahme einer Bildsequenz zu sehen, welche mit einer Hochgeschwindigkeitskamera aufgezeichnet wurde. Die dort sichtbaren aufgewirbelten Pul[ve](#page-73-0)rpartikel können aufgrund des fehlenden Glühens in die Gruppe der *kalten Partikel* eingeordnet werden. In der Abb. 2.11 ist ein von *Tiefschweißeffekten* (vgl. Abschnitt 2.5.2) dominierter Laserstrahlschmelzprozess zu sehen. Die zugrundeliegenden Prozessparamet[er s](#page-73-1)ind  $P = 195$  W und  $v_s = 0.25$  m/s. Außerdem lassen sich in Abb. 2.11 zwei Tropfen erkennen, welche im weiteren Prozessverlauf zu *Bindefehlern* (vgl[. Ab](#page-73-1)schnitt 2.5.5) führen können.

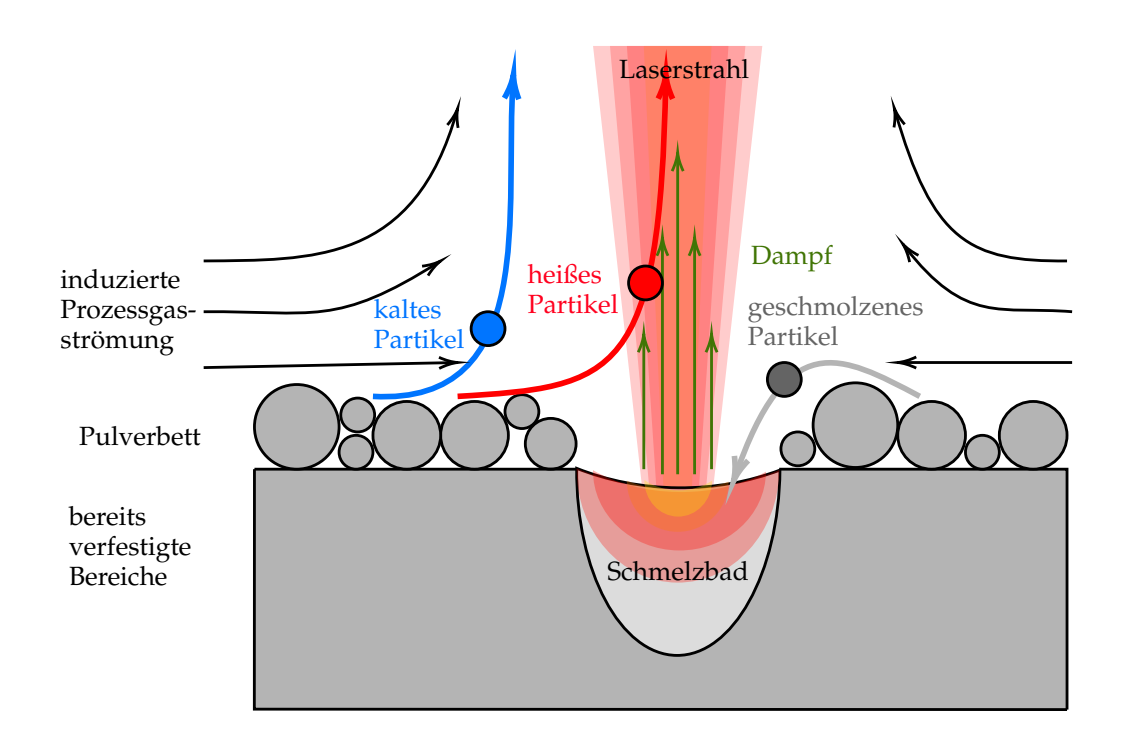

*Abbildung 2.10: Schematische Darstellung der Prozessgasströmung oberhalb des Schmelzbades, welche von aus dem Keyhole ausströmendem Dampf hervorgerufenen wird, sowie deren Einfluss auf die Dynamik der Pulverpartikel (in Anlehnung an* LY *et al. 2017)*

<span id="page-73-0"></span>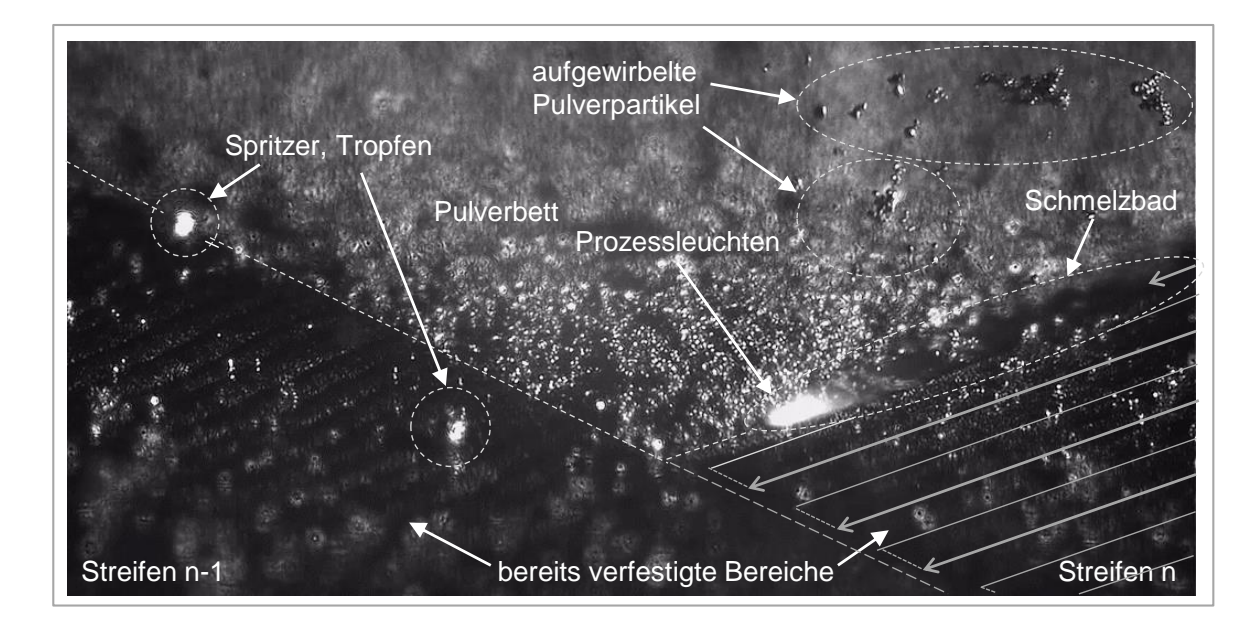

<span id="page-73-1"></span>*Abbildung 2.11: Einzelbild aus einer Hochgeschwindigkeitsaufnahme des Laserstrahlschmelzprozesses*

## **3 Stand der Forschung**

<span id="page-74-1"></span>In diesem Kapitel werden Arbeiten zusammengefasst und erörtert, deren Inhalt die Simulation des *Laserstrahlschmelzens* ist. Aufgrund einer vergleichbaren zugrundeliegenden Problemstellung werden darüber hinaus auch diejenigen Modelle diskutiert, welche dem *Laserstrahlschmelzen* ähnliche Fertigungsverfahren behandeln. Dazu zählen neben additiven Technologien wie z. B. Electron Beam Melting (*deutsch:* Elektronenstrahlschmelzen) (EBM®) auch verschiedene Verfahren der Lasermaterialbearbeitung sowie das Schweißen. Die Betrachtungen beschränken sich dabei im Wesentlichen auf Arbeiten zur *Prozesssimulation* (vgl. Abschnitt 2.4.3). Innerhalb des Themenkomplexes der *Prozesssimulation* wird wiederum eine Fokussierung auf die *Prozessmodelle* vorgenommen.

Aus Gründen der Übersichtlichkeit werden in diesem Kapitel die Arbeiten entsprechend den zugrundeliegenden numerischen Simulationsverfahren eingeordnet. Zunächst wird auf die *netzbasierten* Simulationsansätze eingegangen. Anschließend erfolgt eine Betrachtung der Arbeiten, in denen *netzfreie* bzw. *partik[elbas](#page-60-0)ierte* Verfahren wie z. B. Smoothed Particle Hydrodynamics (SPH) zur Modellierung eingesetzt werden. Abschließend wird der Stand der Forschung zusammengefasst und der Handlungsbedarf für die vorliegende Arbeit aufgezeigt.

#### **3.1 Netzbasierte Verfahren**

<span id="page-74-0"></span>In diesem Abschnitt werden die relevanten Publikationen vorgestellt, welche den *Prozessmodellen* für das *Laserstrahlschmelzen* oder für verwandte Fertigungsverfahren zugeordnet werden können und auf *netzbasierten* numerischen Verfahren aufbauen.

**Finite-Volumen-, Finite-Elemente- und Finite-Differenzen-Methode** Von LEE et al. (2002) wird ein Simulationsmodell auf Basis der Finite-Volumen-Methode (FVM) 1 zur Beschreibung der Entstehung einer Dampfkapillare bzw. des *Keyholes* beim Laserstrahlschweißen beschrieben. Die Beschreibung der Phasengrenze erfolgt dabei durch die Volume-of-Fluid-Methode (VOF) nach HIRT & NICHOLS (1981). Der Einfluss des Marangoni-Effekts auf die Schmelzbadströmung wird vereinfachend vernachlässigt. Der mit verdampfenden Atomen einhergehende Transport von Wärme aus dem Schmelzbad geht nicht in das Modell ein. Die Autoren gehen daher folgerichtig von einer tendenziellen Überschätzung der Schmelzbadtemperatur aus. Die für die Ausprägung der Dampfkapillare besonders bedeutsamen Effekte der Mehrfachreflexion sowie des auf die Schmelzbadoberfläche wirkenden Rückstoßdrucks werden in dem Modell je[doch](#page-219-0) ebenso berücksichtigt wie die Oberflächenspannung. Der mehrfachen [Re](#page-75-0)flexion wird in Form eines Raytracing-Algorithmus<sup>2</sup> Rechnung getragen. Damit lässt sich der Strahlengang im Sinne der geometrischen Optik bestimmen.

Im Fokus der Arbeiten GUSAROV et al. (2009) und GUSAROV & SMUROV (2010) steht die Strahl-Stoff-Wechselwirkung im Pulverbett beim *Laserstrahlschmelzen*. Dabei erfolgt jedoch keine geometrische Modellierung einzelner Körner, sondern das Pulver wird im Sinne einer *Kontinuumsnäherung* durch eine Gesamtheit mit geeignet gewählten Eigenschaf[te](#page-75-1)n beschrieben. Da sich die genannten Arbeiten auf den Wärmetransport in Form von Strahlung und Wärmeleitung konzentrieren, fluiddynamische Vorgänge jedoch weitgehend vernachlässigen, können sie grundsätzlic[h au](#page-211-0)ch den *Wärmeleitmo[dellen](#page-211-1)* zugeordnet werden. Trotz der vereinfachenden Annahmen erlauben die Modelle beispielsweise Aussagen darüber, unter welchen Prozessbedingungen der *Balling*-Effekt (vgl. Abschnitt 2.5.4) auftreten kann.

Ein weiteres Modell auf Basis der FVM für die numerische Simulation des *Laserstrahlschmelzens* wird von VERHAEGHE et al. (2009) vorgestellt. Auch in dieser Arbeit erfolgt die Beschreibung des Pulvers nicht in Form einzelner

<sup>&</sup>lt;sup>1</sup> Allgemeine Grundlagen zu dem numerischen Verfahren der FVM sind in VERSTEEG & MALALASE-KERA (2007) sowie FERZIGER & PERIC´ (2002) zu finden.

<span id="page-75-1"></span><span id="page-75-0"></span> $^2$ Für weiterführende Informationen zum Raytracing-Verfahren sei auf GLASSNER (2007) und SUFFERN [\(20](#page-234-0)15) verwiesen.

Partikel, sondern durch ein Kontinuum mit angepassten Materialeigenschaften. Für die Dichte des das Pulverbett repräsentierenden Kontinuums wird angenommen, dass diese 60 % der Dichte des Festmaterials beträgt. Schmelzund Erstarrungsvorgänge sowie das Verdampfen sind Bestandteile des Modells. Die Verdampfung wird dabei auf eine einfache Weise behandelt: Sobald ein Volumenbereich vom flüssigen in den gasförmigen Zustand übergeht, wird dieser aus der Simulation entfernt.

KOCH et al. (2010) beschreiben ein Prozessmodell für das Laserstrahltiefschweißen. Das von der Wellenlänge der Laserstrahlung sowie dem Einfallswinkel abhängige Absorptionsvermögen des Materials findet in dieser Arbeit ebenso Berücksichtigung wie das Schmelzen und das Erstarren des Werkstoffs. Darüber hinaus gehen mit der Verdampfung im Zusammenhang stehende Effekte in das Simulationsmodell mit ein. Dem Übergang vom flüssigen in den gasförmigen Aggregatzustand wird in folgender Form Rechnung getragen: Auf die Grenzfläche zwischen flüssiger und gasförmiger Phase wirkt ein in der Realität durch abdampfende Atome hervorgerufener Rückstoßdruck. Zur Ide[ntifik](#page-216-0)ation der Phasengrenze kommt in dieser Arbeit ebenfalls die Volumeof-Fluid-Methode (VOF) zum Einsatz.

Aufbauend auf KOCH et al. (2010) werden von OTTO & SCHMIDT (2010) & OTTO et al. (2011, 2012) weiterentwickelte Modelle eingeführt und deren Anwendbarkeit auf ein breites Spektrum laserbasierter Fertigungsprozesse demonstriert. Neben dem Laserstrahltiefschweißen lassen sich die Modelle auch auf Fertigungstechnologien wie Laserstrahlschneiden und Laserstrahlbohren anwenden. Die Simulationsansätze basieren dabei auf der Softwareumgebung OPEN[F](#page-225-0)[OAM](#page-225-1) (v[gl.](#page-216-0) WELLER et al. 1998). Auch [die](#page-224-0) innerhalb der Dampfkapillare auftretende Mehrfachreflexion der Laserstrahlung findet Berücksichtigung: Die Modellierung erfolgt auf Grundlage des Raytracing-Verfahrens. Über die genannten Raytracing-Ansätze hinaus wird von OTTO & SCHMIDT (2010) auch die [Mögl](#page-224-1)ichkeit einer [Bere](#page-235-0)chnung des Strahlungsfeldes mittels der Lösung der Maxwellgleichungen am Beispiel eines ultra-kurzen Laserpulses aufgezeigt, jedoch auch auf den damit verbundenen große[n Ber](#page-224-0)echnungsaufwand hingewiesen.

GÜRTLER et al. (2013) stellen einen Simulationsansatz für das Laserstrahlschmelzen v[on S](#page-210-0)tahlwerkstoffen vor, welcher wiederum auf OPENFOAM basiert. In dem zugrundeliegenden Modell besteht das initiale Pulverbett aus einigen Lagen von Kugeln gleicher Größe, die auf einem kartesischen Gitter in kubisch-flächenzentrierter Weise angeordnet sind. Die Schmelz- und Verdampfungsenthalpie geht in die Lösung der Energiegleichung ein. Weiterhin gestattet der aus den untersuchten Prozessparametern resultierende vergleichsweise geringe lokale Energieeintrag eine Vernachlässigung der mehrfachen Reflexion von Strahlung. Das Simulationsmodell ermöglicht eine qualitative Abschätzung von verfahrensbedingt auftretenden Bindefehlern und Poren im erstarrten Material. In GÜRTLER et al. (2016) wird der Einfluss der Korngrößenverteilung des Pulvers für den Fall einer Aluminiumlegierung unter Einsatz des numerischen Simulationsmodells beleuchtet. Dabei kommt das bereits genannte entwickelte Simulationsmodell von GÜRTLER et al. (2013) zum Einsatz. Die vorgestellten Ergebnisse legen den Schluss nahe, dass kleinere Pulverpartikel tendenziell mit einer geringeren Wahrscheinlichkeit für Defekte bzw. einer verbesserten Prozessstabilität einhergehen.

Auch HEELING et al. (2017) befassen sich mit der Simulation des Schmelzbades im Lasers[trah](#page-211-2)lschmelzprozess. Das dreidimensionale Modell setzt sich aus je einem Modul für die Berechnung des Temperaturfelds sowie der Fluiddynamik zusammen. Während das Temperaturfeld mit der Finite-DifferenzenMethode (FDM\*)<sup>3</sup> besti[mm](#page-210-0)t wird, basiert die Berechnung der Strömung auf der Combined-Level-Set-Volume-of-Fluid-Methode (CLSVoF) (vgl. SON & HUR 2010) in Verbindung mit dem Pressure-Implicit-with-Splitting-of-Operators-[Algo](#page-211-3)rithmus (PISO) (vgl. ISSA 1986; VERSTEEG & MALALASEKE-RA 2007, S. 193ff.). Die berücksichtigten physikalischen Effekte schließen die dynamische Absorption der Laserstrahlung, die freie Konvektion, den Marangoni-Effekt u[nd](#page-77-0) die Kapillarkräfte ebenso mit ein wie die Verdampfung und den d[amit](#page-231-0) verbundenen auf die Schmelzbadoberfläche wirkenden Rückstoßdruck. Gegenstand der Untersuch[ung](#page-213-0)en sind ein Stahlwerkstoff sowie die Nickelbasis[leg](#page-234-0)ierung IN738LC. In beiden Fällen liegen temperaturabhängige Materialdaten zugrunde. Die Modellierung des Pulverbetts erfolgt durch ein Kontinuum mit angepassten Werkstoffeigenschaften.

LEE & FARSON (2016) stellen ein Prozessmodell für das *Laserpulverauftragschwei-*

<span id="page-77-0"></span> $^3$ Weiterführende Informationen zu FDM\* sind beispielsweise in FERZIGER & PERIĆ (2002) zu finden.

*ßen* vor. Der betrachtete Werkstoff ist die Nickelbasislegierung Inconel718® (In718). Die Temperaturabhängigkeit der Materialeigenschaften findet Berücksichtigung. Mit der Verdampfung verbundene Einflüsse werden vereinfachend vernachlässigt, die Oberflächenspannung sowie die Marangoni-Kräfte gehen jedoch in das Modell ein. Die Eigenschaften nahe der Phasengrenze werden mittels VOF-Verfahren bestimmt. In dem dreidimensionalen Modell werden dabei mehrere Einzelspuren übereinander erzeugt. Im Rahmen der Auswertung werden insbesondere die Temperatur-Zeit-Kurven, die auftretenden Maximaltemperaturen in jeder Lage sowie die geometrische Ausprägung des Schmelzbades untersucht.

In der Publikation GANSER et al. (2016) wird auf ein numerisches Simulationsmodell für das Laserstrahltiefschweißen eingegangen, welches auf der kommerziellen Software COMSOL Multiphysics® aufbaut. Die Lösung der strömungsmechanischen Gleichungen geschieht in COMSOL Multiphysics $^\circledR$  unter Verwendung der Finite-Elemente-Methode (FEM) 4 . Da Untersuchungen zum thermischen Prozesswirkungsgrad im Fokus der Arbeit stehen, wird auf die Modellierung der mehrfachen Strahlungsreflexion verzichtet und die Gestalt des *Keyholes* als bekannt vorausgesetzt. Dies bedeutet, dass in dem Modellierungsansatz die Form des *[Keyho](#page-209-0)les a priori* vorgegeben wird. Es wird die Modellannahme getroffen, dass die Oberflächentemperatur in der Dampfkapillare gleich der Verdampfungstemperatur des Werkstoffs ist. Berücksichtigung finden in dem Modell insbesondere die freie bz[w.](#page-78-0) natürliche Konvektion, der Marangoni-Effekt sowie die von vorbeiströmendem Metalldampf an der Schmelzbadoberfläche hervorgerufene Strömung. Die Simulation wird am Beispiel von Kupfer mit experimentellen Ergebnissen verglichen.

**Lattice-Boltzmann-Methode** In den Arbeiten ATTAR (2011), ATTAR & KÖR-NER (2011) & KÖRNER et al. (2011) werden Simulationsmodelle für strahlund pulverbettbasierte additive Verfahren auf Basis der Lattice-Boltzmann-Methode (LBM\*)<sup>5</sup> vorgestellt. Dabei geht ATTAR (2011) explizit auf die Ferti[gun](#page-200-1)gstechnologie [EBM](#page-216-1)® ein. Es erf[olgt](#page-200-0) eine weitgehende Beschränkung auf den

<sup>&</sup>lt;sup>4</sup>Grundlagen zur FEM sind in BATHE (2002) & GROTH & MÜLLER (2008) zu finden.

<span id="page-78-0"></span><sup>&</sup>lt;sup>5</sup>Die Lattice-Boltzmann-Methode (LBM\*) ist in CHEN & DOOLEN (1998) & KRÜGER et al. (2017) beschrieben.

Fall zweidimensionaler Simulationsdomänen. Mit dieser Vereinfachung lassen sich die erforderlichen Rechenzeiten gering halten, die Schmelzbadströmung verändert sich gegenüber einer dreidimensionalen Betrachtung jedoch. Das Pulverbett besteht aus zufällig erzeugten kreisförmigen Flächen unterschiedlicher Größe. Die in das Modell aus KÖRNER et al. (2011) einfließenden Materialdaten werden vereinfachend als konstant angenommen, d. h. die Temperaturabhängigkeit der Werkstoffeigenschaften wird vernachlässigt. Der Phasenübergang zwischen fester und flüssiger Phase findet jedoch ebenso Berücksichtigung wie die Oberflächenspannung. Die Marangoni-Kräfte, wie auch die mit der Verdampfung einhergehenden Rückstoßkräfte, sind hingegen nicht in dem Modell erfasst. Trotz der vereinfachenden Annahmen zeigen die in KÖRNER et al. (2011) vorgestellten Ergebnisse, dass sich mit dem Modell Effekte darstellen lassen, welche für strahl- und pulverbettbasierte Verfahren charakteristisch sind. Hierzu zählt insbesondere der Zerfall der Schmelzspur in einzelne Teilvolumina (*Balling*).

Das von KÖRNER et al. (2013) beschriebene Modell entspricht weitgehend den zuletzt genannten Ansätzen. Allerdings steht in dieser Arbeit die Belichtung mehrerer aufeinander folgender Schichten im Mittelpunkt. Dabei wird insbesondere der Einfluss von Parametern wie d[er S](#page-216-1)trahlleistung, der Scangeschwindigkeit sowie der Schichtstärke auf das Fertigungsergebnis am Beispiel einer lediglich eine Spur breiten Wand untersucht. Der von der Wärmequelle überstrichene Pfad verläuft dabei nicht wie in KÖRNER et al. (2011) parallel zum zweidi[mens](#page-217-0)ionalen Rechengebiet, sondern senkrecht hierzu. Obwohl mit der Reduktion auf zwei räumliche Dimensionen eine starke Vereinfachung vorgenommen wird, kann auf einer qualitativen Ebene eine plausible Übereinstimmung mit den experimentellen Daten festgestellt werden.

Aufbauend auf den zuletzt genannten [Mode](#page-216-1)llen stellen MARKL et al. (2013) Algorithmen zur Beschreibung der Absorption eines Elektronenstrahls im Kontext des LBM\*-Formalismus vor. Durch eine effiziente, parallelisierte Implementierung kann auch die Berechnung dreidi[mens](#page-221-0)ionaler Problemstellungen ermöglicht werden.

Ziel der Arbeiten KLASSEN et al. (2014, 2017) ist die Modellierung aller mit der Verdampfung im Zusammenhang stehenden Effekte und deren Implementierung. Die Publikati[on](#page-216-2) K[LAS](#page-216-3)SEN et al. (2014) behandelt dabei Ansätze, welche

die zuvor genannten Simulationsmodelle für strahlbasierte Fertigungsverfahren um die Verdampfung, den damit verbundenen Transport von Masse und Energie aus dem Schmelzbad sowie den auf die Flüssigkeitsoberfläche wirkenden Rückstoßdruck erweitern. Die spezifische Verdampfungswärme wird nicht durch einen konstanten Wert beschrieben, sondern es wird deren Temperaturabhängigkeit berücksichtigt. Damit besitzt das Verdampfungsmodell in einem größtmöglichen Temperaturbereich Gültigkeit. Für die mathematische Beschreibung der temperaturabhängigen spezifischen Verdampfungswärme wird die Formulierung nach YILBAS (1997) verwendet. Weiterhin gehen die Vorgänge innerhalb der *Knudsen-Schicht* (vgl. GUSAROV & SMUROV 2002; PO-PRAWE 2005, S. 100 ff.) in die Modellierung der Verdampfungseffekte ein. Die Validierung erfolgt anhand eines zweidimensionalen Modells. In KLASSEN et al. (2017) wird ein auf KLASSEN et al. (2014) aufbauender Ansatz vorgestellt, der auch die Verdampfung einzelner Legierungselemente beinhaltet.

**Arbitrary Lagrangian Eulerian** KHAIRALLAH & ANDERSON (2014) beschreiben ein Modell zur nu[meri](#page-236-0)schen Simulation der Vorgänge im Schmelzbad beim Laserstrahlschmelzen. Dabei kommt die n[ume](#page-211-4)rische Methode Arbitrary Lag[rang](#page-226-0)ian Eulerian (ALE)<sup>6</sup> zum Einsatz. Mit der Verdampfung einhergehende Effekte werden nic[ht be](#page-216-2)rücksichtigt. Das Pulverbett besteht aus sphärischen Partikeln mit einer stochastischen Größenverteilung. Für die das Pulver repräsentierenden kugelförmigen Teilchen wird ein mittlerer Durchmesser von 27 µm angenommen. Im Fokus der Ar[beit](#page-215-0) stehen Untersuchungen zum Einfluss der Oberflächenspannung auf die Benetzung des Pulverbetts durch das flüssige Me[ta](#page-80-0)ll. Der vorgestellte Modellierungsansatz ermöglicht es dabei, den Zerfall der Schmelzspur in voneinander getrennte flüssige Volumenbereiche darzustellen. Es wird gefolgert, dass sich dieser Effekt primär durch die Plateau-Rayleigh-Instabilität erklären lässt.

In KHAIRALLAH et al. (2015) wird eine Erweiterung des Modells aus der zuvor genannten Arbeit vorgestellt und auf das *Remote*-Laserstrahlschneiden angewendet. Die Ansätze aus KHAIRALLAH & ANDERSON (2014) werden dabei

<span id="page-80-0"></span> $6$ Weiterführende Informationen zu den Grun[dlagen](#page-215-0) von ALE sind in CHEN (1997) & HIRT et al. (1974) zu finden.

insbesondere um ein physikalisches Modell ergänzt, welches den von an der Schmelzbadoberfläche verdampfenden Atomen verursachten Rückstoßdruck beschreibt. Den Kern der Arbeit bildet eine Studie zur Bewertung des Einflusses verschiedener physikalischer Effekte auf den Prozess. Zu diesem Zweck werden Simulationsergebnisse mit und ohne Einbeziehung der Modelle für Gravitation, Rückstoßdruck und Oberflächenspannung einander gegenübergestellt. Als Resultat wird u. a. festgehalten, dass die Schwerkraft insbesondere für hohe Laserintensitäten eine untergeordnete Rolle für das Prozessverhalten spielt. Weiterhin ergeben die Studien, dass mit zunehmender Temperatur, der damit verbundenen Abnahme der Oberflächenspannung sowie dem stärker ausgeprägten Rückstoßdruck ein Ablösen der flüssigen Phase vom Festmaterial begünstigt wird.

In der Arbeit KHAIRALLAH et al. (2016) wird ein auf den zuvor genannten Ansätzen aufbauendes ALE-Modell beschrieben. Das untersuchte Fertigungsverfahren ist in diesem Fall das Laserstrahlschmelzen. Im Fokus steht dabei die Untersuchung der komplexen fluiddynamischen Vorgänge im Schmelzbad sowie der Entstehungsmechanismen von Poren und Spritzern im Laserstrahlschmelzprozess. Die Laserstrahlung wird in Form eines Raytracing-Algorithmus modelliert. Um die Modellkomplexität wie auch die resultierenden Berechnungszeiten gering zu halten, werden keine Reflexionen berücksichtigt. Das Raytracing-Verfahren wird vo[r alle](#page-215-1)m angewendet, um der Tatsache Rechnung zu tragen, dass im realen Prozess die Pulverpartikel darunterliegende Bereiche verdecken, welche damit nicht in unmittelbare Wechselwirkung mit der Laserstrahlung treten. Somit kann gegenüber volumetrischen Wärmequellen eine realitätsnähere Wärmeerzeugung in der metallischen Oberfläche erreicht werden. Zur Berücksichtigung der Verdampfungseffekte wie z. B. des Rückstoßdrucks wird das von ANISIMOV & CHOCHLOV (1995) entwickelte Modell verwendet. Eine Abnahme der Masse des Schmelzbades, welche infolge der verdampfenden Atome in der Realität auftritt, ist nicht implementiert. In diesem Zusammenhang weisen die Autoren jedoch ausdrücklich darauf hin, dass die durch die Verdampfung hervorgerufen[e Re](#page-199-0)duzierung der Schmelzbadmasse vernachlässigbar klein ist. Die mit den verdampfenden Atomen aus dem Schmelzbad abgeführte Wärme geht jedoch in das Modell ein. Ebenso erfolgt eine Einbeziehung der Wärmestrahlung und der damit verbundenen Abkühlung des Schmelzbades. Die in Form von Strahlung abgegebene Wärme wird jedoch als gering gegenüber der

vom Laser in das Material eingebrachten Energie bewertet. Die vorgestellten Simulationsergebnisse zeigen, dass der Marangoni-Effekt zusammen mit dem Rückstoßdruck einen dominanten Einfluss auf die Schmelzbadströmungen ausübt. Auch der auf die Plateau-Rayleigh-Instabilität zurückgeführte Zerfall des Schmelzbades (*Balling*) kann festgestellt werden. Die Ansätze auf Basis des ALE-Verfahrens werden auch in der Arbeit LY et al. (2017) genutzt, um die Entstehung von Spritzern (vgl. Abschnitt 2.5.3) sowie die Dynamik der Pulverpartikel (vgl. Abschnitt 2.5.6) zu untersuchen. Das Simulationsmodell wird in dieser Arbeit auch experimentellen Untersuchungen auf Basis von Hochgeschwindigkeitsaufnahmen gegenübergestellt. Als Ergebnis wird unter anderem festgehalten, dass die Spritzerentstehung zum einen vom Rückstoßdruck und zum anderen durch den aus dem *Keyhole* ausströmenden metallischen Dampf getrieben wird.

## **3.2 Netzfreie und part[ikelb](#page-65-0)asi[erte](#page-220-0) Verfahren**

In diesem Abschnitt wird auf Arbeiten eingegangen, welche *partikelbasierte* numerische Verfahren einsetzen und die Technologie des *Laserstrahlschmelzens* wie auch hierzu vergleichbare Fertigungsprozesse behandeln.

<span id="page-82-1"></span>**Diskrete Elemente Methode** Gegenstand der Arbeiten PARTELI (2013) & PAR-TELI & PÖSCHEL (2016) ist die Modellierung des Schichtauftrages in der pulverbettbasierten additiven Fertigung. Hierzu wird die Diskrete-Elemente-Methode (DEM) 7 eingesetzt, welche den partikelbasierten und damit *netzfreien* Verfahren zugeordnet werden kann. Die in der Realität teilweise deutlich von der idealen sphärischen Gestalt abweichende[n Kö](#page-225-2)rner werden von PARTELI (2013) & PART[ELI](#page-225-3) & PÖSCHEL (2016) durch mehrere miteinander verbundene *diskrete [E](#page-82-0)lemente* modelliert. Die Wechselwirkungen der Partikel untereinander sowie die Interaktionen des Pulvers mit dem Beschic[hter](#page-225-2)modul werden durch geeignete Kontak[tkra](#page-225-3)ftmodelle beschrieben. Die vorgestellten Ansätze ermöglichen

<span id="page-82-0"></span><sup>7</sup>Ansätze zur Simulation granulärer Stoffe mit der Diskrete-Elemente-Methode (DEM) sind in PÖ-SCHEL & SCHWAGER (2005) & RADJAI & DUBOIS (2011) zu finden.

Einblicke in die Zusammenhänge von Pulvereigenschaften, Prozessparametern wie Schichtstärke und Geschwindigkeit des Beschichters sowie der daraus resultierenden Qualität des Pulverbetts.

Auch GANERIWALA & ZOHDI (2014) nutzen die Diskrete-Elemente-Methode (DEM) im Kontext der pulverbettbasierten additiven Fertigung. Gegenstand der Modellierung ist jedoch nicht der Schichtauftrag, sondern es sind vielmehr die Sintervorgänge, wie sie beispielsweise für das Verfahren Lasersintern (LS) typisch sind. Das Pulverbett wird zu Beginn einer Simulation zufällig auf einem ebenen Untergrund erzeugt. Dabei wird für die Partikel eine normalverteilte Korngrößenverteilung (Gauß-Verteilung) mit einem mittleren Teilchendurchmesser von 50 µm und einer Standardabweichung von 20 µm angenommen. Nach der Initialisierung wird eine den Laser repräsentierende Wärmequelle über das Pulverbett bewegt. Die Wärmeleitung zwischen den diskreten Elementen geht dabei [in d](#page-209-1)ie Modellierung ein, Wärmetransport infolge von Strahlung und Konvektion werden hingegen vernachlässigt. Das Modell beinhaltet weiterhin Phasenübergänge zwischen festem, flüssigem und gasförmigem Aggregatzustand. Partikel, welche in die gasförmige Phase übergegangen sind, wechselwirken dabei nicht länger mit anderen DEM-Teilchen bzw. werden in die weitere Berechnung nicht weiter einbezogen.

In der Arbeit STREEK et al. (2013) wird die Wechselwirkung der elektromagnetischen Strahlung mit dem Pulverbett untersucht, wobei im Detail auf das Lasersintern (LS) eingegangen wird. Das Pulverbettmodell besteht hierbei aus einer Vielzahl sphärischer Partikel. Die Interaktion des Pulvers mit der Laserstrahlung ist durch einen *Raytracing*-Algorithmus beschrieben. So ermöglicht das Modell Aussagen zum Strahlungstransport im Pulverbett und damit auch zur Ortsabhäng[igke](#page-232-0)it der absorbierten Strahlungsenergie. Das Modell kann aufgrund des in Form von sphärischen Partikeln modellierten Pulverbetts den DEM-Modellen zugeordnet werden.

**Smoothed Particle Hydrodynamics** DAS & CLEARY (2007) stellen ein Modell für das Lichtbogenschweißen im SPH-Formalismus vor, welches unter anderem die Berechnung von plastischen Ve[rfor](#page-205-0)mungen im Werkstoff ermöglicht. Dabei wird auf die SPH-Ansätze aus CLEARY et al. (2007) zur Beschreibung der Strömungsmechanik und des W[ärme](#page-204-0)transports zurückgegriffen. Weiterhin geht die

SPH-Formulierung der elastisch-plastischen Materialeigenschaften aus CLEARY et al. (2006) in das Modell ein.

Gegenstand der Arbeit ITO et al. (2014) ist die numerische Simulation des Schmelzbades für das Wolfram-Inertgas-Schweißen (WIG), wobei eine inkompressible Formulierung der SPH-Methode Anwendung findet. Der elektrische Strom im Anodenmaterial sowie die Schutzgasströmung werden in Form von Randbedingungen berücksichtigt. In der Veröffentlichung wird ein Stahlwerkstoff betrachtet, und die dreidimensionale Simulationsdomäne besteht aus etwa 12.000 SPH-Teilchen. In das Modell gehen neben der Gravitation die Auftriebskraft, die für den WIG-Prozess relevanten elektromagnetischen Kräfte, die Marangoni-Kraft sowie die von der Schutzgasströmung verursachten Reibungskräfte ein. Die Simulationsstudien zielen insbesondere auf die Untersuchung [des](#page-203-0) Einflusses der Oberflächenspannung sowie der Marangoni-Strömung auf das Prozessergebnis [ab.](#page-214-0)

In der Publikation HU et al. (2016b) wird auf die Simulation des *Laserstrahltiefschweißens* mit der SPH-Methode eingegangen. Neben dem Schmelzen und Erstarren des Werkstoffs wird auch die Verdampfung berücksichtigt. Die Beschreibung der Verdampfungseffekte erfolgt dabei durch das von CHEN & WANG (2001) beschriebene Modell. Dieses kann als ähnlich zu in den oben genannten Arbeiten HEELING et al. (2017) & KHAIRALLAH et al. (2016) verwendeten Verdampfungsmodellen bezeichnet werden. Zwischen der in Form von Strahlung e[ingeb](#page-213-1)rachten Leistung und der mit verdampfenden Atomen aus der Schmelzbadoberfläche abgeführten Wärmeleistung stellt sich ein quasistationäres Gleichgewicht ein, welches durch eine definierte Oberflächent[emp](#page-203-1)eratur charakterisiert ist. Der Rückstoßdruck hängt wiederum von der Oberflächentemperat[ur ab](#page-211-3). Zur Bestimmun[g des](#page-215-1) Temperaturwerts ist eine nichtlineare Gleichung zu lösen, was in HU et al. (2016b) durch das iterative Newton-Raphson-Näherungsverfahren (vgl. SCHABACK & WENDLAND 2005, S. 107) bewerkstelligt wird. Damit kann die Oberflächentemperatur mit hoher Genauigkeit bestimmt werden. Damit verbunden sind allerdings innerhalb eines jeden Zeitschritts weitere Berec[hnun](#page-213-1)gsschritte [erfo](#page-230-0)rderlich, was wiederum größere Rechenzeiten nach sich zieht. Um eine möglichst realitätsnahe Darstellung der Entstehung des für das Tiefschweißen typischen *Keyholes* zu ermöglichen, wird die mehrfache Reflexion der Strahlung durch einen Raytracing-Algorithmus berücksichtigt. Zu diesem Zweck wird das SPH-Simulationsmodul mit einem

Raytracing-Programm gekoppelt. Aus dem SPH-Teil des Modells werden die Oberflächen extrahiert, trianguliert und an das Raytracing-Modul übergeben. Letzteres vollführt die Berechnung der Mehrfachreflexion sowie der sich daraus ergebenden absorbierten Energie für jede Teilfläche des triangulierten Oberflächennetzes. Die innerhalb des Zeitschrittes absorbierte Energie in den Flächen wird schließlich in partikelförmige Wärmequellen umgewandelt und wiederum an das SPH-Modul übergeben. Die beschriebene Synchronisation der Teilmodule (SPH und Raytracing) findet in Intervallen von 0,1 ms statt.

Eine Erweiterung des zuletzt genannten Modells für das *Laserstrahltiefschweißen* wird in HU et al. (2016a) präsentiert. So wird in dieser Arbeit beispielsweise ein thermo-elastisches Modell für den Festkörper im SPH-Formalismus vorgestellt. Für die flüssige Phase im Schmelzbad liegt die Annahme einer konstanten dynamischen Viskosität zugrunde. Dagegen ist die Oberflächenspannung durch eine temperaturabhängige Funktion beschrieben, und die Marangoni-Konvektion ist in dem Modell enthalten. Die mit der Oberflächenspannung zusammenhängenden Kräfte finden in Form des Continuum-Surface-Force-Modells (CSF) nach BRACKBILL et al. (1992) Eingang in die Modellierung. Verdampfungseffekte wie der Rückstoßdruck sowie die mehrfache Reflexion der Laserstrahlung werden [in ide](#page-213-2)ntischer Weise behandelt wie in der Arbeit HU et al. (2016b). Die Veröffentlichungen HU et al. (2016a,b) basieren auf einem in HU & EBERHARD (2017) beschriebenen Modell für das *Wärmeleitungsschweißen*. Dort wird eine Implementierung auf Grundlage einer *konventionellen* – d. h. dichtebasierten – SPH-Formulierung (vgl. Abschnitt 2.3) vorgestellt. Das Prozessgas wird in den Modellen v[erein](#page-202-0)fachend nicht weiter berücksichtigt.

Modellierungsa[nsätz](#page-213-2)[e](#page-213-1) für das *Laserstrahlsc[hmelz](#page-213-1)en* im SPH-Formalismus wer[d](#page-212-0)en von RUSSELL et al. (2017, 2018) beschrieben. Berücksichtigt werden der feste und flüssige Zu[stan](#page-48-0)d des metallischen Werkstoffs, wohingegen das Schutzgas als weitere am realen Prozess beteiligte fluide Phase vernachlässigt wird. Damit geht einher, dass die Metalloberfläche als tatsächlich *freie* Oberfläche behandelt we[rde](#page-229-0)[n mu](#page-229-1)ss und nicht in Form einer Grenzfläche zwischen zwei Phasen beschreibbar ist. Die Oberflächenspannung sowie der Marangoni-Effekt werden gemäß dem CSF nach BRACKBILL et al. (1992) modelliert (vgl. Abschnitt 2.2.5). Die CSF-Implementierung basiert dabei auf den von MORRIS (2000) vorgeschlagenen Ansätzen. Da [die](#page-202-0) Konzepte aus letztgenannter Arbeit jedoch ausschließlich für Phasengrenzen in Mehrph[asen](#page-223-0)gebieten anwendbar sind, stellen RUSSELL et al. (2018) einen modifizierten und mit den freien Oberflächen in deren SPH-Modell verträglichen Algorithmus vor.

Für die feste Phase liegt die Annahme eines starren und ortsfesten Körpers zugrunde. Zur Beschreibung der Konduktion im festen wie auch im flüssigen Werkstoff wird das von CLEARY & MONAGHAN (1999) vorgeschlagene Wärmeleitungsmodell verwendet. Des Weiteren geht die aus dem Schmelzbad abgegebene Wärmestrahlung in die Modellierung ein (vgl. Abschnitt 2.2.2). Mit der Verdampfung assoziierte Effekte werden dagegen vernachlässigt. Die Autoren weisen jedoch auf die Bedeutung einer Einbeziehung des Rückstoßdrucks für weiterführende Arbeiten hin. Hervorzuheben ist, dass von RUSSELL et al. (2018) ei[ne Z](#page-229-1)ustandsfunktion verwendet wird, die mit einer temperaturabhängigen Dichte verträglich ist und damit die Berücksichtigung der thermischen Ausdehnung des flüssigen Materials ermöglicht. Im Rahmen der Validierung wird eine Konfiguration betrachtet, in welcher eine aus einem Stahlwerkstoff bestehende Probe für einige Millis[ekun](#page-203-2)den einem nicht bewegten Laserstrahl ausgesetzt wird. Die experimentellen Date[n fü](#page-40-0)r den Vergleich mit der Simulation stammen dabei aus HE et al. (2003). Die vorgestellten Ergebnisse für das Laserstrahlschmelzen beschränken sich auf Einzelspuren in einer zweidimensionalen Domäne. Der von einer Gaußschen Wärmequelle überstrichene Pfad verläuft dabei parallel zum Rechengebiet. Das Pulverbett in der zweidimensionalen Simulation besteht aus regelmäßig angeordneten kreisförmigen Partikeln identischer Größe.

RUSSELL et al. (2018) gehen auf einige Vorteile des SPH-Verfahrens für die Modellierung des Laserstrahlschmelzens ein. Konkret wird dabei die Möglichkeit der Nachvollziehbarkeit der Trajektorie eines SPH-Teilchens genannt. Weiterhin wird die Eignung von SPH für die Behandlung verschiedener metallischer Werk[stoffe](#page-229-1) und damit für die Simulation der additiven *Multimaterialverarbeitung* hervorgehoben.

Es sei darauf hingewiesen, dass den in diesem Abschnitt vorgestellten SPH-Modellen ausnahmslos eine *konventionelle*, auf der Dichte basierende Formulierung der SPH-Methode zugrunde liegt (vgl. Abschnitt 2.3).

## **3.3 Zusammenfassung und Fazit**

Die Tabelle 3.1 gibt einen Überblick über die in Abschnitt 3.1 und Abschnitt 3.2 vorgestellten Publikationen, wobei diese bezüglich des eingesetzten numerischen Verfahrens eingeordnet sind. Dabei wird insbesondere eine Unterscheidung bezüglich *netzbasierter* und *netzfreier* Methoden vorgenommen.

Nachfolgend ist eine Zusammenfassung der den genannten Arbeiten zugrundeliegenden Konzepte sowie Modellierungsansätze gegeben. Daraus wird anschließend der Handlungsbedarf für die vorliegende Arbeit bzw. die Anforderungen an das Prozessmodell abgeleitet.

Die *netzfreien*, partikelbasierten Verfahren wie die Diskrete-Elemente-Methode (DE[M\)](#page-88-0) sind besonders geeignet, u[m di](#page-74-0)e Vorgän[ge i](#page-82-1)m Pulverbett zu beschreiben. Hierzu zählen beispielsweise die mehrfache Reflexion der Laserstrahlung (vgl. STREEK et al. 2013) sowie der für die pulverbettbasierte additive Fertigung charakteristische Prozess des Schichtauftrags (vgl. PARTELI 2013). Im Kontext der Schmelzbadsimulation lässt sich das Pulverbett entweder mit einem Ersatzmodell in Form eines Kontinuums mit angepassten Materialeigenschaften (vgl. GUSAROV et al. 2009; HEELING et al. 2017) oder durch einzelne Partikel beschreiben (vgl. KHAIRALLAH et al. 2016; KÖRNER et al. 2011; RUSSELL et al. 2018). Der letztgenannte Ansatz bietet den Vorteil, dass auch die Einflüsse der Pulverbettt[opolo](#page-232-0)gie auf die Dynamik des Schmelzbades berücksichtigt werden können.

Weiter[hin i](#page-211-0)st eine Kal[ibrie](#page-211-3)rung der Wärmequelle möglichst zu vermeiden. Anstatt dessen sollt[e ein](#page-215-1)e selbstko[nsist](#page-216-1)ente Besc[hreib](#page-229-1)ung der vom Laser in das Material eingebrachten Energie angestrebt werden. Das bedeutet, dass nur reale bzw. messbare Fertigungs- bzw. Prozessparameter in das Wärmequellenmodell eingehen sollten (vgl. Abschnitt 2.4.3).

Bezüglich des Schmelzbades wird in einem Großteil der Veröffentlichungen hervorgehoben, d[ass b](#page-60-0)ei der laserbasierten Bearbeitung von Metallen neben der Oberflächenspannung auch die Marangoni-Strömung einen dominanten Einfluss ausübt (vgl. Abschnitt 2.5.1). Modelle, die diese Phänomene berücksichtigen, ermögli[chen](#page-62-0) neben einer Berechnung der von der Marangoni-Kraft

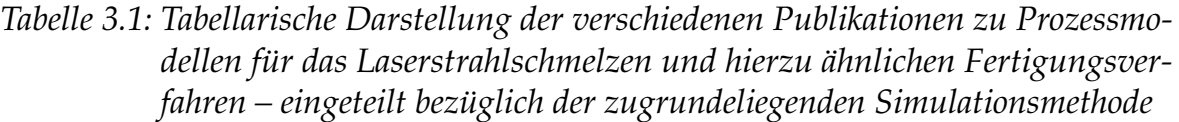

<span id="page-88-0"></span>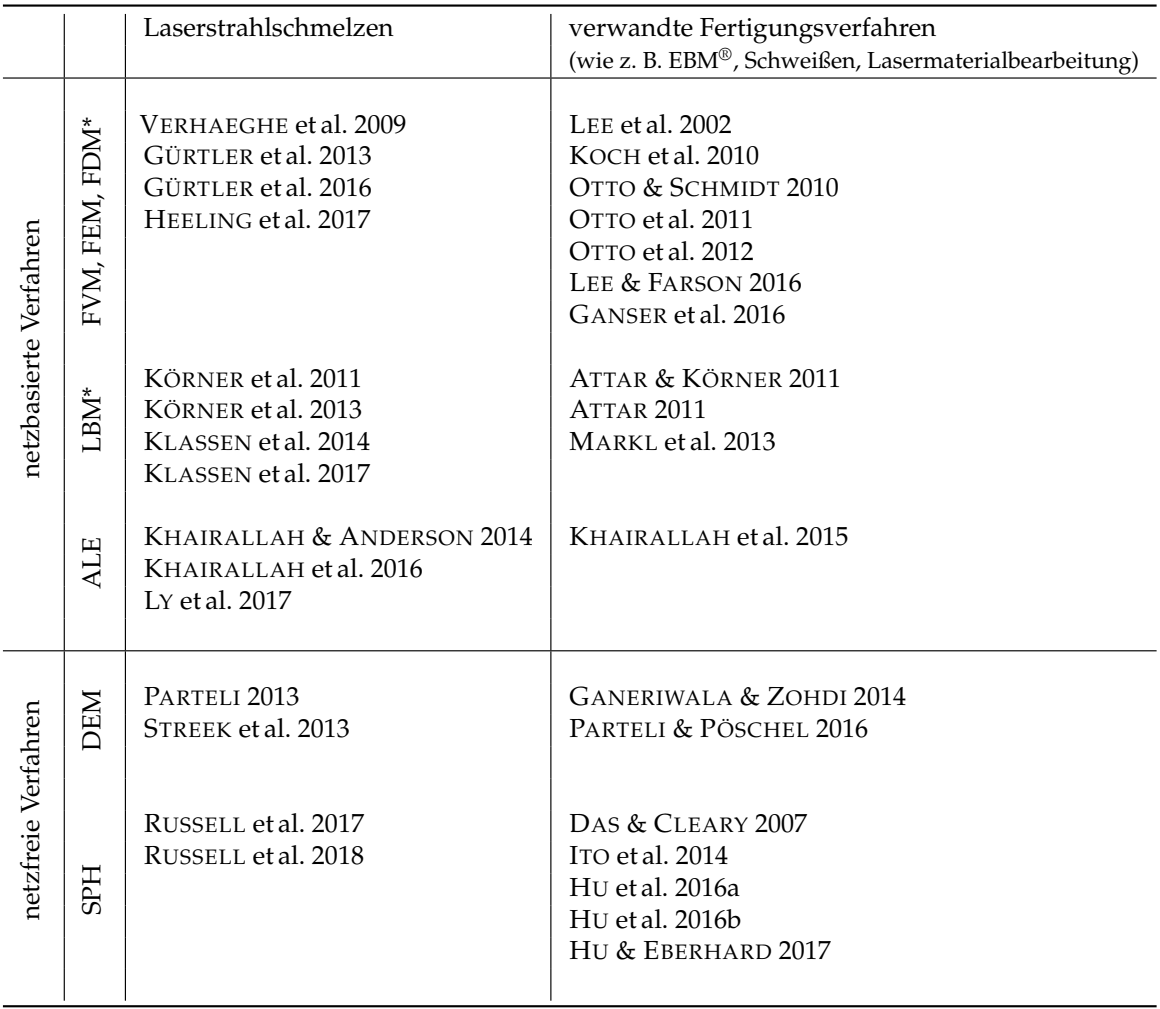

hervorgerufenen Schmelzbadd[yna](#page-205-0)mik auch die Darstellung des *Balling*-Effekts (vgl. Absc[hni](#page-229-1)tt 2.5.4).

Für den Fall eher geringer [Las](#page-212-0)erintensitäten – und dementsprechend eines mit dem *Wärmeleitungsschweißen* vergleichbaren Prozesses (vgl. Abschnitt 2.5.1) – kann auf die Einbeziehung der Verdampfung verzicht[et w](#page-66-0)erden (vgl. GÜRTLER et al. 2013; KÖRNER et al. 2013; RUSSELL et al. 2018). Für größer werdende Strahlungsintensitäten sind jedoch mit de[r Ve](#page-62-0)rdampfung verbundene Effekte und Größen wie die spezifische [Ver](#page-229-1)dampfungswärme [des](#page-210-0) Werkstoffs[, de](#page-217-0)r auf die Schmelzbadoberfläche wirkende Rückstoßdruck sowie die mit den verdampfenden Atomen aus der Flüssigkeit abgeführte Wärme in die Modellierung einzubeziehen (vgl. HEELING et al. 2017; KHAIRALLAH et al. 2016; KLASSEN et al. 2014). Auch im Hinblick auf die mit gegenwärtig auf dem Markt verfügbaren Fertigungsmaschinen erreichbaren Maximalintensitäten (vgl. Abb. 2.9 in Abschnitt 2.2.3) erscheint es notwendig, die Verdampfung in geeigneter Weise zu berücksichtigen.

Im Fall sehr hoher Intensitäten, wie sie beispielsweise für das Laserstrahltiefschweißen charakteristisch sind, ist es darüber hinaus erforderlich, die mehrfache Reflexion der Strahlung zu berücksichtigen (vgl. HU et al. 2016b; OTTO & SCHMIDT 2010). Für deren Modellierung bieten sich insbesondere Raytracing-Verfahren an. Dem in KHAIRALLAH et al. (2016) beschriebenen Ansatz zufolge kann es für die (gegenüber dem *Laserstrahltiefschweißen*) eher moderaten Intensitäten beim *L[asers](#page-211-3)trahlschmelzen* [jed](#page-215-1)och ausre[iche](#page-216-2)nd sein, den Strahlengang nur bis zur ersten auftretenden Interaktion m[it a](#page-42-0)bsorbierendem Material zu ver[folg](#page-40-1)en. Damit kann eine im Hinblick auf die Berechnungsdauer effiziente und zugleich realitätsnahe Modellierung erreicht werden, da z. B. im *Schatten* von Pulverpartikeln liegende Bereiche keine direkte Erwärmung durch die Wärmequelle erfahren.

Au[s de](#page-224-0)n auch in Tabelle [3.1](#page-215-1) dargestellten Arbeiten geht hervor, dass vor allem *netzbasierte* Methoden wie die FVM oder die Lattice-Boltzmann-Methode (LBM\*) für *Prozessmodelle* des *Laserstrahlschmelzens* bzw. vergleichbarer Fertigungstechnologien eingesetzt werden. Trotz der Vorteile des SPH-Formalismus (vgl. Abschnitt 2.3.2) existieren lediglich wenige Arbeiten, in welchen diese numerische Methode zur Simulation strahlbasierter Fertigungsprozesse angewendet wird. [Das](#page-88-0) grundsätzliche Potenzial des SPH-Verfahrens demonstrieren die Arbeiten von HU & EBERHARD (2017) & HU et al. (2016a,b). Die Modelle aus diesen Publikationen nutzen eine *dichtebasierte* SPH-Formulierung. Zudem zeigen di[e Ver](#page-51-0)öffentlichungen RUSSELL et al. (2017, 2018) eine große Eignung der SPH-Methode zur Modellierung des *Laserstrahlschmelzens*. In diesen Arbeiten werden jedoch die E[inflü](#page-212-0)sse der [Verd](#page-213-2)[am](#page-213-1)pfung weitestgehend vernachlässigt, weswegen eine Anwendbarkeit auf das Prozessregime eines vergleichsweise geringen lokalen Energie[eintr](#page-229-0)[ages](#page-229-1) beschränkt bleibt. Außerdem sei erwähnt, dass auch die in diesen Publikationen vorgestellten Modelle auf einer *konventionellen* und *dichtebasierten* Formulierung der SPH-Methode aufbauen. Diese ist jedoch nur bedingt zur Beschreibung von Mehrphasenströmungen mit großen Dichteunterschieden der beteiligten Phasen geeignet, vgl. Abschnitt

2.3.2. Dementsprechend beinhaltet das in RUSSELL et al. (2017, 2018) beschriebene SPH-Modell auch lediglich das geschmolzene Metall als einzige fluide Phase, und auf eine Berücksichtigung des Schutzgases muss verzichtet werden. Aus dieser Tatsache ergibt sich unmittelbar die Motivation für eine Modellierung des Laserstrahlschmelzens auf Basis der in Abschnitt 2.3.3 beschriebenen SPH-Formulierung nach HU & ADAMS (2006). Da sich diese insbesondere für Mehrphasenströmungen mit großen Dichteunterschieden eignet, kann somit grundsätzlich auch eine Einbeziehung des Prozessgases in die Modellierung ermöglicht werden.

# **3 Stand der Forschung**

## **4 Modellierung**

Das Vorgehen zum Aufbau des in dieser Arbeit vorgestellten numerischen Simulationsmodells für das Laserstrahlschmelzen orientiert sich an dem in SARGENT (2012) beschriebenen Vorgehen, welches in Abb. 4.1 veranschaulicht ist.

Nach SARGENT (2012) muss zunächst durch eine valide Datenbasis das Fundament für alle weiteren Phasen des Modellierungsprozesses gelegt werden. Auf die im Simulationsmodell verwendeten Materialdaten wird daher im ersten Abschnitt dieses Kapitels eingegangen.

A[usge](#page-230-1)hend von einer Analyse des [rea](#page-93-0)len Prozesses ist in der ersten Phase ein physikalisch-mathematisches Modell aufzubauen. In diesem Zusammenhang s[ind](#page-230-1) insbesondere die bereits in Abschnitt 2.2 diskutierten *physikalischen Grundlagen* sowie die in Abschnitt 2.5 erläuterten *Prozesscharakteristika des Laserstrahlschmelzens* von Bedeutung. Gemeinsam mit den in Abschnitt 2.3 vorgestellten Grundlagen zur SPH-Methode sowie dem in Kapitel 3 diskutierten *Stand der Forschung* kann so das *physikalisch-mathematische Modell* aufgebaut werden. Das computergestützte [Sim](#page-37-0)ulationsmodell entsteht schließlich durch die programmiertechnis[che](#page-61-0) Umsetzung der physikalisch-mathematischen Beschreibung. Dieser Modellierungsschritt kann au[ch a](#page-48-0)ls *Implementierung* bezeichnet werden. In Anlehnung an SARGENT (20[1](#page-74-1)2) wird unter *Verifizierung* die Phase verstanden, in welcher die computergestützte Simulation mit den physikalischmathematischen Modellen verglichen wird, um eine korrekte Implementierung sicherzustellen. Mit der *[Va](#page-230-1)lidierung* wird hingegen überprüft, ob die Ausgaben des computergestützten Modells mit den am realen Prozess ermittelten Messgrößen in ausreichendem Maße übereinstimmen. Die Phasen der *Verifizierung und Validierung* werden gesondert in einem nachfolgenden Kapitel diskutiert.

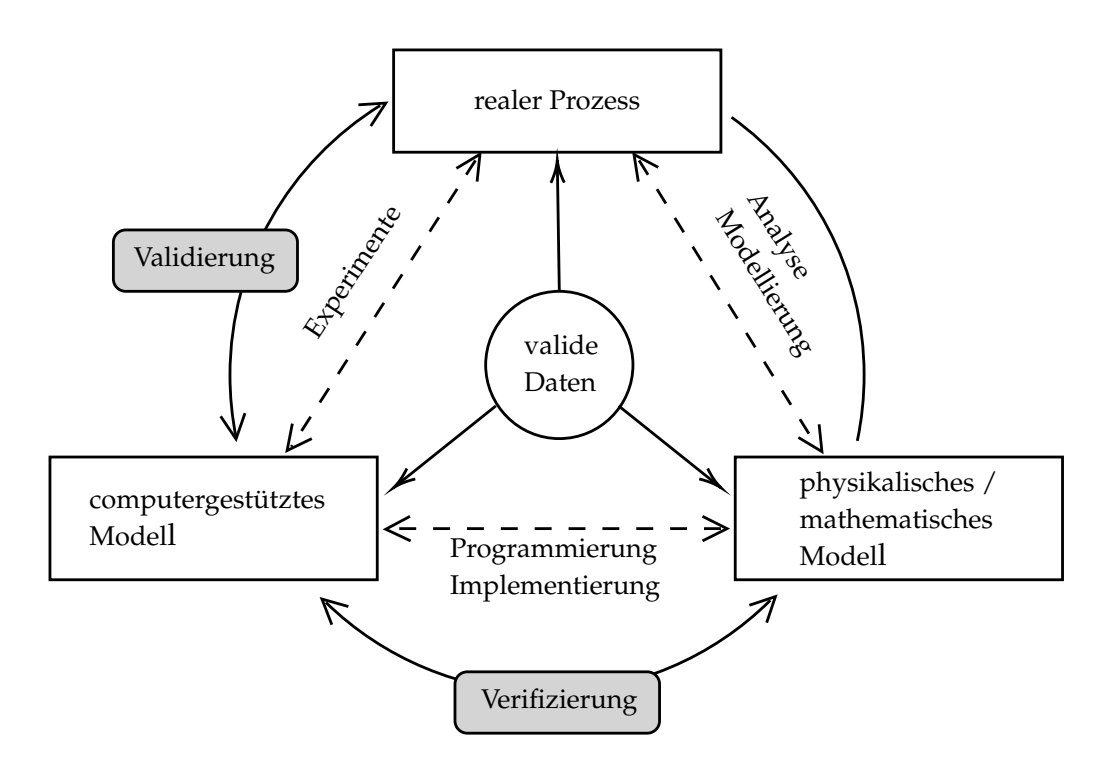

*Abbildung 4.1: Schematische Darstellung des Vorgehens zum Aufbau des Simulationsmodells (in Anlehnung an* SARGENT *2012)*

## **4.1 Materialmodell für Inconel718**

<span id="page-93-0"></span>In diesem Abschnitt werden die in dem Simulationsmodell hinterlegten Materialdaten für den Werkstoff In718 [vo](#page-230-1)rgestellt. Inconel718® ist ein Markenname der Firma Special Metals Corporation und trägt die Werkstoffnummer 2.4668 sowie den Kurznamen NiCr19Fe19Nb5Mo3 (DIN EN 10302).

Die Legierung gilt als hochwarmfest und korrosionsbeständig. Sie ist in einem Temperaturbereich von −217 °C (56 K) bis etwa 700 °C (923 K) einsetzbar, woraus sich ein breites Anwen[dungsspektru](#page-206-0)m in den Branchen des Turbinen- und Reaktorbaus sowie der Mess-, Energie- und Prozesstechnik ergibt (KRÜGER et al. 1987).

[Tab](#page-217-1)elle 4.1 gibt einen Überblick über die Massenanteile der chemischen Element[e in](#page-94-0) der Legierung In718.

| <b>Element</b> Ni Cr Fe (bal.) Nb Mo Ti Al Co Cu Si               |    |                                                                          |  |  |  |                                   | Mn |
|-------------------------------------------------------------------|----|--------------------------------------------------------------------------|--|--|--|-----------------------------------|----|
| min.                                                              | 50 | $17 \quad 11,3 \quad 4,75 \quad 2,8 \quad 0,6 \quad 0,3 \quad - \quad -$ |  |  |  |                                   |    |
| max.                                                              | 55 | 21 24.5                                                                  |  |  |  | 5,5 3,3 1,2 0,7 1,0 0,3 0,35 0,35 |    |
| Mittelwert 52,5 19 17,925 5,125 3,05 0,9 0,5 0,5 0,15 0,175 0,175 |    |                                                                          |  |  |  |                                   |    |

*Tabelle 4.1: Massenanteile der Elemente in der Legierung Inconel718® (In718) (*DIN EN 10302*) (Angaben in Massenprozent)*

## **4.1.1 Raum-, Solidus- und Liquidus-Temperatur**

<span id="page-94-0"></span>**Raumtemperatur** In der vorliegenden Arbeit wird davon ausgegangen, dass für die Raum- bzw. Referenztemperatur *T*<sup>0</sup> gilt:

$$
T_0 = 298 \text{ K.} \tag{4.1}
$$

**Solidus-Temperatur** Für Temperaturen, welche geringer als die Solidus-Temperatur *Ts* sind, befindet sich der Werkstoff vollständig im festen Aggregatzustand. Für den Solidus-Punkt *Ts* des Materials In718 wird der von POTTLACHER et al. (2002a,b) angegebene Wert verwendet:

$$
T_s = 1528 \,\mathrm{K}.\tag{4.2}
$$

**Liquidus-Temperatur** Weist der Werkstoff Temperaturwerte auf, welche größer sind als die Liquidus-Temperatur *T<sup>l</sup>* , befindet sich das Material gänzlich im flüssi[gem](#page-226-1) [Zu](#page-227-0)stand. Es wird der von POTTLACHER et al. (2002a,b) bestimmte Wert für *T<sup>l</sup>* des Werkstoffs In718 angenommen:

$$
T_l = 1610 \,\text{K}.\tag{4.3}
$$

Im Temperaturintervall zwischen *T<sup>s</sup>* [und](#page-226-1) *[T](#page-227-0)<sup>l</sup>* befindet sich das Material in einem als *pastös (engl. mushy)* bezeichneten Zustand. Bei der *mushy zone* handelt es sich um ein fein vermischtes Zweiphasengebiet, welches sich üblicherweise aus einer festen und einer flüssigen Phase zusammensetzt. Im Rahmen des in dieser Arbeit vorgestellten Modells wird vereinfachend angenommen, dass der Werkstoff für alle Temperaturen größer als *Ts* die Eigenschaften einer Flüssigkeit aufweist.

#### **4.1.2 Spezifische Enthalpie**

Die spezifische Enthalpie *H*(*T*) ist im Simulationsmodell wie folgt definiert:

$$
H(T) = \begin{cases}\n-106260.4 \frac{J}{kg} + 356.6 \frac{J}{K \cdot kg} \cdot T & \text{wenn } 298 \text{ K} \le T \le 400 \text{ K}, \\
-161192.3 \frac{J}{kg} + 493.9 \frac{J}{K \cdot kg} \cdot T & \text{wenn } 400 \text{ K} < T \le 1000 \text{ K}, \\
-319284.0 \frac{J}{kg} + 652.0 \frac{J}{K \cdot kg} \cdot T & \text{wenn } 1000 \text{ K} < T \le T_s, \\
-4759615 \frac{J}{kg} + 3558.0 \frac{J}{K \cdot kg} \cdot T & \text{wenn } T_s < T \le T_l, \\
-283854.0 \frac{J}{kg} + 778.0 \frac{J}{K \cdot kg} \cdot T & \text{wenn } T_l < T.\n\end{cases}
$$
\n(4.4)

<span id="page-95-1"></span><span id="page-95-0"></span>Diese Definition ist so gewählt, dass die spezifische Enthalpie des Werkstoffs für die Raum- bzw. Referenztemperatur gleich null ist, d. h. dass  $H(T_0) = 0$  J/kg gilt. Diese Beschreibung der temperaturabhängigen spezifischen Enthalpie basiert dabei auf den experimentell ermittelten Werten aus HOSAEUS et al. (2001), aus MILLS (2002) sowie aus POTTLACHER et al. (2002a,b). Zu in den letztgenannten Arbeiten eingesetzten Messverfahren gehören die Pulsheizungsmethode, die Differential Scanning Calorimetry (*deutsch:* Dynamische Differenzkalometrie) (DSC) sowie die Differenz-Thermoanalyse (DTA). Eine Gegenüberstellung von Literaturwerten mit der durch Gl. (4.4) gegebenen Beschreibung der temperaturabhängigen spezifischen Enthalpie *H*(*T*) ist in Abb. 4.2 dargestellt.

#### **4.1.3 Spezifische Wärmekapazität**

<span id="page-95-2"></span>Die temperaturabhängige spezifisc[he W](#page-96-0)ärmekapazität *cp* (*T*) kann durch Ableitung der spezifischen Enthalpie (Abschnitt 4.1.2) nach der Temperatur *T* erhalten werden. Aus Gl. (4.4) ergibt sich damit

$$
c_p(T) = \frac{\partial H(T)}{\partial T} = \begin{cases} 356.6 \frac{J}{K \cdot kg} & \text{wenn } 298 K \le T \le 400 \text{ K}, \\ 493.9 \frac{J}{K \cdot kg} & \text{wenn } 400 K < T \le 1000 \text{ K}, \\ 652.0 \frac{J}{K \cdot kg} & \text{wenn } 1000 K < T \le T_s, \\ 3558.0 \frac{J}{K \cdot kg} & \text{wenn } T_s < T \le T_l, \\ 778.0 \frac{J}{K \cdot kg} & \text{wenn } T_l < T. \end{cases}
$$
(4.5)

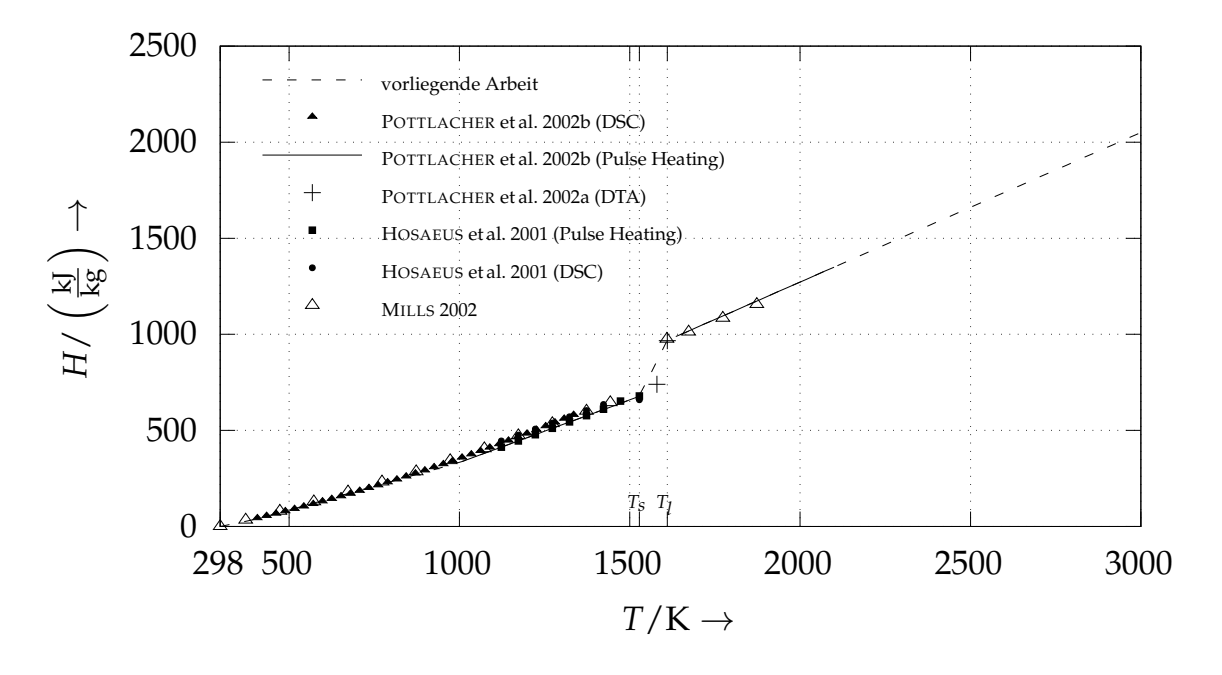

*Abbildung 4.2: Geg[enüb](#page-227-0)erstellung der in dieser Arbeit verwendeten spezifischen Enthal[pie](#page-212-1) H*(*T*) *mit Werten aus der Literatur*

Abbildung 4.3 zeigt die in der vorliegenden Arbeit verwendete spezifische Wärmekapazität sowie Werte aus der Literatur.

<span id="page-96-0"></span>Im Intervall von etwa 940 K bis zum Soliduspunkt *Ts* finden verschiedene Festkörperphasenumwandlungen im Werkstoff In718 statt (DAHOTRE et al. 1993; PO[TTL](#page-97-0)ACHER et al. 2002b). Dies spiegelt sich in einem lokalen Anstieg der spezifischen Wärmekapazität in diesem Temperaturbereich wider. In Abb. 4.3 ist dieser Sachverhalt besonders an den Daten von BASAK et al. (2003), MILLS (2002) & QUESTED et al. (2009) zu erkennen.

Für die spez[ifisch](#page-227-1)e Schmelz- bzw. Kristal[lisati](#page-200-2)onswärme *H<sup>f</sup>* (welche in Abb. 4.3 dem Inhalt der grauen Fläche entspricht) ergibt sich aus den in der vorgelegten Arbeit zugrundeliegenden Materialdaten ein Wert von  $H_f = 291.7 \text{ kJ/kg}$ . Die in der Literatur angegebenen gemessenen [We](#page-97-0)rte für *H<sup>f</sup>* liegen zwischen 210,0 kJ/kg und 290,0 kJ/kg (HOSAEUS et al. 2001; MILLS et al. 2002; POTTLA-CHER et al. 2002b).

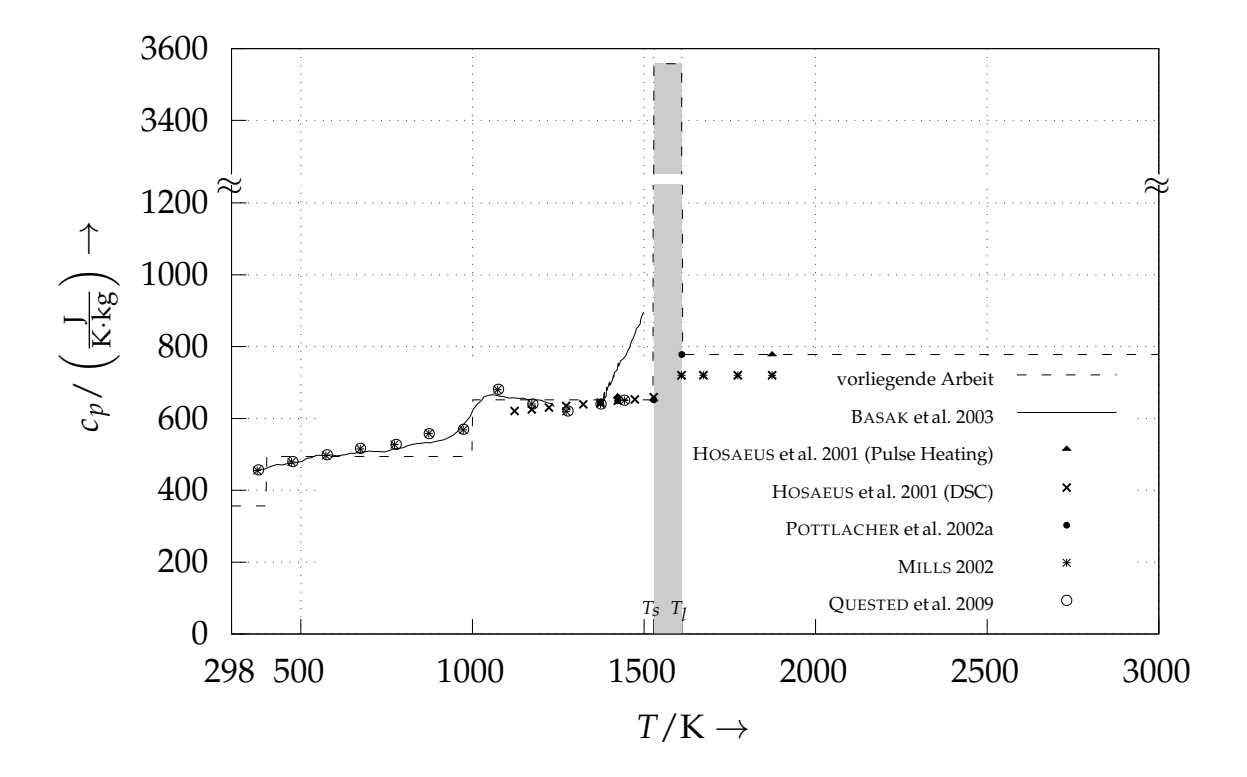

*Abbildung 4.3: Vergleich der spezifischen Wärmekapazität mit Literaturwerten; der Flächeninhalt des grauen [Ber](#page-200-2)eichs entspricht dabei der Schmelz- bzw. Kristallisationswär[me](#page-212-1) H[f](#page-212-1) .*

## **4.1.4 Molare Masse, Siedetemper[atu](#page-227-1)r und Verdampfungsenthalpie**

<span id="page-97-0"></span>Da sowohl für die Siedetemperatur *Tv* wie auch für die spezifische Verdampfungswärme *Hv* des Werkstoffs In718 keine veröffentlichten experimentellen Werte bekannt sind, erfolgt eine Abschätzung dieser Größen auf Grundlage von Literaturdaten für die Legierungsbestandteile. Dabei wird das durch den Stoffmengenanteil *xn* gewichtete arithmetische Mittel gebildet. Der Stoffmengenanteil *xn* ergibt sich zusammen mit der molaren Masse *M* aus dem Mittelwert der in Tabelle 4.1 angegebenen minimalen und maximalen Massenanteile des Werkstoffs<sup>1</sup>.

<span id="page-97-1"></span><sup>&</sup>lt;sup>1</sup>D[ur](#page-97-1)c[h di](#page-94-0)ese Näherung lässt sich auch die Komplexität der im Folgenden vorgestellten Modelle für die Verdampfung und den damit einhergehenden Rückstoßdruck reduzieren. In ähnlicher Weise fassen auch KLASSEN et al. (2014) eine Legierung als ein Material mit *effektiven* physikalischen Eigenschaften auf, welches (im Gegensatz zu realen Legierungen) u. a. durch einen definierten Siedepunkt au[sgez](#page-216-2)eichnet ist.

Die in Tabelle 4.2 angegebenen Werte der spezifischen Verdampfungswärme  $H_{v,n}$  bzw.  $H_{v,m}$  sowie der Siedetemperatur  $T_v$  für die chemischen Elemente stammen aus ZHANG et al. (2011), während die Daten für die molaren Massen *M* (bzw. die Atommassen) der Arbeit MEIJA et al. (2016) entnommen sind.

**Molare Masse** Für die mittlere molare Masse *M* des Werkstoffs In718 ergibt sich (vgl. Tabelle 4.2)

$$
M = 57,957 \frac{\text{g}}{\text{mol}}.\tag{4.6}
$$

**Siedetempera[tur](#page-237-0)** Aus den jeweiligen Siedetemperaturen der Legierungselemente ergibt sich für die im Fo[lgen](#page-222-0)den angenommene Verdampfungstemperatur *Tv* des Werkstoffs In718

$$
T_v = 3104 \,\mathrm{K}.\tag{4.7}
$$

**Spezifische Verdampfungsenthalpie** Es sei darauf hingewiesen, dass die Verdampfungsenthalpie *Hv* (*T*) üblicherweise mit zunehmender Temperatur abnimmt und bei einer kritischen Temperatur *Tcrit* einen Wert von null annimmt (vgl. YILBAS 1997). Für Temperaturen größer als *Tcrit* verschwindet die Phasengrenze, d. h. der flüssige Zustand lässt sich nicht mehr vom gasförmigen unterscheiden. Die mit dem Stoffmengenanteil gewichtete, mittlere kritische Temperatur der Legierungsbestandteile des Werkstoffs In718 beträgt *Tcrit* = 7589 K (vgl. Tabelle A.3, Anhang A.3.7). Es wird die Modellannahme getroffen, dass die ma[xima](#page-236-0)len Temperaturwerte beim Laserstrahlschmelzprozess zwar im Bereich der Siedetemperatur *Tv* liegen können, jedoch deutlich geringer bleiben als die kritische Temperatur des Materials. Daraus abgeleitet wird für die Material[mo](#page-258-0)dellie[rung](#page-256-0) vereinfachend von einer konstanten spezifischen Verdampfungswärme ausgegangen. Für die auf die Stoffmenge bezogene spezifische Verdampfungsenthalpie gilt damit (vgl. Tabelle 4.2)

$$
H_{v,n}(T) = 382 \frac{\text{kJ}}{\text{mol}}.\tag{4.8}
$$

*Tabelle 4.2: Stoffmengenanteil xn, molare Masse M, auf die Stoffmenge n und die Masse m bezogene spezifische Verdampfungswärme Hv, Siedetemperatur Tv sowie die resultierenden Mittelwerte für In718 (vgl.* MEIJA *et al. 2016;* ZHANG *et al. 2011)*

|           | Stoffmengenanteil | molare Masse    | Verdampfungswärme |                               | Siedetemperatur |
|-----------|-------------------|-----------------|-------------------|-------------------------------|-----------------|
|           | $x_n$             | М               | $H_{v,n}$         | $H_{v,m}$                     | $T_{v}$         |
|           | $\%$              | $\frac{g}{mol}$ | $rac{kJ}{mol}$    | $\frac{\text{kJ}}{\text{kg}}$ | K               |
| Ni        | 51,841            | 58,69           | 379               | 6457                          | 3003            |
| Cr        | 21,178            | 52,00           | 347               | 6674                          | 2755            |
| Fe        | 18,603            | 55,84           | 354               | 6339                          | 3273            |
| <b>Nb</b> | 3,197             | 92,90           | 694               | 7470                          | 5017            |
| Mo        | 1,842             | 95,95           | 617               | 6430                          | 4885            |
| Ti        | 1,090             | 47,87           | 457               | 9547                          | 3533            |
| Al        | 1,074             | 26,98           | 284               | 10526                         | 2743            |
| Co        | 0,492             | 58,93           | 390               | 6618                          | 3173            |
| Cu        | 0,137             | 63,55           | 305               | 4800                          | 2868            |
| Si        | 0,361             | 28,09           | 383               | 13637                         | 3533            |
| Mn        | 0,185             | 54,94           | 225               | 4096                          | 2373            |
| In718     |                   | 57,96           | 382               | 6583                          | 3104            |

<span id="page-99-0"></span>Analog hierzu ergibt sich für die auf eine Masse bezogene spezifische Verdampfungsenthalpie (vgl. Tabelle 4.2)

$$
H_{v,m}(T) = 6583 \frac{\text{kJ}}{\text{kg}}.\tag{4.9}
$$

## **4.1.5 Wärmeleitfähigkeit**

Zur Beschreibu[ng](#page-99-0) der mit dem Temperaturverlauf veränderlichen Wärmeleitfähigkeit *k*(*T*) wird auf Basis der in POTTLACHER et al. (2002b) angegebenen Werte die folgende Funktion verwendet:

$$
k(T) = \begin{cases} 5,884 \frac{W}{m \cdot K} + 0,01654 \frac{W}{m \cdot K^2} \cdot T & \text{wenn } T_0 < T \le T_s, \\ 111,5 \frac{W}{m \cdot K} - 0,05255 \frac{W}{m \cdot K^2} \cdot T & \text{wenn } T_s < T \le T_l, \\ 4,952 \frac{W}{m \cdot K} + 0,01360 \frac{W}{m \cdot K^2} \cdot T & \text{wenn } T_l < T. \end{cases} \tag{4.10}
$$

In Abbildung 4.4 ist ein Vergleich der zur Beschreibung der Wärmeleitfähigkeit verwendeten Funktion mit Literaturwerten dargestellt. Die Daten aus den Quell[en](#page-100-0) (vgl. MILLS 2002; POTTLACHER et al. 2002a,b; SWEET et al. 1987) sind auch im A[nhan](#page-222-1)g A.3.2 zu fin[den.](#page-226-1)

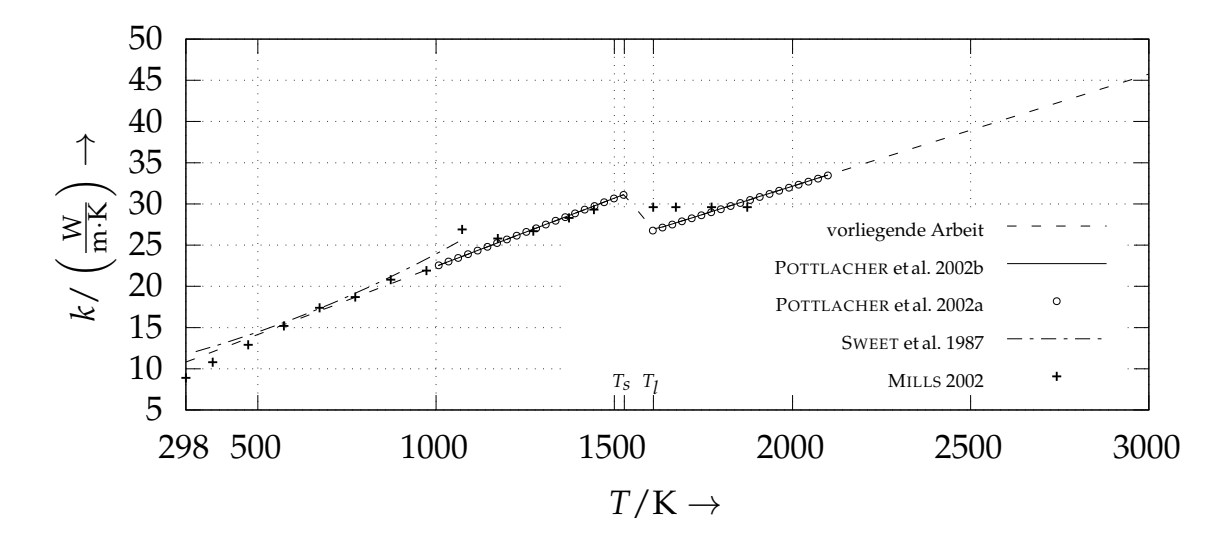

*Abbildung 4.4: Vergleich der in der vorliegenden Arbeit verwendeten Wärmeleitfähigkeit k als Funktion der Temperatur T mit Literaturwerten*

Das lokale Maximum bei etwa 1070 [K](#page-227-0) in den Daten von MILLS (2002) ist wiederum ein Indiz für Festkörperphase[num](#page-226-1)wandlungen in diesem Temperaturbereich (vgl. Abschnitt 4.1.3).

#### <span id="page-100-0"></span>**4.1.6 Dichte**

In dem i[m](#page-95-2) [we](#page-95-2)iteren Verlauf der Arbeit vorgestellten Simulationsmodell wird sowohl für den flüssigen wie auch den festen Zustand vereinfachend eine konstante Dichte bzw. Referenzdichte angenommen, für welche gilt:

$$
\rho_0 = 7733 \frac{\text{kg}}{\text{m}^3}.
$$
\n(4.11)

Dies entspricht im Wesentlichen dem von POTTLACHER et al. (2002a,b) angegeben Wert der Dichte für die Solidus-Temperatur *Ts*.

In der Realität nimmt die Dichte des [Mater](#page-226-1)[ia](#page-227-0)ls mit zunehmender Temperatur infolge der thermischen Expansion jedoch ab. Daher soll auf den mit der Annahme einer konstanten Dichte einhergehenden Fehler eingegangen werden. In der

Arbeit POTTLACHER et al. 2002a wird folgende Formulierung zur Beschreibung der temperaturabhängigen Dichte vorgeschlagen:

$$
\rho(T) = \begin{cases} 8392 \frac{\text{kg}}{\text{m}^3} - 0.431 \frac{\text{kg}}{\text{m}^3 \cdot \text{K}} T & \text{wenn } 1000 \text{ K} < T \le T_s, \\ 8366 \frac{\text{kg}}{\text{m}^3} - 0.488 \frac{\text{kg}}{\text{m}^3 \cdot \text{K}} T & \text{wenn } T_s < T \le 2100 \text{ K.} \end{cases} \tag{4.12}
$$

Diese mathematische Beschreibung basiert auf experimentellen Daten, welche mit der Pulsheizungsmethode bestimmt wurden.

<span id="page-101-0"></span>Die Gl. (4.12) wird nun sowohl bis zur Raumtemperatur ( $T_0 = 298$  K) wie auch bis zur in dieser Arbeit angenommenen Siedetemperatur ( $T_v = 3104$  K) extrapoliert. Bezogen auf die verwendete konstante Dichte  $\rho_0$  aus Gl. (4.11) ergibt sich damit bei Rau[mtem](#page-226-1)peratur ein relativer Fehler von  $|\rho_0 - \rho(298 \text{ K})| / \rho(298 \text{ K}) \approx$ 6%. Im Fall der Dichte bei Siedetemperatur *Tv* resultiert ein relativer Fehler von  $|\rho_0 - \rho(T_v)|/\rho(T_v) \approx 13\%$  . Der mit einer konstanten Dichte einhergehende Betrag des relativen Fehler für das gesamte betrachtete und annähernd 3000 K umfassende Temperaturintervall ist also kleiner als 14%. Eine Darstellung verschiedener Literaturwerte für die temperaturabhängige Dichte des Werkstoffs I[n718](#page-101-0) ist in Anhang A.3.3 zu finden.

#### **4.1.7 Dynamische Viskosität**

Für die Modellierung der temperaturabhängigen dynamischen Viskosität *η*(*T*) des Werk[stoffs](#page-252-0) In718 wird die von OVERFELT et al. (1996) angegebenen Beziehung

$$
\eta(T) = 0.179 \,\text{mPa s} \cdot \exp\left(\frac{50.2 \,\frac{\text{kJ}}{\text{mol}}}{R \cdot T}\right) \tag{4.13}
$$

<span id="page-101-1"></span>verwendet, wobei  $R = 8.3144598$  J/(mol·K) die allgemeine Gaskonstante ist. Die in OVERFELT et al. (1996) angegebenen Messwerte für die dynamische Viskosität liegen im Intervall von 1623 K bis 1748 K. Für das der vorliegenden Arbeit zugrunde liegende Materialmodell wird die Annahme getroffen, dass der durch Gl. ([4.13\)](#page-225-4) gegebene Zusammenhang für alle Temperaturen oberhalb des Soliduspunktes Gültigkeit besitzt. Bei Solidustemperatur *Ts* nimmt die dyna[misc](#page-101-1)he Viskosität damit im vorliegenden Modell ihren maximalen Wert von *η*(*T<sup>s</sup>* ) = 9,31 mPa s an. In Abb. 4.5 sind die in dieser Arbeit verwendeten

Daten für die dynamische Viskosität den Werten aus MILLS (2002), QUESTED et al. (2009) & VALENCIA & QUESTED (2008) gegenübergestellt.

#### **4.1.8 Absorptionsvermögen**

Zur Bestimmung des temperaturabhängigen Absorptionsvermögens *A*(*T*) wird nachfolgend das Modell nach BRAMSON (1968) verwendet (vgl. FUERSCHBACH et al. 2003). Demnach lässt sich das Absorptionsvermögen *A* eines Werkstoffs näherungsweise aus dessen spezifischem elektrischen Widerstand *ρel*. sowie der Wellenlänge der einfallenden Strahlung berechnen. Sofern letztere senkrecht zur Materialoberfläche auftrifft, kann n[ach](#page-222-1) BRAMSON (1968, S. 127) die folgende [Nä](#page-227-1)herung verwendet [wer](#page-234-1)den:

$$
A(T) \approx 0,365 \cdot \left(\frac{\rho_{el.}(T)}{\lambda}\right)^{\frac{1}{2}} - 0,0667 \cdot \left(\frac{\rho_{el.}(T)}{\lambda}\right) + 0,006 \cdot \left(\frac{\rho_{el.}(T)}{\lambda}\right)^{\frac{3}{2}}.
$$
\n(4.14)

Für die Wellenlänge wi[rd im](#page-202-1) Folgenden ein Wert von *λ* = 1080 nm angenom[me](#page-208-0)n.

<span id="page-102-0"></span>In der Realität erhöhen ungleic[hmäß](#page-202-1)ige Oberflächen sowie die Anwesenheit von Oxidschichten die insgesamt absorbierte Strahlungsenergie (vgl. MAZUM-DER 1983). Es sei daher darauf hingewiesen, dass diese Anteile des Absorptionsvermögens von dem durch Gl. (4.14) beschriebenen Modell nicht erfasst werden.

Für den temperaturabhängigen spezifischen elektrischen Widerstand des Werk[sto](#page-221-1)ffs In718 wird in dieser Arbeit auf Ba[sis der](#page-221-1) Literaturwerte (HOSAEUS et al. 2001; MCELROY [et](#page-102-0) al. 1978; POTTLACHER et al. 2002a) der folgende Zusammenhang verwendet:

<span id="page-102-1"></span>
$$
\rho_{el.}(T) = \begin{cases}\n1,105 \cdot 10^{-6} \, \Omega \cdot m + 2,617 \cdot 10^{-10} \frac{\Omega \cdot m}{K} \cdot T & \text{wenn } 298 \, K \leq T < 1123 \, K, \\
1,341 \cdot 10^{-6} \, \Omega \cdot m + 5,182 \cdot 10^{-11} \frac{\Omega \cdot m}{K} \cdot T & \text{wenn } 1123 \, K \leq T < T_s, \\
4,511 \cdot 10^{-7} \, \Omega \cdot m + 6,341 \cdot 10^{-10} \frac{\Omega \cdot m}{K} \cdot T & \text{wenn } T_s \leq T < T_l, \\
1,260 \cdot 10^{-6} \, \Omega \cdot m + 1,317 \cdot 10^{-10} \frac{\Omega \cdot m}{K} \cdot T & \text{wenn } T_l \leq T.\n\end{cases} \tag{4.15}
$$

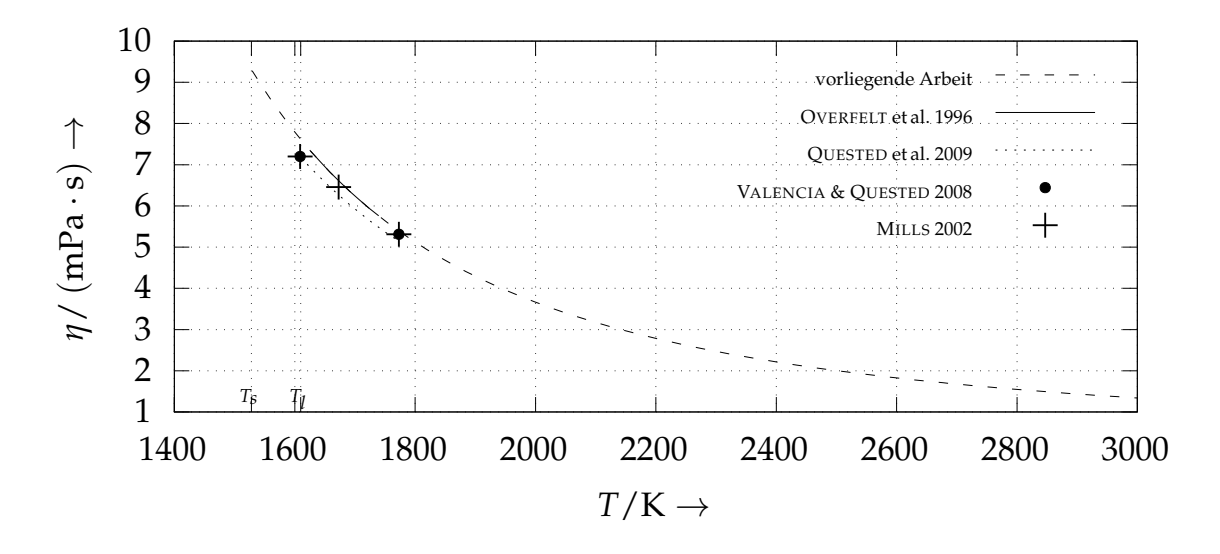

*Abbildung 4.5: Gegenüberstellung von in der vorliegenden Arbeit verwendeten dynamischen Viskosität η*(*T*) *und Werten aus der Literatur*

Die Abbildung 4.6 zeigt den spezifisc[hen](#page-222-1) elektrischen Widerstand *ρel*. (*T*) als Funktion der Temperatur im Vergleich mit den zugrundeliegenden Literaturdaten. So resultiert nach Einsetzen des spezifischen elektrischen Widerstandes aus Gl. (4.15) in Gl. (4.14) der in Abb. 4.7 dargestellte Verlauf des temperaturabhängigen Absorptionsvermögens *A*(*T*).

Für Wellenlängen im Bereich von 1060 nm bis 1100 nm ist der relative Fehler des Absorp[tio](#page-104-0)nsgrades gegenüber dem mit einer Wellenlänge von  $\lambda = 1080$  nm gemäß Gl. (4.14) berechneten Absorptionsvermögens kleiner als 1%. Daher kann [da](#page-102-1)von [ausg](#page-102-0)egangen werden, dass das Absorptionsmodell auch für Laserquellen anwendbar sei[n](#page-104-1) [so](#page-104-1)llte, deren Intensitätsmaximum im Intervall zwischen 1060 nm und 1100 nm liegt.

Be[i Ra](#page-102-0)umtemperatur ergibt sich mit dem oben eingeführten Modell nach BRAM-SON 1968 für das Absorptionsvermögen etwa 0,3158. Im Vergleich hierzu geben SAINTE-CATHERINE et al. (1991) für eine polierte In718-Oberfläche in Wechselwirkung mit einem Nd:YAG-Laser bei Raumtemperatur einen experimentell [bes](#page-202-1)timmten Wert von  $0,30$  an<sup>2</sup>.

<span id="page-103-0"></span><sup>&</sup>lt;sup>2</sup>Nd:YAG-Laser ver[fü](#page-103-0)gen über eine charakteristische Wellenlänge von  $\lambda_{Nd:YAG} = 1064$  nm, welche nahe der in dieser Arbeit angenommenen Wellenlänge von 1080 nm liegt, womit ein Vergleich auf qualitativer Ebene gerechtfertigt erscheint.

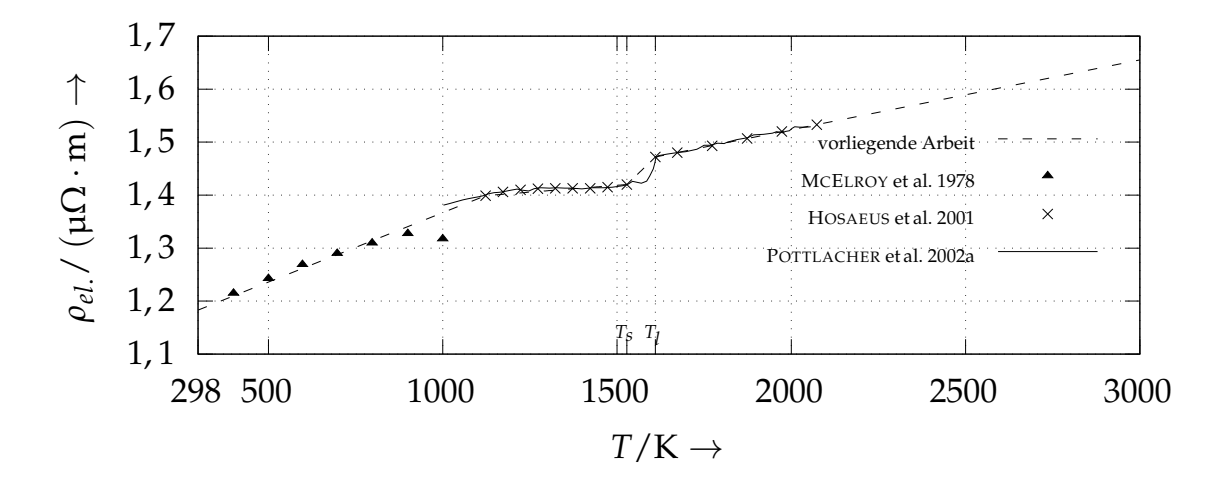

*Abbildung 4.6: Spezifischer elektrischer Widerstand ρel*. *als Funktion der Temperatur*

<span id="page-104-0"></span>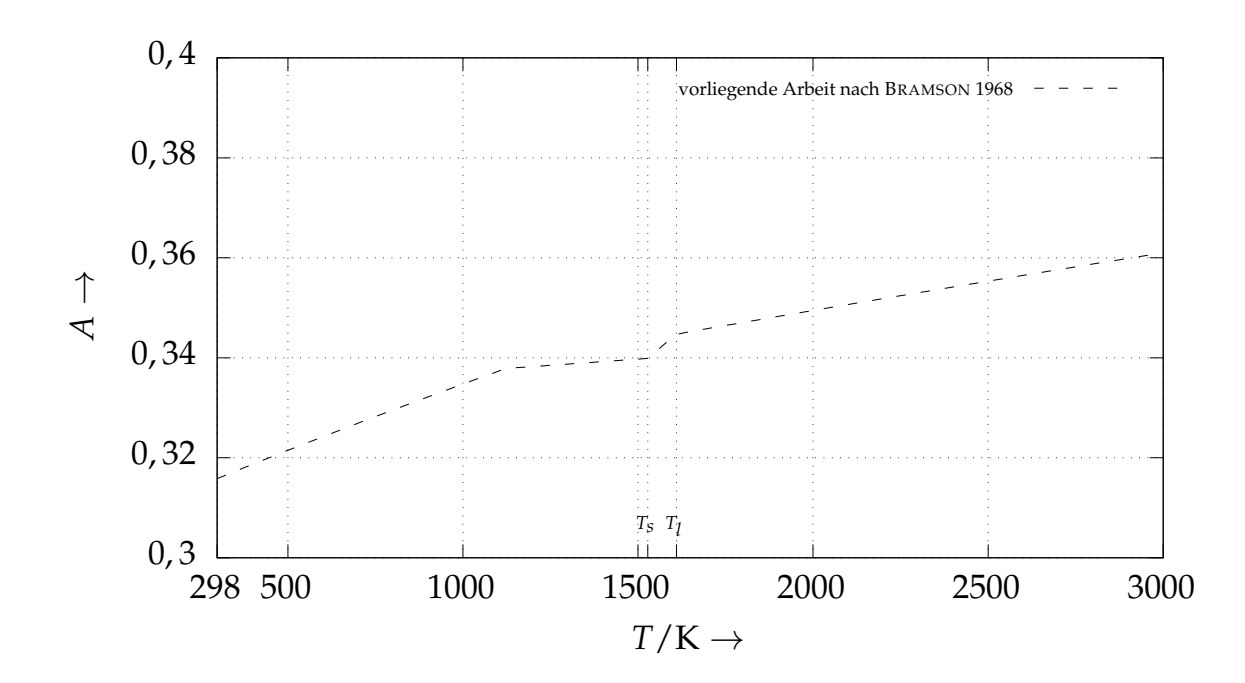

*Abbildung 4.7: Absorptionsvermögen A*(*T*) *in Abhängigkeit von der Temperatur T nach* BRAMSON *(1968); für die Wellenlänge wird* 1080 nm *angenommen, während der temperaturabhängige spezifische elektrische Widerstand ρel*. (*T*) *auf Werten aus* HOSAEUS *et al. (2001),* MCELROY *et al. (*MCELROY *et al. 1978) &* POTTLACHER *et al. (2002a) basiert.*

<span id="page-104-1"></span>Weiterhin lässt sich der Absorptionsgrad aus den Brechungsindizes *n* und den Extinktionskoeffizienten *κ* der Legierungsbestandteile abschätzen. Er kann berechnet werden aus der Beziehung (vgl. STEEN & MAZUMDER 2010, S. 89)

$$
A = 1 - \frac{(1 - n)^2 + \kappa^2}{(1 + n)^2 + \kappa^2}.
$$
\n(4.16)

Wird mit Gleichung (4.16) für jedes Element in der Legierung der Absorptionsgrad berechnet und anschließend das mit dem Stoffmengenanteil gewichtete Mittel gebildet, ergibt sich für den Werkstoff In718 ein Absorptionsvermögen von 0,2927. Eine detaillierte Beschreibung des zugrundeliegenden Vorgehens ist in Abschnitt A.3.6 des Anhangs zu finden. Weiterhin sind dort in Tabelle A.2 die aus REFRACTIVE INDEX DATABASE stammenden Werte von *n* und *κ* der in In718 enthaltenen chemischen Elemente aufgeführt.

#### **4.1.9 Grenzflächenspannung**

In diesem Abschnitt werden die im Simulationsmodell hinterlegten Werte für die Oberflächen- bzw. Grenzflächenspannung von In718 vorgestellt. Zunächst is[t darauf hinzuweisen, d](#page-226-2)ass bekanntermaßen zwi[sch](#page-257-0)en allen beteiligten Phasen unterschiedliche Grenzflächenspannungen auftreten können. Für das in der vorliegenden Arbeit vorgestellte Simulationsmodell werden vereinfachend nur die zwischen flüssigem Werkstoff und dem Prozessgas wirkende Grenzflächenspannung und deren Temperaturabhängigkeit miteinbezogen. Die Grenzflächenspannungen an den Phasengrenzen zwischen flüssigem und festem Metall sowie zwischen Prozessgas und Festmaterial werden demnach im Weiteren vernachlässigt.

Für die temperaturabhängige Grenzflächenspannung *α* zwischen flüssiger Phase und dem Prozessgas wird die von QUESTED et al. (2009) angegebene Funktion verwendet:

$$
\alpha(T) = 1884.9 \frac{\text{mN}}{\text{m}} - 0.11 \frac{\text{mN}}{\text{m} \cdot \text{K}} \cdot (T - 2000 \text{ K}) \text{ wenn } T_s < T. \tag{4.17}
$$

<span id="page-105-0"></span>Zur Modellierung der Grenzflächenspannung wird die Annahme getroffen, dass die durch Gl. (4.17) gegebene Beziehung im gesamten Temperaturbereich (*T<sup>s</sup>* < *T*) für die flüssige Phase Gültigkeit besitzt. Ein Vergleich des im Modell verwende[ten](#page-105-0) temperaturabhängigen Grenzflächenspannungskoeffizienten *α*(*T*)

mit den von MILLS (2002) & QUESTED et al. (2009) angegebenen Werten ist in Abb. 4.8 veranschaulicht.

Zusammenfassend sind in Tabelle A.1 in Anhang A.3 alle dem im folgenden beschriebenen Simulationsmodell zugrundeliegenden Materialkennwerte der Legierung In718 dargestellt.

#### **4.2 Physikalisch-mathematisches Modell**

In diesem Abschnitt wird das physikalisch-mathematische Modell für das Laserstrahlschmelzen im [für](#page-251-0) Mehrp[hase](#page-250-0)nströmungen geeigneten SPH-Formalismus nach HU & ADAMS (2006) eingeführt (vgl. Abschnitt 2.3.3).

#### **4.2.1 Kernfunktion**

HONGBIN [&](#page-213-3) XIN (2005) untersuc[hen](#page-52-0) die Genauigkeit der Berechnungsergebnisse verschiedener Kern- bzw. Glättungsfunktionen (vgl. Abschnitt 2.3.1). Demnach bilden die Normalverteilung und der *Q-Spline* unter den verglichenen Kernfunktionen die bestmögliche Wahl im Hinblick auf die erzielbare Genauigkeit. Im direkten Vergleich ist ein *Q-Spline* (Polynom 5. Grades) jedoch hinsichtlich der [Rec](#page-212-2)henzeit die effizientere Alternative als die Normalverteilung. Daher wird im Rahmen dieser Arbeit der *Q-Spli[ne](#page-49-0)* als Glättungsfunktion verwendet, dessen Definition nachfolgend erläutert wird.

Ist mit *D* die Zahl der räumlichen Dimensionen und mit *h* die *Glättungslänge* bezeichnet, gilt für die Kernfunktion

$$
W(\mathbf{r} - \mathbf{r}', h) = \frac{1}{h^D} s(q), \quad q = \frac{|\mathbf{r} - \mathbf{r}'|}{h}.
$$
 (4.18)

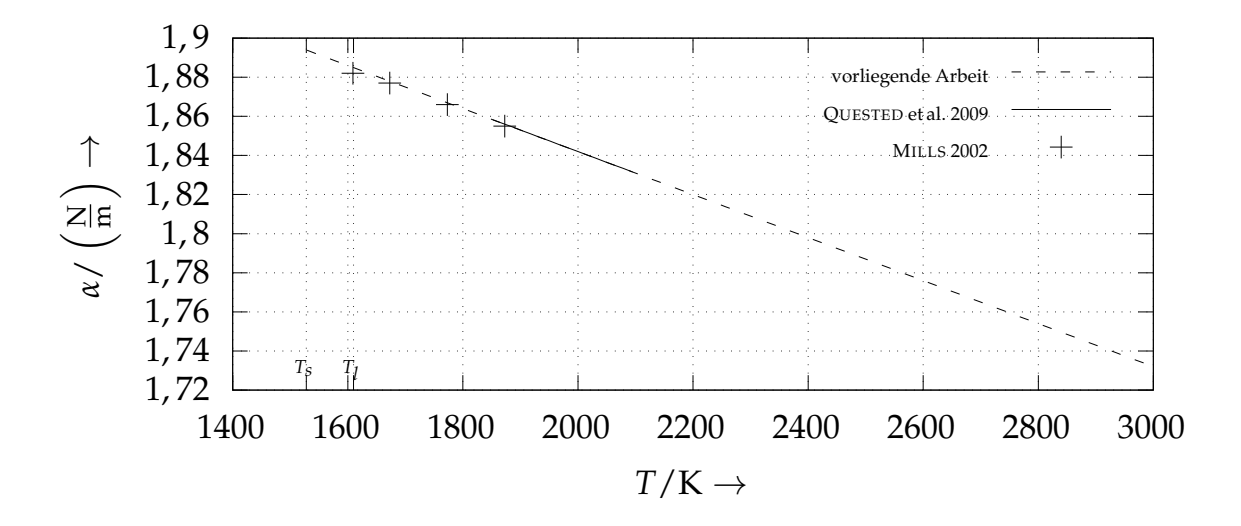

*Abbildung 4.8: Die im Simulationsmodell hinterlegten Werte für die temperaturabhängige Grenzflächenspannung α*(*T*) *an der Phasengrenze zwischen flüssigem In718 und dem [Pro](#page-227-1)zessgas im Vergleich mit Werten aus der Literatur*

Dabei ist *s*(*q*) definiert durch (HONGBIN & XIN 2005; PRICE 2012)

$$
s(q) = \zeta_n \begin{cases} (3-q)^5 - 6(2-q)^5 + 15(1-q)^5 & \text{wenn } 0 \le q < 1, \\ (3-q)^5 - 6(2-q)^5 & \text{wenn } 1 \le q < 2, \\ (3-q)^5 & \text{wenn } 2 \le q < 3, \\ 0 & \text{wenn } 3 \le q. \end{cases}
$$
(4.19)

<span id="page-107-0"></span>Die Normierungskonstante *ζn* hängt von den räumlichen Dimensionen *D* des zu berechnenden Problems ab und ist nach PRICE (2012) gegeben durch

$$
\zeta_n = \begin{cases}\n\frac{1}{120} & \text{wenn } D = 1, \\
\frac{7}{478\pi} & \text{wenn } D = 2, \\
\frac{1}{120\pi} & \text{wenn } D = 3.\n\end{cases}
$$
\n(4.20)

Die Q-Spline-Glättungsfunktion erfüllt dabei die in den Gleichungen (2.25), (2.26) und (2.27) gegebenen Bedingungen, welche für eine SPH-Kernfunktion gelten müssen. Für die durch Gl. (4.19) gegeb[ene F](#page-49-1)unktion gilt für den Paramet[er d](#page-50-0)er *Cutoff-Länge κ<sup>c</sup>* = 3 (vgl. Abschnitt 2.3.1). Dies bedeutet, dass nur Nachbarteilchen, w[elche](#page-107-0) sic[h höc](#page-49-0)hstens 3*h* von einem Partikel entfernt befin-
den, in die Berechnung von dessen Eigenschaften eingehen. In Abb. 4.2.1 ist *W*(**r** − **r**', *h*) für den Fall von zwei räumlichen Dimensionen (*D* = 2) dargestellt.

#### **4.2.2 Druckkräfte**

Zur Modellierung der durch Gl. (2.21) gegebenen und auf eine Einheitsmasse wirkenden Druckkräfte ist zunächst der *teilchenpaargemittelte Druck* einzuführen, vgl. auch Gl. (2.36). Nach HU & ADAMS (2007) gilt für diesen

$$
\overline{p}_{ij} = \frac{\rho_j p_i + \rho_i p_j}{\rho_i + \rho_j},\tag{4.21}
$$

wobei *p<sup>i</sup>* (bzw. *p<sup>j</sup>* ) den Druck am Ort des Teilchens *i* (bzw. *j*) bezeichnet. Weiterhin steht *ρ<sup>i</sup>* (bzw. *ρ<sup>j</sup>* ) für die dem Partikel *i* (bzw. *j*) zugehörige Dichte, vgl. Gl. (2.45). Damit nimmt der *teilchenpaargemittelte Drucktensor* die folgende Form an:

$$
\overline{\mathbf{\Pi}}_{ij}^{(p)} = -\overline{p}_{ij}\mathbf{I}.
$$
 (4.22)

Dab[ei en](#page-53-0)tspricht **I** der E[inhe](#page-213-0)itsmatrix, vgl. Gl. (2.21). Für die Beschleunigung, welche ein SPH-Teilchen infolge der Druckkräfte erfährt, ergibt sich nach HU & ADAMS (2007) aus Gl. (2.38)

<span id="page-108-0"></span>
$$
\frac{\mathrm{d}\mathbf{v}_{i}^{(p)}}{\mathrm{d}t} = -\frac{1}{m_{i}}\sum_{j}\left(\frac{1}{\sigma_{i}^{2}} + \frac{1}{\sigma_{j}^{2}}\right)\overline{p}_{ij}\frac{\partial W}{\partial r_{ij}}\mathbf{e}_{ij}.
$$
\n(4.23)

Hierbei ist *pij* der durch Gl. [\(4.21](#page-48-0)) gegebene *teilchenpaargemittelte Druck*.

#### **4.2.3 Reibungskräfte**

Die in Gl. (2.22) [ei](#page-108-0)ngeführten und im Fall einer inkompressiblen Strömung auftretenden Beschleunigungen eines Teilchens infolge von Reibungskräften, die auf dieses Teilchen wirken, können nach HU & ADAMS (2006) im SPH-For[ma](#page-48-1)lismus folgendermaßen berechnet werden:

$$
\frac{\mathrm{d}\mathbf{v}_{i}^{(\nu)}}{\mathrm{d}t} = \frac{1}{m_{i}} \sum_{j} \frac{2\eta_{i}\eta_{j}}{\eta_{i} + \eta_{j}} \left(\frac{1}{\sigma_{i}^{2}} + \frac{1}{\sigma_{j}^{2}}\right) \frac{\mathbf{v}_{ij}}{r_{ij}} \frac{\partial W}{\partial r_{ij}}.
$$
(4.24)

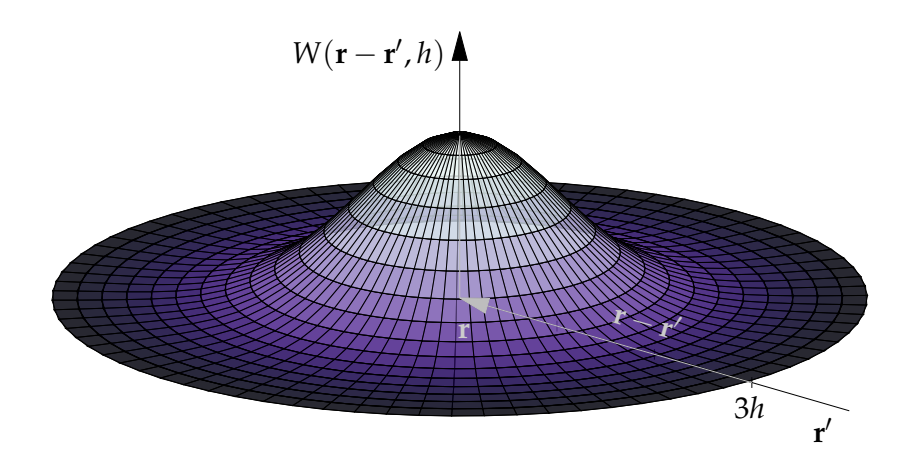

*Abbildung 4.9: Q-Spline-Glättungskern W*(**r** − **r** 0 , *h*) *im zweidimensionalen Fall (D* = 2*); die Cutoff-Länge beträgt κch* = 3*, womit der Glättungskern nur von null verschiedene Werte annimmt, wenn* |**r** − **r** 0 | ≤ 3*h gilt.*

Dabei bezeichnet **v***ij* die vektorielle Geschwindigkeitsdifferenz der Teilchen *i* und  $j$ , d. h. es gilt  $\mathbf{v}_{ij} = \mathbf{v}_i - \mathbf{v}_j$ . Weiterhin steht  $r_{ij} = |\mathbf{r}_i - \mathbf{r}_j|$  für den Abstand zwischen zwei Teilchen *i* und *j*. Die Partikel *i* und *j* können dabei sowohl verschiedenen Phasen zugehörig sein als auch Bestandteil ein und derselben Phase sein.

## **4.2.4 Oberflächenspannungskräfte**

<span id="page-109-0"></span>Der Oberflächenspannungstensor an einer Grenzfläche zwischen den beiden Phasen *k* und *l* kann HU & ADAMS 2006 folgend geschrieben werden als

$$
\Pi_{kl}^{(s)} = \alpha^{kl} \frac{1}{|\nabla c^{kl}|} \left( \frac{1}{d} I |\nabla c^{kl}|^2 - \nabla c^{kl} \nabla c^{kl} \right) , \quad l \neq k. \tag{4.25}
$$

Dabei stehen *α kl* für [die](#page-213-1) zwischen den Phasen *k* und *l* vorliegende Grenzflächenspannung, *d* für die räumlichen Dimensionen der Domäne, ∇*c kl* ist der in Gl. (2.47) eingeführte *Farbgradient* und **I** bezeichnet die Einheitsmatrix. Der Gesamtoberflächenspannungstensor ist damit definiert durch

$$
\Pi^{(s)} = \sum_{l} \Pi_{kl}^{(s)} \ \ , \ \ l \neq k. \tag{4.26}
$$

Die Beschleunigung eines SPH-Partikels, welche aus den durch Gl. (2.13) gegebenen Oberflächenspannungskräften resultiert, kann nach HU & ADAMS 2006 wie folgt berechnet werden:

$$
\frac{\mathrm{d}\mathbf{v}_{i}^{(s)}}{\mathrm{d}t} = \frac{1}{m_{i}}\sum_{j}\frac{\partial W}{\partial r_{ij}}\mathbf{e}_{ij}\left(\frac{\mathbf{\Pi}_{i}^{(s)}}{\sigma_{i}^{2}} + \frac{\mathbf{\Pi}_{j}^{(s)}}{\sigma_{j}^{2}}\right).
$$
(4.27)

#### **4.2.5 Gravitation**

Die Gravitation wird in Form einer *Volume[nkra](#page-46-0)ft* pro Einheitsmasse berücksichtigt. Die von einem homogenen Gravitationsf[eld h](#page-213-1)ervorgerufene Beschleunigung eines SPH-Teilchens ist gegeben durch

$$
\frac{d\mathbf{v}_i^{(g)}}{dt} = -g\mathbf{e}_z.
$$
 (4.28)

<span id="page-110-0"></span>Dabei entspricht *g* dem Betrag der Gravitationsbeschleunigung. Das Koordinatensystem ist im Folgenden so gewählt, dass die Gravitationskraft in negativer *z*-Richtung orientiert ist.

Beim Laserstrahlschmelzen kann davon ausgegangen werden, dass aufgrund der Prozessbedingungen die *freie Konvektion* im Vergleich mit z. B. der Marangoni-Kraft nur in geringem Maße zur Dynamik des Schmelzbades beiträgt (vgl. KÖRNER et al. 2013). Dementsprechend werden die infolge von Dichtegradienten im Fluid unter Anwesenheit einer externen Kraft wirkenden *Auftriebskräfte* im Weiteren vernachlässigt. Diese vereinfachende Modellannahme erlaubt die Verwendung der in Abschnitt 4.1.6 beschriebenen konstanten Dichte in dem Simu[latio](#page-217-0)nsmodell. In Anhang A.3.4 ist jedoch ein Vorgehen beschrieben, wie die freie Konvektion in Form der *Boussinesq-Approximation*<sup>3</sup> (vgl. LANDAU & LIFŠIC 2014; OERTEL et al. 2015, S. 219-220) auch in Verbindung mit einer konstanten Dichte in [weite](#page-253-0)[rf](#page-100-0)ührenden Arbeiten berücksichtigt werden kann.

<sup>3</sup> Im Rahmen der *Boussinesq-Approximation* wird die auf einen Fluidbereich wirkende Gravitationskraft reduziert, wenn dieser in der Realität eine geringere Dichte aufweisen würde. Somit wird es ermöglicht, die freie Konvektion trotz einer konstanten Dichte im Modell zu berücksichtigen.

#### **4.2.6 Zustandsgleichung der schwach kompressiblen Näherung**

Im Rahmen des in dieser Arbeit behandelten Modells für das Laserstrahlschmelzen wird zur Beschreibung der inkompressiblen Strömung die *schwach kompressible Näherung* eingesetzt (vgl. MONAGHAN 2005, S. 1746-1747). Dabei wird von folgender *Zustandsgleichung* ausgegangen:

$$
p(\rho) = p_0 \left[ \left( \frac{\rho}{\rho_0} \right)^{\gamma} - 1 \right] + p_{\chi}.
$$
 (4.29)

<span id="page-111-1"></span>Diese beschreibt den Zusammenhang zwischen dem Druck *p* und der Dichte *ρ* (vgl. ADAMI et al. 2012; COLAGROSSI & LANDRINI 2003). Weiterhin bezeichnen *ρ*<sup>0</sup> die Referenzdichte und *p<sup>χ</sup>* den Hintergrunddruck. Der Referenzdruck *p*0, der Hintergrunddruck *p<sup>χ</sup>* sowie der Parameter *γ* sind für die jeweilige Problemstellung so zu wählen, dass die resultierenden Dichteschwankungen möglichst gering sind (M[ONA](#page-223-0)GHAN 2005, S. 1746). Die Berechnung der Dichte *ρ* erfolgt gemäß Gl. (2.45), d. h. am Ort des Teilchens *i* gilt *ρ<sup>i</sup>* = *m<sup>i</sup> σi* . Für die Referenzdichte des flüssigen Werkstoffs wird in der vorliegenden Arbeit  $\rho_0=$  7733 kg/m<sup>3</sup> verwendet (vgl. Abschnitt 4.1.6)<sup>4</sup>. Für den Exponenten  $\gamma$  aus Gl. (4.29) [wird](#page-198-0) in der Literatur h[äufig](#page-204-0)  $\gamma = 7$  gewählt (vgl. ADAMI et al. 2012; MONAGHAN 1994; MORRIS et al. 1997). Grundsätzlich sind jedoch auch andere Werte für *γ* möglich.

<span id="page-111-0"></span>Der Referen[zdru](#page-55-0)ck  $p_0$  aus Gl. (4.29) ist folgendermaßen zu berechnen (vgl. MONAGHAN 2005, S. 1746)[:](#page-100-0)

$$
p_0 = \frac{\rho_0 C_S^2}{\gamma}.
$$
\n
$$
(4.30)
$$

Dabei bezeichnet *C<sup>S</sup>* die *künstliche Schallgeschwindigkeit*. Für den Fall der schw[ach](#page-223-0) kompres[sible](#page-111-0)n Näherung ist es bei SPH-Modellen üblich, *C<sup>S</sup>* so zu wählen, dass diese etwa eine Größenordnung (Zehnerpotenz) größer als die charakteristische Strömungsgeschwindigkeit der jeweiligen Problemstellung

<sup>&</sup>lt;sup>4</sup>Nach RUSSELL et al. 2018 ist es auch denkbar, anstelle einer konstanten Referenzdichte  $\rho_0$  eine mit der Temperatur veränderliche Dichte zu nutzen, um die thermische Ausdehnung des flüssigen Metalls im Laserstrahlschmelzprozess zu berücksichtigen. In diesem Zusammenhang könnte beispielsw[eise](#page-229-0) die durch Gl. (4.12) gegebene, temperaturabhängige Dichtefunktion in weiterführenden Arbeiten verwendet werden.

ist (ADAMI 2014, S. 13). Dies bedeutet, dass damit für die Mach-Zahl *Ma*  $\approx 0.1$  $g$ ilt $^5$ .

Im Falle von Zweiphasenströmungen muss gelten, dass der Referenzdruck über die Grenzfläche hinweg möglichst stetig verläuft (und von null verschieden ist). Dies muss auch gewährleistet sein, wenn die Dichte an der Phasengrenze einen Sprung aufweist beziehungsweise wenn die beteiligten Phasen verschiedene Dichtewerte annehmen. Um die Bedingung eines stetigen Druckverlaufes an der Grenzfläche zu erfüllen, muss nach COLAGROSSI & LANDRINI (2003) für die *künstlichen Schallgeschwindigkeiten CS*,*<sup>k</sup>* und *CS*,*<sup>l</sup>* der beiden Phasen *k* und *l* gelten:

$$
C_{S,k} = \sqrt{\frac{p_0 \gamma_k}{\rho_{0,k}}}, \ C_{S,l} = \sqrt{\frac{p_0 \gamma_l}{\rho_{0,l}}}.
$$
 (4.31)

Während die Referenzdichten  $\rho_k$  und  $\rho_l$  der Phasen *k* und *l* durch die Materialeigenschaften definiert sind, kann der Parameter *γ* wie bereits erwähnt grundsätzlich frei eingestellt werden. In Tabelle 4.3 sind die in der vorliegenden Arbeit gewählten Werte des Referenzdrucks *p*0, der künstlichen Schallgeschwindigkeiten  $C_S$  sowie der Referenzdichte  $\rho_0$  [für](#page-204-0) den Werkstoff In718 und das Schutzgas angegeben. Für die Referenzdichte des Schutzgases wird in der Simulation die Dichte von Luft verwendet. Für den Hintergrunddruck in Gl. (4.29) gilt  $p_\chi = 10$  Pa.

## **4.2.7 Temperatur und spezifische Enthalpie**

In dem dieser Arbeit zugrundeliegenden Simulationsmodell werden Randbedingungen bzw. Wärmequellen und -senken in Form einer Wärmestromdichte angewendet, wodurch sich die von einem SPH-Teilchen getragene Wärme, respektive dessen (spezifische) Enthalpie, ändert. Neben letztgenannter hängen auch ein Großteil der den Werkstoff charakterisierenden Materialdaten wiederum von der Temperatur ab. Als Beispiele hierfür können die dynamische Viskosität *η*(*T*) oder die Wärmeleitfähigkeit *k*(*T*) genannt werden (vgl.

<sup>5</sup> Es kann von einer inkompressiblen Strömung ausgegangen werden, wenn die Mach-Zahl *Ma* << 1 ist (vgl. OERTEL et al. 2015, S. 106-107).

|                     | Referenzdichte                                     | künstliche<br>Schallgeschwindigkeit             | Exponent | Referenz-<br>druck           |
|---------------------|----------------------------------------------------|-------------------------------------------------|----------|------------------------------|
|                     | $\rho_0$                                           | $C_{\varsigma}$                                 |          | $p_0$                        |
| In718<br>Prozessgas | $7733 \text{ kg/m}^3$<br>$1,190 \,\mathrm{kg/m^3}$ | $50,00 \,\mathrm{m/s}$<br>$2327 \,\mathrm{m/s}$ |          | 6444,167 kPa<br>6444,160 kPa |

*Tabelle 4.3: Referenzdichte ρ*0*, künstliche Schallgeschwindigkeit CS, Exponent γ und Referenzdruck p*<sup>0</sup> *der schwach kompressiblen Näherung für den Werkstoff In718 sowie für das Prozessgas.*

Abschnitt 4.1). Weiterhin erfordert unter anderem auch das Modell zur Beschreibung der Wärmeleitung die Kenntnis des Temperaturfeldes bzw. der räumlichen Temperaturgradienten (vgl. Abschnitt 2.2.2).

Dementsprechend muss die Temperatur eines jeden SPH-Partikels während der Simulationslaufzeit bekannt sein. Sie ist als Funktion der spezifischen Enthalpie *T*(*H*) bestimmt durch die Umkehrfunktion der temperaturabhängigen spezifischen Enthalpie, welche im Fall des vorliegenden Materialmodells für In7[18](#page-93-0) durch Gl. (4.4) gegeben ist. Es ergibt sich somit für diesen Werkstoff der Zusammenhang

$$
T(H) = H^{-1}(T) = \begin{cases} \frac{H + 106260.4 \frac{J}{kg}}{356.57 \frac{J}{kgK}} & \text{wenn 0 } \frac{J}{kg} \leq H \leq 36371 \frac{J}{kg}, \\ \frac{H + 161192.3 \frac{J}{kg}}{493.91 \frac{J}{kgK}} & \text{wenn 36371 } \frac{J}{kg} \leq H \leq 332716 \frac{J}{kg}, \\ \frac{H + 319284.0 \frac{J}{kg}}{652.00 \frac{J}{kgK}} & \text{wenn 332716 } \frac{J}{kg} \leq H \leq 676000 \frac{J}{kg}, \\ \frac{H + 4759614.7 \frac{J}{kg}}{3557.98 \frac{J}{kgK}} & \text{wenn 676000 } \frac{J}{kg} \leq H \leq 968726 \frac{J}{kg}, \\ \frac{H + 283854.0 \frac{J}{kg}}{778.00 \frac{J}{kgK}} & \text{wenn 968726 } \frac{J}{kg} \leq H. \end{cases}
$$
(4.32)

<span id="page-113-0"></span>In Abbildung 4.2.7 ist die Temperatur als Funktion der spezifischen Enthalpie aus Gl. (4.32) dargestellt. Des weiteren ist den jeweiligen Intervallen der spezifischen [Ent](#page-113-0)halpie der zugehörige Aggregatzustand zugewiesen. In dem dieser A[rbei](#page-113-0)t zugrundeliegenden Modell wird auch die *mushy zone* vereinfachend als Fluid aufgefasst (vgl. Abschnitt 4.1). *Ts* steht für die Solidus- und *T<sup>l</sup>* für die

Liquidustemperatur. Mit *H<sup>f</sup>* ist die spezifische Schmelzwärme bezeichnet (vgl. Abschnitt 4.1.3).

#### **4.2.8 Wärmequelle**

Eine Abschätzung des Extinktionskoeffizienten des Werkstoffs In718 in Wechselwirkung mit einem Ytterbium-Faserlaser ergibt den Wert *κ* ≈ 5, 03 (vgl. Tabelle A.2, Anhang A.3.6). Für die Wellenlänge *λ* = 1080 nm resultiert aus Gl. (2.11) beispielsweise der Absorptionskoeffizient *a* ≈ 5,85 · 10<sup>7</sup> m−<sup>1</sup> . Die *optische Eindr[ingti](#page-95-1)efe* nimmt in diesem Fall mit Gl. (2.12) schließlich den Wert  $l_a \approx 17$  nm an. Dies bedeutet, dass die Strahlung bereits innerhalb weniger hundert Atomlagen absorbiert wird (vgl. Abschnitt 2.2.4).

<span id="page-114-1"></span>Dementsprechend wird im Folgenden davon ausgegangen, dass die Umwandlung von Strahlungsenergie zu Wärme primär in oberflächennahen Bereichen des [Mate](#page-255-0)rials stattfindet. Aus diesem Grund wi[rd im](#page-44-0) Weiteren ein *flächenbezogenes* Wärmequellenmodell gewählt. Trifft ein Laserstrahl, welcher sich entlang **e***z* ausbreitet und dessen [Inte](#page-45-0)nsitätsverteilung durch *I*(*r*, *z*) charakterisiert ist, auf eine Oberfläche, [so gi](#page-43-0)lt nach MODEST (2003) für den von einem Flächenelement d*B* in der Grenzfläche absorbierten Wärmestrom:

$$
d\dot{Q} = A(\mathbf{n}, T) \cdot I(r, z) \cdot dB \cdot \mathbf{n} \cdot \mathbf{e}_z.
$$
 (4.33)

<span id="page-114-0"></span>Dabei stehen **n** für den senkrecht zur Phasengrenze orientierten Normalenvektor und *A*(**n**, *T*) f[ür de](#page-222-0)n Absorptionsgrad des Werkstoffs. Letztgenannter hängt im Allgemeinen sowohl vom Winkel zwischen Oberflächennormale und Einfallsrichtung der Strahlung als auch der Temperatur ab.

Weiterhin wird davon ausgegangen, dass das Profil des Laserstrahls durch einen *Gaußschen Strahl* beschrieben werden kann (vgl. Abschnitt 2.2.3). Während ein idealer Gaußscher Laserstrahl definitionsgemäß über die *Beugungsmaßzahl*  $M_b^2 = 1$  verfügt (vgl. EICHLER [et al.](#page-40-0) 2004) $^6$ , ergaben die über einen mehrjährigen Zeitraum ver[teilt](#page-206-0)[en](#page-115-0) Messungen dieser Kenngröße an dem addi-

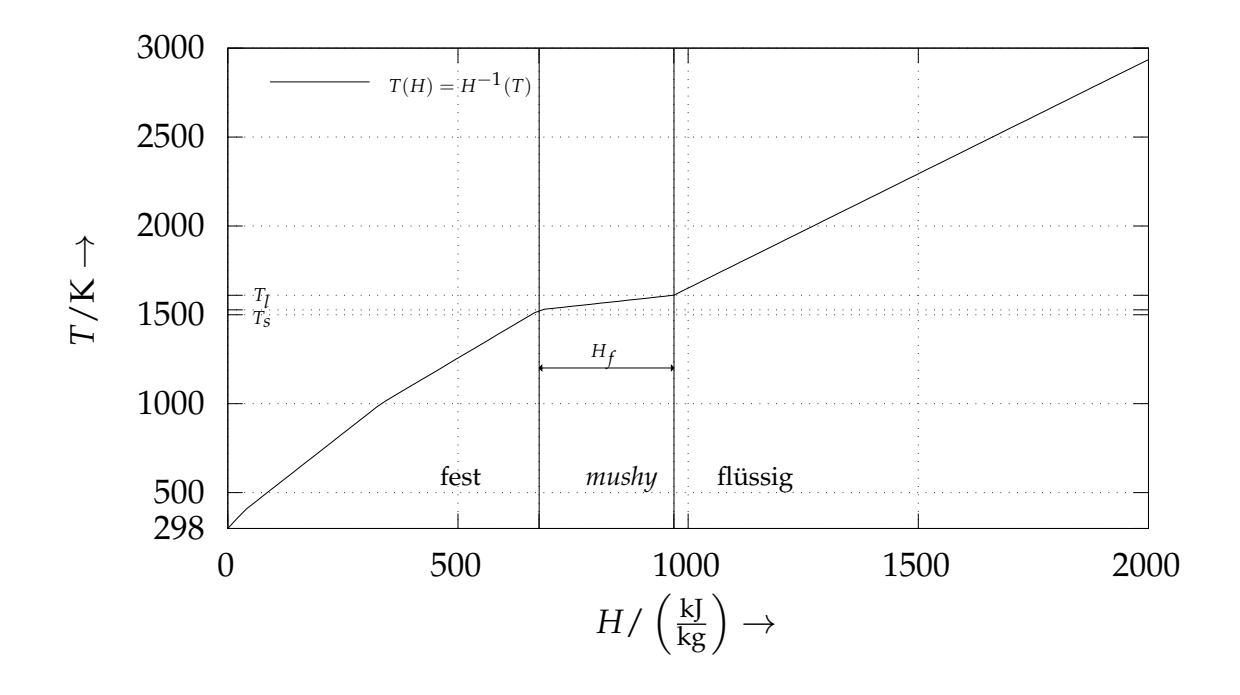

*Abbildung 4.10: Von der spezifischen Enthalpie abhängige Temperatur auf Grundlage der Daten für den Werkstoff In718; dargestellt sind auch die mit dem jeweiligen Intervall der spezifischen Enthalpie H korrelierten Aggregatzustände des Materials. Ts bezeichnet den Soliduspunkt, während T<sup>l</sup> für die Liquidustemperatur steht. H<sup>f</sup> ist die spezifische Schmelzwärme.*

tiven Fertigungssystem EOSINT M270 Xtended den Wert  $M_b^2 = 1$ , 068  $\pm$  0, 029 (vgl. hierzu Anhang A.6).

Darüber hinaus wird vereinfachend die Abhängigkeit vom Abstand zur Fokuslage in der Intensitätsverteilung *I*(*r*, *z*) des Gaußschen Strahls vernachlässigt. Damit reduziert sich Gl. (2.5) auf

$$
I(r,z) = I(r,0) = I_0 \cdot \exp\left[-2\left(\frac{r}{r_{w,0}}\right)^2\right].
$$
 (4.34)

Dies bedeutet[, da](#page-40-1)ss im Modell keinerlei Strahlaufweitung auftreten wird bzw. dass für den durch Gl. (2.8) gegebenen Divergenzwinkel  $\Theta = 0$  gilt. Diese

<span id="page-115-0"></span> ${}^6$ Die Beugungs[maß](#page-41-0)zahl  $M_b^2$  kann als Quotient der Divergenzwinkel von realem und Gaußschem Strahl verstanden werden (vgl. Abschnitt 2.2.3). Weitere, über diese einfache Betrachtung hinausgehende Informationen zur Beugungsmaßzahl sind in HÜGEL et al. (2009, S. 24 ff.) sowie EICHLER et al. (2004) zu finden.

vereinfachende Modellannahme kann wie folgt begründet werden: Die Simulationsdomänen der nachfolgend vorgestellten Berechnungen verfügen über eine maximale Ausdehnung von wenigen hundert Mikrometern in *z*-Richtung. Demgegenüber ergibt sich für die *Rayleigh-Länge* des Fertigungslasers der Maschine EOSINT M270 Xtended ein errechneter Wert von  $Z_R \approx 4.23$  mm (vgl. Abschnitt 2.2.3). Dies stimmt weitgehend mit der gemessenen *Rayleigh-Länge* des Laserstrahls der EOSINT M270 Xtended überein, für welche ein Wert von  $Z_R = 4.40$  mm  $\pm$  0.12 mm bestimmt wurde (vgl. Anhang A.6). Es kann damit gefolgert werden, dass innerhalb der Längenskalen eines Rechengebiets die Strahlaufweitung vernachlässigbar klein ist.

**SPH-Formulierung des Wärmequellenmodells** Mit Gleichung (4.33) sowie den zuvor vorgestellten vereinfachenden Annahmen kann nun eine Wärmequelle für das SPH-Modell aufgebaut werden. Für die zeitliche Änderung der E[nthal](#page-40-0)pie d*Hi*/d*t* eines SPH-Teilchens *i* aus dem metallischen Werkstoff, welches sich nahe der Phasengrenze befindet, gilt

$$
\frac{\mathrm{d}H_i}{\mathrm{d}t} = \frac{1}{m_i} A(T_i) I(r_i) B_i \mathbf{n}_i \cdot \mathbf{e}_z.
$$
 (4.35)

<span id="page-116-0"></span>Dabei stehen *m<sup>i</sup>* für die Masse des Partik[els,](#page-114-0) *r<sup>i</sup>* für den Abstand des Teilchens zum Strahlmittelpunkt, *T<sup>i</sup>* für die Teilchentemperatur und **n***<sup>i</sup>* wiederum für den senkrecht auf dem Flächenelement *B<sup>i</sup>* stehenden Normalenvektor. Die Teilchentemperatur  $T_i$  ergibt sich dabei aus Gl. (4.32). Die Winkelabhängigkeit geht durch das Skalarprodukt aus Flächenormale **n***<sup>i</sup>* und Strahlvektor **e***<sup>z</sup>* in Gl. (4.35) ein. Damit ist die absorbierte Energie maximal im Fall von senkrecht zur Oberfläche einfallender Strahlung. Ergänzend hierzu wird durch diese Formulierung sichergestellt, dass keine Absorption stattfindet, wenn die Ausbreitungsrichtung des Laserstrahls par[allel](#page-113-0) zur Werkstückoberfläche verläuft.

Um eine möglichst realitätsnahe Modellierung zu erzielen, soll die Wärmequelle nur in der festen/flüssigen metallischen, nicht jedoch in der gasförmigen Phase wirken. Um den Flächeninhalt eines Flächenelements der Phasengrenze unter Verwendung von Gl. (2.50) zu bestimmen, sind im SPH-Formalismus im Allgemeinen Partikel beider Phasen in die Berechnung einzubeziehen. Soll jedoch nur die [met](#page-56-0)allische Phase in dem Modell berücksichtigt werden, ist diesem Sachverhalt in geeigneter Weise Rechnung zu tragen: Zunächst wird der

Beitrag des Gases zur Fläche nicht weiter berücksichtigt. Um eine näherungsweise Erhaltung des Grenzflächeninhalts zu gewährleisten, wird die durch Gl. (2.50) gegebene Fläche *B<sup>i</sup>* eines metallischen Teilchens *i* mit dem Faktor zwei multipliziert. Durch dieses Vorgehen soll der Fehler, welcher durch die Nichteinbeziehung der die Gasphase bildenden Partikel entstehen würde, kompensiert werden. Damit wird der Flächenbeitrag eines Teilchens im Kontext des Wärmequellenmodells schließlich definiert durch

$$
\tilde{B}_i \approx 2 \cdot B_i = 2 \cdot \frac{1}{\sigma_i} |\nabla c_i|.
$$
\n(4.36)

Somit lässt sich die durch Gl. (4.35) gegebene zeitliche Änderung der Enthalpie mit den Gleichungen (2.51) und (4.36) folgendermaßen formulieren:

<span id="page-117-0"></span>
$$
\frac{\mathrm{d}H_i}{\mathrm{d}t} = \frac{2}{m_i \sigma_i} A(T_i) I(r_i) \nabla c_i \cdot \mathbf{e}_z.
$$
 (4.37)

Wie zuvor erwähnt, ist dabei zu beachten, dass der durch Gl. (4.37) gegebene Zusammenhang lediglich auf metallische Partikel anzuwenden ist.

<span id="page-117-1"></span>Weiterhin gilt es zu berücksichtigen, dass z. B. von einem Pulverpartikel verdeckte und somit [im](#page-116-0) *Schatten* liegende Bereiche nicht direkt mit dem Laserstrahl in Wechsel[wirk](#page-56-1)ung [tret](#page-117-0)en. Um eine – physikalisch nicht plausible – Absorption der primären Laserstrahlung und die damit verbundene Erwärmung der tiefer gelegenen Grenzflächen im Modell zu vermeiden, wird der Strahlengang bis zum ersten Auftreffen auf den metallisc[hen](#page-117-1) Werkstoff nachverfolgt. In diesem Bereich der ersten Interaktion des Strahls mit dem Material wird Strahlungsenergie in Wärme umgewandelt. Reflexionen werden vereinfachend nicht weiter berücksichtigt. Dieses Vorgehen entspricht dem auch in KHAIRALLAH et al. (2016) beschriebenen Ansatz (vgl. Abschnitt 3.3).

#### **4.2.9 Verdampfung**

<span id="page-117-2"></span>Das im Folgenden genutzte Modell zur Beschreibung der Verdampfungseffekte orientiert sich an dem in KHAIRALLAH et al. (2016) beschriebenen Vorgehen.

Das Modell besteht dabei i[m W](#page-215-0)esentlichen aus den folgenden Teilschritten: Initial wird der Rückstoßdruck berechnet, welcher von der Oberflächentemperatur des Schmelzbades abhängt. Hiermit kann im nächsten Schritt der mit den verdampfenden Atomen zusammenhängende Massenstrom ermittelt werden. Letzterer geht schließlich in die Bestimmung der Wärmemenge ein, welche pro Zeit- und Flächeneinheit aus dem Schmelzbad abgeführt wird.

Der Rückstoßdruck kann nach KHAIRALLAH et al. (2015) & KHAIRALLAH et al. (2016) gemäß

$$
p_r(T) = 0.54 \cdot p_a \cdot \exp\left(-\frac{H_{v,n}}{R} \cdot \left(\frac{1}{T} - \frac{1}{T_v}\right)\right)
$$
 (4.38)

berechnet werden, wobei *Hv*,*<sup>n</sup>* = 381,54 kJ/mol für die auf ein Mol bezogene spezifische Verdampfungswärme steht und *R* = 8,314 459 8 J/(mol · K) die allgemeine Gaskonstante ist. Mit *Tv* ist die durch Gl. (4.7) gegebene Siedetemperatur von In718 bezeichnet. Weiterhin ist *pa* der Umgebungsdruck, für welchen in dieser Arbeit ein Wert von  $p_a = 1 \cdot 10^5\,\mathrm{Pa}$  verwendet wird. Der durch Gl. (4.38) gegebene Rückstoßdruc[k ist](#page-215-1) in Abb. 4.11 a als Funktion der Temperatur dargestellt.

<span id="page-118-1"></span>Unter Verwendung des Rückstoßdrucks *pr* (*T*) kann die temperaturabhängige Massenstromdichte *Jv*,*m*(*T*) beschrieben werden durch (KHAIRALLAH et al. 2016)

$$
J_{v,m}(T) = 0,82 \cdot S \cdot p_r(T) \cdot \sqrt{\frac{M}{2\pi RT}},\tag{4.39}
$$

<span id="page-118-0"></span>wobei *R* wiederum die allgemeine Gaskonstante und *M* = 57,96 g/mol die für In718 angenommene mittlere molare Masse bezeichnen (vgl. Tabelle 4.2). Für den *Haftkoeffizienten S* kann nach KHAIRALLAH et al. (2016) im Falle metallischer [We](#page-215-0)rkstoffe näherungsweise *S* ≈ 1, 0 angenommen werden. Der Vorfaktor 0, 82 in Gl. (4.39) resultiert daraus, dass unter den bei der Lasermaterialbearbeitung von Metallen herrschenden Umgebungsbedingungen etwa 18% der verdampften Atome wieder unmittelbar [mit d](#page-215-0)er Schm[elzb](#page-99-0)adoberfläche in Kontakt treten und somit nicht zum Nettomassenstrom des abdampfenden Materials beitragen [\(vg](#page-118-0)l. ALLMEN & BLATTER 1998; KHAIRALLAH et al. 2016).

Mit dem wä[hren](#page-199-0)d des Phasen[über](#page-215-0)gangs vom flüssigen in den gasförmigen Zustand einhergehenden Transport von Masse wird aus dem Schmelzbad auch Wärme abgeführt. Die pro Zeit- und Flächeneinheit entzogene thermische Ener-

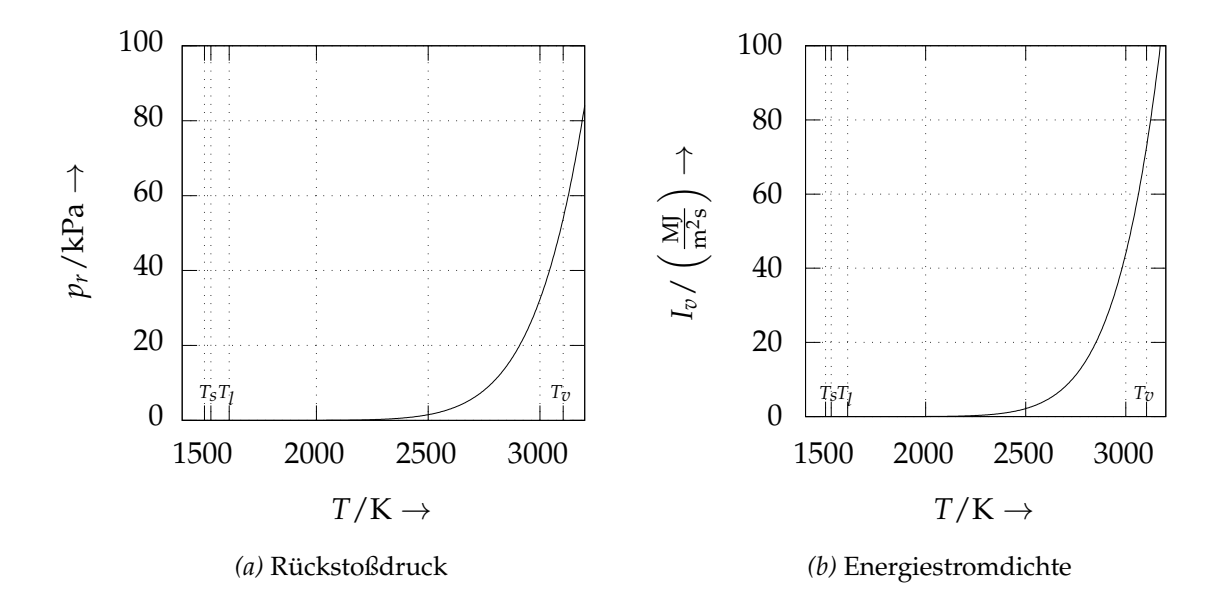

*Abbildung 4.11: Links: Der auf die Schmelzbadoberfläche wirkende Rückstoßdruck ist als Funktion der Temperatur aufgetragen. Rechts: Dargestellt ist die Temperaturabhängigkeit der Energiestromdichte, welche die mit dem abdampfenden Material aus dem Schmelzbad abgeführte Wärme beschreibt.*

gie lässt sich in Form einer Energiestromdichte beschreiben, wobei die Massenstromdichte *Jv*,*m*(*T*) aus Gl. (4.39) eingeht:

<span id="page-119-0"></span>
$$
I_v(T) = (H(T) + H_{v,m}) \cdot J_{v,m}(T). \tag{4.40}
$$

<span id="page-119-1"></span>Dabei bezeichnet *H*(*T*) die temperaturabhängige spezifische Enthalpie aus Gl. (4.4). Weiterhin steht *Hv*,*m* für die durch Gl. (4.9) gegebene Verdampfungsenthalpie, welc[he a](#page-118-0)uf die Masse bezogen ist. Mit *Jv*,*m*(*T*) ist wiederum die Massenstromdichte des abdampfenden Materials aus Gl. (4.39) bezeichnet. Die Entwicklung der Energiestromdichte mit dem Temperaturverlauf ist in Abb. [4.](#page-95-0)11 b veranschaulicht.

**SPH-Formulierung der Rückstoßkraft** Mit Gl. (4.38) lässt sich die Beschleuni[g](#page-119-0)ung ermitteln, welche auf ein Partikel *i* nahe der Schmelzbadoberfläche infolge des Rückstoßdrucks wirkt. Sie [ist](#page-118-1) dann beschrieben durch:

$$
\frac{\mathrm{d}v_i^{(r)}}{\mathrm{d}t} = \frac{(-1)^{\mathfrak{p}}}{m_i} \cdot p_r(T_i) \cdot B_i \cdot \mathbf{n}_i. \tag{4.41}
$$

Diese Kraft wird sowohl auf die flüssige wie auch auf die gasförmige Phase nahe der Grenzfläche ausgeübt. Der Exponent p ist notwendig, um sicherzustellen, dass die resultierenden Kraftvektoren beider Phasen in Richtung der Schmelze orientiert sind. Zu diesem Zweck wird im Fall des flüssigen Metalls  $p = 1$ und für die Gasphase  $\mathfrak{p} = 2$  gewählt. Mit  $B_i$  ist wiederum der durch Gl. (2.50) gegebene Beitrag zur Grenzfläche eines SPH-Teilchens bezeichnet, während **n***<sup>i</sup>* dem Normalenvektor aus Gl. (2.51) entspricht.

Nach ADAMI et al. (2010a) können mit der Berechnung des Normalenvektors **n***<sup>i</sup>* gemäß Gl. (2.51) zu ungenaue Ergebnisse einhergehen. Dies ist insbesondere im Fall einer sehr unregelmäßigen Oberfläche zu beobachten. Daher wird vor der Berechnung des Rückstoßdrucks mit Gl. (4.41) zunächst noch eine *Glättung* des Normalenvektors **n***<sup>i</sup>* über die Nachbarpartikel *j* in der Grenzfläche gemäß der folgenden Beziehung durchgeführt:

$$
\mathbf{n}_{i} = \frac{\frac{\sum_{j} \nabla c_{j} W_{ij}}{\sum_{j} W_{ij}}}{\left| \frac{\sum_{j} \nabla c_{j} W_{ij}}{\sum_{j} W_{ij}} \right|}.
$$
\n(4.42)

**SPH-Formulierung des Wärmeentzugs** Zur Modellierung der mit verdampfenden Atomen aus der Schmelzbadoberfläche abgeführten Wärme kann die zeitliche Änderung der Enthalpie eines Teilchens geschrieben werden als

$$
\frac{\mathrm{d}H_i}{\mathrm{d}t} = -\frac{2}{m_i} \cdot B_i \cdot I_v(T_i). \tag{4.43}
$$

Dabei ist *Iv* (*T*) die in Gl. (4.40) eingeführte Energiestromdichte und *B<sup>i</sup>* bezeichnet den Beitrag zur Grenzfläche eines Partikels. Die so definierte *Wärmesenke* wirkt dabei, in Analogie zur zuvor beschriebenen Wärmequelle (vgl. Abschnitt 4.2.8), ausschließlich auf die metallische Phase. Somit ist auch in diesem Fall die Multipli[katio](#page-119-1)n mit dem Faktor 2 erforderlich, um den fehlenden Beitrag der Gasphase zum Flächeninhalt der Phasengrenze zu kompensieren, vgl. Gl. (4.36).

Abschließend sei darauf hingewiesen, dass in diesem Modell der mit verdampfenden Atomen verbundene Transport von Masse aus dem Schmelzbad vernachlässigt wird. Dieser geht lediglich in die Berechnung der Energiestromdichte mit ein. Nach KHAIRALLAH et al. (2016) kann davon ausgegangen werden, dass die Masse des abdampfendes Materials um mehrere Größenordnungen kleiner ist als die Masse des flüssigen Metalls.

#### **4.2.10 Wärmeleitung**

Wie von CLEARY & MONAGHAN (1999) vorgeschlagen, kann eine SPHkonsistente Beschreibung der Wärmeleitung (vgl. Abschnitt 2.2.2) mittels der Finite-Differenzen-Methode (FDM\*) hergeleitet werden. Das detaillierte Vorgehen hierzu ist in Anhang A.4 aufgezeigt.

Ausgegangen wird [von e](#page-215-0)iner *kombinierten Wärmeleitfähigkeit*, welche geschrieben werden kann als

$$
\bar{k}_{ij} = \frac{2k_i k_j}{k_i + k_j}.
$$
\n(4.44)

<span id="page-121-3"></span>Hierbei stehen *k<sup>i</sup>* (bzw. *k<sup>j</sup>* ) für die Wärmeleitfähigkeit des Teilchens *i* (bzw. *j*). Dabei entspricht die k[omb](#page-203-0)inierte Wärmeleitfähigkeit  $\bar{k}_{ij}$  im Fall ( $k = k_i = k_j$ ) wiederum der Wärmeleitfähigkeit *k*.

Unter Einbez[iehu](#page-259-0)ng des *Fourierschen Gesetzes* aus Gl. (2.1) und der *kombinierten Wärmeleitung* aus Gl. (4.44) ist die *teilchenpaargemittelte Wärmestromdichte* näherungsweise gegeben durch

<span id="page-121-0"></span>
$$
\bar{\mathbf{q}}_{ij} = -\frac{2k_i k_j}{k_i + k_j} \frac{T_{ij}}{r_{ij}} \mathbf{e}_{ij}.
$$
\n(4.45)

Dabei ist  $T_{ij} = T_i - T_j$  die zwische[n d](#page-38-0)en Teilchen *i* und *j* vorliegende Temperaturdifferenz. [An](#page-121-0)alog hierzu bezeichnet *rij* = |**r***<sup>i</sup>* − **r***<sup>j</sup>* | den Abstand zwischen den Teilchen *i* und *j*, während **e***ij* = (**r***<sup>i</sup>* − **r***<sup>j</sup>* )/|**r***<sup>i</sup>* − **r***<sup>j</sup>* | für den normierten Richtungsvektor steht.

<span id="page-121-1"></span>Es wird **q**¯*ij* aus Gl. (4.45) in die durch Gl. (2.3) gegebene *Wärmeleitungsgleichung* eingesetzt. Unter Einbeziehung der SPH-Näherung für räumliche Ableitungen aus Gl. (2.44) ergibt sich somit für die durch Wärmeleitung hervorgerufene zeitliche [Änd](#page-121-1)erung der E[ntha](#page-39-0)lpie eines Teilchens (vgl. WEIRATHER et al. 2019)

<span id="page-121-2"></span>
$$
\frac{\mathrm{d}H_i}{\mathrm{d}t} = \frac{1}{m_i} \sum_j \frac{2k_i k_j}{k_i + k_j} \left( \frac{1}{\sigma_i^2} + \frac{1}{\sigma_j^2} \right) \frac{T_{ij}}{r_{ij}} \frac{\mathrm{d}W}{\mathrm{d}r_{ij}}.
$$
(4.46)

In den nachfolgend in dieser Arbeit vorgestellten Simulationsszenarien für laserbasierte Fertigungsverfahren werden sowohl die zur flüssigen wie auch die zur festen metallischen Phase gehörigen Partikel in die Berechnung der Wärmeleitung einbezogen. Eine Wärmeübertragung zwischen Metall und Prozessgas wird jedoch im Weiteren vereinfachend vernachlässigt.

#### **4.2.11 Randbedingungen**

Im Rahmen dieser Arbeit kommt das Konzept der *virtuellen Teilchen*<sup>7</sup> (vgl. ADAMI et al. 2012) zum Einsatz, um die eine feste Wand beschreibenden Randbedingungen zu modellieren. Dabei werden den Wandteilchen gewisse Größen (wie z. B. Druck oder Geschwindigkeit) zugewiesen, welche dann in die Berechnung der auf die SPH-Teilchen der flüssigen Phase wirkenden Kräfte eingehen (vgl. insbesondere die Abschnitte 4.2.2 und 4.2.3). Für die Wand selbst haben die virtuellen Größen dabei keine unmittelbare physikalische Bedeutung – sie dienen lediglich dazu, eine korrekte Beschreibung der Randbedingungen im SPH-Formalismus zu erzielen.

#### <span id="page-122-0"></span>**Geschwindigkeitsrandbedingungen**

Die *No-Slip*- oder auch *Haftbedingung* (vgl. OERTEL et al. 2015, S. 31, S. 48-49) ist dadurch charakterisiert, dass die Geschwindigkeit eines randnahen Fluidteilchens **v***<sup>f</sup>* |*Wand* in einer Strömung mit Reibung gleich der Wandgeschwindigkeit **v***Wand* ist. Es muss demnach gelten:

$$
\mathbf{v}_f|_{Wand} = \mathbf{v}_{Wand}.\tag{4.47}
$$

In der vorliegenden Arbeit wird für die Modellierung des Laserstrahlschmelzens die von ADAMI et al. (2012) vorgestellte SPH-Beschreibung der *No-Slip*-Bedingung eingesetzt. Jedem der festen Phase zugeordneten Wandteilchen *b*,

<sup>7</sup> In der englischsprachigen Literatur wird ein virtuelles Teilchen auch als *dummy particle* bezeichnet (vgl. ADAMI et al. 2012).

welches sich am Ort  $\mathbf{r}_b$  befindet, wird eine *virtuelle* Geschwindigkeit  $\mathbf{v}_b = \mathbf{v}(\mathbf{r}_b)$ zugewiesen. Diese ist definiert durch

$$
\mathbf{v}_b = 2\mathbf{v}_{Wand} - \frac{\sum_f \mathbf{v}_f W_{bf}}{\sum_f W_{bf}}.
$$
 (4.48)

In die Summe sind alle Teilchen der flüssigen Phase *f* einzubeziehen, deren Abstand zur Wand kleiner als die *Cutoff-Länge* ist. Weiterhin steht  $W_{bf} = W(\mathbf{r}_b - \mathbf{r}_b)$ **r***f* , *h*) für die Glättungs- bzw. Kernfunktion, vgl. Gl. (4.18). Im Fall einer nicht bewegten festen Phase bzw. Wand (|**v***Wand*| = 0 m/s) vereinfacht sich Gl. (4.48) zu

$$
\mathbf{v}_b = -\frac{\sum_f \mathbf{v}_f W_{bf}}{\sum_f W_{bf}}.\tag{4.49}
$$

Im Modell für das Laserstrahlschmelzen verfügen alle dem festen Material zugeordneten Teilchen nahe der Phasengrenze zum flüssigen Metall über diese virtuelle Geschwindigkeit.

#### **Druckrandbedingungen**

Die Druckrandbedingungen werden entsprechend der von ADAMI et al. (2012) beschriebenen Formulierung modelliert. Ausgegangen wird dabei von folgender Kräftegleichgewicht:

$$
\frac{\mathrm{d}\mathbf{v}_f}{\mathrm{d}t} = -\frac{\nabla p_f}{\rho_f} + \mathbf{G} = \mathbf{a}_{Wand}.
$$
 (4.50)

Dabei stehen **a***Wand* für die Wandbeschleunigu[ng,](#page-198-0) **G** für die Volumenkraft pro Einheitsmasse, *ρ<sup>f</sup>* für die Dichte und *p<sup>f</sup>* für den Druck eines Fluidteilchens *f* . Für den Druck  $p_{bf}$  eines Wandteilchens *b*, welcher aus der Wechselwirkung mit einem einzelnen Fluidteilchen *f* resultiert, ergibt sich nach ADAMI et al. (2012)

$$
p_{bf} = p_f + \rho_f (\mathbf{G} - \mathbf{a}_{Wand}) \cdot \mathbf{r}_{bf}.
$$
 (4.51)

[D](#page-198-0)abei ist  $\mathbf{r}_{bf} = \mathbf{r}_b - \mathbf{r}_f$  die verkürzte Schreibweise für die Differenz der Ortsvektoren von Teilchen des Fluids *f* und der Wand *b*. Da ein Wandteilchen *b* jedoch mit mehreren Partikeln der flüssigen Phase interagiert, müssen deren Beiträge ebenfalls Berücksichtigung finden. Dies erfolgt durch Bildung der Summe über alle Fluidteilchen *f* mit einer Gewichtung durch die Kernfunktion *Wb f* = *W*(**r***<sup>b</sup>* − **r***<sup>f</sup>* , *h*). Damit ergibt sich für den einem Wandteilchen *b* zugewiesenen Druck *p<sup>b</sup>* schließlich die Beziehung

$$
p_b = \frac{\sum_f p_f W_{bf} + (\mathbf{G} - \mathbf{a}_{Wand}) \cdot \sum_f \rho_f \mathbf{r}_{bf} W_{bf}}{\sum_f W_{bf}}.
$$
 (4.52)

Weiterhin ist den Teilchen der Wand eine *virtuelle* Dichte *ρ<sup>b</sup>* zuzuweisen. Für diese resultiert nach ADAMI et al. (2012) durch Umformen der in Gl. (4.29) eingeführten *Zustandsgleichung der schwach kompressiblen Näherung* (vgl. Abschnitt 4.2.6)

$$
\rho_b = \rho_{0,f} \left( \frac{p_b - p_\chi}{p_{0,f}} \right)^{1/\gamma} . \tag{4.53}
$$

<span id="page-124-0"></span>Dabei sind ρ<sub>0,f</sub> die Referenzdichte der fluiden Phase,  $p_b$  der durch Gl. (4.52) gegebene Druck des Wandteilchens und *p<sup>χ</sup>* der Hintergrunddruck. Weiterhin steht  $\gamma$  für den Exponenten der Zustandsgleichung und mit  $p_{0,f}$  ist der Referenzdruck der Flüssigkeit bezeichnet (vgl. Abschnitt 4.2.6).

#### **Thermische Randbedingungen**

Eine *adiabate* Randbedingung wird in dem Mo[dell](#page-124-0) umgesetzt, indem Teilchen des Randes die Wärmeleitfähigkeit *k* = 0 W/(m · K) zugewiesen wird und zudem Randpartikel in die Integ[ratio](#page-111-1)n der SPH-Wärmeleitungsgleichung (4.46) einbezogen werden (vgl. CLEARY & MONAGHAN 1999). Eine *isotherme* Randbedingung kann hingegen dargestellt werden, indem den Randteilchen eine Temperatur zugewiesen und diese im Verlauf der Berechnung konstant gehalten wird.

Ist sichergestellt, dass die Teilc[hen d](#page-203-0)es Randes a[uf e](#page-121-2)inem Gitter mit einer Gitterweite *h* angeordnet sind, wie es in dem in dieser Arbeit beschriebenen Simulationsmodell für die feste Phase sowie den Rand der Fall ist, so ergibt sich die Teilchendichte *σ<sup>i</sup>* am Ort des Partikels *i* gemäß

$$
\sigma_i = h^D. \tag{4.54}
$$

Dabei steht *D* für die Anzahl der Dimensionen des Gebietes. Die Berechnung der Teilchenzahldichte ist einmalig zu Beginn der Simulation durchzuführen. Damit kann eine in jedem Zeitschritt wiederholte Bestimmung der Teilchenzahldichte (gemäß der Beziehung *σ<sup>i</sup>* = ∑*<sup>j</sup> Wij*) für die Partikel des Randes vermieden werden.

## **4.2.12 Zeitliche Integration**

In diesem Abschnitt wird auf das im Simulationsmodell angewendete Verfahren für die zeitliche Integration sowie die Wahl der Zeitschrittweite eingegangen. Dabei wird zunächst das in dem Simulationsmodell implementierte *Velocity-Verlet*-Integrationsverfahren vorgestellt und anschließend werden die zu erfüllenden Bedingungen für die Zeitschrittweite erläutert.

#### **Velocity-Verlet-Verfahren**

Der *Velocity-Verlet-Algorithmus* (vgl. SWOPE et al. 1982; VERLET 1967) ist ein Verfahren zur expliziten Zeitintegration und approximiert die zugrundeliegenden Differenzial- bzw. Bewegungsgleichungen mit einer Genauigkeit zweiter Ordnung. In dem in der vorliegenden Arbeit beschriebenen Modell wird eine an die Formulierung von GANZENMÜLLER et al. (2011) angelehnte Variante des Verfahrens angewendet. Die sequenziell durchzuführenden Rechenschritte sind in Tabelle 4.4 aufgeführt. Dabe[i ist](#page-233-0) zu be[acht](#page-234-0)en, dass in die Berechnung der Teilchenbeschleunigungen **a** *n*+1  $_{i}^{n+1}$  die extrapolierte Geschwindigkeit  $\boldsymbol{\tilde{v}}_{i}^{n+1}$  $i^{n+1}$  eingeht. Analog hierzu ist für die Bestimmung des Enthalpie- bzw. Wärmestroms  $\dot{Q}^{n+1}_i$ *i* die extrapolierte Enthalpie  $\tilde{H}^{n+1}_i$  $\tilde{H}^{n+1}_i$  $\tilde{H}^{n+1}_i$  $i^{n+1}$  einzubeziehen.

## **Zeitschrittweite**

Um ein physikalisch plausibles Berechnungsergebnis sowie gleichzeitig ein möglichst stabiles Modell zu gewährleisten, ist die Zeitschrittweite ∆*t* so zu

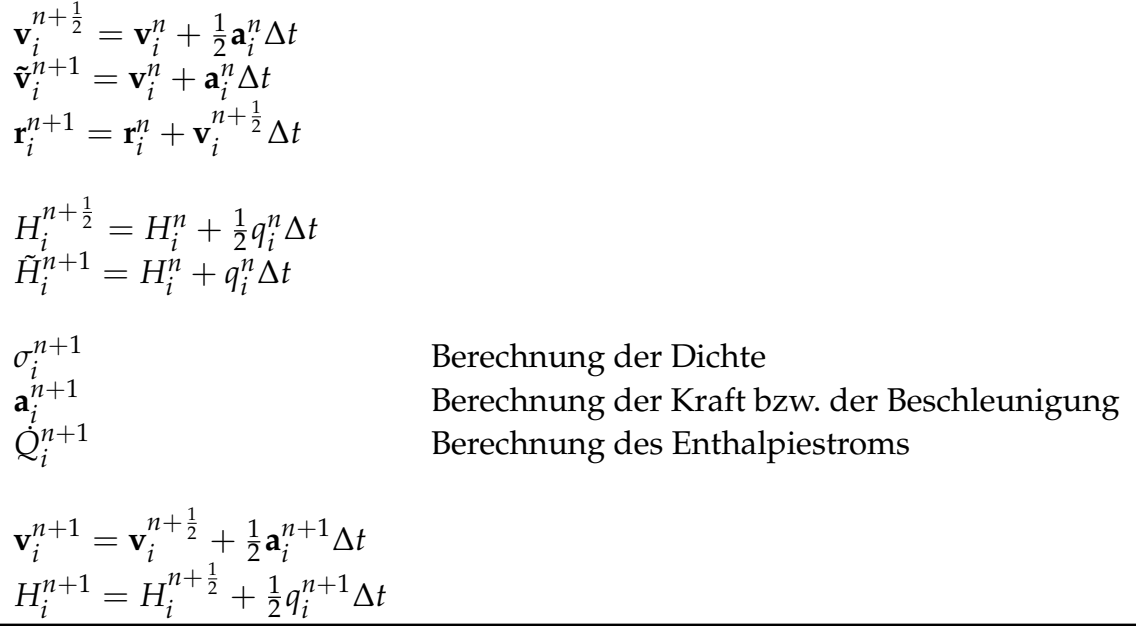

*Tabelle 4.4: Zeitliche Integration mit dem Velocity-Verlet-Verfahren*

wählen, dass die folgende Beziehung gilt (vgl. ADAMI et al. 2010b; CLEARY & MONAGHAN 1999; MONAGHAN 2005; ZHU & FOX 2001):

$$
\Delta t \le \min \begin{cases}\n0, 25 \cdot \frac{h}{C_{s,max} + |v_{max}|} & \text{Geschwindigkeitsbedingung} \\
0, 125 \cdot \frac{h^2 \rho}{\eta} & \text{Viskositätsbedingung} \\
0, 25 \cdot \left(\frac{h}{|\mathbf{G}|}\right)^{\frac{1}{2}} & \text{Volumenkraftbedingung} \\
0, 25 \cdot \left(\frac{\rho h^3}{2\pi \alpha}\right)^{\frac{1}{2}} & \text{Oberflächenspannungsbedingung} \\
0, 15 \cdot \frac{\rho c_p h^2}{k} & \text{Wärmeleitungsbedingung}.\n\end{cases}
$$
\n(4.55)

<span id="page-126-0"></span>Dabei stehen *h* für den initialen Teilchenabstand bzw. die Glättungslänge und *Cs*,*max* für die maximale künstliche Schallgeschwindigkeit der beteiligten Phasen. Mit |*vmax*| ist die maximale Strömungsgeschwindigkeit in der Domäne bezeichnet. Weiterhin entspricht |**G**| dem Betrag der Volumenkraft pro Einheitsmasse und *ρ* steht für die Dichte des Fluids. Die Oberflächenspannung ist mit *α* bezeichnet, während *cp* die spezifische Wärmekapazität ist und *k* für die Wärmeleitfähigkeit steht.

In diesem Zusammenhang sei darauf hingewiesen, dass in dem dieser Arbeit zugrundeliegenden Modell eine strenge Einhaltung der durch Gl. (4.55) gegebenen Bedingungen für die Zeitschrittweite [led](#page-126-0)iglich für die flüssige metallische

Phase gefordert wird. Dies ist motiviert durch die Tatsache, dass eine exakte Einhaltung der Bedingungen aus Gl. (4.55) im Falle des Schutzgases – insbesondere aufgrund dessen geringer Dichte – sehr kleine Zeitschrittweiten erfordern würde. Dies hätte wiederum enorm große Rechenzeiten zur Folge. Die mit der Vereinfachung einhergehenden, numerischen Ungenauigkeiten in der Gasphase werden in Kauf genommen, da der Betrachtungsfokus auf dem Schmelzbad (d. h. der flüssigen Phase) liegt. Für die Simulation des Laserstrahlschmelzens wird im Weiteren (sofern nicht anders angegeben) die Zeitschrittweite  $2 \cdot 10^{-10}$  s verwendet.

# **4.3 Implementierung**

In diesem Abschnitt wird auf die wesentlichen Merkmale der Implementierung des in Abschnitt 4.2 vorgestellten physikalisch-mathematischen Modells eingegangen. Die programmiertechnische Umsetzung erfolgte in der Programmiersprache C++ (STROUSTRUP 2015).

Moderne Graphics Processing Units (*deutsch:* Grafikprozessoren) (GPU) ermöglichen eine in hohem Maße parallelisierte, d. h. auf viele Subprozessoren verteilte, Berechnung. Um dieses Potenzial zu nutzen, wurde auf die CUDA®-Architektur zurückgegriffen, welche im Jahr 2006 von dem Grafikkartenhersteller NVIDIA® eingeführt [wu](#page-106-0)rde (vgl. NICKOLLS et al. 2008).

Überdies hinaus [wird](#page-232-0) die speziell für Partikelsimulationen entwickelte Bibliothek FLUIDIX verwendet. Diese basiert auf der CUDA®-Architektur und ermöglicht eine vereinfachte Implementierung, da für partikelbasierte Problemstellungen maßgeschneiderte Funktionen bereitgestellt werden. Dabei ist zwischen FUNC\_EACH- und [FUN](#page-223-1)C\_PAIR-Operationen zu unterscheiden: Während [bei](#page-208-0) FUNC\_EACH eine Iteration über *Teilchen* erfolgt, iteriert FUNC\_PAIR über *Teilchenpaare*. Somit eignen sich Funktionen des Typs FUNC\_EACH beispielsweise zur Initialisierung der Partikel sowie zur zeitlichen Integration. Darüber hinaus können FUNC\_EACH-Funktionen auch zur Berechnung von Volumenkräften, wie der Gravitation (vgl. Abschnitt 4.2.5), und der auf die metallische Oberfläche wirkenden Rückstoßkraft (vgl. Abschnitt 4.2.9) genutzt werden. Auch die in Abschnitt 4.2.8 [besc](#page-110-0)hriebene, dem Metall aufgeprägte Wärmequelle wird in Fo[rm e](#page-114-1)iner FUNC\_EACH-[Opera](#page-117-2)tion implementiert. Dagegen können

FUNC\_PAIR-Funktionen für die Bestimmung der infolge von Wechselwirkungen zwischen den Partikeln auftretenden Kräfte verwendet werden. Dementsprechend wird die FUNC\_PAIR-Operation für die Berechnung der Druck-, Reibungs- und Oberflächenspannungskräfte eingesetzt (vgl. die Abschnitte 4.2.2, 4.2.3 und 4.2.4). Außerdem wurde das in Abschnitt 4.2.10 beschriebene Wärmeleitungsmodell durch eine FUNC\_PAIR-Funktion im Programm umgesetzt.

Weiterhin ermöglicht die FLUIDIX-Bibliothek eine Einteilung der Teilchen in verschiedene Gruppen Diese Eigenschaft kann zur Abbildung der verschiedenen im Laserstrahlschmelzprozess vorliegenden Phasen genutzt werden. In dem computergestützten Modell sind dementsprechend die folgenden Klassen definiert:

- Boundary: Mit einem Boundary-Objekt verknüpfte Partikel werden zur [Mod](#page-109-0)ellierung von Randbedin[gung](#page-121-3)en (vgl. Abschnitt 4.2.11) eingesetzt. Sie sind ortsfest und begrenzen die Simulationsdomäne.
- Solid: [Ein Ob](#page-208-0)jekt der Klasse Solid enthält diejenigen Teilchen, welche festes Material repräsentieren. Solid-Partikel sind an der Wärmeleitung beteiligt, vollführen jedoch wie auch die Boundary-Partikel im zeitlichen Verlauf keinerlei Bewegung.
- Fluid: Mit einem Objekt diese[r Kla](#page-122-0)sse sind Partikel assoziiert, welche einen fluiden Zustand des Materials darstellen. In diese Klasse sind demnach SPH-Teilchen des Prozessgases sowie des Schmelzbades eingeordnet. Während jedoch im flüssigen Metall die Wärmeleitung berechnet wird, bleibt der konduktive Wärmetransport im Schutzgas unberücksichtigt. Für diese Teilchen werden die Druck-, Reibungs- und Oberflächenspannungskräfte, die Gravitation und mit der Verdampfung zusammenhängende Rückstoßkräfte berücksichtigt.

# **4.4 Zusammenfassung und Fazit**

Die zugrunde gelegten Materialdaten für den Werkstoff In718 basieren auf Werten aus der Literatur. Dabei sind die spezifische Enthalpie, die Wärmeleitfähigkeit, die dynamische Viskosität, die Oberflächenspannung und das

Absorptionsvermögen in Form von mit der Temperatur veränderlichen Funktionen im Materialmodell hinterlegt. Das Absorptionsvermögen wird gemäß der Näherung nach BRAMSON (1968) aus der (temperaturabhängigen) elektrischen Leitfähigkeit bestimmt. Für die Dichte von In718 wird hingegen ein konstanter Wert angenommen. Darüber hinaus wird die vereinfachende Modellannahme getroffen, dass das Material über einen definierten Siedepunkt verfügt.

Das physikalisch-mathematische Modell basiert auf der für Mehrphasenströmungen geeigneten SPH-Formulierung nach HU & ADAMS (2006). Die Beschreibung der SPH-Randbedingungen geht dabei auf ADAMI et al. (2012) zurück. Um dem Wärmetransport in der Prozesszone beim Laserstrahlschmelzen Rechnung zu tragen, wird im Rahmen dieser Arbeit ein mit den von HU & ADAMS (2006) vorgestellten Ansätzen kompatibles Wärmeleitungsmodell eingeführt.

Zur Berücksich[tigu](#page-202-0)ng der Verdampfung wurde eine, in ähnlicher Weise auch von KHAIRALLAH et al. (2016) genutzte, Formulierung gewählt. Damit soll u. a. die von der Verdampfung hervorgerufene Ausprägung eines *Keyholes* beim Laserstrahlschmelzen durch die Simulation abgebildet werden können. Um den Strahlungstransport in dem Mod[ell ei](#page-213-1)nzubeziehen, wird der Strahlengang (des Laserstrahls) bis zum ersten Auftre[ffen](#page-198-0) auf den metallischen Werkstoff nachverfolgt. Eine mehrfache Reflexion von Strahlung geht jedoch nicht in die [M](#page-213-1)odellierung ein.

Die Impleme[ntier](#page-215-0)ung ermöglicht eine Nutzung von Graphics Processing Units (*deutsch:* Grafikprozessoren) (GPU). Da letztere ein hohes Potenzial zur parallelisierten Berechnung aufweisen, lässt sich die erforderliche Rechenzeit gegenüber rein sequenziell arbeitenden Programmen reduzieren.

Um sicherzugehen, dass die aufgebauten Modelle (trotz der in diesem Kapitel beschriebenen, vereinfachenden Modellannahmen) den realen Prozess des Laserstrahlschmelzens mit einer ausreichenden Genauigkeit abbilden können, sind diese vor einer Anwendung in geeigneter Weise zu überprüfen. Dem Vorgehensmodell von SARGENT (2012) folgend (vgl. Abb. 4.1, S. 70) ist diese Überprüfung durch die *Verifizierung* und die *Validierung* vorzunehmen. Auf diese Schritte des Modellierungsprozesses wird im nachfolgenden Kapitel eingegangen.

# **5 Verifizierung und Validierung**

In diesem Kapitel wird auf die Verifizierung und Validierung des in Kapitel 4 beschriebenen Simulationsmodells für das Laserstrahlschmelzen eingegangen.

Nach SARGENT (2012) wird mit der *Verifizierung* des computergestützten Modells das Ziel verfolgt, die korrekte Implementierung des physikalischen bzw. mathematischen Konzeptmodells sicherzustellen. Damit kann die Verifizierung auch als ein Verfahren zum *"Nachweis der Richtigkeit des Simulationsmodells"* definiert werden (DIN 35223, S. 7). Demgegenüber dient die *Validierung* dem Zweck, eine ausreichend hohe Ergebnisgenauigkeit bezogen auf den realen Prozess zu gewährleisten (vgl. SARGENT 2012). Damit ist die Validierung ein Vorgehen zur Bestimmung des Grades, *"[...] mi[t d](#page-92-0)em ein Modell das physikalische Problem aus Sicht des vorgesehenen Verwendungszwecks [...] genau darstellt"* (DIN 35223, [S. 7](#page-230-0)).

# **5.1 Ve[rifizierun](#page-206-1)g**

Die Überprüfung der *Richtigkeit des Simulati[onsm](#page-206-1)odells* (Verifizierung) kann durch folgende Maßnahmen sichergestellt werden (DIN 35223, S. 13):

- Überprüfung der Übereinstimmung der Ergebnisse aus physikalischem Modell, mathematischem Modell und der Lösungsmethode für eine gegebene Problemstellung
- Nachweis durch Anwendung unterschiedlicher Lösungsmethoden (numerisch und analytisch) und Vergleich mit vereinfachten Fällen (z. B. Reduktion der Dimensionalität, überschlägige Berechnung)
- Quantifizierung des Einflusses der Variation der Diskretisierung (räumlich und zeitlich) auf das Berechnungsergebnis (je geringer, desto besser)

• Nachweis des Gültigkeitsbereichs durch Parameterstudien.

Da im Rahmen der Verifizierung mathematische Lösungen mit den Ergebnissen des Simulationsmodells verglichen werden, ist es ausreichend, eine dimensionslose Betrachtung vorzunehmen. Das bedeutet, dass – im Unterschied zur Validierung – auf die Verwendung physikalischer Einheiten verzichtet werden kann. Im Folgenden werden die verschiedenen Verifizierungsszenarien vorgestellt und dabei jeweils die mathematische Lösung den Simulationsergebnissen gegenübergestellt. Die Verifizierungsfälle sind dabei so zu wählen, dass möglichst alle in dem Modell implementierten physikalischen Effekte (vgl. Abschnitt 4.2) einer Überprüfung unterzogen werden.

#### **5.1.1 Poiseuille- und Couette-Strömung**

Im Folgenden werden Rohrströmungen betrachtet, um die korrekte Implementierung der fluiddynamischen Gleichungen und dabei insbesondere der Druck- und Reibungskräfte (vgl. Abschnitt 4.2.2 und Abschnitt 4.2.3) sowie der Ra[ndb](#page-106-0)edingungen (Abschnitt 4.2.11) zu überprüfen.

<span id="page-131-1"></span>**Physikalisch-mathematisches Modell** Nach HOLMES et al. (2011) & MORRIS et al. (1997) ist die Lösung der zeitlichen Entwicklung des Geschwindigkeitsfeldes der *Poiseuille-Strömung* gegeben durch

$$
v_x(y,t) = \frac{G}{2\nu}y(y - L_y) + \sum_{n=0}^{\infty} \frac{4GL_y^2}{\nu \pi^3 (2n+1)^3} \sin\left(\frac{\pi y}{L_y}(2n+1)\right) \cdot \exp\left(-\frac{(2n+1)^2 \pi^2 \nu}{L_y^2}t\right).
$$
\n(5.1)

Dabei bezeichnet *G* die in positiver *x*-Richtung orientierte, auf eine Einheitsmasse wirkende Volumenkraft. Weiterhin stehen *t* für die Zeit, *Ly* für den Kanaldurchmesser und *ν* für die kinematische Viskosität. Für die Geschwindigkeiten in der *Couette-Strömung* gilt hingegen die Beziehung

<span id="page-131-0"></span>
$$
v_x(y,t) = \frac{v_{Wand}}{L_y}y + \sum_{n=1}^{\infty} \frac{2v_{Wand}}{n\pi} (-1)^n \sin\left(\frac{n\pi}{L_y}y\right) \exp\left(-\frac{n^2\pi^2v}{L_y^2}t\right).
$$
 (5.2)

Mit *vWand* ist die Geschwindigkeit der Wand am Ort *y* = *L<sup>y</sup>* bezeichnet. Die Abb. A.3 (Anhang A.5.1) veranschaulicht die durch Gl. (5.2) gegebene zeitliche Entwicklung der *Couette-Strömung*.

**Simulation** Bei der *Poiseuille-* wie auch der *Couette-Strömung* wird von einem in *x*-Richtung unendlich ausgedehnten Kanal ausgegangen. Um dieser Tatsache im Simulationsmodell Rechnung zu tragen, ist eine periodische Randbedingung anzuwenden. Dabei werden Teilchen, welche die Simulationsdomäne an einer Seite verlassen, kopiert und am gegenüberliegenden Rand platziert. Dort treten sie wieder in das untersuchte Gebiet ein. Im Simulationsmodell wurden zwei verschiedene Konfigurationen der räumlichen Diskretisierung un[te](#page-262-0)rsucht (*[h](#page-261-0)* = 1/30 bzw. *h* = 1/60)[. D](#page-131-0)ie Zeitschrittweite betrug in beiden Fällen ∆*t* = 1 · 10−<sup>4</sup> . Physikalische Effekte wie die Wärmeleitung oder die Oberflächenspannung sind für die Simulation der *Poiseuille-* bzw. der *Couette-Strömung* nicht berücksichtigt.

#### **Gegenüberstellung von Simulation und physikalisch-mathematischem**

**Modell** In Abbildung 5.1 sind die Simulationsergebnisse dem physikalischmathematischen Modell gegenübergestellt, wobei jeweils die Zustände des Geschwindigkeitsfeldes zu den Zeitpunkten  $t = 2$ ,  $t = 10$  und  $t = 100$ ausgewählt sind. In Abb. 5.1 a ist der Fall der *Poiseuille- Strömung* abgebildet, während in Abb. 5.1 b die *Couette-Strömung* dargestellt ist. Der mittlere relative Fehler ist dabei in allen untersuchten Fällen < 1%. Die verwendeten Werte der Materi[al- u](#page-133-0)nd Modellparameter für die Verifizierungsfälle *Poiseuille-* und *Couette-Strömung* sind in Tabelle A.4 in Anhang A.5.1 zu finden.

#### **5.1.2 Stefan-Problem**

Wie von MONAGHAN (2005) vorgeschlagen, wurde die Verifizierung der Übergänge zwischen fester und flüssiger Phase anhand des zweidimensionalen Stefan-Pro[blem](#page-223-0)s vorgenommen (vgl. CARSLAW & JAEGER 1986; TARZIA 2017). Dessen analytische Lösung beschreibt die Ausbreitung einer Erstarrungs- oder Schmelzfront in einem Halbraum (−[∞](#page-203-1) < *x* < [∞](#page-233-1), *y* ≤ 0). Das Medium erfährt

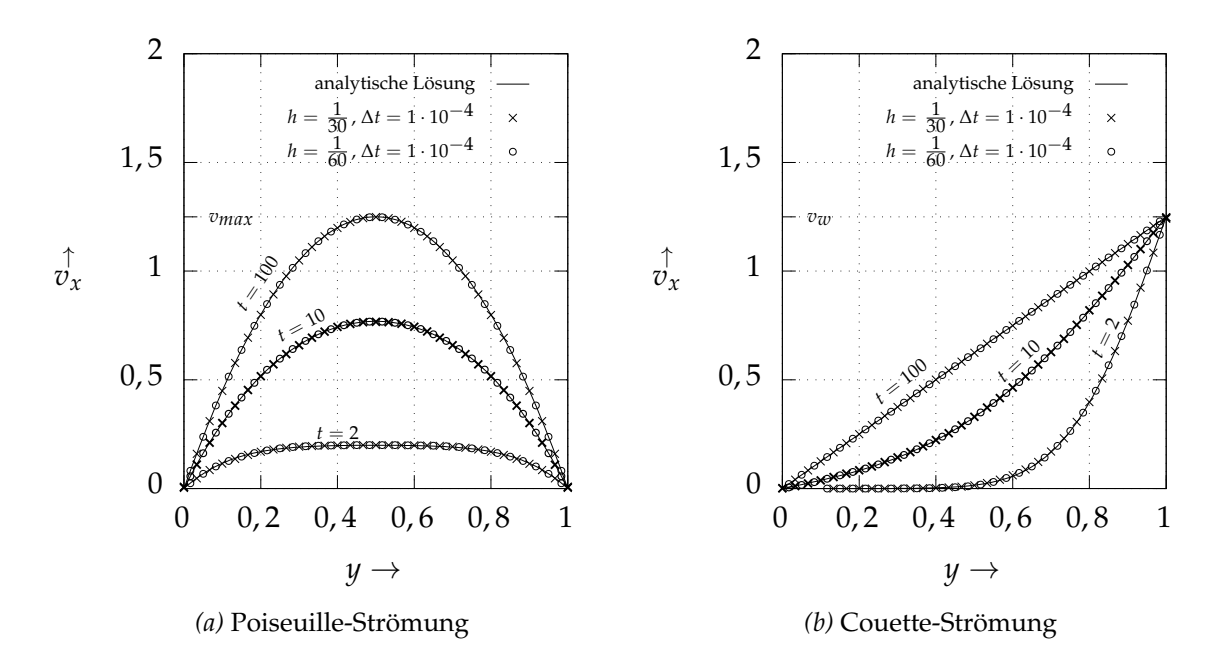

*Abbildung 5.1: Poiseuille- und Couette-Strömung: Gegenüberstellung des physikalischmathematischen Modells und der Simulation anhand ausgewählter zeitlicher Zustände des Geschwindigkeitsfeldes vx* (*y*, *t*)

<span id="page-133-0"></span>also durch Zu- oder Abführen von Wärme am Rand der Domäne einen Übergang zwischen fester und flüssiger Phase. Im Folgenden soll der Fall betrachtet werden, dass das Material zur Zeit  $t_0 = 0$  in flüssiger Form vorliegt und dann durch Aufbringen einer isothermen Randbedingung an einer Seite der Domäne bei *y* = 0 in den festen Zustand übergeht. Ausgehend von der Wand mit einer isothermen Randbedingung bei *y* = 0 breitet sich damit eine Erstarrungsfront in positiver *y*-Richtung aus. Die verwendeten Werte der Modell- und Materialparameter sind in Tabelle A.5 in Anhang A.5.2 aufgelistet.

**Physikalisch-mathematisches Modell** Eine analytische Lösung für das Temperaturfeld des Stefa[n-P](#page-263-0)roblem[s ist d](#page-261-1)urch die *Neumann-Lösung* gegeben, welche nach CARSLAW & JAEGER (1986) folgendermaßen geschrieben werden kann:

<span id="page-133-1"></span>
$$
T(y,t) = \begin{cases} T_0 + \frac{T_f - T_0}{\text{erf}\left(\zeta \sqrt{a_{T,l}/a_{T,s}}\right)} \cdot \text{erf}\left(\frac{y}{2\sqrt{a_{T,s}t}}\right), & 0 \le y < s_e(t), \\ T_f, & y = s_e(t), \\ T_A - \frac{T_A - T_f}{\text{erfc}(\zeta)} \cdot \text{erfc}\left(\frac{y}{2\sqrt{a_{T,l}t}}\right), & s_e(t) < y. \end{cases} \tag{5.3}
$$

Dabei bezeichnen *T*<sup>0</sup> die Temperatur der isothermen Randbedingung am Ort *y* = 0, *T<sup>A</sup>* die initiale Temperatur des Systems und *T<sup>f</sup>* die Schmelz- bzw. Erstarrungstemperatur. Die Funktion *se* (*t*) beschreibt den zeitlichen Verlauf der Erstarrungsfront und ist definiert durch

$$
s_e(t) = 2 \cdot \zeta_S \cdot \sqrt{a_{T,l} \cdot t}.\tag{5.4}
$$

In den Gleichungen (5.3) und (5.4) sind *aT*,*<sup>s</sup>* und *aT*,*<sup>l</sup>* die Temperaturleitfähigkeiten der festen Phase (*s* =*solid*) und der flüssigen Phase (*l* =*liquid*). Bei *ζ<sup>S</sup>* handelt es sich um einen Koeffizienten, für den sich aus den zugrundeliegenden Parameterwerten *ζ<sup>S</sup>* = 0, 5497 ergibt. Die einzelnen Schritte zur Berechnung des Koeffizienten *ζ* sind in Anhang A.5.2 beschrieben.

<span id="page-134-0"></span>**Simulation** Die Domäne erstreckt sich in *y*-Richtung von  $y = 0$  bis  $y = 2$ , die isotherme Randbedingung befindet sich am Ort *y* = 0. Der Rand am Ort *y* = 2 ist adiabat. Die Simulationsdomäne muss aufgrund der Endlichkeit der Speicher- [und](#page-133-1) Re[che](#page-134-0)nkapazitäten über eine endliche Größe verfügen, während die analytische Lösung für ein in einer Richtung unendlich ausgedehntes Gebiet gilt. Daher ist a[bzus](#page-261-2)chätzen, bis zu welchem Zeitpunkt das numerische Modell die analytische Lösung prinzipiell wiedergeben kann, bevor *Randeffekte* auftreten. Nach YAN 2002 kann der Einfluss einer isothermen Randbedingung zur Zeit *t* immer dann vernachlässigt werden, wenn deren Abstand zu einem Ort größer ist als die *thermische Eindringtiefe δ*<sup>1</sup> . Für letztere gilt

$$
\delta_1 = 3,64277 \cdot \sqrt{a_T \cdot t},\tag{5.5}
$$

wobei *a<sup>T</sup>* [für d](#page-236-0)ie Temperaturleitfähigkeit steht. Für den betrachteten Fall ergibt sich damit, dass bis zum Zeitpunkt  $t \approx 0.301$  die Simulationsergebnisse als Näherung der analytischen Lösung aufgefasst werden können. Dementsprechend wurde die Berechnung zur Zeit *t* = 0, 3 beendet. In *x*-Richtung wurden zur Modellierung der unendlichen Ausdehnung wieder periodische Randbedingungen angewendet (vgl. Abschnitt 5.1.1). Es wurden zwei Konfigurationen berechnet, welche sich sowohl bezüglich der räumlichen wie auch zeitlichen Diskretisierung untersch[eide](#page-131-1)n. Im ersten Fall beträgt der Teilchenabstand *h* = 1/60 und die Zeitschrittweite ∆*t* = 2,5 · 10−<sup>5</sup> , während im zweiten Fall *h* = 1/120 und  $\Delta t = 1 \cdot 10^{-5}$  gilt.

#### **Gegenüberstellung von Simulation und physikalisch-mathematischem**

**Modell** In Abb. 5.2 ist die durch Gl. (5.4) gegebene analytische Lösung für die Propagation der Erstarrungsfront den Ergebnissen aus der Simulation gegenübergestellt. Zudem ist in Abbildung A.4 im Anhang A.5.2 die zeitliche Entwicklung des relativen Fehlers der numerisch bestimmten Position der Erstarrungsfront gegenüber dem Ergebnis der analytischen Lösung dargestellt. Der relative Fehler erreicht zu Beginn der Simulation zwar Werte von etwa 20%, ist jedoch im weiteren zeitlichen Verlauf kleiner als 10%. Weiterhin zeigt sich, dass mit einer feineren räumlichen und zeitlichen Auflösung ein geringerer relativer Fehler einhergeht.

## **5.1.3 K[api](#page-136-0)llare Welle[n](#page-134-0)**

Zur Verifizierung des Oberflächenspannungsmodells wird in diesem Abschnitt ein Tropfen in zwei Dimensionen betrachtet. Wird dessen Oberfläche aus der Ruhelage ausgelenkt, treten charakteristische (auch vom Oberflächenspannungskoeffizienten abhängige) Oszillationen auf, welche als Normalschwingungen bezeichnet werden. Die aus dem Simulationsmodell resultierenden Kreisfrequenzen der Oberflächenoszillation werden im Folgenden dem theoretischen Wert für die Normalschwingung gegenübergestellt. Die zugrundeliegenden Material- und Modellparameter sind in Tabelle A.6 in Anhang A.5.3 angegeben.

**Physikalisch-mathematisches Modell** Befindet sich ein Tropfen in einer *dynamisch inaktiven* Umgebung ([also](#page-265-0) beispi[elswe](#page-264-0)ise im Vakuum oder einem Gas mit signifikant geringerer Dichte als der Tropfen selbst) können nach LÓPEZ & SIGALOTTI (2006) & PROSPERETTI (1980) die Normalschwingungen der Oberflächenoszillation für den Fall kleiner Auslenkungen aus dem Gleichgewicht in analytischer Form beschrieben werden. Für deren Kreisfrequenzen  $\omega'_n$  gilt dem[nach](#page-219-0)

<span id="page-135-0"></span>
$$
\omega_n' = \sqrt{\omega_n^2 - b_n^2}.\tag{5.6}
$$

Dabei bezeichnen *ωn* die Frequenzen der Normalschwingungen eines Systems ohne Dämpfung und *bn* den Dämpfungsparameter. Für den betrachteten zwei-

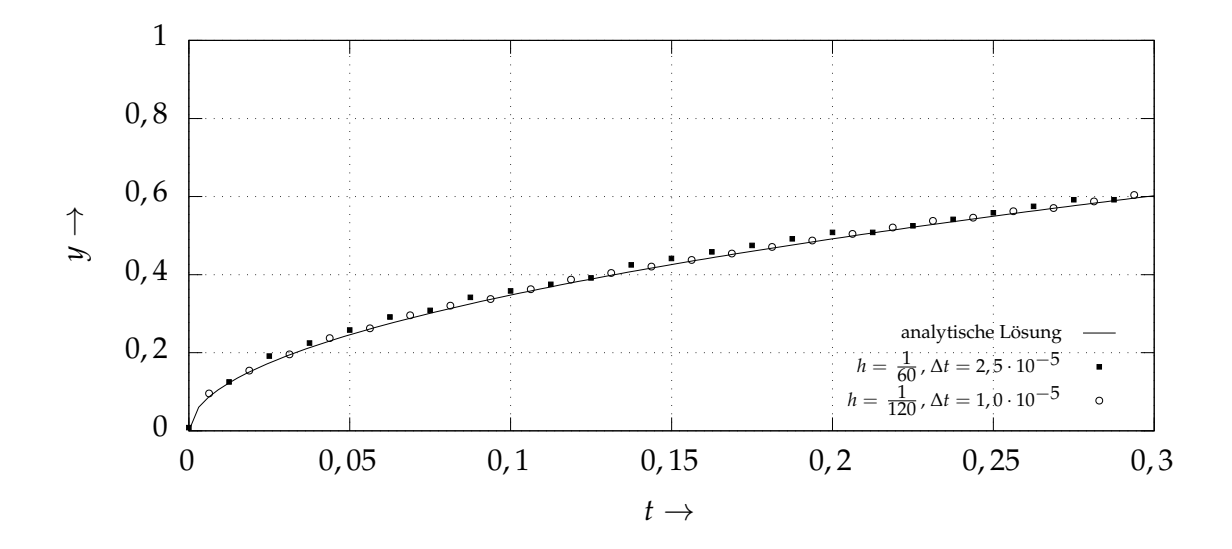

*Abbildung 5.2: Gegenüberstellung von analytischer Lösung und Simulationsergebnissen für das Stefan-Problem; zeitlicher Verlauf der sich durch die Domäne entlang y ausbreitenden Erstarrungsfront*

dimensionalen Fall (*D* = 2) gilt für die Normalschwingungsfrequenz eines Tropfens ohne viskose Kräfte

$$
\omega_n = \sqrt{n (n^2 - 1) \frac{\alpha}{\rho \cdot R_0^3}}.
$$
\n(5.7)

<span id="page-136-0"></span>Für den Dämpfungsparameter *bn* gilt

<span id="page-136-1"></span>
$$
b_n = (n-1)(2n+1)\sqrt{\frac{\alpha}{\rho \cdot R_0^3}} \frac{1}{Re}.
$$
 (5.8)

<span id="page-136-2"></span>In den Gleichungen (5.7) und (5.8) bezeichnen *α* die Oberflächenspannung, *ρ* die Dichte des Tropfens, *R*<sup>0</sup> dessen Radius im Gleichgewichtszustand und *Re* die *Reynolds-Zahl*. Für letztere gilt nach LÓPEZ & SIGALOTTI (2006) im vorliegenden Fall *Re* = (*ραR*<sup>0</sup> ) 1/2 /*η*, wobei *η* für die dynamische Viskosität des Tropfe[nfl](#page-136-1)uids [ste](#page-136-2)ht.

**Simulation** Die SPH-Teilchen wurden auf einem zweidimensionalen kartesischen Gitter initialisiert. Der Gleichgewichtszustand des Tropfens entsprach einem Kreis mit dem Radius *R*<sub>0</sub>. Lagen die Partikel innerhalb des Tropfens, erhielten sie die Materialeigenschaften der "*flüssigen*" Phase, befanden sie sich

außerhalb, wurden ihnen die Attribute einer "*gasförmigen*"(d. h. *dynamisch inaktiveren*) Phase zugewiesen. Die der Simulation zugrundeliegenden Material- und Modellparameter sind in Tabelle A.6 bzw. im Abschnitt A.5.3 des Anhangs zu finden. Zur Zeit  $t_0 = 0$  wurde dem System ein Geschwindigkeitsfeld zugewiesen. Diese initialen Geschwindigkeiten führen im weiteren zeitlichen Verlauf zu einer Auslenkung des Tropfens aus der Ruhelage. Die Anfangsgeschwindigkeiten sind dem von HU & ADAMS (2007) vorgestellten Modell folgend gegeben durch

$$
v_x = U_0 \frac{x}{r_0} \left( 1 - \frac{y^2}{r \cdot R_0} \right) \exp\left(-\frac{r}{R_0}\right),
$$
  

$$
v_y = U_0 \frac{y}{r_0} \left( 1 - \frac{x^2}{r \cdot R_0} \right) \exp\left(-\frac{r}{R_0}\right).
$$
 (5.9)

Dabei bezeichnet *r* den Abstand eines Teilchens zum Kreismittelpunkt, und *x* (bzw. *y*) steht für die *[x](#page-265-0)*- (bzw. *y*-)Ko[mpon](#page-264-0)ente des Teilchenorts. Die Abbildung 5.3 zeigt drei Zustände des Tropfens ausgehend vom Zeitpunkt der maximalen Auslenkung aus dem Gleichgewichtszustand. In der Simulation wurden zwei sich hinsichtlich der [räu](#page-213-0)mlichen wie auch zeitlichen Diskretisierung unterscheidende Fälle betrachtet. Während im ersten Fall *h* = 1/60 und  $\Delta t = 1 \cdot 10^{-5}$ gewählt wurde*,* gilt im zweiten Fall  $h = 1/90$  und  $\Delta t = 5 \cdot 10^{-6}$ .

Die Abbildung 5.4 zeigt die von einem SPH-Teilchen der Tropfenoberfläche um dessen Ruhelage ausgeführten Schwingungen, wobei die Ergebnisse zweier verschiedener Konfigurationen dargestellt sind. In Abb. 5.4 a ist der zeitliche Verlauf zu sehen, während in Abb. 5.4 b das zugehörige Frequenzspektrum verdeutlicht ist. Letzteres ergibt sich aus der *Fourier-Transformation* des Zeitsignals.

Zur Ermittlung der aus dem numerischen Modell resultierenden Kreisfrequenz der ersten Normalsch[win](#page-138-1)gung  $\omega'_{2,sim}$  [wu](#page-138-0)rde eine Gauß-Verteilung an das Frequenzspektrum durch einen Fit angepasst. Für die weitere Auswertung wurde dann die Lage des Maximums der Fit-Funktion herangezogen.

#### **Gegenüberstellung von Simulation und physikalisch-mathematischem**

**Modell** In Tabelle 5.1 sind die sich aus der Simulation ergebenden Kreisfrequenzen  $\omega'_{2,sim}$  dem durch Gl. (5.6) gegebenen theoretischen Wert  $\omega^\prime_2$  gegen[übe](#page-139-0)rgestellt. [Für](#page-135-0) die beiden untersuchten Fälle ergibt sich ein

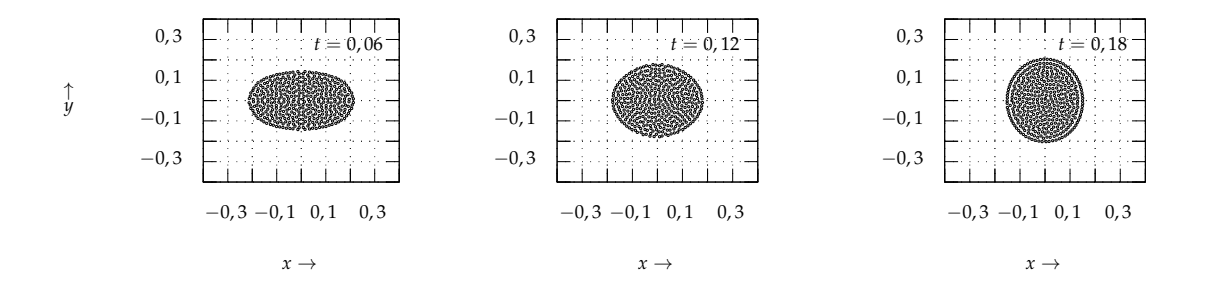

*Abbildung 5.3: Geometrische Ausprägung des oszillierenden Tropfens für drei Zeitpunkte, ausgehend vom Zustand maximaler Auslenkung aus der Ruhelage*

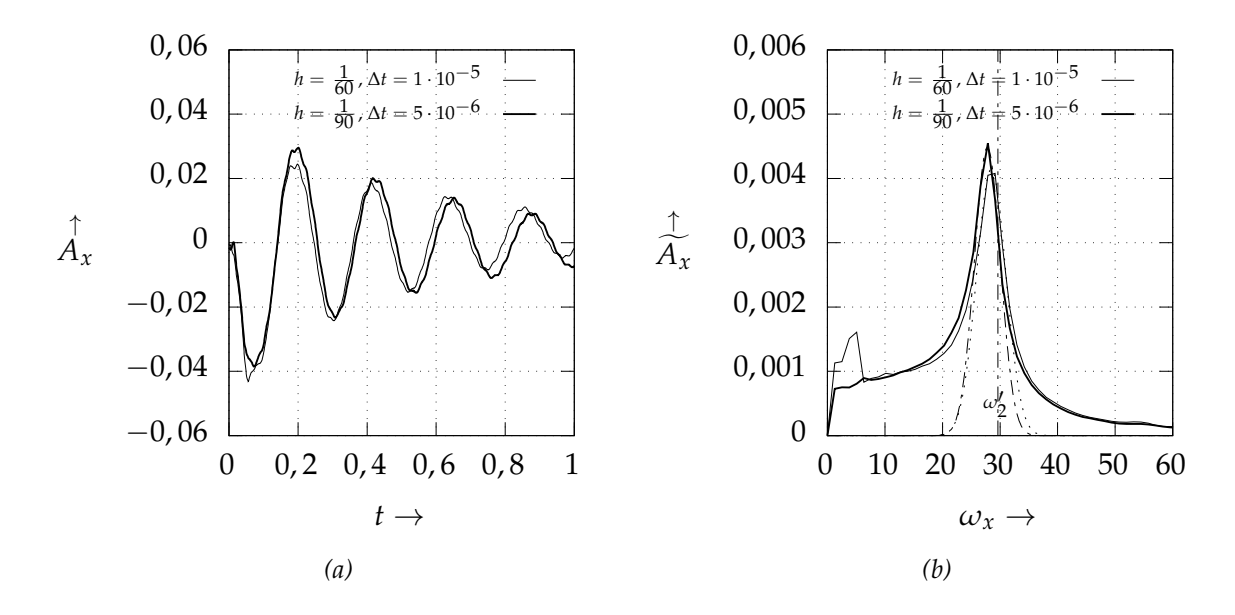

<span id="page-138-0"></span>*Abbildung 5.4: Links: Zeitlicher Verlauf der x-Komponente des Ortsvektors eines SPH-Teilchens der Oberfläche für den Fall des oszillierenden Tropfens in zwei Dimensionen; rechts: Durch Fouriertransformation erhaltenes Frequenzspektrum*

<span id="page-138-1"></span>relativer Fehler von 3, 8% bzw. 6, 1%. Die aus den beiden Simulationsfällen erhaltenen Kreisfrequenzen liegen unterhalb des Werts aus dem physikalisch-mathematischen Modell. Eine mögliche Ursache hierfür sind *Diskretisierungseffekte*. So ist beispielsweise die Gesamtmasse des Tropfens in der Simulation von der Masse des analytisch beschriebenen leicht verschieden, was auf die Approximation durch diskrete, eine Masse tragende Punkte bzw. Teilchen zurückgeführt werden kann.

*Tabelle 5.1: Aus der Simulation resultierende Kreisfrequenz der Normalschwingung mit Ordnungszahl n* = 2 *für den oszillierenden Tropfen ω*<sup>0</sup> 2,*sim und relativer* Fehler bezogen auf den theoretischen Wert  $\omega_2'$ 

|                                           | Kreisfrequenz<br>(Simulation) | Kreisfrequenz<br>(Theorie) | rel. Fehler                                     |
|-------------------------------------------|-------------------------------|----------------------------|-------------------------------------------------|
|                                           | $\omega'_{2,sim}$             | $\omega'$                  | $\omega'_{2,sim} - \omega'_2$<br>$\cdot\,100\%$ |
| $h = 1/60$ , $\Delta t = 1 \cdot 10^{-5}$ | $28,47 \pm 2,55$              | 29,62                      | 3,8%                                            |
| $h = 1/90$ , $\Delta t = 5 \cdot 10^{-6}$ | $27,80 \pm 2,27$              | 29,62                      | 6,1%                                            |

#### **5.1.4 Rosenthal-Modell**

<span id="page-139-0"></span>Beim sogenannten Rosenthal-Problem wird eine punktförmige Wärmequelle mit einer konstanten Geschwindigkeit entlang der Oberfläche einer dreidimensionalen, *halbunendlichen* (d. h. nur in einer Richtung durch eine Ebene begrenzten) Domäne bewegt. Die Formulierung des Problems und dessen Lösung geht auf ROSENTHAL (1941, 1946) zurück. Die Rosenthal-Lösung kann als Wärmeleitmodell für das Schweißen, aber auch für das Laserstrahlschmelzen eingesetzt werden (vgl. SEIDEL 2019, S. 115 ff.).

**Physikalisch-mathematisches Modell** Erstreckt sich das Volumen über den durch *z* ≤ 0 definierten Halbraum und bewegt sich die Wärmequelle mit Leistung *P* ausgehe[nd v](#page-229-1)[on ih](#page-229-2)rer Anfangsposition (*x*0, *y*0, *z*<sup>0</sup> ) in positiver *x*-Richtung mit der konstante[n Ge](#page-231-0)schwindigkeit *v*, so ergibt sich für das Temperaturfeld am Ort  $\mathbf{r} = (x, y, z)$  zur Zeit *t* 

$$
T(\mathbf{r},t) - T_A = \frac{P}{2\pi k R_r(\mathbf{r},t)} \exp\left(-\frac{v(x-x_0 - vt + R_r(\mathbf{r},t))}{2a_T}\right).
$$
 (5.10)

<span id="page-139-1"></span>Hierbei ist *T<sup>A</sup>* die Anfangstemperatur, *a<sup>T</sup>* die Temperaturleitfähigkeit und *k* die Wärmeleitfähigkeit. Mit *Rr* (**r**, *t*) wird der Abstand des Ortes **r** zur Wärmequelle bezeichnet, und es gilt im vorliegenden Fall

$$
R_r(\mathbf{r},t) = \sqrt{\left((x-x_0) - vt\right)^2 + \left(y-y_0\right)^2 + \left(z-z_0\right)^2}.
$$
 (5.11)

Dabei bezeichnen *x*, *y* und *z* wiederum die Komponenten des Ortsvektors **r**.

Die durch Gl. (5.10) gegebene analytische Lösung des dreidimensionalen Temperaturfeldes ist in Abb. 5.5 veranschaulicht. Die zugrundeliegenden Modellparameter sind dabei folgendermaßen gewählt: Für die Leistung gilt *P* = 10, und die Wärmequelle bewegt sich ausgehend von  $(x_0, y_0, z_0) = (0, 0, 0)$  in positiver x-Richtung mit der Geschwindigkeit *v* = 10. Gezeigt ist das Temperaturfeld zur Zeit *t* = 0, 500027. Weiterhin wurde die Wärmeleitfähigkeit *k* = 0, 01 und die Temperaturleitfähigkeit *a<sup>T</sup>* = 0, 01 verwendet. Die Material- und Modellparameter des in diesem Abschnitt vorgestellten Verifizierungsfalles sind darüber hinaus in Tabelle A.7 in Anhang A.5.4 zu finden.

**Simulation** Da das analytische Rosenthal-Modell lediglich zur Beschreibung des [kond](#page-139-1)uk[tiv](#page-141-0)en Wärmetransports geeignet ist, waren in der numerischen Simulation – die Wärmeleitung ausgenommen – alle weiteren Modelle zur Beschreibung physikalischer Effekte deaktiviert. Demnach fanden insbesondere keine Phasenübergänge und auch keinerlei strömungsmechanische Vorgänge im System statt. Dies bedeutet, dass die SPH-Partikel ortsfest waren bzw. deren einzige[r Fr](#page-266-0)eiheits[grad](#page-264-1) die Enthalpie *H* bzw. die Temperatur *T* war.

Die Wärmequelle in der Simulation war wie folgt modelliert: Liegt die Position der Quelle, welche zur Zeit *t* durch  $x(t) = x_0 + v \cdot t$  gegeben ist, innerhalb eines Partikels des Domänenrandes, dann wird in dieses die Leistung *P* eingebracht.

Da wie oben beschrieben die analytische Lösung des Rosenthal-Problems strenggenommen nur für einen halbunendlichen Volumenbereich Gültigkeit besitzt, musste die Simulationsdomäne ausreichend groß gewählt werden, um eine Vergleichbarkeit zu gewährleisten: Nach YAN (2002) hat die durch eine Energiestromdichte eingebrachte Wärme einen vernachlässigbaren Einfluss auf einen Ort, sofern dessen Abstand zur Quelle größer ist als die *thermische Eindringtiefe*  $\delta_2$  <sup>1</sup>, für welche gilt: √

$$
\delta_2 = 3,21111 \cdot \sqrt{a_T t}.\tag{5.12}
$$

Dabei bezeichnet *a<sup>T</sup>* die Temperaturleitfähigkeit und *t* die Zeit. Für die verwendeten Modellparameter und die am Ende der Berechnung verstrichene Zeit  $t_{end} = 0.55$  ergibt sich für die thermische Eindringtiefe  $\delta_2 \approx 0.238$ . Die Abmessungen der Simulationsdomäne wurden daher so gewählt, dass die

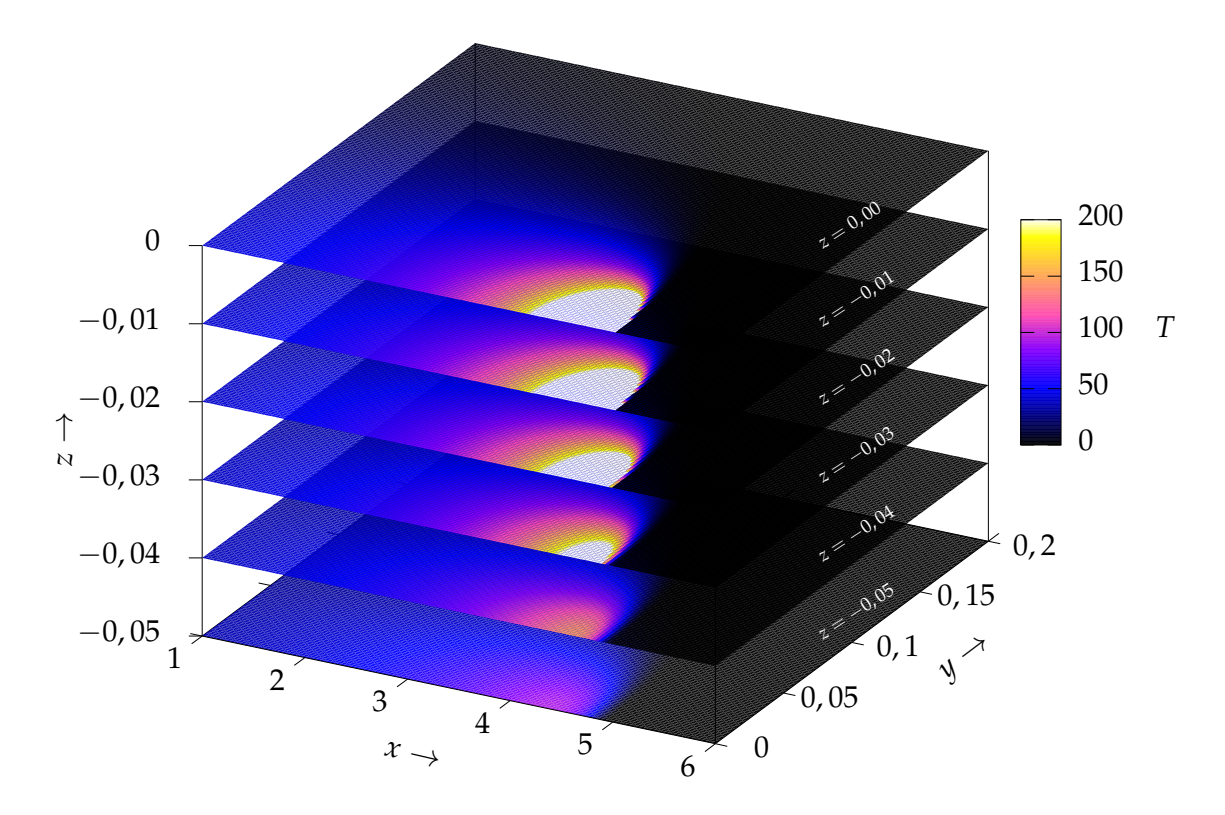

*Abbildung 5.5: Rosenthal-Problem: Temperaturfeld T*(**r**, *t*) *für verschiedene Abstände zum Domänenrand bei z* = 0*, welcher die Werkstückoberfläche repräsentiert. Die Temperaturskala ist begrenzt auf T* = 200*, dementsprechend sind alle Werte mit T* ≥ 200 *in weißer Farbe dargestellt. Da das Temperaturfeld bezogen auf die Ebene y* = 0 *eine Symmetrie aufweist, ist nur der Bereich y* ≥ 0 *abgebildet.*

<span id="page-141-0"></span>Wärmequelle für jeden Zeitpunkt einen Mindestabstand von 0, 3 zu den Systemgrenzen einhielt. Die im Simulationsszenario gewählten Parameter sind in der Tabelle A.7 bzw. in Abschnitt A.5.4 des Anhangs zu finden.

#### **Gegenüberstellung von Simulation und physikalisch-mathematischem**

**Mo[dell](#page-266-0)** In Abb. 5[.6](#page-264-1) ist die analytische Lösung (Abb. 5.6 a) den Simulationsergebnissen (Abb. 5.6 b) gegenübergestellt. Zu sehen ist jeweils das Temperaturfeld zur Zeit *t* = 0, 500027 am Rand der Domäne (*z* = 0). Dabei ist in der D[ars](#page-142-0)tellung die durch die Fa[rbge](#page-142-1)bung veranschaulichte Temperatur

 ${}^{1}$ Es sei darauf hingewiesen, dass für verschiedene Randbedingungen auch unterschiedliche Definitionen der *thermischen Eindringtiefe* existieren. Für isotherme Randbedingungen beträgt der Vorfaktor YAN (2002) zufolge 3, 6427, im Fall einer Energiestromdichte jedoch 3, 2111.

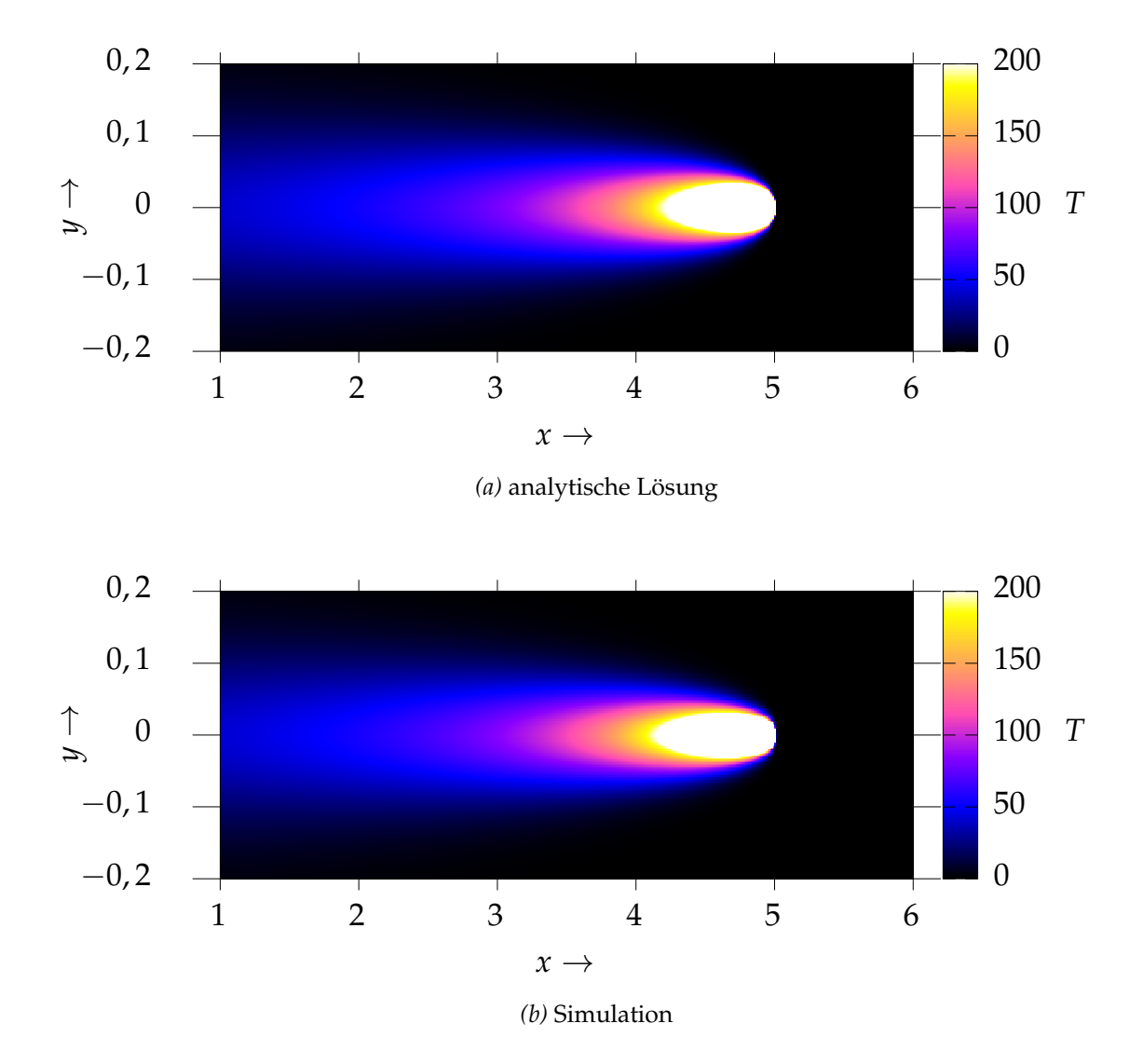

<span id="page-142-1"></span>*Abbildung 5.6: Gegenüberstellung der analytischen Lösung des Rosenthal-Problems (oben) sowie des sich aus der Simulation ergebenden Temperaturfeldes (unten); die Temperaturskala ist nach oben beschränkt durch T* = 200*, d. h. in weiß dargestellte Bereiche verfügen über Temperaturwerte*  $T \geq 0$ 200*.*

<span id="page-142-0"></span>nach oben durch *T* = 200 beschränkt, weshalb alle Bereiche mit größeren Temperaturwerten weiß erscheinen.

Weiterhin ist in Abbildung 5.7 das Temperaturfeld dargestellt, welches sich entlang des von der Wärmequelle zurückgelegten Pfades ausprägt. Dabei erfolgt wiederum ein[e G](#page-143-0)egenüberstellung der analytischen Lösung mit den Simulationsergebnissen. In der Abbildung ist auch ersichtlich, dass die durch Gl. (5.10) gegebene analytische Beschreibung der Temp[erat](#page-139-1)ur am Ort der Wärmequel-

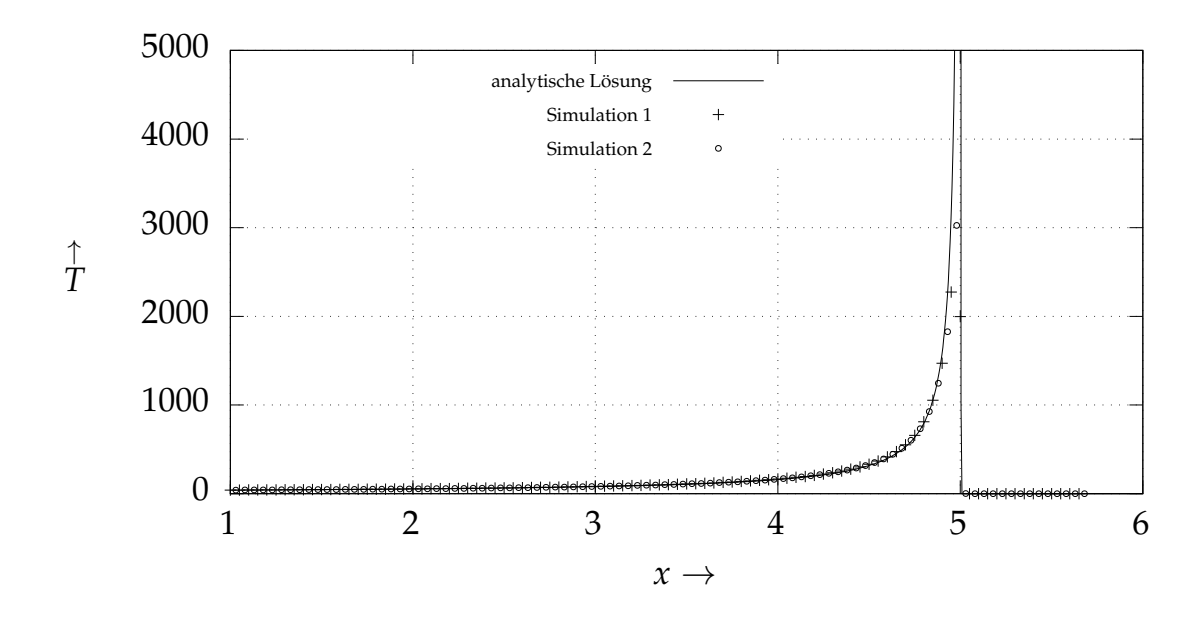

*Abbildung 5.7: Rosenthal-Problem – Vergleich von analytischer Lösung und Simulation: Dargestellt ist jeweils die Temperatur T als Funktion der x-Komponente des Ortes zur Zeit t* = 0.500027*. Gezeigt ist das Temperaturfeld entlang des Pfades der Wärmequelle, d. h. für die y- und z*-Komponente des Ortes gelten  $y = 0$  und  $z = 0$ .

<span id="page-143-0"></span>le eine *Singularität* besitzt. In ausreichendem Abstand zu dieser Polstelle ist der Betrag des relativen Fehlers kleiner als 5%. Mit abnehmender Distanz zur Singularität wächst der relative Fehler jedoch an. Dies wird auch in Abb. A.5 in Anhang A.5.4 deutlich, in welcher der relative Fehler als Funktion der *x*-Komponente des Ortes dargestellt ist.

## **5.1.[5 Rü](#page-264-1)ckstoßdruck**

Während in den bisher vorgestellten Fällen beliebige Werte für die Modellparameter verwendet wurden, basiert das nun vorgestellte Szenario zur Verifizierung des Modells zur Beschreibung des Rückstoßdrucks konkret auf den Eigenschaften des Werkstoffs In718. Da im Unterschied zu den vorangegangen Abschnitten die Materialdaten eines realen Werkstoffs eingehen, werden im Folgenden auch die physikalischen Einheiten der verschiedenen Größen angegeben.
**Physikalisch-mathematisches Modell** Die im Rahmen dieser Arbeit verwendete mathematische Beschreibung des sich infolge aus der Oberfläche verdampfenden Atome einstellenden Rückstoßdrucks ist durch Gl. (4.38) gegeben.

**Simulation** Die Simulationsdomäne besteht aus einem Quader, welcher jeweils zur Hälfte mit Gas bzw. flüssigem In718 gefüllt ist. Die Temperatur der Flüssigkeit wurde nun im zeitlichen Verlauf schrittweise erhöht, was schließlich zu einem größer werdenden Rückstoßdruck an der Oberfläche führen sollte. Physikalische Effekte wie z. B. die Oberflächenspannung sind in diesem Fall deaktiviert. Der auf die Grenzfläche einwirkende Druck *pr*,*sim* wurde gemäß der folgenden Beziehung bestimmt:

$$
p_{r,sim} = \frac{\sum_{i} m_i a_i}{\sum_{i} B_i}.
$$
\n(5.13)

<span id="page-144-0"></span>Dabei bezeichnen  $m_i a_i$  die auf ein SPH-Teilchen wirkende Kraft und  $B_i$  = |∇*c<sup>i</sup>* |/*σ<sup>i</sup>* dessen durch Gl. (2.50) gegebenen Beitrag zur Grenzfläche. Die Berechnung der vom Rückstoßdruck verursachten Teilchenbeschleunigungen wird im Simulationsmodell gemäß der durch Gl. (4.41) gegebenen Beziehung durchgeführt. Die Summe in Gl. (5.13) wird über alle Teilchen der flüssigen sowie der gasförmigen Phase gebildet. Für die räumliche Diskretisierung wurde der Teilchenabstand *h* = 1 µm gewählt, während die Zeitschrittweite ∆*t* = 2 · 10−<sup>10</sup> s betrug.

#### **Gegenüberstellung von Simulation und physikalisch-mathematischem**

**Modell** Die Abbildung 5.8 zeigt den mit Gl. (5.13) berechneten Druck an der Phasengrenze in der Simulation im Vergleich mit der durch Gl. (4.38) gegebenen mathematischen Beschreibung. Im gesamten untersuchten Temperaturbereich ist kein nen[nen](#page-145-0)swerter rel[ative](#page-144-0)r Fehl[er fe](#page-118-0)stzustellen. Daher kann von einer korrekten Implementierung des Rückstoßdruckmodells ausgegangen werden.

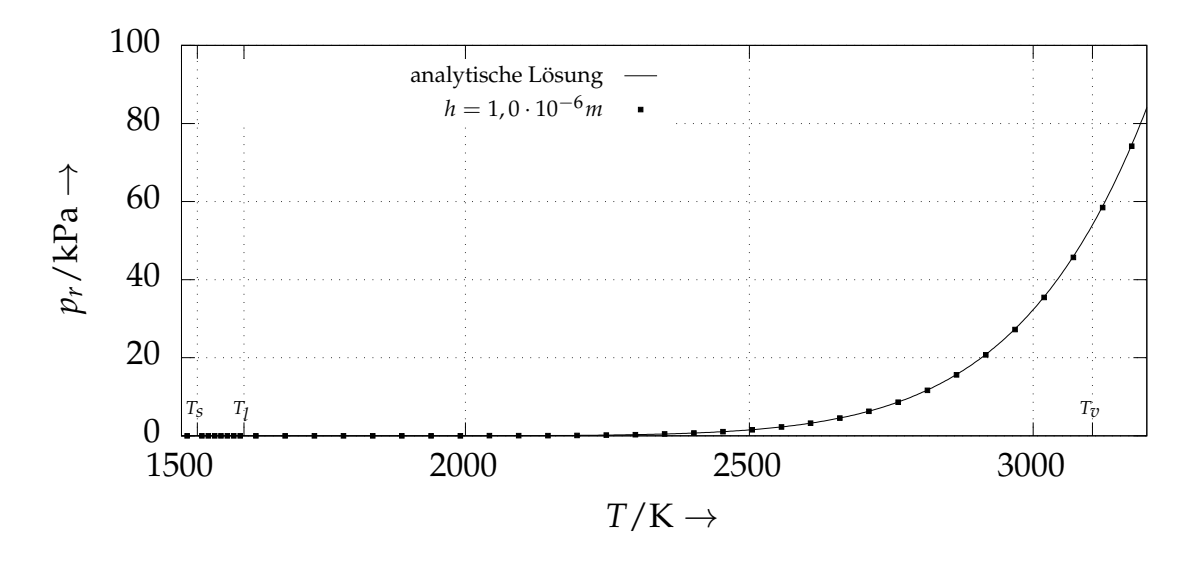

*Abbildung 5.8: Rückstoßdruck als Funktion der Temperatur – Gegenüberstellung eines Simulationsszenarios und des physikalisch-mathematischen Modells*

### **5.1.6 Wärmeabfuhr aus dem Schmelzbad infolge der Verdampfung**

<span id="page-145-0"></span>Die mit der Laserstrahlung ins Schmelzbad eingebrachte und die simultan mit verdampfenden Atomen abgeführte Wärme führt zu einem quasistationären Zustand, der durch eine charakteristische Temperatur der Grenzfläche ausgezeichnet ist. In dem von HU et al. (2016a) vorgestellten SPH-Modell für das Laserstrahlschweißen wird diese Temperatur innerhalb eines Zeitschrittes implizit durch das *Newton-Raphson-Verfahren* ermittelt (vgl. SCHABACK & WENDLAND 2005, S. 108). Dieses Vorgehen ermöglicht zwar eine sehr präzise Bestimmung der resultierenden Temperatur, bringt jedoch auch größere Rechenzeiten mit sich. Letzteres liegt darin begründet, dass damit innerhalb eines jeden Zeitschrittes weite[re Iter](#page-213-0)ationen erforderlich werden.

Im R[ahm](#page-230-0)en der vorliegenden Arbeit wurde die Zeitintegration explizit mittels des in Abschnitt 4.2.12 vorgestellten Velocity-Verlet-Verfahrens durchgeführt – eine implizite Berechnung der Grenzflächentemperatur fand nicht statt. Dies gewährleistet zwar einerseits eine geringstmögliche Berechnungsdauer, kann sich anderer[seits](#page-125-0) aber nachteilig auf die Ergebnisgenauigkeit auswirken. Es ist daher zu überprüfen, ob die aus der Simulation erhaltenen Grenzflächentemperaturen in ausreichendem Maße mit den Ergebnissen des physikalisch-mathematischen Modells übereinstimmen.

**Physikalisch-mathematisches Modell** Infolge der gleichzeitigen Wärmeeinbringung durch den Laser und der mit dem Verdampfen einhergehenden Wärmeabfuhr stellt sich ein quasistationäres Gleichgewicht in der Schmelzbadoberfläche ein. Die vom Werkstoff absorbierte Energie- bzw. Wärmestromdichte ergibt sich aus dem Produkt des durch Gl. (4.14) gegebenen temperaturabhängigen Absorptionsgrades *A*(*T*) und der Laserstrahlintensität *I*, vgl. auch Gl. (4.33), zu

$$
I_a(T) = A(T) \cdot I. \tag{5.14}
$$

Die mit verdampfenden Atomen von der Schmelzbadoberfläche abgeführte Wärme kann durch die in Gl. (4.40) gegebene Energiestromdichte *Iv* (*T*) beschrieben werden. Unter Vernachlässigung sonstiger Wärmetransportphänomene wie Wärmeleitung und Konvektion kann mit *Ia* (*T*) aus Gl. (5.14) und *I<sup>v</sup>* (*T*) aus Gl. (4.40) die resultierende Energiestromdichte Φ(*T*) in folgender Form formuliert werden (vgl. ALLMEN & BLATTER 1998, S. 126):

<span id="page-146-0"></span>
$$
\Phi(T) = I_a(T) - I_v(T). \tag{5.15}
$$

Das quasistationäre Gleichgewicht liegt genau dann vor, wenn entweder  $I_a(T) = I_v(T)$  [ode](#page-119-0)r äquivalent hierzu  $\Phi(T) = 0$  gilt. Die Abbildung A.6 in Anhang A.5.5 zeigt die resultierende Energiestromdichte Φ(*T*) für verschiedene Laserintensitäten *I*. Da sich die N[ullste](#page-146-0)lle von Φ(*T*) nicht analytisch berechnen lässt, wurde zu di[esem](#page-199-0) Zweck das dem *Newton-Raphson-Verfahren* ähnliche *Sekanten-Verfahren* eingesetzt (vgl. SCHABACK & WENDLAND 2005, S. 109). Dieses ermöglicht die numerische Bestimmung eines Näherungswertes für die resultierende Oberflächentemperatur. Die [Iter](#page-268-0)ationsvorschrift des *Sekanten-[Verfah](#page-266-0)rens* ist gegeben durch

$$
T_{n+1} = T_n - \frac{T_n - T_{n-1}}{\Phi(T_n) - \Phi(T_{n-1})} \cdot \Phi(T_n),
$$
\n(5.16)

<span id="page-146-1"></span>wobei mit zwei geeigneten Startwerten *Tn*=<sup>0</sup> und *Tn*=<sup>1</sup> zu beginnen ist.

**Simulation** Es wurde ein zweidimensionales System betrachtet, welches sich aus einer metallischen Phase (In718) und darüberliegendem Gas zusammensetzt. Zur Beschreibung der Strahl-Stoff-Wechselwirkung wurde ein Wärmequellenmodell basierend auf einer ortsfesten Gaußschen Intensitätsverteilung

*I*(**r**) mit dem Strahlradius  $r_w = 38.14 \,\mu$ m verwendet, vgl. Gl. 2.5. Zusammen mit dem Absorptionsgrad *A*(*T*) des Werkstoffs ergibt sich damit die lokal an der Oberfläche erzeugte Wärme, vgl. Gl. (5.14).

Um die Berechnungsergebnisse mit dem zuvor vorgestellten physikalischmathematischen Modell vergleichen zu können, war die Konduktion in diesem Simulationsszenario deaktiviert. Die vom Laser aufgeheizte Grenzschicht konnte demnach die Wärme nicht in benachbarte Bereiche des Werkstoffs abgeben. Der Oberfläche des Metalls wurde Wärme somit lediglich infolge des Modells zur Beschreibung der Wärmeabfuhr durch Verdampfung entzogen.

Zu Beginn des Aufheizvorganges entspricht die Temperatur des Materials der Raumtemperatur *T*0. Während der Lau[fze](#page-40-0)it wird dann die maximale Temperatur in der Simulations[dom](#page-146-0)äne ausgewertet. Diese stellt sich an dem Ort ein, an welchem sich das Intensitätsmaximum  $I_0 = I(\mathbf{r} = \mathbf{0})$  der Gaußschen Wärmequelle befindet. Ein Simulationslauf wird beendet, sobald sich die Maximaltemperatur in der Domäne für mehrere aufeinanderfolgende Zeitschritte nicht verändert, da dies als Erreichen des quasistationären Gleichgewichts interpretiert werden kann. Anschließend erfolgt die Auswertung der Maximaltemperatur. Dies wurde so für verschiedene Laserleistungen *P* respektive Maximalintensitäten *I*<sup>0</sup> durchgeführt.

#### **Gegenüberstellung von Simulation und physikalisch-mathematischem**

**Modell** In Abb. 5.9 ist die mit Gl. (5.16) berechnete, auf den Siedepunkt *Tv* normierte Oberflächentemperatur *T* des physikalisch-mathematischen Modells als Funktion der absorbierten Energiestromdichte *Ia* dargestellt (vgl. ALLMEN & BLATTER 1998, S. 127). Weiterhin sind die sich aus der Simulation ergeben[den](#page-148-0) Temperat[uren](#page-146-1) in der Grenzfläche zu sehen. Die Ergebnisse sind auch in Abb. A.7 in Anhang A.5.5 veranschaulicht, wobei die Temperaturwerte *T* als Funkt[ion](#page-199-0) der Laserleistung *P* aufgetragen sind.

Der [Bet](#page-268-1)rag de[s rel](#page-267-0)ativen Fehlers zwischen Simulation und physikalischmathematischem Modell ist dabei für die untersuchten Fälle kleiner als 3%. In Abb. A.8 in Anhang A.5.5 sind die resultierenden relativen Fehler als Funktio[n d](#page-269-0)er abso[rbier](#page-267-1)ten Energiestromdichte *Ia* dargestellt.

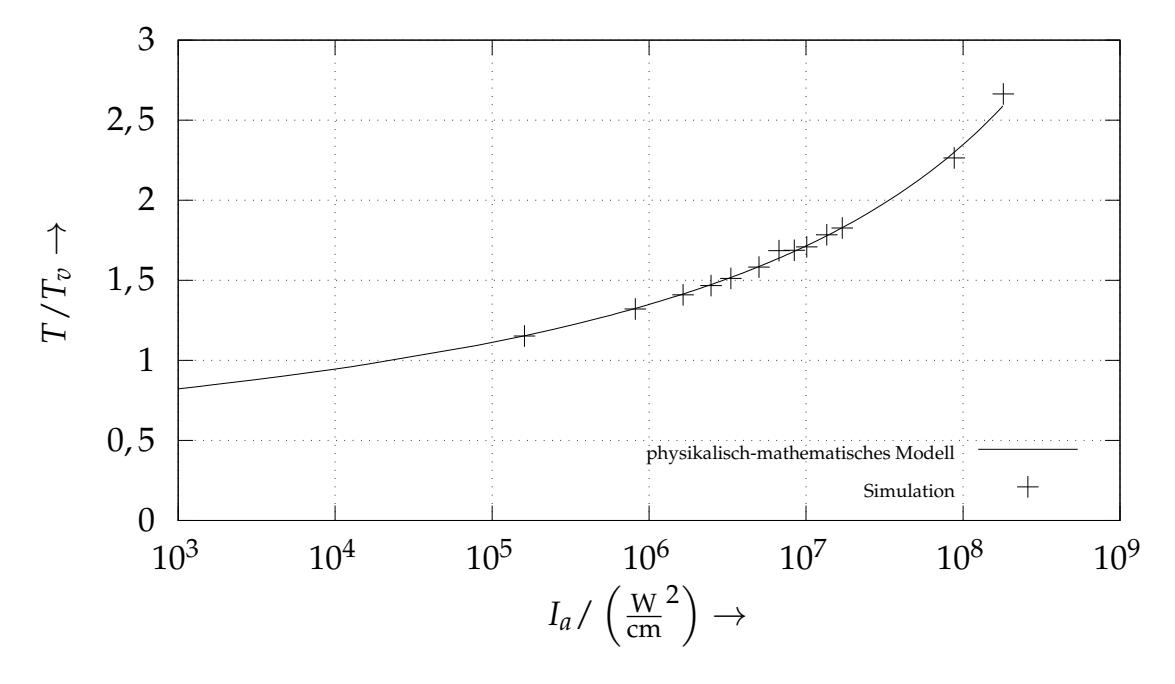

*Abbildung 5.9: Auf den Siedepunkt normierte resultierende Oberflächentemperatur T*/*Tv als Funktion der absorbierten Energiestromdichte Ia; die Simulationsergebnisse sind den mit dem physikalisch-mathematischen Modell ermittelten Werten gegenübergestellt. Die Abszissenachse ist logarithmisch skaliert. Die Temperaturen sind in der absoluten Temperaturskala zu verstehen.*

## <span id="page-148-0"></span>**5.2 Validierung**

<span id="page-148-1"></span>Unter dem Begriff *Validierung* wird ein Verfahren verstanden, das der Bestimmung des Grades der Genauigkeit dient, mit welcher ein Modell eine physikalische Problemstellung widerspiegeln kann. Zu diesem Zweck sind geeignete *Validierungsexperimente* vorzusehen. Dabei handelt es sich in der Regel um eigens für die Validierung der Ergebnisse aus dem Simulationsmodell geplante Versuchsreihen (DIN 35223, S. 7).

Die Ergebnisse dieser Validierungsexmperimente sind dann mit den Resultaten der Simulation zu vergleichen, was unter Einbeziehung bestimmter System Respo[nse Quan](#page-206-0)tities (*deutsch:* Systemantwortgrößen) (SRQs) erfolgen muss (vgl. OBERKAMPF & ROY 2010, S. 35 ff., S. 41 ff.). Diese Größen müssen sowohl durch das Experiment wie auch durch die Simulation zugänglich sein. Ist diese Grundvorau[sset](#page-224-0)zung erfüllt, kann die Genauigkeit des Simulationsmodells anhand der SRQs bewertet werden.

Als SRQs wurden in dieser Arbeit die Breite *w* und Tiefe *d* des Schmelzbades herangezogen, welche sich jeweils in Folge verschiedenen Kombinationen der Prozessparameter *Laserleistung P* sowie *Scangeschwindigkeit vs* einstellen. Demnach bilden *P* und *vs* die Eingangsgrößen des Systems.

Die Gegenüberstellung von Experiment und Simulation erfolgt anhand von Einzelspuren, deren Belichtung unter Abwesenheit eines Pulverbetts stattfand. Damit konnte gewährleistet werden, dass im Experiment möglichst definierte Umgebungsbedingungen herrschten, welche sich in Form einer Platte mit geringer Oberflächenrauheit manifestierten. So ist eine bestmögliche Vergleichbarkeit mit der Simulation sichergestellt.

### **5.2.1 Validierungsexperimente**

Für die Validierungsexperimente kam die auf dem LBM-Verfahren basierende Maschine EOSINT M270 Xtended des Herstellers EOS GmbH zum Einsatz. Die über einen mehrjährigen Zeitraum verteilten Messungen des Fokusradius *rw*,0 des Ytterbium (Yb)-Faserlasers ergaben einen mittleren Wert von *rw*,0 = 38,14 µm ±3,18 µm, vgl. Abb. A.9 in Anhang A.6 sowie Tabelle A.8 in Anhang A.6. Alle Experimente wurden so durchgeführt, dass sich die Oberfläche der Probekörper in der Fokuslage des Laserstrahls befand. Wie auch aus Gl. (2.6) hervorgeht, gilt also *rw*(*z*) = *rw*,0. Wie zuvor beschrieben, wurde im Rahmen der Validierungsexperimente auf das Auftragen einer Pulverschicht verzichtet. Für die Einzelspurbelichtung kamen Probekörper mit geringer Oberflächenrauheit zum Einsatz, [wel](#page-271-0)che au[s ko](#page-270-0)nvention[ell](#page-271-1) hergestelltem, d. h. gewalztem [In7](#page-270-0)18 bestanden.

Die Laserquelle des Fertigungssystems EOSINT M270 Xtended verfügt über eine maximale effektive Leistung von *P* = 195W, wodurch sich eine Beschränkung des möglichen Versuchsparameterraums ergibt. Im Rahmen der Experimente wurden für die Laserleistung *P* die folgenden 6 Stufen gewählt:

$$
P \in \{50 \,\text{W}; 100 \,\text{W}; 125 \,\text{W}; 150 \,\text{W}; 175 \,\text{W}; 195 \,\text{W}\} \,.
$$
 (5.17)

Die Scangeschwindigkeit *vs* wurde hingegen in 7 Stufen unterteilt:

$$
v_s \in \left\{0, 25\,\frac{\text{m}}{\text{s}}; 0, 5\,\frac{\text{m}}{\text{s}}; 1, 0\,\frac{\text{m}}{\text{s}}; 1, 5\,\frac{\text{m}}{\text{s}}; 2, 0\,\frac{\text{m}}{\text{s}}; 2, 5\,\frac{\text{m}}{\text{s}}; 3, 0\,\frac{\text{m}}{\text{s}}\right\}.
$$
 (5.18)

Dementsprechend liegen für insgesamt 42 Kombinationen der Parameter *P* und *vs* experimentelle Ergebnisse für die Tiefe sowie die Breite der gefertigten Einzelspuren vor.

Die SRQs Breite und Tiefe wurden anhand einer Schliffbildanalyse bestimmt. Vorteilhaft gegenüber *in-situ*-Analyseverfahren wie z. B. Hochgeschwindigkeitsaufnahmen ist dabei, dass charakteristische Maße des Schmelzbades unter vergleichsweise geringem Aufwand ermittelt werden können. Nachteilig an dieser Herangehensweise ist jedoch, dass kein direkter Vergleich der Schmelzbaddynamik zwischen Simulation und realem Prozess möglich ist. Zudem kann die Schmelzbadlänge durch eine Schliffbildanalyse nicht bestimmt werden.

**Ergebnisse der Validierungsexperimente** In der Abbildung 5.10 sind für das Szenario *Einzelspuren ohne Pulver* die experimentell ermittelten Werte von Tiefe *dexp* und Breite *wexp* der Schweißwurzeln als Funktion der Laserleistung *P* und der Scangeschwindigkeit *vs* gezeigt. Wie zuvor erläutert, liegen dieser Darstellung jeweils 42 Messwerte für die Tiefe sowie die Breite zugrunde, welche in Tabelle A.9 in Anhang A.7.1 zu finden sind. In Abb. 5.10 lässt sich erkennen, dass sowohl die Tiefe wie auch die Breite mit steigender Leistung zu- und mit größerer Scangeschwindigkeit abnehmen. Die Schliffbilder, anhand derer die Einzelspurtiefe und -breite bestimmt [wu](#page-151-0)rden, sind in Abb. A.10 in Anhang A.7.1 dargestellt.

[Die](#page-273-0) SRQs T[iefe](#page-272-0) *d* und Breite *w* ei[ner S](#page-151-0)pur können weiterhin über das *Aspektverhältnis* miteinander verknüpft werden. Dieses ergibt sich nach KING et al. (2014) & RAI et al. (2007) aus dem Quotienten [von](#page-274-0) Tiefe *d* und der halben Breite *w*. Für das Aspektverhältnis gilt demnach *d*/(*w*/2). Anhand dessen kann eine Einordnung der Prozessregimes vorgenommen werden: Wärmeleitungschweißen (*conduction-mode*) liegt eindeutig dann vor, wen[n da](#page-216-0)s Aspektverhältnis kleinere We[rte a](#page-228-0)ls 1 annimmt. Es handelt sich in der Regel hingegen um einen Tiefschweißprozess (*keyhole-mode*), wenn das Aspektverhältnis deutlich größer eins ist, vgl. Abschnitt 2.5.2. In der Abbildung 5.11 ist das aus den zuvor vorgestellten experimentell bestimmten Werten berechnete Aspektverhältnis (*d*/(*w*/2))*exp* in Abhän[gigk](#page-63-0)eit von der L[aser](#page-152-0)leistung *P* sowie der Scangeschwindigkeit *vs* gezeigt. Die Grenze zwischen dem *Keyhole-Mode*- und dem *Conduction-Mode*-Regime

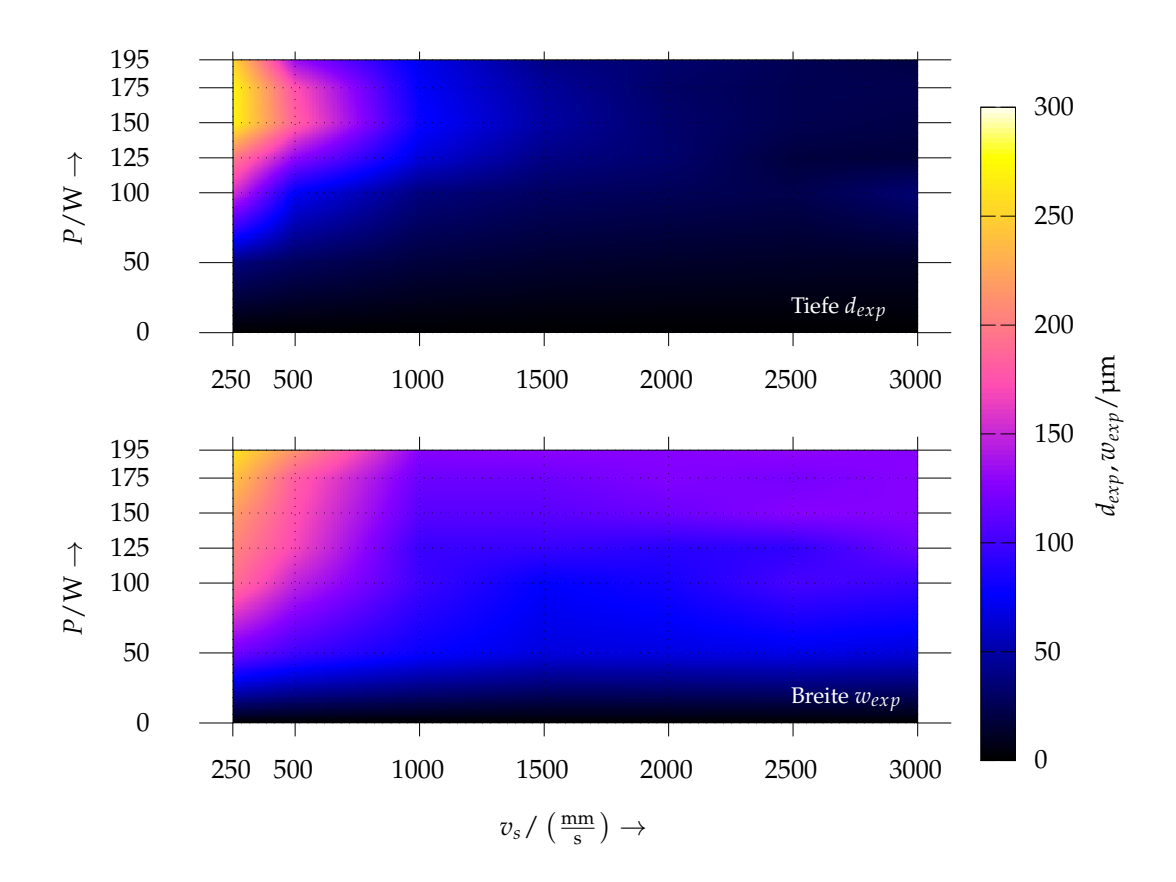

*Abbildung 5.10: Experimentell bestimmte Tiefe dexp (oben) und Breite wexp (unten) von Einzelspuren beim Laserstrahlschmelzen als Funktion der Scangeschwindigkeit vs sowie der Laserleistung P im Fall ohne Pulver*

ist dabei in Form der weißen Kurve dargestellt, für welche (*d*/(*w*/2))*exp* = 1 gilt.

## <span id="page-151-0"></span>**5.2.2 Gegenüberstellung von Simulation und Experiment**

In dem Zusammenhang mit der Validierung werden auch Modellfunktionen für die Schmelzbadtiefe und -breite eingeführt, wobei die Bestimmung der Funktionsparameter durch einen Fit an die experimentellen Daten erfolgt. Die Berechnungsergebnisse werden dann sowohl direkt den experimentellen Werten als auch den Modellfunktionen gegenübergestellt und so der Gültigkeitsbereich des Simulationsmodells bewertet.

**Direkter Vergleich von Simulation und Experiment** In diesem Abschnitt soll zunächst eine direkte Gegenüberstellung der aus dem Simulationsmodell re-

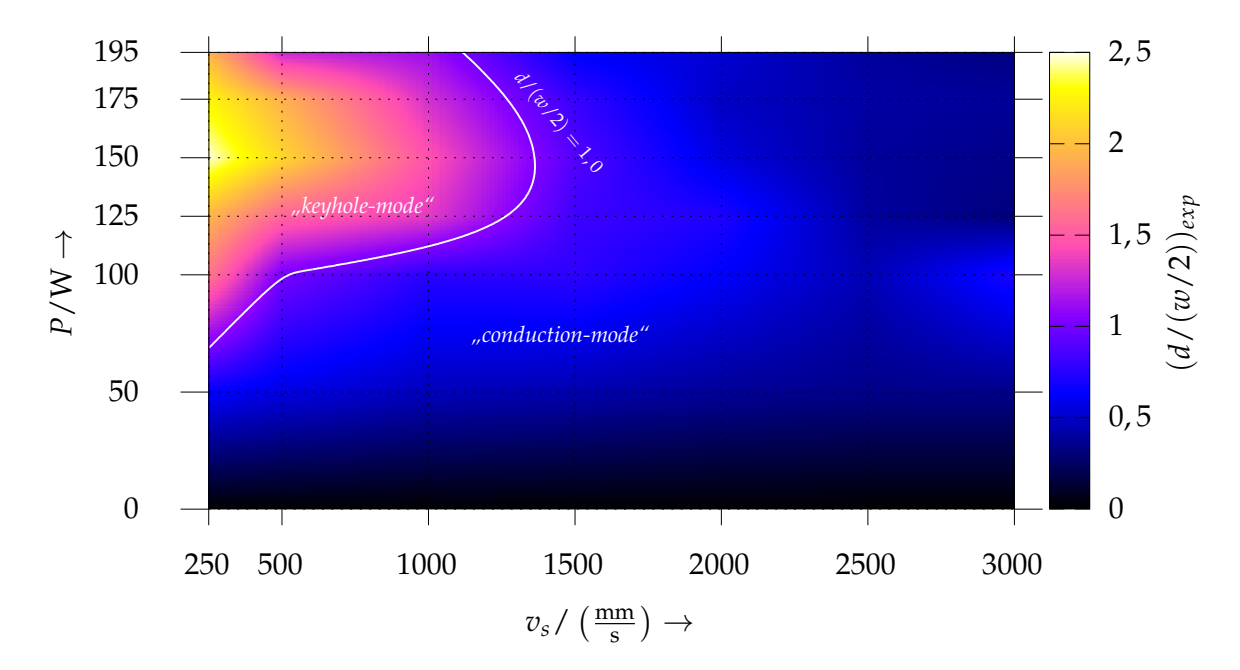

*Abbildung 5.11: Aus den experimentellen Ergebnissen bestimmtes Aspektverhältnis* (*d*/(*w*/2))*exp von Einzelspuren beim Laserstrahlschmelzen im Fall ohne Pulver in Abhängigkeit von der Laserleistung P und der Scangeschwindigkeit vs; die Niveaulinie* (*d*/(*w*/2))*exp* = 1 *grenzt das "keyhole-mode"- gegen das "conduction-mode"-Prozessregime ab.*

<span id="page-152-0"></span>sultierenden Breite und Tiefe des Schmelzbades sowie der experimentellen Ergebnisse vorgenommen werden. In Anlehnung an die von MAIWALD-IMMER et al. (2016) gewählte Form der Darstellung sind zu diesem Zweck in Abb. 5.12 die Werte aus der Simulation für die Tiefe und die Breite des Schmelzbades über den experimentellen Daten aufgetragen. Die gestrichelten Linien entsprechen dabei einem relativen Fehler der Simulation gegenüber dem Experiment von ±20%, die durchgezogene Linie steht für eine exakte Übereinstimmung bzw. [ein](#page-220-0)en relativen Fehler von 0%. Die sich aus dem [Sim](#page-153-0)ulationsmodell ergebenden Werte der Tiefe *dsim* wie auch der Breite *wsim* sind gemeinsam mit den zugehörigen Prozessparametern in Tabelle A.10 in Anhang A.7.2 zu finden. Anhand der Abb. 5.12 b lässt sich erkennen, dass die Schmelzbadbreite aus der Simulation *wsim* tendenziell geringer ist als die auf experimentellem Wege bestimmte Breite *wexp*. Weiterhi[n sin](#page-278-0)d in d[en Ab](#page-277-0)bildungen im Intervall zwischen 150 µm u[nd](#page-153-1) 200 µm der Abszissenachsen Werte der Schmelzbadtiefe bzw. - breite zu sehen, für welche sich deutliche Unterschiede zwischen den Simulationsergebnissen und den experimentellen Daten ergaben. Wie in Abb. 5.12 a ersichtlich

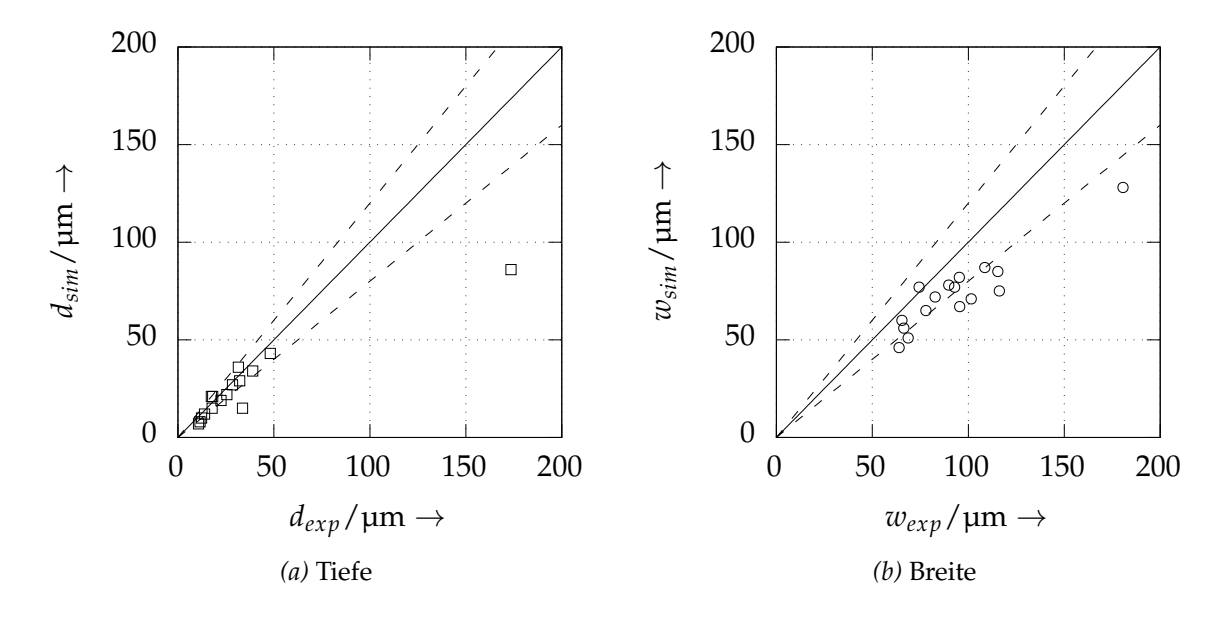

*Abbildung 5.12: Links: Mittels numerischer Simulation bestimmte Schmelzbadtiefe dsim in Abhängigkeit von den experimentellen Werten dexp für verschiedene Kombinationen der Prozessparameter Laserleistung P und Scangeschwindigkeit vs; rechts: Simulationsergebnisse für die Schmelzbadbreite wsim, aufgetragen über den experimentellen Werten wexp*

<span id="page-153-1"></span><span id="page-153-0"></span>ist, weicht insbesondere die numerisch bestimmte Schmelzbadtiefe *dsim* signifikant von dem experimentell bestimmten Wert *dexp* ab. Die zugrundeliegenden Prozessparameter sind in diesem Fall  $P = 175$  W und  $v_s = 0.5$  m/s. Es ist davon auszugehen, dass primär die Vernachlässigung der Mehrfachreflexionen innerhalb des *Keyholes* (vgl. Abschnitt 2.5.2) im Simulationsmodell hierfür die Ursache ist. Dementsprechend muss gefolgert werden, dass das Simulationsmodell für diesen Parameterbereich keine oder nur eine eingeschränkte Gültigkeit aufweist. In der Abb. A.13 in Anhang A.7.3 sind weiterhin die Aspektverhältnisse (*d*/(*w*/2))*sim* und (*d*/(*w*/2))*exp* einander gegenübergestellt.

**Modellfunk[tion](#page-280-0)en für [Schm](#page-277-1)elzbadtiefe und -breite** In diesem Abschnitt werden Modellfunktionen für die Tiefe und Breite des Schmelzbades eingeführt, wobei folgendes Vorgehen zur Anwendung kam: Zunächst wurde ein Proportionalitätsgesetz ausgewählt und anschließend wurden die Funktionsparameter durch einen numerischen Fit an die experimentellen Daten ermittelt. Die Definitionsmenge der Modellfunktionen entspricht dabei der *Streckenenergie P*/*vs*.

Von TANG et al. (2017) wird auf Grundlage des Rosenthal-Modells (vgl. auch Abschnitt 5.1.4) ein funktionaler Zusammenhang zwischen der Schmelzbadbreite *w* und der Streckenenergie bzw. dem Quotienten aus Leistung *P* und Scangeschwindigkeit *vs* hergeleitet. Demnach besteht zwischen diesen Grö-√ ßen die Proportionalität *w* ∝ *P*/*vs*. Diese von TANG et al. (2017) gegebene Formulierung eignet sich nach PROMOPPATUM et al. (2017) insbesondere zur Abschätzung der Schmelzbadbreite für Werkstoffe wie die Legierung In718, welche über eine vergleichsweise geringe Temperaturleitfähigkeit verfügen. Im Weiteren wurde dementsprechend für die Beschreibung des Zusammenhangs von Schmelzbadbreite und Streckenenergie die folgende Modellfunktion angewendet:

$$
f_{w,exp}\left(\frac{P}{v_s}\right) = \sqrt{b_w \cdot \frac{P}{v_s}}.\tag{5.19}
$$

Dabei bezeichnet *bw* den Fitparameter der Modellfunktion für die Schmelzbadbreite. Für diesen ergibt sich

$$
b_w \approx 104,5568 \cdot 10^{-12} \frac{\text{m}^3}{\text{J}}.\tag{5.20}
$$

<span id="page-154-0"></span>Das Bestimmtheitsmaß der durch Gl. (5.19) gegebenen Modellfunktion für die Schmelzbadbreite beträgt  $R^2_{w,exp} \approx$  0,717.

Für die Schmelzbadtiefe wird hingegen angenommen, dass sich diese in dem von den Experimente[n ab](#page-154-0)gedeckten Parameterfenster direkt proportional zur Streckenenergie verhält, d. h. dass *d* ∝ *P*/*v<sup>s</sup>* gilt. Für die Modellfunktion gilt dementsprechend

$$
f_{d,exp}\left(\frac{P}{v_s}\right) = b_d \cdot \frac{P}{v_s}.\tag{5.21}
$$

Dabei bezeichnet  $b_d$  den Fitparameter der Modellfunktion für die Schmelzbadtiefe. Die numerische Bestimmung der Fitfunktion liefert für *b<sup>d</sup>* den Wert

<span id="page-154-1"></span>
$$
b_d \approx 0.39320 \cdot 10^{-6} \frac{\text{m}^2}{\text{J}}.
$$
 (5.22)

Für das Bestimmtheitsmaß der durch Gl. (5.21) gegebenen Modellfunktion für die Schmelzbadtiefe ergi[bt s](#page-154-1)ich *R* 2  $^2_{d,exp} \approx 0$ ,934.

**Schmelzbadtiefe und -breite in Abhängigkeit von der Streckenenergie** In Abbildung 5.13 sind die experimentell bestimmten Werte für Schmelzbadbreite *wexp* und -tiefe *dexp*, die zugehörigen Modellfunktionen *fw*,*exp* und *f <sup>d</sup>*,*exp* sowie die aus der numerischen Simulation erhaltenen Abmessungen *wsim* und *dsim* in Abhängigkeit von der Streckenenergie *P*/*vs* aufgetragen. Die Abszisse, welche der Streckenenergie *P*/*vs* entspricht, ist dabei logarithmisch skaliert. Ergänzend hierzu ist derselbe Sachverhalt in Abb. A.12 in Anhang A.7.3 zu sehen, wobei dort sowohl lineare Achsenskalierungen als auch eine doppelt logarithmische Darstellung gewählt sind.

Überdies hinaus zeigt die Abb. A.14 in Anhang A.7.3 die aus Simulation, Experiment sowie den Modellfunktionen resultierenden Aspektverhältnisse als F[unkt](#page-156-0)ion der Streckenenergie *P*/*vs*. In Ergänzung hierzu ist in Abb. A.15 in Anhang A.7.3 das Aspektverhältnis als Funktion der Streckenenergie auch mit linear skalierten Achsen sowie in doppelt logarithmischer Auftragung zu finden.

Es sei an dieser Stelle auch darauf hingewiesen, dass die durch Gl. (5.19) und Gl. (5.21) gegebenen Funktionen lediglich eine grobe Abschätzung bzw. Tendenz für die Entw[icklu](#page-280-1)ng der [Schm](#page-277-1)elzbadtiefe und -breite mit der Streckenenergie liefern können. So ist im Allgemeinen [davo](#page-281-0)n auszugehen, dass deutlich zu[einan](#page-277-1)der verschiedene Kombinationen der Leistung *P* und der Scangeschwindigkeit *vs* grundsätzlich auch unterschiedliche Tiefen und Breiten zur Folge haben können, selbst dann, wenn die Streckenenergie *P*/*vs* für beide Parame[ter](#page-154-1)sätze identisch ist. Dies impliziert auch di[e ve](#page-154-0)rgleichsweise große Streuung der experimentellen Messwerte sowie deren Abweichung gegenüber den Modellfunktionen (vgl. hierzu Abb. 5.13).

In Tabelle 5.2 sind der mittlere absolute sowie der mittlere relative Fehler der mit dem Simulationsmodell bestimmten Breite *wsim* und Tiefe *dsim* des Schmelzbades für Strecke[nerg](#page-156-0)ien im Intervall  $10$  J/m  $\leq P/v_s \leq 100$  J/m zu sehen. Da[bei](#page-156-1) sind die Berechnungsergebnisse jeweils sowohl direkt auf die experimentellen Daten (*wexp*, *dexp*) wie auch die Modellfunktionen *f <sup>d</sup>*,*exp* und *fw*,*exp* bezogen. In Abb. A.16 in Anhang A.7.3 ist weiterhin der relative Fehler der einzelnen Simulationsszenarien im Bezug auf die experimentellen Werte sowie die Mod[ellfun](#page-282-0)ktione[n in A](#page-277-1)bhängigkeit von der Streckenenergie dargestellt. Ana-

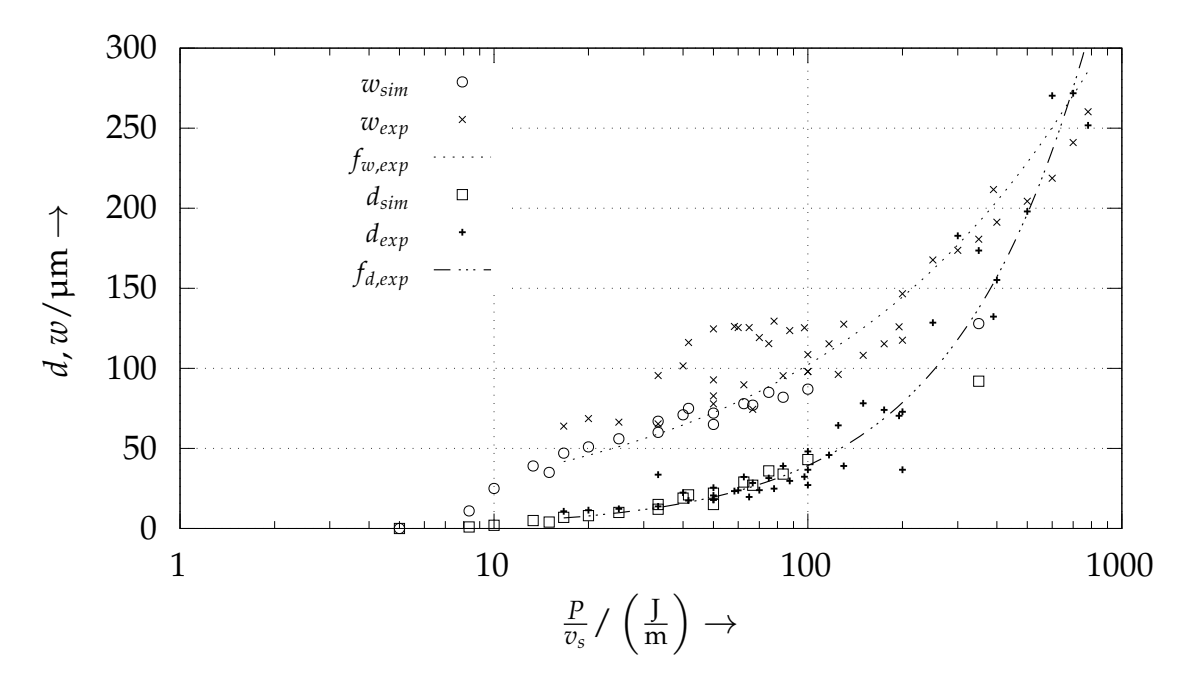

*Abbildung 5.13: Tiefe d und Breite w des Schmelzbades als Funktion der Streckenenergie P*/*vs für Einzelspuren im Fall ohne Pulver; Gegenüberstellung der Modellfunktionen f <sup>d</sup>*,*exp, fw*,*exp, der Simulationsergebnisse (dsim, wsim) sowie der experimentell bestimmten Werte (dexp, wexp); die Rechtswertachse ist logarithmisch skaliert.*

*Tabelle 5.2: Mittlerer absoluter und mittlerer relativer Fehler der aus dem Simulationsmodell erhaltenen Schmelzbadtiefe und -breite bezogen auf die experimentellen Ergebnisse sowie die Modellfunktionen*

<span id="page-156-1"></span><span id="page-156-0"></span>

| Tiefe d    | mittlerer abs. Fehler (Experiment)<br>mittlerer abs. Fehler (Modellfunktion) | $\frac{1}{N}\sum  d_{sim} - d_{exp} $<br>$\frac{1}{N}\sum  d_{sim} - f_{d,exp} $                                                         | $4,454 \,\mathrm{\upmu m}$<br>$2,340 \,\mathrm{\upmu m}$ |
|------------|------------------------------------------------------------------------------|----------------------------------------------------------------------------------------------------|----------------------------------------------------------|
| Tiefe d    | mittlerer rel. Fehler (Experiment)<br>mittlerer rel. Fehler (Modellfunktion) | $\frac{1}{N}\sum \left \frac{d_{sim}-d_{exp}}{d_{exp}}\right $<br>$\frac{1}{N}\sum \left  \frac{d_{sim} - f_{d,exp}}{f_{d,exp}} \right $ | 19,25%<br>14,23%                                         |
| Breite $w$ | mittlerer abs. Fehler (Experiment)<br>mittlerer abs. Fehler (Modellfunktion) | $\frac{1}{N}\sum_{N}  w_{sim} - w_{exp} $<br>$\frac{1}{N}\sum_{N}  w_{sim} - f_{w,exp} $                                                 | $18,15 \,\mu m$<br>$5,984 \,\mathrm{\upmu m}$            |
| Breite $w$ | mittlerer rel. Fehler (Experiment)                                           | $\frac{1}{N}\sum \frac{w_{sim}-w_{exp}}{w_{exp}} $                                                                                       | 19,86%                                                   |
|            | mittlerer rel. Fehler (Modellfunktion)                                       | $\frac{1}{N}\sum \left  \frac{w_{sim}-f_{w,exp}}{f_{w,exp}} \right $                                                                     | 9,513%                                                   |

log hierzu zeigt die Abb. A.17 in Anhang A.7.3 den über der Streckenenergie aufgetragenen absoluten Fehler.

Wie in Tabelle 5.2 ersichtlich ist, ergibt sich für den auf das Experiment bezoge-

nen mittleren absoluten Fehler der Schmelzbadtiefe ein Wert von 4,454 µm, was einem mittleren relativen Fehler von 19,25 % entspricht. Im Fall der Schmelzbadbreite beträgt der auf das Experiment referenzierte mittlere absolute Fehler 18,15 µm. Für den mittleren relativen Fehler der Schmelzbadbreite gilt dementsprechend 19,86 %. Für den mittleren absoluten Fehler der Schmelzbadtiefe aus dem Simulationsmodell gegenüber der Modellfunktion aus Gl. (5.21) resultiert der Wert 2,340 µm. Weiterhin beträgt der mittlere relative Fehler der Schmelzbadtiefe in diesem Fall 14,23 %. Dagegen beträgt der auf die Modellfunktion aus Gl. (5.19) bezogene mittlere absolute Fehler der Schmelzbadbreite 5,984 µm, was einem mittleren relativen Fehler von 9,513 % entspricht. Im Folgenden wird auf die möglichen Ursachen für die Abweichungen zwischen Simulation und experimentell bestimmten Werten eingegangen. Für das Simulationsmodell wird vereinfachend angenommen, dass die mit der Laserstrahlung interagierende Oberfläche ideale Eigenschaften aufweist (vgl. Abschnitt 4.1.8). Es ist jedoch davon auszugehen, dass der in den Experimenten verwendete Probekörper über eine unregelmäßige Oberfläche verfügte u[nd w](#page-154-1)eiterhin mit gewissen Verunreinigungen oder Oxiden behaftet war. Die Folge kann ein gegenüber der Simulation [hö](#page-154-0)herer effektiver Absorptionsgrad des Probenmaterials gewesen sein, was gegebenenfalls wiederum eine Vergrößerung des Schmelzbades nach sich ziehen konnte. Dies ist ein möglicher Erklärungsansatz für die tendenziell kleineren Werte der Schmelzbadbreite in den Simulationsergebnissen. Weiterhin ist auch mit den Materialdaten (vgl. Abschnitt [4.1](#page-102-0)) eine gewisse Unsicherheit verbunden: Die temperaturabhängigen Werkstoffkennwerte wurden durch Extrapolation der Literaturdaten auf größere Temperaturbereiche erweitert. Es ist jedoch nicht auszuschließen, dass der reale Werkstoff In718 für größere Temperaturen von dem in der Simulation verwendeten Materialmodell abweichende Eigenschaften aufweist. Zuletzt [kön](#page-93-0)nen die im Rahmen der Modellierung getroffenen vereinfachenden Modellannahmen (vgl. Abschnitt 4.2) zu einer Abweichung der Simulationsergebnisse gegenüber den Experimenten beigetragen haben.

### **5.3 Zusammenfassung und Fazit**

Mit der *Verifizierung* wurde die Implementierung der in Kapitel 4 vorgestellten Modelle im Hinblick auf deren Korrekthei[t ü](#page-92-0)berprüft. Zu diesem Zweck wurden einfache Problemstellungen ausgewählt, für welche eine Lösung auch auf eine andere Weise als durch die numerische Simulation zugänglich ist.

Die Implementierung der Druck- und Reibungskräfte sowie der Randbedingungen wurde anhand der Poiseuille- sowie der Couette-Strömung einer Überprüfung unterzogen. In beiden Fällen sind lediglich vernachlässigbare Unterschiede zwischen den Simulationen und den physikalisch-mathematischen Modellen beobachtbar.

Das Stefan-Problem beschreibt die Ausbreitung einer sich in einem Medium ausbreitenden Schmelz- oder Erstarrungsfront. Obwohl geringe Abweichungen vorliegen, kann festgehalten werden, dass mit dem Simulationsmodell die voranschreitende Erstarrung einer Flüssigkeit mit ausreichender Genauigkeit nachgebildet werden kann.

Das Modell für die von der Oberflächenspannung hervorgerufenen Kräfte wurde am Beispiel eines oszillierenden Tropfen überprüft. Die Abweichung der Simulationsergebnisse gegenüber dem physikalisch-mathematischen Modell lässt sich in diesem Fall möglicherweise auf Diskretisierungseffekte zurückführen.

Das sogenannte Rosenthal-Problem wurde genutzt, um die Beschreibung des konduktiven Wärmetransports im Simulationsmodell zu untersuchen. Die Berechnungsergebnisse stimmen in diesem Fall weitestgehend mit der mathematischen Beschreibung überein, auch wenn in unmittelbarer Nähe zur Wärmequelle eine Zunahme des relativen Fehlers vorliegt. Letzteres kann auf die punktförmige Wärmeeinbringung im Rosenthal-Modell und die damit einhergehende Singularität im resultierenden skalaren Temperaturfeld zurückgeführt werden.

Für die Überprüfung des Verdampfungs- und Rückstoßdruckmodells wurde ein Szenario gewählt, in welchem – mit Ausnahme der Verdampfung – keine weiteren Wärmetransportphänomene auftreten. Auch bei diesen Betrachtungen lassen sich nur geringe Abweichungen zwischen der Simulation und dem physikalisch-mathematischen Modell beobachten.

Auf Grundlage der durchgeführten Verifizierungsmaßnahmen kann darauf geschlossen werden, dass mit dem Simulationsmodell die für den Laserstrahlschmelzprozess relevanten physikalischen Effekte mit einer ausreichenden Genauigkeit abgebildet werden können.

Im Rahmen der *Validierung* erfolgte eine Gegenüberstellung der numerischen Simulation mit experimentellen Ergebnissen, wobei einzelne Schmelzspuren untersucht wurden. Die Validierungsexperimente wurden auf der Laserstrahlschmelzmaschine EOSINT M270 Xtended des Herstellers EOS GmbH durchgeführt. Die Einzelspuren wurden dabei ohne Pulver durch Belichtung einer aus dem Werkstoff In718 bestehenden Platte generiert. Auf das Applizieren eines Pulverbetts wurde in den Experimenten verzichtet, um definierte und mit dem Simulationsmodell bestmöglich vergleichbare Bedingungen herzustellen. Bei geringen und mittleren Streckenergien weist die Simulation eine hohe Übereinstimmung mit den experimentellen Daten auf. Für den Fall eines sehr großen lokalen Energieeintrages ist allerdings festzustellen, dass die Berechnungsresultate deutlich von den experimentellen Ergebnissen abweichen. Es kann davon ausgegangen werden, dass in erster Linie die fehlende Einbeziehung der mehrfachen Strahlungsreflexion im Modell hierfür ursächlich ist. Damit bleibt die Gültigkeit wie auch die Anwendbarkeit des Modells auf das Prozessregime des Wärmeleitungsschweißen bzw. Vorgänge nahe der *Tiefschweißschwelle* beschränkt.

Das durch die genannten Verifzierungs- und Validierungsschritte überprüfte Simulationsmodell konnte somit gemäß den nachfolgenden Kapiteln auf weiterführende Problemstellungen angewendet werden.

# **6 Anwendung**

Während im vorangegangenen Kapitel die Gegenüberstellung des Simulationsmodells mit den experimentellen Daten zum Zweck der Validierung fokussiert wurde, sollen in diesem Kapitel hierüber hinausgehende Berechnungsergebnisse vorgestellt werden. Dabei wird zunächst das Szenario untersucht, welches durch die Erzeugung von Einzelspuren ohne Pulver gekennzeichnet ist. Hieran anschließend erfolgt eine Betrachtung von Einzelspuren, welche durch die Belichtung eines auf dem Substratmaterial liegenden Pulverbetts entstehen.

### **6.1 Einzelspuren unter Abwesenheit von Pulver**

In diesem Abschnitt werden unter Einsatz des Simulationsmodells Einzelspuren betrachtet, deren Erzeugung ohne Pulver stattfindet $^1$ . Dabei wird auf die Dynamik des Schmelzbades eingegangen und das Profil der Strömungsgeschwindigkeiten im Schmelzbad untersucht bzw. dessen Untersuchung beschrieben. Weiterhin wird auf den Beginn der Entstehung des Schmelzbades detailliert eingegangen und dabei werden die Ergebnisse für zwei unterschiedliche Parameterkombinationen einander gegenübergestellt.

### **6.1.1 Schmelzbaddynamik**

In Abbildung 6.1 ist das sich aus der numerischen Simulation ergebende Schmelzbad unter Abwesenheit von Pulver im Längsschnitt zur Zeit *t* = 2 · 10−<sup>4</sup> s nach Prozessbeginn dargestellt. Die zugrundeliegenden Prozesspara[mete](#page-162-0)r sind dabei die Scangeschwindigkeit *v<sup>s</sup>* = 1,5 m s−<sup>1</sup> , die Laserleistung

<sup>&</sup>lt;sup>1</sup>Die Belichtung einer einzelnen Spur ohne Pulver kann auch als Schweißen einer Blindnaht aufgefasst werden.

 $P = 150$  W sowie der Fokusradius  $r_{w,0} = 38,14$  µm. Es wird der Werkstoff In718 betrachtet, wobei die in Abschnitt 4.1 vorgestellten Materialdaten verwendet werden. Für die Wellenlänge gilt *λ* = 1080 nm, vgl. auch Abschnitt 4.1.8. Mit dem grauen Farbwert sind diejenigen SPH-Partikel belegt, welche die feste Phase repräsentieren. Das Temperaturfeld des flüssigen Materials ist hingegen als Farbverlauf dargestellt. Die Anzahl der SPH-Teilchen im Schmelzbad beträgt für diesen Fall 443.115. In der Abbildung lässt sich insbesondere die infolge des wirkenden Rückstoßdrucks entstandene Vertiefung erkennen, welche sich in unmittelbarer Umgebung zur Wärmequelle befindet.

**Schmelzbaddynamik in Phasenraumdarstellung** Zur Veranschaulichung der Schmelzbaddynamik für den Fall *P* = 150 W und *v<sup>s</sup>* = 1,5 m s−<sup>1</sup> dient im folgenden eine Dars[tel](#page-93-0)lung, die an das Pha[senr](#page-102-0)aumdiagramm angelehnt ist (vgl. DEMTRÖDER 2015, S. 389 ff. NOLTE 2010). Dabei wird die Geschwindigkeit eines jeden SPH-Teilchens als Funktion seines Ortes aufgetragen.

Die Abbildung 6.2 zeigt dementsprechend die Geschwindigkeitskomponenten  $v_x$ ,  $v_y$  und  $v_z$  der SPH-Partikel als Funktion ihrer Ortskomponente *x*. Es ist wiederum der Zustand des Schmelzbades nach einer verstrichenen Zeit von *t* = 2 · 10−<sup>4</sup> s nach Prozessbeginn dargestellt. Dabei ist **ex** in Richtung des von der Wärmequelle zurückgelegten Weges gerichtet. In dieser Darstellung bezeichnet *x* = [0 µm](#page-205-0) die a[ktuelle Po](#page-224-1)sition des Intensitätsmaximums. Dementsprechend liegen – bezogen auf den vom Laserspot überstrichenen Pfad – Orte mit negativen *[x](#page-163-0)*-Werten hinter, solche mit positiven *x*-Werten vor dem Mittelpunkt der Gaußschen Wärmequelle. Die Farbe steht wiederum für die Temperatur *T* des jeweiligen Teilchens der flüssigen Phase. Dabei wechselwirken Partikel mit der größten Temperatur unmittelbar mit der Wärmequelle. Für Teilchen mit der geringsten Temperatur (veranschaulicht in schwarzer Farbe) kann dagegen davon ausgegangen werden, dass sich diese nahe der Phasengrenze zwischen flüssigem und festem Metall oder zumindest in einigem Abstand zum einfallenden Laserstrahl befinden. Im Diagramm *vx* (*x*) (Abb. 6.2, oben) ist der parallel zum Weg der Wärmequelle gerichtete Geschwindigkeitsanteil zu sehen. Es ist zu erkennen, dass sich einige Partikel vor dem Intensitätsmaximum in positive *x*-Richtung bewegen, wobei *v<sup>x</sup>* > [0 m](#page-163-0) s−<sup>1</sup> gilt. Unmittelbar hinter der Position des Intensitätsmaximums treten die größten Geschwindigkeiten in negativer *x*-Richtung auf. Die Geschwindigkeitskomponente *vy* (*x*) (Abb. 6.2, Mitte) ist

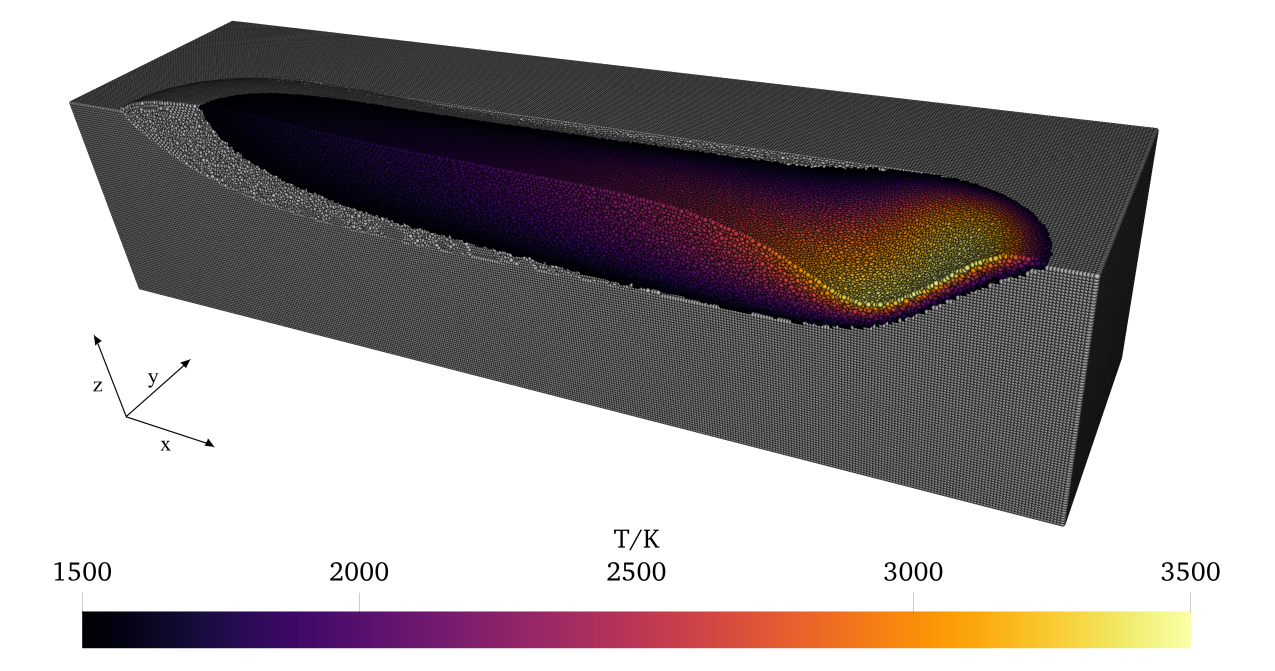

*Abbildung 6.1: Längsschnitt durch das resultierende Schmelzbad für die Prozessparameter P* = 150 W *und v<sup>s</sup>* = 1,5 m s−<sup>1</sup> *; der Farbverlauf spiegelt die Temperaturwerte T von SPH-Teilchen der flüssigen Phase wider. Festmaterial ist in grauer Farbe dargestellt.*

<span id="page-162-0"></span>orthogonal zum Weg der Wärmequelle und parallel zur Werkstückoberfläche gerichtet. Die Teilchen mit den größten Geschwindigkeitsanteilen in positiver wie auch negativer *y*-Richtung befinden sich nah am Intensitätsmaximum. Weiterhin ist in dieser Darstellung eine hinter dem Intensitätsmaximum liegende *Einschnürung* der Verteilung erkennbar. Diese befindet sich in etwa an dem Ort, wo *vx* (*x*) die geringsten Werte annimmt. In Abb. 6.2 (unten) ist die Komponente *vz* (*x*) zu sehen. Es ist demnach derjenige Anteil der Geschwindigkeit gezeigt, welcher senkrecht sowohl zum Weg der Wärmequelle wie auch zur Oberfläche orientiert ist. Die größten Geschwindigkeiten in negativer *z*-Richtung (*nach unten*) treten unmittelbar am Ort des Intensitätsmaximums auf. Die größten Werte nimmt *vz* (*x*) ca. 25 µm hinte[r d](#page-163-0)em Ort der Wärmequelle an, was anschaulich einer *nach oben* gerichteten Strömung entspricht.

Der Geschwindigkeitsbetrag |**v**| ist in Abb. 6.3 über der Ortskomponente *x* aufgetragen. Es ist auch ersichtlich, dass sich die maximalen Geschwindigkeiten im System – bezogen auf di[e B](#page-164-0)ewegungsrichtung des Laserspots – knapp hinter dem Zentrum der Wärmequelle ausprägen. Erkennbar ist auch die Korrelation zwischen Temperatur und Geschwindigkeit, da wärmere Fluidbereiche

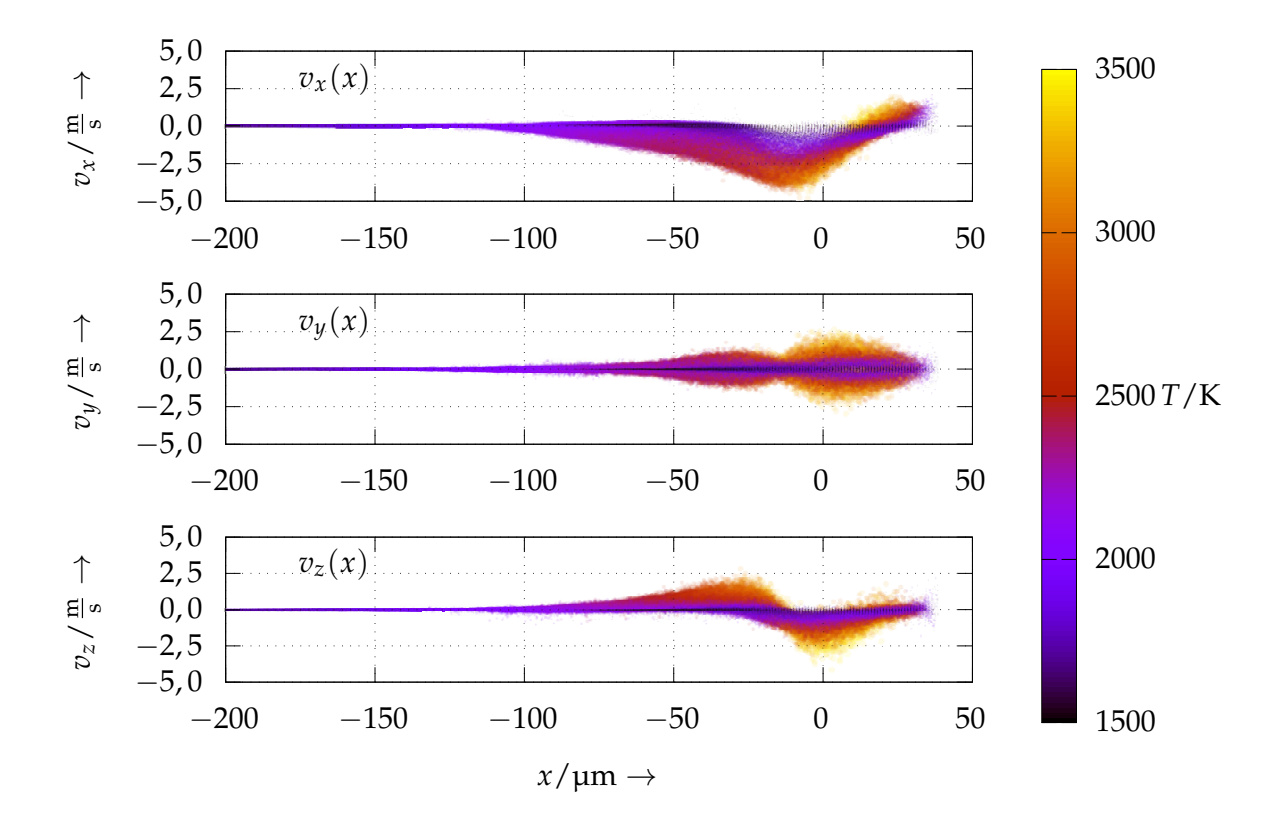

*Abbildung 6.2: Geschwindigkeitskomponenten vx (oben), vy (Mitte) und vz (unten) der SPH-Partikel, welche das flüssige Metall repräsentieren; vx, vy, vz sind dabei bezogen auf die Ortskompente x bzw. die Längsrichtung des Schmelzbades und den Pfad der Wärmequelle dargestellt. Die Laserleistung ist dabei P* = 150 W*, für die Scangeschwindigkeit gilt v<sup>s</sup>* = 1,5 m s−<sup>1</sup> *. Der Fokusradius beträgt rw*,0 = 38,14 µm*. Alle weiteren zugrundeliegenden Größen entsprechen den in Abschnitt 4.1 vorgestellten Materialdaten. Die Temperatur ist durch den Farbverlauf visualisiert.*

<span id="page-163-0"></span>sich tendenziell mit einer größeren Geschwindigkeit fortbewegen als kältere. Dies lässt sich zunächst dadurch erklären, dass [die](#page-93-0) dynamische Viskosität im vorliegenden Materialmodell mit steigender Temperatur streng monoton fällt (vgl. Abschnitt 4.1.7). Außerdem unterliegen die kälteren und gleichzeitig nahe der Phasengrenze liegenden Partikel dem Einfluss der Haftbedingung (vgl. Abschnitt 4.2.11). Der direkte Zusammenhang des Geschwindigkeitsbetrags mit de[r Te](#page-101-0)ilchentemperatur für diesen Fall ist in Abb. A.19 in Anhang A.8.1 dar[geste](#page-122-0)llt.

Überdies hinaus geht aus Abb. 6.2 [und](#page-286-0) Abb. 6.3 [herv](#page-284-0)or, dass die Geschwindigkeit von Partikeln, [de](#page-163-0)ren A[bsta](#page-164-0)nd in negativer *x*-Richtung zum Intensitätsmaxi-

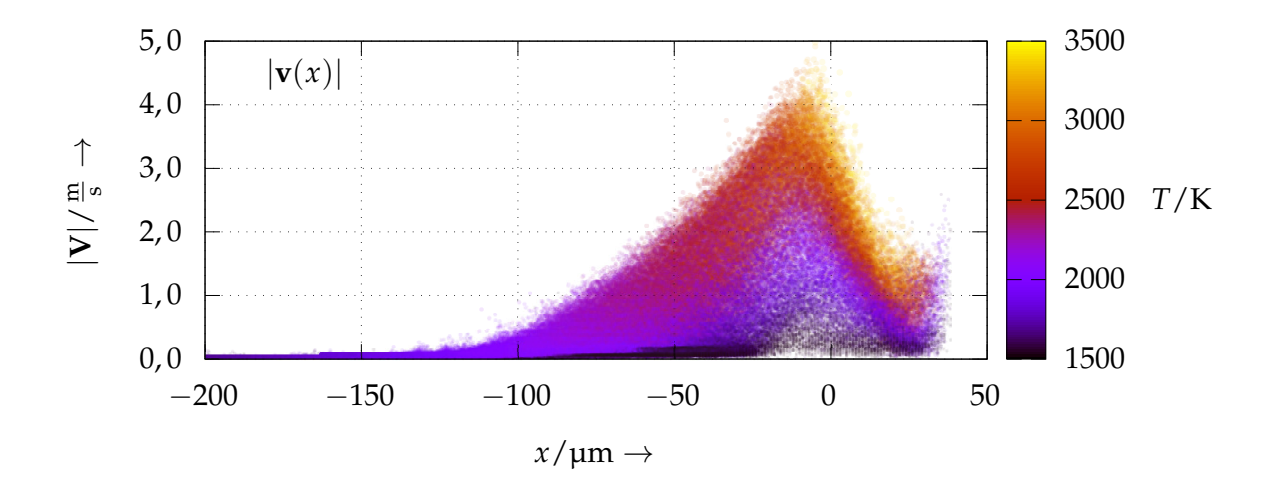

*Abbildung 6.3: Betrag der Geschwindigkeitsvektoren* |**v**| *als Funktion der Ortskomponente x für die Prozessparameter P* = 150 W *und*  $v_s = 1.5$  m s<sup>-1</sup>

mum größer als etwa 120 µm ist, nahe bei 0 m/s liegt. Die Dynamik in diesem Bereich des Schmelzbades ist also als vergleichsweise gering einzustufen. In Abbildung A.19 in Anhang A.8.2 sind darüber hinaus alle Komponenten (*vx*, *vy*, *vz*) des Geschwindigkeitsvektors **v** als Funktionen der Ortskomponenten *x*, *y* und *z* dargestellt.

#### <span id="page-164-0"></span>**6.1.2 Beginn des Schmelzvorganges**

Im [Folg](#page-286-0)enden [ist di](#page-284-1)e Untersuchung des Beginns des Schmelzprozesses Gegenstand der Beschreibung. Zwei verschiedene Kombinationen der Prozessparameter Laserleistung *P* und Scangeschwindigkeit *vs* werden einander gegenübergestellt. Das bestrahlte Material weist wie zuvor praktisch keine Oberflächenrauheit auf. Des Weiteren befindet sich kein Pulver in der Simulationsdomäne. Die ausgewerteten Größen sind die Schmelzbadlänge, - tiefe und -breite, die Masse der flüssigen Phase bzw. deren effektive Schmelzrate (welche der zeitlichen Änderung der Schmelzbadmasse entspricht) sowie der Temperaturmittelwert im Fluid.

**Schmelzbadgeometrie** Die Abbildung 6.4 zeigt die Draufsicht sowie die Seitenansicht von je dre[i au](#page-166-0)sgewählten Zuständen eines unter Abwesenheit von Pulver erzeugten Schmelzbades für zwei unterschiedliche Parameterkombinationen. Im ersten Fall wurden die Prozessparameter  $P = 100 W$  und  $v_s = 3.0$  m/s verwendet, während im zweiten Fall  $P = 150$  W und  $v_s = 1.5$  m/s eingesetzt wurden (vgl. WEIRATHER et al. 2019). Dabei bezeichnet *v<sup>s</sup>* · *t* die vom Intensitätsmaximum des Laserstrahls zur Zeit *t* zurückgelegte Strecke.

Erkennen lässt sich sowohl eine geringfügig größere Schmelzbadbreite wie auch eine deutlich höhere Schmelzbadtiefe des zweiten Falles, dessen zugrundeliegende Prozessparameter (*P* = 150 W, *v<sup>s</sup>* = 1,5 m s−<sup>1</sup> ) auch eine größere Streckenenergie nach sich ziehen. Darüber hinaus kann auch eine stärkere Ausprägung der Vertiefung des Schmelzbades in unmittelbaren Nähe zum Brennfleck des Lasers festgestellt werden. Dies lässt sich auf das Verdampfen des Werkstoffs bzw. auf die damit einhergehenden Rückstoßkräfte zurückführen, welche aufgrund der größeren Oberflächentemperaturen einen stärkeren Einfluss auf die Schmelz[bado](#page-235-0)berfläche ausüben (vgl. Abschnitt 4.2.9).

Die mit dem Rückstoßdruck einhergehende und stärker ausgeprägte Vertiefung für die Parameterkombination  $P = 150$  W und  $v_s = 1.5$  m/s ist im besonderen Maße auch in Abb. 6.5 ersichtlich. Dabei ist jeweils die Vorderansicht des Schmelzbades gezeigt. Es handelt sich um eine Darstellung des Querschnitts, d. h. dass vor dem Intensitätsmaximum des Lasers liegende Bereiche des Schmelzbades ausgeblendet sind. Aus Abb. 6.5 geht weiterhin hervor, dass im idealisierten Fall ohne Pulver in [unm](#page-117-0)ittelbarer Nähe der Strahl-Stoff-Wechselwirkungszone die Gestalt des Schmelzbades im zeitlichen Verlauf nur geringe Änder[ung](#page-166-1)en erfährt.

**Schmelzbadabmessungen** Die [Ab](#page-166-1)b. 6.6 zeigt die numerisch bestimmte Länge *l sim*, die Tiefe *dsim* und die Breite *wsim* des Schmelzbades in Abhängigkeit des von der Wärmequelle überstrichenen Weges *v<sup>s</sup>* · *t* für verschiedene Kombinationen der Parameter *P* und *vs*. Dabei bezeichnen *P* die Gesamtleistung, *vs* die Geschwindigkeit des [Inte](#page-168-0)nsitätsmaximums und *t* die Zeit. Es ist erkennbar, dass sich Tiefe und Breite ab etwa  $v_s \cdot t = 100 \,\mu\text{m}$  kaum mehr ändern und gegen einen festen Wert streben. Im untersuchten Bereich bis 300 µm lässt sich für die Schmelzbadlänge *l sim* hingegen keine Konvergenz gegen einen festen Wert beobachten. Weiterhin ist festzustellen, dass für gewisse Parameterkombinationen die Schmelzbadbreite *wsim* zu Beginn steigt, um dann im weiteren

|               |                                          | $v_s \cdot t = 75 \,\mathrm{\upmu m}$ | $v_s \cdot t = 150 \,\mathrm{\mu m}$ | $v_s \cdot t = 300 \,\text{\mu m}$ |
|---------------|------------------------------------------|---------------------------------------|--------------------------------------|------------------------------------|
| Draufsicht    | $100 \, \mathrm{W}; 3.0 \, \mathrm{m/s}$ |                                       |                                      |                                    |
|               | 150 W; 1, 5 m/s                          |                                       |                                      | $200 \mu m$                        |
| Seitenansicht | 100 W; 3.0 m/s                           |                                       |                                      |                                    |
|               | 150 W; 1, 5 m/s                          |                                       |                                      | $200 \mu m$                        |

*Abbildung 6.4: Draufsicht und Seitenansicht verschiedener Zustände eines ohne Pulver erzeugten Schmelzbades für zwei unterschiedliche Parameterkombinationen (Simulationsergebnisse); im Fall der Seitenansicht ist ein Längsschnitt durch das Schmelzbad dargestellt.*

<span id="page-166-0"></span>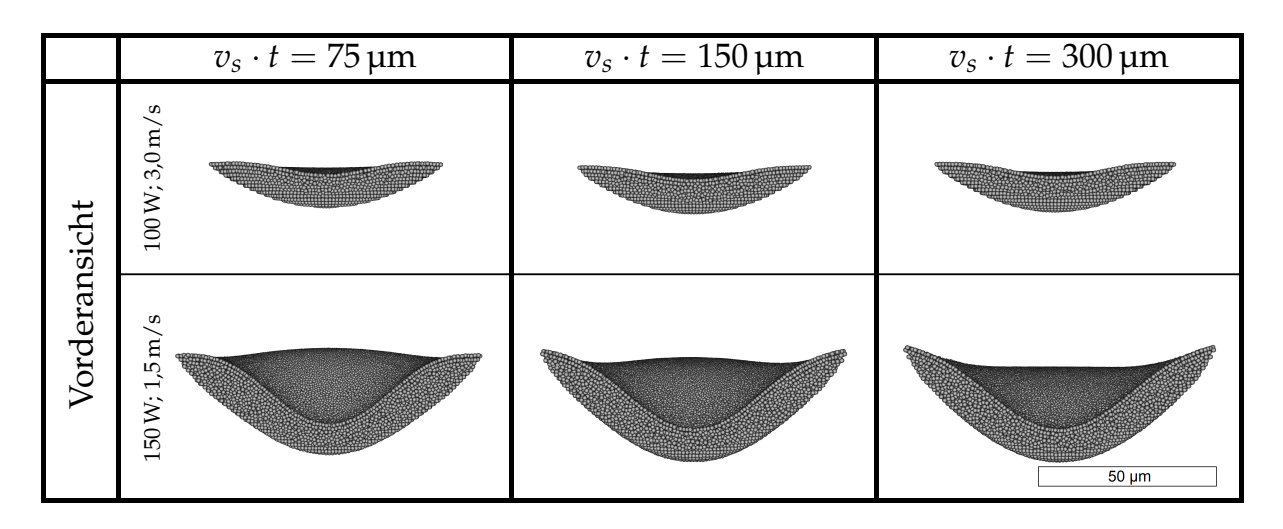

<span id="page-166-1"></span>*Abbildung 6.5: Vorderansicht verschiedener Zustände von mit zwei unterschiedlichen Parameterkombinationen erzeugten Einzelspuren im Fall ohne Pulver (Simulationsergebnisse); der Schnitt durch das Schmelzbad befindet sich jeweils am gegenwärtigen Ort v<sup>s</sup>* · *t der maximalen Intensität des Laserstrahls.*

Verlauf wieder zu fallen und sich *von oben* einem nahezu konstanten Wert anzunähern. Dies ist insbesondere in Abb. A.20 in Anhang A.8.3 zu erkennen. In dieser Abbildung ist die Schmelzbadbreite normiert auf die Breite im quasistationären Zustand dargestellt. Am schwächsten ausgeprägt ist der Effekt offensichtlich für die geringste betrachtete Streckenenergie *P*/*v<sup>s</sup>* ≈ 66,7 J m−<sup>1</sup> bzw. die Parameterkombination  $P = 100 \, \text{W}$  und  $v_s = 1.5 \, \text{m} \, \text{s}^{-1}.$ 

**Masse des Schmelzbades** Die Masse der Schmelze wird während der Laufzeit aus dem Produkt der Anzahl flüssiger SPH-Partikel und der Teilchenmasse berechnet, welche im vorliegenden Fall 7,733 068 · 10−<sup>6</sup> µg beträgt. Abbildung 6.7 zeigt, wie sich die Gesamtmasse *m* der flüssigen Phase zu Beginn des Schmelzvorganges i[n Ab](#page-287-0)hängig[keit v](#page-284-2)om zurückgelegten Weg der Wärmequelle *v<sup>s</sup>* · *t* für zwei verschiedene Parameterkombinationen verhält. Dabei sind wie zuvor die Parameter  $P = 100$  W mit  $v_s = 3.0$  m/s und  $P = 150$  W mit *v<sup>s</sup>* = 1,5 m/s zugrunde gelegt. Erwartungsgemäß wächst die Masse des Schmelzbades mit zunehmender Streckenergie stärker an.

**[Effe](#page-169-0)ktive Schmelzrate** Die *effektive Schmelzrate* d*m*/d*t* entspricht der zeitlichen Änderung der Masse des Schmelzbades und kann aufgefasst werden als die Differenz der pro Zeiteinheit schmelzenden und der zeitgleich an anderen Orten erstarrenden Masse des Werkstoffs. Ist d*m*/d*t* > 0, wächst das Schmelzbad, während im Fall d*m*/d*t* < 0 dessen Masse abnimmt. Für den quasistationären Zustand kann d $m/dt \approx 0$  angenommen werden. In Abbildung 6.8 ist die durch numerische Simulation bestimmte effektive Schmelzrate für zwei verschiedene Parameterkombinationen *P* und  $v_s$  gezeigt (*P* = 100 W;  $v_s$  = 3,0 m/s und  $P = 150 \,\mathrm{W}; v_s = 1.5 \,\mathrm{m/s}.$ 

Zunächst kann festgestellt werden, dass mit einer größeren Streckenenergie zu Beginn des Schmelzvorganges eine größere effektive Schmelzrate einhergeht. Weiterhin lässt sich erkennen, dass das mit den Parametern *P* = 100 W und  $v_s = 3$ ,0 m s<sup>−1</sup> erzeugte Schmelzbad nach einer vom Laserspot überstrichenen Strecke von etwa 250 µm den quasistationären Zustand erreicht, da ab diesem Punkt  $dm/dt \approx 0$  gilt.

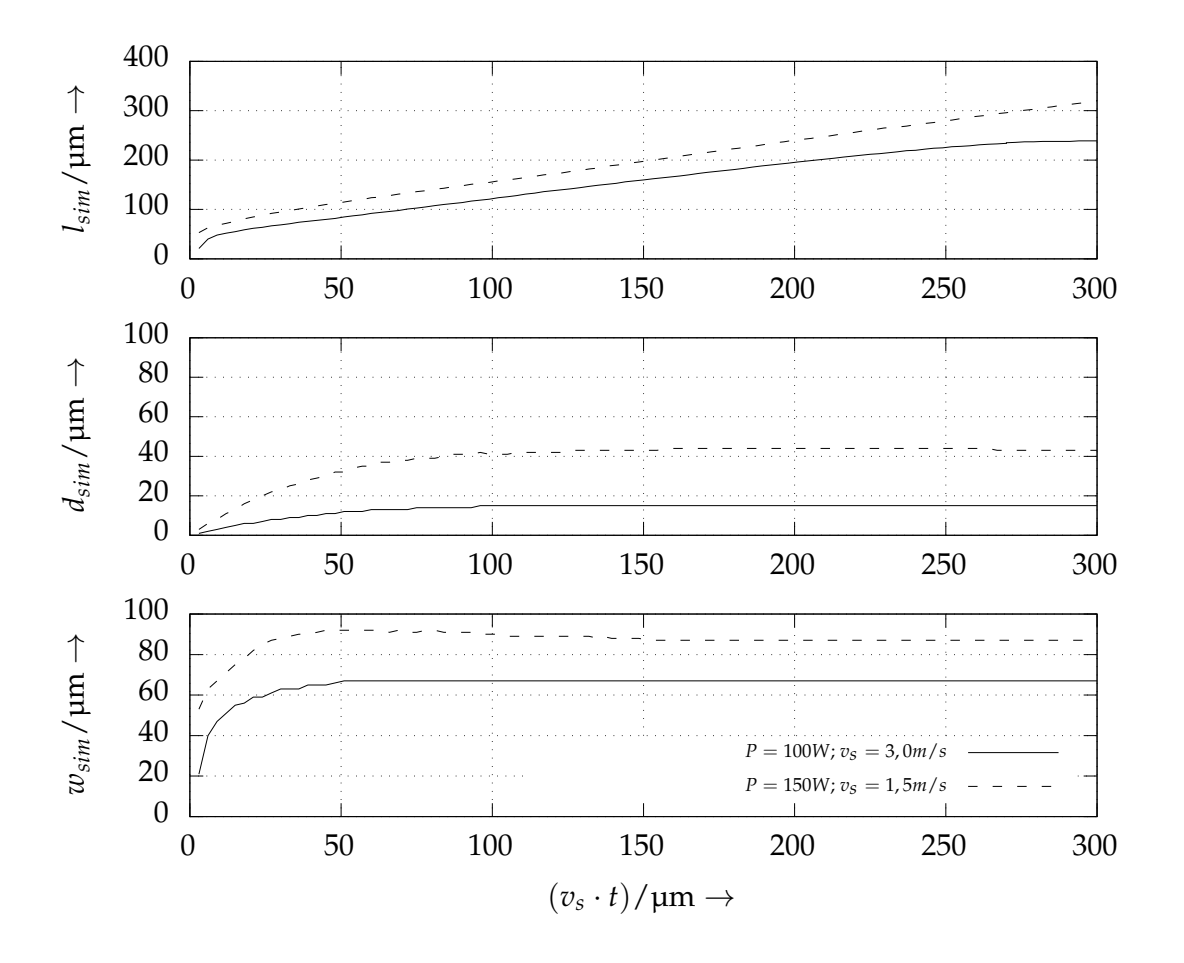

*Abbildung 6.6: Länge l sim (oben), Tiefe dsim (Mitte) und Breite wsim (unten) des Schmelzbades als Funktion des von der Wärmequelle zurückgelegten Weges v<sup>s</sup>* · *t für zwei Kombinationen aus Laserleistung P und Scangeschwindigkeit vs*

<span id="page-168-0"></span>**Mittlere Temperatur des Schmelzbades** Die numerisch bestimmte mittlere Temperatur des Schmelzbades *Tavg* ist für verschiedene Kombinationen der Parameter *P* und *vs* in Abb. 6.9 in Abhängigkeit des vom Laserspot überstrichenen Pfades *v<sup>s</sup>* · *t* aufgetragen. Zunächst lässt sich ein starker Anstieg der mittleren Temperatur der flüssigen Phase erkennen, im weiteren Verlauf nimmt diese jedoch wied[er](#page-170-0) ab. Am Ende des ausgewerteten Bereichs (bei *v<sup>s</sup>* · *t* = 300 µm) stellen sich für die betrachteten Fälle mittlere Temperaturwerte *Tavg* zwischen 1800 K und 1900 K ein. In Ergänzung zur mittleren Temperatur des Schmelzbades ist in Abb. A.21 im Anhang A.8.4 die aus verschiedenen Parameterkombinatio[nen](#page-287-1) resultier[ende](#page-285-0) Maximaltemperatur dargestellt.

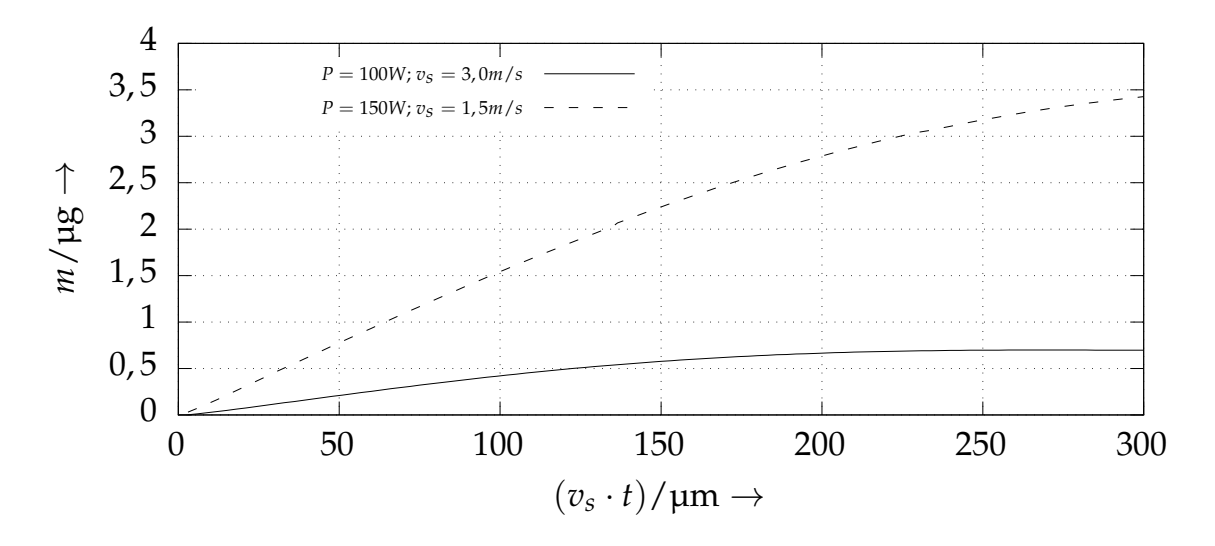

*Abbildung 6.7: Gesamtmasse m der flüssigen Phase in Abhängigkeit des von der Wärmequelle zurückgelegten Weges v<sup>s</sup>* · *t für zwei verschiedene Parameterkombinationen P und vs*

<span id="page-169-0"></span>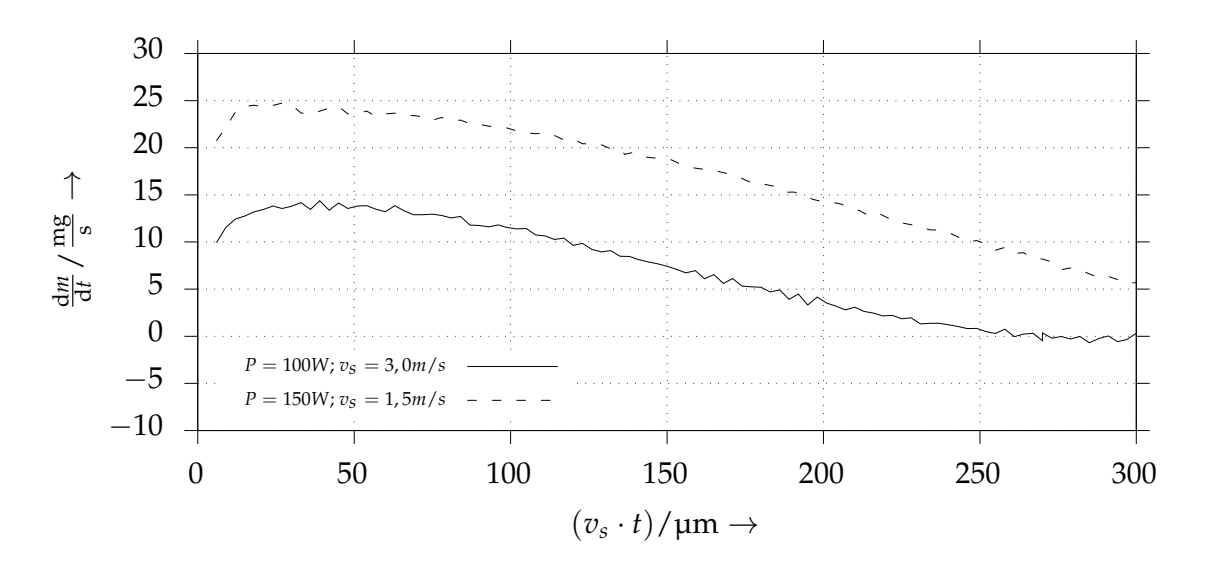

*Abbildung 6.8: Effektive Schmelzrate* d*m*/d*t, aufgetragen über dem zur Zeit t zurückgelegten Weg der Wärmequelle v<sup>s</sup>* · *t für verschiedene Parameterkombinationen P und vs*

#### **6.2 Einzelspuren mit Pulverbett**

Im vorangegangen Abschnitt wurde die Erzeugung von Einzelspuren für den Fall der Belichtung eines Werkstücks mit vernachlässigbarer Oberflächenrauheit und ohne Pulverbett betrachtet. Auch die in Abschnitt 5.2 diskutierten Validierungsszenarien basieren auf Kon[figu](#page-148-1)rationen, welchen die Abwesenheit

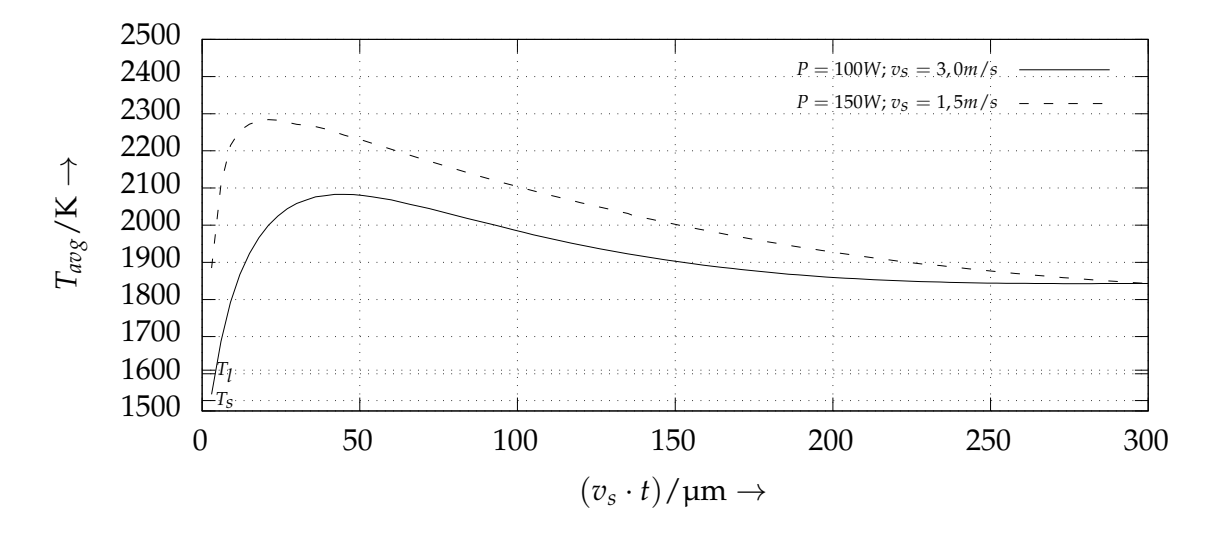

*Abbildung 6.9: Mittlere Temperatur Tavg der flüssigen Phase in Abhängigkeit des von der Wärmequelle zurückgelegten Weges v<sup>s</sup>* · *t für zwei verschiedene Kombinationen der Parameter P und vs*

<span id="page-170-0"></span>von Pulver zu eigen ist. Im Folgenden wird der Einfluss von Partikeln auf die Ausprägung von Einzelspuren näher beleuchtet. Dabei wird der Laserstrahlschmelzprozess sowohl mit geringem wie auch tendenziell größerem lokalen Energieintrag untersucht. Die Simulationsdomänen der in diesem Abschnitt vorgestellten Fälle sind dabei zweidimensional. Da der dritte räumliche Freiheitsgrad in der Simulation unberücksichtigt bleibt, können die Fluiddynamik wie auch die Wärmeleitung bezogen auf die Realität nur in vereinfachter Weise wiedergegeben werden. Somit ist ein Vergleich mit den experimentellen Daten nur auf einer qualitativen Ebene möglich. Daher darf diese Gegenüberstellung von Simulation und Experiment auch nicht im Sinne einer *Validierung* verstanden werden, sondern kann lediglich dazu dienen, die *Plausibilität* des Simulationsmodells zu unterstreichen.

#### **6.2.1 Geringer lokaler Energieeintrag**

In Abb. 6.10 ist ein Simulationsszenario in einer zweidimensionalen Domäne unter Anwesenheit eines Pulverbetts den im realen LBM-Prozess beobachtbaren [Cha](#page-172-0)rakteristika gegenübergestellt. Die räumliche Diskretisierung beträgt *h* = 1 µm, während für die Zeitschrittweite ∆*t* = 2 · 10−<sup>10</sup> s gilt.

In diesem Zusammenhang muss darauf hingewiesen werden, dass die Prozessparameter der vorgestellten Simulationsergebnisse nicht exakt denjenigen der Experimente entsprechen. Gemeinsam ist der Simulation und den Experimenten jedoch, dass von einem tendenziell *geringen lokalen Energieeintrag* ausgegangen werden kann. So liegen die Werte der *Streckenenergie P*/*vs* aller in Abb. 6.10 dargestellten Fälle im Bereich zwischen 33 J/m und 100 J/m. Für die angestrebte (ohnehin rein qualitative) Gegenüberstellung erscheinen jedoch zueinander ähnliche Parameterkombinationen ausreichend.

In Abb. 6.10 a ist die lichtmikroskopische Aufnahme eines geätzten Schliffes dargestellt. Der Probekörper wurde unter Verwendung der Prozessparameter *P* = 100 W und *v<sup>s</sup>* = 1,0 m s−<sup>1</sup> gefertigt. Die Bild- bzw. Schliffebene verläuft parallel zur Aufbaurichtung. Dabei sind insbesondere die u. a. infolge eines unvollständigen Schmelzens des Pulverwerkstoffs auftretenden *Bindefehler* erkennbar (vgl. Abschnitt 2.5.5).

[Weite](#page-172-0)rhin zeigen die Abbildungen 6.10 b und 6.10 c REM-Aufnahmen von mit dem LBM-Verfahren erzeugten Einzelspuren. Als Prozessparameter wurden im F[alle v](#page-172-0)on Abb.  $6.10$  b  $P = 150$  W,  $v_s = 1.5$  m  $\rm s^{-1}$  bzw.  $P = 150$  W,  $v_s = 2.5$  m  $\rm s^{-1}$ für Abb. 6.10 c verwendet. Während die Einzelspur in Abb. 6.10 b lediglich deutliche Variationen des Schmelzspurquerschnitts aufweist, hat bei der Spur in Abb. 6.10 c sogar ein mehrmaliger Abriss des Schmelzbades stattgefunden (*Balling-Effekt*[, vg](#page-67-0)l. Abschnitt 2.5.4).

Die in Abb. 6.10 d vi[sua](#page-172-0)lisie[rten](#page-172-0) Simulationsergebnisse veranschaulichen den Z[ustand d](#page-172-0)es Systems zur Zeit *t* = 320 µs nach Beginn der Belichtung am Ort *s*<sup>0</sup> = 220 µm. Die dem Modell zugrund[elieg](#page-172-0)enden Prozessparameter sind die L[aser](#page-172-0)leistung *P* = 100 W und die Scangeschwindigkeit *v<sup>s</sup>* = 3,0 m s−<sup>1</sup> . Der farbliche Verlau[f ver](#page-66-0)anschaulicht die Temperatur. Blaue und grüne Zonen re $p$ räs[enti](#page-172-0)eren die feste Phase ( $T\,\leq\,T_{s}$ ), während sich gelbe, orange und rote Bereiche im flüssigen Aggregatzustand befinden (*T<sup>s</sup>* < *T*). Zunächst ist ersichtlich, dass in der Simulation entlang der Schmelzspur *Bindefehler* infolge eines unvollständigen Schmelzens des Pulvers entstehen. Überdies hinaus kann bei etwa *x* = 600 µm eine Einschnürung der Spur beobachtet werden, vgl. die experimentellen Ergebnisse aus Abb. 6.10 b. Weiterhin ist im Bereich zwischen  $x = 900 \,\text{\mu m}$  und  $x = 1200 \,\text{\mu m}$  ein vollständiges Abreißen der Schmelze festzustellen, vgl. hierzu die [exp](#page-172-0)erimentellen Ergebnisse in Abb. 6.10 c. Die zeitliche

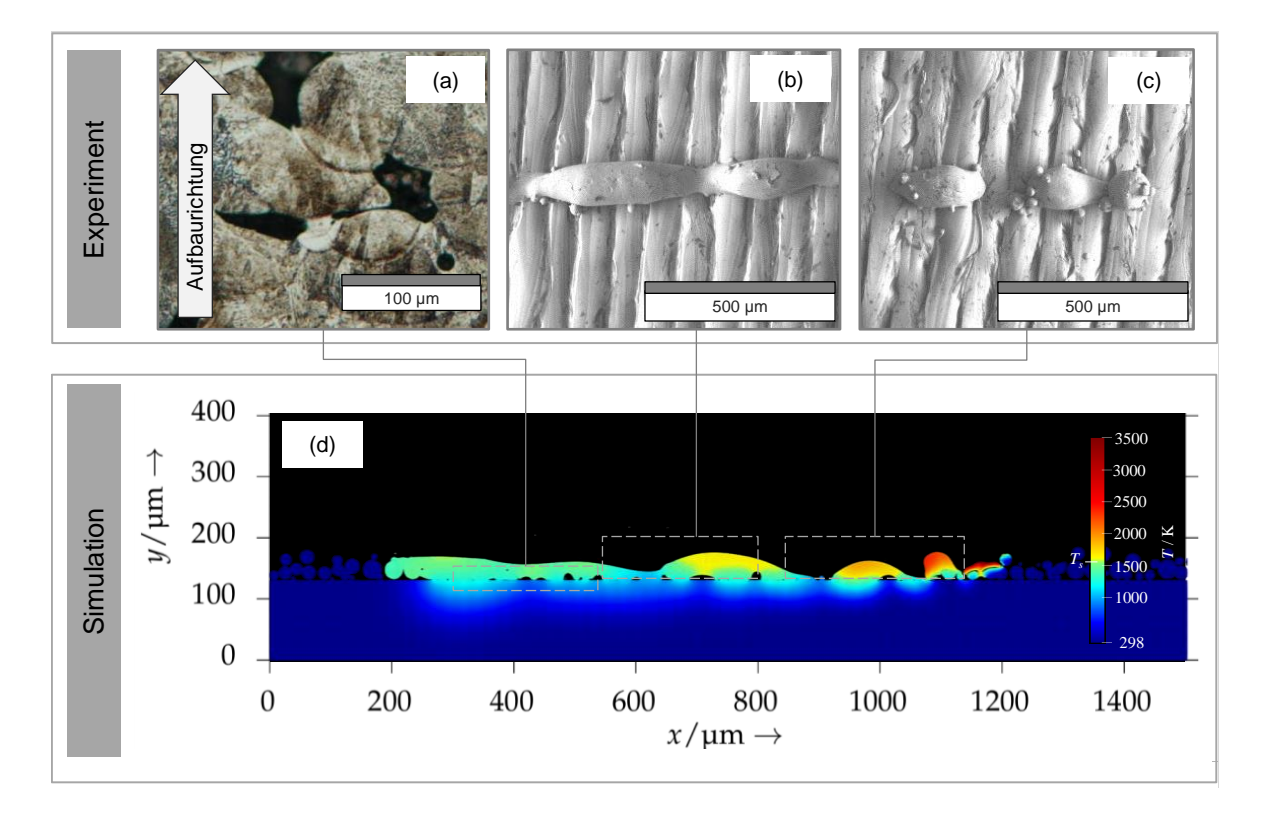

*Abbildung 6.10: Qualitative Gegenüberstellung von experimentellen Ergebnissen (Abb. a, b und c) und der Simulation (Abb. d); Bindefehler (Abb. a), Variationen des Spurquerschnitts (Abb. b) sowie ein Zerfall der Spur in einzelne Tropfen (Abb. c) zeigen sich auch im zweidimensionalen Simulationsmodell (Abb. d).*

<span id="page-172-0"></span>Entwicklung des Schmelzbades aus der numerischen Simulation ist auch in Abb. A.22, Abb. A.23, Abb. A.24, Abb. A.25 sowie Abb. A.26 in Anhang A.9 veranschaulicht.

Umgebungseinflüsse Es kann festgestellt werden, dass das Simulationsmodell – auch trotz einer [Red](#page-289-0)uzi[erun](#page-290-0)g d[er rä](#page-291-0)uml[iche](#page-292-0)n Freihei[tsgr](#page-293-0)ade auf [zwe](#page-288-0)i Dimensionen – grundsätzliche nützliche Aussagen auf qualitativer Ebene über LBM-spezifische und mit geringem Energieeintrag zusammenhängende Phänomene ermöglicht. Hierzu zählen *Bindefehler*, Schwankungen des Spurquerschnitts sowie der Zerfall des Schmelzbades bzw. das Auftreten von *Balling*. Das Simulationsmodell kann daher zur Erreichung der Zielsetzung eines verbesserten Prozessverständnisses (vgl. Abschnitt 1.2) beitragen, da die erwähnten Imperfektionen nachgebildet werd[en k](#page-28-0)önnen.

### **6.2.2 Großer lokaler Energieeintrag**

In diesem Teil der Arbeit soll der Laserstrahlschmelzprozess für den Fall eines größeren lokalen Energieeintrages bzw. einer hohen Streckenergie untersucht werden. Konkret liegen der Simulation dabei die Prozessparameter *P* = 195 W und *v<sup>s</sup>* = 0,5 m s−<sup>1</sup> zugrunde, was der Streckenenergie *P*/*v<sup>s</sup>* = 390 J/m entspricht. Die räumliche Diskretisierung bzw. der initiale SPH-Partikelabstand beträgt *h* = 0,5 µm, während der Zeitschritt ∆*t* = 1 · 10−<sup>10</sup> s ist. Wie zuvor handelt es sich um eine zweidimensionale Simulationsdomäne. Im Gegensatz zu dem im vorherigen Abschnitt betrachteten Fall verläuft der Pfad des Lasers jedoch nicht parallel zur Domäne, sondern senkrecht zu dieser. Dabei befindet sich das Intensitätsmaximum der Wärmequelle zu Beginn der Simulation *hinter* dem Rechengebiet, bewegt sich im zeitlichen Verlauf auf den Betrachter zu und überstreicht schließlich die Domänenebene.

Es sei darauf hingewiesen, dass das Simulationsmodell für die betrachtete vergleichsweise große Streckenenergie nicht ausreichend validiert ist, vgl. Abschnitt 5.2. Zusammen mit der Tatsache, dass es sich um ein zweidimensionales Simulationsgebiet handelt, sind auch in diesem Fall lediglich Aussagen auf qualitativer Ebene möglich.

Das aus der Simulation resultierende Schmelzbad zu verschiedenen Zeiten ist in Abb. 6.11 dargestellt. Außerdem ist die Entstehung der Vertiefung zu erkennen, [wel](#page-148-1)che sich bedingt durch den an der Flüssigkeitsoberfläche herrschenden Rückstoßdruck ausprägt.

[Au](#page-174-0)ch in Abb. 6.12 sind drei ausgewählte Zeitpunkte der Simulation visualisiert, wobei insbesondere der Einschluss von Prozessgas im Schmelzbad beobachtet werden kann. Dabei zeigt sich, dass die überhängende linke Flanke des Schmelzbade[s inf](#page-175-0)olge der auf ihre Oberseite einwirkenden und von der Verdampfung hervorgerufenen Rückstoßkraft nach unten beschleunigt wird. Dies mündet schließlich darin, dass bei Kontakt der herabgedrückten Flanke mit tieferliegenden Schmelzbadbereichen eine Blase in dem metallischen Fluid eingefangen wird.

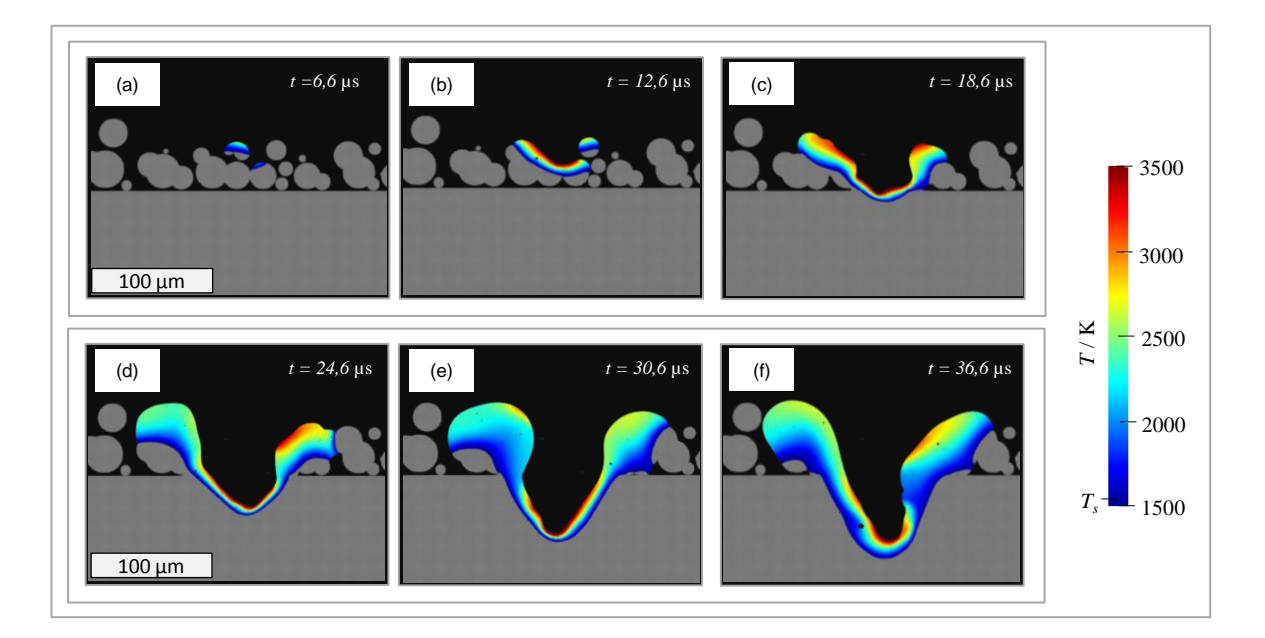

**Abbildung**

**1-y**

*Abbildung 6.11: Zeitliche Entwicklung des Schmelzbades für die Prozessparameter*  $P = 195$  W und  $v_s = 0.5$  m s<sup>-1</sup> unter Anwesenheit eines Pulver*betts; die Domäne ist zweidimensional und die Wärmequelle bewegt sich senkrecht zu dieser. Temperaturwerte der flüssigen Phase sind farblich dargestellt.*

## **6.2.3 Dreidimensionale Simulation des Laserstrahlschmelzens**

<span id="page-174-0"></span>Nachfolgend werden die Ergebnisse einer dreidimensionalen Simulation des *Laserstrahlschmelzens* vorgestellt. Dazu wurde vor Beginn der eigentlichen Berechnung ein der festen Phase zugehöriger quaderförmiger Körper generiert, der bereits verfestigte Bereiche des Bauteils repräsentiert. Anschließend erfolgte die Erzeugung des Pulverbetts, wobei auf dem festen Untergrund Kugeln mit unterschiedlicher Größe positioniert wurden. Diese Pulverinitialisierung ist sowohl bezüglich des Ortes wie auch der Größe eines Partikels zufällig. Der Korndurchmesser kann in dieser Simulation zwischen 10 µm und 30 µm variieren. Auch das Pulver erhält die Materialeigenschaften der festen Phase. Die räumliche Diskretisierung der Domäne ist *h* = 2 µm und die Zeitschrittweite beträgt ∆*t* = 2 · 10−<sup>10</sup> s. Der Wärmequelle wurden die Laserleistung *P* = 150 W und die Scangeschwindigkeit *v<sup>s</sup>* = 1,5 m s−<sup>1</sup> zugrunde gelegt.

Die Abbildung 6.13 zeigt eine Draufsicht des Schmelzbades sowie des umliegenden Pulverbetts für drei ausgewählte Zeitpunkte. Das Temperaturfeld der flüssi[gen P](#page-176-0)hase ist in Form eines Farbverlaufs dargestellt. Die unterschiedlichen

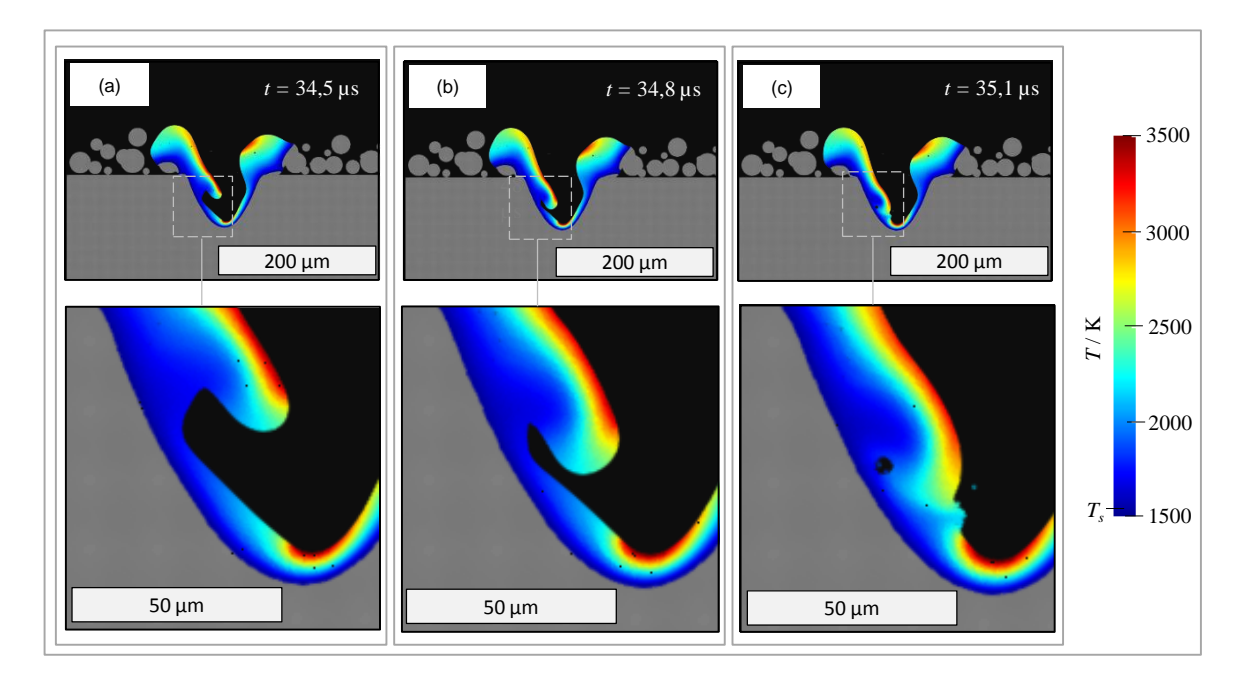

Prozessgas zeigen; die Temperatur der flüssigen Phase ist farblich und *Abbildung 6.12: Drei Zustände der zweidimensionalen Simulation, welche die Ausprägung einer Blase im Schmelzbad infolge des Einschlusses von festes Material ist in grau dargestellt.*

<span id="page-175-0"></span>Grauwerte verdeutlichen hingegen das Höhenprofil des Pulvers bzw. des festen Materials. Das Schmelzbad weist im Vergleich mit den Konfigurationen ohne Pulver eine unregelmäßigere Gestalt auf (vgl. Abb. 6.1, Abb. 6.5 sowie Abb. 6.4. Dies lässt sich insbesondere durch die kapillaren Wechselwirkungen zwischen der flüssigen Phase und den festen Pulverpartikeln erklären (vgl. WEIRATHER et al. 2019). Die Benetzung des Pulvers durch die Schmelze sowie das Eindringen der Flüssigkeit in Zwischenräume ist vor allem in Abb. 6.13 b und dort im oberen Bereich des Schmelzbades erkennbar.

Eine andere Form der Ergebnisdarstellung ist in Abb. 6.14 gegeben. Es sind die [Zus](#page-235-0)tände des Schmelzbades zu verschiedenen Zeitpunkten in perspektivischer Darstellung gezeigt. Das Temperaturfe[ld is](#page-176-0)t wiederum durch einen Farbverlauf veranschaulicht, und der Grauwert weist auf festes Material hin. Dabei ist ebenfalls die gegenüber den Ko[nfigu](#page-177-0)rationen ohne Pulver unregelmäßigere Form des Schmelzbades zu erkennen, vgl. Abb. 6.1, Abb. 6.4 und Abb. 6.5. Des Weiteren kann die vom Rückstoßdruck verursachte Vertiefung in unmittelbarer Umgebung des Intensitätsma[xim](#page-162-0)u[ms d](#page-166-0)er Wä[rm](#page-166-1)equelle beobachtet werden.

Ergänzend ist in Abb. A.27 in Anhang A.9.1 ein Längsschnitt durch die Simu-

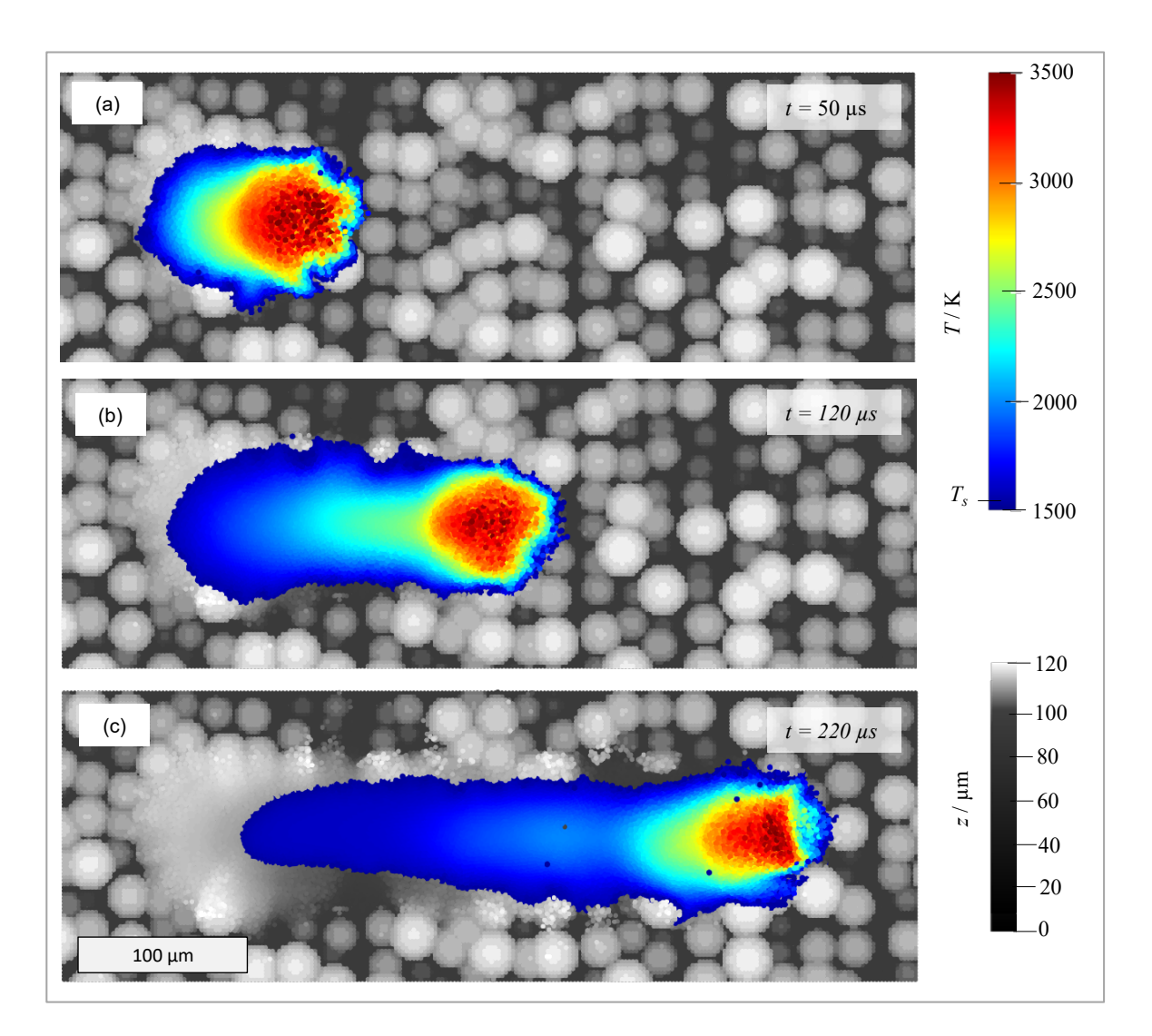

*Abbildung 6.13: Zeitliche Entwicklung der numerischen Simulation einer Einzelspur im Pulverbett (Draufsicht); die Temperatur des flüssigen Metalls ist durch einen Farbverlauf visualisiert, während das Höhenprofil des festen Materials durch Grauwerte verdeutlicht wird.*

<span id="page-176-0"></span>lationsdomäne zu sehen, welcher unter anderem Aufschluss über das Temperaturfeld im Inneren des Schmelzbades liefert. In Abb. A.28 in Anhang A.9.1 sind darüber hinaus die relativen Geschwindigkeiten der SPH-Partikel des Schmelzbades für die drei Zeitpunkte in vektorieller Form dargestellt.

Die Komponenten des Geschwin[digke](#page-296-0)itsvekt[ors \(](#page-294-0)*vx*, *vy*, *vz*) der zur flüssigen Phase gehörigen SPH-Partikel sind in Abb. 6.15 als Funktion ihrer Ortskomponente *x* aufgetragen. Dabei sei darauf hingewiesen, dass sich auch die Wärmequelle entlang der *x*-R[icht](#page-178-0)ung durch die Domäne bewegt. Dargestellt ist der Zustand zur Zeit *t* = 220 µs, vgl. Abb. 6.13 c und Abb. 6.14 c. Die Tem-

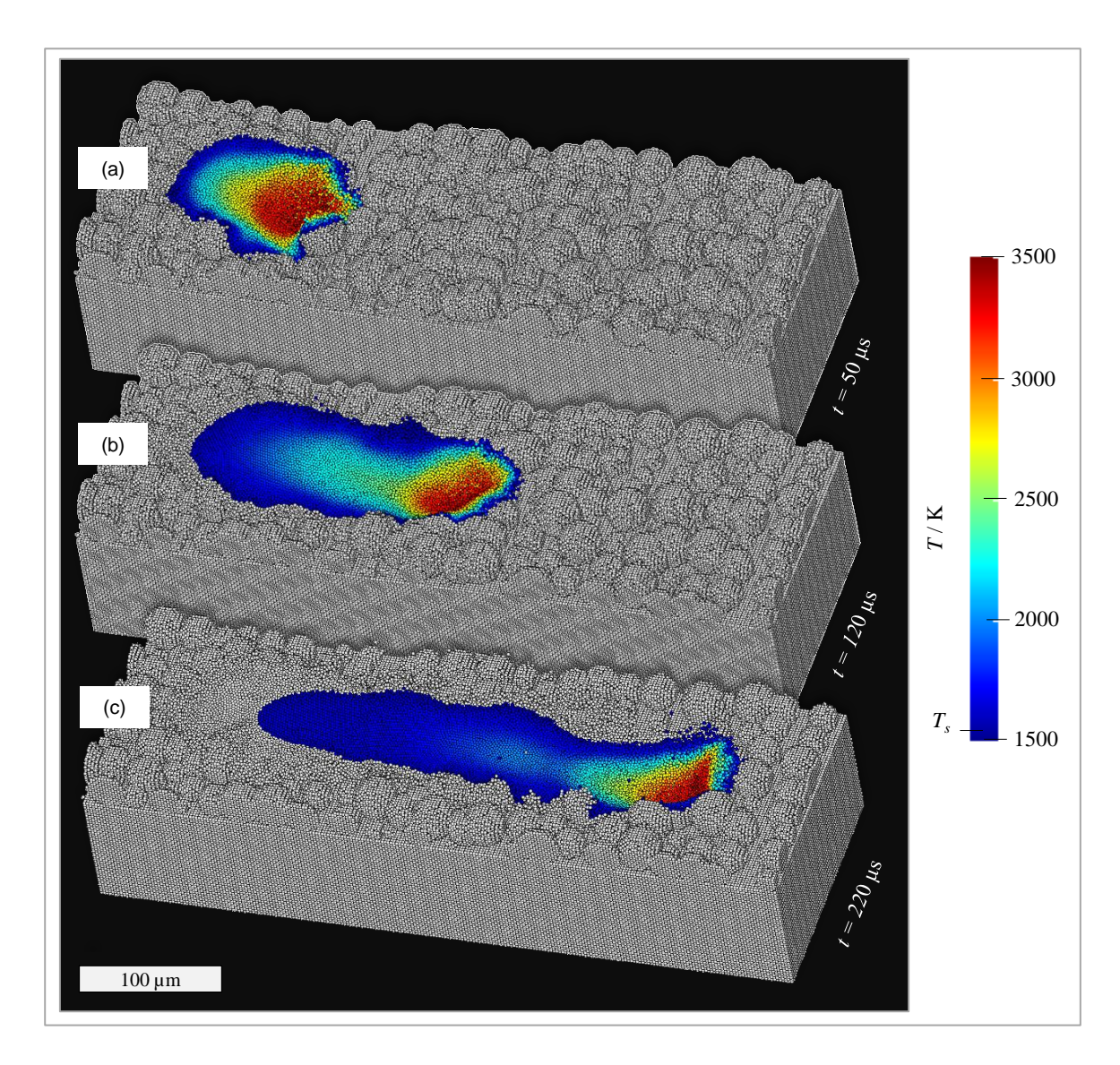

raturfeld des Schmelzbades und festes Metall ist grau dargestellt. *Abbildung 6.14: Perspektivische Darstellung der dreidimensionalen Simulation einer Einzelspur im Pulverbett; der farbliche Verlauf entspricht dem Tempe-*

<span id="page-177-0"></span>peraturwerte sind durch die Farbe verdeutlicht und das Intensitätsmaximum der Wärmequelle ist am Ort *x* = 0 µm lokalisiert. Dementsprechend befinden sich Teilchen, für welche *x* < 0 µm gilt, *hinter* dem Strahlzentrum (bezogen auf den vom Laser überstrichenen Pfad). Partikel an Orten *x* > 0 µm befinden sich damit *vor* dem Intensitätsmaximum. Aus Abb. 6.15 wird ersichtlich, dass im hinteren Teil des Schmelzbades (*x* ≤ −100 µm) nur sehr geringe Geschwindigkeiten auftreten. Dieses Phä[nom](#page-178-0)en kann auch bei einer ebenfalls mit den Prozessparametern *P* = 150 W und *v<sup>s</sup>* = 1,5 m s−<sup>1</sup> , jedoch unter Abwesenheit eines Pulverbetts erzeugten Einzelspur beobachtet werden (vgl. Abb. 6.2).

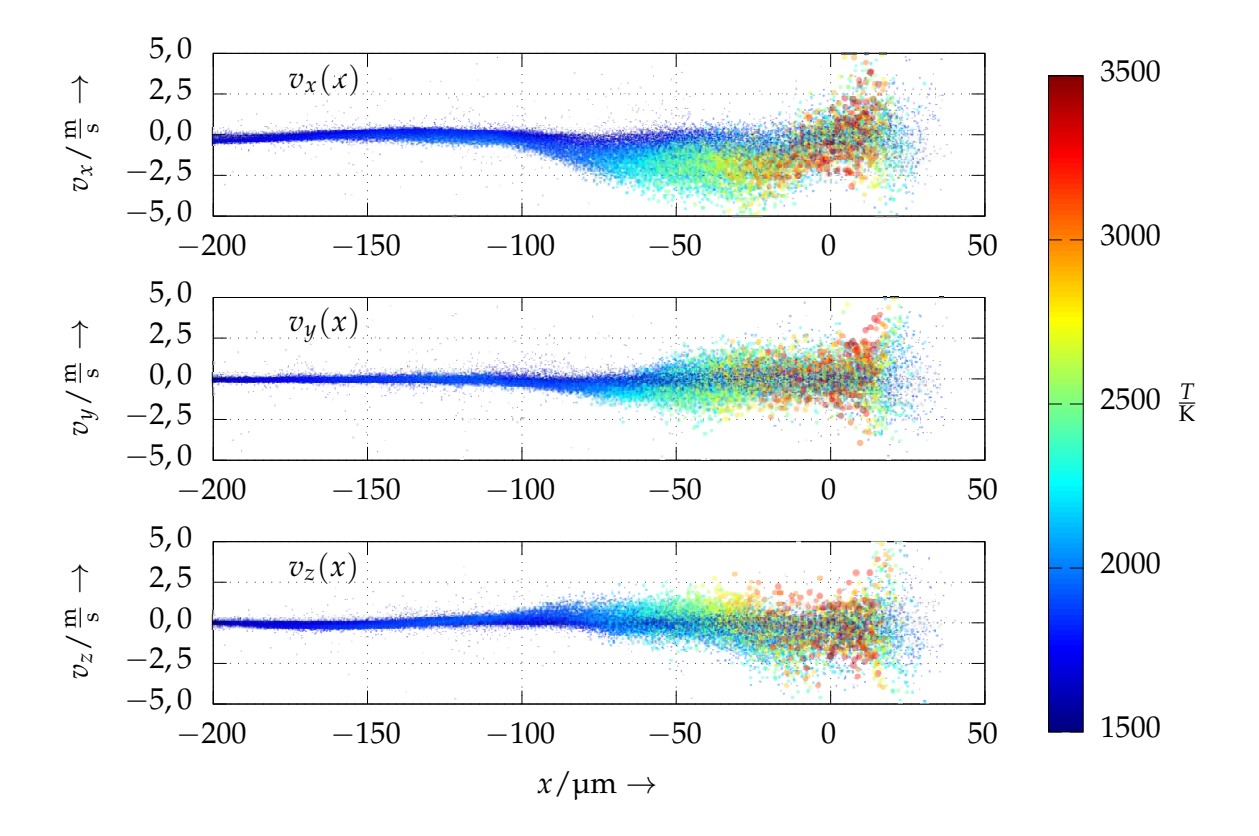

*Abbildung 6.15: Geschwindigkeitskomponenten vx, vy, vz der SPH-Partikel, aufgetragen über der Ortskomponente x für ein dreidimensionales Szenario mit Pulverbett; das Intensitätsmaximum der Wärmequelle befindet sich am Ort x* = 0 µm*. Die Temperatur ist farblich dargestellt.*

<span id="page-178-0"></span>In Abb. 6.15 (oben) wird anhand der Geschwindigkeitskomponente *vx* (*x*) deutlich, dass sich *vor* dem Intensitätsmaximum liegende Fluidregionen (*x* > 0 µm) teilweise auch in gleicher Richtung wie die Wärmequelle bewegen (*v<sup>x</sup>* > 0 m s−<sup>1</sup> ). Dagegen ist die Strömung unmittelbar *hinter* dem Strahlzentrum  $(x < 0 \,\mu\text{m})$  praktisch ausnahmslos entgegen dem Laserpfad orientiert (*[v](#page-178-0)<sup>x</sup>* < 0 m/s). Anders als in dem Szenario ohne Pulver (Abb. 6.2) lassen sich jedoch an dem Streudiagramm in Abb. 6.15 kaum weitere Strukturen bzw. Muster in den Geschwindigkeitskomponenten erkennen. Die größere Streuung bzw. Unregelmäßigkeit ist zum einen auf das Vorhandensein eines Pulverbetts zurückzuführen. Zum [ande](#page-178-0)ren kann [auc](#page-163-0)h ein Einfluss der räumlichen Diskretisierung nicht ausgeschlossen werden. Während der initiale Gitterabstand in diesem Fall einer Einzelspur mit Pulverbett *h* = 2 µm ist, beträgt die Diskretisierung der Abb. 6.2 zugrundeliegenden Simulation *h* = 1 µm. Die Abb. A.29 im A[nha](#page-163-0)ng A.9.1 zeigt ergänzend den Geschwindigkeitsbetrag |**v**| der

SPH-Teilchen als Funktion ihrer Ortskomponente *x*.

#### **6.3 Zusammenfassung und Fazit**

Zu Beginn des Kapitels wird auf die Simulation von Einzelspuren ohne Pulver eingegangen. Es wurden die Schmelzbaddynamik bzw. die Strömungsgeschwindigkeiten im flüssigen Metall wie auch der Einfluss verschiedener Prozessparameterkombinationen auf die Schmelzbadgeometrie untersucht. In diesem Zusammenhang konnte für den Fall der Prozessparameter, welche zu einem eher größeren lokalen Energieeintrag führen, die Ausprägung einer Vertiefung im Schmelzbad beobachtet werden. Dies lässt sich auf den von an der Oberfläche verdampfenden Atomen hervorgerufenen Rückstoßdruck zurückführen.

Im Weiteren wurde die Anwesenheit des (für den Laserstrahlschmelzprozess charakteristischen) Pulverbetts in die Simulation einbezogen, wobei das Pulver vereinfachend in Form von ortsfesten, sphärischen Partikeln modelliert wurde. Dabei wurden die Fälle eines tendenziell geringen wie auch großen Energieeintrags betrachtet, wobei die Simulationsdomänen zweidimensional waren. Durch diese Reduktion der Dimensionalität ließen sich einerseits kürzere Berechnungszeiten erzielen, andererseits war eine Interpretation der Ergebnisse damit verbunden nur auf qualitativer Ebene möglich. Es konnte festgestellt werden, dass mit tendenziell geringem Energieeintrag einhergehende Prozesscharakteristika wie die Schmelztröpfchenbildung sowie die Entstehung von Bindefehlern durch das Simulationsmodell grundsätzlich abgebildet werden können. Auch der Einschluss von Gasblasen im Schmelzbad, welcher mit einem größeren Energieeintrag in Verbindung steht, war zu beobachten. Damit war das Simulationsmodell in der Lage, charakteristische, auch im realen Laserstrahlschmelzprozess auftretende Phänomene darzustellen. Das Kapitel abschließend wurden Resultate einer (dreidimensionalen) Simulation einer Einzelspurbelichtung im Pulverbett vorgestellt.

Mit dem in dieser Arbeit beschriebenen Modell wird in erster Linie die Simulation des additiven Fertigungsverfahrens Laserstrahlschmelzen fokussiert. Grundsätzlich erscheint es jedoch auch möglich, die Anwendbarkeit der in Kapitel 4 beschriebenen Modellierungsansätze durch (lediglich geringfügige)
Anpassungen auf andere laserbasierte Fertigungstechnologien auszuweiten. Daher wird das Potenzial einer Übertragbarkeit auf weitere Verfahren im nachfolgenden Kapitel näher untersucht.

# **7 Übertragbarkeit auf andere Fertigungsverfahren**

<span id="page-182-0"></span>Es existieren zum gegenwärtigen Zeitpunkt bereits eine Vielzahl laserbasierter Fertigungstechnologien, welche sich bezüglich des Anwendungsgebiets und auch der Prozessführung teils deutlich voneinander unterscheiden. Die in den verschiedenen Verfahren auftretenden physikalischen Phänomene sind jedoch häufig ähnlich zueinander. So sind neben der Absorption von Strahlungsenergie in der Werkstückoberfläche meist die Wärmeleitung, Schmelz- und Erstarrungsvorgänge, die Oberflächenspannung, die Marangoni-Strömung und teils auch die Verdampfung ursächlich für die herrschenden Prozessbedingungen. Alle genannten physikalischen Effekte sind auch Bestandteil des in den vorangegangenen Kapiteln diskutierten Modells für das Laser Beam Melting (*deutsch:* Laserstrahlschmelzen) (LBM), vgl. Abschnitt 4.2. Wie aus Kapitel 6 am Beispiel des LBM hervorgeht, kann die Simulation einen bedeutsamen Beitrag leisten, um Erkenntnisse über die Vorgänge in der Prozesszone zu gewinnen. Somit ergibt sich die Fragestellung, ob die im Rahmen dieser Arbeit vorgestellten Modellierungsansätze auch auf andere Fertigungstechnologien angewendet werden können.

Daher wird anhand einer F[alls](#page-106-0)tudie am B[eis](#page-160-0)piel des *Remote-Laserstrahlschneidens* im Folgenden untersucht, ob grundsätzlich das Potenzial einer Übertragbarkeit auf weitere laserbasierte Verfahren besteht.

# **7.1 Remote-Laserstrahlschneiden**

Das Verfahren Laser Fusion Cutting (*deutsch:* Laserstrahlschmelzschneiden) (LFC) basiert nach HÜGEL et al. (2009, S. 179) auf folgendem Prinzip: Das von der Laserstrahlung geschmolzene Material wird durch ein mit hohem Druck eingebrachtes Iner[tgas](#page-213-0) ( $\rm N_2$  oder Ar) ausgetrieben. Die Gasströmung wird dabei

meist koaxial zum Strahlengang des Lasers in die Prozesszone geführt (vgl. HÜ-GEL et al. 2009, S. 176). Neben dem Austrieb der Schmelze stellt die Anwesenheit des Schutzgases die Vermeidung der Oxidation des Werkstoffs sicher.

Eine Verfahrensvariante ist mit dem sogenannten Remote Fusion Cutting (*deutsch:* "Remote"-Laserstrahlschmelzschneiden) (RFC) gegeben. Während beim LFC-Verfahren in unmittelbarer Nähe zum Werkstück ein unter hohem Druck zugeführtes Gas erforderlich ist, kann der Austrieb des flüssigen Materials beim RFC durch die infolge der Verdampfung des Werkstoffes wirkenden Kräfte erreicht werden (vgl. KRISTIANSEN et al. 2015; ZAEH et al. 2010). Damit besteht einer der Vorteile dieses Verfahrens darin, dass das Werkzeug sich nicht unmittelbar über dem Werkstück befinden muss und so größere Bearbeitungsab[stän](#page-213-0)de realisierbar sind (vgl. ZAEH et al. 2010).

# **7.2 Simulation des Remote-Laserstrahlschneidens**

Im Weiteren werden vereinfachend zweidimensionale Simulationsdomänen betrachtet. Das feste Material, [wel](#page-217-0)ches da[s We](#page-236-0)rkstück repräsentiert, weist eine Dicke von 100 µm auf. Ein beispielhafter Anwendungsfall für das Schneiden von derart dünnwandige[n We](#page-236-0)rkstücken mit der RFC-Technologie ist der Zuschnitt von Elektrodenfolien für die Batterieproduktion (vgl. LEE et al. 2013; PATWA et al. 2010). Der Simulation wurden die Werkstoffdaten für In718 zugrunde gelegt.

Abbildung 7.1 zeigt die Ergebnisse eines Simulationslaufes zu verschiedenen Zeitpunkten *t*. Dabei verläuft der Pfad der Wärmequelle senkrecht zur zweidimensionalen Domäne. In das Wärmequelle[nmo](#page-219-0)dell gehen die Parameter [Laserleist](#page-225-0)ung *P* = 195 W, Scangeschwindigkeit *v<sup>s</sup>* = 250 mm s−<sup>1</sup> sowie der Stra[hlr](#page-184-0)adius  $r_{w,0} = 38,14$  µm ein. Für die Wellenlänge gilt  $\lambda = 1080$  nm

In Abb. 7.1 a-d ist die Entstehung einer Vertiefung zu erkennen, die von dem mit der Verdampfung einhergehenden Rückstoßdruck verursacht wird. Weiterhin sind Oszillationen des Schmelzbades zu beobachten, welche sich auf die O[ber](#page-184-0)flächenspannung zurückführen lassen. Die mit dem Rückstoßdruckmodell in die Flüssigkeit eingebrachte kinetische Energie kann zu einer Verstärkung der zuvor genannten Oszillationen führen. Somit können auch überhängende

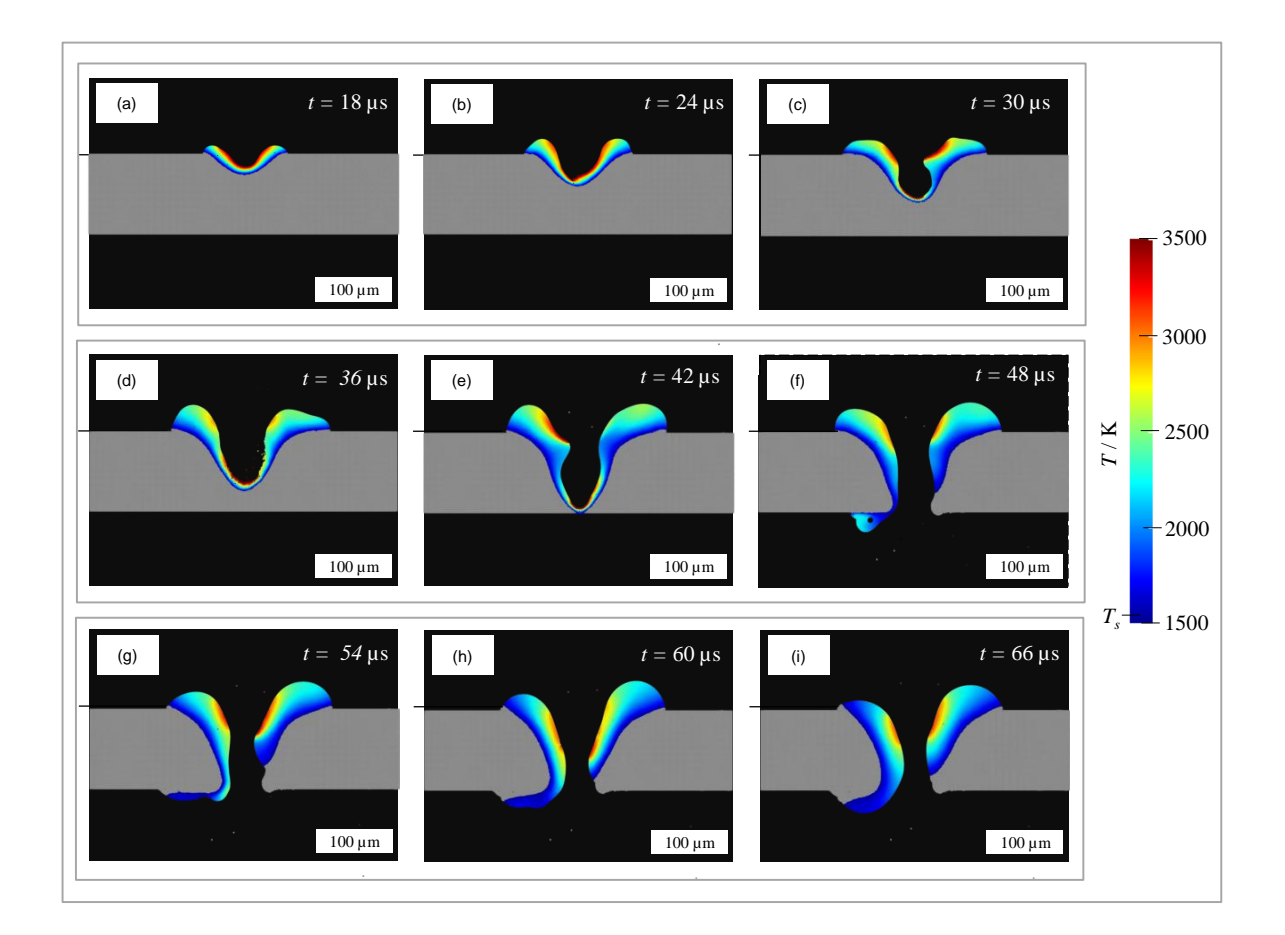

*Abbildung 7.1: Zustände einer SPH-Simulation des RFC-Verfahrens zu verschiedenen Zeiten t; die Temperatur der flüssigen Phase ist farblich hervorgehoben, während festes Material grau dargestellt ist.*

<span id="page-184-0"></span>Aufwölbungen in der Schmelze resultieren, wie insbesondere in Abb. 7.1 e an der linken Schmelzbadflanke erkennbar ist. Diese Aufwölbung wird wiederum von der auf die Phasengrenze wirkenden Rückstoßkraft heruntergedrückt, was eine abwärtsgerichtete Strömung hervorruft. Sobald das Werkstück vollständig getrennt ist, verursacht diese Strömung einen Transport von flüssigem Metall an die Unterseite des Werkstücks, vgl. Abb. 7.1 [f-h.](#page-184-0) Im weiteren zeitlichen Verlauf entfernt sich das Intensitätsmaximum der Wärmequelle vom Rechengebiet, was neben einer geringeren Grenzflächentemperatur auch einen abnehmenden Rückstoßdruck nach sich zieht. Damit ist die Flüssigkeit wieder primär vom Einfluss der Oberfläche[nsp](#page-184-0)annung dominiert. Ein Indiz hierfür ist die ellipsenähnliche Gestalt der beiden in Abb. 7.1 i dargestellten Fluidbereiche. Die für das RFC-Verfahren typische Ablösung einzelner Tropfen, welche durch den Rückstoßdruck aus d[er](#page-184-0) Prozesszone ausgetrieben werden, kann für die in Abb. 7.1 gezeigte Konfiguration jedoch nicht beobachtet werden.

In der Abbildung 7.2 ist eine Gegenüberstellung des Zustandes für den letzten berechneten Zeitschritt mit den von VILLUMSEN & KRISTIANSEN (2017) experimentell bestimmten Schnittfugengeometrien zu sehen<sup>1</sup>. In diesem Zusammenhang muss darauf hingewiesen werden, dass die Konfigurationen von Simulation und Experiment sich sowohl hinsichtlich der Dicke des Werkstücks, des Materials wie auch der Fertigungsparameter unterscheiden. Weiterhin wurde der Laserstrahl in den von VILLUMSEN & KRISTIANSEN (2017) vorgestellten Experimenten mittels eines *diffraktiven optischen Elements* geformt, weswegen auch das Intensitätsprofil gegenüber der *Gaußschen Wärmequelle* aus der Simulation signifikante Unterschiede aufwies. Gemeinsam mit der Tatsache, dass es sich um eine zweidimensionale Simulation handelt, ist eine Vergleichbarkeit damit grundsätzlich nur auf einer *qualitativen* Ebene gegeben. Es kann dennoch festgeste[llt w](#page-186-0)erden, dass unter gewissen Proze[ssbed](#page-234-0)ingungen auch in den Experimenten von VILLUMSEN & KRISTIA[N](#page-185-0)SEN (2017) eine Materialanhäufung an der Unterseite des Werkstücks auftrat, vgl. Abb. 7.2 c,d. Weiterhin zeigen die experimentellen Ergebnisse ebenfalls eine elliptische Form an der Innenseite der Schnittfuge. Da ohnehin nur ein q[ualit](#page-234-0)ativer Vergleich angestrebt wird, soll auf die von VILLUMSEN & KRISTIANSEN (2017) verwendeten Fertigungsparameter an dieser Stelle nicht weiter eingegangen werden. Es sei hierzu auf die Originalarbeit verwiesen.

Während in dem zuvor dis[kut](#page-234-0)[ier](#page-186-0)ten Simulationsszenario der Wärmequellenpfad senkrecht zur Simulationsdomäne verläuft, wird im Folgenden eine zweidimensionale Simulation [mit](#page-234-0) einem *parallel* zum Rechengebiet bewegten Laserstrahl betrachtet. Weiterhin soll in diesem Zusammenhang der Einfluss des Fertigungsparameters Laserleistung auf den Prozess untersucht werden. Zu diesem Zweck erfolgt eine Gegenüberstellung der Simulationsergebnisse für die Fälle *P* = 195 W und *P* = 400 W. Die Zeitschrittweite beträgt in beiden Szenarien  $\Delta t = 1 \cdot 10^{-10}$  s. Für *P* = 195 W ist die räumliche Diskretisierung *h* = 1 µm, während sie *h* = 0,5 µm für die Laserleistung *P* = 400 W beträgt. Abgesehen hiervon entsprechen alle Modellparameter den zuvor in diesem Abschnitt genannten.

<span id="page-185-0"></span><sup>&</sup>lt;sup>1</sup> Abb. 7.2 b entspricht in VILLUMSEN & KRISTIANSEN (2017) Abb. 6 a, während die Schnittfugengeometrie in Abb. 7.2 c aus VILLUMSEN & KRISTIANSEN (2017), Abb. 6 i stammt. Zudem geht in Abb. 7.2 d die Abb. 6 k von VILLUM[SEN](#page-234-0) & KRISTIANSEN (2017) ein.

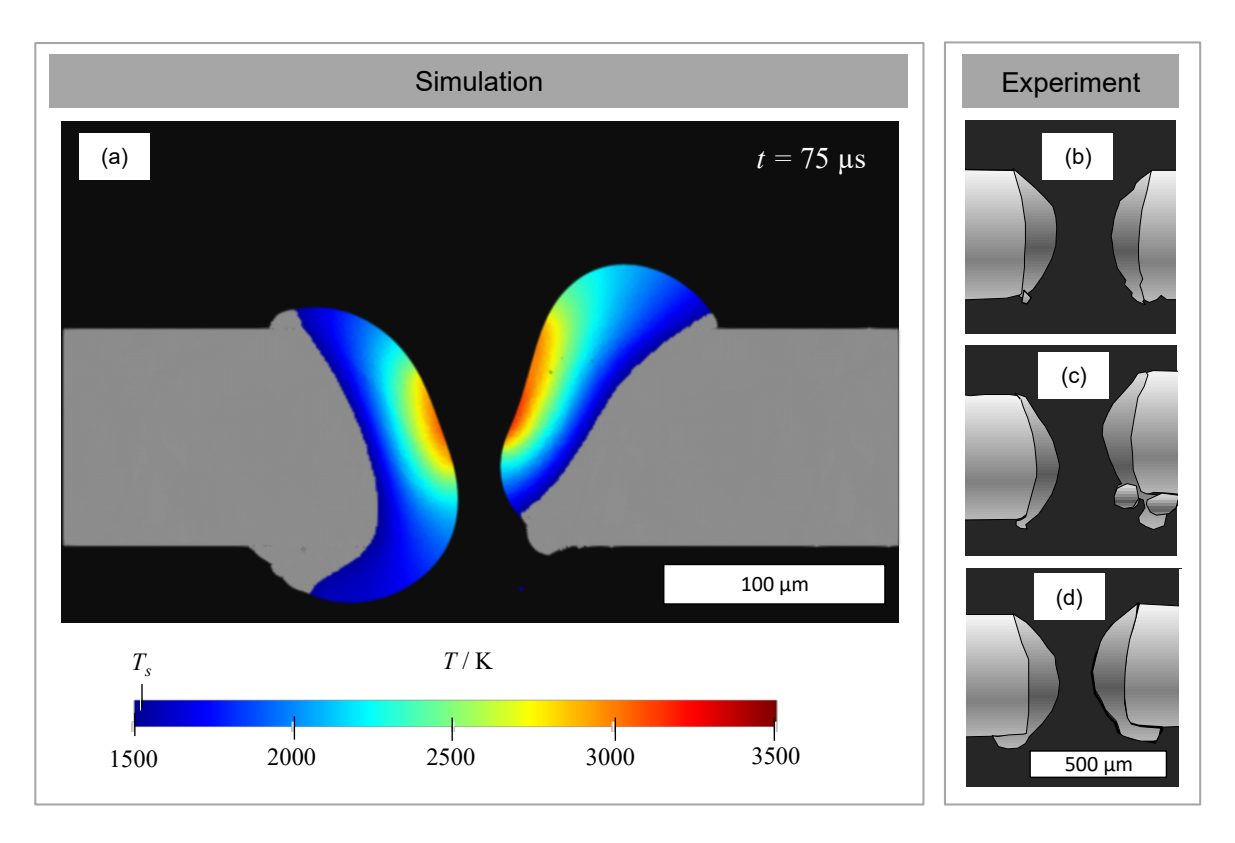

*Abbildung 7.2: Zustand der numerischen Simulation des RFC-Prozesses (Abb. a) in Gegenüberstellung mit experimentell bestimmten Schnittfugengeometrien (Abb. b,c,d); die Temperatur der flüssigen Phase ist in Abb. a farblich hervorgehoben während festes Material in grau dargestellt ist. Die in Abb. b,c,d wiedergegebenen experimentellen Ergebnisse stammen aus* VILLUMSEN *&* KRISTIANSEN *(2017).*

<span id="page-186-0"></span>In Abb. 7.3 sind die Simulationsergebnisse für beide Fälle einander gegenübergestellt. Die Temperatur der flüssigen Phase ist in Form eines Farbverlaufes visualisiert. Es gilt zu beachten, dass die Zeitpunkte nicht exakt übereinstimmen. Die gezeigten Zuständ[e der](#page-234-0) Schmelzfront sind vielmehr so gewählt, dass ein Einfluss der Fertigungsparameter auf die Dynamik der Schmelzfront und i[nsb](#page-187-0)esondere auf die Tropfenentstehung verdeutlicht wird.

In den Abbildungen 7.3 a-f sind verschiedene Zustände des Schmelzbades für die Laserleistung *P* = 195 W und die Scangeschwindigkeit  $v_s = 0.25$  m s<sup>−1</sup> dargestellt. Hier wird ersichtlich, dass der mit diesen Fertigungsparametern einherge[hen](#page-187-0)de Rückstoßdruck nicht groß genug ist, um eine vollständige Ablösung einzelner Tropfen hervorzurufen. So ist beispielsweise in Abb. 7.3 b zwar die Bildung eines Tropfens erkennbar, dieser bleibt jedoch auch im weiteren zeitlichen Verlauf mit den übrigen Fluidbereic[hen](#page-187-0) verbunden, vgl. Abb. 7.3 c,d.

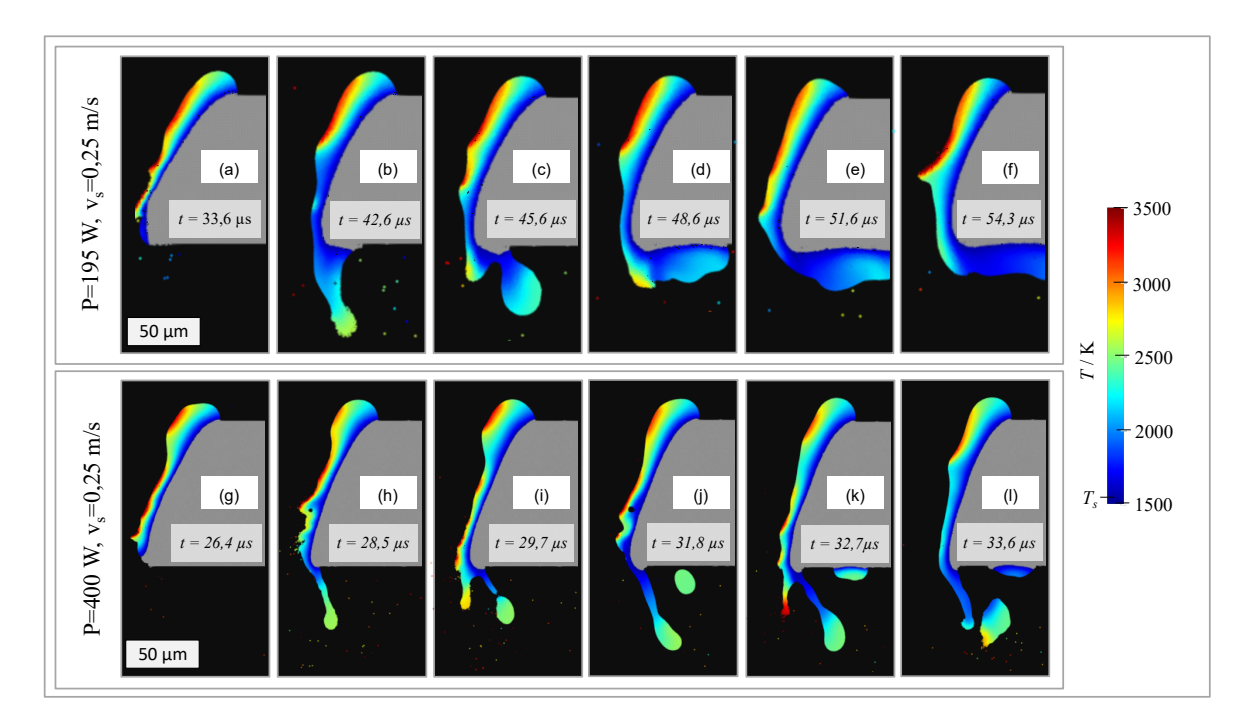

*Abbildung 7.3: Gegenüberstellung ausgewählter Zustände für die Laserleistungen P* = 195 W *(oben) und P* = 400 W *(unten); die Scangeschwindigkeit beträgt in beiden Fällen v<sup>s</sup>* = 0,25 m s−<sup>1</sup> *. Die Domäne ist zweidimensional und der Wärmequellenpfad verläuft parallel zum Rechengebiet. Die Temperatur der flüssigen Phase ist farblich dargestellt.*

<span id="page-187-0"></span>Anders verhält es sich für eine Konfiguration mit einer etwas mehr als doppelt so großen Laserleistung (*P* = 400 W) bei ansonsten identischen Prozessparametern. In den Abbildungen 7.3 g-l sind verschiedene Zustände der Schnittfugenfront für eine Wärmequelle mit  $P = 400$  W dargestellt. Der in diesem Fall stärker ausgeprägte Rückstoßdruck führt zu einer vollständigen Ablösung einzelner Tropfen aus dem Schmelzbad.

# **7.3 Zusammenfassung und Fazit**

In diesem Kapitel wurde am Beispiel des Fertigungsverfahrens RFC beschrieben, wie untersucht wurde, ob das in dieser Arbeit vorgestellte SPH-Modell für das *Laserstrahlschmelzen* auf weitere Lasermaterialbearbeitungsprozesse anwendbar ist. Trotz Vereinfachungen wie der Betrachtung zweidimensionaler Simulationsgebiete und der Vernachlässigung von Mehrfachreflexion lassen sich im Ergebnis auf qualitativer Ebene durchaus Gemeinsamkeiten mit expe-

rimentellen Ergebnissen feststellen (vgl. VILLUMSEN & KRISTIANSEN 2017). Außerdem zeigt die Fallstudie, dass das Simulationsmodell Aussagen über den Zusammenhang von Fertigungsparametern wie der Laserleistung und einer für den RFC-Prozess charakteristischen Tropfenbildung ermöglicht. Daher kann gefolgert werden, dass grundsätzlich das Potenzial für eine Übertragung der diskutierten Ansätze auf andere laserbasierte Fertigungsprozesse besteht. Zur Verbesserung der Ergebnisgenauigkeit sollten in weiterführenden Arbeiten jedoch physikalische Effekte wie z. B. die mehrfache Reflexion der Laserstrahlung in die Modellierung einbezogen werden.

# **8 Schlussbetrachtung**

# **8.1 Zusammenfassung**

Additive Fertigungsverfahren wie das Laser Beam Melting (*deutsch:* Laserstrahlschmelzen) (LBM) ermöglichen die wirtschaftliche Herstellung komplexer Bauteile und leisten so einen Beitrag zur Realisierung von Leichtbaukonzepten sowie zur Funktionsintegration (vgl. EMMELMANN & KLAHN 2012; KAMPS et al. 2016). Die Prozessauslegung ist in vielen Fällen jedoch zeit- und kostenintensiv, da zu diesem Zweck meist eine große Zahl von Versuchsreihen erforderlich sind. Ansätze zur Simulation des Fertigungsprozesses können dazu beitragen, sowohl das Prozessverständnis zu erhöhen als auch die zur Bestimmung geeigneter Fertigungsparameter notwendigen Aufwände zu reduzieren (DEBROY et al. 2017; FRANCOIS et al. 2017). Das Ziel der vorliegenden Arbeit bestand daher in dem Aufbau eines Simulationsmodells für das Laserstrahlschmel[z](#page-214-0)en. Dabei wird das *netzfreie*[, partikelbasier](#page-206-0)[te nume](#page-214-0)rische Verfahren Smoothed Particle Hydrodynamics (SPH) in der für Mehrphasenströmungen besonders geeigneten Formulierung nach HU & ADAMS (2006) eingesetzt, vgl. auch Abschnitt 1.2. Da insbesondere die Vorgänge im Schmelzbad von Interesse sind, [las](#page-205-0)sen sich die [in d](#page-208-0)ieser Arbeit vorgestellten Ansätze der *Prozesssimulation* bzw. den *Prozessmodellen* zuordnen, vgl. Abschnitt 2.4.3.

Der Aufbau des Simulations[mod](#page-213-1)ells wird in Kapitel 4 beschrieben. Das Vorge[hen](#page-28-0) orientiert sich dabei an den von SARGENT 2012 beschriebenen Phasen des Modellierungsprozesses.

Auf die zugrunde gelegten Mat[er](#page-92-0)ialdaten des Werkstoffs Inconel718® (In718) wird in Abschnitt 4.1 eingeg[ang](#page-230-0)en. Während Stoffkenngrößen wie die Wärmeleitfähigkeit und die spezifische Enthalpie in Form von sich mit der Temperatur ändern[den](#page-93-0) Größen (Funktionen der Temperatur) beschrieben sind, wird für die Dichte vereinfachend ein konstanter Wert angenommen. Zur Beschreibung des

temperaturabhängigen Absorptionsvermögens findet das Modell nach BRAM-SON (1968) Verwendung. Letzteres erlaubt eine näherungsweise Berechnung des Absorptionsgrades aus dem spezifischen elektrischen Widerstandes des Werkstoffs sowie der Wellenlänge der einfallenden Strahlung. Die Grenzflächenspannung wird lediglich zwischen der flüssigen, metallischen Schmelze und der gasförmigen Phase des Schutzgases berücksichtigt. Die zwischen flüssiger und fester sowie fester und gasförmiger Phase wirkenden Grenzflächenspannungen gehen dementsprechend nicht in der Materialmodellierung ein.

Das physikalisch-mathematische Modell des Laserstrahlschmelzens (vgl. Abschnitt 4.2) basiert auf einer Formulierung der netzfreien bzw. partikelbasierten Methode Smoothed Particle Hydrodynamics (SPH) nach HU & ADAMS (2006). Diese ermöglicht die Beschreibung von Mehrphasenströmungen auch im Fall [groß](#page-202-0)er Dichteunterschiede, wo *konventionelle* SPH-Ansätze physikalisch inkorrekte Ergebnisse liefern können (AGERTZ et al. 2007). In das Modell gehen die Oberflächenspannung einschließlich der Marangoni-Kraft, die Fluiddynamik des Schmelzbades sowie das Schmelzen und Erstarren des metallischen Werkstoffs ein. Außerdem ist das im realen Prozess vorhandene Schutzgas als eigene fluide Phase modelliert. Die freie bzw. natürliche Konvektion im Schmelzbad [wird](#page-106-0) hingegen vernachlässigt, da deren Einflu[ss au](#page-213-1)f die Schmelzbaddynamik beim Laserstrahlschmelzen im Vergleich mit den Oberflächenkräften als gering angenommen wird (KÖRNER et al. 2013). Das Wärmequellenmodell (Abschnitt 4.2.8) basiert auf einer Nachv[erfol](#page-199-0)gung der Laserstrahlung bis zu deren erstem Auftreffen auf die metallische Oberfläche. Reflektierte Strahlung wird jedoch nicht weiter berücksichtigt. Dies bedeutet einerseits, dass die Abschattung tieferliegender Bereiche (z. B. durch zuoberst liegende Pulverpartikel) realitätsnah von dem Modell wiedergegeben werden kann. Andererseits wird die Mehrfachreflexion, wie si[e bei](#page-217-1)spielsweise in der Dampfkapillare beim *Tiefschweißen* auftritt, nicht abgebildet. Damit bleibt die Anwendbarkeit des Modells für das Laserstrahlschmelzen naturgemäß auf das *Wärmeleitungsschweißen* bzw. Prozessbedingungen nahe der *Tiefschweißschwelle* beschränkt.

Dem Einfluss der Verdampfung auf die Schmelzbadoberfläche wird in Form der wirkenden Rückstoßkraft sowie der mit verdampfenden Atomen abgeführten Wärme Rechnung getragen (Abschnitt 4.2.9). Die Grundlage hierfür bildet das Verdampfungsmodell nach ANISIMOV & CHOCHLOV (1995). Auf die Modellierung des im realen Pro[zess](#page-117-0) entste[hend](#page-199-1)en metallischen Dampfes sowie dessen

Wechselwirkung mit dem Schutzgas und der Laserstrahlung wird hingegen vereinfachend verzichtet. Weiterhin wird eine Beschreibung der Wärmeleitung für die SPH-Formulierung nach HU & ADAMS (2006) hergeleitet (Abschnitt 4.2.10), welche zukünftig auch einen Beitrag zur Untersuchung verschiedenster anderer Problemstellungen des Wärme- und Stofftransportes leisten kann.

Auf die Implementierung des Simulationsmodells wird in Abschnitt 4.3 eingegangen. Die programmiertechnische Umsetzung erfolgte mittels der Programmiersprache C++ (vgl. STROUSTRUP 2015), wobei die Bibliothek FLUIDIX eine wesentliche Komponente des Simulationsprogramms bildet. Letztere ermöglicht eine parallelisierte, d. h. auf eine Vielzahl von Subprozessoren verteilte Berechnung partikelbasierter Problemstellungen auf modernen Graphics Processing Units (*deutsch:* Grafikprozessoren) (GPU).

Die Verifikation und Validier[ung](#page-213-1) des Simulationsmodells wird in Kapitel 5 beleuchtet. Im Rahmen der Verifikation (Abschnitt 5.1) wurde die korrekte Modellierung und Implementierung der ver[sch](#page-127-0)iedenen modellierten physikalischen Effekte überprüft. Dabei wurde das aufgebaute SPH-Simulationsmodell anhand einfacher T[estfä](#page-232-0)lle mit den Lö[sungen](#page-208-1) der jeweiligen physikalischmathematischen Modelle verglichen. In Abschnitt 5.2 wird auf die Validierung des Modells eingegangen und die Simulation experimentellen Ergebnissen gegenübergestellt. Die zu diesem Zweck herangezogenen *Systemantwortgrößen* (SRQ) sind sowohl die Tiefe wie [auc](#page-130-1)h die Breite d[es](#page-130-0) Schmelzbades. Experimentell wurden die Schmelzspurtiefe und -breite *ex-situ* – d. h. dem eigentlichen Fertigungsprozess nachgelagert – anhand lichtmikroskopischer Aufnahmen geätzter Schliffproben ermittel[t. S](#page-148-0)imulationsergebnisse und experimentelle Daten wurden dabei auf zwei verschiedene Arten einander gegenübergestellt: Im ersten Fall wurden die Simulationsergebnisse direkt mit den unter Verwendung identischer Prozessparameter gefertigten Proben verglichen. Daraus ergab sich ein mittlerer relativer Fehler kleiner als 20 %. Im zweiten Fall wurden die Berechnungsergebnisse Modellfunktionen gegenübergestellt, deren Funktionsparameter durch Fit an die experimentellen Daten bestimmt wurden. Der resultierende mittlere relative Fehler der Simulation bezogen auf die Modellfunktionen war dabei kleiner als 15 %.

In Kapitel 6 wurde eine Anwendung des Simulationsmodells auf die laserba[sie](#page-160-0)rte Materialbearbeitung bzw. das Laserstrahlschmelzen beschrieben. In

Abschnitt 6.1 wurde dabei zunächst auf ein unter Abwesenheit eines Pulverbetts erzeugtes Schmelzbad eingegangen. Die Simulationskonfigurationen verfügten ausnahmslos über drei räumliche Dimensionen. Dabei wurden die sich im Schmelzbad ausprägenden Strömungsgeschwindigkeiten näher erläutert. Außerdem wurden die Vorgänge zu Beginn des Schmelzvorganges betrachtet.

Die Untersuchung der Schmelzbadausprägung unter Anwesenheit eines Pulverbetts wurde in Abschnitt 6.2 erläutert. Die Pulverpartikel wurden dabei nicht als Kontinuum mit angepassten Materialeigenschaften, sondern als einzelne, sphärische Partikel modelliert, deren Stoffkenngrößen dem Festmaterial entsprechen. Gemäß Abschnitt 6.2.1 wurde der Fall eines tendenziell geringen En[erg](#page-160-1)ieeintrages untersucht. Dabei wurde vereinfachend eine zweidimensionale Simulation betrachtet. Trotz einer Reduktion der räumlichen Dimensionen lassen sich auf qualitativer Ebene Übereinstimmungen mit dem realen Prozess feststellen: Die Berechnungsergebnisse zeigen den Balling-Effekt bzw. einen Zerfall des Schmelzbades und lassen so Rückschlüsse auf die Entstehung von Bindefehlern zu.

In einem ebenfall[s zw](#page-170-0)eidimensionalen Modell erfolgte in Abschnitt 6.2.2 eine Betrachtung der Vorgänge im Schmelzbad, die mit einem großen Energieeintrag durch den Laserstrahl in Verbindung stehen. Trotz der Vereinfachung auf zwei räumliche Dimensionen können auf qualitativer Ebene Rückschlüsse auf die Entstehung von Gasporen gezogen werden. Schließlich sind in Abschnitt 6.2.3 die Ergebnisse einer dreidimensionalen Simulation des Laserstrahlschmelzens dargestellt.

Anhand einer in Kapitel 7 vorgestellten Fal[lstu](#page-174-0)die wurde die Übertragbarkeit des für das *Laserstrahlschmelzen* aufgebauten Simulationsmodells auf andere laserbasierte Fertigungsverfahren am Beispiel des *Remote-Laserstrahlschm[elz](#page-182-0)schneidens* (RFC) untersucht. Trotz vereinfachender Modellannahmen wie einer zweidimensionalen Simulationsdomäne und der Vernachlässigung mehrfacher Strahlungsreflexion können auf qualitativer Ebene gute Übereinstimmungen mit aus der Literatur entnommenen experimentellen Ergebnissen festgestellt werden.

# **8.2 Ausblick**

Es ist zwar davon auszugehen, dass die freie Konvektion bei der laserbasierten Bearbeitung von Metallen einen vergleichsweise geringen Einfluss auf die Schmelzbaddynamik ausübt. Für andere, in weiterführenden Arbeiten betrachtete Problemstellungen könnte deren Betrachtung jedoch von Bedeutung sein. Die freie Konvektion ließe sich zum einen durch eine Modellierung mittels der auch in Anhang A.3.4 beschriebenen *Boussinesq-Approximation* berücksichtigen. Zum anderen besteht die Möglichkeit, eine sich mit der Temperatur ändernde Dichte des Materials zu verwenden. Zu diesem Zweck könnten auch andere als die in dieser Arbeit genutzten Zustandsfunktionen eingesetzt werden. In diesem Zusammenhang sei auf die von RUSSELL et al. (2018) verwendete Zustandsfunktion  $p(\rho) = C_S^2$  $\frac{2}{S}(\rho - \rho(T))^1$  hingewiesen, die eine solche Einbeziehung der temperaturäbhängigen Dichte *ρ*(*T*) ermöglichen würde.

Um das Simulationsmodell z. B. auch für das *keyhole-mode*-Prozessregime (bzw. das *Tiefschweißen*) und damit für ein breiteres Spektrum an Lasermaterialbearbeitun[gsve](#page-253-0)rfahren zu befähigen, sollte in weiterführenden Arbeiten auch die mehrfache Reflexion von Strahlung innerhalb der Dampfkapillare einbezogen werden. Um dies realisieren z[u kön](#page-229-0)nen, erscheinen insbesondere die umfassend in der Literatur [be](#page-194-0)schriebenen *Raytracing*-Verfahren geeignet. Um die damit verbundene Erhöhung der Berechnungsdauer möglichst gering zu halten, ist eine mit dem SPH-Formalismus verträgliche sowie in hohem Maße parallelisierte Implementierung der Algorithmen zur Berechnung des Strahlenganges anzustreben. Ansätze zur Modellierung des Strahlungstransports in Verbindung mit SPH-Verfahren sind in ALTAY et al. (2008) und HU et al. (2016b) zu finden.

Zukünftig eingesetzte Simulationsmodelle könnten auf detailliertere Modelle zur Beschreibung der Verdampfung zurückgreifen, wie sie u. a. in KLASSEN et al. (2014, 2017) beschri[eben](#page-199-2) sind. Ein[e deta](#page-213-2)illiertere Modellierung würde jedoch auch mit einem erhöhten Berechnungsaufwand bzw. längeren Rechenzeiten einhergehen. Speziell in den Arbeiten, die eine Untersuchung von Tiefschweiß[effe](#page-216-0)kten fokussieren, erscheint es zielführend, geeignete Modelle zur Erfassung

<span id="page-194-0"></span><sup>1</sup> Im SPH-Formalismus nach HU & ADAMS (2006) gilt für die Dichte am Ort des Teilchens *i* die Beziehung  $\rho_i = m_i \sigma_i$ , siehe auch Gl. (2.45).

der Wechselwirkung der Laserstrahlung mit dem metallischen Dampf (bzw. Plasma) zu verwenden.

Weiterhin könnte im Fall des Laserstrahlschmelzens eine Simulationsmodell für die Pulverdynamik aufgebaut werden. Diese steht sowohl mit der Schutzgasströmung in der Prozesskammer, aber auch mit der starken lokalen Erwärmung durch die Laserstrahlung, der daraus resultierenden Verdampfung sowie der Expansion des Gases im Zusammenhang. Damit erscheint es notwendig, die Schmelzbad- und die Pulverdynamik *gemeinsam* zu betrachten. Dies könnte z. B. durch eine Kopplung von SPH mit anderen *netzfreien* bzw. *partikelbasierten* Verfahren wie DEM geschehen, wobei die Gasphase mittels SPH und die Pulverpartikel im DEM-Formalismus beschrieben werden könnten. Ansätze für eine Kopplung von SPH mit DEM zur Beschreibung der Wechselwirkung eines Fluids und eines granulär vorliegenden Feststoffes sind in den Arbeiten POTAPOV et al. (2001) sowie SUN et al. (2013) zu finden.

Da in der vorliegenden Arbeit lediglich Einzelspuren betrachtet werden, sollten zukünftige Modelle auch eine Untersuchung von Konfigurationen mit mehreren benachbarten Schmelzspuren erlauben. Damit wäre es dann auch möglich, quantitative Aussagen über die Zusammenhänge von Prozessparametern (u. a. Laserleistung und Scangeschwindigkeit) sowie resultierenden Bauteileigenschaften (wie z. B. die relative Häufigkeit von Bindefehlern) zu treffen.

Die du[rch G](#page-226-0)l. (4.55) geg[eben](#page-232-1)en Bedingungen können für die Implementierung einer adaptiven Anpassung der Zeitschrittweite ∆*t* während der Simulationslaufzeit genutzt werden, was einen Beitrag zur Reduzierung der erforderlichen Rechenzeit liefern kann.

Die Bibliothek FLUIDIX, welche in der vorliegenden Arbeit für die Implementierung [der](#page-126-0) SPH-Methode eingesetzt wurde, steht zwar gegenwärtig noch zum Download zur Verfügung, wird jedoch offensichtlich seit einigen Jahren nicht mehr weiterentwickelt. Dementsprechend wird empfohlen, in zukünftigen Arbeiten [die Mo](#page-208-1)delle entweder von Grund auf neu zu programmieren (z. B. in den Programmiersprachen C++ und CUDA®) oder auf ein *Framework* zurückzugreifen, welches stetig aktualisiert und verbessert wird. In dem Zusammenhang kann HOOMD-Blue (vgl. ANDERSON et al. 2008; GLASER et al. 2015) als vielversprechende Möglichkeit für die Implementierung von weiterentwickelten Simulationsmodellen auf Basis [der](#page-199-3) SPH-Meth[ode](#page-210-0) genannt werden. HOOMD-Blue ist

eine auf partikelbasierte Simulationsmodelle ausgerichtete Umgebung, welche auch die Potenziale der GPU-Beschleunigung nutzt. Eine weitere Variante zur SPH-basierten Simulation des Laserstrahlschmelzens ist mit dem in ZHANG et al. (2021) beschriebenen Framework SPHinXsys gegeben. Mit letztgenannter Umgebung werden speziell für das Verfahren Smoothed Particle Hydrodynamics (SPH) entwickelte C++-Bibliotheken bereitgestellt, die eine gleichzeitige Einbeziehung verschiedener physikalischer Effekte ermöglichen. Da auch Modelle für die Fluid-Struktur-Interaktion ein Teil des Funktionsumfangs von SPHinXsys sind, besteht auch in diesem Fall das Potenzial, die Schmelzbadsowie die Pulverdynamik innerhalb eines Simulationsmodells zu vereinen.

Für eine Validierung zukünftiger Arbeiten erscheint es zielführend, auch experimentelle Methoden einzusetzen, die eine *in-situ*-Erfassung dynamischer Vorgänge in der Prozesszone ermöglichen. Zu diesem Zweck ließen sich konven[tion](#page-237-0)elle Hochgeschwindigkeitsausfnahmen ebenso wie auch Thermographieoder Röntgenverfahren einsetzen. Neben der Messung von dynamischen Größen eröffnen derartige Verfahren auch das Potenzial, die Schmelzbadlänge zu bestimmen, da letztere über eine *ex-situ*-Analyse von zuvor gefertigten Proben nicht zugänglich ist.

# **8 Schlussbetrachtung**

# **Literatur**

# ABLESIMOV et al. 1998

Ablesimov, N. E.; Verkhoturov, A. D.; Pyachin, S. A.: On the energy criterion for the erosion resistance of metals. *Powder Metallurgy and Metal Ceramics* 37 (1998) 1-2, S. 94–98. ISSN: 1068-1302. DOI: 10.1007/BF02677237.

# ADAMI et al. 2010a

Adami, S.; Hu, X. Y.; Adams, N. A.: A conservative SPH method for surfactant dynamics. *Journal of Computational Physics* 229 (2010) 5, S. 1909–1926. ISSN: 0021- 9991. DOI: 10.1016/j.jcp.2009.11.015.

# <span id="page-198-0"></span>ADAMI [et](#page-198-0) [a](#page-198-0)l. 2010b

Adami, S.; Hu, X. Y.; Adams, N. A.: A new surface-tension formulation for multi-phase SPH [using a reproducin](https://doi.org/10.1007/BF02677237)g divergence approximation. *Journal of Co[mputat](#page-198-1)ional Physics* 229 (2010) 13, S. 5011–5021. ISSN: 0021-9991. DOI: 10 . 1016/j.jcp.2010.03.022.

<span id="page-198-1"></span>AD[AMI](#page-198-2) et al. 2012

<span id="page-198-2"></span>Adami, S.; Hu, X. Y.; Adams, N. A.: A generalized wall boundary condition for smoothed particle hydrodynamics. *Journal of Computational Physics* 231 (2012) [21, S. 7057–7075.](https://doi.org/10.1016/j.jcp.2010.03.022) ISSN: 0021-9991. DOI: 10.101[6/j](https://doi.org/10.1016/j.jcp.2010.03.022).jcp.2012.05.005.

<span id="page-198-3"></span>AD[AMI](#page-198-3) et al. 2013

Adami, S.; Hu, X. Y.; Adams, N. A.: A transport-velocity formulation for smoothed particle hydrodynamics. *[Journal of Computa](https://doi.org/10.1016/j.jcp.2012.05.005)tional Physics* 241 (2013), S. 292– 307. [ISSN](#page-198-4): 0021-9991. DOI: 10.1016/j.jcp.2013.01.043.

<span id="page-198-4"></span>Wenn Jahrgang oder Nummer nicht angegeben sind, existieren sie nicht oder konnten nicht ermittelt werden.

# **Literatur**

# ADAMI 2014

Adami, S.: Modeling and Simulation of Multiphase Phenomena with Smoothed Particle Hydrodynamics. Dissertation. (2014). Technische Universität München. URL: http://nbn- resolving.de/urn/resolver.pl?urn:nbn:de: bvb:91-diss-20140411-1188525-0-4 (besucht am 14. 03. 2021).

# AGERTZ et al. 2007

Agertz, O.; Moore, B.; Stadel, J.; Potter, D.; Miniati, F.; Read, J.; Mayer, L.; Gawryszczak, A.; Kravtsov, A.; Nordlund, Å.; Pearce, F.; Quilis, V.; Rudd, D.; Springel, V.; Stone, J.; Tasker, E.; Teyssier, R.; Wadsley, J.; Walder, R.: Fundamental differences between SPH and grid methods. *Monthly Notices of the Royal Astronomical Society* 380 (2007) 3, S. 963–978. ISSN: 0035-8711. DOI: 10.1111/j.1365- 2[966](#page-199-4).2007.12183.x.

# <span id="page-199-4"></span>ALLMEN & B[LATTER](http://nbn-resolving.de/urn/resolver.pl?urn:nbn:de:bvb:91-diss-20140411-1188525-0-4) 1998

<span id="page-199-0"></span>[Allmen, M. v.; Blatter, A.:](http://nbn-resolving.de/urn/resolver.pl?urn:nbn:de:bvb:91-diss-20140411-1188525-0-4) *Laser-Beam Interactions with Materials. Physical Principles and A[pplic](#page-199-0)ations*. 2. Aufl. Berlin, Heidelberg: Springer. 1998. ISBN: 978-3540594017. DOI: 10.1007/978-3-642-57813-7.

# ALTAY et al. 2008

Altay, G.; Croft, R. A. C.; Pelupessy, I.[: sphray. A smo](https://doi.org/10.1111/j.1365-2966.2007.12183.x)othed particle hydrodyna[mics ray trac](https://doi.org/10.1111/j.1365-2966.2007.12183.x)er for radiative transfer. *Monthly Notices of the Royal Astronomical Society* 386 [\(200](#page-199-5)8) 4, S. 1931–1946. ISSN: 0035-8711. DOI: 10.1111/j.1365- 2966.2008.13212.x.

# <span id="page-199-5"></span>AN[DERS](#page-199-2)ON et al. 2008

<span id="page-199-2"></span>Anderson, J. A.; Lorenz, C. D.; Travesset, A.: General purpose molecular dynamics simulations fully implemented on graphics processing units. *Journal [of Computatio](https://doi.org/10.1111/j.1365-2966.2008.13212.x)nal Physics* 227 (2008) 1[0, S. 5342–5359](https://doi.org/10.1111/j.1365-2966.2008.13212.x). ISSN: 0021-9991. DOI: 10. 1016/j.jcp.2008.01.047.

<span id="page-199-3"></span>ANISIMOV & CHOCHLOV 1995

<span id="page-199-1"></span>Anisimov, S. I.; Chochlov, V. A.: *Instabilities in [Las](https://doi.org/10.1016/j.jcp.2008.01.047)er-Matter Interaction*. Boca [Raton: CRC Press](https://doi.org/10.1016/j.jcp.2008.01.047). 1995. ISBN: 978-0849386602.

ATTAR 2011

Attar, E.: Simulation of Selective Electron Beam Melting Processes. Dissertation. (2011). Friedrich-Alexander-Universität Erlangen-Nürnberg (FAU). URL: http: //nbn-resolving.de/urn:nbn:de:bvb:29-opus-26301 (besucht am 14. 03. 2021).

ATTAR & KÖRNER 2011

Attar, E.; Körner, C.: Lattice Boltzmann model for thermal free surface flows with liquid–solid phase transition. *International Journal of Heat and Fluid Flow* 32 (2011) 1, S. 156–163. ISSN: 0142-727X. DOI: 10.1016/j.ijheatfluidflow. 2010.09.006.

**B[AE](#page-200-0)HR 2005** 

<span id="page-200-0"></span>Baehr, H. D.: *Thermodynamik. Grundlagen und technische Anwendungen*. 12. Aufl. [Berlin, Heidelberg: Springer. 2005.](http://nbn-resolving.de/urn:nbn:de:bvb:29-opus-26301) ISBN: 97[8-3540](http://nbn-resolving.de/urn:nbn:de:bvb:29-opus-26301)272298. DOI: 10.1007/b 138786.

<span id="page-200-1"></span>BAEHR [&](#page-200-1) [S](#page-200-1)TEPHAN 2010

Baehr, H. D.; Stephan, K.: *Wärme- und Stoffübertragung*. 7. Aufl. Berlin, Heidel[berg: S](https://doi.org/10.1016/j.ijheatfluidflow.2010.09.006)pringer. 2010. ISBN[: 978-3642101946.](https://doi.org/10.1016/j.ijheatfluidflow.2010.09.006)

<span id="page-200-2"></span>B[AS](#page-200-2)AK et al. 2003

Basak, D.; Overfelt, R. A.; Wang, D.: M[easuremen](https://doi.org/10.1007/b138786)t of Specific Heat Capacity [a](https://doi.org/10.1007/b138786)nd Electrical Resistivity of Industrial Alloys Using Pulse Heating Techniques. *Internatio[nal J](#page-200-3)ournal of Thermophysics* 24 (2003) 6, S. 1721–1733. ISSN: 0195-928X. DOI: 10.1023/B:IJOT.0000004101.88449.86.

<span id="page-200-3"></span>BASS [19](#page-200-4)83

<span id="page-200-4"></span>Bass, M.: *Laser Materials Processing*. Hrsg.: Bass, M. Bd. 3. Materials processing, theory and practices. Oxford: Elsevier. 1983. ISBN: 978-0444601322.

**[B](#page-200-5)ATHE 2002** 

<span id="page-200-5"></span>Bathe, K.-J.: *Finite-Elemente-Methoden*. 2. Aufl. Berlin, Heidelberg: Springer. 2002. ISBN: 978-3540668060.

### BAUER et al. 2016

Bauer, D.; Borchers, K.; Burkert, T.; Ciric, D.; Cooper, F.; Ensthaler, J.; Gaub, H.; Gittel, H. J.; Grimm, T.; Hillebrecht, M.; Kluger, P. J.; Klöden, B.; Kochan, D.; Kolb, T.; Löber, L.; Lenz, J.; Marquardt, E.; Munsch, M.; Müller, A. K.; Müller-Lohmeier, K.; Müller-ter Jung, M.; Schaeflein, F.; Seidel, C.; Schwandt, H.; Vrie, van de, R.; Witt, G.; Zäh, M. F.: *Handlungsfelder Additive Fertigungsverfahren*. VDI-Handlungsfelder. 2016. ISBN: 978-3931384821.

### BAYERLEIN et al. 2015

Bayerlein, F.; Zeller, C.; Zäh, M. F.; Weirather, J.; Seidel, C.: Improving cost effectiveness in additive manufacturing - Increasing dimensional accuracy in laser beam melting by means of a simulation-supported process chain. In: *ANS[YS C](#page-201-0)onference & 33. CADFEM Users Meeting*. ANSYS Conference & 33. CADFEM Users Meeting (Bremen, Deutschland). Hrsg.: CADFEM GmbH. 2015, S. 1–9.

### <span id="page-201-0"></span>BAYERLEIN et al. 2016

<span id="page-201-1"></span>Bayerlein, F.; Zeller, C.; Wunderer, M.; Weirather, J.; Zäh, M. F.; Schmid, M.; [Schlick,](#page-201-1) [G.;](#page-201-1) [H](#page-201-1)essert, R.; Hofmann, M.; Uihlein, T.: Validation of modeling assumptions for the buildup simulation of Laser Beam Melting on the basis of the residual stress distribution. In: *Proceedings of the VII European Congress on Computational Methods in Applied Sciences and Engineering (ECCOMAS Congress 2016)*. VII European Congress on Computational Methods in Applied Sciences and [Engineering](#page-201-2) (ECCOMAS Congress 2016) (Kreta, Griechenland). Hrsg.: Institute of Structural Analysis and Antiseismic Research School of Civil Engineering National Technical University of Athens (NTUA) Greece. 2016, S. 469–479. DOI: 10.7712/100016.1829.10184.

#### <span id="page-201-2"></span>BERGER et al. 2011

Berger, P.; Hügel, H.; Graf, T.: Understanding Pore Formation in Laser Beam Welding. *[Physics proc](https://doi.org/10.7712/100016.1829.10184)edia* 12 (2011), S. 241–247. ISSN: 1875-3892. DOI: 10.1016/ j.phpro.2011.03.031.

#### BIDARE et al. 2018

<span id="page-201-3"></span>[Bidare, P.; Bith](https://doi.org/10.1016/j.phpro.2011.03.031)aras, I.; Ward, R. M.; Attallah, M. M.; Moore, A. J.: Fluid and partic[le d](#page-201-3)ynamics in laser powder bed fusion. *Acta Materialia* 142 (2018), S. 107– 120. ISSN: 1359-6454. DOI: 10.1016/j.actamat.2017.09.051.

### BOETTINGER et al. 2000

Boettinger, W. J.; Coriell, S. R.; Greer, A. L.; Karma, A.; Kurz, W.; Rappaz, M.; Trivedi, R.: Solidification microstructures. Recent developments, future directions. *Acta Materialia* 48 (2000) 1, S. 43–70. ISSN: 1359-6454. DOI: 10.1016/S1359- 6454(99)00287-6.

### BOETTINGER et al. 2002

Boettinger, W. J.; Warren, J. A.; Beckermann, C.; Karma, A.: Phase-Field Simulation of Solidification. *Annual Review of Materials Research* 32 (2002) 1, S. 163–194. ISSN: 1531-7331. DOI: 10.1146/annurev.matsci.32.101901.155803.

### BRACKBILL et al. 1992

<span id="page-202-1"></span>Brackbi[ll, J.](#page-202-1) U.; Kothe, D. B.; Zemach, C.: A continuum method for modeling surface tension. *Journal of Computational Physics* 100 (1992) 2, S. 335–354. ISSN: 0021-9991. DOI: 10.1016/0021-99[91\(92\)90240](https://doi.org/10.1016/S1359-6454(99)00287-6)-Y.

### BRAMS[ON](#page-202-2) 1968

<span id="page-202-2"></span>Bramson, M. A.: *Infrared radiation. A handbook for applications*. New York: Springer. 1968. ISBN[: 978-1475709117.](https://doi.org/10.1146/annurev.matsci.32.101901.155803)

#### BRAN[NER](#page-202-3) 2011

<span id="page-202-3"></span>Branner, G.: *Modellierung transienter Effekte in der Struktursimulation von Schichtbauverfahren*[. Bd. 246. Forschungsb](https://doi.org/10.1016/0021-9991(92)90240-Y)erichte IWB. München: Utz. 2011. ISBN: 978- 38[3164](#page-202-0)0713.

#### <span id="page-202-0"></span>BRAUNREUTHER 2014

<span id="page-202-4"></span>Br[aunr](#page-202-4)euther, S. R. J.: *Untersuchungen zur Lasersicherheit für Materialbearbeitungsanwendungen mit brillanten Laserstrahlquellen*. Bd. 283. Forschungsberichte IWB. München: Utz. 2014. ISBN: 978-3831643486.

#### BREIN[LING](#page-202-5)ER et al. 2013

<span id="page-202-6"></span><span id="page-202-5"></span>Breinlinger, T.; Polfer, P.; Hashibon, A.; Kraft, T.: Surface tension and wetting effects with smoothed particle hydrodynamics. *Journal of Computational Physics* 243 (201[3\), S.](#page-202-6) 14-27. ISSN: 0021-9991. DOI: 10.1016/j.jcp.2013.02.038.

### **Literatur**

### CARSLAW & JAEGER 1986

Carslaw, H. S.; Jaeger, J. C.: *Conduction of heat in solids*. 2. Aufl. Oxford [Oxfordshire] & New York: Clarendon Press & Oxford University Press. 1986. ISBN: 978-0198533689.

### CHEN 1997

Chen, D.: *Numerische Simulation von Strömungsvorgängen mit der "Arbitrary Lagrangian-Eulerian method" (ALE-Methode)*. Bd. 110. Mitteilungen / Lehrstuhl und Institut für Wasserbau und Wasserwirtschaft, Rheinisch-Westfälische Technische Hochschule Aachen. Aachen: Verlag Mainz. 1997. ISBN: 978-3896536105.

### CHEN 2002

<span id="page-203-0"></span>Chen, L.-Q[.: Ph](#page-203-0)ase-Field Models for Microstructure Evolution. *Annual Review of Materials Research* 32 (2002) 1, S. 113–140. ISSN: 1531-7331. DOI: 10.1146/ annurev.matsci.32.112001.132041.

### <span id="page-203-1"></span>C[HE](#page-203-1)N & DOOLEN 1998

Chen, S.; Doolen, G. D.: Lattice Boltzmann Method for Fluid Flows. *Annual Review of Fluid Mechanics* 30 (1998) 1, S. 329–364. ISSN: 0066-4189. DOI: 10.1146/ annurev.fluid.30.1.329.

#### CHEN & WANG 2001

[Chen, X.; Wang, H.-X.: A c](https://doi.org/10.1146/annurev.matsci.32.112001.132041)alculation model [for](https://doi.org/10.1146/annurev.matsci.32.112001.132041) [the](https://doi.org/10.1146/annurev.matsci.32.112001.132041) [e](https://doi.org/10.1146/annurev.matsci.32.112001.132041)vaporation recoil pressure in laser [mate](#page-203-2)rial processing. *Journal of Physics D: Applied Physics* 34 (2001) 17, S. 2637–2642. ISSN: 0022-3727. DOI: 10.1088/0022-3727/34/17/310.

#### <span id="page-203-2"></span>C[LEARY](https://doi.org/10.1146/annurev.fluid.30.1.329) et al. 2006

<span id="page-203-3"></span>Cleary, [P. W](#page-203-3).; Prakash, M.; Ha, J.: Novel applications of smoothed particle hydrodynamics (SPH) in metal forming. *Journal of Materials Processing Technology* 177 (2006) 1-3, S. 41-48. ISSN[: 0924-0136.](https://doi.org/10.1088/0022-3727/34/17/310) DOI: 10.1016/j.jmatprotec.2006. 03.2[37](#page-203-4).

#### <span id="page-203-4"></span>CLEARY & MONAGHAN 1999

<span id="page-203-5"></span>[Cl](https://doi.org/10.1016/j.jmatprotec.2006.03.237)eary, P. W.; Monaghan, J. [J.: Conduction Modelling](https://doi.org/10.1016/j.jmatprotec.2006.03.237) Using Smoothed Particle Hydrodynamics. *Journal of Computational Physics* 148 (1999) 1, S. 227–264. ISSN: 0021-9991. DOI: [10](#page-203-5).1006/jcph.1998.6118.

# CLEARY et al. 2007

Cleary, P. W.; Prakash, M.; Ha, J.; Stokes, N.; Scott, C.: Smooth particle hydrodynamics. Status and future potential. *Progress in Computational Fluid Dynamics, An International Journal* 7 (2007) 2/3/4, S. 70–90. ISSN: 1468-4349. DOI: 10.1504/PCFD.2007.013000.

# COLAGROSSI & LANDRINI 2003

Colagrossi, A.; Landrini, M.: Numerical simulation of interfacial flows by smoothed particle hydrodynamics. *Journal of Computational Physics* 191 (2003) 2, S. 448– 475. ISSN: 0021-9991. DOI: 10.1016/S0021-9991(03)00324-3.

# CL MLINE FACTORY

<span id="page-204-0"></span>Con[ceptL](#page-204-0)aser GmbH: M Line Factory. Metall-Laserschmelzanlage zur Serienproduktion. Hrsg.: ConceptLaser GmbH. URL: https://www.conceptlaser.de/fileadmin/Blaue\_Broschueren/1708\_M\_LINE\_FACTORY\_ [DE\\_update\\_3\\_\\_l](https://doi.org/10.1504/PCFD.2007.013000)owres\_einzel.pdf (besucht am 17.02.2018).

# CL M2

ConceptLaser GmbH: M2 cusing Metall-Laserschmelzanlage. Hrsg.: ConceptLaser GmbH. URL: [https://www.concept](https://doi.org/10.1016/S0021-9991(03)00324-3)-laser.de/fileadmin/Blaue\_ [Broschue](#page-204-1)ren/1708\_M2\_cusing\_DE\_update\_1\_\_Eigendruck\_X3.pdf (besucht am 17. 02. 2018).

# <span id="page-204-1"></span>[CL M](https://www.concept-laser.de/fileadmin/Blaue_Broschueren/1708_M_LINE_FACTORY_DE_update_3__lowres_einzel.pdf)LAB 200R

<span id="page-204-2"></span>[C](#page-204-2)onceptLaser GmbH: Mlab cusing 200R Metall-Laserschmelzanlage. Hrsg.: ConceptLaser GmbH. URL: https://www.concept- laser.de/filead [min/Blaue\\_Broschueren/1708\\_Mlab\\_cusin](https://www.concept-laser.de/fileadmin/Blaue_Broschueren/1708_M2_cusing_DE_update_1__Eigendruck_X3.pdf)g\_200R\_DE\_update\_1\_ \_Eigendruck\_X3.pdf (besucht am 17. 02. 2018).

# CL MLAB

<span id="page-204-3"></span>ConceptLaser [GmbH: Mlab cusing Metall-Laserschm](https://www.concept-laser.de/fileadmin/Blaue_Broschueren/1708_Mlab_cusing_200R_DE_update_1__Eigendruck_X3.pdf)elzanlage. Hrsg.: Concept-[Laser GmbH](https://www.concept-laser.de/fileadmin/Blaue_Broschueren/1708_Mlab_cusing_200R_DE_update_1__Eigendruck_X3.pdf). URL: [https://www.concept-las](https://www.concept-laser.de/fileadmin/Blaue_Broschueren/1708_Mlab_cusing_200R_DE_update_1__Eigendruck_X3.pdf)er.de/fileadmin/Blau [e\\_](#page-204-3)Broschueren/1708\_Mlab\_cusing\_DE\_update\_1\_\_Eigendruck\_X3. pdf (besucht am 17. 02. 2018).

# **Literatur**

#### CORDOVA et al. 2019

Cordova, L.; Campos, M.; Tinga, T.: Revealing the Effects of Powder Reuse for Selective Laser Melting by Powder Characterization. *JOM* 71 (2019) 3, S. 1062– 1072. DOI: 10.1007/s11837-018-3305-2.

#### DAHOTRE et al. 1993

Dahotre, N. B.; McCay, M. H.; McCay, T. D.; Hubbard, C. R.; Porter, W. D.; Cavin, O. B.: Effect of grain structure on phase transformation events in the inconel 718. *Scripta Metallurgica et Materialia* 28 (1993) 11, S. 1359–1364. ISSN: 0956-716X. DOI: 10.1016/0956-716X(93)90482-8.

#### DARVISH et al. 2016

<span id="page-205-1"></span>Darvis[h, K.](#page-205-1); Chen, Z. W.; Pasang, T.: Reducing lack of fusion during selective laser melting of CoCrMo alloy. Effect of laser power on geometrical features of tracks. *[Materials & Design](https://doi.org/10.1007/s11837-018-3305-2)* 112 (2016), S. 357–366. ISSN: 0264-1275. DOI: 10. 1016/[j.ma](#page-205-2)tdes.2016.09.086.

### <span id="page-205-2"></span>DAS & CLEARY 2007

<span id="page-205-3"></span>Das, R.; Cleary, P. W.: Modelling Plastic Deformation and Thermal Response [in Welding using Smoothed](https://doi.org/10.1016/0956-716X(93)90482-8) Particle Hydrodynamics. In: *16 AFMC. Proceedings of the s[ixtee](#page-205-3)nth Australasian Fluid Mechanics Conference, 3-7 December, 2007, Gold Coast, Australia*. Hrsg.: Jacobs, P. St. Lucia, Queensland: School of Engineering, University of Queensland. 2007. ISBN: 978-18649[989](https://doi.org/10.1016/j.matdes.2016.09.086)48.

#### DAUB [2012](#page-205-4)

<span id="page-205-4"></span>Daub, R.: *Erhöhung der Nahttiefe beim Laserstrahl-Wärmeleitungsschweißen von Stählen*. Bd. 263. Forschungsberichte IWB. München: Utz. 2012. ISBN: 978- 3831641994.

#### D[EB](#page-205-5)ROY et al. 2017

<span id="page-205-5"></span>DebRoy, T.; Zhang, W.; Turner, J.; Babu, S. S.: Building digital twins of 3D printing machines. *Scripta Materialia* 135 (2017), S. 119–124. ISSN: 1359-6462. DOI: 10.1[016/](#page-205-0)j.scriptamat.2016.12.005.

#### <span id="page-205-0"></span>DEMTRÖDER 2015

<span id="page-205-6"></span>[Demtröder, W.:](https://doi.org/10.1016/j.scriptamat.2016.12.005) *Experimentalphysik 1. Mechanik und Wärme*. 7. Aufl. Bd. 1. Experiment[alph](#page-205-6)ysik. Berlin, Heidelberg: Springer. 2015. ISBN: 978-3662464144.

### DIN 8580

*DIN 8580:2003-09, Fertigungsverfahren - Begriffe, Einteilung*, Berlin: Beuth. 2003.

# DIN EN 10302

*DIN EN 10302:2008-06, Warmfeste Stähle, Nickel- und Cobaltlegierungen*, Berlin: Beuth. 2008.

DIN 35223

*DIN 35223:2016-07 - Entwurf, Numerische Schweißsimulation – Ausführung und Dokumentation*, Berlin: Beuth. 2016.

DIN EN ISO 17296-2 *[DIN](#page-206-1) EN ISO 17296-2:2016-12, Additive Fertigung – Grundlagen –Teil 2: Überblick über Prozesskategorien und Ausgangswerkstoffe*, Berlin: Beuth. 2016.

<span id="page-206-2"></span><span id="page-206-1"></span>[DIN E](#page-206-2)N ISO 17296-4

*DIN EN ISO 17296-4:2016-12, Additive Fertigung – Grundlagen –Teil 4: Überblick [über](#page-206-3) die Datenverarbeitung*, Berlin: Beuth. 2016.

<span id="page-206-3"></span>EDERER 2007

<span id="page-206-4"></span>[Ederer, I.: K](#page-206-4)leinserien-Produktion mittels 3D-Druck. RTejournal - Forum für Rapid Technologie. URL: http://www.rtejournal.de/ausgabe4/1097 (besucht am 24. 02. 2018).

EICHLER et al. 2004

<span id="page-206-5"></span>Eichler, J.; Dünkel, L.; Eppich, B.: Die Strahlqualität von Lasern – Wie bestimmt [man](#page-206-5) Beugungsmaßzahl und Strahldurchmesser in der Praxis? *Laser Technik Journal* 1 (2004) 2, S. 63–66. DOI: [10.1002/latj.2](http://www.rtejournal.de/ausgabe4/1097)00790019.

EMM[ELM](#page-206-6)ANN & KLAHN 2012

<span id="page-206-6"></span><span id="page-206-0"></span>Emmelmann, C.; Klahn, C.: Funktionsintegration im Werkzeugbau durch laseradditive Fertigung. URL: [https://](https://doi.org/10.1002/latj.200790019)www.rtejournal.de/ausgabe9/ 3332/ (besucht am 03. 10. 2018).

### EOS 2015

EOS GmbH: EOS und MTU: Strategische Partnerschaft für Qualitätssicherung in der additiven, Metall-basierten Fertigung - Erhöhte Sicherheit und reduzierte Kosten bei der Qualitätssicherung im Bauprozess. Bewährte MTU-Monitoring-Lösung für Einsatz auf EOS-Systemen. Hrsg.: EOS GmbH. URL: https://www. eos.info/eos\_mtu\_strategische\_partnerschaft\_qualitaetssic herung\_metall (besucht am 08. 04. 2017).

# EOS M400-4

EOS GmbH: EOS M 400-4. Das ultraschnelle Vier-Laser-System zur Additiven Fertigung hochwertiger Metallteile im industriellen Maßstab. Hrsg.: EOS GmbH. URL: https://cdn0.scrvt.com/eos/08d96a0d34fff5d7/815b4ec [465](#page-207-0)5c/EOS\_Systemdatenblatt\_EOS\_M\_400- 4\_DE.pdf (besucht am 03. 03. 2018).

# <span id="page-207-0"></span>EOS M100

<span id="page-207-1"></span>[EOS GmbH: EOS M 100. High-End-System zur schn](https://www.eos.info/eos_mtu_strategische_partnerschaft_qualitaetssicherung_metall)ellen und wirtschaftlichen Produktion von filigranen Metallteilen per additiver Fertigung. Hrsg.: EOS [GmbH](#page-207-1). URL: https : / / cdn0 . scrvt . com / eos / 8f7775003262211b / 036b0b336bab/EOS\_System\_Data\_Sheet\_EOS\_M\_100\_V08\_Web.pdf [\(besucht am 17. 02. 2018\).](https://cdn0.scrvt.com/eos/08d96a0d34fff5d7/815b4ec4655c/EOS_Systemdatenblatt_EOS_M_400-4_DE.pdf)

# EOS M290

<span id="page-207-2"></span>[EOS](#page-207-2) GmbH: EOS M 290. Der Industrie-Benchmark für die additive Fertigung metallischer Bauteile von hoher Qualität – ab sofort mit umfangreicher [Monitoring-Suite. Hrsg.: EOS GmbH.](https://cdn0.scrvt.com/eos/8f7775003262211b/036b0b336bab/EOS_System_Data_Sheet_EOS_M_100_V08_Web.pdf) URL: https://cdn0.scrvt.com/ eos/614aa94172c543b6/6995db5897b5/EOS\_System\_Data\_Sheet\_ [EOS\\_](#page-207-3)M\_290\_DE\_V3\_Web.pdf (besucht am 17. 02. 2018).

# <span id="page-207-3"></span>EOS M400-1

<span id="page-207-4"></span>[EOS GmbH: EOS M 400. System zur Additiven Fertig](https://cdn0.scrvt.com/eos/614aa94172c543b6/6995db5897b5/EOS_System_Data_Sheet_EOS_M_290_DE_V3_Web.pdf)ung von großen, hochqua[litativen Metallteile](https://cdn0.scrvt.com/eos/614aa94172c543b6/6995db5897b5/EOS_System_Data_Sheet_EOS_M_290_DE_V3_Web.pdf)n im Produktionsumfeld. Hrsg.: EOS GmbH. URL: https: [//cdn](#page-207-4)0.scrvt.com/eos/9707ab19c3bbe78b/f0cd2f0926b2/EOS\_ System \_ Data \_ Sheet \_ EOS \_ M \_ 400 \_ DE \_ V4 \_ Web . pdf \_ 400 \_ de . pdf [\(besucht am 17. 02. 2018\).](https://cdn0.scrvt.com/eos/9707ab19c3bbe78b/f0cd2f0926b2/EOS_System_Data_Sheet_EOS_M_400_DE_V4_Web.pdf_400_de.pdf)

# ESCHEY 2013

Eschey, C.: *Maschinenspezifische Erhöhung der Prozessfähigkeit in der additiven Fertigung*. Bd. 274. Forschungsberichte IWB. München: Utz. 2013. ISBN: 978- 3831642700.

# FERZIGER & PERIĆ 2002

Ferziger, J. H.; Perić, M.: *Computational methods for fluid dynamics*. 3. Aufl. Berlin, New York: Springer. 2002. ISBN: 978-3540420743.

# FLUIDIX

MacDonald, A.: Fluidix. Particle Simulation API. Version 1.0.5. OneZero Software. URL: http://www.fluidix.ca (besucht am 19. 01. 2019).

# FOX et al. 2016

<span id="page-208-2"></span>Fox, J. C.; Moylan, S. P.; Lane, B. M.: Effect of Process Parameters on the Surface Roughness of Overhanging Structures in Laser Powder Bed Fusion Additive Manufa[cturi](#page-208-2)ng. *Procedia CIRP* 45 (2016), S. 131–134. ISSN: 2212-8271. DOI: 10. 1016/j.procir.2016.02.347.

# <span id="page-208-1"></span>[F](#page-208-1)RANCOIS et al. 2017

<span id="page-208-3"></span>Fr[ancois, M. M.; Sun, A](http://www.fluidix.ca).; King, W. E.; Henson, N. J.; Tourret, D.; Bronkhorst, C[. A.;](#page-208-3) Carlson, N. N.; Newman, C. K.; Haut, T.; Bakosi, J.; Gibbs, J. W.; Livescu, V.; Vander Wiel, S. A.; Clarke, A. J.; Schraad, M. W.; Blacker, T.; Lim, H.; Rodgers, T.; Owen, S.; Abdeljawad, F.; Madison[, J.;](https://doi.org/10.1016/j.procir.2016.02.347) Anderson, A. T.; Fattebert, [J.-L.; Ferencz, R. M.](https://doi.org/10.1016/j.procir.2016.02.347); Hodge, N. E.; Khairallah, S. A.; Walton, O.: Modeling of additi[ve m](#page-208-0)anufacturing processes for metals. Challenges and opportunities. *Current Opinion in Solid State and Materials Science* 21 (2017) 4, S. 198–206. ISSN: 1359-0286. DOI: 10.1016/j.cossms.2016.12.001.

# <span id="page-208-0"></span>FUERSCHBACH et al. 2003

<span id="page-208-4"></span>Fuerschbach, P. W.; Norris, J. T.; Xuili, H.; DebRoy, T.: Understanding Metal Vapor[ization from Laser Welding](https://doi.org/10.1016/j.cossms.2016.12.001). Sandia National Laboratories. URL: http: //prod.[san](#page-208-4)dia.gov/techlib/access-control.cgi/2003/033490. pdf (besucht am 11. 08. 2017).

### **Literatur**

### GANERIWALA & ZOHDI 2014

Ganeriwala, R.; Zohdi, T. I.: Multiphysics Modeling and Simulation of Selective Laser Sintering Manufacturing Processes. *Procedia CIRP* 14 (2014), S. 299–304. ISSN: 2212-8271. DOI: 10.1016/j.procir.2014.03.015.

### GANSER et al. 2016

Ganser, A.; Pieper, J.; Liebl, S.; Zaeh, M. F.: Numerical Simulation of the Thermal Efficiency During Laser Deep Penetration Welding. *Physics Procedia* 83 (2016), S. 1377–1386. ISSN: 1875-3892. DOI: 10.1016/j.phpro.2016.08.144.

#### GANZENMÜLLER et al. 2011

<span id="page-209-0"></span>Ganzenmüller, G. C.; Steinhauser, M. O.; Liedekerke, P. v.: The implementation of Smooth P[artic](#page-209-0)le Hydrodynamics in LAMMPS A guide to the SPH-USER package. A guide to the SPH-USER package. URL: http://lammps.sandia. gov/doc/[PDF/SPH\\_LAMMPS\\_usergu](https://doi.org/10.1016/j.procir.2014.03.015)ide.pdf (besucht am 26. 05. 2017).

#### <span id="page-209-1"></span>GEBH[ARD](#page-209-1)T 2007

Gebhardt, A.: *Generative Fertigungsverfahren. Rapid prototyping - rapid tooling rapid manufacturing*. [3. Aufl. München: Hanser.](https://doi.org/10.1016/j.phpro.2016.08.144) 2007. ISBN: 978-3446226661.

#### GERHARDT & KREY 1980

Gerhardt, W.; Krey, U.: *Phasenübergänge und kritische Phänomene. Eine Einführung [für Physiker im Hauptstudium](http://lammps.sandia.gov/doc/PDF/SPH_LAMMPS_userguide.pdf)*. Br[aunschweig:](http://lammps.sandia.gov/doc/PDF/SPH_LAMMPS_userguide.pdf) [Friedric](http://lammps.sandia.gov/doc/PDF/SPH_LAMMPS_userguide.pdf)h Vieweg. 1980. ISBN: 978- 3528[0842](#page-209-2)26.

#### <span id="page-209-2"></span>GIBSON et al. 2010

<span id="page-209-3"></span>Gibson, I.; [Rose](#page-209-3)n, D. W.; Stucker, B.: *Additive Manufacturing Technologies*. Boston: Springer. 2010. ISBN: 978-1441911193. DOI: 10.1007/978-1-4419-1120-9.

#### GINGOLD & MONAGHAN 1977

<span id="page-209-5"></span><span id="page-209-4"></span>Ging[old,](#page-209-4) R. A.; Monaghan, J. J.: Smoothed particle hydrodynamics - Theory and application to non-spherical stars. *[Monthly Noti](https://doi.org/10.1007/978-1-4419-1120-9)ces of the Royal Astronomical Society* 181 (19[77\),](#page-209-5) S. 375–389. ISSN: 0035-8711. DOI: 10.1093/mnras/181.3. 375.

# GLASER et al. 2015

Glaser, J.; Nguyen, T. D.; Anderson, J. A.; Lui, P.; Spiga, F.; Millan, J. A.; Morse, D. C.; Glotzer, S. C.: Strong scaling of general-purpose molecular dynamics simulations on GPUs. *Computer Physics Communications* 192 (2015), S. 97–107. ISSN: 0010-4655. DOI: 10.1016/j.cpc.2015.02.028.

# GLASSNER 2007

Glassner, A. S.: *An introduction to ray tracing*. San Francisco: Morgan Kaufman. 2007. ISBN: 978-0122861604.

# GOLDAK et al. 1984

<span id="page-210-0"></span>Goldak, J.; Chakravarti, A.; Bibby, M.: A new finite element model for welding heat [sour](#page-210-0)ces. *Metallurgical Transactions B* 15 (1984) 2, S. 299–305. ISSN: 0360-2141. DOI: 10.1007/BF02667333.

# GOLOVASHKIN [et al.](https://doi.org/10.1016/j.cpc.2015.02.028) 1969

<span id="page-210-1"></span>Go[lova](#page-210-1)shkin, A. I.; Leksina, I. E.; Motulevich, G. P.; Shubin, A. A.: The Optical Properties of Niobium. *Journal of Experimental and Theoretical Physics* 29 (1969) 1, S. 27–34. ISSN: 1063-7761.

GREEN 2008

[Green, M. A.: Se](https://doi.org/10.1007/BF02667333)lf-consistent optical parameters of intrinsic silicon at 300K including temperature coefficients. *Solar Energy Materials and Solar Cells* 92 (2008) 11, S. 130[5–13](#page-210-2)10. ISSN: 0927-0248. DOI: 10.1016/j.solmat.2008.06.009.

<span id="page-210-2"></span>GROTH & MÜLLER 2008

<span id="page-210-3"></span>[Grot](#page-210-3)h, C.; Müller, G.: *FEM für Praktiker 3. Temperaturfelder*. 5. Aufl. Bd. 3. FEM für Praktiker. Renningen-Malmsheim: Expert. 2008. ISBN: 978-3816927143.

# GÜRTLER et al. 2013

<span id="page-210-5"></span><span id="page-210-4"></span>Gürtler, [F.-J.;](#page-210-4) Karg, M.; Leitz, K.-H.; Schmidt, M.: Simulation of Laser Beam Melting of Steel Powders using the Three-Dimensional Volume of Fluid Method. *Physics Procedia* 41 (2013), S. 881-886. ISSN: 1875-3892. DOI: 10.1016/j.phpro. 2013[.03](#page-210-5).162.

### GÜRTLER et al. 2016

Gürtler, F.-J.; Karg, M.; Dobler, M.; Kohl, S.; Tzivilsky, I.; Schmidt, M.: Influence of powder distribution on process stability in laser beam melting: Analysis of melt pool dynamics by numerical simulations. In: *Proceedings of the 25th Annual International Solid Freeform Symposium 2014*. 25th Annual International Solid Freeform Symposium 2014 (Austin, Texas, USA), S. 1099–1117.

# GUSAROV & SMUROV 2010

Gusarov, A. V.; Smurov, I.: Modeling the interaction of laser radiation with powder bed at selective laser melting. *Physics Procedia* 5 (2010), S. 381–394. ISSN: 1875-3892. DOI: 10.1016/j.phpro.2010.08.065.

### GUSA[ROV](#page-211-0) et al. 2007

<span id="page-211-0"></span>Gusarov, A. V.; Yadroitsev, I.; Bertrand, P.; Smurov, I.: Heat transfer modelling and stability analysis of selective laser melting. *Applied Surface Science* 254 (2007) 4, S. 975–979. ISSN: 0169-4332. DOI: 10.1016/j.apsusc.2007.08.074.

### GUSAROV e[t al.](#page-211-1) 2009

<span id="page-211-1"></span>Gusarov, A. V.; Yadroitsev, I.; Bertrand, P.; Smurov, I.: Model of Radiation and Heat T[ransfer in Laser-Powder I](https://doi.org/10.1016/j.phpro.2010.08.065)nteraction Zone at Selective Laser Melting. *Journal [of H](#page-211-2)eat Transfer* 131 (2009) 7, S. 1–10. ISSN: 0022-1481. DOI: 10.1115/1. 3109245.

# <span id="page-211-2"></span>GUSAROV & SMUROV [2002](https://doi.org/10.1016/j.apsusc.2007.08.074)

<span id="page-211-3"></span>Gusar[ov, A](#page-211-3). V.; Smurov, I.: Gas-dynamic boundary conditions of evaporation and condensation. Numerical analysis of the Knudsen layer. *Physics of Fluids* 14 (2002) 12, S. 4242–4255. ISSN: 1070-6631. DOI: [10.10](https://doi.org/10.1115/1.3109245)63/1.1516211.

# HE et al. 20[03](#page-211-4)

<span id="page-211-4"></span>He, X.; Fuerschbach, P. W.; DebRoy, T.: Heat transfer and fluid flow during laser spot welding of 304 stainless steel. *Journal of Physics D: Applied Physics* 36 (2003) 12, S. 1388–1398. ISSN: 0022-3727. DOI: [10.10](https://doi.org/10.1063/1.1516211)88/0022-3727/36/12/306.

#### HEELING et al. 2017

<span id="page-211-5"></span>Heeling, T.; Cloots, M.; [Wegener, K.: Melt Pool Sim](https://doi.org/10.1088/0022-3727/36/12/306)ulation for the Evaluation of Proces[s Pa](#page-211-5)rameters in Selective Laser Melting. *Additive Manufacturing* 14 (2017), S. 116–125. ISSN: 2214-8604. DOI: 10.1016/j.addma.2017.02.003.

# HERWIG 2000

Herwig, H.: *Wärmeübertragung A-Z. Systematische und ausführliche Erläuterungen wichtiger Größen und Konzepte*. VDI-Buch. Berlin, Heidelberg: Springer. 2000. ISBN: 978-3642631061.

# HIRT & NICHOLS 1981

Hirt, C. W.; Nichols, B. D.: Volume of fluid (VOF) method for the dynamics of free boundaries. *Journal of Computational Physics* 39 (1981) 1, S. 201–225. ISSN: 0021-9991. DOI: 10.1016/0021-9991(81)90145-5.

# HIRT et al. 1974

<span id="page-212-0"></span>Hirt, C. W.; Amsden, A. A.; Cook, J. L.: An arbitrary Lagrangian-Eulerian c[omp](#page-212-0)uting method for all flow speeds. *Journal of Computational Physics* 14 (1974) 3, S. 227–253. ISSN: 0021-9991. DOI: 10.1016/0021-9991(74)90051-5.

# HOLMES et al. 2011

<span id="page-212-1"></span>Holmes[, D.](#page-212-1) W.; Williams, J. R.; Tilke, P.: Smooth particle hydrodynamics simulations of low Reynolds number flows through porous media. *International Journal for Nu[merical and Analytical Method](https://doi.org/10.1016/0021-9991(81)90145-5)s in Geomechanics* 35 (2011) 4, S. 419–437. ISSN: 03[63-9](#page-212-2)061. DOI: 10.1002/nag.898.

# <span id="page-212-2"></span>HONGBIN & XIN 2005

<span id="page-212-3"></span>Hongbin, J.; Xin, D.: [On](https://doi.org/10.1016/0021-9991(74)90051-5) [criterions](https://doi.org/10.1016/0021-9991(74)90051-5) [for](https://doi.org/10.1016/0021-9991(74)90051-5) [smoothed](https://doi.org/10.1016/0021-9991(74)90051-5) [p](https://doi.org/10.1016/0021-9991(74)90051-5)article hydrodynamics kernels in st[able](#page-212-3) field. *Journal of Computational Physics* 202 (2005) 2, S. 699–709. ISSN: 0021-9991. DOI: 10.1016/j.jcp.2004.08.002.

# HOSAEUS [et al.](https://doi.org/10.1002/nag.898) 2001

<span id="page-212-4"></span>Hosae[us, H](#page-212-4).; Seifter, A.; Kaschnitz, E.; Pottlacher, G.: Thermophysical properties of solid and liquid Inconel 718 alloy. *High Temperatures-High Pressures* 33 (2001) 4, S. 405–410. ISSN[: 0018-1544.](https://doi.org/10.1016/j.jcp.2004.08.002) DOI: 10.1068/htwu340.

# <span id="page-212-5"></span>HU & [E](#page-212-5)BERHARD 2017

<span id="page-212-6"></span>Hu, H.; Eberhard, P.: Thermomechanically coupled conduction mode laser welding simulatio[ns using smooth](https://doi.org/10.1068/htwu340)ed particle hydrodynamics. *Computational Particle [Mec](#page-212-6)hanics* 4 (2017) 4, S. 473–486. ISSN: 2196-4378. DOI: 10.1007/s 40571-016-0140-5.

# **Literatur**

#### HU et al. 2016a

Hu, H.; Fetzer, F.; Berger, P.; Eberhard, P.: Simulation of laser welding using advanced particle methods. *GAMM-Mitteilungen* 39 (2016) 2, S. 149–169. ISSN: 0936-7195. DOI: 10.1002/gamm.201610010.

#### HU et al. 2016b

Hu, H.; Eberhard, P.; Fetzer, F.; Berger, P.: Towards Multiphysics Simulation of Deep Penetration Laser Welding Using Smoothed Particle Hydrodynamics. In: *Proceedings of the VII European Congress on Computational Methods in Applied Sciences and Engineering (ECCOMAS Congress 2016)*. VII European Congress on Computational Methods in Applied Sciences and Engineering (ECCOMAS Congress 2016) (Kreta, Griechenland). Hrsg.: Institute of Structural Analysis and A[ntiseis](#page-213-3)mic Research School of Civil Engineering National Technical University of Athens (NTUA) Greece. 2016. DOI: 10.7712/100016.2405.5888.

#### <span id="page-213-3"></span>HU [& A](#page-213-2)DAMS 2006

<span id="page-213-2"></span>Hu, X. Y.; Adams, N. A.: A multi-phase SPH method for macroscopic and mesoscopic flows. *Journal of Computational Physics* 213 (2006) 2, S. 844–861. ISSN: 0021-9991. DOI: 10.1016/j.jcp.2005.09.001.

#### HU & ADAMS 2007

Hu, X. Y.; Adams, N. A[.: An incompressible mu](https://doi.org/10.7712/100016.2405.5888)lti-phase SPH method. *Journal of Computational Physics* 227 (2007) 1, S. 264–278. ISSN: 0021-9991. DOI: 10.1016/ j.jc[p.20](#page-213-1)07.07.013.

#### <span id="page-213-1"></span>HÜGEL [et al.](https://doi.org/10.1016/j.jcp.2005.09.001) 2009

<span id="page-213-4"></span>Hügel[, H.;](#page-213-4) Dausinger, F.; Graf, T.: *Laser in der Fertigung. Strahlquellen, Systeme, Fertigungsverfahren*. 2. Aufl. Wiesbaden: Teubner. 2009. ISBN: 978-3835100053.

#### [ISO 13320](https://doi.org/10.1016/j.jcp.2007.07.013)

<span id="page-213-0"></span>*ISO [13320](#page-213-0):2020-01, Particle size analysis - Laser diffraction methods*, Berlin: Beuth. 2020.

#### <span id="page-213-5"></span>I[SSA](#page-213-5) 1986

<span id="page-213-6"></span>Issa, R.: Solution of the implicitly discretised fluid flow equations by operator[spli](#page-213-6)tting. *Journal of Computational Physics* 62 (1986) 1, S. 40–65. ISSN: 0021-9991. DOI: 10.1016/0021-9991(86)90099-9.

# ITO et al. 2014

Ito, M.; Izawa, S.; Fukunishi, Y.; Shigeta, M.: Numerical Simulation of a Weld Pool Formation in a TIG Welding Using an Incompressible SPH Method. *Quarterly Journal of the Japan Welding Society* 32 (2014) 4, S. 213–222. ISSN: 0288-4771. DOI: 10.2207/qjjws.32.213.

# JANSON et al. 2017

Janson, S.; Loitlesberger, B.; Weirather, J.; Zäh, M. F.: Improvement of electric charge transportation in metal powders for increased process stability in electron beam melting. In: *Electron Beam Welding 2017 - Lectures of the 4th IEBW Conference. DVS-Berichte*. International Electron Beam Conference (Aachen, Deutschland). German Welding Society, International Institute of Welding [& Am](#page-214-1)erican Welding Society. Düsseldorf: DVS Media. 2017, S. 104–113. ISBN: 978-3945023976.

# <span id="page-214-1"></span>J[OHNSON](https://doi.org/10.2207/qjjws.32.213) & CHRISTY 1974

<span id="page-214-2"></span>[Johnson,](#page-214-2) P.; Christy, R.: Optical constants of transition metals: Ti, V, Cr, Mn, Fe, Co, Ni, and Pd. *Physical Review B* 9 (1974) 12, S. 5056–5070. ISSN: 0556-2805. DOI: 10.1103/PhysRevB.9.5056.

# KAI et al. 1997

<span id="page-214-3"></span>Kai, C. C.; Jacob, Gan G. K.; Mei, T.: Interface between CAD and Rapid Prototyping systems. Part 2: LMI - An improved interface. *The International Journal of Advanced [Manu](#page-214-3)facturing Technology* 13 (1997) 8, S. 571–576. ISSN: 0268-3768. DOI: 10.1007/BF01176301.

# K[AMP](#page-214-4)S et al. 2016

<span id="page-214-4"></span><span id="page-214-0"></span>Kamps, T.; Gralow, M.; Seidel, C.; Reinhart, G.: Leveraging AM-induced Design Potential Through Systematic Biomimetic Part Design. In: *Rapid.Tech - Interna[tional Trade S](https://doi.org/10.1007/BF01176301)how & Conference for Additive Manufacturing. Proceedings of the 13th [Rapid.Tec](#page-214-0)h Conference Erfurt, Germany, 14 - 16 June 2016*. Hrsg.: Kniffka, W.; Eichmann, M.; Witt, G. München: Hanser. 2016, S. 171–184. ISBN: 978-3446450608.

### KELKAR et al. 2013

Kelkar, K.; Patankar, S.; Srivatsa, S.; Minisandram, R.; Evans, D.; deBarbadillo, J.; Smith, R.; Helmink, R.; Mitchell, A.; Sizek, H.: Computational Modeling of Electroslag Remelting (ESR) Process Used for the Production of High-Performance Alloys. In: *Proceedings of the 2013 International Symposium on Liquid Metal Processing and Casting*. Hrsg.: Krane, M. J. M.; Jardy, A.; Williamson, R. L.; Beaman, J. J. Hoboken, New Jersey: John Wiley & Sons, Inc. 2013. ISBN: 978-1118830857.

# KELLER & PLOSHIKHIN 2014

Keller, N.; Ploshikhin, V.: New Method for Fast Predictions of Residual Stress and Distortion of AM Parts. In: *Proceedings of the 25th Annual International Solid Freeform Symposium 2014*. 25th Annual International Solid Freeform Symposium [2014 \(Aus](#page-215-0)tin, Texas, USA). 2014, S. 1229–1237.

# <span id="page-215-0"></span>KELLER 2017

Keller, N.: Verzugsminimierung bei selektiven Laserschmelzverfahren durch Multi-Skalen-Simulation. Dissertation. (2017). Universität Bremen. URL: http: //d-nb.info/1128793571/34 (besucht am 14. 03. 2021).

# KHAIRALLAH et al. 2015

Khairallah, S. A.; Anderson, A.; Rubenchik, A. M.; Florando, J.; Wu, S.; Lowdermilk, H.: Simulation of the main physical processes in remote laser penetration w[ith l](#page-215-1)arge laser spot size. *AIP Advances* 5 (2015) 4, S. 047120. ISSN: 2158-3226. DOI: 10.1063/1.4918284.

# <span id="page-215-1"></span>KHAIRAL[LAH](#page-215-2) & ANDERSON 2014

<span id="page-215-2"></span>Khairallah, S. A.; Anderson, A.: Mesoscopic simulation model of selective laser melting of stainless steel powder. *Journal of Materials Processing Technology* 214 (2014) 11, S. 2627-2636. ISSN: 0924-0136. DOI: 10.1016/j.jmatprotec.2014. 06.001.

# KHAIRALLAH et al. 2016

<span id="page-215-3"></span>Khairallah, S. A.; Anderson[, A. T.; Rubenchik, A.; Kin](https://doi.org/10.1016/j.jmatprotec.2014.06.001)g, W. E.: Laser powder-bed [fu](https://doi.org/10.1016/j.jmatprotec.2014.06.001)sion additive manufacturing: Physics of complex melt flow and formation mechanis[ms o](#page-215-3)f pores, spatter, and denudation zones. *Acta Materialia* 108 (2016), S. 36–45. ISSN: 1359-6454. DOI: 10.1016/j.actamat.2016.02.014.
## KING et al. 2014

King, W. E.; Barth, H. D.; Castillo, V. M.; Gallegos, G. F.; Gibbs, J. W.; Hahn, D. E.; Kamath, C.; Rubenchik, A. M.: Observation of keyhole-mode laser melting in laser powder-bed fusion additive manufacturing. *Journal of Materials Processing Technology* 214 (2014) 12, S. 2915–2925. ISSN: 0924-0136. DOI: 10 . 1016 / j . jmatprotec.2014.06.005.

## KLASSEN et al. 2014

Klassen, A.; Scharowsky, T.; Körner, C.: Evaporation model for beam based additive manufacturing using free surface lattice Boltzmann methods. *Journal of Physics D: Applied Physics* 47 (2014) 27, S. 275303. ISSN: 0022-3727. DOI: 10. 1088/0022-3727/47/27/275303.

## KLASSEN et al. 2017

Klassen, A.; Forster, V. E.; Körner, C.: A multi-component evaporation model for beam melting processes. *Modelling [and Simulat](https://doi.org/10.1016/j.jmatprotec.2014.06.005)ion in Materials Science and [Engineering](https://doi.org/10.1016/j.jmatprotec.2014.06.005)* 25 (2017) 2, S. 025003. ISSN: 0965-0393. DOI: 10 . 1088 / 1361 - 651X[/aa](#page-216-0)5289.

### <span id="page-216-0"></span>KLOCKE 2015

Klocke, F.: *[Fertigungsve](https://doi.org/10.1088/0022-3727/47/27/275303)rfahren 5. Gießen, Pulvermetallurgie, Additive Manufacturing*. 4. Au[fl. Bd](#page-216-1). 5. Fertigungsverfahren. Berlin: Springer. 2015. ISBN: 978-3540234531.

## <span id="page-216-1"></span>KOCH et al. 2010

[Koch,](https://doi.org/10.1088/1361-651X/aa5289) H.; Leitz, K.-H.; Otto, A.; Sch[midt, M.: Laser](https://doi.org/10.1088/1361-651X/aa5289) deep penetration welding s[imul](#page-216-2)ation based on a wavelength dependent absorption model. *Physics Procedia* 5 (2010), S. 309–315. ISSN: 1875-3892. DOI: 10.1016/j.phpro.2010.08.057.

### <span id="page-216-2"></span>KÖ[RNE](#page-216-3)R et al. 2011

<span id="page-216-3"></span>Körner, C.; Attar, E.; Heinl, P.: Mesoscopic simulation of selective beam melting processes. *Journal of Materials Processing Technology* 211 (2011) 6, S. 978–987. ISSN: 0924-0136. DOI: 10.101[6/j.jmatprotec.2010.](https://doi.org/10.1016/j.phpro.2010.08.057)12.016.

KÖRNER et al. 2013

Körner, C.; Bauereiß, A.; Attar, E.: Fundamental consolidation mechanisms during selective beam melting of powders. *Modelling and Simulation in Materials Science and Engineering* 21 (2013) 8, S. 085011. ISSN: 0965-0393. DOI: 10.1088/ 0965-0393/21/8/085011.

KRAUSS 2016

Krauss, H.: *Qualitätssicherung beim Laserstrahlschmelzen durch schichtweise thermografische In-Process-Überwachung*. Bd. 325. Forschungsberichte IWB. München: Utz. 2016. ISBN: 978-3831646289.

#### KRAUSS et al. 2014

<span id="page-217-0"></span>Kraus[s, H.](#page-217-0); Zeugner, T.; Zaeh, M. F.: Layerwise Monitoring of the Selective Laser Melting Process by Thermography. *Physics Procedia* 56 (2014), S. 64–71. ISSN: 1875-3892. DOI: 10.1016/j.phpro.2014[.08.097](https://doi.org/10.1088/0965-0393/21/8/085011).

#### K[RISH](#page-217-1)NAN et al. 2014

<span id="page-217-1"></span>Krishnan, M.; Atzeni, E.; Canali, R.; Manfredi, D.; Calignano, F.; Ambrosio, E.; Iuliano, L.: Influence of post-processing operations on mechanical properties of AlSi10Mg parts by DLMS. In: *High value manufacturing. Advanced research in virtua[l and](#page-217-2) rapid prototyping*. Hrsg.: Bartolo, P. J. Hoboken: Taylor and Francis. 2014, S. 243–248. ISBN: 978-1138001374.

#### <span id="page-217-2"></span>K[RISTIANSE](#page-217-3)N et al. 2015

<span id="page-217-3"></span>Kristiansen, M.; Villumsen, S.; Olsen, F. O.: Modelling of the Remote Fusion Cutting Process Based on Experiments. *Physics Procedia* 78 (2015), S. 110–119. ISSN: 1875-3892. DOI: 10.1016/j.phpro.2015.11.023.

#### KRÜGER [et al.](#page-217-4) 2017

<span id="page-217-4"></span>Krüger, T.; Kusumaatmaja, H.; Kuzmin, A.; Shardt, O.; Silva, G.; Viggen, E. M.: *The Lattice Boltzmann Method. Principles and Practice*. 1. Aufl. Graduate Texts in Physics. C[ham: Springer International](https://doi.org/10.1016/j.phpro.2015.11.023) Publishing. 2017. ISBN: 978-3319446479.

#### KRÜGER et al. 1987

<span id="page-217-5"></span>Krüger, U.; Laudien, U.; Lemke, F.; Nogossek, P. W.: *DVS-Gefügekatalog Schweißtechni[k. Ni](#page-217-5)chteisenmetalle*. Bd. 88. Fachbuchreihe Schweisstechnik. Düsseldorf: DVS-Verlag. 1987. ISBN: 978-3871551055.

### KRUTH et al. 2004

Kruth, J. P.; Froyen, L.; van Vaerenbergh, J.; Mercelis, P.; Rombouts, M.; Lauwers, B.: Selective laser melting of iron-based powder. *Journal of Materials Processing Technology* 149 (2004) 1-3, S. 616–622. ISSN: 0924-0136. DOI: 10.1016/j.jmatp rotec.2003.11.051.

## KRUTH et al. 2005

Kruth, J.-P.; Mercelis, P.; van Vaerenbergh, J.; Froyen, L.; Rombouts, M.: Binding mechanisms in selective laser sintering and selective laser melting. *Rapid Prototyping Journal* 11 (2005) 1, S. 26–36. ISSN: 1355-2546. DOI: 10.1108/ 13552540510573365.

## LAF[AUR](#page-218-0)IE et al. 1994

<span id="page-218-0"></span>Lafaurie, B.; Nardone, C.; Scardovelli, R.; Zaleski, S.; Zanetti, G.: Modelling Merging and Fragmentation in M[ultiphase Flow](https://doi.org/10.1016/j.jmatprotec.2003.11.051)s with SURFER. *Journal of [Computation](https://doi.org/10.1016/j.jmatprotec.2003.11.051)al Physics* 113 (1994) 1, S. 134–147. ISSN: 0021-9991. DOI: 10.1006/ jcp[h.1](#page-218-1)994.1123.

### <span id="page-218-1"></span>LANDAU & LIFŠIC 2014

[Landau, L. D](https://doi.org/10.1108/13552540510573365).; Lifšic, E. M.: *Hydrodynamik*. [5. Aufl. B](https://doi.org/10.1108/13552540510573365)d. 6. Lehrbuch der Theoretischen [Phy](#page-218-2)sik. Haan-Gruiten: Verl. Europa-Lehrmittel Nourney, Vollmer. 2014. ISBN: 978-3808555545.

### <span id="page-218-2"></span>LAURIEN & OERTEL 2011

<span id="page-218-3"></span>[Laurien,](https://doi.org/10.1006/jcph.1994.1123) E.; Oertel, H.: *Numerische Strömungsmechanik. Grundgleichungen und Modelle - [Lösu](#page-218-3)ngsmethoden - Qualität und Genauigkeit*. 4. Aufl. Wiesbaden: Vieweg + Teubner. 2011. ISBN: 978-3834815033.

### LAVERY e[t al.](#page-218-4) 2014

<span id="page-218-5"></span><span id="page-218-4"></span>Lavery, N. P.; Brown, S. G. R.; Sienz, J.; Cherry, J.; Belblidia, F.: A Review of Computational Modelling of Additive Layer, Manufacturing - Multi-Scale and Multi-Physics. In: *SDM'2014*. Hrsg.: Setchi, R.; Howlett, R. J.; Naim, M. M.; Seinz, H. C[ardi](#page-218-5)ff, Wales: KES International. 2014, S. 651–673. ISBN: 978-0956151698. DOI: 10.13140/RG.2.1.3103.0884.

LEE et al. 2013

Lee, D.; Patwa, R.; Herfurth, H.; Mazumder, J.: High speed remote laser cutting of electrodes for lithium-ion batteries Anode. Anode. *Journal of Power Sources* 240 (2013), S. 368-380. ISSN: 0378-7753. DOI: 10.1016/j.jpowsour.2012. 10.096.

LEE et al. 2002

Lee, J. Y.; Ko, S. H.; Farson, D. F.; Yoo, C. D.: Mechanism of keyhole formation and stability in stationary laser welding. *Journal of Physics D: Applied Physics* 35 (2002) 13, S. 1570–1576. ISSN: 0022-3727. DOI: 10.1088/0022-3727/35/13/ 320.

LEE [&](#page-219-0) FARSON 2016

<span id="page-219-0"></span>Lee, Y.; Farson, D. F.: Simulation of transport phenomena and melt pool shape for multiple layer additive [manufacturing.](https://doi.org/10.1016/j.jpowsour.2012.10.096) *Journal of Laser Applications* 28 (2016) [1, S](https://doi.org/10.1016/j.jpowsour.2012.10.096). 012006. ISSN: 1042-346X. DOI: 10.2351/1.4935711.

<span id="page-219-1"></span>LI [et](#page-219-1) [al](#page-219-1). 2012

Li, R.; Liu, J.; Shi, Y.; Wang, L.; Jiang, W.: Balling behavior of stainless steel and nickel powder during selecti[ve laser melting process](https://doi.org/10.1088/0022-3727/35/13/320). *The International Journal of Advanc[ed M](#page-219-2)anufacturing Technology* 59 (2012) 9-12, S. 1025–1035. ISSN: 0268-3768. DOI: 10.1007/s00170-011-3566-1.

<span id="page-219-2"></span>LI & LIU 2002

<span id="page-219-3"></span>L[i, S.;](#page-219-3) Liu, W. K.: Meshfree and particle methods and their applications. *Applied Mechanics Reviews* 55 (2002) 1, S. 1–34. ISSN: 0003-6900. DOI: 10 . 1115 / 1 . 1431547.

LIU [&](#page-219-4) LIU 2010

<span id="page-219-4"></span>Liu, M. B.; Liu, G. R.: Smoothed Particle Hydrodynamics (SPH): an Overview and Recent Developments. *Archives of Co[mputationa](https://doi.org/10.1115/1.1431547)l Methods in Engineering* 17 [\(201](https://doi.org/10.1115/1.1431547)0) 1, S. 25–76. ISSN: 1134-3060. DOI: 10.1007/s11831-010-9040-7.

LÓPEZ & SIGALOTTI 2006

<span id="page-219-5"></span>López, H.; Sigalotti, L. D[. G.: Oscillation of viscous](https://doi.org/10.1007/s11831-010-9040-7) drops with smoothed particle hydrodyn[amic](#page-219-5)s. *Statistical, nonlinear, and soft matter physics* 73 (2006) 5. Journal Article, S. 1–12. ISSN: 1539-3755. DOI: 10.1103/PhysRevE.73.051201.

# LOUGHBOROUGH UNIVERSITY 2018

Loughborough University: The 7 categories of Additive Manufacturing. Hrsg.: Loughborough University. URL: http://www.lboro.ac.uk/research/a mrg/about/the7categoriesofadditivemanufacturing/ (besucht am 24. 02. 2018).

# LUCY 1977

Lucy, L. B.: A numerical approach to the testing of the fission hypothesis. *The Astronomical Journal* 82 (1977), S. 1013–1024. ISSN: 0004-6256. DOI: 10.1086/ 112164.

## LUTTER-GÜNTHER et al. 2018

<span id="page-220-0"></span>[Lutter-Günther, M.;](#page-220-0) Bröker, M.; Mayer, T.; Lizak, S.; Seidel, C.; Reinhart, G.: Spatter formation during laser beam melting of AlSi10Mg and effects on powder quality. *Procedia CIRP* [74 \(2018\), S. 33–38.](http://www.lboro.ac.uk/research/amrg/about/the7categoriesofadditivemanufacturing/) ISSN: 2212-8271. DOI: 10.1016/j. procir.2018.08.008.

# <span id="page-220-1"></span>[L](#page-220-1)Y et al. 2017

<span id="page-220-2"></span>Ly, S.; Rubenchik, A. M.; Khairallah, S. A.; G[uss, G.; M](https://doi.org/10.1086/112164)atthews, M. J.: Metal vapor [m](https://doi.org/10.1086/112164)icro-jet controls material redistribution in laser powder bed fusion additive manufacturi[ng.](#page-220-2) eng. *Scientific Reports* 7 (2017) 1, S. 1–12. ISSN: 2045-2322. DOI: 10.1038/s41598-017-04237-z.

## M[ADISON](https://doi.org/10.1016/j.procir.2018.08.008) & AAGESEN 2012

<span id="page-220-3"></span>[Mad](#page-220-3)ison, J. D.; Aagesen, L. K.: Quantitative characterization of porosity in laser welds of stainless steel. *Scripta Materialia* 67 (2012) 9, S. 783–786. ISSN: 1359-6462. DOI: 10.1016/j.scriptamat.2012.06.015.

# MAIWALD-I[MM](#page-220-4)ER et al. 2016

<span id="page-220-5"></span><span id="page-220-4"></span>Maiwald-Immer, T.; Göhler, T.; Fischersworring-Bunk, A.: From melt pool to strength - Application of ICME Methods for the development of Rapid Manu[facturing Technologies. In:](https://doi.org/10.1016/j.scriptamat.2012.06.015) *Proceedings of the 3rd World Congress on Integrated Computatio[nal M](#page-220-5)aterials Engineering (ICME 2015)*. 3rd World Congress on Integrated Computational Materials Engineering (ICME 2015) (Colorado Springs, Colorado, USA). Hrsg.: Poole, W.; Christensen, S.; Kalidindi, S. R.; Luo, A.; Madison, J. D.; Raabe, D.; Sun, X. Cham: Springer International Publishing. 2016, S. 215–220. ISBN: 978-3319481708. DOI: 10.1007/978-3-319-48170-8\_26.

### MARANGONI 1871

Marangoni, C.: Ueber die Ausbreitung der Tropfen einer Flüssigkeit auf der Oberfläche einer anderen. *Annalen der Physik und Chemie* 219 (1871) 7, S. 337–354. ISSN: 0003-3804. DOI: 10.1002/andp.18712190702.

## MARCHAND et al. 2011

Marchand, A.; Weijs, J. H.; Snoeijer, J. H.; Andreotti, B.: Why is surface tension a force parallel to the interface? *American Journal of Physics* 79 (2011) 10, S. 999– 1008. ISSN: 0002-9505. DOI: 10.1119/1.3619866.

### MARKL & KÖRNER 2016

<span id="page-221-0"></span>Markl, M.; Körner, C.: Multiscale Modeling of Powder Bed–Based Additive Manu[factu](#page-221-0)ring. *Annual Review of Materials Research* 46 (2016) 1, S. 93–123. ISSN: 1531-7331. DOI: 10.1146/annurev-matsci-070115-032158.

## MARKL et al. [2013](https://doi.org/10.1002/andp.18712190702)

<span id="page-221-1"></span>Markl, [M.; A](#page-221-1)mmer, R.; Ljungblad, U.; Rüde, U.; Körner, C.: Electron Beam Absorption Algorithms for Electron Beam Melting Processes Simulated by a Three-Dimensi[onal Thermal Free](https://doi.org/10.1119/1.3619866) Surface Lattice Boltzmann Method in a Distributed an[d Par](#page-221-2)allel Environment. *Procedia Computer Science* 18 (2013), S. 2127– 2136. ISSN: 1877-0509. DOI: 10.1016/j.procs.2013.05.383.

### <span id="page-221-2"></span>MARTHA [2015](https://doi.org/10.1146/annurev-matsci-070115-032158)

<span id="page-221-3"></span>Mart[ha, A](#page-221-3). M.: Optimierung des Produktentwicklungsprozesses durch CAD– CAM–Integration im Kontext der additiven Fertigung: Dissertation. (2015). Universität Duisburg-Essen. URL: https://duepublico.uni-duisburgessen.de/s[ervlets/DerivateServ](https://doi.org/10.1016/j.procs.2013.05.383)let/Derivate- 40436/Martha\_ [Diss.](#page-221-4)pdf (besucht am 14. 03. 2021).

### <span id="page-221-4"></span>MAZUMDER 1983

<span id="page-221-5"></span>Mazumder, J.: Laser Welding. In: *[Laser Materials P](https://duepublico.uni-duisburg-essen.de/servlets/DerivateServlet/Derivate-40436/Martha_Diss.pdf)rocessing*. Hrsg.: Bass, M. [Materials processing, theory and practices 3. Oxfo](https://duepublico.uni-duisburg-essen.de/servlets/DerivateServlet/Derivate-40436/Martha_Diss.pdf)rd: Elsevier Science. 1983, [S. 113–20](#page-221-5)0. ISBN: 978-0444601322.

## MCELROY et al. 1978

McElroy, D. L.; Williams, R. K.; Moore, J. P.; Graves, R. S.; Weaver, F. J.: The Physical Properties of Inconel Alloy 718 from 300 to 1000 K. In: *Thermal Conductivity 15*. Hrsg.: Mirkovich, V. V. Boston, MA: Springer US. 1978, S. 149–151. ISBN: 978-1461590859. DOI: 10.1007/978-1-4615-9083-5\_18.

## MEIJA et al. 2016

Meija, J.; Coplen, T. B.; Berglund, M.; Brand, W. A.; Bièvre, P. de; Gröning, M.; Holden, N. E.; Irrgeher, J.; Loss, R. D.; Walczyk, T.; Prohaska, T.: Atomic weights of the elements 2013 (IUPAC Technical Report). *Pure and Applied Chemistry* 88 (2016) 3, S. 265–291. ISSN: 1365-3075. DOI: 10.1515/pac-2015-0305.

## M[EINERS](#page-222-0) 1999

<span id="page-222-0"></span>Meiners, W.: *Direktes selektives Laser-Sintern einkomponentiger metallischer Werkstoffe*. Berichte aus der Lasertechnik. Aachen: Shaker. 1999. ISBN: 978-3826565717.

## MI[LLS](#page-222-1) et al. 2002

<span id="page-222-1"></span>Mills, K.; Monaghan, B.; Brooks, R.; Quested, P.: Some cautionary notes on the measurement and use of thermophysical property data. *High Temperatures-High Pressures* 34 (2002) 3, S. 253–264. ISSN[: 0018-15](https://doi.org/10.1515/pac-2015-0305)44. DOI: 10.1068/htjr031.

### <span id="page-222-2"></span>**M[ILLS](#page-222-2) 2002**

Mills, K. C.: *Recommended Values of Thermophysical Properties for Commercial Alloys*. Ca[mbri](#page-222-3)dge: Woodhead Pub. 2002. ISBN: 978-1855735699.

## <span id="page-222-3"></span>MODEST 2003

Modest, M. F.: *Radiative heat transfer*[. 2. Aufl. Am](https://doi.org/10.1068/htjr031)sterdam & Boston: Academic [Pres](#page-222-4)s. 2003. ISBN: 978-0125031639.

## <span id="page-222-4"></span>MOELANS et al. 2008

<span id="page-222-5"></span>[Moela](#page-222-5)ns, N.; Blanpain, B.; Wollants, P.: An introduction to phase-field modeling of microstructure evolution. *Calphad* 32 (2008) 2, S. 268–294. ISSN: 0364-5916. DOI: 10.1016/j.calphad.2007.11.003.

## MONAGHAN 1994

<span id="page-222-6"></span>[Monaghan, J. J.: Simulating](https://doi.org/10.1016/j.calphad.2007.11.003) Free Surface Flows with SPH. *Journal of Computationa[l Ph](#page-222-6)ysics* 110 (1994) 2, S. 399–406. ISSN: 0021-9991. DOI: 10.1006/jcph. 1994.1034.

### MONAGHAN 2005

Monaghan, J. J.: Smoothed particle hydrodynamics. *Reports on Progress in Physics* 68 (2005) 8, S. 1703–1759. ISSN: 0034-4885. DOI: 10.1088/0034-4885/68/8/ R01.

## MONAGHAN & KOCHARYAN 1995

Monaghan, J. J.; Kocharyan, A.: SPH simulation of multi-phase flow. *Computer Physics Communications* 87 (1995) 1-2, S. 225–235. ISSN: 0010-4655. DOI: 10 . 1016/0010-4655(94)00174-Z.

## MONAGHAN et al. 2005

<span id="page-223-0"></span>Monaghan, J. J.; Huppert, H. E.; Worster, M. G.: Solidification using smoothed partic[le hy](#page-223-0)drodynamics. *Journal of Computational Physics* 206 (2005) 2, S. 684–705. ISSN: 0021-9991. DOI: 10.1016/j.jcp.2004.11.039.

## MORRIS 2000

<span id="page-223-1"></span>Morris, J. P.: Sim[ulatin](#page-223-1)g surface tension with smoothed particle hydrodynamics. *International Journal for Numerical Methods in Fluids* [33](https://doi.org/10.1016/0010-4655(94)00174-Z) (2000) 3, S. 333–353. ISSN: [0271-2091.](https://doi.org/10.1016/0010-4655(94)00174-Z) DOI: 10.1002/1097-0363(20000615)33:3<333::AID-FLD 11>3.0[.CO;](#page-223-2)2-7.

### <span id="page-223-2"></span>MORRIS et al. 1997

<span id="page-223-3"></span>Morris, J. P.[;](https://doi.org/10.1016/j.jcp.2004.11.039) [Fox,](https://doi.org/10.1016/j.jcp.2004.11.039) [P.](https://doi.org/10.1016/j.jcp.2004.11.039) [J.;](https://doi.org/10.1016/j.jcp.2004.11.039) [Zhu,](https://doi.org/10.1016/j.jcp.2004.11.039) [Y.:](https://doi.org/10.1016/j.jcp.2004.11.039) [Model](https://doi.org/10.1016/j.jcp.2004.11.039)ing Low Reynolds Number Incompressible Fl[ows](#page-223-3) Using SPH. *Journal of Computational Physics* 136 (1997) 1, S. 214–226. ISSN: 0021-9991. DOI: 10.1006/jcph.1997.5776.

## N[GUYEN](https://doi.org/10.1002/1097-0363(20000615)33:3<333::AID-FLD11>3.0.CO;2-7) et al. 2017

<span id="page-223-4"></span>Nguy[en, Q](#page-223-4). B.; Nai, M. L. S.; Zhu, Z.; Sun, C.-N.; Wei, J.; Zhou, W.: Characteristics of Inconel Powders for Powder-Bed Additive Manufacturing. *Engineering* 3 (2017) [5, S. 695–700.](https://doi.org/10.1006/jcph.1997.5776) DOI: 10.1016/j.eng.2017.05.012.

### <span id="page-223-5"></span>NICK[OLLS](#page-223-5) et al. 2008

<span id="page-223-6"></span>Nickolls, J.; Buck, I.; Garland, M.; Skadron, K.: Scalable parallel programming with CUDA. *Queue* [6 \(2008\) 2, S. 40.](https://doi.org/10.1016/j.eng.2017.05.012) ISSN: 1542-7730. DOI: 10.1145/1365490. 13655[00](#page-223-6).

### NOLTE 2010

Nolte, D. D.: The Tangled Tale of Phase Space. Physics Today. URL: https: //works.bepress.com/ddnolte/2/ (besucht am 18. 03. 2018).

### NOLTING 2014

Nolting, W.: "Phasenübergänge". In: *Grundkurs Theoretische Physik 6*. Hrsg.: Nolting, W. Berlin, Heidelberg: Springer. 2014, S. 279–415. ISBN: 978-3642253928. DOI: 10.1007/978-3-642-25393-5\_4.

### OBERKAMPF & ROY 2010

Oberkampf, W. L.; Roy, C. J.: *Verification and validation in scientific computing*. New York: Cambridge University Press. 2010. ISBN: 978-0521113601.

### OERTEL et al. 2015

<span id="page-224-0"></span>[Oertel Jr., H.; Böhle, M.](https://works.bepress.com/ddnolte/2/); Reviol, T.: *Strömungsmechanik. Grundlagen - Grund[gleichu](#page-224-0)ngen - Lösungsmethoden*. 7. Aufl. Wiesbaden: Springer. 2015. ISBN: 978- 3658077853.

### OPEN[FOAM](https://doi.org/10.1007/978-3-642-25393-5_4)

<span id="page-224-1"></span>OpenCF[D Ltd](#page-224-1).: OpenFOAM. The open source CFD toolbox. Hrsg.: OpenCFD Ltd. URL: http://www.openfoam.com/ (besucht am 14. 03. 2021).

### <span id="page-224-2"></span>ORD[AL](#page-224-2) et al. 1988

Ordal, M. A.; Bell, R. J.; Alexander, R. W.; Newquist, L. A.; Querry, M. R.: Optical properties of Al, Fe, Ti, Ta, W, and Mo at submillimeter wavelengths. eng. *[Appli](#page-224-3)ed optics* 27 (1988) 6. Journal Article, S. 1203–1209. ISSN: 0003-6935. DOI: 1[0.1364/AO.27.00120](http://www.openfoam.com/)3. eprint: 20531538.

<span id="page-224-4"></span><span id="page-224-3"></span>OTT [201](#page-224-4)2

Ott, M.: *Multimaterialverarbeitung bei der additiven strahl- und pulverbettbasierten Fertigung*. Bd. 264. Forschungsberichte IWB. München: Utz. 2012. ISBN: 978- [3831642014.](https://doi.org/10.1364/AO.27.001203)

### <span id="page-224-6"></span>OTTO & SCHMIDT 2010

<span id="page-224-5"></span>Otto, A.; Schmidt, M.: Towards a universal numerical simulation model for laser materia[l pro](#page-224-5)cessing. *Physics Procedia* 5 (2010), S. 35–46. ISSN: 1875-3892. DOI: 10.1016/j.phpro.2010.08.120.

OTTO et al. 2011

Otto, A.; Koch, H.; Leitz, K.-H.; Schmidt, M.: Numerical Simulations - A Versatile Approach for Better Understanding Dynamics in Laser Material Processing. *Physics Procedia* 12 (2011), S. 11–20. ISSN: 1875-3892. DOI: 10.1016/j.phpro. 2011.03.003.

## OTTO et al. 2012

Otto, A.; Koch, H.; Vazquez, R. G.: Multiphysical Simulation of Laser Material Processing. *Physics Procedia* 39 (2012), S. 843–852. ISSN: 1875-3892. DOI: 10 . 1016/j.phpro.2012.10.109.

## OVERFELT et al. 1996

<span id="page-225-0"></span>Ove[rfelt](#page-225-0), R. A.; Matlock, C. A.; Wells, M. E.: Viscosity of superalloy 718 by the oscillating vessel technique. *Metallurgical and Materials Transactions B* 27 (1996) 4, S. 698–701. ISSN: 1073-5615. DOI: 10[.1007/BF0291](https://doi.org/10.1016/j.phpro.2011.03.003)5672.

### PAR[TELI](#page-225-1) 2013

<span id="page-225-2"></span><span id="page-225-1"></span>Parteli, E. J. R.: DEM simulation of particles of complex shapes using the multisphere method: Application for additive manuf[actu](https://doi.org/10.1016/j.phpro.2012.10.109)ring. In: *POWDERS AND [GRAINS 2013: Proce](https://doi.org/10.1016/j.phpro.2012.10.109)edings of the 7th International Conference on Micromechanics of Granul[ar M](#page-225-2)edia*. 7th International Conference on Micromechanics of Granular Media (Sydney, Australien). AIP Conference Proceedings. AIP. 2013, S. 185–188. DOI: 10.1063/1.[4811898](https://doi.org/10.1007/BF02915672).

### PARTELI & PÖSCHEL 2016

Parteli, E. J. R.; Pöschel, T.: Particle-based simulation of powder application in additive manufacturing. *Powder Technology* 288 (2016), S. 96–102. ISSN: 0032-5910. DOI: 10.1016/j.powtec.2015.10.035.

### PATWA et [al. 20](#page-225-3)10

<span id="page-225-4"></span><span id="page-225-3"></span>Patwa, R.; Herfurth, H.; Pantsar, H.; Heinemann, S.; Mazumder, J.; Lee., D.: [High Speed Laser Cutting o](https://doi.org/10.1016/j.powtec.2015.10.035)f Electrodes for Advanced Batteries. In: *ICALEO*r [2010 Proc](#page-225-4)eedings. ICALEO® 2010: 29<sup>th</sup> International Congress on Laser Materials Processing, Laser Microprocessing and Nanomanufacturing (Anaheim, Kalifornien, USA). 2010.

PECK & FISHER 1964

Peck, E. R.; Fisher, D. J.: Dispersion of Argon. *Journal of the Optical Society of America* 54 (1964) 11, S. 1362–1364. ISSN: 0030-3941. DOI: 10.1364/JOSA.54. 001362.

PECK & KHANNA 1966

Peck, E. R.; Khanna, B. N.: Dispersion of Nitrogen. *Journal of the Optical Society of America* 56 (1966) 8, S. 1059–1063. ISSN: 0030-3941. DOI: 10.1364/JOSA.56. 001059.

### PLATEAU 1873

Plateau, J. A. F.: *Statique experimentale et theorique des liquides soumis aux seules forces [molec](#page-226-0)ulaires*. Paris: Gauthiers-Villars. 1873.

## <span id="page-226-0"></span>REFRACTIVE INDEX DATABASE

<span id="page-226-1"></span>[P](https://doi.org/10.1364/JOSA.54.001362)olyanskiy, M. N.: Refractive index database. URL: https://refractivein dex.in[fo/](#page-226-1) (besucht am 19. 01. 2018).

## [P](https://doi.org/10.1364/JOSA.56.001059)OPRAWE 2005

<span id="page-226-2"></span>P[opra](#page-226-2)we, R.: *Lasertechnik für die Fertigung Grundlagen, Perspektiven und Beispiele für den innovativen Ingenieur. Grundlagen, Perspektiven und Beispiele für den innovativen Ingenieur*. VDI-Buch. Berlin: Springer. 2005. ISBN: 978-3540264354.

PÖSCHEL & SCHWAGER 2005

[Pösc](https://refractiveindex.info/)hel, T.; Schwager, T.: *Computational Granular Dynamics. Models and Algorit[hms](#page-226-3)*. Berlin, Heidelberg: Springer. 2005. ISBN: 978-3540214854.

## <span id="page-226-3"></span>POTAPOV et al. 2001

<span id="page-226-4"></span>Potapov, A. V.; Hunt, M. L.; Campbell, C. S.: Liquid–solid flows using smoothed particle hyd[rody](#page-226-4)namics and the discrete element method. *Powder Technology* 116 (2001) 2-3, S. 204–213. ISSN: 0032-5910. DOI: 10.1016/S0032-5910(00) 0039[5-8](#page-226-5).

## <span id="page-226-5"></span>POTTLACHER et al. 2002a

<span id="page-226-6"></span>[Po](https://doi.org/10.1016/S0032-5910(00)00395-8)ttlacher, G.; Hosaeus, H.; K[aschnitz, E.; Seifter, A.:](https://doi.org/10.1016/S0032-5910(00)00395-8) Thermophysical properties of solid [and li](#page-226-6)quid Inconel 718 Alloy. *Scandinavian Journal of Metallurgy* 31 (2002) 3, S. 161–168. ISSN: 0371-0459. DOI: 10.1034/j.1600-0692.2002.310301. x.

## POTTLACHER et al. 2002b

Pottlacher, G.; Hosaeus, H.; Wilthan, B.; Kaschnitz, E.; Seifter, A.: Thermophysikalische Eigenschaften von festem und flüssigem Inconel 718. *Thermochimica Acta* 382 (2002) 1-2, S. 255–267. ISSN: 0040-6031. DOI: 10.1016/S0040- 6031(01)00751-1.

# PRICE 2012

Price, D. J.: Smoothed particle hydrodynamics and magnetohydrodynamics. *Journal of Computational Physics* 231 (2012) 3, S. 759–794. ISSN: 0021-9991. DOI: 10.1016/j.jcp.2010.12.011.

# PROMOPPATUM et al. 2017

<span id="page-227-0"></span>Promopp[atum](#page-227-0), P.; Yao, S.-C.; Pistorius, P. C.; Rollett, A. D.: A Comprehensive Comparison of the Analytical and Numerical Prediction of the Thermal History and Solidification Microstructur[e of Inconel 71](https://doi.org/10.1016/S0040-6031(01)00751-1)8 Products Made by Laser [Powder-Be](https://doi.org/10.1016/S0040-6031(01)00751-1)d Fusion. *Engineering* 3 (2017) 5, S. 685–694. ISSN: 2095-8099. DOI: [10.1](#page-227-1)016/J.ENG.2017.05.023.

# <span id="page-227-1"></span>PROSPERETTI 1980

<span id="page-227-2"></span>[Prosperetti, A.: Free o](https://doi.org/10.1016/j.jcp.2010.12.011)scillations of drops and bubbles: the initial-value problem. *Journal of F[luid](#page-227-2) Mechanics* 100 (1980) 2, S. 333–347. ISSN: 0022-1120. DOI: 10. 1017/S0022112080001188.

# QUESTED et al. 2009

<span id="page-227-3"></span>[Quested, P. N.; Brook](https://doi.org/10.1016/J.ENG.2017.05.023)s, R. F.; Chapman, L.; Morrell, R.; Youssef, Y.; Mills, K. C.: Meas[urem](#page-227-3)ent and estimation of thermophysical properties of nickel based superalloys. *Materials Science and Technology* 25 ([2009](https://doi.org/10.1017/S0022112080001188)) 2, S. 154–162. ISSN: 0267- 0836. DOI: [10.117](https://doi.org/10.1017/S0022112080001188)9/174328408X361454.

# <span id="page-227-4"></span>RADAJ [199](#page-227-4)9

<span id="page-227-5"></span>Radaj, D.: *Schweissprozesssimulation. Grundlagen und Anwendungen*. Bd. 141. Fachbu[chreihe Schweisstechnik.](https://doi.org/10.1179/174328408X361454) Düsseldorf: Verlag für Schweissen und Verwandte [Verfa](#page-227-5)hren, DVS-Verlag. 1999. ISBN: 978-3871551888.

### RADAJ 2002

Radaj, D.: *Eigenspannungen und Verzug beim Schweissen. Rechen- und Messverfahren*. Bd. 143. Fachbuchreihe Schweisstechnik. Düsseldorf: Verlag für Schweissen und Verwandte Verfahren, DVS-Verlag. 2002. ISBN: 978-3871551949.

## RADJAI & DUBOIS 2011

Radjai, F.; Dubois, F.: *Discrete Numerical Modeling of Granular Materials*. 1. Aufl. Hoboken, New Jersey: John Wiley & Sons. 2011. ISBN: 978-1848212602.

## RAI et al. 2016

Rai, A.; Markl, M.; Körner, C.: A coupled Cellular Automaton–Lattice Boltzmann model for grain structure simulation during additive manufacturing. *[Com](#page-228-0)putational Materials Science* 124 (2016), S. 37–48. ISSN: 0927-0256. DOI: 10. 1016/j.commatsci.2016.07.005.

## <span id="page-228-0"></span>RAI et al. 2007

<span id="page-228-1"></span>Rai, R.; [Elm](#page-228-1)er, J. W.; Palmer, T. A.; DebRoy, T.: Heat transfer and fluid flow during keyhole mode laser welding of tantalum, Ti–6Al–4V, 304L stainless steel a[nd v](#page-228-2)anadium. *Journal of Physics D: Applied Physics* 40 (2007) 18, S. 5753–5766. ISSN: 0022-3727. DOI: 10.1088/0022-3727/40/18/037.

### <span id="page-228-2"></span>RAPPAZ & GANDIN 1993

<span id="page-228-3"></span>[Rappaz,](https://doi.org/10.1016/j.commatsci.2016.07.005) [M.;](https://doi.org/10.1016/j.commatsci.2016.07.005) [Gandin,](https://doi.org/10.1016/j.commatsci.2016.07.005) [C](https://doi.org/10.1016/j.commatsci.2016.07.005).-A.: Probabilistic modelling of microstructure formation i[n sol](#page-228-3)idification processes. *Acta Metallurgica et Materialia* 41 (1993) 2, S. 345–360. ISSN: 0956-7151. DOI: 10.1016/0956-7151(93)90065-Z.

## RAYLEIGH [1878](https://doi.org/10.1088/0022-3727/40/18/037)

<span id="page-228-4"></span>Rayleigh, [J. W](#page-228-4). S.: On The Instability Of Jets. *Proceedings of the London Mathematical Society* (1878) 1, S. 4–13. ISSN: 0024-6115. DOI: 10.1112/plms/s1-10.1.4.

## RIEDLBAUER [et](https://doi.org/10.1016/0956-7151(93)90065-Z) [al.](https://doi.org/10.1016/0956-7151(93)90065-Z) 2012

<span id="page-228-6"></span><span id="page-228-5"></span>Ri[edlba](#page-228-5)uer, D.; Mergheim, J.; McBride, A.; Steinmann, P.: Macroscopic modelling of the selective beam melting [process.](https://doi.org/10.1112/plms/s1-10.1.4) *PAMM* 12 (2012) 1, S. 381–382. ISSN: 1617- 7061. DOI: [10](#page-228-6).1002/pamm.201210179.

#### ROMANO et al. 2015

Romano, J.; Ladani, L.; Sadowski, M.: Thermal Modeling of Laser Based Additive Manufacturing Processes within Common Materials. *Procedia Manufacturing* 1 (2015), S. 238–250. ISSN: 2351-9789. DOI: 10.1016/j.promfg.2015.09.012.

#### ROSENTHAL 1941

Rosenthal, D.: Mathematical theory of heat distribution during welding and cutting. *Welding Journal* 20 (1941) 5, S. 220–234. ISSN: 0043-2296.

#### ROSENTHAL 1946

Rosenthal, D.: The theory of moving sources of heat and its application to metal treatment. *Transactions of the American Society of Mechanical Engineers* (1946) 43, S. 849–[866.](#page-229-0) ISSN: 0097-6822.

#### <span id="page-229-0"></span>RUSSELL et al. 2017

<span id="page-229-1"></span>Russell, M. A.; Souto-Ig[lesisas, A.; Zohdi, T. I.: Num](https://doi.org/10.1016/j.promfg.2015.09.012)erical Simulation of Laser Melt[ing A](#page-229-1)dditive Manufacturing Processes using SPH. In: *Proceedings of the 12th International SPHERIC Workshop*. 12th International SPHERIC Workshop (Our[ense](#page-229-2), Spanien). Hrsg.: Crespo, A. J. C.; Gomez Gesteira, M.; Altomare, C. Universidade de Vigo. 2017, S. 184–191. ISBN: 978-8469736784.

#### <span id="page-229-2"></span>RUSSELL et al. 2018

<span id="page-229-3"></span>Russe[ll, M](#page-229-3). A.; Souto-Iglesias, A.; Zohdi, T. I.: Numerical simulation of Laser Fusion Additive Manufacturing processes using the SPH method. *Computer Methods in Applied Mechanics and Engineering* 341 (2018), S. 163–187. ISSN: 0045- 7825. DOI: 10.1016/j.cma.2018.06.033.

#### SACK[EWIT](#page-229-4)Z 2014

<span id="page-229-4"></span>Sackewitz, M. (Hrsg.) (2014): *Leitfaden zur optischen 3D-Messtechnik*. Bd. 14. Reihe Vision. Stuttgart: Fraunhofer Verlag. 2014. ISBN: 978-3839607619.

#### SAI[NTE](#page-229-5)-CATHERINE et al. 1991

<span id="page-229-6"></span><span id="page-229-5"></span>Sainte-Catherine, C.; Jeandin, M.; Kechemair, D.; Ricaud, J.-P.; Sabatier, L.: Study of dynamic absorptivity at 10.6 06 μm (CO 2 ) and 1.06 μm (Nd-YAG) wavelengths as a functio[n of](#page-229-6) temperature. *Le Journal de Physique IV* 1 (1991) C7, S. 151–157. ISSN: 1155-4339. DOI: 10.1051/jp4:1991741.

### SARGENT 2012

Sargent, R. G.: Verification and validation of simulation models. *Journal of Simulation* 7 (2012) 1, S. 12–24. ISSN: 1747-7778. DOI: 10.1057/jos.2012.20.

### SCHABACK & WENDLAND 2005

Schaback, R.; Wendland, H.: *Numerische Mathematik*. 5. Aufl. Springer-Lehrbuch. Berlin: Springer. 2005. ISBN: 978-3540213949. DOI: 10.1007/b137970.

### SCHILP et al. 2014

Schilp, J.; Seidel, C.; Krauss, H.; Weirather, J.: Investigations on Temperature Fields during Laser Beam Melting by Means of Process Monitoring and Multiscale Process Modelling. *Advances in Mechanical Engineering* 2014 (2014), S. 1–7. IS[SN](#page-230-0): 1687-8132. DOI: 10.1155/2014/217584.

### <span id="page-230-0"></span>SCHMUTZLER et al. 2016

<span id="page-230-1"></span>Schmutzler, C[.; Zi](#page-230-1)mmermann, A.; Zaeh, M. F.: Compensating Warpage of 3D Printed Parts Using Free-form Deformation. *Procedia CIRP* 41 (2016), S. 1017– 1022. ISSN: 2212-8271. DOI: 10[.1016/j.proc](https://doi.org/10.1007/b137970)ir.2015.12.078.

### SEIDEL et al. 2014a

Seidel, C.; Zaeh, M. F.; Wunderer, M.; Weirather, J.; Krol, T. A.; Ott, M.: Simulation of the [Laser Beam Melting](https://doi.org/10.1155/2014/217584) Process – Approaches for an Efficient Modelling of the B[eam](#page-230-2)-material Interaction. *Procedia CIRP* 25 (2014), S. 146–153. ISSN: 2212-8271. DOI: 10.1016/j.procir.2014.10.023.

<span id="page-230-2"></span>SEIDEL & WEIRATHER [2016](https://doi.org/10.1016/j.procir.2015.12.078)

<span id="page-230-3"></span>Sei[del, C](#page-230-3).; Weirather, J.: Simulationswerkzeuge für die additive Fertigung. *xtechnik Additive Fertigung* (2016) 28, S. 64–65.

#### SEIDEL [et al. 2013](https://doi.org/10.1016/j.procir.2014.10.023)

<span id="page-230-5"></span><span id="page-230-4"></span>[Seidel, C.; Zäh,](#page-230-4) M. F.; Weirather, J.; Krol, T. A.; Schilp, J.; Schmid, D.: Prozessnahe Modellierung des Materialverhaltens beim Laserstrahlschmelzen als Grundlage für die Ergebnisgenauigkeit hinsichtlich der Bauteilmaßhaltigkeit und des Ei[genspan](#page-230-5)nungszustandes. In: *ANSYS Conference & 31 . CADFEM Users' Meeting 2013*. ANSYS Conference & 31 . CADFEM Users' Meeting 2013 (Mannheim, Deutschland). Hrsg.: CADFEM GmbH. 2013, S. 1–15.

### SEIDEL et al. 2014b

Seidel, C.; Wunderer, M.; Zäh, M. F.; Weirather, J.; Schilp, J.; Slosharek, H.; Graner, S.; Brenner, S.: Simulation des 3D-Druckens mittels Laserstrahlschmelzen unter Verwendung von APDL-Makro-Dateien – Potenziale und Herausforderungen. In: *ANSYS Conference & 32. CADFEM Users' Meeting 2014*. ANSYS Conference & 32. CADFEM Users' Meeting 2014 (Nürnberg, Deutschland). Hrsg.: CADFEM GmbH. 2014.

## **SEIDEL 2019**

Seidel, C. M.: *Finite-Elemente-Simulation des Aufbauprozesses beim Laserstrahlschmelzen*. Bd. 351. Forschungsberichte IWB. München: Utz. 2019. ISBN: 978- 3831648337.

### SLM 125

SLM Solutions Group AG: SLM 125 Selective Laser Melting Maschine. Hrsg.: SLM Solutions Group AG. URL: https://slm- solutions.de/sites/ default/files/downloads/130de171015-01-002-slm125\_web.pdf ([besu](#page-231-0)cht am 17. 02. 2018).

### <span id="page-231-0"></span>SLM 280 2.0

<span id="page-231-1"></span>SLM Solutions Group AG: SLM 280 2.0 Selective Laser Melting Maschine. Hrsg.: [SLM](#page-231-1) Solutions Group AG. URL: https://slm- solutions.de/sites/ default/files/downloads/120de171015-01-002-slm280-20\_web\_ 0.pdf [\(besucht am 17. 02. 2018\).](https://slm-solutions.de/sites/default/files/downloads/130de171015-01-002-slm125_web.pdf)

### SLM 500

<span id="page-231-2"></span>[SLM](#page-231-2) [S](#page-231-2)olutions Group AG: SLM 500 Selective Laser Melting Maschine. Hrsg.: SLM Solutions Group AG. URL: [https://slm- s](https://slm-solutions.de/sites/default/files/downloads/120de171015-01-002-slm280-20_web_0.pdf)olutions.de/sites/ [default/files/downloads/100de171016-01](https://slm-solutions.de/sites/default/files/downloads/120de171015-01-002-slm280-20_web_0.pdf)-003-slm500\_web.pdf [\(bes](#page-231-3)ucht am 17. 02. 2018).

### <span id="page-231-3"></span>SON & HUR 2010

<span id="page-231-4"></span>[Son, G.; Hur, N.: A coupled Level Set and Volu](https://slm-solutions.de/sites/default/files/downloads/100de171016-01-003-slm500_web.pdf)me-of-Fluid Method for the buoyancy-driven motion of fluid particles. *Numerical Heat Transfer, Part B: F[unda](#page-231-4)mentals* 42 (2010) 6, S. 523–542. ISSN: 1040-7790. DOI: 10 . 1080 / 10407790260444804.

### **SPUR 1991**

Spur, G.: *Vom Wandel der industriellen Welt durch Werkzeugmaschinen Eine kulturgeschichtliche Betrachtung der Fertigungstechnik. Eine kulturgeschichtliche Betrachtung der Fertigungstechnik*. München: Hanser. 1991. ISBN: 978-3446162426.

### STANLEY 1987

Stanley, H. E.: *Introduction to phase transitions and critical phenomena*. New York: Oxford University Press. 1987. ISBN: 978-0195053166.

STEEN & MAZUMDER 2010

Steen, W. M.; Mazumder, J.: *Laser Material Processing*. 4. Aufl. London: Springer. 2010. ISBN: 978-1849960618.

### STRATASYS 2018

Stratasys Ltd.: PolyJet-Technologie. Präziser 3D-Druck mit großer Auswahl von Materialien. Stratasys Ltd. URL: http://www.stratasys.com/de/3dd[ruck](#page-232-0)er/technologies/polyjet-technology (besucht am 24. 02. 2018).

<span id="page-232-0"></span>STREEK et al. 2013

<span id="page-232-1"></span>Streek, A.; [Reg](#page-232-1)enfuss, P.; Exner, H.: Fundamentals of Energy Conversion and Dissipation in Powder Layers during Laser Micro Sintering. *Physics procedia* 41 [\(2013\),](#page-232-2) S. 858–869. ISSN: 1875-3892. DOI: 10.1016/j.phpro.2013.03.159.

<span id="page-232-2"></span>STROUSTRUP 2015

Stroustrup, B.: *[The C++ programm](http://www.stratasys.com/de/3d-drucker/technologies/polyjet-technology)ing language. [C++ 11]*. 4. Aufl. Upper Saddle Riv[er, N](#page-232-3)J: Addison-Wesley. 2015. ISBN: 978-0321563842.

<span id="page-232-3"></span>SUFFERN 2015

<span id="page-232-4"></span>Suff[ern, K](#page-232-4). G.: *Ray tracing from the ground up*. Boca Raton: CRC Press. 2015. ISBN: 978-1568812724.

S[UN](#page-232-5) et al. 2013

<span id="page-232-6"></span><span id="page-232-5"></span>Sun, X.; Sakai, M.; Yamada, Y.: Three-dimensional simulation of a solid–liquid flow by the DEM–SPH method. *Journal of Computational Physics* 248 (2013), S. [147](#page-232-6)–176. ISSN: 0021-9991. DOI: 10.1016/j.jcp.2013.04.019.

#### SWEET et al. 1987

Sweet, J. N.; Roth, E. P.; Moss, M.: Thermal conductivity of Inconel 718 and 304 stainless steel. *International Journal of Thermophysics* 8 (1987) 5, S. 593–606. ISSN: 0195-928X. DOI: 10.1007/BF00503645.

#### SWOPE et al. 1982

Swope, W. C.; Andersen, H. C.; Berens, P. H.; Wilson, K. R.: A computer simulation method for the calculation of equilibrium constants for the formation of physical clusters of molecules: Application to small water clusters. *The Journal of Chemical Physics* 76 (1982) 1, S. 637–649. ISSN: 0021-9606. DOI: 10.1063/1.442716.

#### TANG et al. 2017

<span id="page-233-0"></span>Tang[, M.](#page-233-0); Pistorius, P. C.; Beuth, J. L.: Prediction of lack-of-fusion porosity for powder bed fusion. *Additive Manufacturing* 14 (2017), S. 39–48. ISSN: 2214-8604. DOI: 1[0.1016/j.addma](https://doi.org/10.1007/BF00503645).2016.12.001.

#### <span id="page-233-1"></span>TAR[ZIA](#page-233-1) 2017

Tarzia, D. A.: Relationship between Neumann solutions for two-phase Lamé-Clapeyron-Stefan problems with convective and temperature boundary conditions. *Thermal Science* 21 (2017) 1A, S[. 187–197.](https://doi.org/10.1063/1.442716) ISSN: 0354-9836. DOI: 10.2298/ tsc[i14](#page-233-2)0607003t.

#### <span id="page-233-2"></span>T[OLOCHKO](https://doi.org/10.1016/j.addma.2016.12.001) et al. 2004

<span id="page-233-3"></span>T[oloch](#page-233-3)ko, N. K.; Mozzharov, S. E.; Yadroitsev, I. A.; Laoui, T.; Froyen, L.; Titov, V. I.; Ignatiev, M. B.: Balling processes during selective laser treatment of powders. *Rapid Prototyping Journal* 10 (200[4\) 2, S. 78](https://doi.org/10.2298/tsci140607003t)–87. ISSN: 1355-2546. DOI: [10.1108/](https://doi.org/10.2298/tsci140607003t)13552540410526953.

#### <span id="page-233-4"></span>TRUM[PF T](#page-233-4)RUPRINT 3000

<span id="page-233-5"></span>TRUMPF Laser- und Systemtechnik GmbH: TruPrint 3000. Flexible Lösungen für den industriellen 3D-Druck. Hrsg.: TRUMPF Laser- und Systemtechnik GmbH. URL: [https](https://doi.org/10.1108/13552540410526953) : / / www . trumpf . com / filestorage / TRUMPF \_ Ma [ster/Product](#page-233-5)s/Machines\_and\_Systems/02\_Brochures/TRUMPF-TruPrint3000-flyer-DE.pdf (besucht am 17. 02. 2018).

### TSIPENYUK 2009

Tsipenyuk, Y. M.: *Physical methods, instruments and measurements*. Oxford: Eolss Publishers. 2009. ISBN: 978-1848269576.

### VALENCIA & QUESTED 2008

Valencia, J. J.; Quested, P. N.: Thermophysical Properties. *ASM Handbook* 15 (2008), S. 468–481.

## VDI-RICHTLINIE 3405

Verein Deutscher Ingenieure e.V: Additive Fertigungsverfahren - Grundlagen, Begriffe, Verfahrensbeschreibungen. Hrsg.: Verein Deutscher Ingenieure e.V. Richtlinie. Berlin: Beuth Verlag GmbH.

## <span id="page-234-6"></span>VDI-RICHTLINIE 3633

<span id="page-234-0"></span>Verein Deutscher Ingenieure e.V: Simulation von Logistik-, Materialfluss- und Produktion[ssyst](#page-234-0)emen. Hrsg.: Verein Deutscher Ingenieure e.V. Richtlinie - Entwurf. Berlin: Beuth Verlag GmbH.

### V[ERHAEGH](#page-234-1)E et al. 2009

<span id="page-234-1"></span>Verhaeghe, F.; Craeghs, T.; Heulens, J.; Pandelaers, L.: A pragmatic model for selective laser melting with evaporation. *Acta Materialia* 57 (2009) 20, S. 6006– [6012.](#page-234-2) ISSN: 1359-6454. DOI: 10.1016/j.actamat.2009.08.027.

## <span id="page-234-2"></span>VERLET 1967

<span id="page-234-3"></span>Verlet, L.: Computer "Experiments" on Classical Fluids. I. Thermodynamical Propert[ies o](#page-234-3)f Lennard-Jones Molecules. *Physical Review* 159 (1967) 1, S. 98–103. ISSN: 0031-899X. DOI: 10.1103/physrev.159.98.

### VERSTEEG & MALALASEKERA 2007

<span id="page-234-4"></span>[Verst](#page-234-4)eeg, H. K.; Malalasekera, W.: *An introduction to computational fluid dynamics. The finite volume method*. 2. Aufl. Harlow, England & New York: Pearson Education. 2007. ISBN[: 978-01312](https://doi.org/10.1103/physrev.159.98)74983.

## VILLUMSEN & KRISTIANSEN 2017

<span id="page-234-5"></span>Villumsen, S. L.; Kristiansen, M.: Investigation of Cutting Quality of Remote DOE Laser Cut[ting](#page-234-5) in 0.5 mm Stainless Steel. *Physics Procedia* 89 (2017), S. 164– 171. ISSN: 1875-3892. DOI: 10.1016/j.phpro.2017.08.007.

### WEIRATHER et al. 2013

Weirather, J.; Zäh, M. F.; Seidel, C.; Krol, T. A.; Schilp, J.: Detaillierte und abstrakte Modellierung der Wärmeeinbringung in der additiven Fertigung durch Laserstrahlschmelzen. In: *ANSYS Conference & 31 . CADFEM Users' Meeting 2013*. ANSYS Conference & 31 . CADFEM Users' Meeting 2013 (Mannheim, Deutschland). Hrsg.: CADFEM GmbH. 2013.

## WEIRATHER et al. 2019

Weirather, J.; Rozov, V.; Wille, M.; Schuler, P.; Seidel, C.; Adams, N. A.; Zaeh, M. F.: A Smoothed Particle Hydrodynamics Model for Laser Beam Melting of Ni-based Alloy 718. *Computers & Mathematics with Applications* 78 (2019) 7, S. 2377–2394. ISSN: 0898-1221. DOI: 10.1016/j.camwa.2018.10.020.

### WELLER et al. 1998

Weller, H. G.; Tabor, G.; Jasak, H.; Fureby, C.: A tensorial approach to computational continuum mechanics using object-oriented techniques. *Computers in Physics* 12 (1998) 6, S. 620. ISSN: 0894-1866. DOI: 10.1063/1.168744.

### <span id="page-235-4"></span>WOHLERS et al. 2016

Wohlers, T. T.; Caffrey, T.; Campbell, R. I.: *Wohlers Report 2016. 3D printing and additive manufacturin[g state of the industry : annua](https://doi.org/10.1016/j.camwa.2018.10.020)l worldwide progress report*. Fort Collin[s: W](#page-235-0)ohlers Associates. 2016. ISBN: 978-0991333226.

### <span id="page-235-0"></span>WOHLERS et al. 2018

<span id="page-235-1"></span>Wohlers, T. T.; Campbell, I.; [Diegel, O.; Kow](https://doi.org/10.1063/1.168744)en, J.: *Wohlers Report 2018. 3D printin[g and](#page-235-1) additive manufacturing state of the industry : annual worldwide progress report*. Fort Collins: Wohlers Associates. 2018. ISBN: 978-0991333240.

### WOHL[FAHR](#page-235-2)T & WELTERS 2005

<span id="page-235-3"></span><span id="page-235-2"></span>Wohlfahrt, H.; Welters, T.: Aktuelle Möglichkeiten zur rechnerischen Vorhersage schweißbedingter Eigenspannungszustände. In: *SYSWELD Forum 2005 Tagungsband*. SYSWELD-Forum 2005 (Weimar, Deutschland). Hrsg.: Werner, F.; Hildebrand, J.; [Por](#page-235-3)zner, H. SYSWELD-Forum. Weimar: Univ.-Verl. 2005, S. 7–16. ISBN: 978-3860682661.

## WOLFRAM 1983

Wolfram, S.: Statistical mechanics of cellular automata. *Reviews of Modern Physics* 55 (1983) 3, S. 601–644. ISSN: 0034-6861. DOI: 10.1103/RevModPhys.55.601.

## YAN 2002

Yan, X.: On the Penetration Depth in Fourier Heat Conduction. In: *8th AIAA/AS-ME Joint Thermophysics and Heat Transfer Conference*. 8th AIAA/ASME Joint Thermophysics and Heat Transfer Conference (St. Louis, Missouri, USA). Fluid Dynamics and Co-located Conferences. American Institute of Aeronautics and Astronautics. 2002. ISBN: 978-1624101182. DOI: 10.2514/6.2002-2881.

## YILBAS 1997

<span id="page-236-0"></span>Yil[bas,](#page-236-0) B. S.: Laser heating process and experimental validation. *International Journal of Heat and Mass Transfer* 40 (1997) 5, S. 1131–1143. ISSN: 0017-9310. DOI: 10.1016/0017-9310(9[6\)00124-X](https://doi.org/10.1103/RevModPhys.55.601).

## ZAEH et al. 2010

Zaeh, M. F.; Moesl, J.; Musiol, J.; Oefele, F.: Material processing with remote technology revolution or evolution? *Physics Procedia* 5 (2010), S. 19–33. ISSN: 1875-3892. DOI: 10.1016/j[.phpro.2010.08](https://doi.org/10.2514/6.2002-2881).119.

### ZÄH et al. 2014

<span id="page-236-1"></span>[Zäh, M. F.; Weirather, J.](https://doi.org/10.1016/0017-9310(96)00124-X); Riss, F.: Anforderungen an die Prozessentwicklung für da[s Zie](#page-236-1)l der additiven Serienfertigung. In: *18. Augsburger Seminar für additive Fertigung. Produktdesign und Prozessentwicklung*. 18. Augsburger Seminar für additive Fertigung (Augsburg, Deutschland). Hrsg.: Reinhart, G.; Zäh, M. F. IWB S[eminarberichte](https://doi.org/10.1016/j.phpro.2010.08.119) [112.](https://doi.org/10.1016/j.phpro.2010.08.119) [Münch](https://doi.org/10.1016/j.phpro.2010.08.119)en: Utz. 2014. ISBN: 978-3831643790.

### ZÄH, SEIDEL et al. 2015

<span id="page-236-2"></span>Zäh, M. F.; Seidel, C.; Weirather, J.; Lutter-Günther, M.; Schreiber, S.; Riss, F.: Die Bedeutung digitaler Werkzeuge für die Zukunft der additiven Fertigung. In: *19. Augsburger Seminar für additive Fertigung. Prozessketten und digitale Werkzeuge*. 19. [Augsburger](#page-236-2) Seminar für additive Fertigung (Augsburg, Deutschland). Hrsg.: Zäh, M. F.; Reinhart, G. IWB Seminarberichte. München: Utz. 2015. ISBN: 978- 3831644605.

## ZÄH & HAGEMANN 2006

Zäh, M. F.; Hagemann, F.: *Wirtschaftliche Fertigung mit Rapid-Technologien Anwender-Leitfaden zur Auswahl geeigneter Verfahren. Anwender-Leitfaden zur Auswahl geeigneter Verfahren*. Kostengünstig produzieren. München: Hanser. 2006. ISBN: 978-3446228542.

## ZÄH et al. 2018

Zäh, M. F.; Schilp, J.; Weirather, J.; Zeller, C.; Schmiegel, B.; Ott, M.; Westhäuser, S.: Additive Fertigungsverfahren. In: *Handbuch Konstruktion*. Hrsg.: Rieg, F.; Steinhilper, R. 2. Aufl. München: Hanser. 2018, S. 997–1013. ISBN: 978- 3446452244.

## ZELLER et [al. 2](#page-237-0)015

<span id="page-237-0"></span>Zeller, C.; Bayerlein, F.; Wunderer, M.; Weirather, J.: Digitale Fertigung - Ohne Maschinenbelegung zum maßhaltigen Bauteil. In: *19. Augsburger Seminar für additive Fertigung. Prozessketten und digitale Werkzeuge*. 19. Augsburger Seminar [für add](#page-237-1)itive Fertigung (Augsburg, Deutschland). Hrsg.: Zäh, M. F.; Reinhart, G. IWB Seminarberichte. München: Utz. 2015, S. 1–28. ISBN: 978-3831644605.

### <span id="page-237-1"></span>ZHANG et al. 2021

<span id="page-237-2"></span>[Zhang, C](#page-237-2).; Rezavand, M.; Zhu, Y.; Yu, Y.; Wu, D.; Zhang, W.; Wang, J.; Hu, X.: SPHinXsys: An open-source multi-physics and multi-resolution library based on smoothed particle hydrodynamics. *Computer Physics Communications* 267 (2021), S. 108066. DOI: 10.1016/j.cpc.2021.108066.

## ZHANG et al. 2011

<span id="page-237-3"></span>Zhan[g,](#page-237-3) [Y.](#page-237-3); Evans, Julian R. G.; Yang, S.: Corrected Values for Boiling Points and Enthalpies of Vaporization of Elements in Handbooks. *Journal of Chemical & Engineering Data* [56 \(2011\) 2, S. 32](https://doi.org/10.1016/j.cpc.2021.108066)8–337. ISSN: 0021-9568. DOI: 10.1021/ je1011086.

## ZHU & FOX 2001

<span id="page-237-4"></span>Zhu, Y.; Fox, P. J.: Smoothed Particle Hy[drodynam](https://doi.org/10.1021/je1011086)ics Model for Diffusion [throu](https://doi.org/10.1021/je1011086)gh Porous Media. *Transport in Porous Media* 43 (2001) 3, S. 441–471. ISSN: 0169[-391](#page-237-4)3. DOI: 10.1023/A:1010769915901.

# **A Anhang**

# **A.1 Einteilung der additiven Fertigungsverfahren**

Nach ZÄH & HAGEMANN (2006, S. 43) lassen sich die additiven Fertigungsverfahren durch den Zustand des Ausgangsmaterials und den Werkstoff des Bauteils, den Einsatz im Produktentstehungsprozess sowie das zugrundeliegende Verfahrensprinzip gegeneinander abgrenzen.

**Zustand des Ausgangsmaterials und Werkstoff des Bauteils** Das Ausgangsmaterial kann unter anderem in flüssiger oder fester Form (Festkörper), aber auch als Pulver vorliegen. Neben einer Vielzahl verschiedener Polymere können heute auc[h Sa](#page-237-0)nd, keramische Werkstoffe und metallische Legierungen verarbeitet werden.

**Einsatz im Produktentstehungsprozess** Additive Fertigungsverfahren werden heute unter anderem für die Herstellung von Modellen, Anschauungsund Funktionsprototypen (*Prototyping*), im Werkzeug- und Formenbau (*Tooling*) sowie in der *direkten* Produktion von Bauteilen (*Manufacturing*) eingesetzt.

**Zugrundeliegendes Verfahrensprinzip** Hinsichtlich des Verfahrensprinzips kann eine Einteilung in die folgenden Kategorien vorgenommen werden (DIN EN ISO 17296-2; LOUGHBOROUGH UNIVERSITY 2018):

- **-** Photopolymerisation im Bad (*engl.: Vat Photopolymerisation*)
- **-** [Werks](#page-206-0)toffauftrag (*[engl.: Material](#page-220-0) Jetting*)
- **-** Bindemittelauftrag (*engl.: Binder Jetting*)
- **-** Werkstoffextrusion (*engl.: Material Extrusion*)
- **-** gerichtete Energieeinbringung (*engl.: Direct Energy Deposition*)
- **-** Schichtlaminierung (*engl.: Sheet Lamination*)
- **-** pulverbettbasiertes Schmelzen (*engl.: Powder Bed Fusion*)

Diese Prozesskategorien sowie einige ihnen zugeordnete additive Fertigungsverfahren werden im folgenden kurz vorgestellt.

## **A.1.1 Photopolymerisation im Bad**

Bei Verfahren dieser Gruppe kommt ein flüssiges oder pastöses Photopolymer als Ausgangswerkstoff zum Einsatz, welches sich in einer Wanne befindet. Die lokale Verfestigung erfolgt infolge einer selektiven Belichtung mit – üblicherweise ultravioletter – Strahlung.

**Stereolitographie** Beim SL-Prozess befindet sich die Strahlungsquelle oberhalb des Photopolymerbades. Nach der selektiven Verfestigung einer Schicht wird die Bauplatte in dem Bad abgesenkt, woraufhin die Belichtung der nächsten Schicht erfolgt (vgl. VDI-RICHTLINIE 3405, S. 8; DIN EN ISO 17296-2, S. 8).

**Digital Light Processing** Die Variante Digital Light Processing (DLP) basiert im Gegensatz zum SL-Verfahren auf einer selektiven Bestrahlung von unten. Dies wird du[rch einen transpar](#page-234-1)en[ten Wannenboden](#page-206-0) ermöglicht. Die Bauplattform bewegt sich dabei gemeinsam mit den bereits verfestigten Bauteilbereichen im Verlauf des Fertigungsprozesses nach oben aus dem Photopolymerbad hinaus (vgl. VDI-RICHTLINIE 3405, S. 17; DIN EN ISO 17296-2, S. 8).

# **A.1.2 Werkstoffauftrag**

Das Ausgangsmaterial wird bei den Werkstoffauftragverfahren tropfenweise von oben abgelegt. Es können zum Beispiel Wachse oder wiederum Photopolymere verarbeitet werden (DIN EN ISO 17296-2, S. 9). Letztere erfordern jedoch neben de[m Auftragsmodu](#page-206-0)l eine Strahlungsquelle zur Aktivierung der

chemischen Bindung. Dieser Kategorie gehört beispielsweise das Verfahren Poly-Jet Modelling (PJM) an (vgl. STRATASYS 2018).

# **A.1.3 Bindemittelauftrag**

Verfahren dieser Kategorie sind dadurch gekennzeichnet, dass eine die Verfestigung schaffende Bindeflüssigkeit lokal in einen zuvor aufgetragenen Pulverwerkstoff eingebracht wird. Daran anschließend wird die Bauplatte um eine Schichtstärke abgesenkt, eine weitere Pulverschicht appliziert und erneut selektiv Binder zugefügt (vgl. DIN EN ISO 17296-2, S. 9-10; VDI-RICHTLINIE 3405, S. 15). Hauptvertreter dieser Gruppe ist das 3D-Printing (*deutsch:* 3-D-Drucken) (3DP). D[ie Verfahren](#page-232-2) kommen unter anderem im Modellbau sowie zur Fertigung von Sandkernen für das Gießen zum Einsatz (EDERER 2007).

## **A.1.4 Werkstoffextrusion**

Das Ausgangsmaterial liegt bei den Werkstoffextrusionsverfahren als Filament oder in Form e[iner Paste vor un](#page-206-0)d wi[rd durch eine](#page-234-1) Düse oder Öffnung appliziert (DIN EN ISO 17296-2, S. 11-12). Dieser Gruppe wird z. B. das Fused Layer Modelling/Fused Layer Manuf[acturing \(F](#page-206-1)LM) zugeordnet, das auch unter der Bezeichnung FDM® bekannt ist. Ein strangförmig vorliegendes Polymer wird einem Druckkopf zugeführt, dort erwärmt und auf bereits verfestigte Volumenbereiche aufgetragen. Einige FLM-Maschinentypen bieten die Möglichkeit, mehrere unterschiedliche Materialien zu verarbeiten. Damit können [die Stützstruktur](#page-206-0)en aus einem in einer Säure oder Lauge auflösbaren Material bestehen, was die spätere Entfernung des Supports insbesondere bei komplexen Bauteilgeometrien vereinfacht (VDI-RICHTLINIE 3405, S. 13).

# **A.1.5 Gerichte[te Energieeinbr](#page-234-1)ingung**

Charakteristisch für Verfahren dieser Gruppe ist die gleichzeitig mit der Werkstoffzufuhr erfolgende lokale Einbringung von Wärme in die Prozesszone. Das zugeführte Material sowie das Substrat schmelzen dabei zunächst lokal. Die

Verbindung kommt durch die nachgelagerte Abkühlung und die damit einhergehende Erstarrung zustande. Zu Beginn liegt der Werkstoff in Draht- oder Pulverform vor, während die für das Schmelzen benötigte Wärme von einer Laserquelle oder einem Elektronenstrahl bereitgestellt werden kann (vgl. DIN EN ISO 17296-2, S. 12-13).

**Laserpulverauftragschweißen** Ein Verfahrensbeispiel für die gerichtete Energieeinbringung ist das Laserpulverauftragschweißen. Wie der Name bereits impliziert, wird die benötigte Wärme durch einen Laser erzeugt und es wird simultan das Ausgangsmaterial in Pulverform eingebracht. Werkstoff und Strahlungsenergie können dabei sowohl *koaxial* oder auch *off-axis* in die Prozesszone geführt werden (vgl. KLOCKE 2015, S. 149 ff.).

## **[A.1.6 Sc](#page-206-0)hichtlaminierung**

Unter dem Begriff Schichtlaminierung werden die Verfahren zusammengefasst, welche auf der additiven Fertigung durch die Verbindung von Schichtelementen basieren (DIN EN ISO 17296-2, S. 13). Als Darreichungsform des Ausgangswerkstoffes könn[en s](#page-216-2)owohl Papier wie auch Metall-, Polymer- oder Verbundfolie Verwendung finden. Das Plattenmaterial wird in einem ersten Teilschritt zugeschnitten. Zu diesem Zweck können grundsätzlich alle für das Schneiden geeigneten Werkzeuge wie beispielsweise ein Laser- oder Wasserstrahl Anwendung finden. Anschließend wird die zugeschnittene Platte oder Folie mi[t dem zuvor schic](#page-206-0)htweise erzeugten Bauteilvolumen verbunden. Die Verbindung kann dabei z. B. durch Kleben, aber auch durch andere Fügeverfahren, herbeigeführt werden.

Gegenüber den übrigen Prozesskategorien nimmt die Schichtlaminierung eine gewisse Sonderstellung ein. Während mit anderen Verfahren die Bauteile üblicherweise aus formlosen Stoffen wie Flüssigkeiten oder Pulvermaterialien erzeugt werden, erfolgt die additive Fertigung mittels Schichtlaminierung durch die Verbindung geometrisch bestimmter Segmente. Bezeichnungen für Verfahren dieser Kategorie sind beispielsweise Layer Laminated Manufacturing (LLM) oder Layer Object Manufacturing (LOM™) (vgl. VDI-RICHTLINIE 3405, S. 16).

## **A.1.7 Pulverbettbasiertes Schmelzen**

Die Verfahren dieser Gruppe basieren auf dem gezielten Schmelzen eines Pulverbetts durch Einbringen von Wärmeenergie (DIN EN ISO 17296-2). Dabei werden die folgenden Teilschritte vollzogen: Zunächst wird die Bauplatte um eine definierte Strecke (die sogenannte Schichtdicke) abgesenkt. Daran anschließend erfolgt der Auftrag des Pulverbetts durch einen Beschichtungsmechanismus. Zuletzt findet die selektive Erzeugung von Wärme durch eine Energiequelle statt, wobei der Werkstoff lokal teilweise oder auch vollständig schmilzt. Die Verbindung mit zuvor gefertigten Volumenbereichen entsteht dann bei Abkühlung und der damit verbundenen Erstarrung des Werkstoffs. Im Gegensatz zu Verfahren mit gerichteter Energieeinbringung (vgl. Abschnitt A.1.5), bei welchen Materialzufuhr und Wärmeerzeugung simultan (d. h. einstufig) erfolgen, handelt es si[ch beim pulverbet](#page-206-0)tbasierten Schmelzen um einen *mehrstufigen* Prozess.

Zu den Verfahren, die dieser Gruppe zugeordnet werden, zählen vor allem das Electron Beam Melting (*deutsch:* Elektronenstrahlschmelzen) (EBM®), das Lasersintern (LS) sowie das für diese Arbeit besonders relevante Laser Beam Melting (*deutsch:* Laserstrahlschmelzen) (LBM).

**Elektronenstrahlschmelzen** Die EBM®-Technologie eignet sich in erster Linie zur Verarbeitung metallischer Legierungen. Die für das Schmelzen benötigte Energie wird durch einen Elektronenstrahl in das Pulverbett eingekoppelt. Damit verbunden muss dieser Prozess im Vakuum stattfinden, da die Anwesenheit einer Atmosphäre die Erzeugung bzw. Fokussierung des Elektronenstrahls behindern würde.

**Laser-Sintern** Die additive Fertigung mittels LS, welches auch unter dem Namen SLS® bekannt ist, basiert auf einem nur teilweisen Schmelzen des Ausgangsmaterials. Das bedeutet, dass die Pulverpartikel lediglich über Sinterhälse miteinander verbunden sind. Die Wärme wird in Form von Laserstrahlung bereitgestellt. In der industriellen Praxis wird das Verfahren heute hauptsächlich für Polymere eingesetzt.

**Laserstrahlschmelzen** Mit dem LBM werden primär metallische Werkstoffe verarbeitet. In Abgrenzung zum LS, bei dem sich nur Sinterhälse zwischen den Partikeln ausbilden, findet beim LBM unter stabilen Prozessbedingungen ein vollständiges Schmelzen des Pulvers statt (vgl. KRUTH et al. 2005; KLO-CKE 2015, S. 147). Gemeinsam ist LBM und LS wiederum die Wärmeerzeugung im Werkstoff in Form von Laserstrahlung. Für das Laserstrahlschmelzen sind auch die Bezeichnungen Selective Laser Melting (SLM®), direktes Metall-Laser-Sintern (DMLS®) und LaserCUSING® gebräuchlich (VDI-RICHTLINIE 3405).

# **A.2 Prozess- und Datenkette der additiven Fertigungsverfahren**

Nach VDI-RICHTLINIE 3405 lässt sich der Prozessablauf beim Einsatz der additiven Fertigung in die Kategorien *Pre-Prozess*, *In-Prozess* und *Post-Prozess* einteilen. Darüber hinaus können *nachgelagerte anwendungsspezifische Prozesse* erforderlich sein, bevor das Teil den Anforderungen genügt. Nach GIBSON et al. (2010) unterteilen sich diese Gruppen wiederum in Teilprozesse, welche beim Einsatz additiver Fertigungsverfahren im Allgemeinen durchzuführen sind (vgl. Abb. A.1).

# **A.2.1 Pre-Prozess**

[Dieser Kategorie](#page-234-1) werden alle erforderlichen Schritte zugewiesen, welche vor der eigentlichen additiven Fertigung erfolgen müssen. Die Teilprozesse dieser Gruppe sind nach GIBSON et al. (2010) die Erstellung des digitalen Modells, die Konvertierung der Daten, die Datenvorbereitung und der Transfer zur Fe[rtig](#page-245-0)ungsanlage sowie das Einrichten der Anlage und das Einstellen der Prozessparameter.

## **Erstellung des digitalen Modells**

Ausgangspunkt für die additive Fertigung ist in allen Fällen ein digitales Modell, welches mit nahezu jeder beliebigen 3-D-Computer-Aided-Design-Software (CAD) erstellt werden kann. Die Modellinformation kann dabei sowohl nur aus den das zu erzeugende Teil begrenzenden Oberflächen bestehen als auch in Form eines Volumenkörpers vorliegen. Neben einer konstruktiven Erstellung des digitalen Modells mittels CAD besteht bei Vorhandensein eines physischen Bauteils auch die Möglichkeit, die digitale Geometrie durch Messungen zu erzeugen, was z. B. durch 3-D-Digitalisierungsverfahren erfolgen kann (DIN EN ISO 17296-4; SACKEWITZ 2014). Darüber hinaus können auch weitere Maßnahmen zur Anpassung der Geometriedaten wie z. B. die Vordeformation [diesem P](#page-206-2)rozesssc[hritt](#page-229-5) zugeordnet werden. Di[ese h](#page-206-2)at zum Ziel, den bei vielen additiven Fertigungsverfahren prozessbedingt auftretenden Verformungen entgegenzuwirken bzw. die Abweichungen des resultierenden Bauteils von der

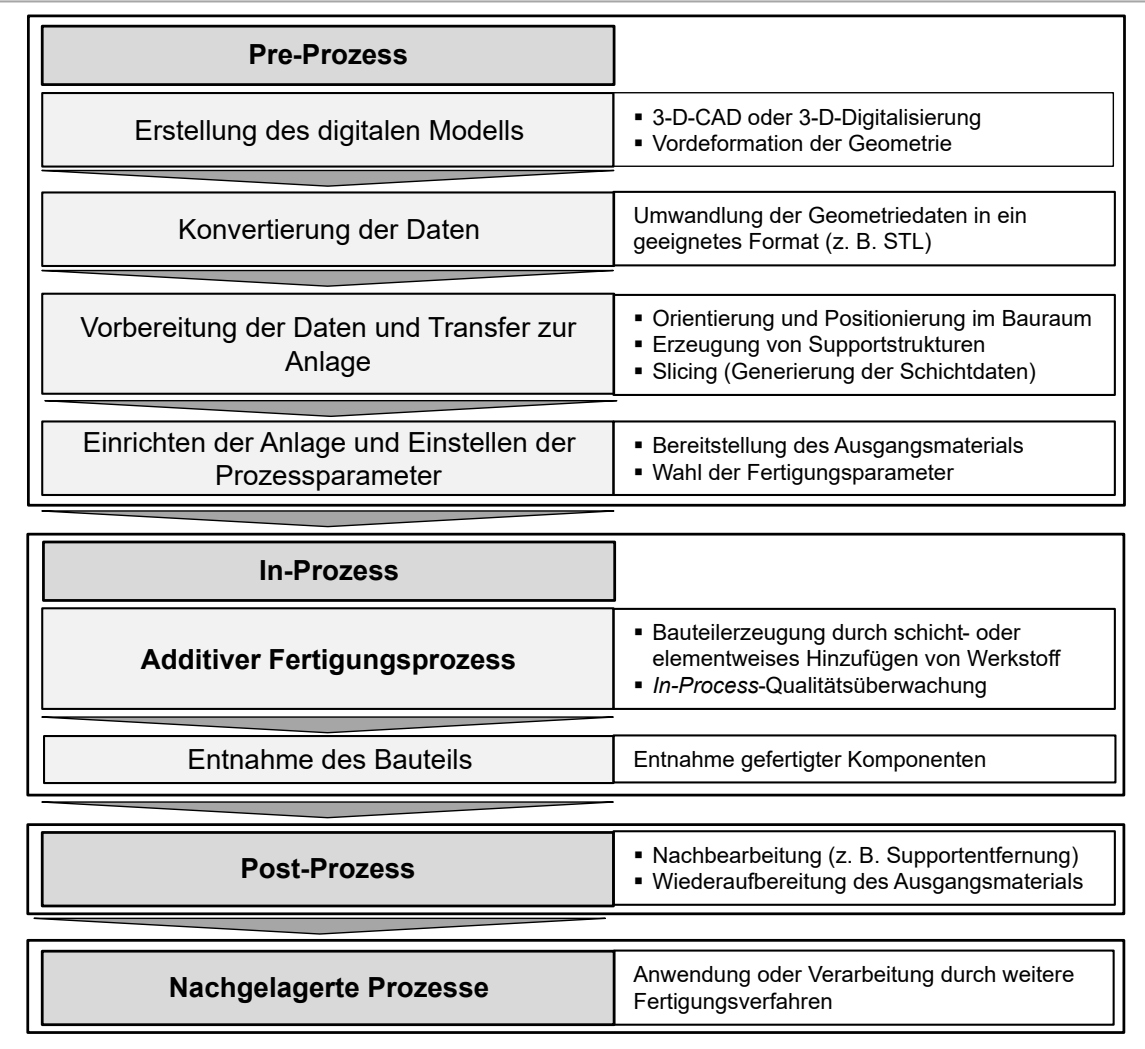

*Abbildung A.1: Prozesskette in der additiven Fertigung; Darstellung der nach* GIB-SON *et al. (2010) wesentlichen Prozessschritte, welche sich nach* VDI-RICHTLINIE 3405 *den Kategorien "Pre-Prozess", "In-Prozess" und "Post-Prozess" oder den "nachgelagerten anwendungsspezifischen Prozessen" zuordnen lassen).*

<span id="page-245-0"></span>Soll-Geometrie zu reduzieren. Allen Ansätzen zur Vordeformation ist gemeinsam, dass sie zunächst die Kenntnis des verformten Zustandes voraussetzen. Dieser kann neben der 3-D-Digitalisierung eines zuvor additiv gefertigten Probekörpers auch durch numerische Simulation des Fertigungsprozesses erhalten werden. Die Verformungen bzw. Verschiebungen werden daran anschließend in geeigneter Weise invertiert und der Ausgangsgeometrie aufgeprägt (vgl. BAYERLEIN et al. 2015; SCHMUTZLER et al. 2016; ZELLER et al. 2015).

### **Konvertierung der Daten**

Im Rahmen der Datenkonvertierung ist das digitale 3-D-Modell in ein geeignetes Format für die nachgelagerte Verarbeitung zu überführen. In der additiven Fertigung ist bis heute das Format Surface Tesselation Language (STL) (VDI-RICHTLINIE 3405, S. 5) als *Quasi-Standard* etabliert und zeichnet sich dadurch aus, dass es mit annähernd allen auf dem Markt verfügbaren Fertigungssystemen bzw. Datenvorbereitungs-Tools kompatibel ist.

Das Akronym STL des von *3D Systems* für das SL-Verfahren entwickelten Formats stand demnach auch für *STereoLitography* (vgl. KAI et al. 1997). Erst nachträglich wurden ihm andere heute eher gebräuchliche Initialwörter wie *Surface Tesselation Language* oder *Standard Triangulation Language* zugewiesen. Die dem STL-Format zugrundeliegende Darstellung von Oberflächen in Form von Dreiecken bzw. Facetten führt im Falle von g[ekrüm](#page-234-1)mten Oberflächen jedoch [unverm](#page-234-1)eidlich zu einer Abweichung von der Soll-Geometrie. Dieser Fehler kann zwar durch eine Erhöhung der Anzahl an Dreiecken beliebig reduziert werden. Dadurch vergrößert sich jedoch der erforderlichen Speicherbedarf (vgl. ESCHEY 2013, S. 12-13; DIN EN ISO 1[7296](#page-214-0)-4, S. 11).

Neben STL existieren heute auch andere Formate mit erweitertem Funktionsumfang. So bietet beispielsweise der Datentyp Additive Manufacturing File Format (AMF) die Möglichkeit, über die Geometriemerkmale hinaus auch räumlich zugeordnete Textur-, Stoff- oder Farbinformationen der zu fertigen[den K](#page-208-0)omp[onente bereitzuh](#page-206-2)alten (DIN EN ISO 17296-4, S. 10). Damit eignen sich derartige Formate insbesondere für die Datenkette in der Multimaterialfertigung, worunter die parallele Verarbeitung mehrerer Werkstoffe innerhalb eines Baujobs und Bauteils mittels additiver Verfahren verstanden wird (vgl. OTT 2012, BAUER et al. [2016, S. 28\).](#page-206-2)

Auch AMF basiert auf der Facettierung der Bauteiloberfläche. Bei diesem Da[ten](#page-224-6)typ ist e[s jed](#page-201-0)och möglich, dass die Dreiecke auch eine Krümmung aufweisen (MARTHA 2015, S. 10). Hierdurch kann die Abweichung zur Soll-Geometrie an Freiformflächen im Vergleich zu STL signifikant verringert werden, ohne dabei [den Sp](#page-221-4)eicherbedarf merklich zu erhöhen.

### **Vorbereitung der Daten und Transfer zur Anlage**

In diesem Schritt wird die im neuen Format (z. B. STL) vorliegende Geometrie für den Transfer auf die Fertigungsanlage vorbereitet. Es erfolgt dabei unter anderem eine Orientierung und Positionierung im Bauraum. Abhängig vom eingesetzten Verfahren sind auch Maßnahmen wie das Vorsehen von *Support* genannten Stützstrukturen zu treffen, sofern dies nicht bereits bei der Erstellung des digitalen Modells geschehen ist. Diese können in den meisten Fällen von einer geeigneten Datenvorbereitungs-Software automatisch auf Basis von zuvor festzulegenden Regeln erzeugt werden. Der Positionierung im Bauraum sowie der Erstellung des Supports nachgelagert findet die Konvertierung in ein von der Anlage interpretierbares Format statt. Für Prozesse, in welchen die Fertigung schichtweise erfolgt, wird dieser Vorgang auch *Slicing* genannt. Dabei wird die dreidimensionale Geometrie in einen Satz von zweidimensionalen Schichten umgewandelt (vgl. ZÄH & HAGEMANN 2006, S. 24). Eine Möglichkeit für die Repräsentation der Schichtinformationen ist beispielsweise durch das Common-Layer-Interface-File-Format (CLI) gegeben.

### **Einrichten der Anlage und Einstellen der Prozessparameter**

Zur Gewährleistung einer zu[verlä](#page-237-0)ssigen Fertigung ist die Anlage zu rüsten, und die Fertigungsparameter sind geeignet zu wählen. Beim Einrichten ist in jedem Fall das Ausgangsmaterial bereitzustellen. Die anderen durchzuführenden Tätigkeiten unterscheiden sich von Verfahren zu Verfahren mitunter stark voneinander.

# **A.2.2 In-Prozess**

Der Kategorie *In-Prozess* ist nach VDI-RICHTLINIE 3405 und GIBSON et al. (2010) neben dem additiven Fertigungsprozess auch die darauffolgende Bauteilentnahme zuzuweise[n. Des Weiteren k](#page-234-1)önnen ferti[gung](#page-209-0)sbegleitende Maßnahmen wie beispielsweise die *in-situ*-Qualitäts- bzw. Prozessüberwachung diesem Prozessschritt zugewiesen werden.

### **Additiver Fertigungsprozess**

Den additiven Fertigungsprozess selbst zeichnet bei allen Verfahren ein vergleichsweise hoher Automatisierungsgrad aus – ein Eingreifen des Anwenders ist unter stabilen Bedingungen nicht erforderlich. Üblicherweise wird jedoch in mehr oder minder regelmäßigen Abständen durch das Bedienpersonal kontrolliert, ob der Prozess noch wie vorgesehen abläuft oder ein unerwünschter Fehler aufgetreten ist. Dies erfolgt in vielen Fällen im Rahmen einer Sichtprüfung vor Ort. In Ergänzung hierzu können jedoch auch z. B. kamerabasierte Systeme in Verbindung mit einer automatisierten Verarbeitung der Bilddaten einen Beitrag zur Qualitätssicherung und -kontrolle leisten. Als Beispiele hierfür können die thermographische Schichtüberwachung bzw. die optische Tomographie genannt werden (vgl. KRAUSS et al. 2014; KRAUSS 2016; EOS 2015).

## **Entnahme des Bauteils**

Auch wenn der additive Fertigungsprozess selbst bei der Entnahme des Bauteils bereits abgeschlossen ist, wird dieser Schritt nach VDI-RICHTLINIE 3405 ebenfalls der Kategorie *In-Prozess* zugewiesen, da die durchzuführenden Tätigkeiten größtenteils an der Fertigungsanlage erfolgen. Die Entnahme der hergestellten Teile kann dabei in [viele](#page-217-2)n Fäll[en e](#page-217-1)[rst statt](#page-207-0)finden, wenn die Anlage einen definierten Zustand eingenommen hat. Dies kann beispielsweise das Unterschreiten einer gewissen Temperatur oder das Erreichen eines bestimmten Sauerstoffgehaltes in der Baukammer sein. [Charakteristisch f](#page-234-1)ür diesen Prozessschritt ist zum gegenwärtigen Zeitpunkt, dass er in den meisten Fällen von manuellen Tätigkeiten geprägt ist. Der Automatisierungsgrad der Bauteilentnahme ist damit im Gegensatz zur vorangegangenen additiven Fertigung selbst als vergleichsweise gering einzustufen (vgl. BAUER et al. 2016, S. 29).

# **A.2.3 Post-Prozess**

Unter dem Begriff Post-Prozess werden nach VDI-RICHTLINIE 3405 die nach der Entnahme an dem Bauteil durchgeführten Arbeitsschritte zusammengefasst. Art und Zahl dieser hänge[n unmittelbar von](#page-234-1) dem eingesetzten additiven Fertigungsverfahren, dem Werkstoff wie auch vom späteren Anwendungsfall der

Komponenten ab. Als Beispiele für typische Nachbearbeitungsschritte können die Befreiung der Bauteile von Pulverrückständen, das Trennen des Werkstücks von der Grundplatte und das Entfernen von Stützstrukturen genannt werden. Außerdem kann die gegebenenfalls erforderliche Wiederaufbereitung des Ausgangsmaterials als ein Teilschritt des Post-Prozesses aufgefasst werden. Auch im Post-Prozess sind eine Vielzahl der erforderlichen Tätigkeiten heute nicht oder nur in geringem Maße automatisiert, benötigen oft viel Zeit und setzen ein hohes Qualifikationsniveau des Personals voraus.

## **A.2.4 Nachgelagerte anwendungsspezifische Prozesse**

Nach Abschluss des Post-Prozesses kann das Teil entweder direkt in die Anwendung überführt werden oder es können weitere Fertigungsschritte erforderlich sein. Zu diesem Zweck kommen nach VDI-RICHTLINIE 3405 zunächst generell alle *konventionellen* Fertigungsverfahren in Frage, wie sie in DIN 8580 beschrieben sind. Darüber hinaus existiert jedoch auch die Möglichkeit, dass das gefertigte Teil als Grundkörper für ein weiteres additives Verfahren dient. Dieser am Ende der Prozesskette stehenden Gruppe von Teilschritten lässt sich auch die *ex-situ*-Qualitätsüberwachung zuordnen. Neben der Sichtprüfung kann diese durch 3-D-Digitalisierung zur Messung der Abweichungen zwischen Ist- und Soll-Geometrie erfolgen. Alternativ oder ergänzend dazu lassen sich mittels Computert[omographie \(CT\)](#page-234-1) i[m Baute](#page-206-3)il vorhandene Fehlstellen ermitteln.

## **A.3 Materialmodell**

Die Tabelle A.1 gibt einen Überblick über alle in dem Simulationsmodell hinterlegten Stoffkenngrößen für den Werkstoff In718 (vgl. WEIRATHER et al. 2019).

## **A.3.1 Spezifische Enthalpie**

Nach POTTLACHER et al. (2002a) kann die spezifische Enthalpie im Temperaturintervall von 400 K bis 1350 K durch die Funktion

$$
H(T) = -104\,989\,\frac{\text{J}}{\text{kg}} + 286\,\frac{\text{J}}{\text{K}\,\text{kg}}T + 0.1685\,\frac{\text{J}}{\text{K}\,\text{kg}}T^2,\tag{A.1}
$$

beschrieben werden. Die der Funktion zugrun[delie](#page-235-4)genden Messwerte wurden von POTTLACHER et al. (2002a) mit der DSC-Methode ermittelt.

Die in POTTLACHER et al. (2002b) vorgestellten Messwerte für die spezifische Enthalpie *H*(*[T](#page-226-6)*) im Temperaturbereich von 1000 K bis 2100 K wurden mit der Pulsheizungsmethode bestimmt. Zur Beschreibung der Temperaturabhängigkeit der spezifischen Enthalpie des Festmaterials im Temperaturbereich von 1000 K bis zur Solidustemperatur  $T_s = 1528$  K wird die folgende, mittels Least-Square-Fit b[estim](#page-226-6)mte Funktion angegeben:

$$
H(T) = -319284 \frac{J}{kg} + 652 \frac{J}{K kg}T.
$$
 (A.2)

Die spezifische Enthalpie der flüssigen Phase wird hierzu analog (im Temperaturintervall von  $T_l = 1610$  K bis 2100 K) beschrieben durch

$$
H(T) = -283\,854\,\frac{\text{J}}{\text{kg}} + 778\,\frac{\text{J}}{\text{K kg}}T. \tag{A.3}
$$

### **A.3.2 Wärmeleitfähigkeit**

Nach POTTLACHER et al. (2002b) lässt sich die Wärmeleitfähigkeit der festen Phase (im Te[mpera](#page-227-0)turbereich von 1000 K bis zum Soliduspunkt *Ts* ) beschreiben

*Tabelle A.1: Dem Simulationsmodell zugrundeliegende Materialeigenschaften des Werkstoffs In718; mit* <sup>∗</sup> *versehene Materialdaten basieren auf dem gewichteten Mittel der jeweiligen Werte für die chemischen Elemente in der Legierung.*

| In718            | Stoffkenngröße            | Temperaturbereich                                                                                         | Wert                                                                                                    | Einheit                        | Quellen                                                           |
|------------------|---------------------------|----------------------------------------------------------------------------------------------------|----------------------------------------------------------------------------------------------------|--------------------------------|-------------------------------------------------------------------|
| Ľs               | Solidustemperatur         |                                                                                                    | 1528                                                                                                    | K                              | POTTLACHER et al. 2002a                                           |
|                  |                           |                                                                                                    |                                                                                                    |                                | POTTLACHER et al. 2002b                                           |
| Η,               | Liquidustemperatur        | $\mathsf I$                                                                                               | 1610                                                                                                    | K                              | 2002 <sub>b</sub><br>POTTLACHER et al. 2002a<br>POTTLACHER et al. |
| $\tau_p$         | Siedetemperatur*          |                                                                                                    | 3104                                                                                                    | K                              | ZHANG et al. 2011                                                 |
| x                | Wärmeleitfähigkeit        |                                                                                                    | $5.884 + 0.01654 K^{-1} \cdot T$                                                                                                    | $W \cdot m^{-1} \cdot K^{-1}$  | POTTLACHER et al. 2002a                                           |
|                  |                           | $\begin{array}{l} T\leq T_s\\ T_s$                                                                        | $111.454 - 0.05255 K^{-1} \cdot T$                                                                                                    |                                | POTTLACHER et al. 2002b                                           |
|                  |                           |                                                                                                    | $4.952 + 0.01360 K^{-1} \cdot T$                                                                                                    |                                | SWEET et al. 1987<br><b>MILLS 2002</b>                            |
| Ξ                | Spez. Enthalpie           | $T<400~{\rm K}$                                                                                           | $-106260.4 + 356.6 K^{-1} \cdot T$                                                                                                    | $1 \cdot kg^{-1}$              | POTTLACHER et al. 2002a                                           |
|                  |                           | $400\;K < T \leq 1000\;K$                                                                                 | $-161192.3 + 493.9 K^{-1} \cdot T$                                                                                                    |                                | POTTLACHER et al. 2002b                                           |
|                  |                           |                                                                                                    | $-319284.0 + 652.0 K^{-1} \cdot T$                                                                                                    |                                | <b>MILLS 2002</b>                                                 |
|                  |                           | $\begin{aligned} & 1000 \: K < T \leq T_\mathrm{s} \\ & T_\mathrm{s} < T \leq T_\mathrm{l} \end{aligned}$ | $-4759615 + 3558.0 K^{-1} \cdot T$                                                                                                    |                                | HOSAEUS et al. 2001                                               |
|                  |                           | $T_l < T$                                                                                                 | $-283854.0 + 778.0 K^{-1} \cdot T$                                                                                                    |                                |                                                                   |
| $\mathfrak{c}_p$ | Spez. Wärmekapazität      | $T \leq 400$ K                                                                                            | 356.6                                                                                                    | $J \cdot kg^{-1} \cdot K^{-1}$ | BASAK et al. 2003                                                 |
|                  |                           | $400 K < T \leq 1000 K$                                                                                   | 493.9                                                                                                    |                                | <b>MILLS 2002</b>                                                 |
|                  |                           |                                                                                                    | 652.0                                                                                                    |                                | QUESTED et al. 2009                                               |
|                  |                           | $\begin{array}{l} 1000 \: {\rm K} < T \leq T_s\\ T_s < T \leq T_l\\ T_l < T \end{array}$                  | 3558.0<br>778.0                                                                                                    |                                |                                                                   |
| π                | Dynamische Viskosität     | $\frac{1}{2}$<br>$F_{s}$                                                                                  | $0.179 \cdot 10^{-3} \cdot \exp\left(50.2 \frac{kI}{mol} / (R \cdot T)\right)$                                                                              | Pa s                           | OVERFELT et al. 1996                                              |
|                  |                           |                                                                                                    |                                                                                                    |                                | QUESTED et al. 2009                                               |
|                  |                           |                                                                                                    |                                                                                                    |                                | VALENCIA & QUESTED 2008                                           |
|                  |                           |                                                                                                    |                                                                                                    |                                | <b>MILLS 2002</b>                                                 |
| z                | Oberflächenspannung       | $T_s \leq T$                                                                                              | $1.8849\cdot 10^{-3} - 0.11\cdot 10^{-3}$ K <sup>-1</sup> $\cdot$ (T $-$ 2000 K)                                                                            | $N \cdot m^{-1}$               | QUESTED et al. 2009<br><b>MILLS 2002</b>                          |
| $H_{v,m}$        | Verdampfungswärme*        | $\mathbf{I}$                                                                                              | $6583 \cdot 10^{3}$                                                                                                    | $1 \cdot kg^{-1}$              | ZHANG et al. 2011                                                 |
| $H_{v,n}$        | Verdampfungswärme*        |                                                                                                    | $382 \cdot 10^3$                                                                                                    | $J \cdot mol^{-1}$             | ZHANG et al. 2011                                                 |
| $\geq$           | Molare Masse <sup>*</sup> |                                                                                                    | $57.96 \cdot 10^{-3}$                                                                                                    | $k_g \cdot mol^{-1}$           | MEIJA et al. 2016                                                 |
| $\rho_{el}$      | Spez. el. Widerstand      | $T \le 1123 K$                                                                                            | Ļ<br>$1.105 \cdot 10^{-6} + 2.617 \cdot 10^{-10}$ K <sup>-1</sup>                                                                                           | $\Omega \cdot m$               | MCELROY et al. 1978                                               |
|                  |                           | $1123\;K < T \leq T_S$                                                                                    | $1.341 \cdot 10^{-6} + 5.182 \cdot 10^{-11} K^{-1} \cdot T$                                                                                                 |                                | HOSAEUS et al. 2001                                               |
|                  |                           | $T_s < T \leq T_l$                                                                                        | $4.511 \cdot 10^{-7} + 6.341 \cdot 10^{-10} K^{-1} \cdot T$                                                                                                 |                                | POTTLACHER et al. 2002a                                           |
|                  |                           | $\leq T$                                                                                                  | $1.260 \cdot 10^{-6} + 1.317 \cdot 10^{-10} K^{-1} \cdot T$                                                                                                 |                                |                                                                   |
| ₹                | Absorptionsgrad           | Η                                                                                                    | $0.365\cdot\sqrt{\frac{\rho_{el}}{\mathcal{K}}} - 0.0667\cdot(\frac{\rho_{el}}{\mathcal{K}})+0.006\cdot\sqrt{\left(\frac{\rho_{el}}{\mathcal{K}}\right)^3}$ | T.                             | BRAMSON 1968                                                      |
|                  |                           |                                                                                                    |                                                                                                    |                                | <b>BASS 1983</b>                                                  |
|                  |                           |                                                                                                    |                                                                                                    |                                | FUERSCHBACH et al. 2003<br>TSIPENYUK 2009                         |
| S                | Referenzdichte            | $\frac{\Gamma}{\sqrt{2}}$<br>$F_s$                                                                        | 7733                                                                                                    | $kg \cdot m^{-3}$              | POTTLACHER et al. 2002a<br>POTTLACHER et al. 2002b                |
|                  |                           |                                                                                                    |                                                                                                    |                                |                                                                   |
durch

$$
k(T) = 5,884 \frac{\text{W}}{\text{mK}} + 0,01654 \frac{\text{W}}{\text{mK}^2}T,\tag{A.4}
$$

während für Temperaturen größer als die Liquidustemperatur *T<sup>l</sup>* die folgende Funktion vorgeschlagen wird:

$$
k(T) = 4.952 \frac{W}{mK} + 0.0136 \frac{W}{mK^2}T.
$$
 (A.5)

Demgegenüber wird in SWEET et al. 1987 für eine Temperatur bis 1073 K die folgende Beschreibung der temperaturabhängigen Wärmeleitfähigkeit *k*(*T*) angegeben:

$$
k(T) = 11,45 \frac{\text{W}}{\text{mK}} + 1,156 \cdot 10^{-2} \frac{\text{W}}{\text{mK}^2} + 7,72 \cdot 10^{-6} \frac{\text{W}}{\text{mK}^3} + 7^2. \tag{A.6}
$$

#### **A.3.3 Dichte**

In Abbildung A.2 sin[d ve](#page-233-0)rschiedene Literaturwerte (vgl. HOSAEUS et al. 2001; KELKAR et al. 2013; MILLS 2002; POTTLACHER et al. 2002b; VALENCIA & QUES-TED 2008) für den Temperaturverlauf der Dichte von In718 dargestellt. Weiterhin ist in der Abbildung ein mögliches Modell für die temperaturabhängige Dichte des Werkstoffs In718 zu sehen, welches in weiterführenden Arbeiten genutzt werden könnte. Die mathematische Formulierung letztgenannter Variante zur Mod[ellie](#page-253-0)rung der Dichte als Funktion der Tem[pera](#page-212-0)tur lautet

$$
\rho(T) = \begin{cases} 11\,562,68\,\frac{\text{kg}}{\text{m}^3} - 2,511\,512\,2\,\frac{\text{kg}}{\text{m}^3\text{K}}\cdot T & \text{wenn } T_s \le T < T_l. \\ 8519,285\,\frac{\text{kg}}{\text{m}^3} - 0,621\,204\,5\,\frac{\text{kg}}{\text{m}^3\text{K}}\cdot T & \text{wenn } T_l \le T. \end{cases} \tag{A.7}
$$

<span id="page-252-0"></span>Dieses Modell für die temperaturabhängige Dichte *ρ*(*T*) basiert dabei auf den in der Abbildung A.2 dargestellten Literaturwerten.

In weiterführenden Arbeiten könnte diese Funktion genutzt werden, um auch die the[rmis](#page-253-0)che Ausdehnung des Werkstoffs zu berücksichtigen. Hierfür bietet die von RUSSELL et al. (2018) vorgeschlagene Zustandsfunktion eine mögliche Option:

<span id="page-252-1"></span>
$$
p = C_S^2(\rho - \rho(T)).
$$
\n(A.8)

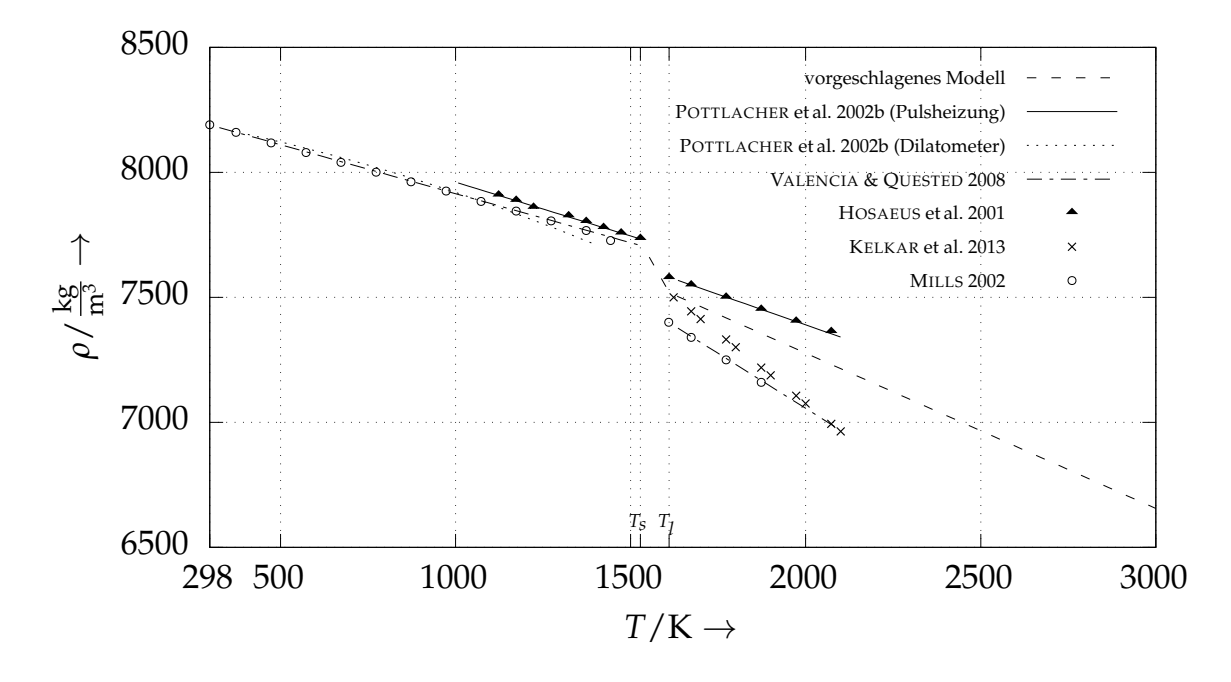

*Abbildung A.2: Ein für weiterführe[nde](#page-227-0) Ar[beit](#page-234-0)en vorgeschlagenes Materialmodell der temperaturabhängig[en Dicht](#page-215-0)e ρ*(*T*) *für den Werkstoff In718 im Vergleich mit Werten aus der [Lite](#page-222-0)ratur*

<span id="page-253-0"></span>Dabei stehen *C<sup>S</sup>* für die künstliche Schallgeschwindigkeit und *p* für den Druck. Für *ρ*(*T*) könnte die durch Gl. (A.7) gegebene Beschreibung der temperaturabhängigen Dichte des Werkstoffs In718 verwendet werden. Für *ρ* gilt im SPH-Formalismus nach HU & ADAMS (2006) wiederum  $\rho = m_i \cdot \sigma_i$ , wobei  $m_i$  die Masse eines SPH-Teilchens und  $\sigma_i = \sum_j W_{ij}$  die Teilchenzahldichte bezeichnen. Alternativ zu der in Gl. (A.8) angegebenen Zustandsfunktion nach RUSSELL et al. (2018) ist es weiterhin möglich, die temperaturabhängige Dichte in Form der *Boussinesq-Ap[prox](#page-252-0)imation* in die Modellierung einzubeziehen, worauf im Folgenden näher ein[gega](#page-213-0)ngen wird.

# **[A.3.](#page-229-0)4 Bous[sine](#page-252-1)sq-Approximation und thermischer Ausdehnungskoeffizient**

Zur Berücksichtigung der freien oder natürlichen Konvektion kann die sogenannte *Boussinesq-Approximation* (vgl. LANDAU & LIFŠIC 2014; OERTEL et al. 2015, S. 219-220) angewendet werden. Hierbei wird der die Volumenkraft beschreibende Term in der Impuls[gleic](#page-218-0)hung derart modifiziert, dass die [auf](#page-224-0) SPH-Teilchen geringerer Dichte wirkende Gravitationsbeschleunigung **g**

entsprechend reduziert wird. Eine weitere Anpassung der Kontinuitäts- oder Energiegleichung ist demnach nicht erforderlich.

Der thermische Ausdehnungskoeffizient *β* ist dabei definiert durch (vgl. HER-WIG 2000, S. 255-257)

$$
\beta = -\frac{1}{\rho} \cdot \left(\frac{\partial \rho}{\partial T}\right). \tag{A.9}
$$

Wird der Liquiduspunkt  $T_l$  des Werkstoffs In718 als Referenztemperatur verwendet, ergibt sich mit Gl. (A.9) und der durch Gl. (A.7) gegebenen temperaturabhängigen Dichte *ρ*(*T*) der folgende thermische Raumausdehnungskoeffizient:

$$
\beta(T) = \begin{cases} 3{,}340 \cdot 10^{-4} \frac{1}{K} & \text{wenn } T_s \le T < T_l, \\ 8{,}262 \cdot 10^{-5} \frac{1}{K} & \text{wenn } T_l \le T. \end{cases}
$$
 (A.10)

[Di](#page-212-1)e Auftriebskräfte werden nun berücksichtigt, indem den Teilchen eine gegenüber Gl. (4.28) veränderte Gravitationsbeschleunigung aufgeprägt wird. Für diese gilt:

$$
\frac{d\mathbf{v}_i^{(g)}}{dt} = -g\mathbf{e}_z \cdot (1 - \beta(T_i - T_l)).
$$
\n(A.11)

Dabei steht *T<sup>l</sup>* für die Liquidustemperatur und *β* ist der durch Gl. (A.10) definierte thermische Raumausdehnungskoeffizient von flüssigem In718. Weiterhin bezeichnet *T<sup>i</sup>* die Temperatur des Teilchens *i*. Gilt für das *i*-te Partikel *T<sup>i</sup>* < *T<sup>l</sup>* , s[o un](#page-110-0)terliegt dieses dem Einfluss einer *künstlich erhöhten* Gravitationskraft. Ist dagegen *T<sup>i</sup>* > *T<sup>l</sup>* gegeben, wird die auf das SPH-Teilchen wirkende Gravitationsbeschleunigung entsprechend vermindert.

### **A.3.5 Dynamische Viskosität**

In OVERFELT et al. (1996) ist für die temperaturabhängige dynamische Viskosität *η*(*T*) die folgende Funktion angegeben:

$$
\eta(T) = 0.179 \,\text{mPa s} \cdot \exp\left(\frac{50.2 \,\frac{\text{kJ}}{\text{mol}}}{RT}\right),\tag{A.12}
$$

wobei  $R = 0$ ,008 314 kJ $({\rm mol K})^{-1}$  die allgemeine Gaskonstante ist. Die zugrundeliegenden Messwerte liegen im Intervall von 1623 K bis 1748 K.

Von QUESTED et al. (2009) wird für die Beschreibung der Temperaturabhängigkeit der dynamischen Viskosität von In718 die nachfolgende Funktion vorgeschlagen:

$$
\eta(T) = 0.196 \,\text{mPa s} \cdot \text{exp}\left(\frac{5848 \,\text{K}}{T}\right). \tag{A.13}
$$

Die dieser Fitfunktion zugrundeliegenden Messwerte befinden sich im Temperaturbereich von 1630 K bis 1780 K.

#### **A.3.6 Absorptionsgrad und Absorptionskoeffizient**

#### **Absorptionsgrad**

Im Fall senkrecht zur Oberfläche des Werkstücks einfallender Strahlung lässt sich der Absorptionsgrad *A* aus dem Brechungsindex *n* und dem Extinktionskoeffizienten *κ* gemäß der folgenden Beziehung berechnen (STEEN & MAZUM-DER 2010, S. 89):

$$
A = 1 - \frac{(1 - n)^2 + \kappa^2}{(1 + n)^2 + \kappa^2}.
$$
 (A.14)

Da für die chemischen Elemente veröffentlichte Werte für den Brechungsindex und den Extinktionskoeffizienten vorliegen, wird zunächst der Absorptionsgrad jedes einzelnen Legierungsbestandteils für die Wellenlänge 1080 nm ermittelt [\(vg](#page-232-0)l. hierzu Tabelle A.2). Zur Abschätzung des Absorptionsvermögens der Legierung wird dann der mit dem Stoffmengenanteil der chemischen Elemente gewichtete mittlere Absorptionsgrad bestimmt. Hieraus ergibt sich für den Werkstoff In718 ein Wert von *A* = 0, 2927. Die Tabelle A.2 zeigt den Stoffmengenanteil [des](#page-257-0) jeweiligen Elements in der Legierung In718, dessen Brechungsindex *n* und dessen Extinktionskoeffizenten *κ* sowie den damit berechneten Absorptionsgrad *A*. Die zugrundel[iege](#page-257-0)nden Daten für *n* und *κ* stammen aus der Online-Datenbank REFRACTIVE INDEX DATABASE. Weiterhin sind in der Tabelle die Primärquellen für den Brechungsindex *n* und den Extinktionskoeffizienten *κ* aufgef[ührt.](#page-226-0)

#### **Absorptionskoeffizient und optische Eindringtiefe**

Der Absorptionskoeffizient *a* ist mit der Wellenlänge *λ* und dem Extinktionskoeffizienten *κ* gemäß der folgenden Beziehung zu bestimmen (vgl. HÜGEL et al. 2009, S. 120; STEEN & MAZUMDER 2010, S. 89):

$$
a = 4\pi \frac{\kappa}{\lambda}.\tag{A.15}
$$

Der Extinktionskoeffizient *κ* des Werkstoffs In718 kann dabei durch das gewichtete Mittel der Extinktionskoeffizienten seiner Legierungsbestandteile abgeschätzt werden. Hieraus resultiert ein Wert von *κ* ≈ 5, 03 (vgl. Tabelle A.2), womit sich mit der Wellenlänge 1080 nm für den Absorptionskoeffizienten *a* ≈ 5,85 · 10<sup>7</sup> m−<sup>1</sup> ergibt. Die *optische Eindringtiefe la* entspricht dem Inversen des Absorptionskoeffizienten *a*, d. h. es gilt

$$
l_a = a^{-1}.\tag{A.16}
$$

Für den Werkstoff In718 ergibt sich bei der charakteristischen Wellenlänge des Yb-Faserlasers eine optische Eindringtiefe von etwa  $l_a \approx 17$  nm. In diesem Fall wird demnach die Strahlung bereits innerhal[b w](#page-257-0)eniger hundert Atomlagen praktisch vollständig absorbiert.

### **A.3.7 Kritische Temperatur**

Oberhalb der kritischen Temperatur eines Materials kann der flüssige nicht mehr von dem gasförmigen Aggregatzustand unterschieden werden. Die kritische Temperatur *Tcrit* des Werkstoffs In718 kann abgeschätzt werden, indem das mit dem Stoffmengenanteil gewichtete Mittel der kritischen Temperaturen der Legierungselemente gebildet wird. Die kritischen Temperaturen der einzelnen Elemente sowie deren mittlerer Stoffmengenanteil in der Legierung sind in Tabelle A.3 aufgeführt. Die Werte der kritischen Temperaturen stammen aus ABLESIMOV et al. (1998).

[Für](#page-258-0) die mittlere kritische Temperatur in der Legierung In718 ergibt sich

$$
T_{crit} = 7589 \,\mathrm{K}.\tag{A.17}
$$

*Tabelle A.2: Stoffmengenanteil xn, Brechungsindex n, Extinktionskoeffizient κ und daraus errechneter Absorptionsgrad A der Legierungsbestandteile von In718 bei der Wellenlänge* 1080 nm

<span id="page-257-0"></span>

|                                                                                        | OHNSON & CHRISTY 1974 | OHNSON & CHRISTY 1974 | OHNSON & CHRISTY 1974 | GOLOVASHKIN et al. 1969 | <b>DRDAL</b> et al. 1988 | <b>DRDAL</b> et al. 1988 | ORDAL et al. 1988 | OHNSON & CHRISTY 1974 | OHNSON & CHRISTY 1974 | GREEN 2008 | OHNSON & CHRISTY 1974 |        |
|----------------------------------------------------------------------------------------|-----------------------|-----------------------|-----------------------|-------------------------|--------------------------|--------------------------|-------------------|-----------------------|-----------------------|------------|-----------------------|--------|
| Absorptionsgrad Quelle                                                                 | 0,2195                | 0,4237                | 0,3702                | 0,1663                  | 0,2908                   | 0,4467                   | 0,0411            | 0,2358                | 02691                 | ), 6862    | ),3390                | 0,2927 |
| Extinktionskoeff.<br>×                                                                 | 5,9008                | 3,5792                | 4,0392                | 5,544                   | 4,5191                   | 3,330                    | 10,735            | 5,8508                | 7,1558                | ,000053285 | 4,5162                | 5,03   |
| Brechungsindex<br>ı                                                                    | 2,6369                | 3,5669                | 2,9662                | 1,548                   | 2,2556                   | 3,481                    | 1,2382            | 2,9277                | 1,35692               | 3,547      | 3,2846                | 2,85   |
| Stoffmengenantei<br>$\stackrel{\sim}{\scriptstyle\sim} \stackrel{n}{\scriptstyle\sim}$ |                       |                       |                       |                         |                          |                          |                   |                       |                       |            |                       |        |
|                                                                                        |                       |                       |                       |                         |                          | <b>ZULZSFECURE</b>       |                   |                       |                       |            |                       | n718   |

<span id="page-258-0"></span>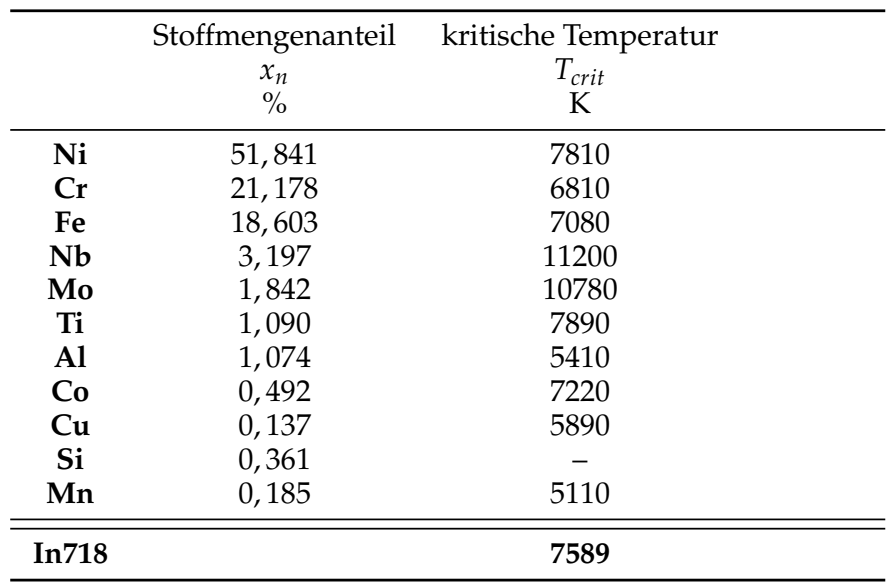

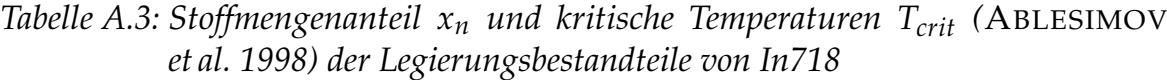

### **A.4 SPH-Formulierung der Wärmeleitung**

Das von CLEARY & MONAGHAN (1999) gegebene Wärmeleitungsmodell für eine *konventionelle* (d. h. eine auf der Dichte basierende) SPH-Formulierung lautet

$$
\frac{dH_i}{dt} = \sum_j \frac{m_j}{\rho_i \rho_j} \frac{4k_i k_j}{k_i + k_j} \frac{T_{ij}}{r_{ij}} \frac{\partial W}{\partial r_{ij}}.
$$
\n(A.18)

Dabei steht *T*<sub>*ij*</sub> verkürzend für die Temperaturdifferenz *T*<sub>*i*</sub> − *T*<sub>*j*</sub> der Teilchen *i* und *j*. Weiterhin bezeichnen *k<sup>i</sup>* und *k<sup>j</sup>* deren Wärmeleitfähigkeitswerte. Der Term (4*k<sup>i</sup> kj* )/(*k<sup>i</sup>* + *k<sup>j</sup>* ) ist der *kombinierte Wärmeleitungskoeffizient*.

Im Folgenden soll n[un e](#page-203-0)ine mit der SPH-Formulierung nach HU & ADAMS (2006) konsistente Beschreibung der Wärmeleitung abgeleitet werden. Wie auch in der Arbeit CLEARY & MONAGHAN (1999) wird hierfür die Finite-Differenzen-Methode (FDM\*) herangezogen. Zu diesem Zweck werden zwei Punkte *i* und *j* betrachtet, die sich im Abstand ∆*x* zueinander befinden. Aus Gründen der Kontinuität bzw. Stetigkeit des Wärmestroms muss folgende Bedingung gelten:

$$
k_i \frac{T_m - T_i}{\Delta x/2} = k_j \frac{T_j - T_m}{\Delta x/2}.
$$
 (A.19)

Dabei steht *T<sup>m</sup>* für die Tempe[ratu](#page-203-0)r zwischen den Punkten *i* und *j*, während *T<sup>i</sup>* bzw. *T<sup>j</sup>* die Temperaturen und *k<sup>i</sup>* bzw. *k<sup>j</sup>* die Wärmeleitfähigkeiten an diesen Orten bezeichnen. Dies lässt sich umformen zu

$$
T_m = \frac{k_j T_j + k_i T_i}{k_i + k_j}.
$$
\n(A.20)

Wird nun Gl. (A.20) in die Näherung des *Fourierschen Gesetzes* eingesetzt, ergibt sich

$$
q_i = -k_i \frac{dT}{dx}\Big|_i = -k_i \frac{T_m - T_i}{\Delta x/2} = -\frac{2k_i k_j (T_j - T_i)}{(k_i + k_j)\Delta x}.
$$
 (A.21)

Dies kann auch folgendermaßen formuliert werden

$$
q_i = -\bar{k}_{ij} \frac{T_j - T_i}{\Delta x}.
$$
 (A.22)

Dabei ist ¯ *kij* der *kombinierte Wärmeleitungskoeffizient*, für welchen gilt:

$$
\bar{k}_{ij} = \frac{2k_i k_j}{k_i + k_j}.
$$
\n(A.23)

Damit kann nun eine *teilchenpaargemittelte Wärmestromdichte*  $\bar{q}_{ij}$  geschrieben werden als

$$
\bar{\mathbf{q}}_{ij} = -\frac{2k_i k_j}{k_i + k_j} \frac{T_{ij}}{r_{ij}} \mathbf{e}_{ij},
$$
\n(A.24)

wobei mit *rij* = |**r***<sup>i</sup>* − **r***<sup>j</sup>* | der Abstand zwischen den Teilchen *i* und *j* bezeichnet ist, während **e***ij* = (**r***<sup>i</sup>* − **r***<sup>j</sup>* )/|**r***<sup>i</sup>* − **r***<sup>j</sup>* | für den normierten Richtungsvektor steht.

Die zeitliche Änderung der Enthalpie eines Teilchens *i* ergibt sich mit der *Wärmeleitungsgleichung* aus Gl. (2.3) zu

$$
\frac{dH_i}{dt} = -\frac{1}{\rho} \nabla \mathbf{q}_i.
$$
\n(A.25)

Unter Verwendung von Gl. (2.44) lässt sich ∇**q***<sup>i</sup>* im SPH-Formalismus nach HU & ADAMS (2006) ausdrücken durch

$$
\nabla \mathbf{q}_{i} \approx \sum_{j} \left( \frac{1}{\sigma_{i}^{2}} + \frac{1}{\sigma_{j}^{2}} \right) \sigma_{i} \underbrace{\left( -\frac{2k_{i}k_{j}}{k_{i} + k_{j}} \frac{T_{ij}}{r_{ij}} \mathbf{e}_{ij} \right)}_{=\tilde{\mathbf{q}}_{ij}} \frac{\partial W}{\partial r_{ij}} \mathbf{e}_{ij}, \qquad (A.26)
$$

wobei die *teilchenpaargemittelte Wärmestromdichte*  $\bar{q}_{ij}$  aus Gl. (A.24) eingeht. Einge[setzt](#page-213-0) in Gl. ([A.25](#page-54-0)) ergibt sich schließlich

$$
\frac{dH_i}{dt} = \frac{1}{m_i} \sum_j \frac{2k_i k_j}{k_i + k_j} \left(\frac{1}{\sigma_i^2} + \frac{1}{\sigma_j^2}\right) \frac{T_{ij}}{r_{ij}} \frac{\partial W}{\partial r_{ij}}.
$$
\n(A.27)

# **A.5 Verifizierung**

# **A.5.1 Poiseuille- und Couette-Strömung**

In Tabelle A.4 sind die in den Verifzierungsfällen Poiseuille- und Couette-Strömung (Abschnitt 5.1.1) verwendeten Material- und Modellparameter sowie deren assoziierte Zahlenwerte aufgeführt.

Abbildung A.3 zeigt die durch Gl. (5.2) gegebene analytische Lösung des Geschwindigkeitsfeldes *vx* (*y*, *t*) für die Couette-Strömung in Abhängigkeit vom Ort *y*.

### **A.5.2 Stefan-Problem**

Die [Tab](#page-262-0)elle [A.5](#page-131-0) gibt einen Überblick über die im Rahmen der Verifizierung anhand des Stefan-Problems in Abschnitt 5.1.2 verwendeten Werte der Modellund [Ma](#page-262-1)terialparamet[er.](#page-131-1)

### **Bestimmung des Koeffizienten für das Stefan-Problem**

Im F[olg](#page-263-0)enden soll auf die Berechnung des dimensionslosen Koeffizienten *ζs* eingegangen werden, we[lcher](#page-132-0) für die analytische Lösung des Stefan-Problems von Bedeutung ist. Nach TARZIA (2017) gilt für *ζ<sup>S</sup>*

$$
G_S(\zeta_s) = \zeta_S \; , \; \zeta_S > 0. \tag{A.28}
$$

Dabei ist  $G_S(x)$  eine transzendente Funktion, welche definiert ist durch

$$
G_S(x) = b_{S,4} F_{S,2}(\sqrt{b_S}x) - b_{S,3} F_{S,1}(x).
$$
 (A.29)

Weiterhin gilt

$$
F_{S,1}(x) = \frac{\exp(-x^2)}{\text{erfc}(x)},
$$
\n(A.30)

$$
F_{S,2}(x) = \frac{\exp(-x^2)}{\text{erf}(x)},
$$
\n(A.31)

| Parameter      |                                                   | Wert  |
|----------------|---------------------------------------------------|-------|
| $\rho$         | Dichte                                            |       |
| η              | dynamische Viskosität                             | 0,01  |
| $\upsilon$     | kinematische Viskosität                           | 0,01  |
| $L_y$          | Kanalhöhe                                         |       |
| $L_x$          | Länge der Domäne in x-Richtung                    | 0,4   |
| $v_0$          | Geschwindigkeit in x-Richtung zur Zeit $t = 0$    | 0     |
| $v_{max}$      | maximal auftretende Geschwindigkeit in x-Richtung | 1,25  |
|                | Poiseuille-Strömung                               |       |
| $\overline{F}$ | Volumenkraft in $x$ -Richtung                     | 0,1   |
|                | Couette-Strömung                                  |       |
| $v_{Wand}$     | Wandgeschwindigkeit in x-Richtung                 | 1,25  |
|                | <b>SPH-Parameter</b>                              |       |
|                | künstliche Schallgeschwindigkeit                  | 12,5  |
| $\gamma$       | Exponent der Zustandsgleichung                    |       |
| $p_0$          | Referenzdruck                                     | 22,37 |
| $p_{\chi}$     | Hintergrunddruck                                  |       |

*Tabelle A.4: Modell- und Materialparameter für Poiseuille- und Couette-Strömung*

<span id="page-262-0"></span>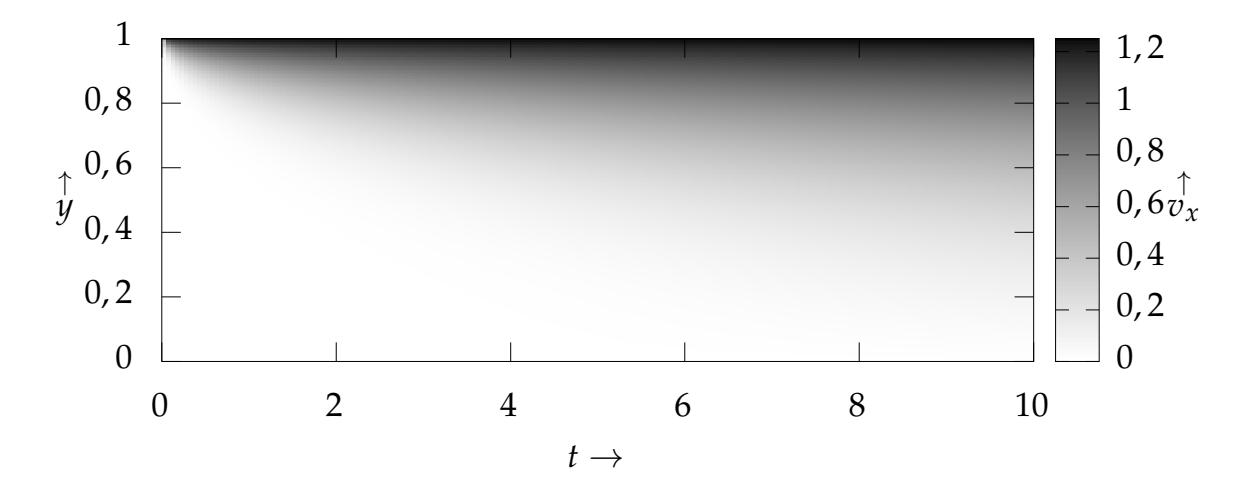

<span id="page-262-1"></span>*Abbildung A.3: zeitlicher Verlauf des Geschwindigkeitsfeldes vx* (*y*, *t*) *der Couette-Strömung (analytische Lösung) im Zeitintervall*  $0 \le t \le 10$ 

$$
b_S = \frac{a_{T,l}}{a_{T,s}} > 0,
$$
\n(A.32)

$$
b_{S,3}(x) = \frac{c_{p,l}(T_A - T_f)}{H_f\sqrt{\pi}},
$$
\n(A.33)

<span id="page-263-0"></span>

| Parameter                                            |                                                                                                    | Wert                     |
|------------------------------------------------------|----------------------------------------------------------------------------------------------------|--------------------------|
| $T_f$<br>$\dot{T}_i$<br>$T_0$                        | Phasenumwandlungstemperatur<br>Anfangstemperatur des Fluids zur Zeit $t = 0$<br>konstante Temperatur am Ort $y = 0$            | 1<br>1,2<br>0            |
| L                                                    | Schmelz- und Erstarrungsenthalpie                                                                                              | 1                        |
| $c_{p,l}$<br>k <sub>1</sub><br>$a_{T,l}$<br>$\rho_l$ | flüssige Phase<br>spezifische Wärmekapazität<br>Wärmeleitfähigkeit<br>Temperaturleitfähigkeit<br>Dichte                        | 1<br>Τ<br>1<br>1         |
| $c_{p,s}$<br>$k_{\rm s}$<br>$a_{T,s}$<br>$\rho_s$    | feste Phase<br>spezifische Wärmekapazität<br>Wärmeleitfähigkeit<br>Temperaturleitfähigkeit<br>Dichte                           | 1<br>1<br>1<br>1         |
| $L_y$<br>$L_x$                                       | Länge der Domäne in y-Richtung<br>Länge der Domäne in x-Richtung                                                               | $\overline{2}$<br>1      |
| $\zeta_S$                                            | Koeffizient                                                                                                    | 0,5497                   |
| $C_l$<br>$\gamma$<br>$p_0$<br>$p_{\chi}$             | <b>SPH-Parameter</b><br>künstliche Schallgeschwindigkeit<br>Exponent der Zustandsgleichung<br><b>Druck</b><br>Hintergrunddruck | 20<br>7<br>57, 14<br>100 |

*Tabelle A.5: Modell- und Materialparameter für das Stefan-Problem*

$$
b_{S,4}(x) = \frac{k_s(T_f - T_0)}{\rho H_f \sqrt{\pi a_{T,s} a_{T,l}}}.
$$
\n(A.34)

Dabei ist *H<sup>f</sup>* die spezifische Schmelzwärme des Materials. Weiterhin steht *ρ* für dessen Dichte, und *aT*,*<sup>l</sup>* (*aT*,*<sup>s</sup>* ) bezeichnet die Temperaturleitfähigkeit der flüssigen (bzw. festen) Phase. Mit *ks* ist die Wärmeleitfähigkeit des festen Aggregatzustands bezeichnet, und *cp*,*<sup>l</sup>* ist die spezifische Wärmekapazität der Flüssigkeit. Die initiale Temperatur entspricht *TA*, während *T<sup>f</sup>* für die Temperatur der Flüssigkeit steht. Die Temperatur der isothermen Randbedingung am Ort ist schließlich mit *T*<sup>0</sup> bezeichnet. Für die in Tabelle A.5 aufgeführten und in diesem Fall verwendeten Materialparameter ergibt sich für *ζ<sup>S</sup>* schließlich der Wert  $\zeta$ <sup>*S*</sup> = 0, 5497.

### **Relativer Fehler für das Stefan-Problem**

Die Abbildung A.4 zeigt die zeitliche Entwicklung des relativen Fehlers des aus dem Simulationsmodell resultierenden Ortes der Erstarrungsfront gegenüber der analytischen Lösung.

# **A.5.3 Kapillare Wellen**

Die Tabelle A.6 gibt einen Überblick über die für das Modell des oszillierenden Tropfens in Abschnitt 5.1.3 verwendeten Werte der Modell- und Materialparameter.

# **A.5.4 [R](#page-265-0)osenthal-Problem**

Die Tabelle A.7 gibt einen Überblick über die für das Rosenthal-Modell in Abschnitt 5.1.4 zugrunde gelegten Modell- und Materialparameter. Die Tempe[ratu](#page-265-1)rleitfähigkeit *a<sup>T</sup>* und die Wärmeleitfähigkeit *k* stehen dabei in folgender Beziehung [zue](#page-135-0)inander:

$$
a_T = \frac{k}{c_p \cdot \rho'},\tag{A.35}
$$

wobei *ρ* die Dichte und *cp* die spezifische Wärmekapazität bezeichnen. Da im Sim[ula](#page-266-0)tionsszenario des Rosenthal-Problems abgesehen von der Wärmeleitung al[le w](#page-139-0)eiteren Modelle physikalischer Effekte deaktiviert sind, ist neben dem Teilchenabstand *h* die gewählte Zeitschrittweite ∆*t* der einzige weitere relevante Parameter.

### **Relativer Fehler für das Rosenthal-Modell**

In Abb. A.5 ist der Betrag des relativen Fehlers |*Tsim* − *Tan*|/*Tan* der durch Simulation bestimmten Temperaturen *Tsim* bezogen auf die analytische Lösung *Tan* des Rosenthal-Problems dargestellt. Der Betrag des relativen Fehlers ist dabei [kein](#page-266-1)er als 5%, sofern der Abstand zur Singularität am Ort der Wärmequelle ausreichend groß ist. Nahe der Polstelle wächst jedoch der Betrag des relativen Fehlers deutlich an.

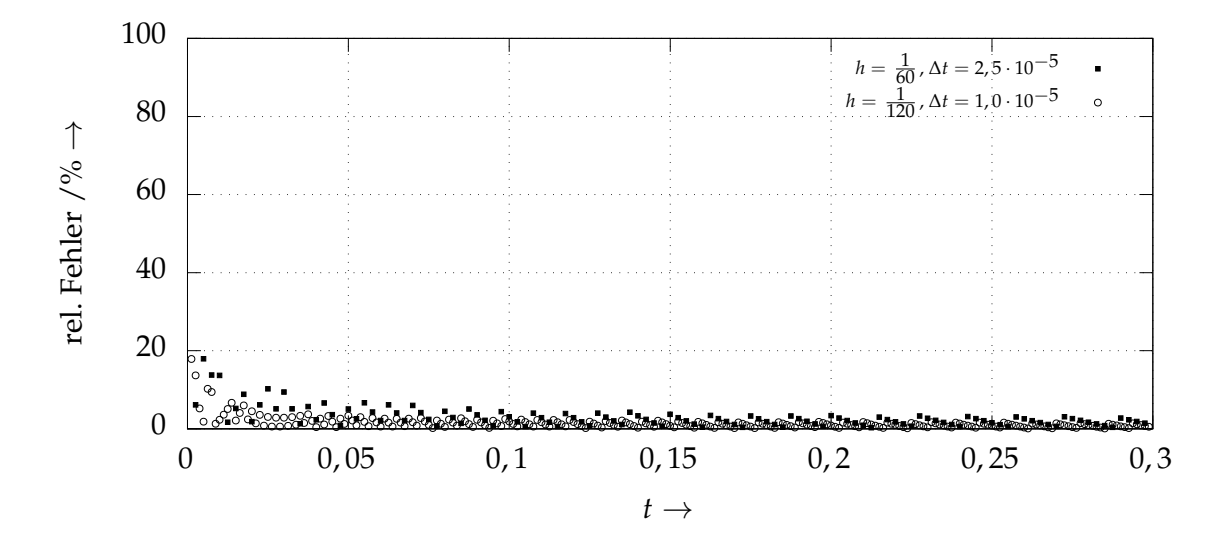

*Abbildung A.4: Relativer Fehler des aus der Simulation erhaltenen Ortes der Erstarrungfront bezogen auf die analytische Lösung des Stefan-Problems*

<span id="page-265-1"></span><span id="page-265-0"></span>

| Parameter                                                                                |                                                                                                    | Wert                                   |
|------------------------------------------------------------------------------------------|----------------------------------------------------------------------------------------------------|----------------------------------------|
| $r_0$                                                                                    | Tropfenradius im Gleichgewichtszustand                                                                                                    | 0,1944                                 |
| $\sigma$                                                                                 | Grenzflächenspannungskoeffizient                                                                                                    |                                        |
| $U_0$                                                                                    | Maximale Initialgeschwindigkeit zur Zeit $t_0 = 0$                                                                                                    | 10                                     |
| $\eta_l$<br>$\rho_l$                                                                     | flüssige Phase<br>dynamische Viskosität<br>Dichte                                                                                                    | 0,01<br>0,93                           |
| m                                                                                        | Gesamtmasse des Tropfens                                                                                                    | 0,11024                                |
| $\eta_g$<br>$\rho_g$                                                                     | gasförmige Phase<br>dynamische Viskosität<br>Dichte                                                                                                    | 0,001<br>0,01                          |
| $L_y$<br>$L_x$                                                                           | Länge der Domäne in y-Richtung<br>Länge der Domäne in x-Richtung                                                                                                    |                                        |
| $C_g$<br>$\begin{array}{c} \gamma_g \\ C_l \end{array}$<br>$\gamma_l$<br>$p_0$<br>$\chi$ | <b>SPH-Parameter</b><br>künstliche Schallgeschwindigkeit (Gas)<br>Exponent der Zustandsgleichung (Gas)<br>künstliche Schallgeschwindigkeit (flüssige Phase)<br>Exponent der Zustandsgleichung (flüssige Phase)<br><b>Druck</b><br>Hintergrunddruck | 75,59<br>1<br>20,00<br>7<br>57,14<br>0 |

*Tabelle A.6: Modell- und Materialparameter für den oszillierenden Tropfen*

<span id="page-266-0"></span>

|       | Parameter                                                         |                                                          |      |         | Wert |  |  |  |  |  |
|-------|-------------------------------------------------------------------|----------------------------------------------------------|------|---------|------|--|--|--|--|--|
|       | k                                                                 | Wärmeleitfähigkeit                                       |      |         |      |  |  |  |  |  |
|       | $\mathfrak a$                                                     |                                                          | 0,01 |         |      |  |  |  |  |  |
|       | Temperaturleitfähigkeit<br>spezifische Wärmekapazität<br>$c_p$    |                                                          |      |         |      |  |  |  |  |  |
|       | $\rho$                                                            | Dichte                                                   | 1    |         |      |  |  |  |  |  |
|       | $\boldsymbol{P}$                                                  | Leistung der Wärmequelle                                 |      |         |      |  |  |  |  |  |
|       | $\overline{v}$                                                    | Geschwindigkeit der Wärmequelle (in x-Richtung)          |      |         |      |  |  |  |  |  |
|       | $x_0$                                                             | x-Komponente des Ortes der Wärmequelle zur Zeit<br>$t=0$ | 0    |         |      |  |  |  |  |  |
|       | $y_0$                                                             | y-Komponente des Ortes der Wärmequelle zur Zeit<br>$t=0$ | 0    |         |      |  |  |  |  |  |
|       | z-Komponente des Ortes der Wärmequelle zur Zeit<br>$z_0$<br>$t=0$ |                                                          |      |         |      |  |  |  |  |  |
|       | <b>SPH-Parameter</b>                                              |                                                          |      |         |      |  |  |  |  |  |
|       | Teilchenabstand<br>h.                                             |                                                          |      |         |      |  |  |  |  |  |
|       | Zeitschrittweite<br>$\Delta t$                                    |                                                          |      |         |      |  |  |  |  |  |
|       |                                                                   |                                                          |      |         |      |  |  |  |  |  |
|       | 20                                                                |                                                          |      | $\circ$ |      |  |  |  |  |  |
|       |                                                                   | Simulation 1                                             |      |         |      |  |  |  |  |  |
|       | 15                                                                | Simulation 2                                             |      |         |      |  |  |  |  |  |
|       |                                                                   |                                                          |      |         |      |  |  |  |  |  |
|       |                                                                   |                                                          |      |         |      |  |  |  |  |  |
|       | 10                                                                |                                                          |      |         |      |  |  |  |  |  |
| $a$ n |                                                                   |                                                          |      | $^{+}$  |      |  |  |  |  |  |
|       | 5                                                                 |                                                          |      |         |      |  |  |  |  |  |
|       |                                                                   |                                                          |      |         |      |  |  |  |  |  |

*Tabelle A.7: Modell- und Materialparameter für das Rosenthal-Problem*

*Abbildung A.5: Rosenthal-Problem: Betrag des relativen Fehlers der aus dem Simulationsmodell erhaltenen Temperaturen Tsim bezogen auf die analytische Lösung Tan als Funktion der x-Komponente des Teilchenortes*

1 2 3 4 5 6

 $x \rightarrow$ 

### <span id="page-266-1"></span>**A.5.5 Verdampfungsmodell**

0

#### **Resultierende Energiestromdichten**

Die Abbildung A.6 zeigt den Verlauf der resultierenden Energiestromdichte  $\Phi(T) = I_a(T) - I_v(T)$  $\Phi(T) = I_a(T) - I_v(T)$  $\Phi(T) = I_a(T) - I_v(T)$  für verschiedene Intensitäten des Lasers  $I_L$ . Der quasistationäre Zustand an der Schmelzbadoberfläche ist erreicht, wenn Φ(*T*) = 0 gilt.

#### **Grenzflächentemperatur als Funktion der Laserleistung**

Die Abbildung A.7 zeigt die Absolutwerte der Temperatur *T* als Funktion der applizierten Laserleistung *P* im quasistationären Gleichgewicht, welches sich infolge der vom Laser eingebrachten Wärme bei simultan stattfindendem Wärmeentzug durch die Verdampfung einstellt. Die Resultate des physikalischmathematischen Modells sind den aus der Simulation erhaltenen Werten gegenübergestellt. Dem Simulationsmodell liegt eine Gaußsche Wärmequelle mit einem Strahlradius von *rw*,0 = 38,14 µm zugrunde.

#### **Relativer Fehler der Grenzflächentemperatur**

Die Ab[b.](#page-268-1) A.8 zeigt den Betrag des relativen Fehlers der mittels Simulation erhaltenen Oberflächentemperaturen (bezeichnet mit *Tsim*) bezogen auf die Resultate des physikalisch-mathematischen Modells (*Tphys*) in Abhängigkeit von der absorbierten Energiestromdichte *Ia*. Im Simulationsmodell entspricht die Wärmequelle einem normalverteilten Intensitätsprofil mit einem Strahlradius von *rw*,0 = 38,14 µm. Die in den Berechnungsläufen angewendeten Werte der Laserleistung liegen zwischen 50 W und 10 kW. Der Betrag des relativen Fehlers |[\(](#page-269-0)*Tsim* − *Tphys*)/*Tphys*| ist dabei für alle betrachteten Simulationsszenarien kleiner als 3%.

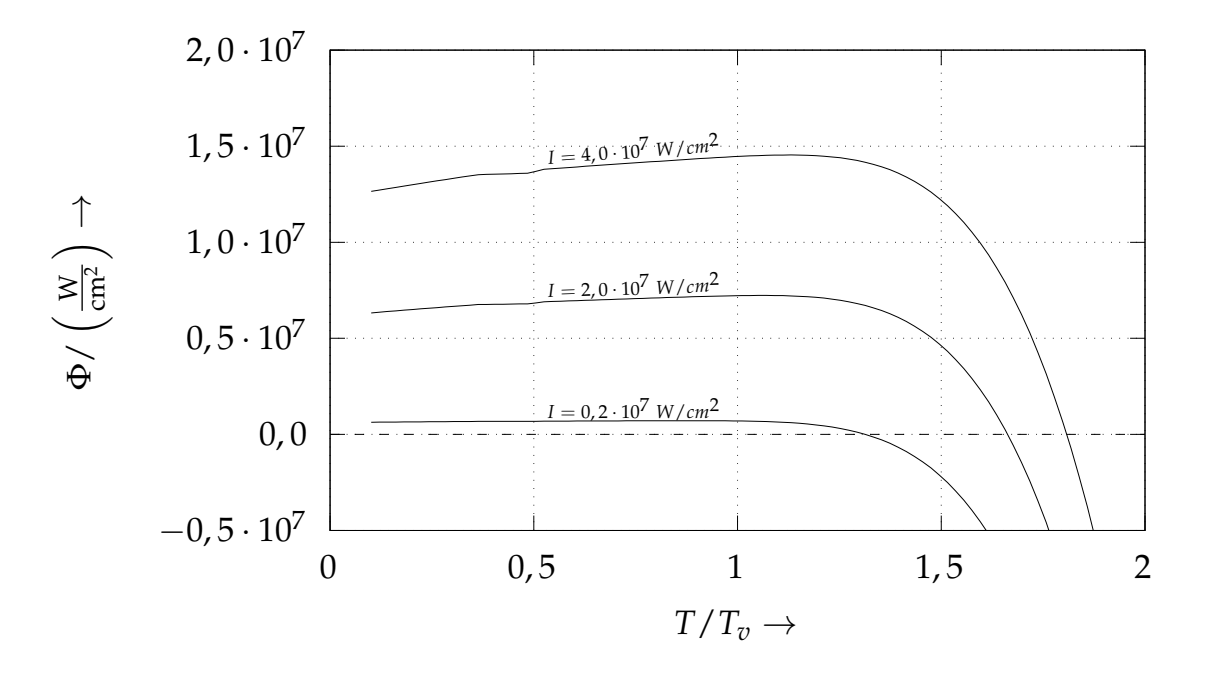

 $A$ bbildung  $A.6$ : Resultierende Energiestromdichten  $\Phi(T) = I_a(T) - I_v(T)$ , aufgetra*gen als Funktion der normierten Temperatur T*/*Tv für verschiedene Laserintensitäten IL; mit T<sup>v</sup> ist die Siedetemperatur bezeichnet.*

<span id="page-268-0"></span>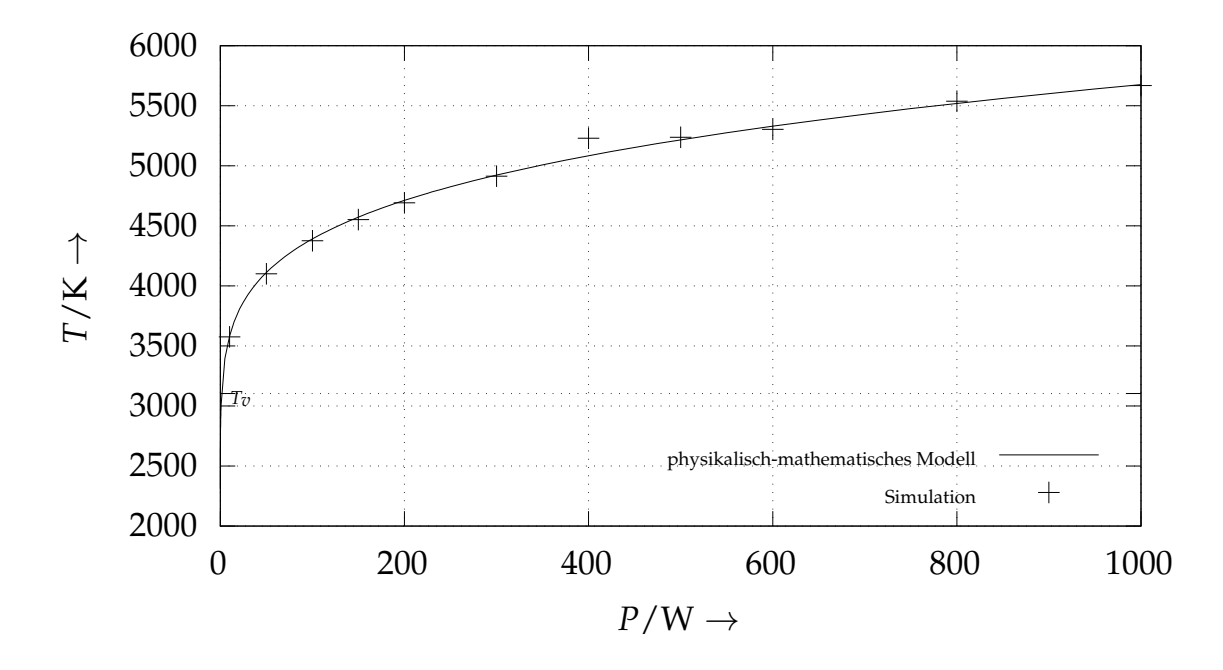

<span id="page-268-1"></span>*Abbildung A.7: Absolutwerte der resultierenden Grenzflächentemperatur T als Funktion der Laserleistung P (für einen Gauß-Strahl mit dem Strahlradius r<sup>w</sup>* = 38,14 µm*); Vergleich der Simulationsergebnisse mit dem physikalisch-mathematischen Modell*

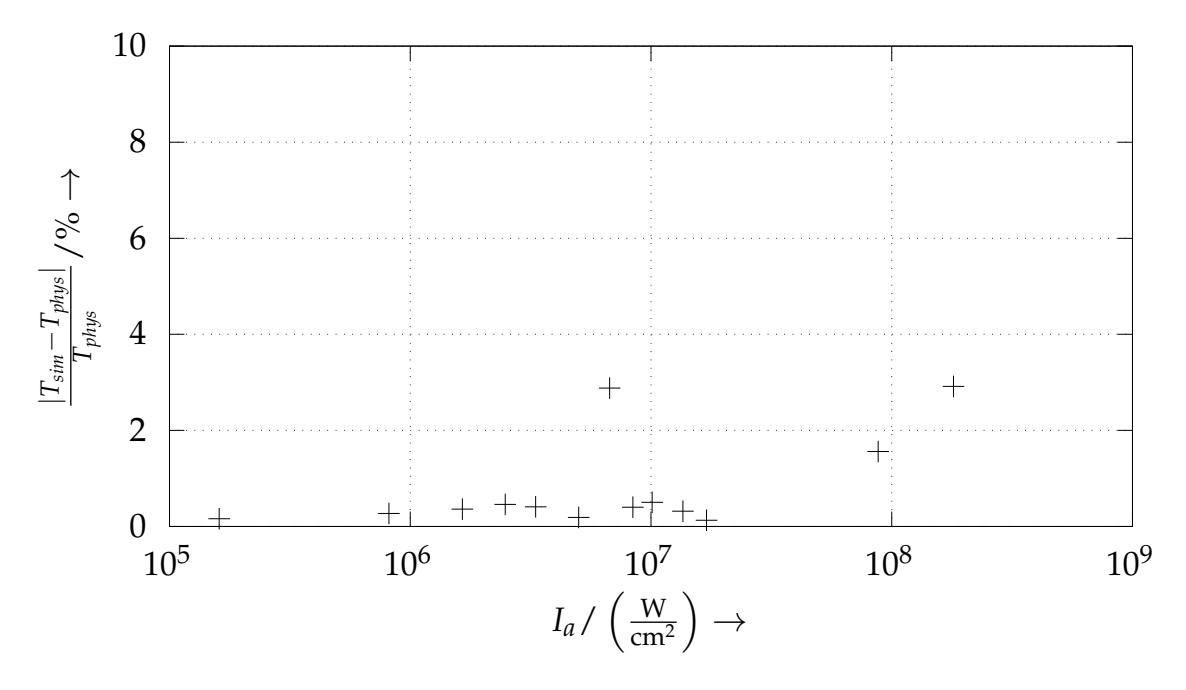

<span id="page-269-0"></span>*Abbildung A.8: Betrag des relativen Fehlers* |*Tsim* − *Tphys*|/*Tphys der aus dem Simulationsmodell erhaltenen Temperaturen Tsim des quasistationären Zustandes bezogen auf das physikalisch-mathematische Modell Tphys als Funktion der absorbierten Energiestromdichte Ia*

### **A.6 Versuchsstand EOSINT M270 Xtended**

Die dieser Arbeit zugrundeliegenden Experimente wurden auf der Laserstrahlschmelzanlage EOSINT M270 Xtended des Herstellers EOS GmbH durchgeführt. Diese verfügt über einen Yb-Faserlaser, welcher elektromagnetische Strahlung im Wellenlängenbereich zwischen 1060 nm und 1100 nm emittiert (vgl. KRISHNAN et al. 2014). In Tabelle A.8 sind die über einen mehrjährigen Zeitraum verteilten Messergebnisse der Strahlparameter Fokusradius *rω*,0, Beugungsmaßzahl  $M_b^2$  sowie Rayleigh-Länge  $Z_R$  aufgeführt.

Ergänzend hierzu sind in Abb. A.9 die gemessenen Laserstrahlprofile dargestellt. Dabei ist *z* parallel zum Strahlengang bzw. senkrecht zur Bodenplatte orientiert, während *x* parallel zur Bauplattform gerichtet ist. Die Fokuslage des Lasers befindet sich in dieser Darstellung etwa bei *z* = 0 mm.

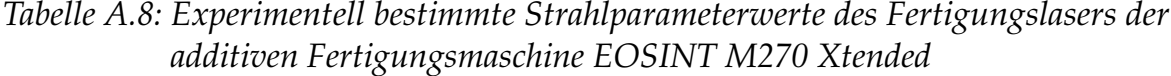

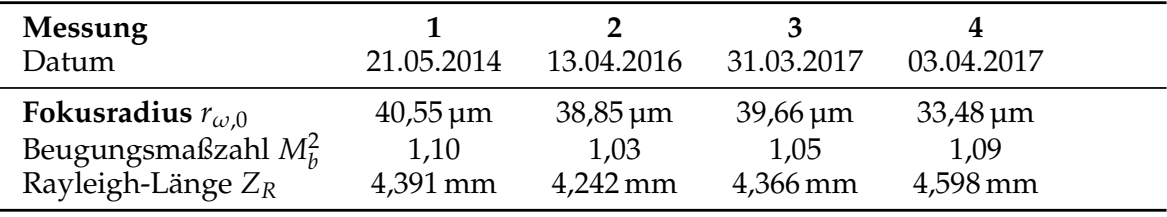

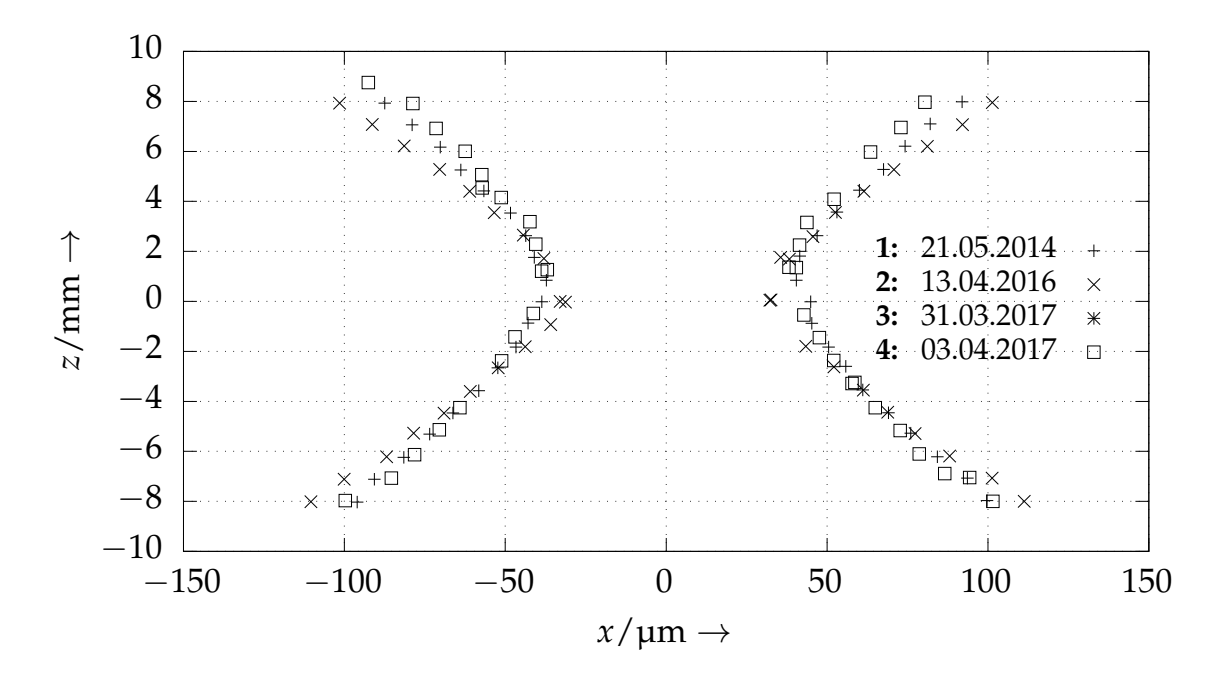

*Abbildung A.9: Ergebnisse von verschiedenen Messungen des Strahlprofils an dem Fertigungssystem EOSINT M270 Xtended; die dargestellten Punkte zeichnen dabei denjenigen Ort aus, an welchem die Intensität auf* 1/*e* 2 *der Maximalintensität abgeklungen ist. Die Fokuslage befindet sich jeweils bei z* = 0 mm*.*

# **A.7 Validierung**

# **A.7.1 Einzelspuren – experimentelle Ergebnisse**

### **Einzelspuren ohne Pulver**

In der Tabelle A.9 sind die aus den geätzten Schliffbildern bestimmten Werte der Schweißwurzeltiefe *dexp* sowie der Breite *wexp* in Abhängigkeit der Laserleistung *P* und der Scangeschwindigkeit *vs* angegeben. Die Ergebnisse beziehen sich dabei auf Einzelspuren, welche unter Abwesenheit eines Pulverbetts erzeugt wurden.

Die Abbildung A.10 zeigt weiterhin die lichtmikroskopischen Aufnahmen der geätzten Schliffbilder, anhand derer die in Tabelle A.9 aufgeführten Werte der Tiefe *dexp* und der Breite *wexp* der Einzelspuren bestimmt wurden.

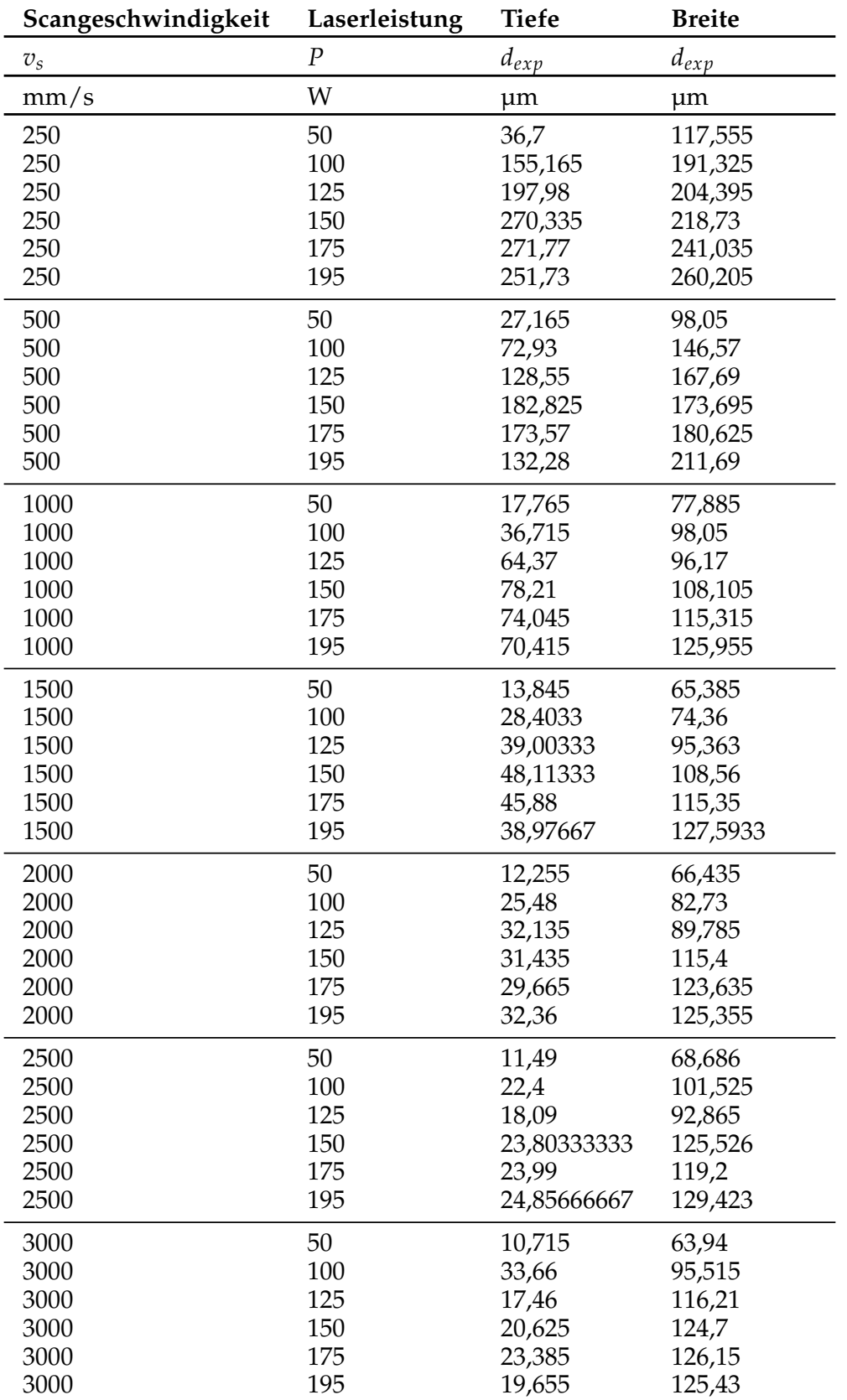

*Tabelle A.9: Tiefe dexp und Breite wexp der Schweißwurzeln in Abhängigkeit von Laserleistung P und Scangeschwindigkeit vs (experimentelle Ergebnisse)*

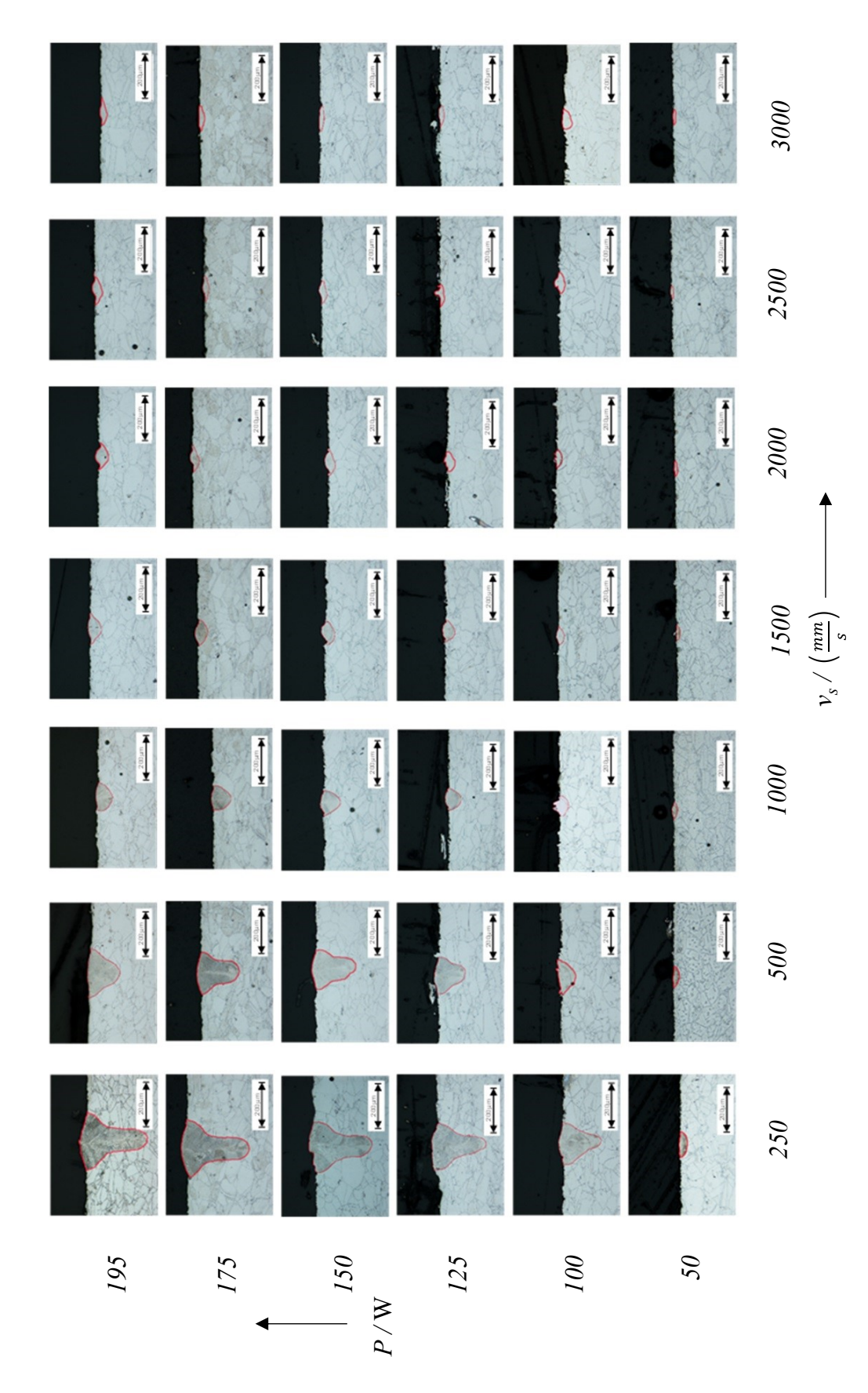

*Abbildung A.10: Lichtmikroskopische Aufnahmen geätzter Schliffbilder von ohne Pulver erzeugten Einzelspuren für verschiedene Parameterkombinationen*

### **Einzelspuren mit Pulver**

In Abb. A.11 sind die sich aus verschiedenen Kombinationen der Laserleistung *P* und der Scangeschwindigkeit *vs* ergebenden Einzelspuren dargestellt. In diesem Fall erfolgte die Belichtung der Spuren unter Anwesenheit eines Pulverbetts. Bei den gezeigten Abbildungen handelt es sich um REM-Aufnahmen, und es ist jeweils eine Draufsicht auf die Einzelspur zu sehen. Mit denjenigen Parameterkombinationen, für welche keine Abbildung dargestellt ist, ließ sich keine dauerhaft mit dem Substratmaterial verbundene Einzelspur erzeugen. Aus Abb. A.11 wird auch ersichtlich, dass die Wahrscheinlichkeit für das Auftreten von *Balling* mit einer geringeren Laserleistung *P* sowie einer größeren Scangeschwindigkeit *vs* zunimmt.

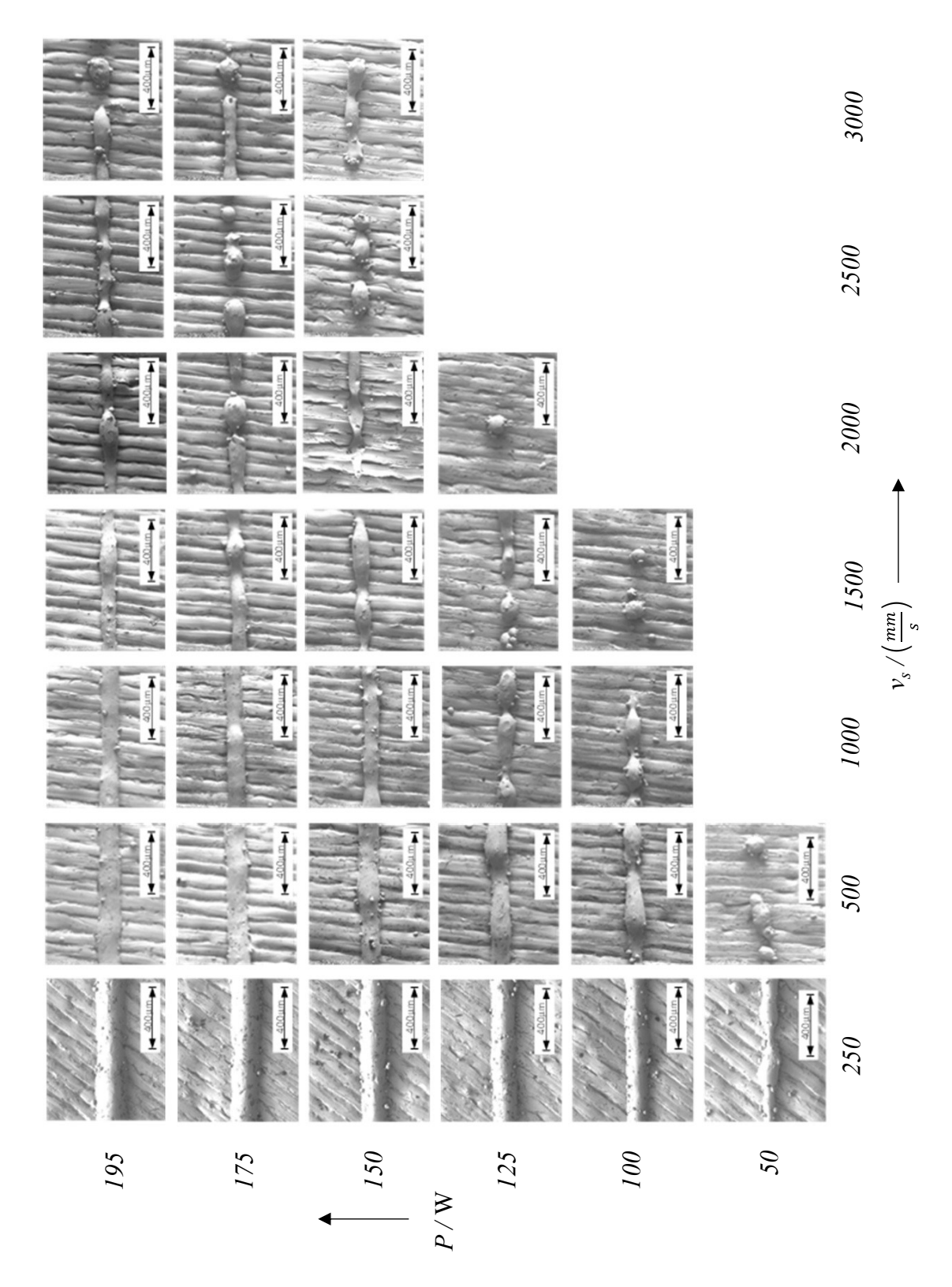

*Abbildung A.11: REM-Aufnahmen von unter Anwesenheit eines Pulverbetts erzeugten Einzelspuren für verschiedene Parameterkombinationen*

### **A.7.2 Einzelspuren – Simulationsergebnisse**

Die Tabelle A.10 zeigt aus dem Simulationsmodell erhaltene Werte der Schmelzbadtiefe *dsim* und -breite *wsim* in Abhängigkeit der zugrundeliegenden Fertigungsparametern *P* und *vs*. Die Ergebnisse beziehen sich auf eine Konfiguration ohne Pulverbett.

# **A.7.3 Gegenüberstellung von Simulation und Experiment**

### **Schmelzbadtiefe und -breite**

In Abbildung A.12 sind die experimentell bestimmte Tiefe *dexp* und Breite *wexp* [den](#page-278-0) Modellfunktionen *f <sup>d</sup>*,*exp* und *fw*,*exp* sowie den aus der numerischen Simulation erhaltenen Werten für Tiefe *dsim* und Breite *wsim* als Funktion der Streckenenergie *P*/*vs* dargestellt. Das zugrundeliegende Szenario besteht aus Einzelspuren, welche unter Abwesenheit von Pulver erzeugt werden bzw. einem ebenen Werkstück aus dem Werkstoff In718, das belichtet wird. In Abbildung A.12 a sind die Achsen dabei linear skaliert, während in Abb. A.12 b eine doppelt logarithmische Auftragung gewählt ist.

### **Aspektverhältnis**

Die Abb. A.13 zeigt eine Gegenüberstellung von Simulation und Experiment [anhan](#page-279-0)d der Aspektverhältnisse des Schm[elzba](#page-279-1)des. Die gestrichelten Linien stehen dabei für einen relativen Fehler von  $\pm 20\%$ .

Gemäß der Definition *d*/(*w*/2) des Aspektverhältnisses kann mit Gl. (5.19) und Gl[. \(5.2](#page-280-0)1) eine Modellfunktion hierfür folgendermaßen formuliert werden:

$$
f_{d/(w/2), exp}\left(\frac{P}{v_s}\right) = \frac{f_{d, exp}\left(\frac{P}{v_s}\right)}{\frac{1}{2} \cdot f_{w, exp}\left(\frac{P}{v_s}\right)}.
$$
 (A.36)

<span id="page-277-0"></span>Dabei steht *f <sup>d</sup>*,*exp* für die durch Gl. (5.21) gegebene Modellfunktion der Schmelzbadtiefe, während *fw*,*exp* die Modellfunktion der Schmelzbadbreite aus Gl. (5.19) bezeichnet.

<span id="page-278-0"></span>

| Scangeschwindigkeit | Laserleistung    | <b>Tiefe</b>       | <b>Breite</b> |
|---------------------|------------------|--------------------|---------------|
| $\mathcal{V}_S$     | $\boldsymbol{P}$ | $d_{\mathit{sim}}$ | $d_{\rm sim}$ |
| mm/s                | W                | μm                 | $\mu$ m       |
| 500                 | 175              | 92                 | 128           |
| 1000                | 50               | 15                 | 65            |
| 1500                | 50               | 12                 | 60            |
| 1500                | 100              | 27                 | 77            |
| 1500                | 125              | 34                 | 82            |
| 1500                | 150              | 43                 | 87            |
| 2000                | 50               | 10                 | 56            |
| 2000                | 100              | 22                 | 72            |
| 2000                | 125              | 29                 | 78            |
| 2000                | 150              | 36                 | 85            |
| 2500                | 50               | 8                  | 51            |
| 2500                | 100              | 19                 | 71            |
| 3000                | 25               | $\mathbf{1}$       | 11            |
| 3000                | 30               | $\overline{2}$     | 25            |
| 3000                | 40               | 5                  | 39            |
| 3000                | 50               | 7                  | 47            |
| 3000                | 100              | 15                 | 67            |
| 3000                | 125              | 21                 | 75            |

*Tabelle A.10: Tiefe dsim und Breite wsim des Schmelzbades aus der Simulation in Abhängigkeit von Laserleistung P und Scangeschwindigkeit vs*

Die Modellfunktion für das Aspektverhältnis aus Gl. (A.36) ist in Abb. A.14 den experimentell bestimmten Aspektverhältnissen  $(d/(w/2))_{exp}$  sowie den Simulationsergebnissen (*d*/(*w*/2))*sim* gegenübergestellt. Die Abszissenachse (*P*/*vs* ) verfügt über eine logarithmische Skalierung.

In der Abbildung A.15 a ist die M[odell](#page-277-0)funktion sowie das aus Experiment und Simulation erhaltene Aspektverhältnis in Abhä[ngigk](#page-280-1)eit von der Streckenenergie dargestellt, wobei im Gegensatz zu Abb. A.14 sowohl die Rechts- wie auch die Hochwertachse linear skaliert sind. Der Abbildung A.15 b liegen wiederum dieselb[en We](#page-281-0)rte für das Aspektverhältnis zugrunde, jedoch ist in diesem Fall eine doppelt logarithmi[sche](#page-280-1) Auftragung gezeigt.

**Relativer Fehler der Schmelzbadbreite und -tiefe** In Abb. A.16 ist der relative Fehler der aus dem Simulationsmod[ell re](#page-282-0)sultierenden Abmessungen von unter

<span id="page-279-0"></span>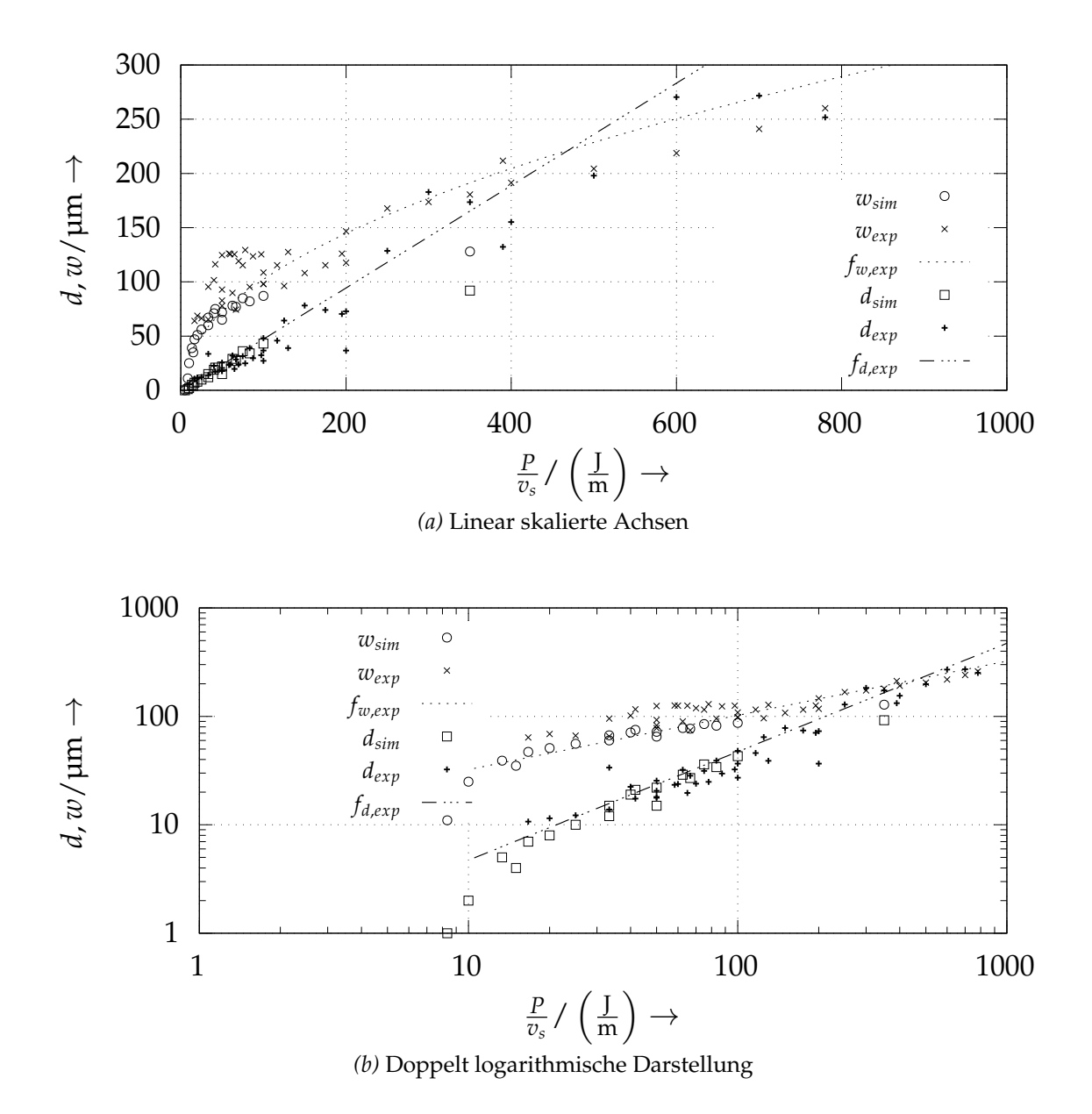

<span id="page-279-1"></span>*Abbildung A.12: Tiefe d und Breite w des Schmelzbades als Funktion der Streckenenergie P*/*vs für Einzelspuren (ohne Pulverbett); Gegenüberstellung der Modellfunktionen f <sup>d</sup>*,*exp, fw*,*exp, der Simulationsergebnisse (dsim, wsim) sowie der experimentell bestimmten Werte (dexp, wexp); in der oberen Abbildung ist eine lineare Achsenskalierung gewählt, das untere Diagramm verfügt über eine doppelt logarithmische Darstellung der Achsen.*

Abwesenheit eines Pulverbetts erzeugten Einzelspuren dargestellt. Der relative Fehler ist dabei in Abhängigkeit von der Streckenenergie aufgetragen und sowohl bezogen auf die experimentellen Werte wie auch die durch die Gleichungen (5.19) und (5.21) definierten Modellfunktionen abgebildet. In Abb. A.16 a

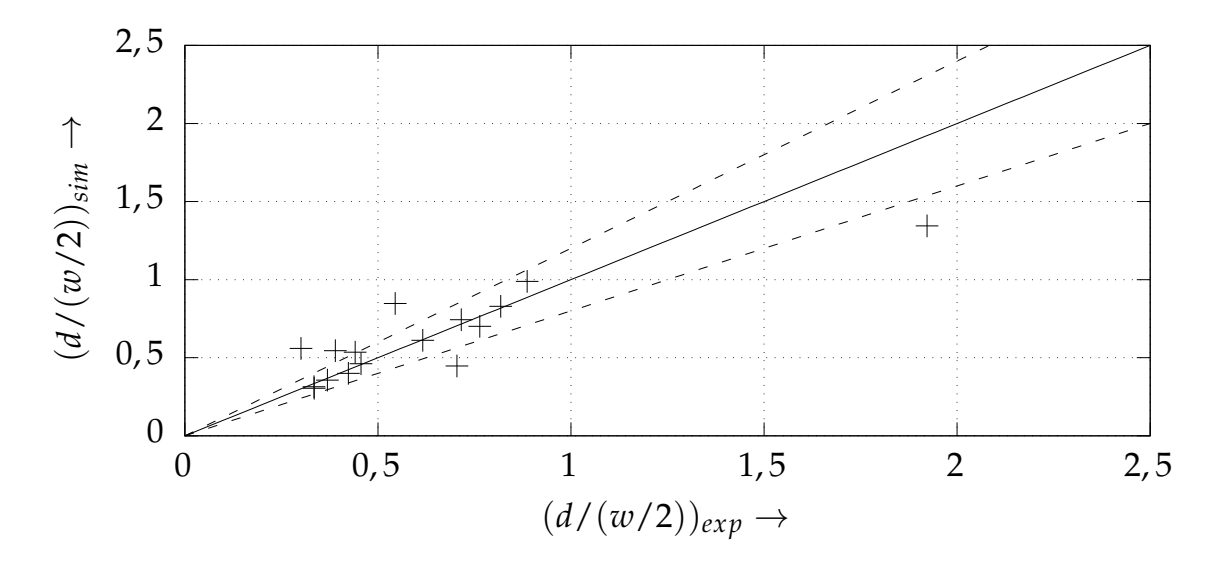

*Abbildung A.13: Mit der numerischen Simulation ermittelte Werte des Aspektverhältnisses* (*d*/(*w*/2))*sim, aufgetragen über den experimentellen Daten* (*d*/(*w*/2))*exp*

<span id="page-280-0"></span>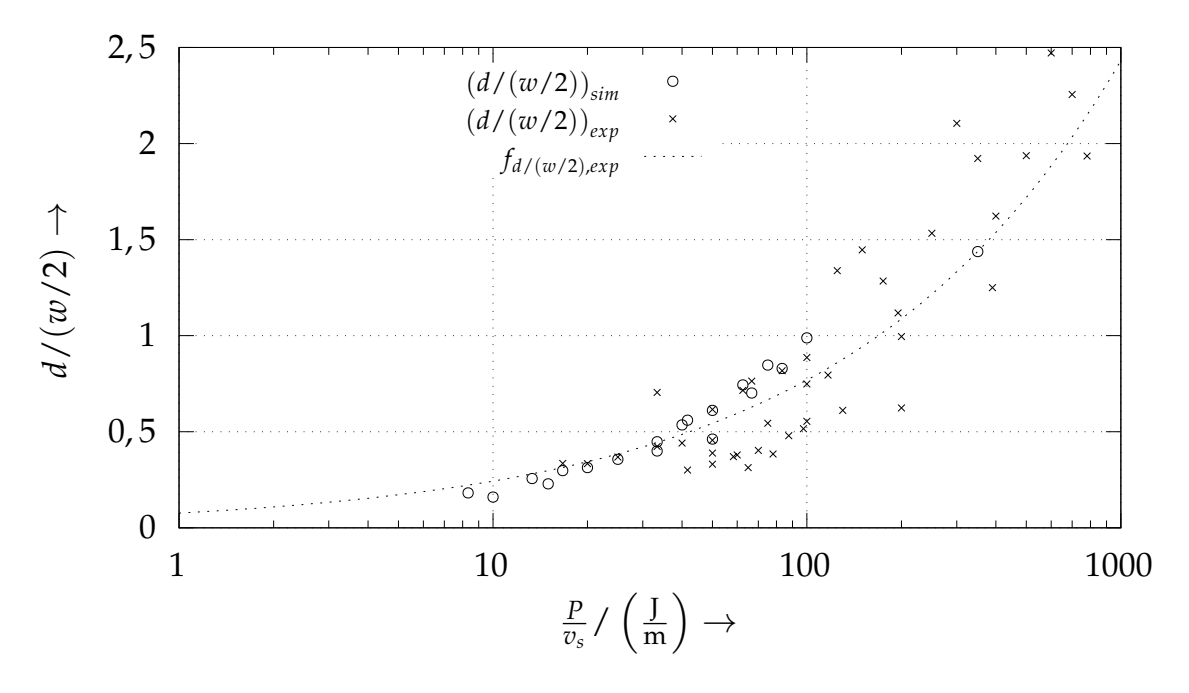

<span id="page-280-1"></span>*Abbildung A.14: Aspektverhältnis d*/(*w*/2) *als Funktion der Streckenenergie P*/*v<sup>s</sup> für unter Abwesenheit von Pulver erzeugte Einzelspuren; es sind*  $d$ ie Modellfunktion  $f_{d/(w/2),exp} = f_{d,exp}/(f_{w,exp}/2)$ , die auf expe*rimentellem Wege bestimmten Werte* (*d*/(*w*/2))*exp sowie die Simulationsergebnisse* (*d*/(*w*/2))*sim einander gegenübergestellt. Die Rechtswertachse ist logarithmisch skaliert.*

<span id="page-281-0"></span>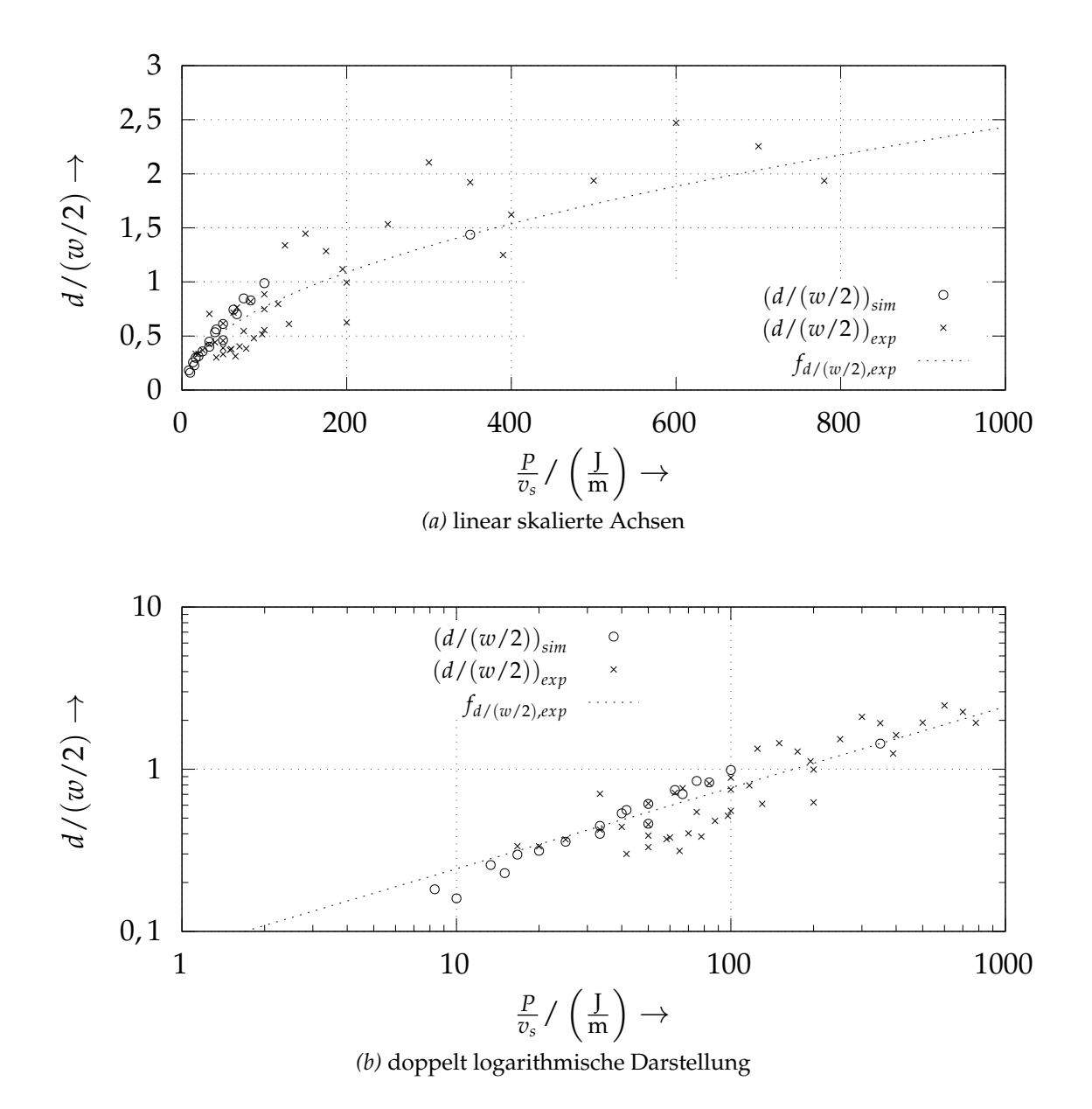

*Abbildung A.15: Gegenüberstellung des experimentell und mittels numerischer Simulation bestimmten Aspektverhältnisses als Funktion der Streckenenergie für den Fall von ohne Pulver erzeugten Einzelspuren; oben (a) in einer Darstellung mit linear skalierten Achsen und unten (b) in doppelt logarithmisch skalierter Auftragung*

ist dabei der relative Fehler der Schmelzbadtiefe dargestellt, während in Abb. A.16 b der relative Fehler für die Einzelspurbreite veranschaulicht ist.

**[A](#page-282-1)bsoluter Fehler der Schmelzbadbreite und -tiefe** Die Abb. A.17 zeigt den absoluten Fehler der aus dem Simulation[smo](#page-283-0)dell resultierenden Abmessungen

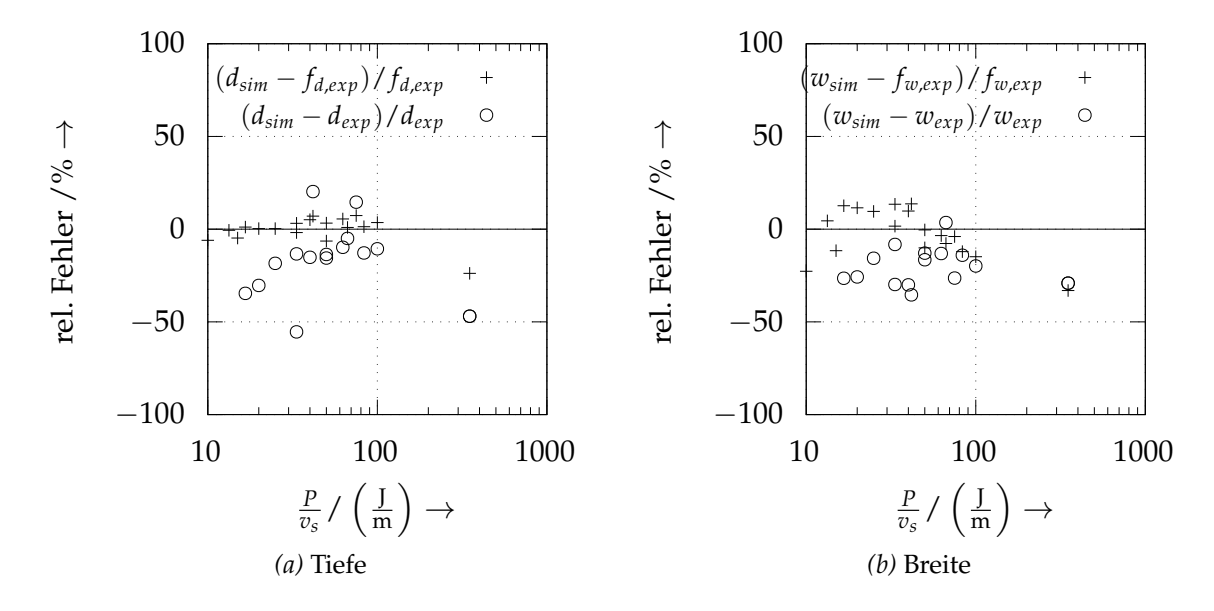

*Abbildung A.16: Relativer Fehler der numerisch bestimmten Schmelzbadtiefe (links) und der Schmelzbadbreite (rechts); in beiden Abbildungen ist der relative Fehler sowohl im Bezug auf die experimentellen Werte wie auch die Modellfunktion dargestellt.*

<span id="page-282-1"></span><span id="page-282-0"></span>von Einzelspuren, welche unter Abwesenheit eines Pulverbetts erzeugt werden. Der absolute Fehler ist in Abhängigkeit von der Streckenenergie aufgetragen und sowohl bezogen auf die experimentellen Werte wie auch die durch die Gleichungen (5.19) und (5.21) definierten Modellfunktionen dargestellt. In Abb. A.17 a ist der absolute Fehler der Schmelzbadtiefe veranschaulicht, während die Abb. A.17 b den absoluten Fehler für die Einzelspurbreite zeigt.

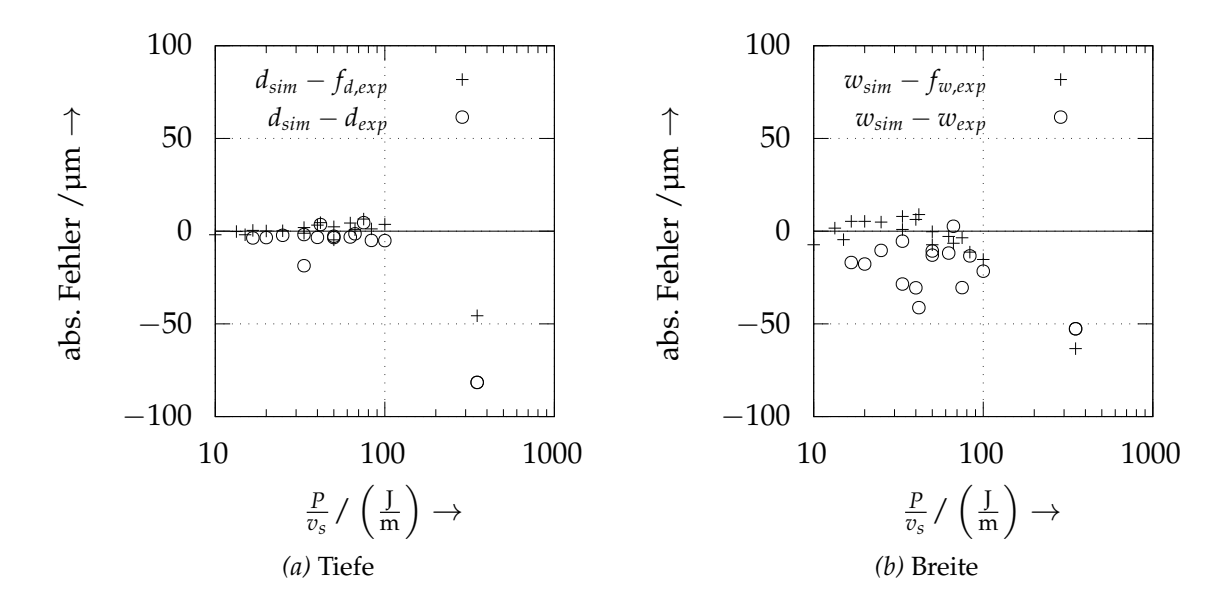

<span id="page-283-0"></span>*Abbildung A.17: Absoluter Fehler der numerisch bestimmten Schmelzbadtiefe (links) und der Schmelzbadbreite (rechts); in beiden Abbildungen ist der absolute Fehler sowohl bezogen auf die experimentellen Werte wie auch auf die Modellfunktion dargestellt.*

# **A.8 Anwendung**

### **A.8.1 Geschwindigkeitsbetrag als Funktion der Temperatur**

In Abbildung A.18 ist der Betrag des Geschwindigkeitsvektors |**v**| in Abhängigkeit von der Temperatur *T* als Streudiagramm für den Fall der Laserleistung *P* = 150 W sowie der Scangeschwindigkeit *v<sup>s</sup>* = 1,5 m s−<sup>1</sup> zur Zeit *t* = 2 · 10−<sup>4</sup> s zu sehen.

# **A.8.2 Geschwindigkeit als Funktion des Teilchenortes**

In der Abbildung A.19 sind die Geschwindigkeitskomponenten *vx*, *vy*, *vz* jeweils als Funktion der Ortskomponenten *x*, *y*, *z* in Form eines Streudiagramms aufg[etra](#page-285-0)gen. Es ist der Systemzustand zur Zeit *t* = 2 · 10−<sup>4</sup> s zu sehen. Die zugrundeliegenden Prozessparameter sind die Laserleistung  $P = 150$  W sowie die Scangeschwindigkeit *v<sup>s</sup>* = 1,5 m s−<sup>1</sup> . In dieser Darstellung befindet sich das Zentrum der Wärmequelle am Ort  $x = 0$  und  $y = 0$ . Mit  $z = 0$  ist die Grenze zwischen metallischer und gasförmiger Phase zur Zeit  $t_0 = 0$  s bezeichnet. Die Temperatur *T* ist durch Farbwerte visualisiert.

# **A.8.3 Schmelzbadbreite (Simulation)**

In der Abbildung A.20 ist die aus der Simulation erhaltene normierte Schmelzbadbreite *wsim*/*wend* in Abhängigkeit des bereits von der Wärmequelle zurückgelegten Weges *v<sup>s</sup>* · *t* für verschiedene Parameterkombinationen *v<sup>s</sup>* und *P* visualisiert. Mit *wend* ist die Schmelzbadbreite des quasistationären Zustandes bezeichnet. Es ist ersichtlich, dass die Schmelzbadbreite zu Beginn des Schmelzprozess[es](#page-287-0) [W](#page-287-0)erte größer als *wend* annimmt und anschließend von oben gegen *wend* konvergiert. Dies ist ein Indiz dafür, dass das Wachstum des Schmelzbades zunächst infolge einer direkten Wechselwirkung des Materials mit der Laserstrahlung getrieben ist und demnach primär horizontal – also parallel zur Werkstückoberfläche – stattfindet. Im weiteren zeitlichen Verlauf dehnt sich das Schmelzbad infolge der Wärmeleitung und der Konvektion auch in die Tiefe aus, was mit einer leichten Abnahme der Schmelzbadbreite einhergeht.

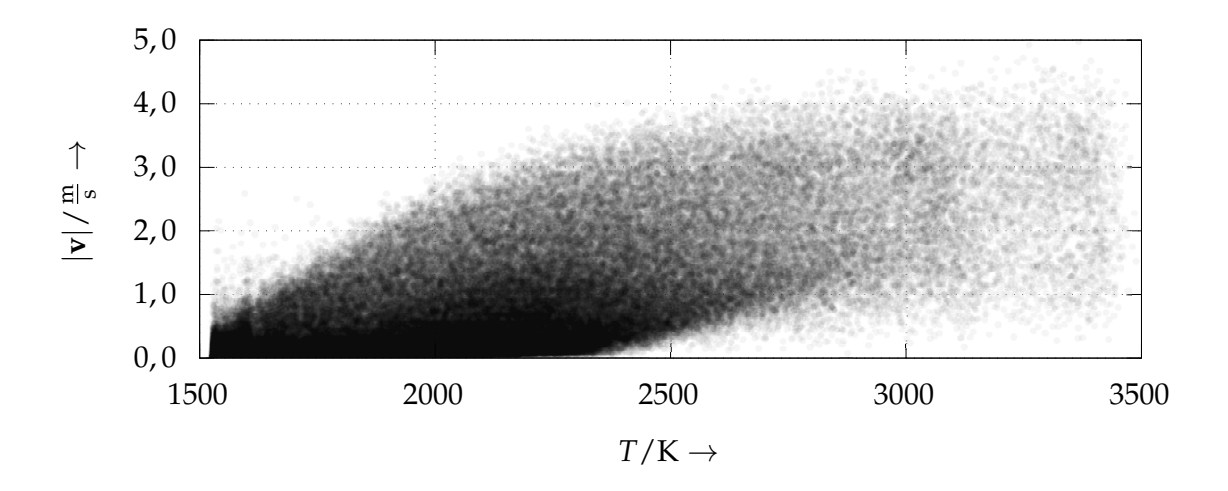

*Abbildung A.18: Geschwindigkeitsbetrag* |**v**| *als Funktion der Temperatur T für die Parameterkombination P* = 150 W *und*  $v_s$  = 1,5 m s<sup>-1</sup>

### **A.8.4 Maximaltemperatur (Simulation)**

<span id="page-285-0"></span>In der Abbildung A.21 ist die Maximaltemperatur im Schmelzbad als Funktion der vom Intensitätsmaximum zurückgelegten Strecke *v<sup>s</sup>* · *t* aufgetragen. Es ist zu bemerken, dass die Maximalwerte über der Siedetemperatur  $T_v = 3104 \text{ K}$ liegen. Dies liegt darin begründet, dass das Modell zur Beschreibung des infolge der Verdampfung wirkenden Rückstoßdrucks und Energieentzugs eine Überhitzung der Schmelzbadoberfläche zulässt, vgl. Abschnitte 4.2.9 und 5.1.6.

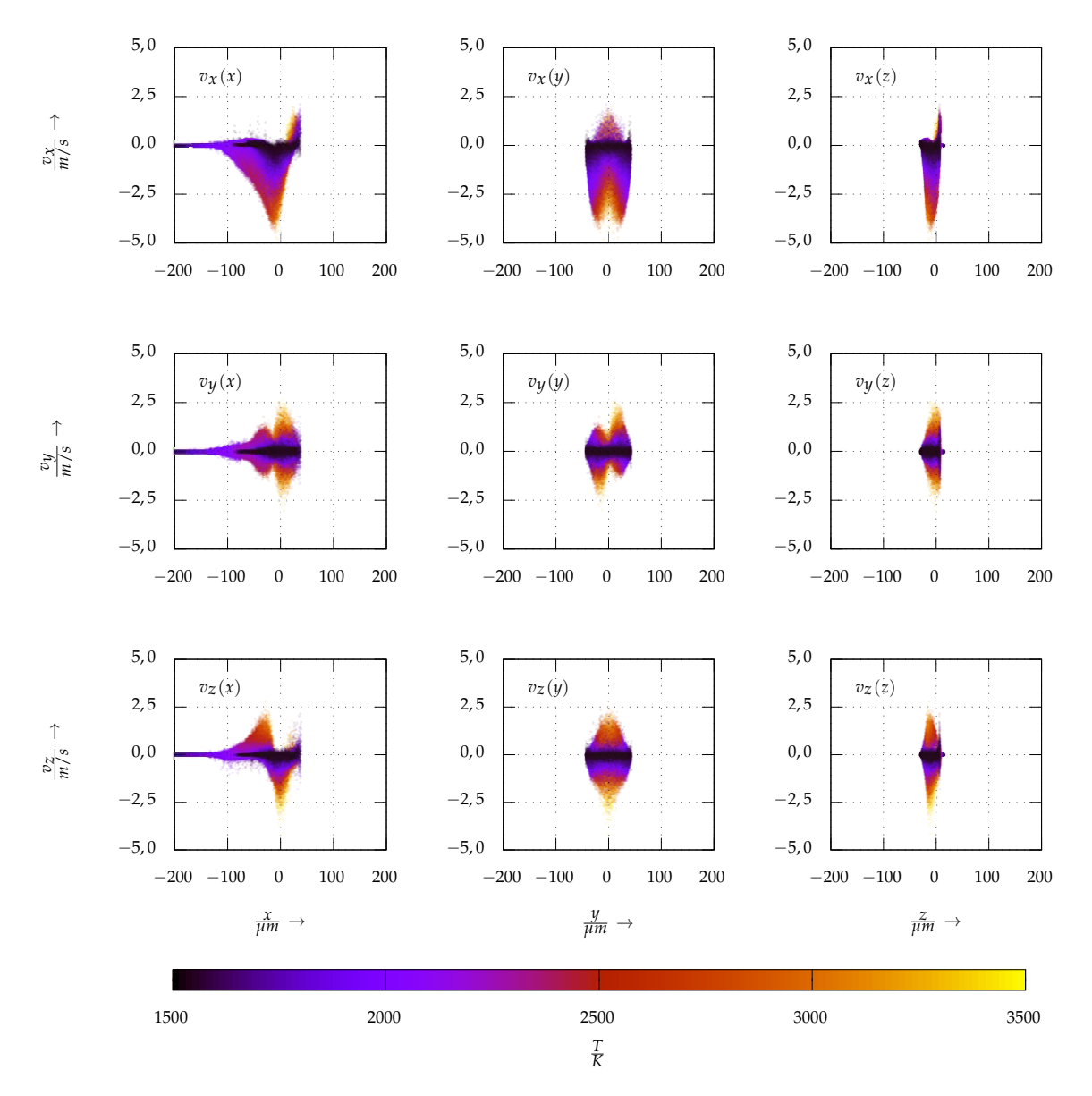

*Abbildung A.19: Die Geschwindigkeitskomponenten vx, vy, vz als Funktion der Ortskomponenten x, y, z zur Zeit t* = 2 · 10−<sup>4</sup> s *für die Prozessparameter P* = 150 W *und v<sup>s</sup>* = 1,5 m s−<sup>1</sup> *; das Zentrum der Wärmequelle befindet sich bei x* = 0 *und y* = 0*. Mit z* = 0 *ist die Grenze zwischen metallischer und gasförmiger Phase zur Zeit t* = 0 *bezeichnet. Die Temperatur T ist durch Farbwerte veranschaulicht.*

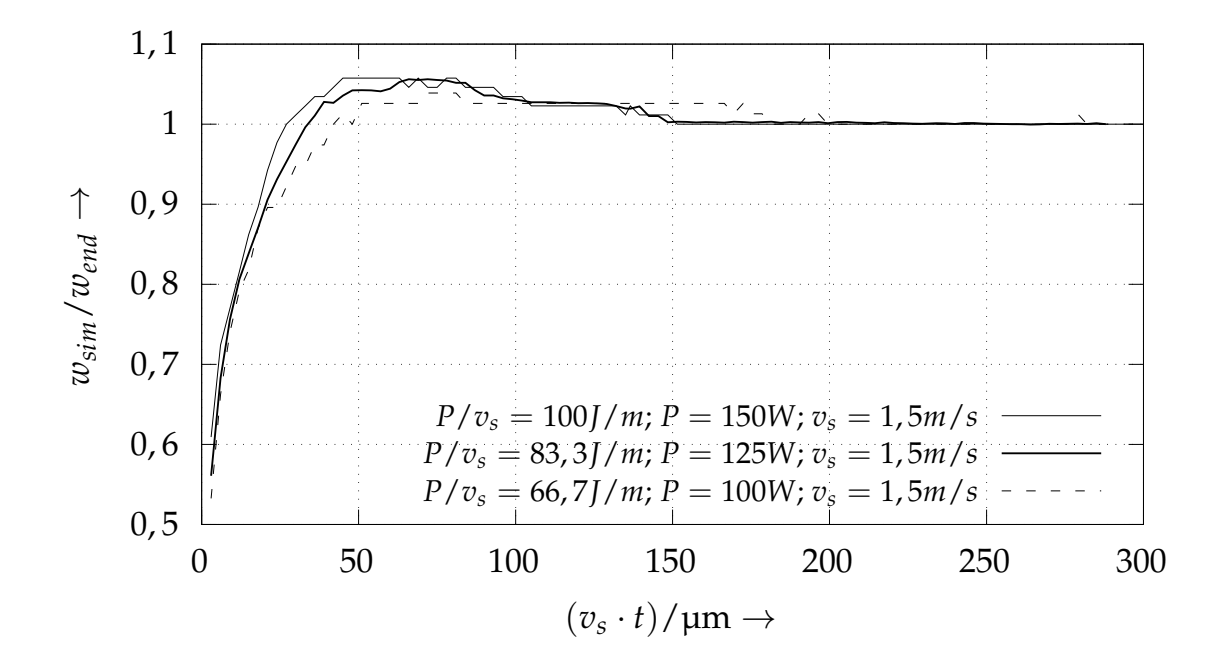

*Abbildung A.20: Auf die Breite des quasistationären Zustandes normierte Schmelzbadbreite wsim*/*wend in Abhängigkeit des vom Intensitätsmaximum der Wärmequelle zurückgelegten Weges v<sup>s</sup>* · *t*

<span id="page-287-0"></span>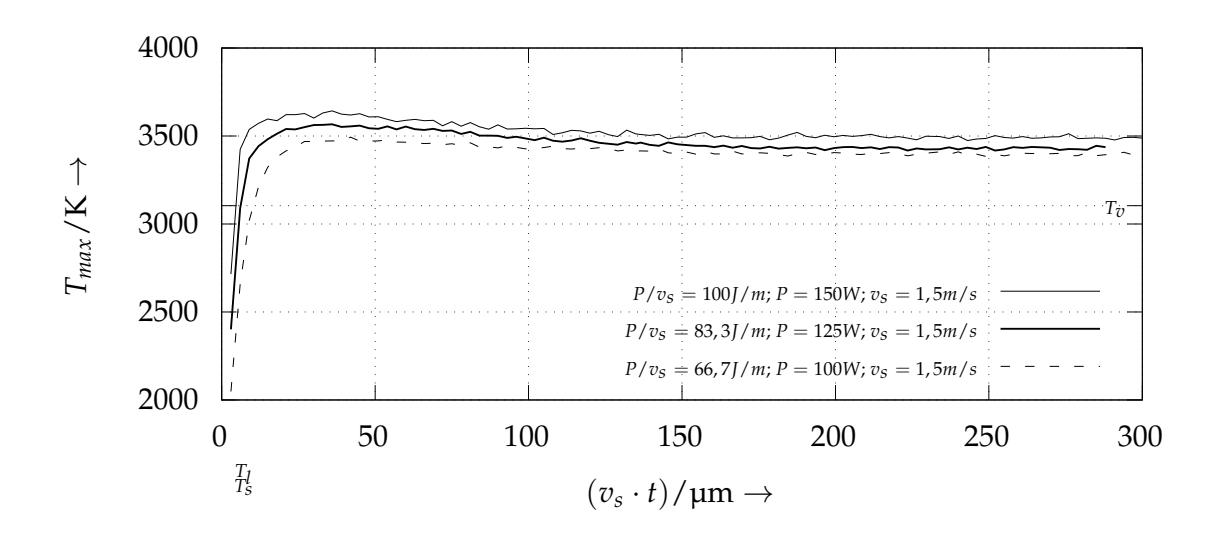

*Abbildung A.21: Maximale im Schmelzbad auftretende Temperatur Tmax für verschiedene Parameterkombinationen P und vs als Funktion des von der Wärmequelle zurückgelegten Weges v<sup>s</sup>* · *t*
# **A.9 Zeitliche Entwicklung: Simulationsszenario mit Pulver in zweidimensionaler Domäne**

Die Abbildungen A.22, A.23, A.24, A.25 und A.26 zeigen den zeitlichen Verlauf einer Schmelzspur mit Pulver in einer zweidimensionalen Domäne. Die zugrundeliegenden Prozessparameter sind  $P = 100$  W sowie  $v_s = 3.0$  m/s. Die Temperatur ist farblich dargestellt, die Phasengrenze (zwischen festem und flüssigem Metall) liegt zwischen den gelben und grünen Bereichen. Weiterhin sind alle blauen und grünen Flächen der festen Phase zuzuordnen. Demgegenüber befinden sich alle gelben, orangen und roten Zonen im flüssigen Aggregatzustand.

Von dem Zeitpunkt *t* = 120 µs ausgehend kann die Entstehung der Schmelzspureinschnürung bei etwa *x* = 600 µm beobachtet werden (vgl. Abb. A.23 c). Ab *t* = [260 µ](#page-289-0)s [be](#page-290-0)[ginn](#page-291-0)[t ein](#page-292-0) v[ollst](#page-293-0)ändiger Abriss des Schmelzbades bzw. dessen Zerfall in einzelne Fluidbereiche (vgl. Abb. A.26 a).

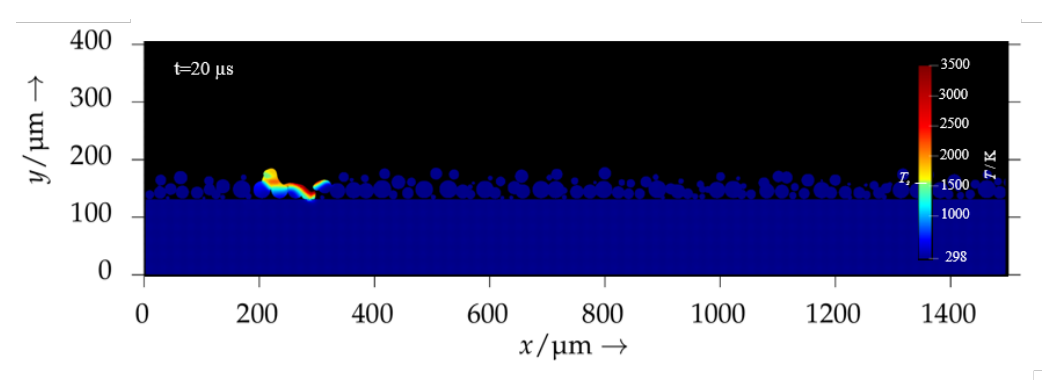

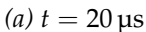

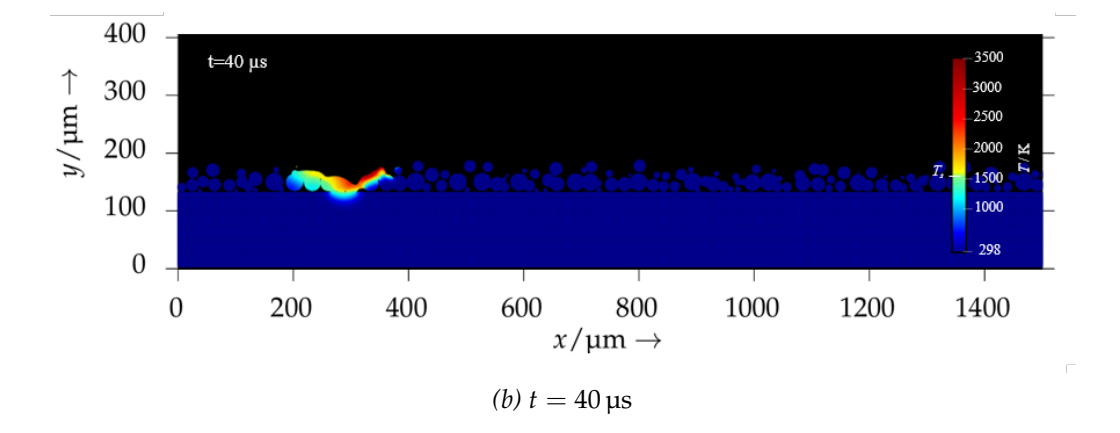

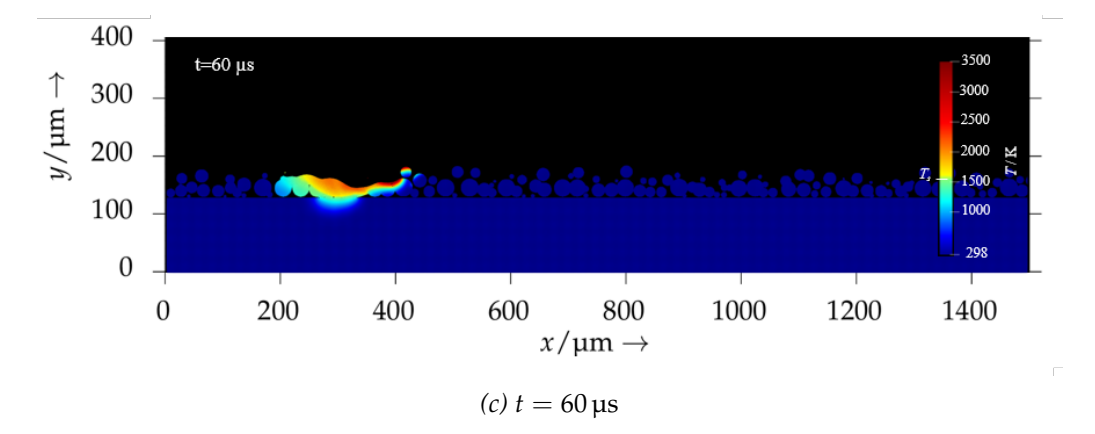

<span id="page-289-0"></span>*Abbildung A.22: Zustände einer Schmelzspur im Pulverbett zu ausgewählten Zeitpunkten (t* = 20 µs*, t* = 40 µs*, t* = 60 µs*); die zugrundeliegenden Prozessparameter sind*  $P = 100$  *W sowie*  $v_s = 3.0$  *m/s, die Domäne ist zweidimensional.*

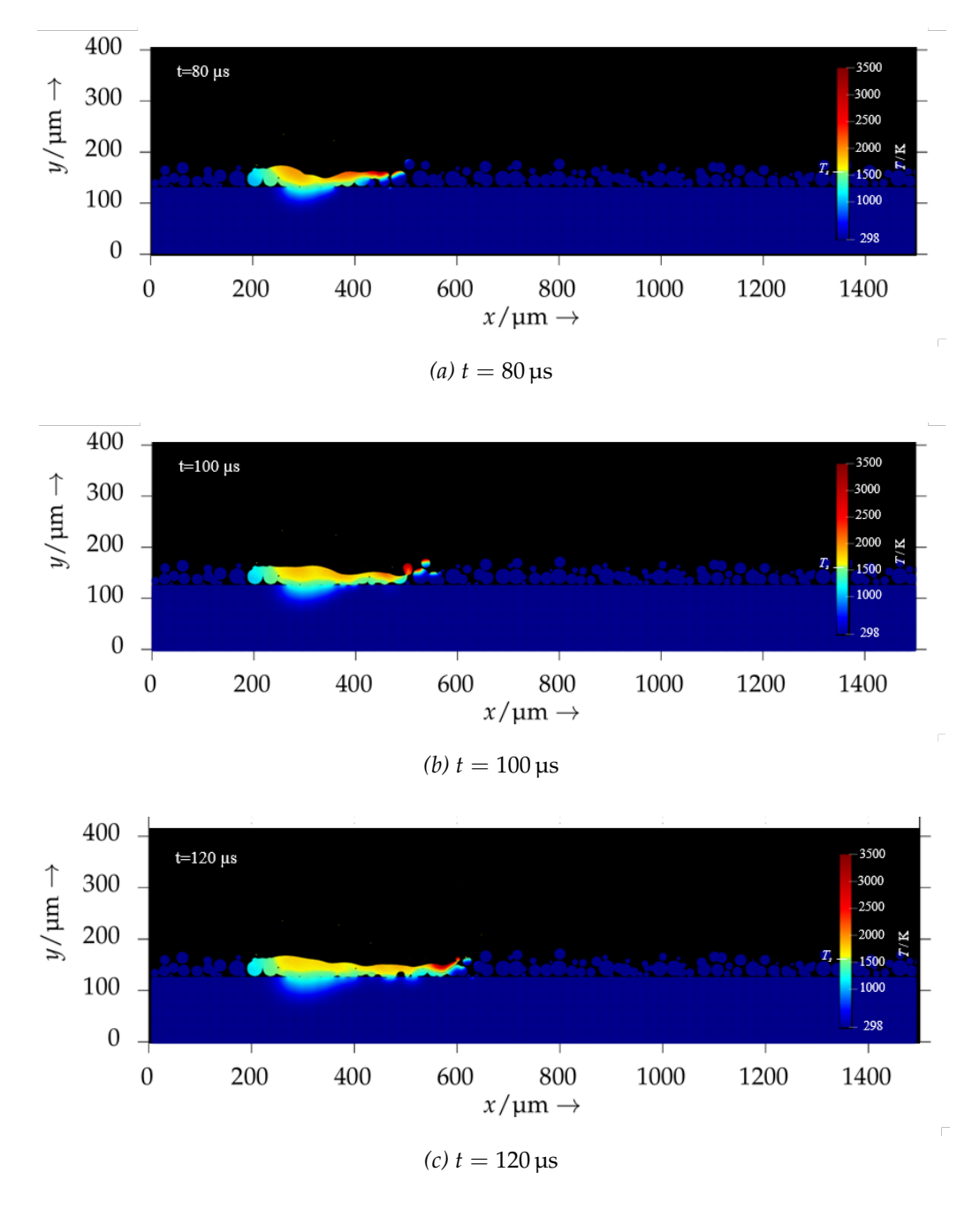

<span id="page-290-0"></span>*Abbildung A.23: Zustände einer Schmelzspur im Pulverbett zu ausgewählten Zeitpunkten (t* = 80 µs*, t* = 100 µs*, t* = 120 µs*); die zugrundeliegenden Prozessparameter sind*  $P = 100$  *W sowie*  $v_s = 3.0$  *m/s, die Domäne ist zweidimensional.*

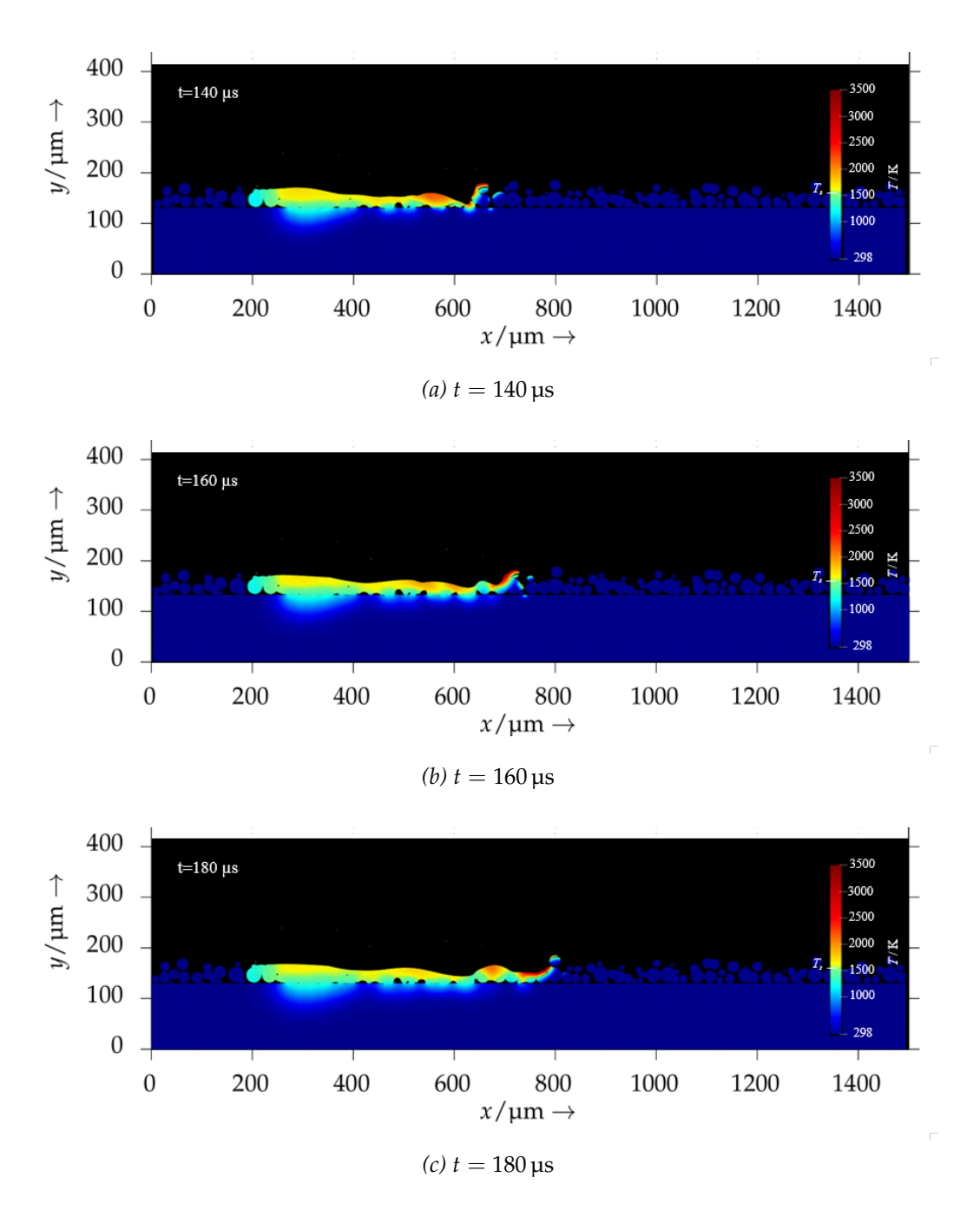

<span id="page-291-0"></span>*Abbildung A.24: Zustände einer Schmelzspur im Pulverbett zu ausgewählten Zeitpunkten (t* = 140 µs*, t* = 160 µs*, t* = 180 µs*); die zugrundeliegenden Prozessparameter sind*  $P = 100 \text{ W}$  *sowie*  $v_s = 3.0 \text{ m/s}$ , *die Domäne ist zweidimensional.*

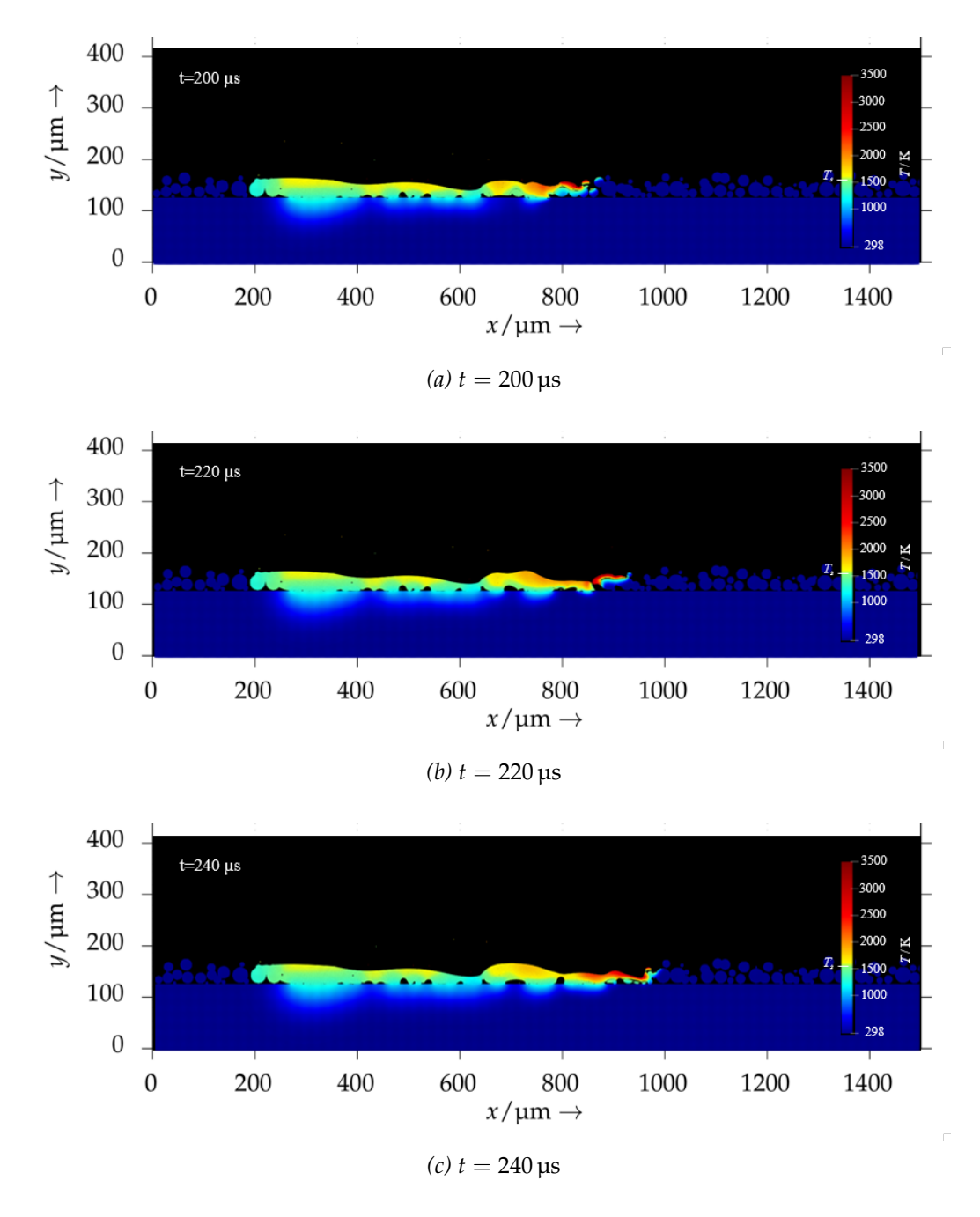

<span id="page-292-0"></span>*Abbildung A.25: Zustände einer Schmelzspur im Pulverbett zu ausgewählten Zeitpunkten (t* = 200 µs*, t* = 220 µs*, t* = 240 µs*); die zugrundeliegenden Prozessparameter sind*  $P = 100 \text{ W}$  *sowie*  $v_s = 3.0 \text{ m/s}$ , *die Domäne ist zweidimensional.*

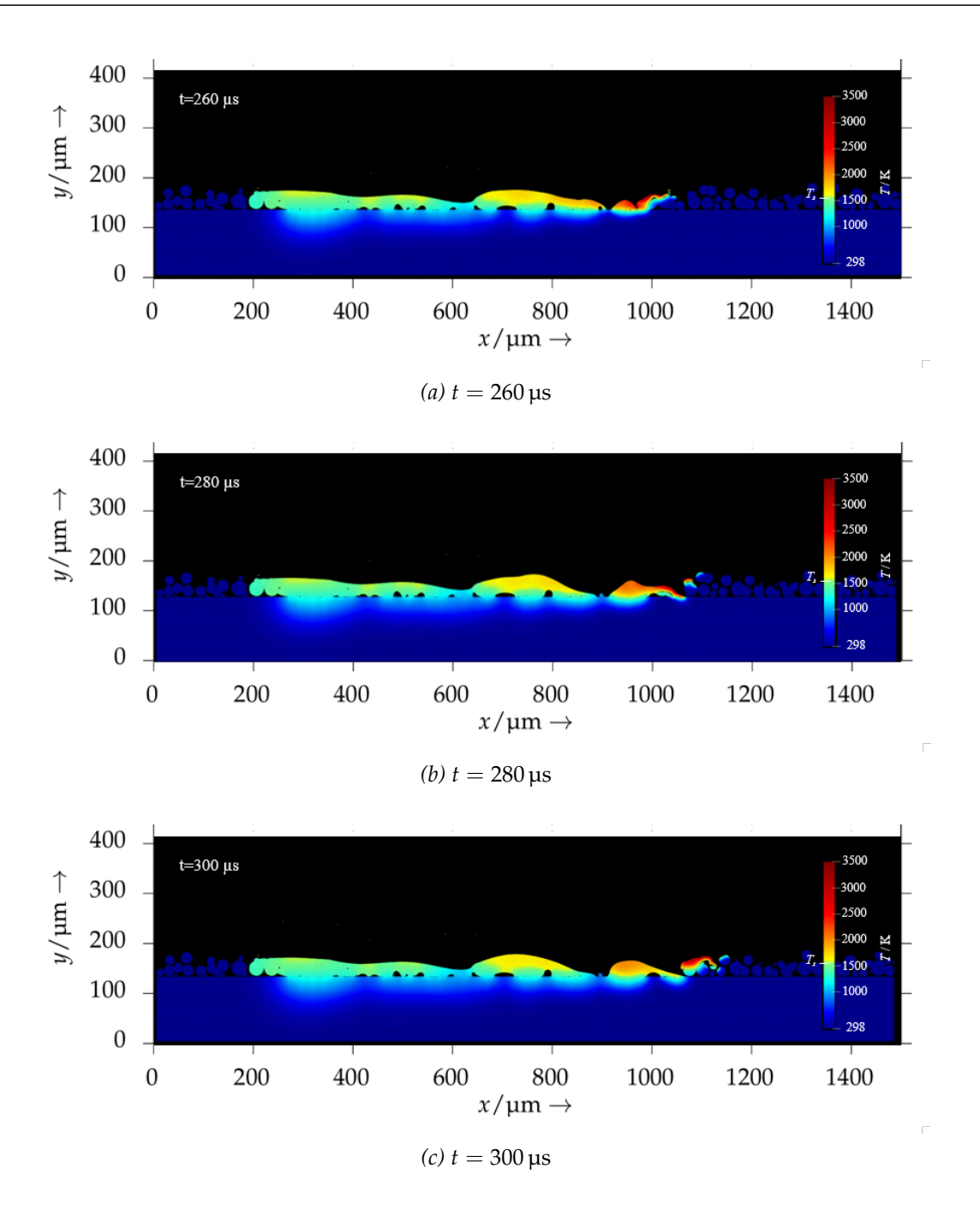

<span id="page-293-0"></span>*Abbildung A.26: Zustände einer Schmelzspur im Pulverbett zu ausgewählten Zeitpunkten (t* = 260 µs*, t* = 280 µs*, t* = 300 µs*); die zugrundeliegenden Prozessparameter sind*  $P = 100 \text{ W}$  *sowie*  $v_s = 3.0 \text{ m/s}$ , *die Domäne ist zweidimensional.*

## **A.9.1 Dreidimensionale Simulation des Laserstrahlschmelzens**

Ein Längsschnitt der dreidimensionalen Simulationsdomäne für den Fall einer Einzelspur im Pulverbett ist in Abb. A.27 zu sehen. Das Temperaturfeld ist in Form eines farblichen Verlaufs verdeutlicht, und die feste Phase ist mit einem Grauwert belegt. Die Wärmequelle beinhaltet im vorgestellten Fall die Laserleistung  $P = 150$  W und bewegt sich mit der Scangeschwindigkeit  $v_s =$ 1,5 m s−<sup>1</sup> über das Pulverbett.

In Abbildung A.28 sind die relativen Geschwindigkeiten der SPH-Partikel aus der flüssigen Phase in vektorieller Form dargestellt. Gezeigt ist die Draufsicht des Schmelzbades. Es wird deutlich, dass die größten Geschwindigkeiten in der *x*, *y*-Ebene nicht direkt im Intensitätsmaximum der Wärmequelle, sondern eher in dessen Umgebung auftreten. In Abb. A.28 a befinden sich die Teilchen mit den größten Gesc[hwin](#page-295-0)digkeiten eher *neben* dem Strahlzentrum, während sie in dem in Abb. A.28 c gezeigten Zustand tendenziell *vor* und *hinter* dem Intensitätsmaximum lokalisiert sind.

Die Abbildung A.29 veranschaulicht den Geschwindigkeitsbetrag |**v**| der SPH-Teilc[hen](#page-296-0) als Funktion ihrer Ortskomponente *x*. Die Temperatur ist durch den Farbverlauf visualisiert. Die Darstellung bezieht sich auf den Zustand des Schmelzbades zur Zeit *t* = [22](#page-296-0)0 µs. Es kann festgestellt werden, dass die maximalen Geschwindigkeiten nicht im Intensitätsmaximum der Wärmequelle auftrete[n, son](#page-296-0)dern *vor* und *hinter* dem Strahlzentrum (vgl. Abb. A.28 c).

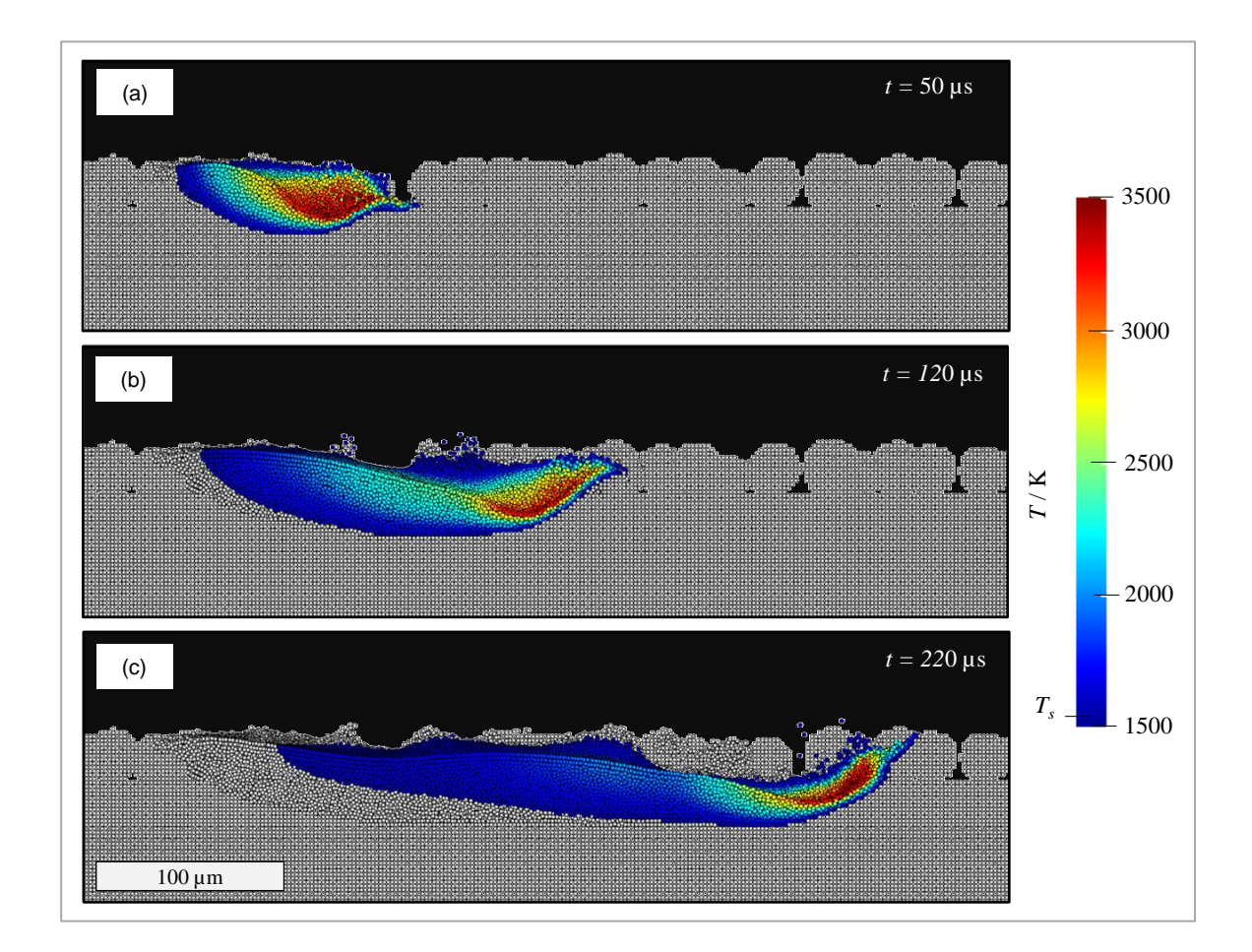

<span id="page-295-0"></span> $\mathfrak{r}.$ *Abbildung A.27: Längsschnitt durch eine Einzelspur im Pulverbett; das Temperaturfeld des Schmelzbades ist als Farbverlauf und festes Material grau dargestellt.*

#### A.9 Zeitliche Entwicklung: Simulationsszenario mit Pulver in **zweidimensionaler Domäne** ne Entwicklung: Simulations:

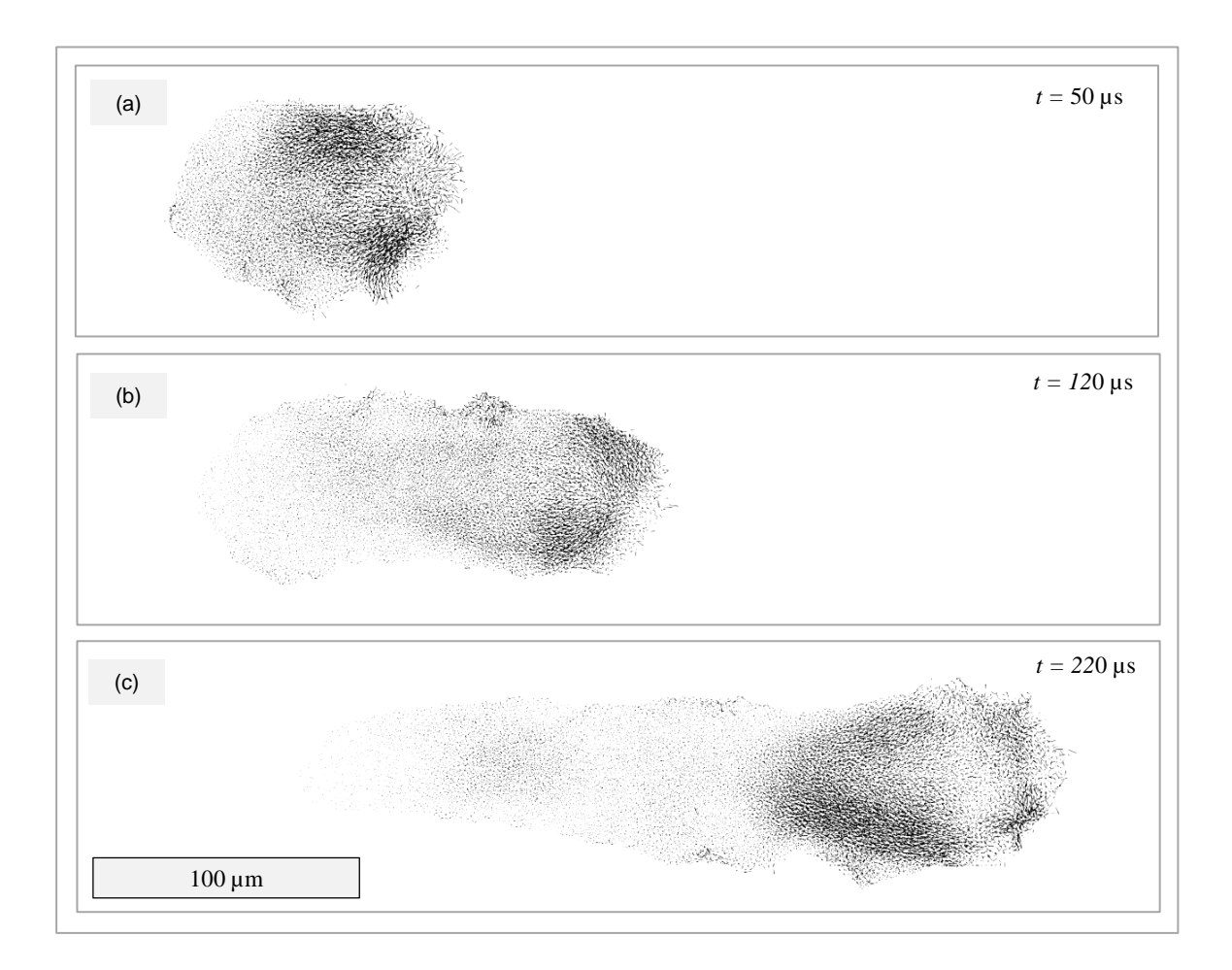

<span id="page-296-0"></span>*Abbildung A.28: Vektorielle Darstellung der relativen Geschwindigkeiten von SPH-Teilchen aus einer dreidimensionalen Einzelspursimulation unter Anwesenheit von Pulver; dargestellt ist die Draufsicht des Schmelzbades.*

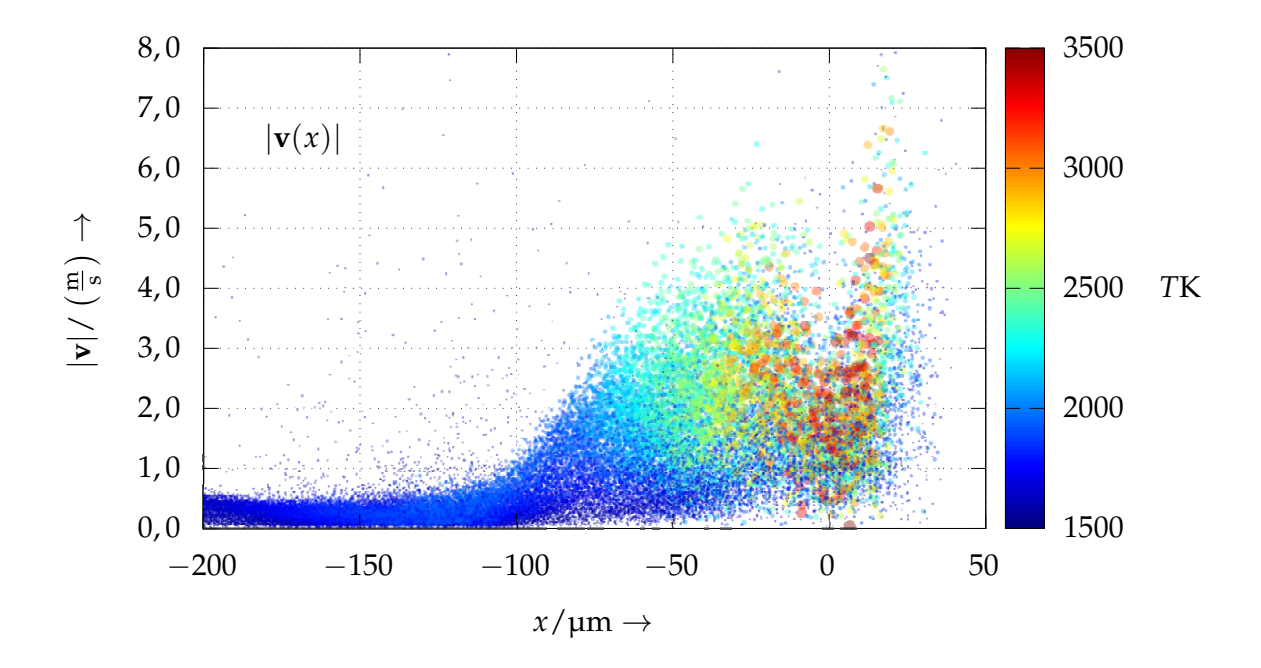

*Abbildung A.29: Betrag der Geschwindigkeit* |**v**| *als Funktion der Ortskomponente x der SPH-Teilchen für eine dreidimensionale Einzelspursimulation im Pulverbett; veranschaulicht ist der Zustand des Schmelzbades zur Zeit t* = 220 µs*. Die Temperatur ist farblich dargestellt.*

## **A.10 Verzeichnis betreuter Studienarbeiten**

In diesem Abschnitt sind die vom Autor während seiner Tätigkeit als wissenschaftlicher Mitarbeiter am Institut für Werkzeugmaschinen und Betriebswissenschaften der TUM (*iwb*) im Zeitraum von 2012 bis 2017 betreuten und begleiteten Studienarbeiten aufgeführt. Die im Rahmen der Studienarbeiten erzielten Ergebnisse flossen teilweise in die vorliegende Dissertationsschrift ein. Der Autor dankt allen Studierenden für die Unterstützung bei der Erstellung der wissenschaftlichen Arbeit.

#### BLOMEYER 2016

Blomeyer, S.-B.: Augemented Reality-basierte interaktive 3-D-Anleitung im Digitalisierungsprozess der Flugzeugproduktion der Zukunft. Semesterarbeit. Technische Universität München, Fakultät für Maschinenwesen. München (2016).

#### BRANDT 2016

Brandt, S.: Untersuchungen zur Ermittlung der Wirkzusammenhänge zwischen Prozessparametern und resultierenden Bauteileigenschaften im Bereich des Laserstrahlschmelzens. Masterarbeit. Technische Universität München, Fakultät für Maschinenwesen. München (2016).

## FISCHLE 2014

Fischle, M.: Kopplung von Laserscanner und Roboter für das Laser-Pulver-Auftragschweißen räumlicher Strukturen an Turbinenbauteilen. Diplomarbeit. Technische Universität München, Fakultät für Maschinenwesen. München (2014).

## HEGMANN 2017

Hegmann, S.: GPGPU-beschleunigte partikelbasierte Strukturoptimierung für die additive Fertigung. Bachelorarbeit. Hochschule für angewandte Wissenschaften Augsburg, Fakultät für Informatik. Augsburg (2017).

## HILL 2014

Hill, S.: Modellierung von freien Oberflächen und adaptiven Wärmequellen für die Prozesssimulation des Laserstrahlschmelzens. Semesterarbeit. Technische Universität München, Fakultät für Maschinenwesen. München (2014).

## **A Anhang**

ROZOV 2015

Rozov, V.: Modellierung und Untersuchung thermofluiddynamischer Prozesse beim Laserstrahlschmelzen. Masterarbeit. Technische Universität München, Fakultät für Maschinenwesen. München (2015).

#### SCHLÖGL 2013

Schlögl, F.: Simulation of the Laser Powder Deposition process. Masterarbeit. Technische Universität München, Fakultät für Maschinenwesen. München (2014).

SCHMID 2015

Schmid, M.: Numerische Modellierung der Mehrfachreflexionen bei der Wechselwirkung elektromagnetischer Strahlung und Metallen bei laserbasierten Fertigungsverfahren. Universität Augsburg, mathematisch-naturwissenschaftlichtechnische Fakultät. Augsburg (2015).

SCHULER 2016

Schuler, P.: Modellierung und Validierung thermofluiddynamischer Prozesse beim Laserstrahlschmelzen mittels der SPH-Methode.

Bachelorarbeit. Technische Universität München, Fakultät für Maschinenwesen. München (2016).

WILLE 2016

Wille, M.: Approaches for Efficient Smoothed Particle Hydrodynamics Simulation of Discontiguous Melting Areas. Bachelorarbeit. Hochschule für angewandte Wissenschaften Augsburg, Fakultät für Informatik. Augsburg (2016).

## **A.11 Verzeichnis eigener Arbeiten**

#### BAYERLEIN et al. 2015

Bayerlein, F.; Zeller, C.; Zäh, M. F.; Weirather, J.; Seidel, C.: Improving cost effectiveness in additive manufacturing - Increasing dimensional accuracy in laser beam melting by means of a simulation-supported process chain. In: *ANSYS Conference & 33. CADFEM Users Meeting*. ANSYS Conference & 33. CADFEM Users Meeting (Bremen, Deutschland). Hrsg.: CADFEM GmbH. 2015, S. 1–9.

#### BAYERLEIN et al. 2016

Bayerlein, F.; Zeller, C.; Wunderer, M.; Weirather, J.; Zäh, M. F.; Schmid, M.; Schlick, G.; Hessert, R.; Hofmann, M.; Uihlein, T.: Validation of modeling ass[umptions f](#page-201-0)or the buildup simulation of Laser Beam Melting on the basis of the residual stress distribution. In: *Proceedings of the VII European Congress on Computational Methods in Applied Sciences and Engineering (ECCOMAS Congress 2016)*. VII European Congress on Computational Methods in Applied Sciences and Engineering (ECCOMAS Congress 2016) (Kreta, Griechenland). Hrsg.: Institute [of Structur](#page-201-1)al Analysis and Antiseismic Research School of Civil Engineering National Technical University of Athens (NTUA) Greece. 2016, S. 469–479. DOI: 10.7712/100016.1829.10184.

#### JANSON et al. 2017

Janson, S.; Loitlesberger, B.; Weirather, J.; Zäh, M. F.: Improvement of electric charge transportation in metal powders for increased process stability [in electron beam m](https://doi.org/10.7712/100016.1829.10184)elting. In: *Electron Beam Welding 2017 - Lectures of the 4th IEBW Conference. DVS-Berichte*. International Electron Beam Conference (Aa[chen, Deu](#page-214-0)tschland). German Welding Society, International Institute of Welding & American Welding Society. Düsseldorf: DVS Media. 2017, S. 104–113. ISBN: 978-3945023976.

Wenn Jahrgang oder Nummer nicht angegeben sind, existieren sie nicht oder konnten nicht ermittelt werden.

#### SCHILP et al. 2014

Schilp, J.; Seidel, C.; Krauss, H.; Weirather, J.: Investigations on Temperature Fields during Laser Beam Melting by Means of Process Monitoring and Multiscale Process Modelling. *Advances in Mechanical Engineering* 2014 (2014), S. 1–7. ISSN: 1687-8132. DOI: 10.1155/2014/217584.

### SEIDEL et al. 2014a

Seidel, C.; Zaeh, M. F.; Wunderer, M.; Weirather, J.; Krol, T. A.; Ott, M.: Simulation of the Laser Beam Melting Process – Approaches for an Efficient Modelling of the Beam-material Interaction. *Procedia CIRP* 25 (2014), S. 146–153. ISSN: 2212-8271. DOI: 10.1016/j.procir.2014.10.023.

## SEID[EL](#page-230-0) & WEIRATHER 2016

Seidel, C.; Weirather, J.: Simulationswerkzeuge für die additive Fertigung. *xtechnik Additive Fertigung* (2016) 28, S. 64–65.

#### SEIDEL [et](#page-230-1) al. 2013

Seidel, C.; Zäh, M. F.; Weirather, J.; Krol, T. A.; Schilp, J.; Schmid, D.: Prozessnahe Modellierung des Materialverhaltens beim Laserstrahlschmelzen als Grundlage für die [Ergebnisgenauigkeit hinsic](https://doi.org/10.1016/j.procir.2014.10.023)htlich der Bauteilmaßhaltigkeit und des Ei[genspannungszu](#page-230-2)standes. In: *ANSYS Conference & 31 . CADFEM Users' Meeting 2013*. ANSYS Conference & 31 . CADFEM Users' Meeting 2013 (Mannheim, Deutschland). Hrsg.: CADFEM GmbH. 2013, S. 1–15.

#### SEIDEL et al. 2014b

Seidel, C.; Wunderer, M.; Zäh, M. F.; Weirather, J.; Schilp, J.; Slosharek, H.; Graner, S.; Brenner, S.: Simulation des 3D-Druckens mittels Laserstrahlschmelzen unter Verwendung von APDL-Makro-Dateien – Potenziale und Herausforderungen. In: *ANSYS Conference & 32. CADFEM Users' Meeting 2014*. ANSYS Conference & 32. C[ADF](#page-231-0)EM Users' Meeting 2014 (Nürnberg, Deutschland). Hrsg.: CADFEM GmbH. 2014.

## WEIRATHER et al. 2013

Weirather, J.; Zäh, M. F.; Seidel, C.; Krol, T. A.; Schilp, J.: Detaillierte und abstrakte Modellierung der Wärmeeinbringung in der additiven Fertigung durch Laserstrahlschmelzen. In: *ANSYS Conference & 31 . CADFEM Users' Meeting 2013*. ANSYS Conference & 31 . CADFEM Users' Meeting 2013 (Mannheim, Deutschland). Hrsg.: CADFEM GmbH. 2013.

## WEIRATHER et al. 2019

Weirather, J.; Rozov, V.; Wille, M.; Schuler, P.; Seidel, C.; Adams, N. A.; Zaeh, M. F.: A Smoothed Particle Hydrodynamics Model for Laser Beam Melting of Ni-based Alloy 718. *Computers & Mathematics with Applications* 78 (2019) 7, S. 2377–2394. ISSN: 0898-1221. DOI: 10.1016/j.camwa.2018.10.020.

#### ZÄH et al. 2014

Zäh, M. F.; Weirather, J.; Riss, F.: Anforderungen an die Prozessentwicklung für das Ziel der additiven Serienfertigung. In: *18. Augsburger Seminar für additive Fertigung. Produktdesign und Prozessentwicklung*. 18. Augsburger Seminar für additiv[e Fe](#page-235-0)rtigung (Augsburg, Deutschland). Hrsg.: Reinhart, G.; Zäh, M. F. IWB Seminarberichte 112. München: Utz. 2014. ISBN: 978-3831643790.

#### ZÄH, SEIDEL et al. [2015](https://doi.org/10.1016/j.camwa.2018.10.020)

[Zäh, M](#page-236-0). F.; Seidel, C.; Weirather, J.; Lutter-Günther, M.; Schreiber, S.; Riss, F.: Die Bedeutung digitaler Werkzeuge für die Zukunft der additiven Fertigung. In: *19. Augsburger Seminar für additive Fertigung. Prozessketten und digitale Werkzeuge*. 19. Augsburger Seminar für additive Fertigung (Augsburg, Deutschland). Hrsg.: Zäh, M. F.; Reinhart, G. IWB Seminarberichte. München: Utz. 2015. ISBN: 978- [3831644605.](#page-236-1)

## ZÄH et al. 2018

Zäh, M. F.; Schilp, J.; Weirather, J.; Zeller, C.; Schmiegel, B.; Ott, M.; Westhäuser, S.: Additive Fertigungsverfahren. In: *Handbuch Konstruktion*. Hrsg.: Rieg, F.; Steinhilper, R. 2. Aufl. München: Hanser. 2018, S. 997–1013. ISBN: 978- [344645](#page-237-0)2244.

ZELLER et al. 2015

Zeller, C.; Bayerlein, F.; Wunderer, M.; Weirather, J.: Digitale Fertigung - Ohne Maschinenbelegung zum maßhaltigen Bauteil. In: *19. Augsburger Seminar für additive Fertigung. Prozessketten und digitale Werkzeuge*. 19. Augsburger Seminar für additive Fertigung (Augsburg, Deutschland). Hrsg.: Zäh, M. F.; Reinhart, G. IWB Seminarberichte. München: Utz. 2015, S. 1–28. ISBN: 978-3831644605.